John S. Hendricks Martyn T. Swinhoe Andrea Favalli

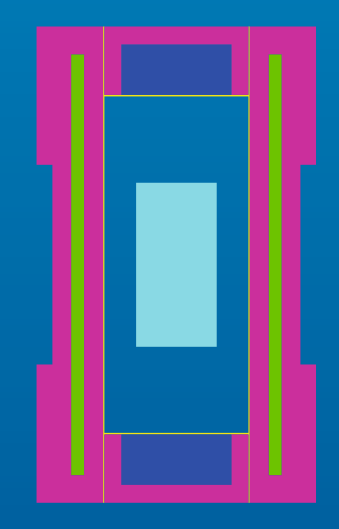

# Monte Carlo N-Particle Simulations for Nuclear Detection and Safeguards

An Examples-Based Guide for Students and Practitioners

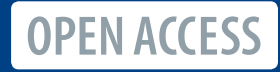

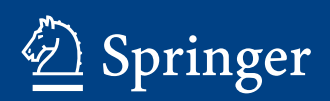

Monte Carlo N-Particle Simulations for Nuclear Detection and Safeguards

John S. Hendricks • Martyn T. Swinhoe • Andrea Favalli

# Monte Carlo N-Particle Simulations for Nuclear Detection and Safeguards

An Examples-Based Guide for Students and Practitioners

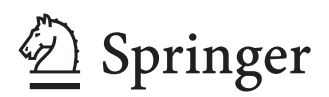

**OPEN ACCESS** 

John S. Hendricks Los Alamos National Laboratory Los Alamos, NM, USA

Martyn T. Swinhoe Los Alamos National Laboratory Los Alamos, NM, USA

Andrea Favalli Los Alamos National Laboratory Los Alamos, NM, USA

This book is an open access publication.

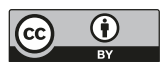

ISBN 978-3-031-04128-0 ISBN 978-3-031-04129-7 (eBook) <https://doi.org/10.1007/978-3-031-04129-7>

© The Editor(s) (if applicable) and The Author(s) 2022

**Open Access** This book is licensed under the terms of the Creative Commons Attribution 4.0 International License ([http://creativecommons.org/licenses/by/4.0/\)](http://creativecommons.org/licenses/by/4.0/), which permits use, sharing, adaptation, distribution and reproduction in any medium or format, as long as you give appropriate credit to the original author(s) and the source, provide a link to the Creative Commons license and indicate if changes were made.

The images or other third party material in this book are included in the book's Creative Commons license, unless indicated otherwise in a credit line to the material. If material is not included in the book's Creative Commons license and your intended use is not permitted by statutory regulation or exceeds the permitted use, you will need to obtain permission directly from the copyright holder.

The use of general descriptive names, registered names, trademarks, service marks, etc. in this publication does not imply, even in the absence of a specific statement, that such names are exempt from the relevant protective laws and regulations and therefore free for general use.

The publisher, the authors, and the editors are safe to assume that the advice and information in this book are believed to be true and accurate at the date of publication. Neither the publisher nor the authors or the editors give a warranty, expressed or implied, with respect to the material contained herein or for any errors or omissions that may have been made. The publisher remains neutral with regard to jurisdictional claims in published maps and institutional affliations.

This Springer imprint is published by the registered company Springer Nature Switzerland AG The registered company address is: Gewerbestrasse 11, 6330 Cham, Switzerland

### **Preface**

This book is intended as a tool for Monte Carlo N-Particle (MCNP®) software practitioners who use the code to simulate the interaction of radiation with matter in general and safeguards-related detector instrumentation in particular. Most MCNP software-related references are directed toward users who are modeling for other applications. Nuclear safeguards applications require a distinctly different approach to MCNP modeling. This book contains a fundamentals review, followed by examples written by safeguards modeling experts. It also includes an overview of advanced concepts like variance reduction. We hope that this guide will help new modelers learn to use the MCNP software for safeguards applications and save time and effort for the veteran safeguards modeler in working through the MCNP manual to solve problems that have already been solved.

This book does not introduce or explain safeguards concepts or techniques. The user is expected to be familiar with the type of instrumentation (both neutron and gamma) that is currently applied. For background information on nondestructive assay methods for safeguards, we refer the reader to other publications such as the "PANDA" manual<sup>1</sup> or the book on radiation detection by Knoll.<sup>2</sup>

This book is not intended to replace the MCNP software manual.<sup>3</sup> We will refer to the MCNP User's Manual Code Version 6.2 extensively. The examples in this book were run using MCNP version 6.2 software, but the general principles described have been applicable for many previous versions of the code and are

<sup>&</sup>lt;sup>1</sup> "Passive Nondestructive Assay of Nuclear Materials" [https://www.lanl.gov/org/ddste/aldgs/sst](https://www.lanl.gov/org/ddste/aldgs/sst-training/technical-references.php)[training/technical-references.php](https://www.lanl.gov/org/ddste/aldgs/sst-training/technical-references.php)

<sup>&</sup>lt;sup>2</sup>G. F. Knoll "Radiation Detection and Measurement" John Wiley 2000.

<sup>&</sup>lt;sup>3</sup>C. J. Werner, Ed., "MCNP User's Manual Code Version 6.2," [LA-UR-17-29981](https://laws.lanl.gov/vhosts/mcnp.lanl.gov/pdf_files/la-ur-17-29981.pdf) (October 27, 2017).

expected to be valid also in future versions. For general information on the code, its history and availability, as well as latest information and news, please see [https://](https://mcnp.lanl.gov/) [mcnp.lanl.gov/.](https://mcnp.lanl.gov/)

Los Alamos, NM, USA J. S. Hendricks Los Alamos, NM, USA M. T. Swinhoe Los Alamos, NM, USA A. Favalli November 2021

# **Acknowledgments**

The authors acknowledge the Office of International Nuclear Safeguards–Human Capital Development Subprogram for the support and the Los Alamos National Laboratory (LANL) Research Library for the support in publishing the book as an open-access book.

An important contribution to the quality of the manuscript was made by members of the XCP-3 group at Los Alamos National Laboratory, who reviewed the manuscript and made many constructive suggestions. Nevertheless, any errors and omissions remain the responsibility of the authors.

The authors would also like to thank Tamara Hawman, LANL Communications and External Affairs-Communication Arts and Services, for editorial and formatting support.

# **About This Book**

The MCNP® software is a general-purpose Monte Carlo N-Particle code that can be used for transport simulations of neutrons, photons, electrons, ions, etc. In the feld of nuclear safeguards and nonproliferation, MCNP software simulations are routinely used for many purposes such as the design and calibration of detector systems and the study of nuclear safeguards scenarios, including radiation emission properties of fresh fuel in shipping containers and spent fuel in storage pools. Current literature lacks a reference book or repository material that systematically explains MCNP software usage by example; thus, the purpose of this work is to augment current literature with a reference repository that teaches MCNP software usage through detailed examples, with a focus on nuclear safeguards applications. We explain both MCNP software input and output fles and the technical details used in MCNP input fle preparation, which are linked to the MCNP manual. Examples have been selected based on the real-world experience of the safeguards group at Los Alamos National Laboratory (LANL) and the feedback of students trained in MCNP software by LANL safeguards personnel.

We expect this text to be of great benefit to students, postdocs, and practitioners who work in the nuclear engineering and nuclear physics felds with an emphasis on the use of MCNP software in nuclear safeguards and nonproliferation. It is a means to transfer the knowledge that the authors have developed through decades of work with the MCNP software—in real safeguards scenarios—to a new generation of subject matter experts.

**Supplementary fles** Each chapter comes with downloadable input fles for the user to easily reproduce the examples in the text. The fles corresponding to each chapter can be located via a link in the footnote on the frst page of that chapter.

**Trademarks** MCNP® is a registered trademark owned by Triad National Security, LLC, manager and operator of Los Alamos National Laboratory. Any questions regarding licensing, proper use, and/or proper attribution of Triad National Security, LLC, marks should be directed to <trademarks@lanl.gov>.

**Copyright** ©2021, J. Hendricks, M. T. Swinhoe, and A. Favalli

**Disclaimer** Los Alamos National Laboratory strongly supports academic freedom and a researcher's right to publish; however, as an institution, the Laboratory does not endorse the viewpoint of a publication or guarantee its technical correctness.

The submitted manuscript has been authored by an employee or employees of Triad National Security, LLC, operator of Los Alamos National Laboratory under Contract No. 89233218CNA000001 with the U.S. Department of Energy. Accordingly, the U.S. Government retains an irrevocable, nonexclusive, royaltyfree license to publish, translate, reproduce, use, or dispose of the published form of the work and to authorize others to do the same for U.S. Government purposes.

# **Contents**

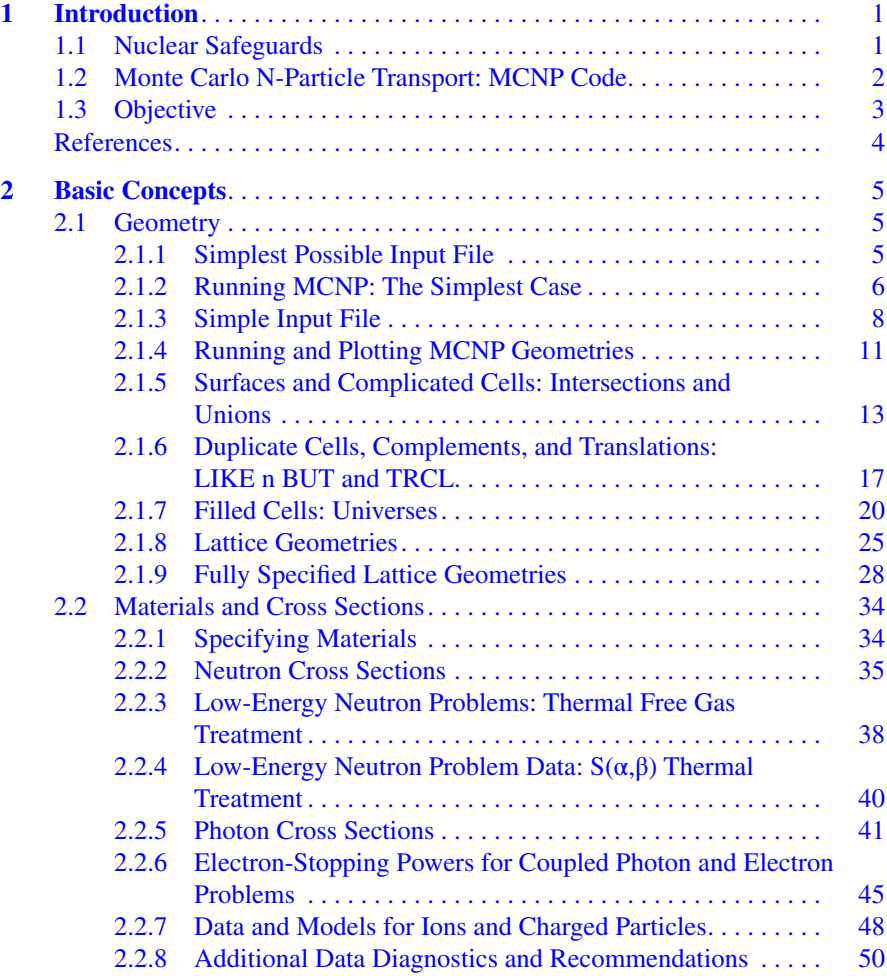

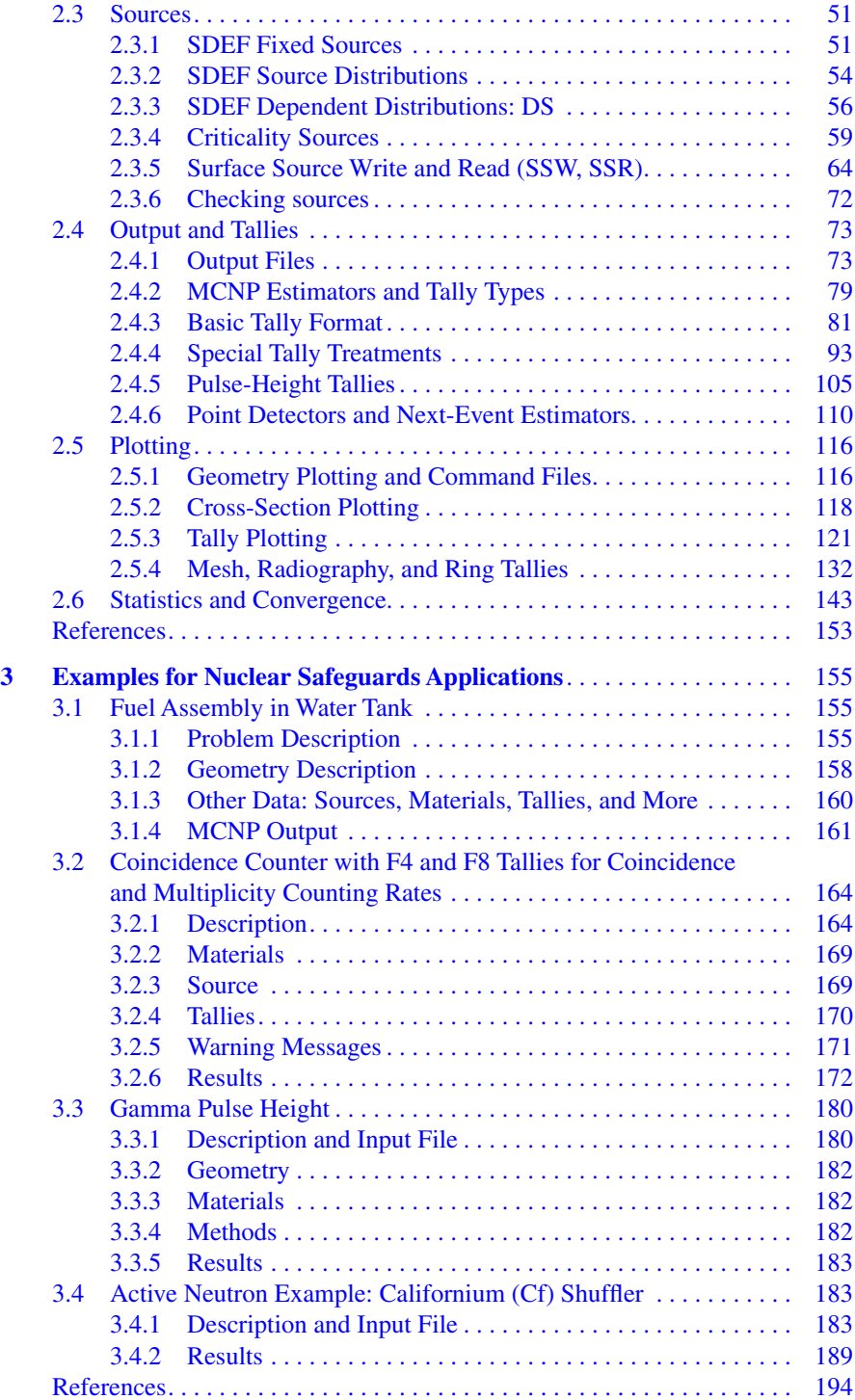

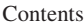

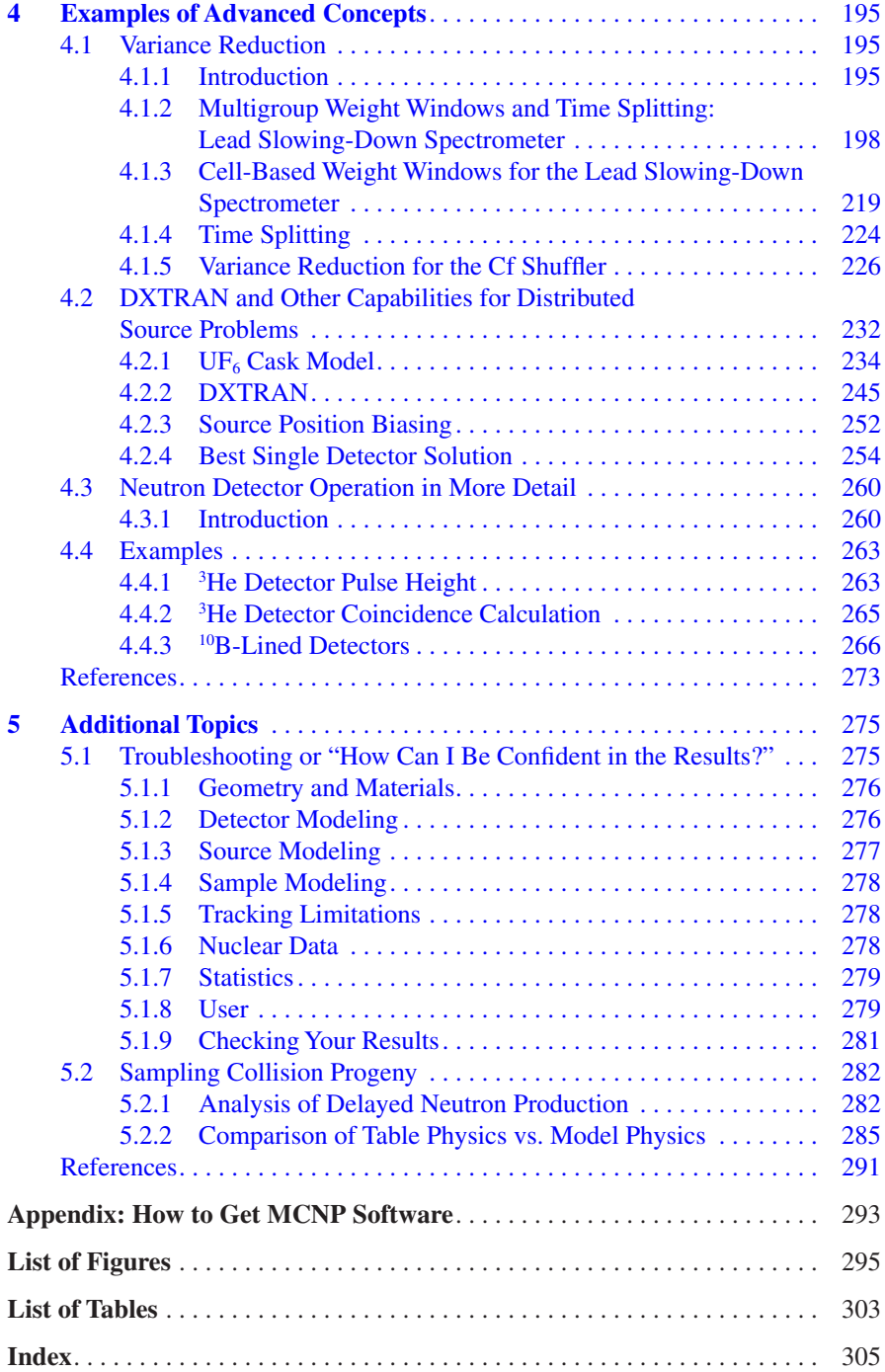

# **About the Authors**

**John S. Hendricks** has been one of the principal developers/leaders of MCNP development for more than 30 years. In addition, he has taught more than 100 MCNP classes and consulted internationally on effective use of MCNP. In 2007, he was elected fellow to the American Nuclear Society for his contributions to Monte Carlo development.

**Martyn T. Swinhoe** was awarded the Vincent J. DeVito Distinguished Service Award in 2017 from the Institute for Nuclear Materials Management for—among many other achievements—pioneering the use of MCNP software for instrument design and enhancing the analysis of existing datasets to draw additional conclusions for nuclear materials management.<sup>1</sup>

**Andrea Favalli** was elected fellow to the American Physical Society in 2020 for his outstanding application of the methods and underlying science of nuclear physics to the crucial issues of nuclear safeguards and security. His work has focused on nondestructive assay of nuclear materials, ranging from new analytical approaches to experimental work.<sup>2</sup>

<sup>&</sup>lt;sup>1</sup><https://www.lanl.gov/science-innovation/science-highlights/2017/2017-07.php>

<sup>2</sup> <https://www.lanl.gov/discover/news-release-archive/2020/October/1014-aps-fellows.php>

# <span id="page-13-0"></span>**Chapter 1 Introduction**

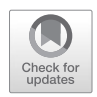

This book is intended to aid nuclear safeguards scientists and engineers in more effective use of the MCNP® radiation modeling computer code. It should also be of use to both beginning and advanced users of the MCNP software in other felds and to those interested in nuclear safeguards technology and computational modeling.

#### **1.1 Nuclear Safeguards**

Ever since the discovery of nuclear fssion, it has been recognized that nuclear materials provide both tremendous beneft and tremendous risk to society. At frst, nearly all nuclear activities were conducted by personnel who had security clearances in government installations under guard. The Atomic Energy Act of 1954 was amended to permit use of nuclear materials by private industry—with certain safeguards requirements. Since then, the use of nuclear materials for power production, medicine, food sterilization, space applications, environmental control, research, and more has grown rapidly. Concern has also grown about the misuse of nuclear materials for crude nuclear weapons and "dirty bombs," which spread dangerous radioactive materials.

In 1957, six nations signed a treaty that established the European Community for Atomic Energy, which later became Euratom [\[1](#page-16-0)]. The treaty established the frst multinational safeguards system with the right to send inspectors with access at all times to all places, data, and any involved persons to any member state territory. These responsibilities were then given to the International Atomic Energy Agency (IAEA), which had been established by a statute of the United Nations in 1956 and came into force in 1957.

In 1968, the Nuclear Non-Proliferation Treaty (NPT) was opened for signatures and came into force in 1970. The treaty (1) obligates countries that do not have nuclear weapons to neither produce nor receive them; (2) obligates nuclear weapon countries not to help non-nuclear countries obtain nuclear weapons; (3) provides

<span id="page-14-0"></span>assurance, through international safeguards, that nuclear materials are not diverted to making weapons; (4) facilitates the sharing of peaceful benefts of nuclear materials; and (5) declares that all parties are determined to seek further arms control and disarmament [\[2](#page-16-0)]. Since then, more than 190 countries have signed the treaty. Many "near-nuclear" nations conditioned ratifcation on development of satisfactory safeguards arrangements [[3\]](#page-16-0).

Los Alamos National Laboratory (LANL) has been a leader in nuclear safeguards since its founding in 1943 because of its nuclear weapon expertise and outstanding experimental and computational facilities. Today, nuclear nonproliferation is one of LANL's principal missions. LANL scientists and engineers work to safeguard nuclear materials by developing techniques and systems for nondestructive assay of nuclear and hazardous materials. Applications include nuclear materials control and accountability for domestic DOE nuclear facilities, nuclear waste disposal, material stabilization efforts, and international nonproliferation efforts [[4\]](#page-16-0). Since 1980, every single IAEA inspector has been trained at least once at LANL [[5\]](#page-16-0).

#### **1.2 Monte Carlo N-Particle Transport: MCNP Code**

The Monte Carlo method fnds solutions to mathematical problems using statistical sampling with random numbers. The idea of solving problems statistically is first recorded by Comte de Buffon in the mid-1700s. In the 1930s, Enrico Fermi frst experimented with the Monte Carlo method while studying neutron diffusion. The modern Monte Carlo method was developed by John von Neumann, Stanislaw Ulam, Nicholas Metropolis, and Robert Richtmyer at LANL [\[6–9](#page-16-0)]. Monte Carlo methods were central to the simulations required for the Manhattan Project, though severely limited by the computational tools at the time [[10\]](#page-16-0). The development of the Monte Carlo method is among LANL's top achievements [[11\]](#page-16-0).

The MCNP code is a direct descendent of those early efforts. In the 1950s and 1960s, the Los Alamos Monte Carlo codes were organized into a series of specialpurpose codes, including MCS, MCN, MCP, and MCG. These codes were able to transport neutrons and photons for specialized LANL applications. In 1977, these separate codes were combined to create the frst generalized Monte Carlo radiation particle transport software, the MCNP code, which also included electrons. In 1999, the frst version of a variant, MCNPX, was released. MCNPX expanded the MCNP code from modeling neutrons, photons, and electrons to 34 sub-nuclear particles and light ions. In 2008, MCNPX was expanded to treat all 2205 heavy ions. In 2013, MCNPX was merged into the MCNP code (MCNP6.1). All calculations in this book were performed using MCNP6.2 code, which was released in around 2017.

Approximately 20,000 copies of the MCNP code have been distributed to users in government institutions, academia, and private industries worldwide [[12\]](#page-16-0).

The MCNP code models the interaction of radiation with matter. The particles are modeled with fully continuous energy in the range from 1 keV to 1 TeV/nucleon and from 0 MeV upward for neutrons. Everything is fully three-dimensional and <span id="page-15-0"></span>time-dependent. Where nuclear data are available, these data libraries are used in full detail, enabling predictive answers. Where nuclear data are unavailable, various physics model algorithms available in the MCNP code are used. A wide variety of source and tally models are standard features in the code; it is only rarely necessary to modify the program to model specifc radiation sources or detectors. There are also many variance-reduction methods available to rapidly converge to the correct statistical result.

Improvements in computers since the Manhattan project have made the Monte Carlo sampling millions of times faster. The MCNP code variance-reduction capabilities speed up convergence by millions of times more. Parallel computation enhances computational speed even further. Consequently, the Monte Carlo method is the preferred method to accurately model the interaction of radiation with matter. The MCNP code is used in a wide variety of applications—from nuclear power to homeland security, from outer space to deep underground well-logging, from microelectronics to the human body, defense, homeland security, and many other applications in addition to safeguards.

In the feld of nuclear safeguards and nonproliferation, MCNP code simulations are routinely used for many purposes such as the design and calibration of detector systems and the study of nuclear safeguards scenarios, including radiation emission properties of fresh fuel in shipping containers and spent fuel in storage pools.

#### **1.3 Objective**

The objective of this book is to assist new and current users of the MCNP code to create and run simulations that are effective (in producing valid results) and effcient (in optimizing both the user's and computer's time) by presenting examples that are relevant to the feld. The focus is on the feld of nuclear nonproliferation safeguards. Chapter [2](#page-17-0) begins with the basic concepts of MCNP code calculations. This will serve as an *aide memoire* for experienced users. Less experienced MCNP users may need to supplement this chapter with MCNP primers such as the MCNP manual [\[13](#page-16-0)] or Shultis and Faw [\[14](#page-16-0)]. Chapter [3](#page-167-0) presents specifc examples of simulations of nuclear instrumentation. Experienced users may wish to start here. Chapter [4](#page-207-0) contains examples of advanced concepts such as variance reduction and detailed detector modeling. Chapter [5](#page-286-0) outlines some guidance on potential modeling errors and goes into more detail about delayed neutron production and comparing table physics to model physics.

#### <span id="page-16-0"></span>**References**

- 1. F. Spaak, *The Euratom Safeguards System*, WASH-1149, Offce of Safeguards and Materials Management, USAEC: Safeguards Papers from ANS/AIF Winter Meeting, Washington, DC, November 10–15, 1968 (1968), pp. 8–11
- 2. H. Scoville Jr., *The Negotiation of Safeguards in the Non-Proliferation Treaty*, WASH-1149, Offce of Safeguards and Materials Management, USAEC: Safeguards Papers from ANS/AIF Winter Meeting, Washington, DC, November 10–15, 1968 (1968), pp. 56–59
- 3. M.B. Kratzer, *A New Era for International Safeguards*, Transactions of the American Nuclear Society, Winter Meeting, Washington, DC, November 15–19, 1970, vol 11 (1970)
- 4. Los Alamos National Laboratory (n.d.).<https://lanl.gov/orgs/n/n1>
- 5. Congressional Record, Congress. Rec. **162**(43), S1569–S1571 (2016) Government Publishing Office. [www.gpo.gov](http://www.gpo.gov)
- 6. J.M. Hammersley, D.C. Handscomb, *Monte Carlo Methods* (John Wiley & Sons, New York, NY, 1964)
- 7. N. Metropolis, The beginning of the Monte Carlo method. Los Alamos Sci. **15**(Special Issue), 125–130 (1987) [https://library.lanl.gov/cgi-bin/getfle?00326866.pdf](https://library.lanl.gov/cgi-bin/getfile?00326866.pdf)
- 8. R. Eckhardt, Stan Ulam, John von Neumann, and the Monte Carlo method. Los Alamos Sci. **15**(Special Issue), 131–137 (1987) [https://permalink.lanl.gov/object/tr?what=info:lanl-repo/](https://permalink.lanl.gov/object/tr?what=info:lanl-repo/lareport/LA-UR-88-9068) [lareport/LA-UR-88-9068](https://permalink.lanl.gov/object/tr?what=info:lanl-repo/lareport/LA-UR-88-9068)
- 9. N.G. Cooper, *From Cardinals to Chaos: Refections on the Life and Legacy of Stanislaw Ulam* (Cambridge University Press, New York, NY, 1989)
- 10. Wikipedia (n.d.). [https://en.wikipedia.org/wiki/Monte\\_Carlo\\_method](https://en.wikipedia.org/wiki/Monte_Carlo_method)
- 11. Los Alamos National Laboratory (n.d.). [https://www.lanl.gov/about/history-innovation/](https://www.lanl.gov/about/history-innovation/innovation-timeline.php) [innovation-timeline.php](https://www.lanl.gov/about/history-innovation/innovation-timeline.php)
- 12. A. Sood, *The Monte Carlo Method and MCNP A Brief Review of Our 40 Year History*, Presentation to the International Topical Meeting on Industrial Radiation and Radioisotope Measurement Applications Conference, Chicago, IL (10 July 2017) (2017), pp. 1–22. [https://](https://mcnp.lanl.gov/pdf_files/la-ur-17-26533.pdf) [mcnp.lanl.gov/pdf\\_fles/la-ur-17-26533.pdf](https://mcnp.lanl.gov/pdf_files/la-ur-17-26533.pdf)
- 13. C.J. Werner, *MCNP User's Manual Code Version 6.2*, LA-UR-17-29981 (2017)
- 14. J.K. Shultis, R.E. Faw, *An MCNP Primer*, Kansas State University. [https://www.mne.k-state.](https://www.mne.k-state.edu/~jks/MCNPprmr.pdf) [edu/~jks/MCNPprmr.pdf](https://www.mne.k-state.edu/~jks/MCNPprmr.pdf)

**Open Access** This chapter is licensed under the terms of the Creative Commons Attribution 4.0 International License (<http://creativecommons.org/licenses/by/4.0/>), which permits use, sharing, adaptation, distribution and reproduction in any medium or format, as long as you give appropriate credit to the original author(s) and the source, provide a link to the Creative Commons license and indicate if changes were made.

The images or other third party material in this chapter are included in the chapter's Creative Commons license, unless indicated otherwise in a credit line to the material. If material is not included in the chapter's Creative Commons license and your intended use is not permitted by statutory regulation or exceeds the permitted use, you will need to obtain permission directly from the copyright holder.

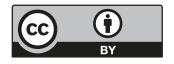

# <span id="page-17-0"></span>**Chapter 2 Basic Concepts**

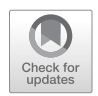

In this section, we will explain the basic MCNP® concepts necessary to prepare the input deck for the MCNP code to solve radiation transport problems. Here we assume that the readers have the MCNP software and a text editor available on their computers.

#### **2.1 Geometry**

#### *2.1.1 Simplest Possible Input File*

The MCNP code  $[1-3]$  runs by reading an ASCII input file that describes the problem geometry, materials, sources, tallies, physics, and options. Example 2.1 is the MCNP input fle—the simplest possible input fle.

#### **Example 2.1 The Simplest Possible Input File**

Trivial Example 1 0 -11 imp:n=1 2 0 +11 imp:n=0 11 SPH 0 0 0 5 SDEF

**Supplementary Information** The online version contains supplementary material available at [https://doi.org/10.1007/978-3-031-04129-7\_2].

J. S. Hendricks et al., *Monte Carlo N-Particle Simulations for Nuclear Detection and Safeguards*, [https://doi.org/10.1007/978-3-031-04129-7\\_2](https://doi.org/10.1007/978-3-031-04129-7_2)

<span id="page-18-0"></span>The MCNP input deck consists of card images. Each line is called a card for historical reasons.

The frst card of an MCNP input deck is the title card. Here, the title is "Trivial Example." The title line is followed by three sections of cards: cells, surfaces, and data. These sections are separated by a blank card. In Example [2.1](#page-17-0),

1 0 -11 imp:n=1

specifes cell 1 with material 0 (vacuum) inside surface 11 with neutron importance 1 (see section 1.3.4.2 of the MCNP manual).

```
2 0 +11 imp:n=0
```
Cell 2 has material 0 and is outside surface 11 with importance 0, which means any particle that passes into cell 2 is no longer followed ("killed"). Thus cell 2 is the outside world. All MCNP geometries extend out infnitely, so cell 1 is everything inside surface 11 and cell 2 is everything outside.

After the blank line delimiter, the surface card(s) are defned.

11 SPH 0 0 0 5

describes surface 11 as a sphere at coordinates (0,0,0) with radius 5 cm (MCNP manual 3.2.2).

After the blank line delimiter, the data cards are defned. MCNP has hundreds of data cards that are defaulted but, at minimum, the source defnition, SDEF, must be provided. The defaults are 14 MeV neutrons isotropic at the origin (0,0,0).

The default units for length, energy, time, and mass are cm, MeV, shakes  $(1 \times 10^{-8} \text{ s})$ , and grams, respectively (MCNP manual 7.1.6).

Comment cards begin with a c followed by a space and may be anywhere after the title card. Each card may also have a comment at the end started by "\$." The "\$" and what follows are ignored. Capitalization is ignored except when upper or lower case letters appear in the name of a fle. Anything entered after column 128 is ignored. A card beginning with fve or more blank spaces is a continuation of the previous card. A card that ends with "&" is continued on the next line regardless of whether the five or more blank spaces are present on that line. Entries may appear in any column otherwise.

#### *2.1.2 Running MCNP: The Simplest Case*

The input fle is run from a Windows (or from a shell in LINUX/UNIX systems) command prompt as:

```
 MCNP6 i=EX11_1
```
#### 2.1 Geometry

where the name of the text input file in this case is  $EX11_1$  (beware of hidden "txt" extensions in Windows systems). This problem will run until terminated by an interrupt. The possible interrupts are

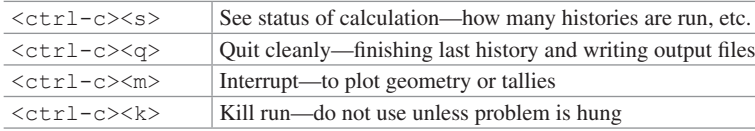

The calculation will generate an output fle, OUTP, and a continue-run fle, RUNTPE. If the problem was terminated by  $\langle \text{ctrl}-c \rangle \langle q \rangle$ , it can be continued by

MCNP6 c runtpe=RUNTPE

The output fle from the continued run would be OUTQ (see section 1.4.1 in the MCNP manual for fle naming).

The problem and its output fles may also be renamed. For example, the initial run could be

MCNP6 i=EX11\_1 n=XYZ.

Then the output fle would be XYZ.o and the runtpe would be XYZ.r; the continuation would be

MCNP6 c runtpe=XYZ.r outp=ABC.o

In this example, the runtpe XYZ.r would contain the information from the frst run and add, not overwrite, the information from the continuation. The continue-run output would be ABC.o.

A number of messages are printed by MCNP to the command window.

comment. Physics models disabled. comment. using random number generator 1, initial seed = 19073486328125

comment. total nubar used if fissionable isotopes are present.

Comments generally state what defaults are being used and usually can be ignored.

warning. there are no tallies in this problem. warning. no cross-section tables are called for in this problem.

Warnings indicate something that looks wrong but may be intentional.

<span id="page-20-0"></span>Fatal errors are user errors found while processing the input fle. After the frst fatal error, subsequent ones may be spurious because they are caused by an earlier fatal error.

Bad trouble errors are issued while histories are being run and indicate imminent catastrophe. Rather than crash and lose all output, etc., the bad trouble error immediately stops the calculation and puts out what is available so far.

The OUTP output fle of this simple problem does not contain much because the problem is so simple. After the copyright notice is

```
1mcnp version 6 ld=06/09/17 05/15/19 13:31:20
 **************************** probid = 05/15/19 13:31:20
i=EX11 1 n=xyz.
```
The version and load date (ld=06/09/17) uniquely identify the version of MCNP being run followed by the time of the run. The probid (Problem Identifcation) is the unique identifer of the run, which is the time the run was started. The probid will be attached to all subsequent fles for identifcation with this initial run. Next is the echo of the MCNP command. Here the input file name was EX11\_1.

Following is a reprint of the input fle and various print tables, which can be turned on and off with a PRINT card in the input fle. The input fle of Example [2.1](#page-17-0) had no PRINT card, so only the minimum printout is provided. The more general print contains information about geometry, surfaces, sources, tallies, physics, data sources, variance reduction, and more.

The problem summary is the balance (creation and loss) of physical particles (weight), energy, and statistical samples (tracks). Absent from this input is what usually follows—namely summaries of all physics and statistical information in every problem cell and tally. The tallies are the answers requested by the user.

#### *2.1.3 Simple Input File*

The MCNP input fle of Example 2.2 shows how to set materials and additional capabilities of the MCNP code to model a simple nuclear fuel rod. This input fle describes a 300 cm long  $UO<sub>2</sub>$  fuel rod of radius 0.4840 cm encased in zirconium cladding with outer radius 0.5590 cm and is illustrated in Fig. [2.1.](#page-21-0)

#### **Example 2.2 A Simple Input File**

```
Fuel Pin
c **************************** cells ****************************
11 313 -10.44 -71 u=0 imp:n=1 $ Fuel
12 201 -6.55 -72 71 u=0 imp:n=1 $ Cladding
13 0 72 u=0 imp:n=0 $ Outside World
```

```
c **************************** surfaces *************************
71 RCC 0 0 -150 0 0 300 .4840 $ fuel cylinder
72 RCC 0 0 -150 0 0 300 .5590 $ clad cylinder
c *************************** data ******************************
SDEF
Print
NPS 1e6
m201 40090 -0.505239 40091 -0.110180 40092 -0.168413
      40094 -0.170672 40096 -0.027496 nlib=80c
m313 92235.80c -0.02759 92238.80c -0.85391 8016.80c -0.11850
```
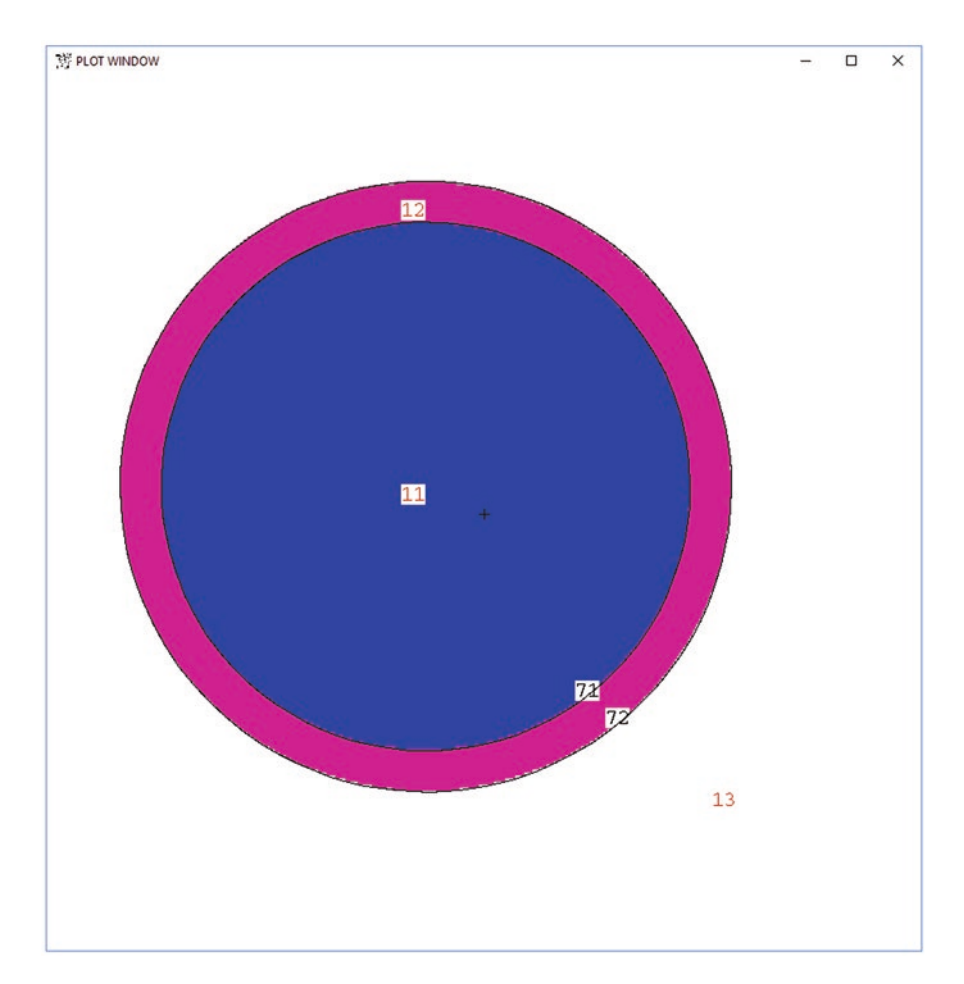

**Fig. 2.1** *X* – *Y* view of Example [2.2](#page-20-0) geometry as plotted by the MCNP plotter. Labels 11–13 label the cell numbers and labels 71–72 the surface numbers, as specifed in the EX11\_2 input fle

There are three comment cards in the input fle of Example [2.2](#page-20-0). The frst line of Example [2.2](#page-20-0) input fle is the title card; the title is "Fuel Pin."

Cell cards other than comment cards have the following format: *cell number, cell material, cell density, surface relationships, and data*. Cell, surface, and material numbers are all arbitrary. Densities are positive for units of atom/(barn-cm) and negative for g/cm<sup>3</sup>.

```
11 313 -10.44 -71 u=0 imp:n=1 $ Fuel
12 201 -6.55 -72 71 u=0 imp:n=1 $ Cladding
13 0 72 u=0 imp:n=0 $ Outside World
```
Cell 11 has material 313, density  $10.44$  g/cm<sup>3</sup>, inside surface 71, and neutron importance imp:n=1. (The u is explained below.) Cell 12 has material 201, density 6.55 g/cm3 , inside surface 72, and outside surface 71, with importance 1. Cell 13 has material 0, which is a void, in which case no density is specifed. Cell 13 is outside surface 72 with importance 0. Note that the space outside surface 72 extends forever; all of space out to infnity must be specifed. But because the importance is imp:n=0, any neutron that crosses surface 72 into cell 13 escapes the problem and is killed. Here,  $u=0$  is a placeholder; it will be used to build fuel pin assemblies (see Sect. [2.1.7](#page-32-0)).

Surface cards start with a surface number, followed by a mnemonic surface type, and then the numerical entries for that surface type.

71 RCC 0 0 -150 0 0 300 .4840 \$ fuel cylinder 72 RCC 0 0 -150 0 0 300 .5590 \$ clad cylinder

Surface 71 is a right circular cylinder, RCC. The base is at *x*,  $y$ ,  $z = 0$ ,  $0$ ,  $-150$  cm. The height vector is 0, 0, 300, corresponding to axis direction cosines  $u$ ,  $v$ ,  $w = 0$ , 0, 1, namely the *z*-axis with height 300 cm. The radius of surface 71 is 0.4840 cm and the radius of surface 72 is 0.5590 cm.

Thus, the problem geometry is two concentric cylinders with radii 0.4840 cm and 0.5590 cm. These form three cells: the fuel inside surface 71, the clad between surfaces 71 and 72, and the rest of the world outside surface 72.

After the cell and surface cards are the data cards:

```
SDEF
Print
NPS 1e6
m201 40090 -0.505239 40091 -0.110180 40092 -0.168413
       40094 -0.170672 40096 -0.027496 nlib=80c
m313 92235.80c -0.02759 92238.80c -0.85391 8016.80c -0.11850
```
Data cards may appear in any order. SDEF is the default source defnition. Print provides a full rather than partial print in the OUTP output fle. NPS runs the <span id="page-23-0"></span>problem for one million (1e6) source histories unless the problem is otherwise interrupted. The number, NPS, of source histories, often referred to as "source particles" by MCNP, is the number of times the problem source distribution will be sampled. *The number of histories is statistical and has no physical meaning.* Note that by default, SDEF has WGT = 1. *The particle weight (WGT) represents the physical number of particles modeled per source particle and has no statistical meaning*. Thus NPS 1e6 WGT = 1.0 samples the behavior of 1.0 physical source particle a million times; NPS 1000 WGT =  $6.02E23$  samples the behavior of  $6.02E23$  physical source particles a thousand times.

Material 201 is specifed next and is continued on the following line. Material 313 follows. Materials and cross sections are described in Sect. [2.2.](#page-46-0)

#### *2.1.4 Running and Plotting MCNP Geometries*

Input fle EX11\_2 of Example [2.2](#page-20-0) can be run as

MCNP6 i=EX11\_2 n=problem02. IPXRZ

This problem will generate output fle problem02.o and continue-run fle problem02.r, which are more readily associated with input fle EX11\_2 than the default OUTP and RUNTPE names. It is recommended that the name option, name= or n=, is used to give more meaningful fle names.

IPXRZ is the execution line option: process input I, plot geometry P, get the cross-section data X, run the problem R, and then plot the tallies Z. Usually it is impractical to use all fve of these options together. IXR is the default. IP can be used to simply plot the geometry. The X–Y view MCNP plot of Example [2.2](#page-20-0) geometry is shown in Fig. [2.1.](#page-21-0)

To get the plot in Fig. [2.1](#page-21-0), run MCNP with

```
MCNP6 i=EX11_2 n=plot01. IP
```
When the plot screen pops up, click the following buttons:

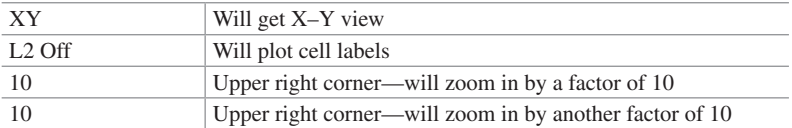

Alternatively, when the plot screen pops up, click Plot> bottom center, and then enter the following commands after the plot> prompt that appears in the same window where the MCNP code was run:

PZ=0 EX=1 LA=2 2 CEL

Note that the cell labels are twice as large because of the LA 2 2 CEL command; entering plot commands rather than clicking on the plot enables more capabilities. While in the plot mode, the commands HELP, ?, and OPTIONS provide a help package that lists all possible geometry plot commands. To return to the interactive mode, enter INTERACT. To exit, click END in the interactive mode; type END in the plot> mode.

Plot> commands, such as  $EX=1$ , may also be entered at the lower left of the screen where it says "Click here or picture or menu." If this box is accidentally clicked, then everything is frozen until a command is entered there.

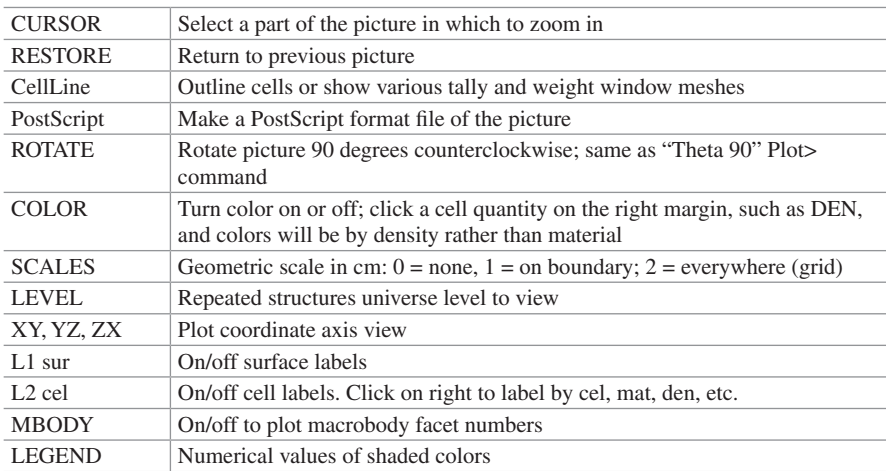

The other commands in the lower left are:

The region in the upper left is not interactive, but if the screen goes blank this region can be clicked to restore the previous picture.

The controls at the top shift the screen up, down, right, or left. "Origin" moves the center of the plot screen to whichever part of the geometry is clicked. The scale from 0.1 to 10, top right, is a logarithmic scale zoom factor. Click it twice to zoom by that factor. Click it once and then click somewhere in the picture to zoom in or out of the clicked point in the picture.

Plotting is described in more detail in Sect. [2.5.1](#page-128-0) and also in the MCNP6.2 code manual under the heading "5.2 THE GEOMETRY PLOTTER, PLOT."

The output fle, problem01.o, like Example [2.1](#page-17-0), begins with copyright, code version, date/time, probid, execution line, and input fle echo. But because it is no longer a void problem but one with neutron transport physics, and because of the PRINT card, there is much more. The source, materials, volume, masses, surface areas, and surface descriptions are all listed. The cross sections for each material are described in Print Table 100 which appears in every output fle if cross sections are used. *It is imperative to review Print Table 100 to ensure that the cross sections being used are the ones desired—in some circumstances, the MCNP code will select others!*

<span id="page-25-0"></span>Print Table 110 lists the frst 50 source particles, which helps determine if the source is set up as desired. The problem summary shows the gains and losses of the 1,000,000 statistical tracks and the physics of the average source particle. Additional tables show fssion multiplicity, activity in each cell, and activity in each material.

#### *2.1.5 Surfaces and Complicated Cells: Intersections and Unions*

Example [2.3](#page-26-0) and Example [2.4](#page-27-0) describe a 12 cm high radius 5 cylinder inside a 1 cm thick box illustrated in Figs. 2.2 and [2.3](#page-26-0). A million statistical histories are run with an isotropic 1 MeV source at  $x$ ,  $y$ ,  $z = 0$ , 6, 0 cm.

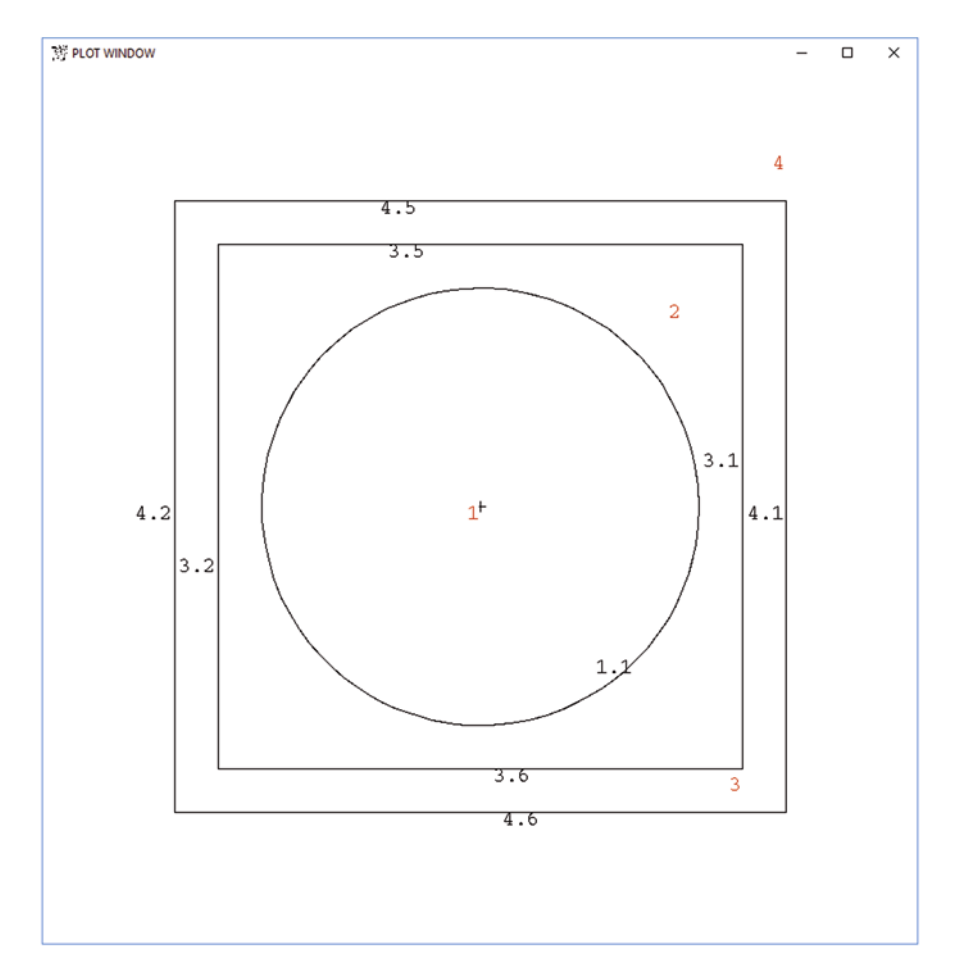

**Fig. 2.2** Plot of macrobody geometry of Example [2.3](#page-26-0)

<span id="page-26-0"></span>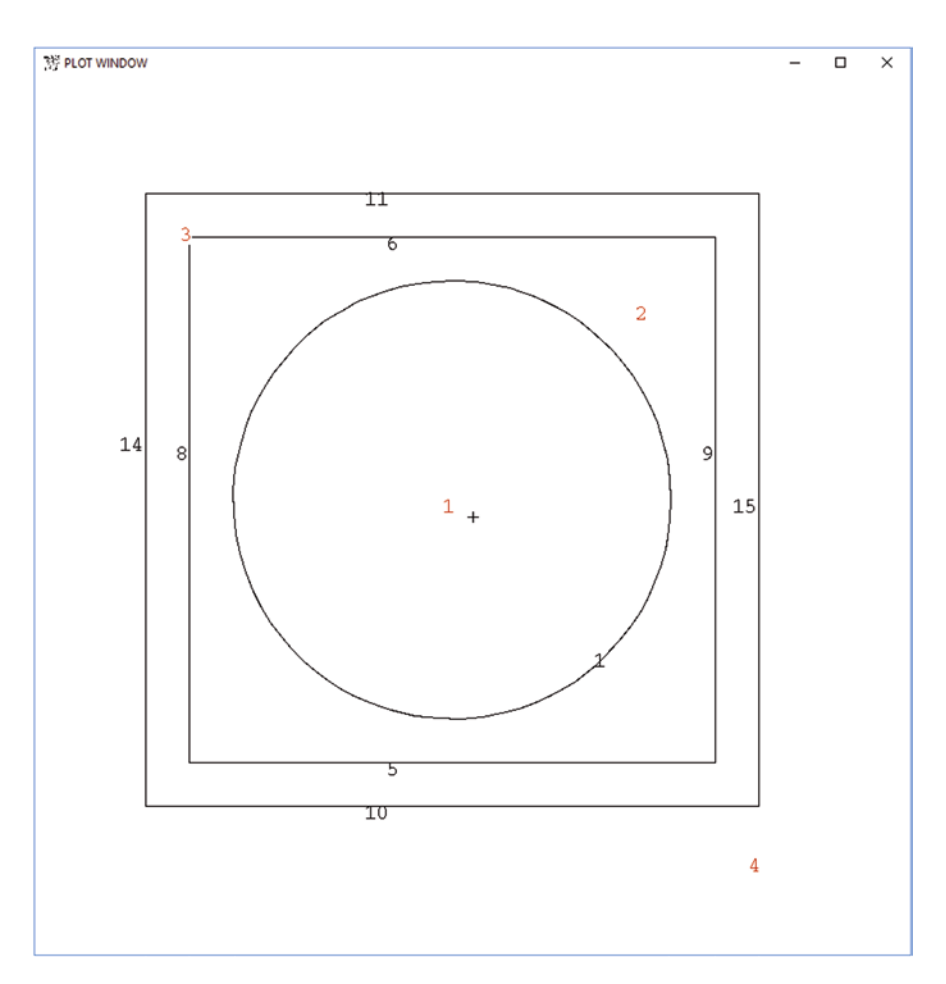

**Fig. 2.3** Plot of quadratic surface geometry of Example [2.4](#page-27-0)

#### **Example 2.3 Macrobody Description of Cylinder in a 1 cm Thick Box**

```
Cylinder inside 1-cm thick box
1 0 -1 imp:n = 1 $ cylinder
2 0 1 -3 imp:n = 1 $ inner box
3 \t 0 \t 3 \t -4 \t \text{imp:n} = 1 \t 5 \text{ outer box}4 0 4 imp:n = 0 $ Outside world
1 rcc 0 0 0 0 12 0 5 $ Right circular cylinder, 12 high, radius 5
3 rpp -6 6 0 14 -6 6 $ Right parallelepiped -6<x<6 0<y<14 -6<z<6
4 rpp -7 7 -1 15 -7 7 $ Right parallelepiped -7<x<7 -1<y<15 -7<z<7
sdef pos 0 6 0 erg = 1nps 1000000
```
#### <span id="page-27-0"></span>**Example 2.4 Quadratic Surface Description of Cylinder in a 1 cm Thick Box**

```
Cylinder inside 1-cm thick box
1 0 -1 2 -3 imp: n = 1 $ cylinder
2 0 (1:-2:3) 5 -6 2 -7 8 -9 imp:n = 1 $ inner box
3 0 (-5:6:-2:7:-8:9) 10 -11 12 -13 14 -15 imp:n = 1 $ outer box
4 0 -10:11:-12:13:-14:15 imp:n = 0 $ Outside world
1 cy 5.0
2 py 0
3 py 12
c inner box
5 px -6
6 px 6
7 py 14
8 pz -6
9 pz 6
c outer box
10 px -7
11 px 7
12 py -113 py 15
14 pz -715 pz 7
sdef pos 0 6 0 erg = 1nps 1000000
```
MCNP surfaces may be described by either macrobodies or quadratic surface equations. In a cell description, blanks between the surface numbers are the intersection operator, "AND," whereas the union operator, ":", between the surface numbers is "OR." Cells using the union operator are "complicated cells." Whereas macrobodies are internally converted to quadratic surfaces, cells using macrobody surfaces are also complicated cells.

The quadratic surface equations are described in Table 3-4 of the MCNP manual [\[2](#page-165-0), [3\]](#page-165-0). They consist of planes P, PX, PY, PZ (arbitrary, normal to *X*, normal to *Y*, and normal to *Z* axis); spheres SO, S, SX, SY, SZ (centered at origin, anywhere, or along *X*, *Y*, or *Z* axis); cylinders C/X, C/Y, C/Z, CX, CY, CZ (parallel or on *X*, *Y*, *Z* axis); cones K/X, K/Y, K/Z, KX, KY, KZ (parallel or on *X*, *Y*, or *Z* axis); special quadratic SQ (ellipsoid, hyperboloid, paraboloid parallel to *X*, *Y*, or *Z* axis); general quadratic (cylinder, cone, ellipsoid, hyperboloid, paraboloid with arbitrary axis); and tori TX, TY, TZ (elliptical or circular torus on *X*, *Y*, or *Z* axis).

Surfaces may also be defned by coordinate points. Quadratic surfaces rotationally symmetric about the major axes are specifed by the *X*, *Y*, and *Z* surface cards in (*x*,*R*) pairs, where *x* is the *x*, *y*, or *z* coordinate and *R* is the radius. One pair makes a PX,

PY, or PZ plane; two pairs make a CX, CY, CZ cylinder or KX, KY, KZ cone; three pairs make an ellipsoid, paraboloid, or hyperboloid. Skew planes may be specifed on the general plane P surface card by providing three triplets of *x*, *y*, *z* coordinates.

It is easier and more common to describe MCNP surfaces by macrobodies described in Section 3.2.2.4 of the MCNP manual. These are BOX (planes specifed by the three vectors at a corner); rectangular parallelepiped RPP (box of planes normal to *X*, *Y*, *Z* axes); sphere SPH (specifying *X*, *Y*, *Z* center and radius); right circular cylinder RCC (specifying *X*, *Y*, *Z* base and h1, h2, h3 height vector, and radius); and right hexagonal prism RHP, right elliptical cylinder REC, truncated right cone TRC, ellipsoid ELL, wedge WED, and arbitrary polyhedron ARB. The macrobodies are internally converted by the MCNP code into quadratic surface facets. Figure [2.2](#page-25-0) shows the facets of macrobody surfaces 1, 3, and 4. The MCNP geometry plotter shows these by setting the MBODY option off.

The MCNP cell description uses senses to indicate whether a cell is inside or outside a surface. In the quadratic surface description of Example [2.4:](#page-27-0)

1 0  $-1$  2  $-3$  imp:  $n = 1$  \$ cylinder

Cell 1 with material zero (vacuum) is inside *y*-axis cylinder surface 1 cy 5.0, outside (above) *y*-axis plane surface 2 py 0, and below *y*-axis plane surface 3 py 12.

2 0  $(1:-2:3)$  5 -6 2 -7 8 -9 imp:n = 1 \$ inner box

Cell 2 uses the union operator ":" to describe everything outside 1 or below 2 or above 3 (1:−2:3) combined with what is above 5 and below 6 and above 2 and below 7 and above 8 and below 9.

$$
3 0 (-5:6:-2:7:-8:9) 10 -11 12 -13 14 -15
$$
  
imp:n = 1 \$ outer box

Similarly, cell 3 is everything below 5 or above 6 or below 2 or above 7 or below 8 or above 9, combined with what is above 10 and below 11 and above 12 and below 13 and above 14 and below 15.

4 0 -10:11:-12:13:-14:15 imp:n = 0 \$ Outside world

Cell 4 is the outside world extending to infnity and is everything below 10 or above 11 or below 12 or above 13 or below 14 or above 15.

The sense of a surface to a cell can be determined by picking any point in the cell, *x*, *y*, *z* and then using that point to evaluate the sense to the surface. For example, the *z*-axis CZ cylinder has the equation  $x^2 + y^2 - R^2 = 0$ ; for radius  $R = 10$  and *x*, *y*,  $z = 1,2,3$ , then  $1^2 + 2^2 - 100 = -95 < 0$ , so the cell containing this point has a negative sense relative to the surface; for  $R = 10$  and  $x, y, z = 8, 9, 0,$ then  $8^2 + 9^2 - 100 = 45 > 0$ , so the cell containing this point has a positive sense relative to the surface. (Surface equations are given in the MCNP manual 3.2.2.1.)

#### <span id="page-29-0"></span>*2.1.6 Duplicate Cells, Complements, and Translations: LIKE n BUT and TRCL*

Example [2.5](#page-30-0) and Example [2.6](#page-31-0) take the geometry of Example [2.3](#page-26-0) and Example [2.4](#page-27-0) and duplicate it in a 30° rotation translated 20 cm away in the *X*-direction. The source is now a 1 MeV isotropic point emitting at *x*, *y*,  $z = 0$ , 6, 0 and *x*, *y*,  $z = 20, 6, 0$ . Cells 11, 12, and 13 are the translated and rotated cells. See Figs. 2.4 and [2.5.](#page-30-0)

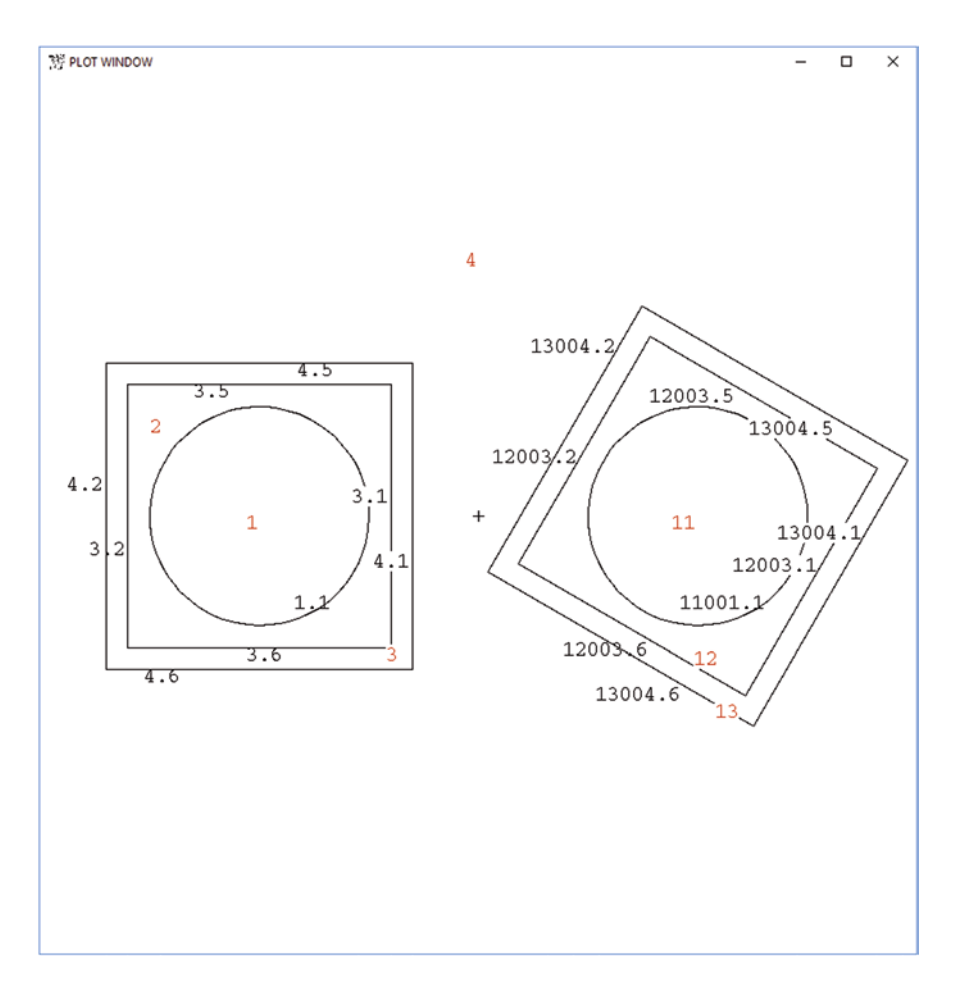

**Fig. 2.4** Cylinder inside a 1 cm thick box duplicated into a second rotated box using LIKE BUT and cell rotation/translation (Example [2.5](#page-30-0))

<span id="page-30-0"></span>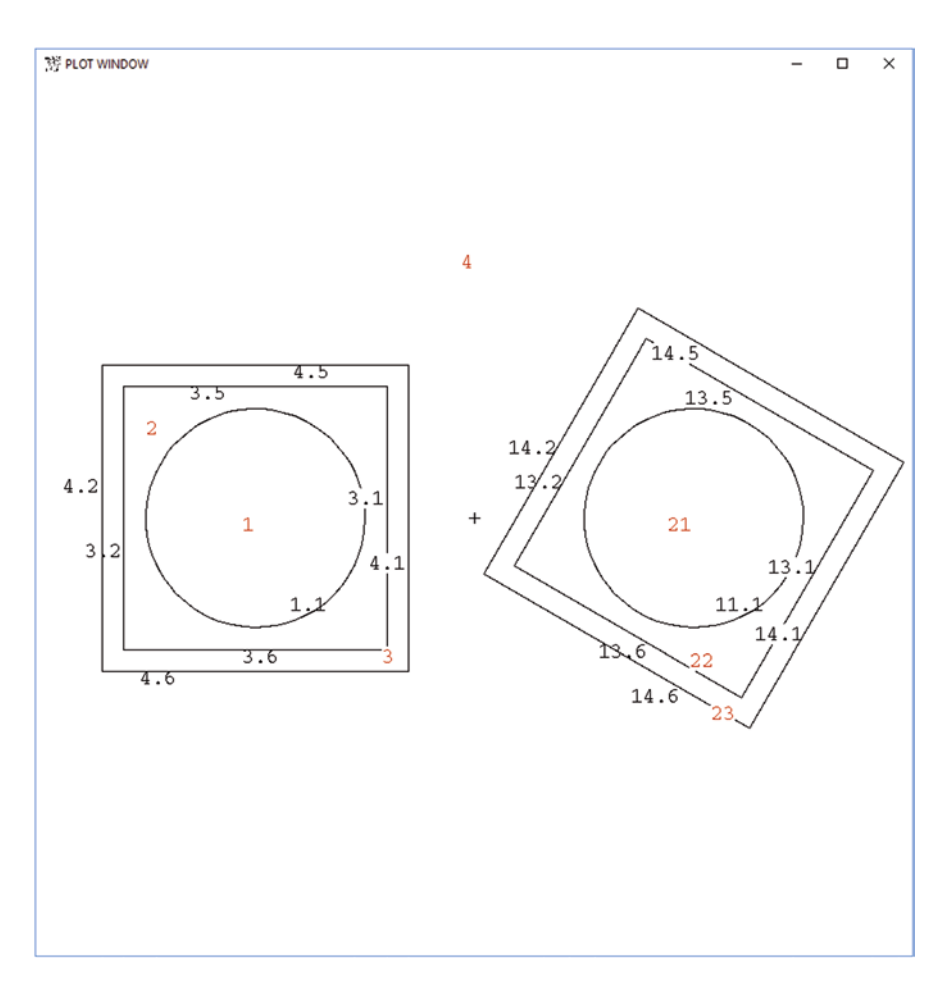

Fig. 2.5 Cylinder inside a 1 cm thick box duplicated into a second rotated box specifying 2nd box and using surface rotation/translation (Example [2.6\)](#page-31-0)

#### **Example 2.5 Cylinder Inside a 1 cm Thick Box Duplicated into a Second Rotated Box Using LIKE BUT and Cell Rotation/Translation**

```
Cylinders inside 1-cm thick box
1 \t 0 \t -1 imp: n = 1 \t \text{S cylinder}2 0 1 -3 imp:n = 1 $ inner box
3 0 3 -4 imp:n = 1 $ outer box
4 0 4 #11 #12 #13 imp:n = 0 $ Outside world
11 like 1 but *TRCL=(20 0 0 30 90 120 90 0 90 -60 90 30) $ 2nd 
cylinder
12 like 2 but TRCL=100 $ 2nd inner box
13 like 3 but TRCL=100 $ 2nd outer box
```
<span id="page-31-0"></span>1 rcc 0 0 0 0 12 0 5 \$ Right circular cylinder, 12 high, radius 5 3 rpp -6 6 0 14 -6 6 \$ Right parallelepiped -6<x<6 0<y<14 -6<z<6 4 rpp  $-7$  7  $-1$  15  $-7$  7  $\frac{1}{2}$  Right parallelepiped  $-7 < x < 7$   $-1 < y < 15$   $-7 < z < 7$ sdef pos=d1 erg = 1 si1 L 0 6 0 20 6 0 sp1 1 1 nps 1000000 \*TR100 20 0 0 30 90 120 90 0 90 -60 90 30

**Example 2.6 Cylinder Inside a 1 cm Thick Box Duplicated into a Second Rotated Box Specifying the 2nd Box and Using Surface Rotation/Translation**

```
Cylinders inside 1-cm thick box
1 \t 0 \t -1 \t 1 \t 1 \t 5 \t 12 0 1 -3 imp: n = 1 $ inner box
3 \t 0 \t 3 \t -4 imp: n = 1 $ outer box
21 0 -11 imp:n = 1 $ 2nd cylinder
22 0 11 -13 imp:n = 1 $ 2nd inner box
23 0 13 -14 imp:n = 1 $ 2nd outer box
4 0 4 14 imp:n = 0 $ Outside world
1 rcc 0 0 0 0 12 0 5 $ Right circular cylinder, 12 high, 
                           radius 5
3 rpp -6 6 0 14 -6 6 \frac{1}{2} Right parallelepiped -6<x<6
                           0<y<14 -6<z<6
4 rpp -7 7 -1 15 -7 7 $ Right parallelepiped -7<x<7 
                           -1 < v < 15 -7 < z < 711 100 rcc 0 0 0 0 12 0 5 $ Right circular cylinder, 12 high, 
                           radius 5
13 100 rpp -6 6 0 14 -6 6 $ Right parallelepiped -6<x<6 
                           0 < y < 14 - 6 < z < 614 100 rpp -7 7 -1 15 -7 7 $ Right parallelepiped -7<x<7 
                           -1 < v < 15 -7 < z < 7sdef pos=d1 erg = 1
si1 L 0 6 0 20 6 0
sp1 1 1
nps 1000000
*TR100 20 0 0 30 90 120 90 0 90 -60 90 30
```
In Example [2.5,](#page-30-0) cells 11, 12, and 13 are like cells 1, 2, and 3 but translated and rotated. The rotation translation is

 $O_1$   $O_2$   $O_3$  XX' YX' ZX' XY' YY' ZY' XZ' YZ' ZZ' m

<span id="page-32-0"></span>where *X*, *Y*, *Z* are the Cartesian coordinate axis vectors and *X′*,*Y*′,*Z*′ are the rotated axis vectors. If  $m = -1$ , then the coordinate systems are reversed. Thus

\*TR100 20 0 0 30 90 120 90 0 90 -60 90 30

is a 30° rotation in the XZ plane translated 20 cm in the *X*-direction. TR and TRCL are specifed in cosine; \*TR and \*TRCL are specifed in degrees. The transformation can be either on the cell card,  $TRCL = (...)$  as in cell 11, or on a TR card in the data section of the input and specifed on the cell card by TRCL=100, as in cells 12 and 13.

4 0 4 #11 #12 #13 imp:n = 0 \$ Outside world

The complement operator, #, is now required in cell 4 to indicate that LIKE BUT cells 11, 12, and 13 are excluded from the outside world in addition to everything outside surface 4.

When a cell is translated, it must create new surfaces. In Fig. [2.4,](#page-29-0) surfaces 11001, 12003, and 13004 are added for surface 1 of cell 11, surface 3 of cell 12, and surface 4 of cell 13. Like macrobody surfaces 1, 2, and 3, these surfaces have facets. Note that the *Y*-axis planes in cells 11, 12, and 13 are the same as those in cells 1, 2, and 3. Consequently the *Y*-axis facets, 1.2, 1.3, 3.3, 3.4, 4.3, and 4.4 are used in both cells 1, 2, 3 and 11, 12, 13. New facets are created only for the *X*-axis and *Z*-axis facets. The complement, #, operator is much more convenient than using the unions of the new and old named facets in the description of cell 4.

Example [2.6](#page-31-0) duplicates the cylinder in a 1 cm thick box by simply adding cells 21, 22, 23 and surfaces 11, 13, and 14. There is no LIKE BUT or cell rotation/ translation, but now there is surface rotation/translation. Surfaces 11, 12, and 14 refer to transformation TR100 by putting the transformation number after the surface number.

#### *2.1.7 Filled Cells: Universes*

Example 2.7 illustrates universe/fll geometries. The cylinder and region outside it from Example [2.3/](#page-26-0)Example [2.4](#page-27-0) are made into their own universe by adding *u* = 1 to cells 1, 2, and 3. Figure [2.6](#page-33-0) shows the full geometry. It is composed of the "real world" universe,  $u = 0$ , geometry illustrated in Fig. [2.7.](#page-34-0) Note that there is no longer cell 4, the outside world, because universe 1 cell 3 extends out to infnity—namely everything outside surface 3, as illustrated in Fig. [2.8.](#page-35-0) Instead, cell 14 is added, which is bounded by everything inside surface 4 and flled with universe 1. Cell 11 is also flled with universe 1. Cell 15 is now the outside world.

#### **Example 2.7 Cylinder Inside a 1 cm Thick Box Duplicated into a Second Rotated Box by Universe Fill**

Cylinders inside 1-cm thick box 1 0 -1 u=1 imp:n=1 \$ cylinder 2 0 1 -3 u=1 imp:n=1 \$ inner box 3 0 3 u=1 imp:n=1 \$ outside inner box

```
14 0 -4 fll=1 imp:n=1 $ outer box
11 like 14 but TRCL=100 $ 2nd cylinder in box
15 0 #14 #11 imp:n=0 $ outside world
1 rcc 0 0 0 0 12 0 5 $ Right circular cylinder, 12 high, radius 5
3 rpp -6 6 0 14 -6 6 $ Right parallelepiped -6<x<6 0<y<14 -6<z<6
4 rpp -7 7 -1 15 -7 7 $ Right parallelepiped -7<x<7 -1<y<15 -7<z<7
sdef pos=0 6 0 erg = 1 cel=d2
si2 L (1<14) (1<11)
sp2 1 1
nps 1000000
PRINT
*TR100 20 0 0 30 90 120 90 0 90 -60 90 30
```
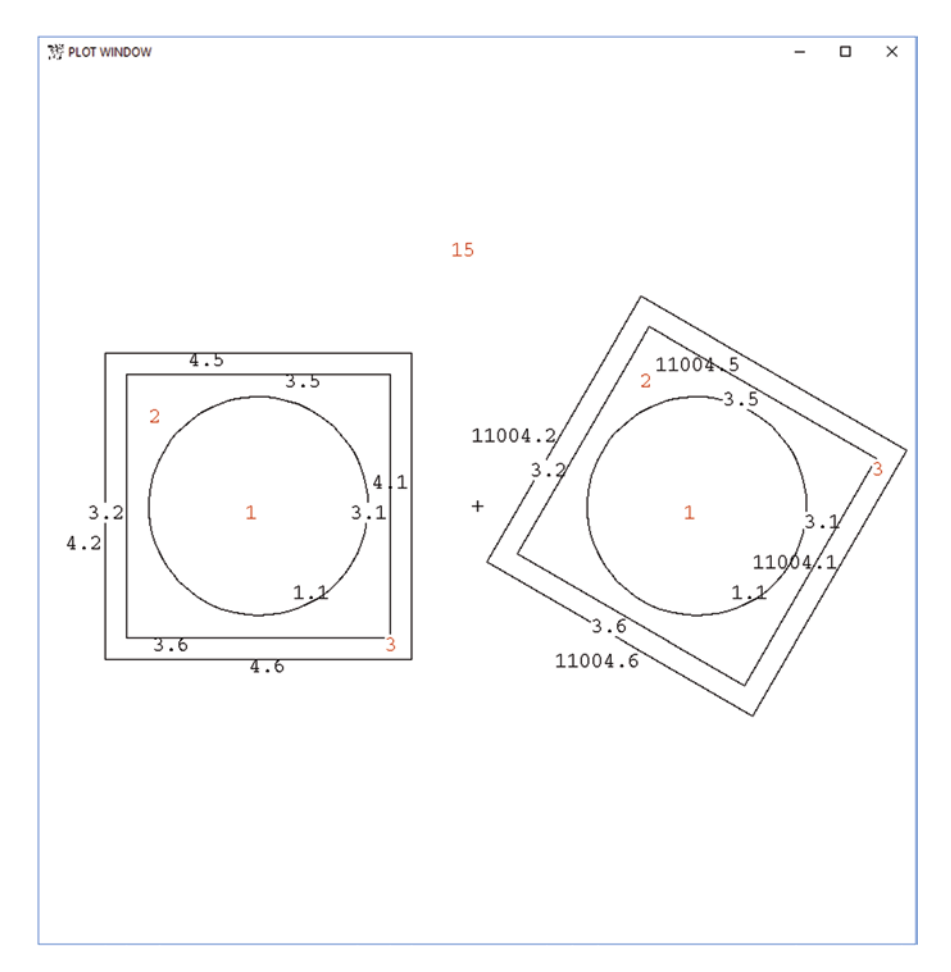

Fig. 2.6 MCNP plot of Example [2.7](#page-32-0), cylinder inside a 1 cm thick box duplicated into a second rotated box by universe fll

<span id="page-34-0"></span>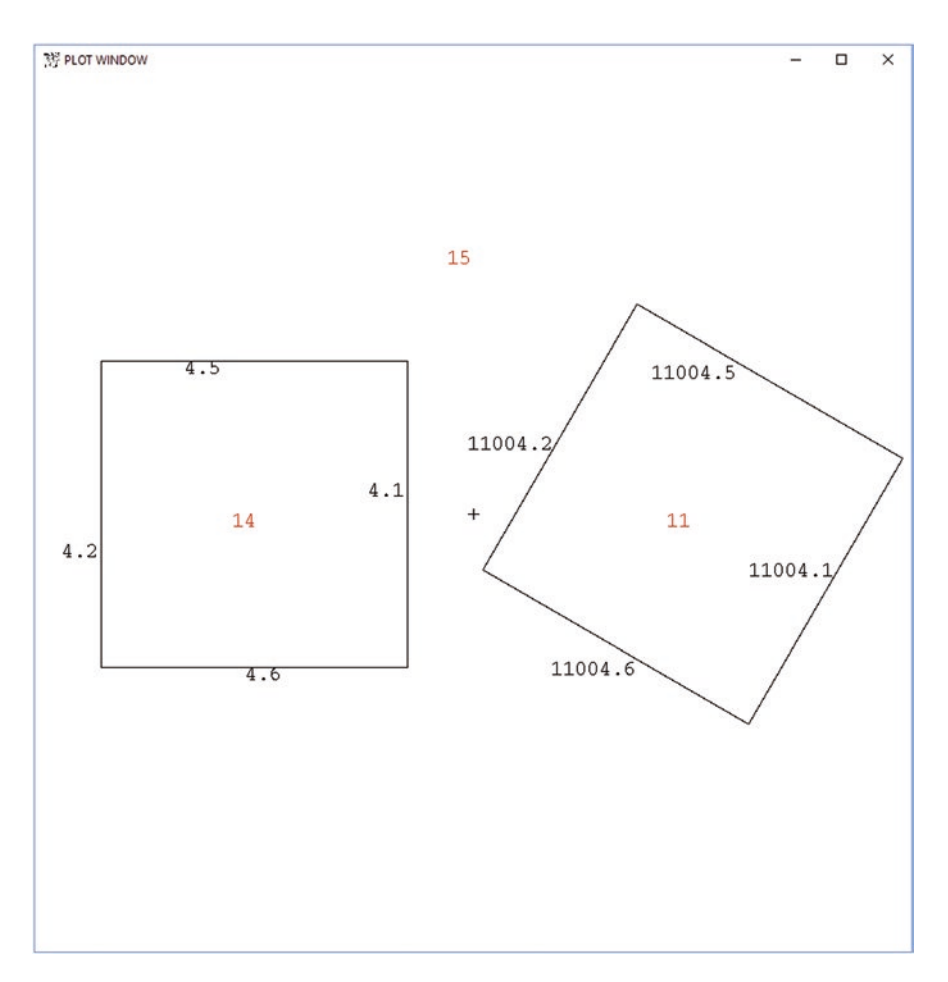

**Fig. 2.7** MCNP plot of Example [2.7](#page-32-0) level 0 (universe  $u = 0$ )

Cell 11 is the outer box translated 20 cm in the *X*-axis and tilted 30°:

14 0 -4 fll 1 imp:n=1 \$ outer box 11 like 14 but TRCL=100 \$ 2nd cylinder in box

The outside world can be specifed either of two ways:

15 0 #14 #11 imp:n=0 \$ outside world or 15 0 4 #11 imp:n=0 \$ outside world

<span id="page-35-0"></span>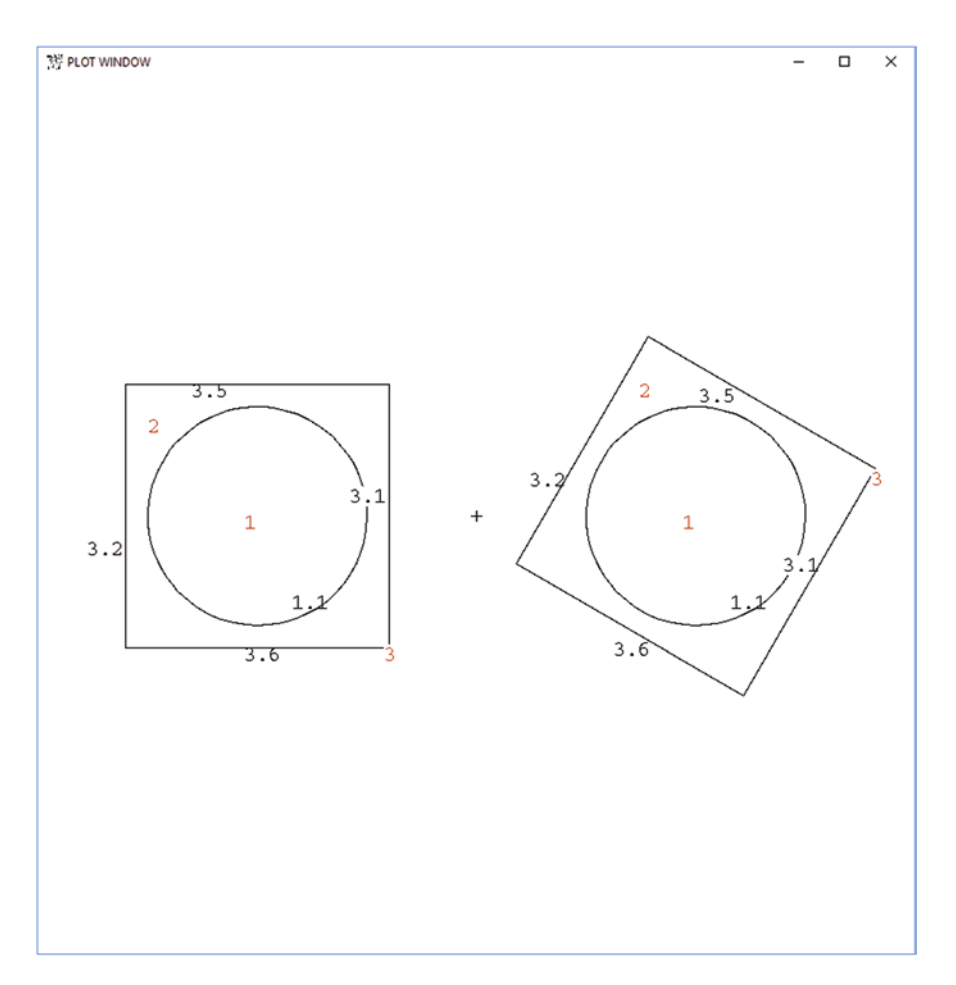

**Fig. 2.8** MCNP plot of Example [2.7](#page-32-0) level 1 (universe  $u = 1$ )

Cells 11, 14, and 15 in Fig. [2.6](#page-33-0) comprise universe 0, "the real world," and  $u = 0$ on the cell cards is optional. Note how the surfaces of LIKE n BUT cell 11 have been renamed 11004 for facets 1,2,5, and 6. The output fle describes what happens to *Y*-axis top and bottom facets 3 and 4:

```
surface 1.3 and surface 3.4 are the same. 3.4 will be deleted.
surface 4.3 and surface 11004.3 are the same. 11004.3 will be deleted.
surface 4.4 and surface 11004.4 are the same. 11004.4 will be deleted.
```
The flled cells, 1, 2, and 3, retain their names, surface numbers, and coordinates. Consequently, the source must be changed to a distribution of cells:

```
sdef pos=0 6 0 erg = 1 cel=d2
si2 L (1<14) (1<11)
sp2 1 1
```
The source location, pos=0 6 0, is the same for cell 1 level 1 whether it is in the universe below cell 11 or cell 14 (level 0). The frst 50 histories, Print Table 100 in the output file, show the source starting in cell 1 at *x*,  $y$ ,  $z = 0$ , 6, 0 all the time. The source is in either cell 11 or 14 about half the time and is at *x*, *y*,  $z = 20$ , 6, 0 in cell 11 and at *x*, *y*, *z* at 0, 6, 0 in cell 14.

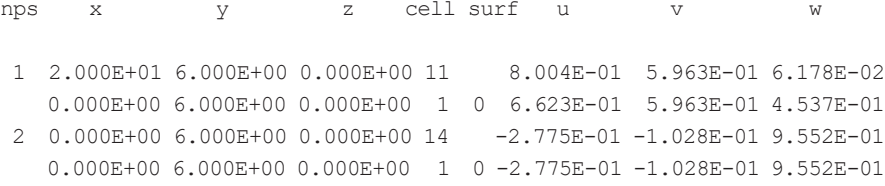

Print Table 128 in the output fle shows the activity in each cell and its path:

1neutron activity in each repeated structure / lattice element print table 128

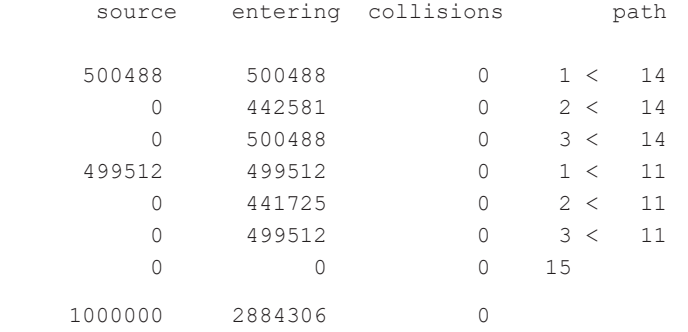

Print Table 128 is sometimes turned off even when the PRINT card is in the input deck. Print Table 128 can require excessive amounts of computer time and storage, locating the path to thousands of elements at lower universe levels such as in the case of a nuclear reactor model or human phantom model consisting of millions of pixels. When the MCNP code turns off Print Table 128, the following warning is issued:

warning. universe map (print table 128) disabled.

## <span id="page-37-0"></span>*2.1.8 Lattice Geometries*

Example 2.8 illustrates square and hexagonal lattices and is shown in Fig. [2.9](#page-38-0). The geometry consists of an RPP box (cell 14) flled with universe 11 and another one like it but translated 20 cm in the *X*-direction and flled with universe 12, as shown in Fig. [2.10.](#page-39-0) Both are contained in a huge sphere, surface 20.

### **Example 2.8 Square and Hex Lattice File**

```
Square and hex lattices
1 313 -10.44 -1 u=1 imp:n=1 $ UO2
2 201 -6.55 -2 1 u=1 imp:n=1 $ Zr clad
3 609 -1.00 2 u=1 imp:n=1 $ H2O
21 0 -31 lat=1 fill=1 u=11 imp:n=1 $ Square lattice
22 0 -32 lat=2 fill=1 u=12 imp:n=1 $ Hexagonal lattice<br>14 0 -4 fill 11 imp:n=1 $ Square lattice bo
14 0 -4 fll 11 imp:n=1 $ Square lattice box
11 like 14 but TRCL=(20 0 0) fill 12 $ Hexagonal lattice box
15 0 #14 #11 -20 imp:n=1 $ outside boxes
16 0 20 imp:n=0 $ outside world
1 rcc 0 0 0 0 12 0 .5 $ Right circular cylinder
2 rcc 0 0 0 0 12 0 .6 $ Right circular cylinder
4 rpp -7 7 0 12 -7 7 $ Right parallelepiped 14x12x14
31 rpp -1 1 0 12 -1 1 \frac{1}{2} Right parallelepiped 2x12x2
32 rhp 0 0 0 0 12 0 1 0 0 $ Right hex 12x1
20 sph 0 0 0 50 $ Sphere containing lattice boxes
m201 40090 -0.505239 40091 -0.110180 40092 -0.168413
       40094 -0.170672 40096 -0.027496 nlib=80c
m313 92235.80c -0.02759 92238.80c -0.85391 8016.80c -0.11850
M609 1001.80c 2 8016.80c 1
MT609 LWTR
sdef pos=10 6 0
nps 1000000
PRINT
```
At universe level 1, universe 11 flls cell 14 and universe 12 flls cell, as illus-trated in Fig. [2.11.](#page-40-0) Cell 21 of universe 11 is a square lattice,  $LAT = 1$ , and cell 22 of universe 12 is a hexagonal lattice,  $LAT = 2$ .

Figure [2.12](#page-41-0) illustrates universe level 2, where both the rectangular and hexagonal lattices are filled with universe 1. Universe 1 is a  $UO<sub>2</sub>$  fuel rod (cell 1, material M313) in Zr cladding (cell 2, material M201) in an infnite extent of water (cell 3, material 609) outside surface 2.

<span id="page-38-0"></span>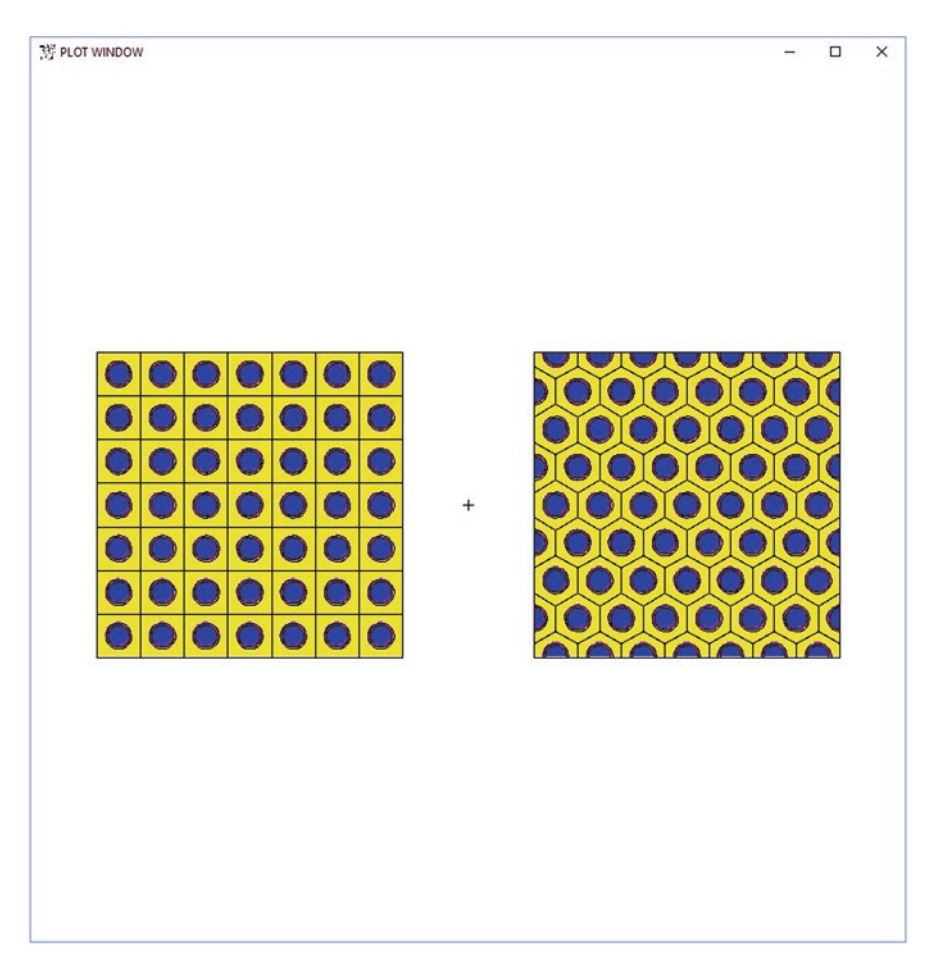

**Fig. 2.9**  $X - Z$  view of Example [2.8](#page-37-0) with both square and hex lattices

The fuel rods can be differentiated according to which lattice element they fll. The indices are plotted in Fig. [2.13](#page-43-0) using the LA=0 1 IJK command. With the interactive plotter, click IJK on the right margin and then label L2 in the lower left menu box.

The source of Example [2.8](#page-37-0) is a 14 MeV isotropic neutron (default) midway between the two lattice boxes at POS = 10 6 0. From the problem summary in the output fle, 0.13 fssion neutrons and 0.07 (n,xn) neutrons are produced per source particle.

Print Table 128 in the output fle shows the activity in each cell and its path:

1neutron activity in each repeated structure / lattice element print table 128

### <span id="page-39-0"></span>2.1 Geometry

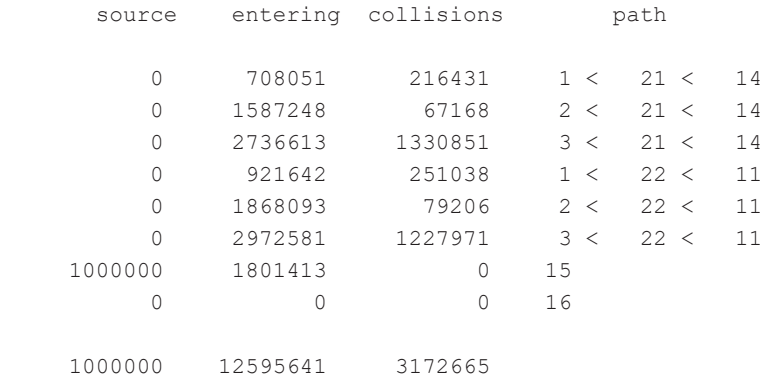

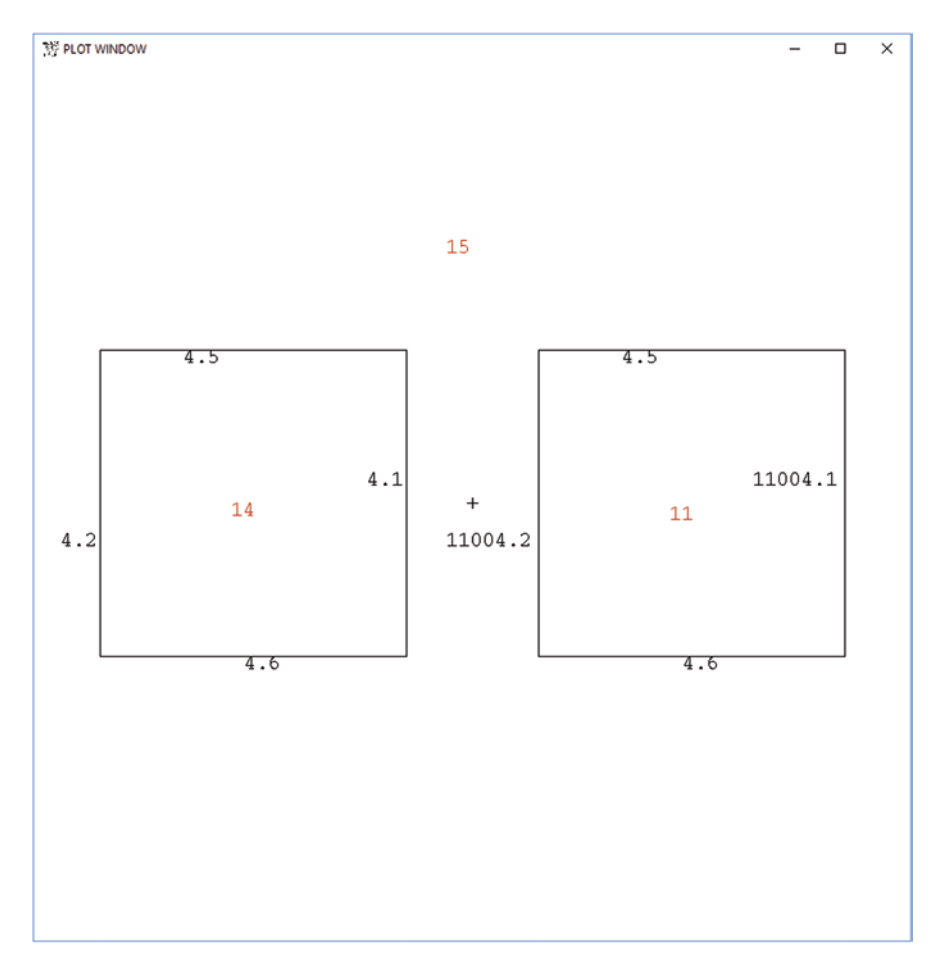

**Fig. 2.10** Example [2.8](#page-37-0) level  $u = 0$  universe. Note how surface facets 11004.1 and 11004.2 are created because cell 11 is like cell 14 but surfaces 4.1 and 4.2 remain with cell 14

<span id="page-40-0"></span>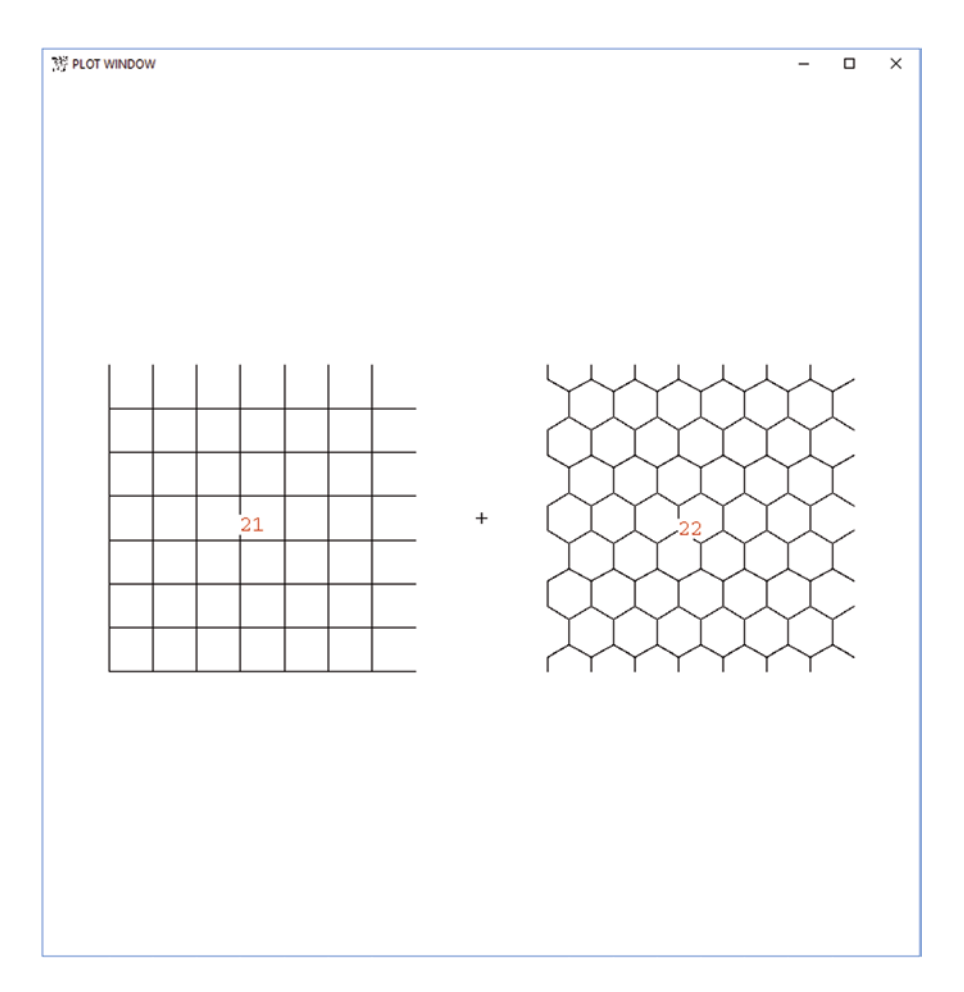

Fig. 2.11 Example [2.8](#page-37-0) level 1 universe showing LAT = 1 rectangular lattice filling cell 21 and  $LAT = 2$  hexagonal lattice filling cell 22

The lattices in Example [2.8](#page-37-0) are simple lattices because all elements are flled with the same universe.

# *2.1.9 Fully Specifed Lattice Geometries*

A lattice in which the elements are flled with different universes is a "fully specifed lattice." In a reactor fuel assembly, these would be for water holes, fuel rods, or fuels of different compositions. In a  ${}^{3}$ He detector assembly, these would be  ${}^{3}$ He tubes of different atmospheres. In a human phantom model, the elements would be

<span id="page-41-0"></span>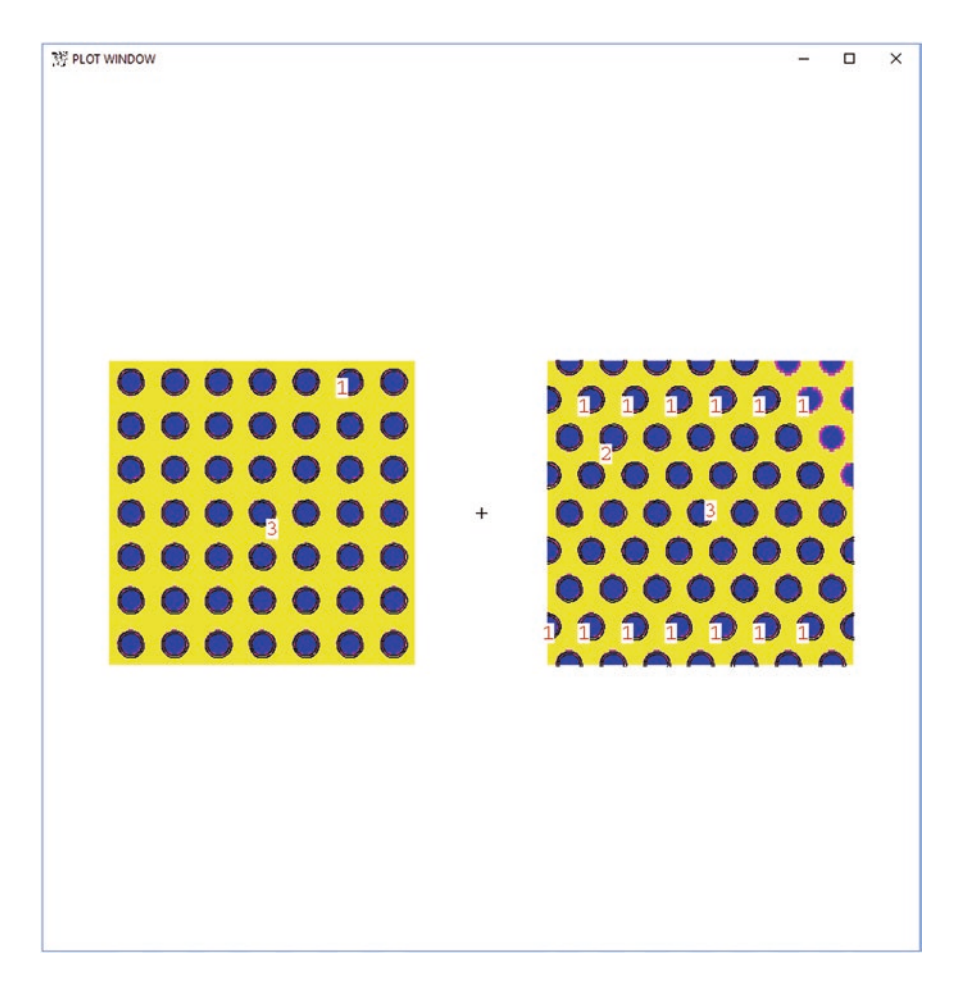

**Fig. 2.12** Example [2.8](#page-37-0) level 2 universe showing cells 1, 2, and 3 repeated in the lattices

flled with different human organs. Example 2.9 is an MCNP input fle with a fully specifed lattice geometry.

### **Example 2.9 Fully Specifed Square and Hex Lattices with Multiple Universes**

```
Square and hex lattices
1 313 -10.44 -1 u=1 imp:n=1 $ UO2<br>2 201 -6.55 -2 1 u=1 imp:n=1 $ Zr
                          u=1 imp:n=1 $ Zr clad
3 609 -1.00 2 u=1 imp:n=1 $ H2O
21 111 -4.00 -31 lat=1 u=11 imp:n=1 $ Square lattice
             fill = -3:3 0:0 -3:3 1 1 1 1 1 1 1
```

```
 1 1 1 1 1 1 1
                   1 1 1 1 1 1 1
                   1 1 1 1 1 1 1
                   1 1 1 1 1 1 1
                   1 1 1 1 1 1 1
                  11 1 1 1 1 1 1
22 111 -4.00 -32 lat=2 u=12 imp:n=1 $ Hexagonal
            fill = -5:5 -4:4 0:0 1 1 1 1 1 1 1 1 1 1 1
                   1 1 1 1 1 1 1 1 1 1 1
                   1 1 1 1 1 1 1 1 1 1 1
                   1 1 1 1 1 1 1 1 1 1 1
                   1 1 1 1 1 1 1 1 1 1 1
                   1 1 1 1 1 1 1 1 1 1 1
                   1 1 1 1 1 1 1 1 1 1 1
                   1 1 1 1 1 1 1 1 1 1 1
                  12 1 1 1 1 1 1 1 1 1 1
14 0 -4 fll 11 imp:n=1 $ Square lattice box
11 like 14 but TRCL=(20 \t0 \t0) fill 12 \t\ Hexagonal lattice box
15 0 #14 #11 -20 imp:n=1 $ outside boxes
16 0 20 imp:n=0 $ outside world
1 rcc 0 0 0 0 12 0 .5 $ Right circular cylinder, 12h,.5r
2 rcc 0 0 0 0 12 0 .6 $ Right circular cylinder, 12h,.6r
4 rpp -7 7 0 12 -7 7 $ Right parallelepiped 14 \times 12 \times 14<br>31 rpp -1 1 0 12 -1 1 $ Right parallelepiped 2x12x2
31 rpp -1 1 0 12 -1 1 \frac{1}{2} Right parallelepiped 2x12x232 rhp 0 0 0 0 12 0 1 0 0 $ Right hex 12x1
20 sph 0 0 0 50 $ Sphere containing lattice boxes
m201 40090 -0.505239 40091 -0.110180 40092 -0.168413
       40094 -0.170672 40096 -0.027496 nlib=80c
m313 92235.80c -0.02759 92238.80c -0.85391 8016.80c -0.11850
M609 1001.80c 2 8016.80c 1
MT609 LWTR
M111 6000 1 1001 1 7014 1
sdef pos=10 6 0
nps 1000000
PRINT
```
The simple lattice defnition of Example [2.8](#page-37-0) was

21  $0 -31$  lat=1 fill=1 u=11 imp:n=1 \$ Square lattice 22 0 -32 lat=2 fll=1 u=12 imp:n=1 \$ Hexagonal lattice

<span id="page-43-0"></span>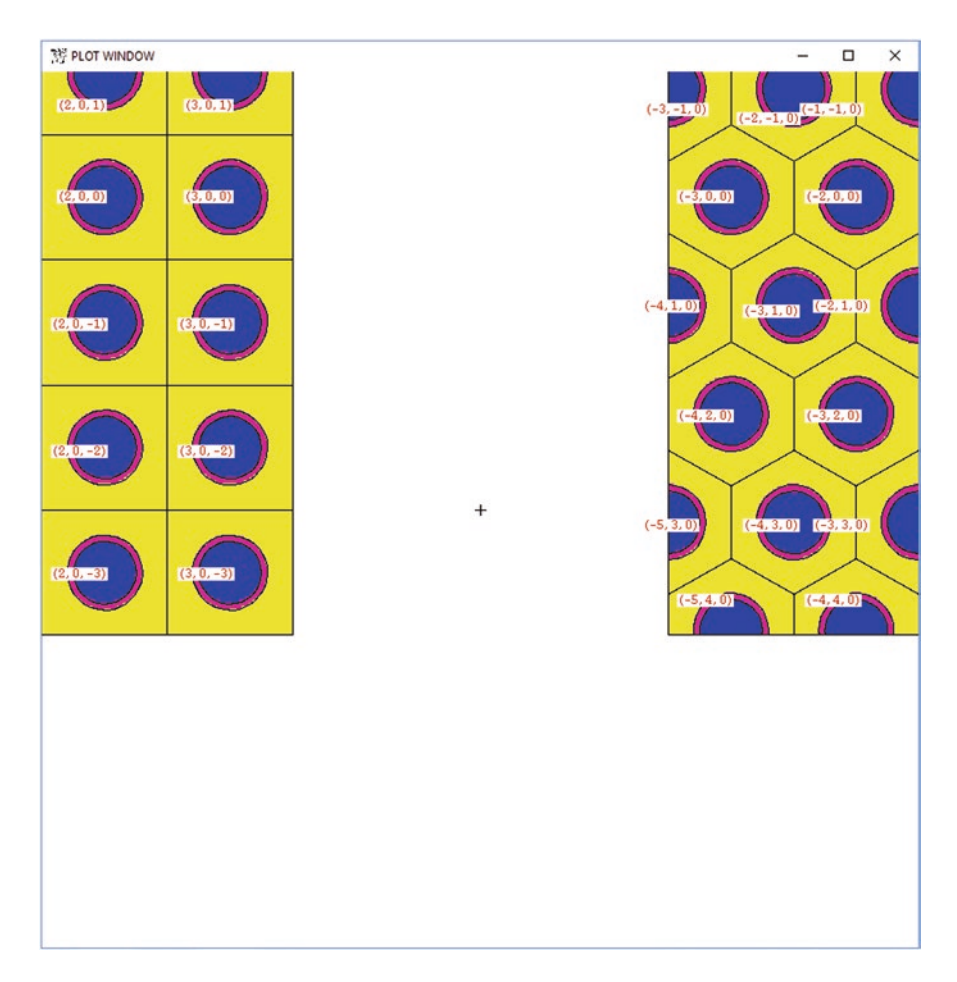

**Fig. 2.13** Example [2.8](#page-37-0) level 2 universe showing cells 1, 2, and 3 repeated in the lattices and labeled by lattice index

To change one element the fully specifed lattice specifcation is

```
21 111 -4.00 -31 lat=1 u=11 imp:n=1 $ Square lattice
             fill = -3:3 0:0 -3:3 1 1 1 1 1 1 1
                    1 1 1 1 1 1 1
                    1 1 1 1 1 1 1
                    1 1 1 1 1 1 1
                    1 1 1 1 1 1 1
                    1 1 1 1 1 1 1
                   11 1 1 1 1 1 1
```

```
22 111 -4.00 -32 lat=2 u=12 imp:n=1 $ Hexagonal lattice
             fill = -5:5 -4:4 0:0 1 1 1 1 1 1 1 1 1 1 1
                     1 1 1 1 1 1 1 1 1 1 1
                     1 1 1 1 1 1 1 1 1 1 1
                     1 1 1 1 1 1 1 1 1 1 1
                     1 1 1 1 1 1 1 1 1 1 1
                     1 1 1 1 1 1 1 1 1 1 1
                     1 1 1 1 1 1 1 1 1 1 1
                     1 1 1 1 1 1 1 1 1 1 1
                   12 1 1 1 1 1 1 1 1 1 1
```
A new material, M111, is added to cells 21 and 22 so that the different elements in Fig. [2.14](#page-45-0) contain different universes and are plotted in a different color.

M111 6000 1 1001 1 7014 1

Instead of FILL=1 for both lattices, the FILL is replaced with the range of lattice elements needed to fll the flling cells 21 and 22:

$$
fill = -3:3 \quad 0:0 \quad -3:3
$$

$$
fill = -5:5 \quad -4:4 \quad 0:0
$$

In the square lattice, element [−3,0,3] is flled with universe 11. Because universe 11 is the same universe as its lattice cell, cell 21  $u = 11$ , the lattice is "filled with itself" with material M111 instead of the fuel pins of universe 1. Note that this is the upper left in the MCNP plot but the lower left in the lattice map of the FILL entry.

In the hexagonal lattice, element [−5,4,0] is flled with universe 12. Because universe 12 is the same universe as its lattice cell, cell  $22 u = 12$ , the lattice is "flled with itself" with material M111 instead of the fuel pins of universe 1. Note that unlike the rectangular lattice, the universe 12 element is the lower left in both the MCNP plot and in the lattice map of the FILL entry. In the hexagonal lattice there are two constraints: the frst and second indices must increase across adjacent surfaces and the third index must increase in one or the other direction along the length of the hexagonal axis. A rectangular lattice can completely ft into a rectangular box, but a hexagonal lattice cannot completely ft in a rectangular box or any other MCNP microbody surface shape. Consequently, the hexagonal lattice of Fig. [2.14](#page-45-0) is flled with 99 elements −5:5 −4:4 0:0, but only 45 are full hexes, 22 are cut in half, and the remaining 32 are cut off altogether. A further description of the MCNP LAT and FILL capability is in the MCNP Manual [[2\]](#page-165-0) Section 3.3.1.5.2 and 3.3.1.5.3.

The lattice elements are most easily recognizable from geometry plots that have the label LA=0 1 IJK or by clicking on ijk in the right margin and then L2 in the lower left menu. These indices are shown in Figs. [2.15](#page-47-0) and [2.16.](#page-48-0)

<span id="page-45-0"></span>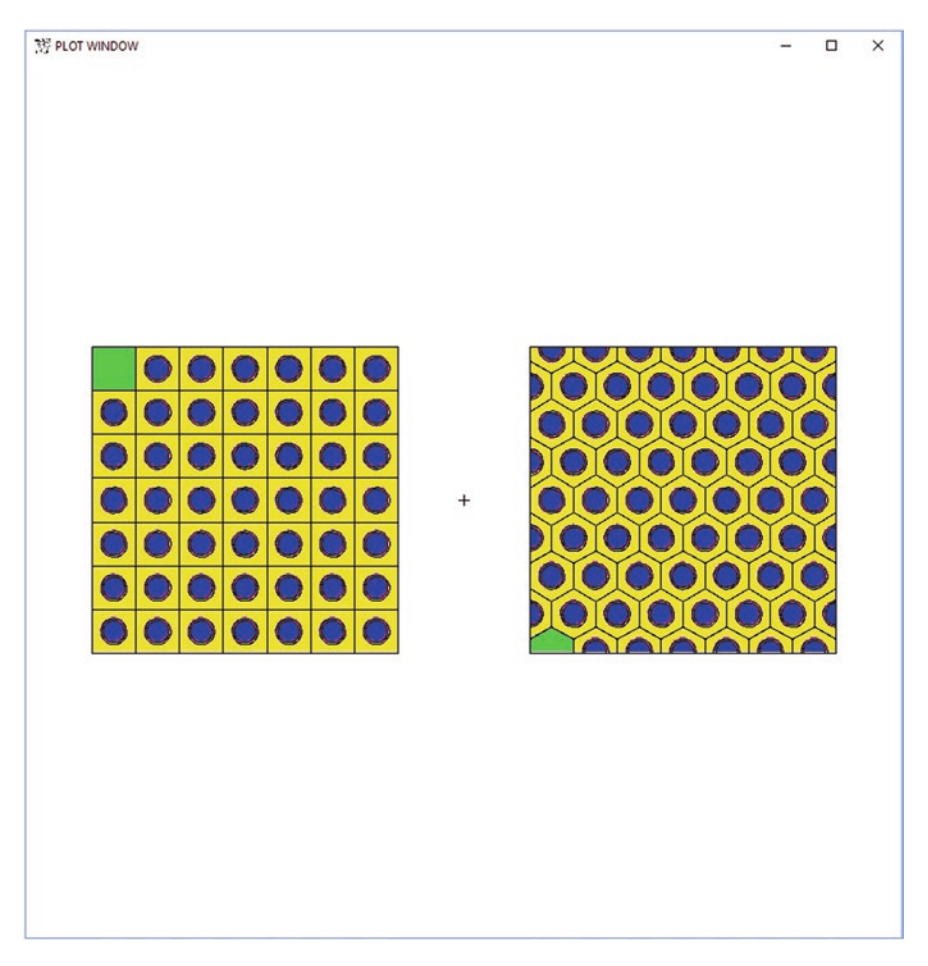

Fig. 2.14 Fully specified rectangular and hex lattices of Example [2.9](#page-41-0), with one element filled differently in each

The fully specifed hexagonal lattice is more commonly specifed in the MCNP input fle with the elements of the hexagonal lattice cut off by the flling cell (cell 11 flled with universe 12, which is the hex lattice cell) being flled with universe 0:

```
22 111 -4.00 -32 lat=2 u=12 imp:n=1 $ Hexagonal
          fill = -5:5 -4:4 0:0 0 0 0 0 1 1 1 1 1 1 1
                   0 0 0 1 1 1 1 1 1 1 1
                    0 0 0 1 1 1 1 1 1 1 0
                     0 0 1 1 1 1 1 1 1 1 0
                      0 0 1 1 1 1 1 1 1 0 0
                       0 1 1 1 1 1 1 1 1 0 0
```
 0 1 1 1 1 1 1 1 0 0 0 1 1 1 1 1 1 1 1 0 0 0 12 1 1 1 1 1 1 0 0 0 0

<span id="page-46-0"></span>The above hexagonal lattice is also used later in Example [2.11](#page-54-0), Example [2.12](#page-63-0), and Example [2.19](#page-94-0).

## **2.2 Materials and Cross Sections**

## *2.2.1 Specifying Materials*

An MCNP input fle consists of three sections: cells, sources, and data. The data section of Example [2.8](#page-37-0) is shown in Example 2.10:

### **Example 2.10 Data Cards from Example [2.6](#page-31-0)**

```
m201 40090 -0.505239 40091 -0.110180 40092 -0.168413
       40094 -0.170672 40096 -0.027496 nlib=80c
m313 92235.80c -0.02759 92238.80c -0.85391 8016.80c -0.11850
M609 1001.80c 2 8016.80c 1
MT609 LWTR
sdef pos=10 6 0
nps 1000000
PRINT
```
Materials are specifed on the materials cards, but additional input in the data section is often required. Material cards consist of ZAID-fraction pairs. Negative fractions are mass fractions; positive fractions are atom fractions. The fractions are normalized to unity for all materials. The ZAID numbers consist of XXXAAA.nnx, where ZZZ is the atomic number, AAA is the atomic mass, nn is the specific evaluation, and x is the data type.

Material numbers are arbitrary. For material m201,  $ZAID = 40090$  indicates  $Z =$ 40 zirconium isotope  $A = 90$ . Thus, material 201 consists of five zirconium isotopes— $^{90}Zr$ ,  $^{91}Zr$ ,  $^{94}Zr$ , and  $^{96}Zr$ —with mass fractions 0.505239, 0.110180, 0.168413, 0.170672, and 0.027496. The optional nlib=80c sets nnx for each nuclide to 80c, which, in this case, indicates ENDF/B-VII.1 continuous-energy neutron cross sections.

Material 313 is specified as uranium dioxide,  $UO<sub>2</sub>$ , 3.17 at% or 3.13 wt% enriched in 235U.

<span id="page-47-0"></span>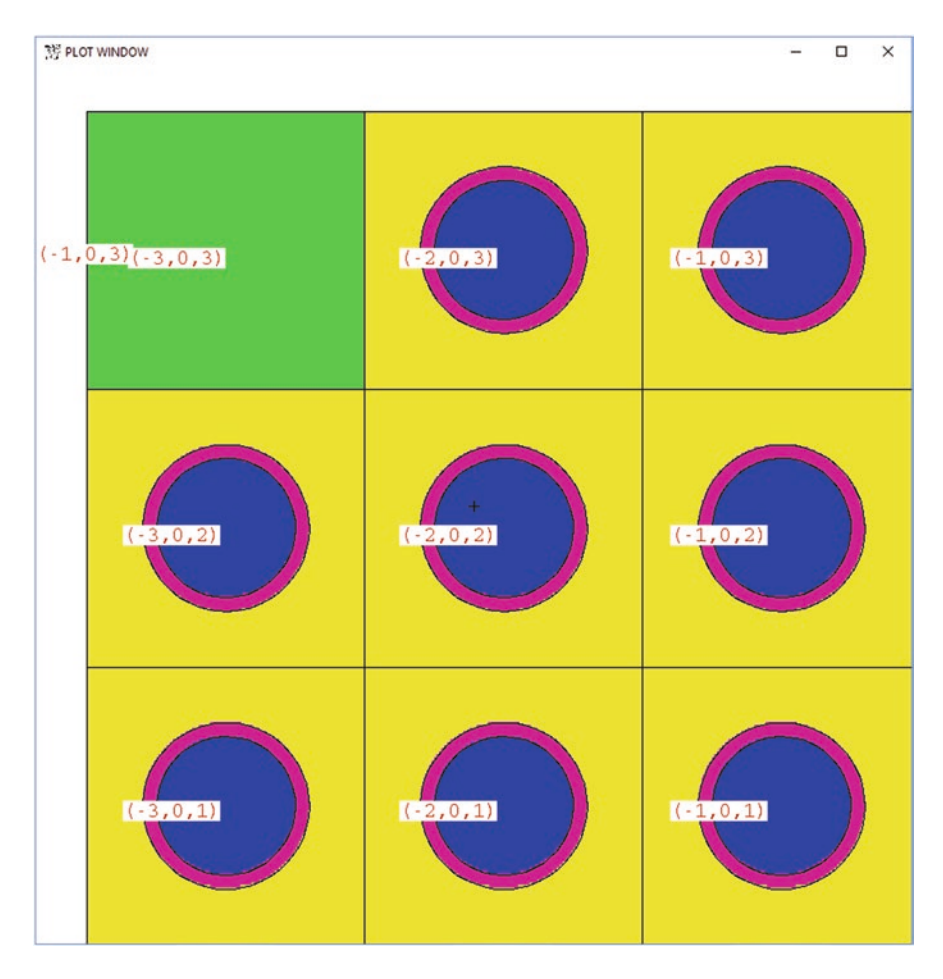

**Fig. 2.15** Square lattice with ijk lattice indices. The extra (−1,0,3) in the upper left is an MCNP6.2 plotting bug that repeats the label of the upper right. The I indices increase left to right, which is the X-direction for RPP surface 31 of lattice cell 21. The J indices are from 0:0 and they increase in the Y-direction (out of the plane of the plot) for RPP surface 21 of lattice cell 21. The K indices increase from bottom to top, which is the X-direction for RPP surface 31 of lattice cell 21

# *2.2.2 Neutron Cross Sections*

Cross sections are available only for common isotopes. If the cross section for an isotope specifed on the material card does not exist, then the MCNP code will terminate with a fatal error. For example, if there is no tritium neutron transport cross section available,

M609 1003.80c 2 8016.80c 1

<span id="page-48-0"></span>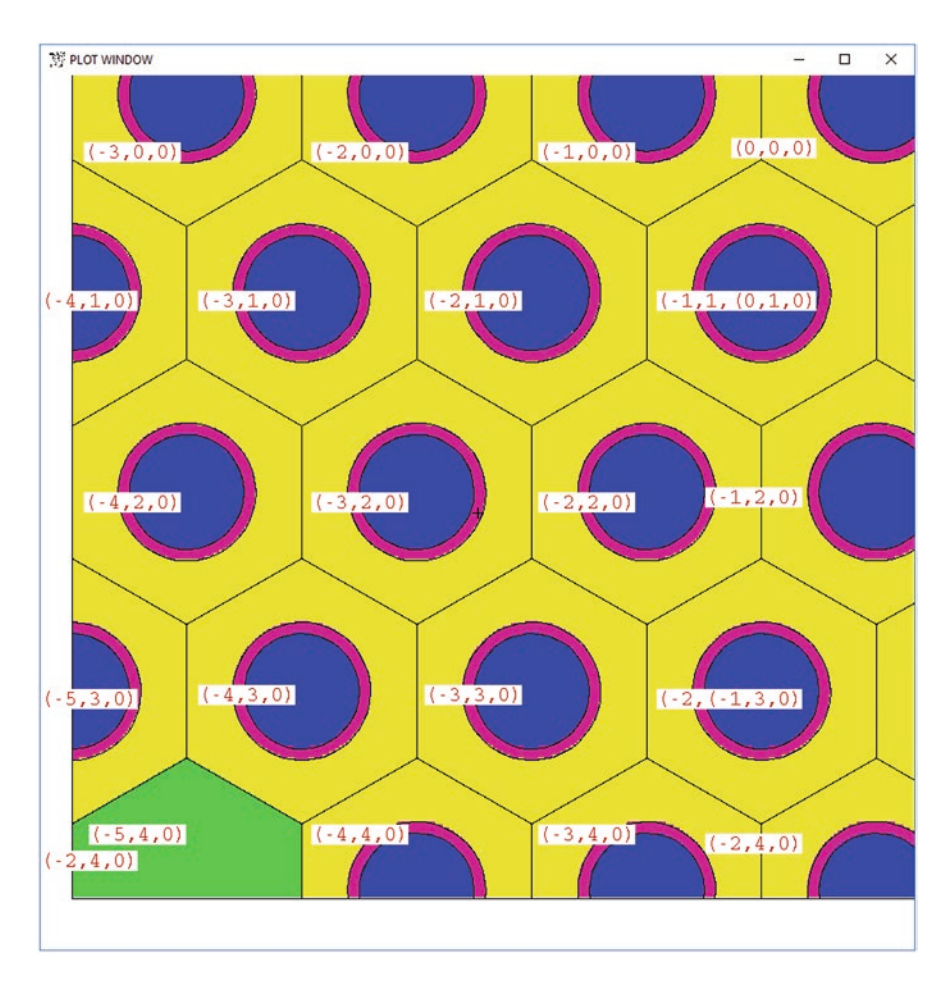

**Fig. 2.16** Hexagonal lattice with ijk lattice indices. The extra (−2,4,0) in the lower left is an MCNP6.2 plotting bug that repeats the label of the lower right. The I indices increase at 60° from lower left to upper right. The *J* indices increase at 120° from upper left to lower right. The *K* indices increase from bottom to top of the hex axis—from 0:0 in this case—because the hex is only one element high

then the code terminates with the message

```
fatal error. cross-section tables missing for zaid = 1003.80c
```
Even worse, in problems with protons or other charged particles or ions, missing cross-section data will cause the MCNP code to use theoretical models for those data instead. The code will also use model physics for energies higher than the highest tabulated energy in any cross-section library it is using. These models are good for neutrons with energies >150 MeV and particles other than neutrons; the models are generally poor for neutrons with energies <150 MeV. It is important to check the cross sections used to ensure that they are in the range of particle energy simulated in each problem.

Further, different cross-section evaluations are available for different computers and different MCNP versions.

Wrong cross sections give wrong answers—the most frequent user error. There is a document listing the most available data [\[4](#page-166-0)], but these are not necessarily the ones available to the MCNP code on a particular computer and code installation. Consequently, the MCNP code frequently selects unexpected cross sections; therefore, it is *imperative* to always *check* in the MCNP OUTP output fles to see which cross sections are actually being used by the code. The cross sections used are described in Print Table 100:

```
40090.80c 96741 Zr90 ENDF71x (jlconlin) Ref. see jlconlin (ref 09/10/2012) 
mat4025 12/18/12
        Energy range: 1.00000E-11 to 2.00000E+01 MeV.
```
 particle-production data for protons being expunged from 40090.80c particle-production data for deuterons being expunged from 40090.80c particle-production data for tritons being expunged from 40090.80c particle-production data for helions being expunged from 40090.80c particle-production data for alphas being expunged from 40090.80c probability tables used from 5.3500E-02 to 1.0000E-01 mev.

The cross section used in this case is <sup>90</sup>Zr from an experimental ENDF/B-VII library, ENDF71x, and in the energy range up to 20 MeV. Whereas the problem runs only neutrons, the production data for protons, deuterons, tritons, helions  $(^{3}He)$ , and alphas are deleted to save storage; these reactions are treated as capture. The probability tables from 53.5 to 100 keV provide better physics in the unresolved crosssection energy range. Often the temperature of the cross-section data is also provided.

Figure [2.17](#page-50-0) is an MCNP plot of material 313. The MCNP code is run in the cross-section plotting mode:

MCNP6 I=Ex11\_6a name=*junk.* IXZ

and the MCNP plot command is

xs m313 cop xs 92238.80c cop xs 92235.80c

MCNP cross-section plotting is further described in Sect. [2.5](#page-128-0). The cross-section table starts at 1e−11 MeV (1e−5 eV); the data are horizontally extrapolated at lower energies, though all neutrons are essentially absorbed before their energies become that low. From 1e−11 to 1e−5 MeV the neutron cross-section has a 1/v tail, where v is the neutron velocity. Above that is the resonance cross-section region up to

<span id="page-50-0"></span>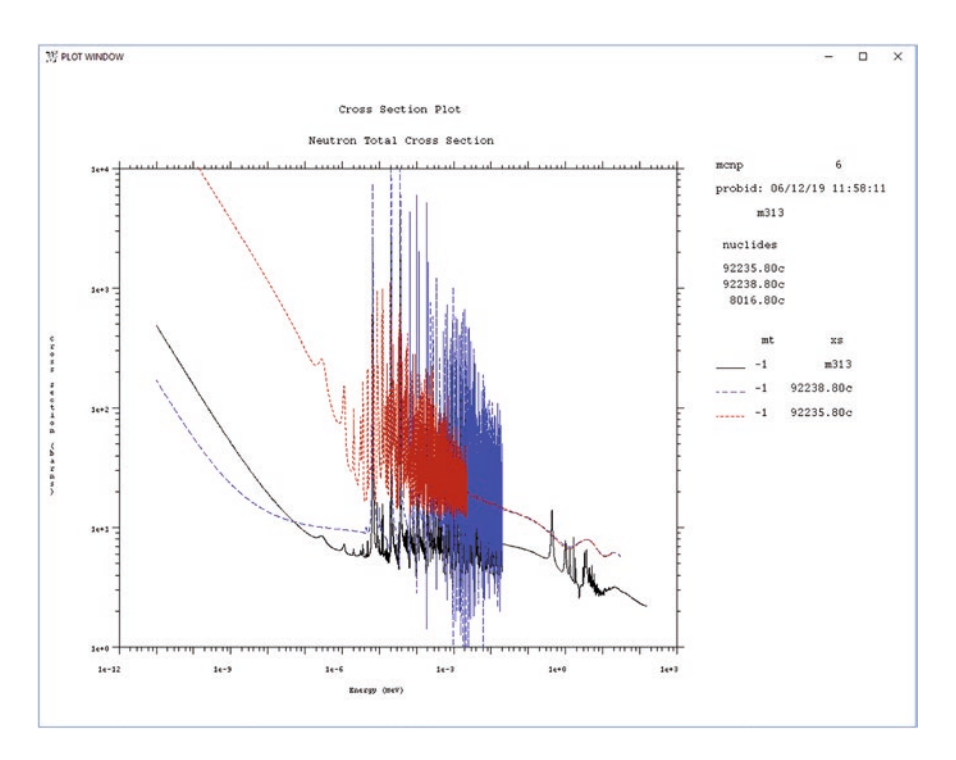

**Fig. 2.17** Neutron cross section of material M313, UO<sub>2</sub> (black), <sup>238</sup>U (blue), and <sup>235</sup>U (red) in Example [2.10](#page-46-0)

2 keV for 235U and 20 keV for 238U. Above that is the unresolved resonance crosssection region—where the resonances are so close together that they cannot be resolved and are represented by either a smooth curve or probability tables. Above 500 keV are inelastic and reaction cross sections such as secondary particle production. The uranium cross sections end at 20 MeV, and physics models are used above, or the cross section is merely extrapolated. The material m313 cross section goes up to 150 MeV because of the oxygen cross section.

# *2.2.3 Low-Energy Neutron Problems: Thermal Free Gas Treatment*

Neutrons at very low energies and all collisions with hydrogen and very low-Z nuclides are affected by the thermal motion of the nuclei with which they interact. MCNP treats the kinematics of neutron scatter with moving nuclei with the thermal free gas treatment.

The thermal free gas treatment assumes room temperature. For problems at other temperatures, the temperature, *kT*, in MeV units must be specifed.

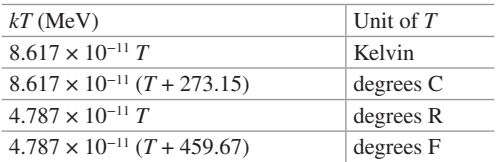

The temperature is usually specifed on cell cards (using TMPn cell parameter). For cells 1 and 2 in Example [2.10](#page-46-0), assume the temperatures are 300  $\degree$ C and 600 °C. Then

1 313 -10.44 -1 u=1 imp:n=1 \$ UO2 2 201 -6.55 -2 1 u=1 imp:n=1 \$ Zr clad

becomes

1 313 -10.44 -1 u=1 tmp1=4.939e-8 imp:n=1 \$ UO2 2 201 -6.55 -2 1 u=1 tmp1=7.524e-8 imp:n=1 \$ Zr clad

Room temperature (20.5 °C = 2.5301e–8 MeV) is assumed for all cells without a TMP1 entry. Temperatures may be time-dependent using the THTME card and TMP1, TMP2, TMP3, etc.

Alternatively, temperatures may be specifed in the data section of input for the frst two cells among the cell cards and using the default (room temperature) for the other 7 cells in the problem.

TMP1 3.216e-8 4.939e-8 7J

Temperatures may also be time-dependent:

```
THTME 1e8 6e9
TMP1 3.216e-8 4.939e-8 7J
TMP2 4.939e-8 7R
```
The above example has 100  $^{\circ}$ C and 300  $^{\circ}$ C for the first two cells and room temperature for the remaining seven cells from time 0 to 1 s (1e8 shakes). The temperature is 300 °C for all cells at 60 s (6e9 shakes) and later. The temperature is linearly interpolated from 1 s  $\lt$  time  $\lt$  60 s. Note the use of J (jump) notation to take the default values and the R (repeat) notation to repeat the temperatures at 60 s.

Cell temperatures impact elastic scattering cross sections and collisions kinematics. The temperature on the TMP card does not affect inelastic or reactions cross sections, thermal scattering kernels, or resonances in scattering. Cross-section resonance broadening is done only by choosing cross-section data fles at the desired temperature.

# *2.2.4 Low-Energy Neutron Problem Data: S(α,β) Thermal Treatment*

Molecular binding of nuclides into molecules also affects the scattering of neutrons at low energies (few eV). The MCNP code treats these scatters with the  $S(\alpha, \beta)$  ther-mal treatment [\[2](#page-165-0)]. By default, the  $S(\alpha, \beta)$  treatment is off because the code does not know the compositions of molecules. The MCNP input must explicitly turn it on. If low-energy neutrons are important (almost always the case if fission is present), failure to specify  $S(\alpha, \beta)$  will result in wrong answers. There is almost no computer time or storage cost for including  $S(\alpha, \beta)$ , so it is recommended to specify  $S(\alpha, \beta)$  for all neutron problems where the limited amount of  $S(α,β)$  data is available.

```
M609 1001 2 8016 1
MT609 LWTR
```
As illustrated in Example [2.10,](#page-46-0) material M609 is light water, so its  $S(\alpha, \beta)$  molecule is specifed on the above MT609 card.

S( $\alpha$ , $\beta$ ) data are available for different temperatures of a limited number of molecules of hydrogen, deuterium, beryllium, graphite, oxygen, polyethylene, benzene, and more. The most reliable way to tell what is available is to examine the XSDIR data-directory fle that comes with each version of the MCNP code and then to verify what the MCNP code is actually used by examining the output fle. Further documentation is also available [\[2](#page-165-0), [4](#page-166-0)].

As another example, consider material 111 from Example [2.7](#page-32-0):

```
M111 6000.80c 1 1001.80c 1 7014.80c 1
MT111 POLY.10T BENZ.10T GRPH.10T
```
By adding the MT111 card to M111 in Example [2.7](#page-32-0), the nitrogen, 7014.80c, will have no  $S(\alpha, \beta)$  because none of the MT111 molecules contains nitrogen data. The hydrogen, 1001.80c, will use POLY.10T for S(α,β) because POLY appears before BENZ on the MT111 card and is the frst MT111 molecule containing hydrogen data. Carbon, 6000.80c, will use GRPH.10T because POLY and BENZ apply only to the hydrogen in POLY and BENZ, not the carbon; GRPH is the only MT111 molecule containing carbon data. The carbon, 6000.80c, and graphite  $S(\alpha, \beta)$ , GRPH.10T, are plotted in Example [2.11](#page-54-0).

Figure [2.18](#page-53-0) is an MCNP plot of material M111 in Example [2.7](#page-32-0). MCNP is run in the cross-section plotting mode:

MCNP6 I=Ex12\_1b name=*junk.* IXZ

The MCNP plot command is

xlim 1e-11 1e-5 xs 6000.80c mt 1 cop xs grph.10t mt 1 cop mt 2 cop mt 4

<span id="page-53-0"></span>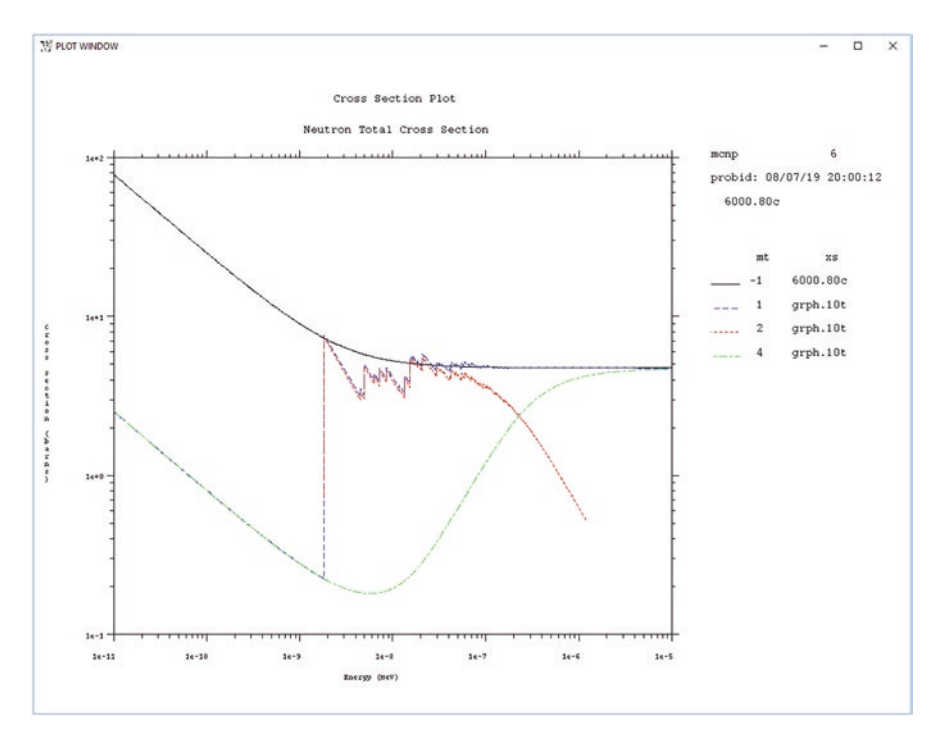

**Fig. 2.18** Carbon 6000.80c continuous-energy total  $(MT = -1)$  neutron cross section (black) coplotted with GRPH.10T  $S(\alpha, \beta)$  cross-section total (MT = 1) (blue), elastic (MT = 2) (red), and inelastic  $(MT = 4)$  (green)

MCNP cross-section plotting is further described in Sect. [2.5](#page-128-0). The  $S(\alpha, \beta)$  cross sections extend from about 1e−11 MeV to the  $S(\alpha, \beta)$  cutoff, generally about 1e−5 MeV. Above the cutoff, only the continuous-energy data are used. Below the cutoff, only the S( $\alpha$ ,β) data are used. S( $\alpha$ ,β) data should be used whenever possible. When neutrons do not scatter below the cutoff, the  $S(\alpha, \beta)$  data are ignored. When neutrons do scatter below the cutoff, then the molecular thermal effects are important.

## *2.2.5 Photon Cross Sections*

The MODE card is required whenever anything other than a neutron is transported. In Example [2.11,](#page-54-0) the M0 causes all neutrons to use the .70c ENDF/B-VII data and all photons to use the .04p photon data. If NLIB or PLIB were missing, then MCNP would use the default data libraries, which is whatever libraries MCNP fnds frst on the particular computer for the particular version of MCNP. Generally the default photon cross sections are good enough, but the output fle should always be checked to see if the ones selected are appropriate.

### <span id="page-54-0"></span>**Example 2.11 Photon Problem**

```
Square and hex lattices
1 313 -10.44 -1 u=1 imp:n=1 $ UO2
2 201 -6.55 -2 1 u=1 imp:n=1 $ Zr clad
3 609 -1.00 2 u=1 imp:n=1 $ H2O
21 111 -4.00 -31 lat=1 u=11 imp:n=1 $ Square lattice
           fill = -3:3 0:0 -3:3 1 1 1 1 1 1 1
                  1 1 1 1 1 1 1
                  1 1 1 1 1 1 1
                  1 1 1 1 1 1 1
                  1 1 1 1 1 1 1
                  1 1 1 1 1 1 1
                 11 1 1 1 1 1 1
22 111 -4.00 -32 lat=2 u=12 imp:n=1 $ Hexagonal
         fill = -5:5 -4:4 0:0 0 0 0 0 1 1 1 1 1 1 1
                 0 0 0 1 1 1 1 1 1 1 1
                  0 0 0 1 1 1 1 1 1 1 0
                   0 0 1 1 1 1 1 1 1 1 0
                    0 0 1 1 1 1 1 1 1 0 0
                     0 1 1 1 1 1 1 1 1 0 0
                      0 1 1 1 1 1 1 1 0 0 0
                      1 1 1 1 1 1 1 1 0 0 0
                      12 1 1 1 1 1 1 0 0 0 0
14 0 -4 fll 11 imp:n=1 $ Square lattice box
11 like 14 but TRCL=(20 0 0) fll 12 $ Hexagonal lattice box
15 0 #14 #11 -20 imp:n=1 $ outside boxes
16 0 20 imp:n=0 $ outside world
1 rcc 0 0 0 0 12 0 .5 $ Right circular cylinder,12h,.5r
2 rcc 0 0 0 0 12 0 .6 $ Right circular cylinder,12h,.6r
4 rpp -7 7 0 12 -7 7 $ Right parallelepiped 14x12x14
31 rpp -1 1 0 12 -1 1 \frac{1}{2} Right parallelepiped 2 \times 12 \times 232 rhp 0 0 0 0 12 0 1 0 0 $ Right hex 12x1
20 sph 0 0 0 50 $ Sphere containing lattice boxes
MODE N P
m0 nlib=.70c plib=.04p
m201 40090 -0.505239 40091 -0.110180 40092 -0.168413
       40094 -0.170672 40096 -0.027496 nlib=80c
m313 92235 -0.02759 92238 -0.85391 8016 -0.11850
M609 1001 2 8016 1
MT609 LWTR
```
#### 2.2 Materials and Cross Sections

```
M111 6000 1 1001 1 7014 1
MT111 POLY BENZ GRPH
sdef pos=10 6 0
nps 1000000
PRINT
```
Most photon reactions are photoatomic and involve interactions with the atom's electrons. Consequently, photoatomic data are elemental rather than isotopic. The MCNP code will convert

```
m201 40090 -0.505239 40091 -0.110180 40092 -0.168413
       40094 -0.170672 40096 -0.027496
m313 92235 -0.02759 92238 -0.85391 8016 -0.11850
M609 1001 2 8016 1
M111 6000 1 1001 1 7014 1
to
m201 40000 -0.505239 40000 -0.110180 40000 -0.168413
       40000 -0.170672 40000 -0.027496
m313 92000 -0.02759 92000 -0.85391 8000 -0.11850
M609 1000 2 8000 1
M111 6000 1 1000 1 7000 1
```
Note that the Zr in material M201 will still be sampled for five different mass fractions of the same Zr element 40,000; uranium in material M313 will be sampled for two different mass fractions for 92,000.

Figure [2.19](#page-56-0) is an MCNP plot of hydrogen, oxygen, zirconium, and uranium total photon cross sections. MCNP is run in the cross-section plotting mode:

MCNP6 I=Ex12\_2a name=*junk.* IXZ

and the MCNP plot command is (see section 5.3.3 of the MCNP manual):

```
ylim .01 1e7 par p mt -5 xs 1000.04p cop xs 8000.04p &
cop xs 40000.04p cop xs 92000.04p
```
Photons are considered absorbed and no longer transported below 1 keV. Photon cross sections go up to 100 MeV. The fve photoatomic reactions in MCNP are (1) incoherent (Klein–Nishina Compton scatter plus form factors); (2) Coherent (Thomson scatter plus form factors); (3) photoelectric (with k- and l-shell fuorescence); (4) pair production, in which the positron immediately decays into two photons; and (5) bremsstrahlung, generated by electrons. The frst four reactions are treated rigorously, but bremsstrahlung is approximate unless electrons are also transported. Electron transport is a thousand times slower than photon transport and

<span id="page-56-0"></span>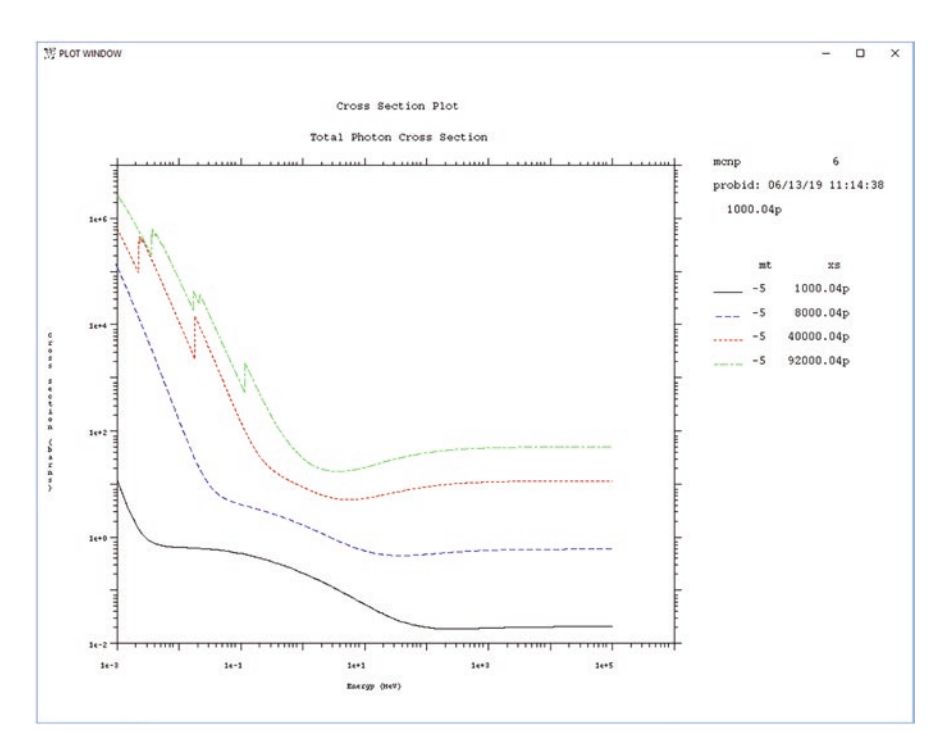

**Fig. 2.19** Total photon cross section of H, O, Zr, and U

is approximate. Thus, the default photon treatment is the thick-target bremsstrahlung (TTB) approximation. TTB produces all of the photons that would be produced by full electron transport at the point of interaction and in the direction of the photoatomic collision without transporting the electrons. In a thick geometric region, this is a good approximation: after many electron interactions, the electrons remain in the same region, move insignifcantly, and have essentially random directions. In a thin geometric region where the electrons lose only a few percent of their energy while slowing down, TTB is a poor approximation and a full electron transport is required.

Figure [2.20](#page-57-0) is an MCNP plot of the basic uranium photon cross sections. MCNP is run in the cross-section plotting mode:

MCNP6 I=Ex12\_2a name=*junk.* IXZ

and the MCNP plot command is

ylim .01 1e7 par p xs 92000.04p mt -5 cop mt -1 cop mt -2 cop  $mt -3 cop mt -4$ 

Bremsstrahlung is not included in the photon libraries because it is generated by electron models.

<span id="page-57-0"></span>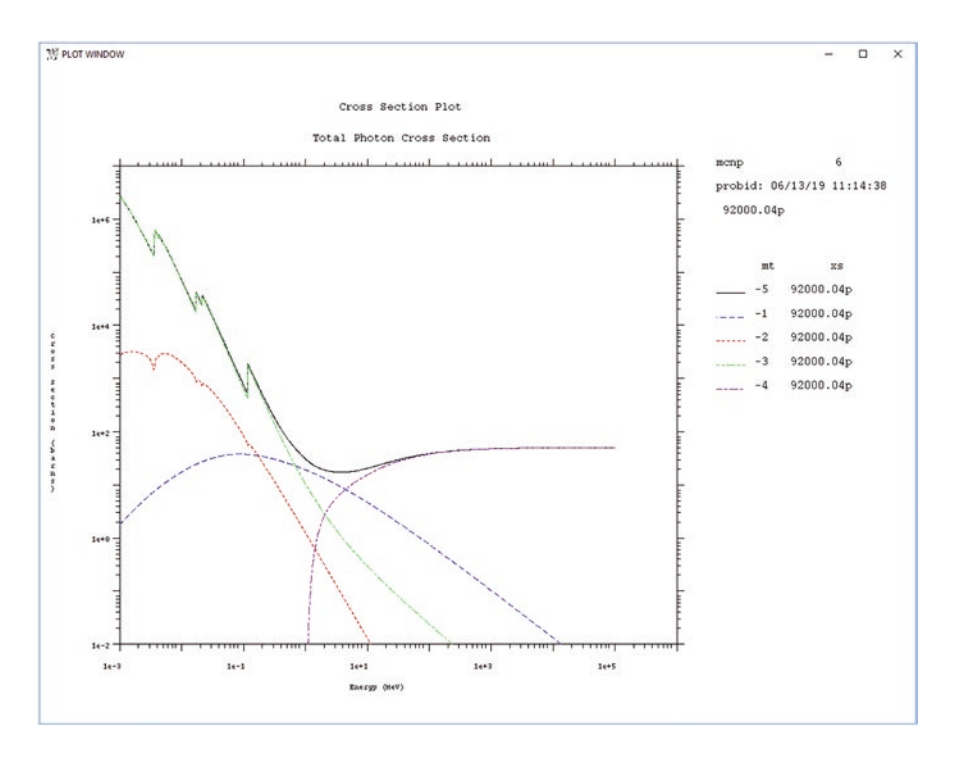

**Fig. 2.20** Photon cross sections for uranium: total  $(MT = -5)$ , incoherent  $(MT = -1)$ , coherent  $(MT = -2)$ , photoelectric  $(MT = -3)$ , and pair production  $(MT = -4)$ 

Photonuclear reactions are those in which photons interact with the nucleus. Because they are generally low probability, the MCNP code ignores them unless specifcally requested with a PHYS:P card. Photonuclear reactions produce neutrons, photons, and other particles, and a limited number of isotopic photonuclear cross sections are available with MCNP. The ZAID number ends in a u, as in 6012.70u. Photonuclear reactions should be modeled only if secondary photonuclear particles are of particular interest.

# *2.2.6 Electron-Stopping Powers for Coupled Photon and Electron Problems*

Example [2.11](#page-54-0) becomes a coupled photon-electron problem by replacing the MODE card and M0 data cards:

MODE P E M0 PLIB=04p ELIB=03e ESTEP=10 COND GAS

In the above example, photons use the .04p data, electrons use the .03e data, and the material is treated electrically as a gaseous conducting material. ESTEP will be described soon.

Coupled electron-photon transport is possible below 10 keV with the singleevent electron transport method by specifying data from the EPRDATA14 photon library (.14p) and setting the 15th entry on the PHYS:E card. The single-event electron-photon transport models every interaction of the electron and photon random walk and is very slow and approximate. Generally, the condensed history method is used, and photons and electrons below 1 keV are simply absorbed.

Electron transport in MCNP for energies  $E > 1$  keV utilizes the condensed history method.

The condensed history method models all interactions of an electron over an energy substep. An electron passing through matter will interact with each atom along its trajectory via ionization, angular scattering, and production of secondaries. Modeling this interaction exactly by the single-event model is time prohibitive. The condensed history algorithm attempts to average the effect of all of these interactions into aggregate quantities, which can be approximated over a series of major steps and several substeps. The major steps are controlled by EFAC, the 14th entry on the PHYS: E card. Each step is at an energy EFAC  $= 0.917$  times the energy of the previous (higher) step, which provides eight energy steps for a factor of two energy loss. Setting EFAC =  $0.99$  makes each step at an energy 0.99 of the previous step, which provides a much fner and more accurate energy grid but increases computational time by a factor of about ten. The substeps are controlled by ESTEP on the materials card and other factors such as the particular material and energy. The default is  $ESTEP = 3$ , or 3 substeps per major or full step. The step size can be different for each material.

Here,  $ESTEP = 10$  specifies 10 substeps for each full step. M0 applies this to all materials for which ESTEP is not otherwise specifed. The other parameters specify that photons use the .04p data, electrons use the .03e data, and the material is treated electrically as a gaseous conducting material.

The highest energy, EMAX, is the 1st entry on the PHYS:E card (100 MeV by default). An electron starting at some energy *E* will use the electron data (stopping powers, slowing-down parameters, etc.) at its energy range and travel the distance needed to lose a substep's worth of energy. When it loses a full step of energy, or  $1.0-0.917 = 8.3\%$  of its energy, it will then use the data of that step. For example, by default, an electron at 1 MeV will use the 1 MeV data until its energy falls below 917 keV. It will then use these data until its energy falls below 814 keV, etc. In each of these ranges, it will have three substeps that determine how far the electron travels and its defection direction. At each step, bremsstrahlung photons, photoninduced electrons, electron induced X-rays, and knock-on electrons are produced and these production mechanisms may be biased with the PHYS:E card.

Electron transport is approximately 1000 times slower than photon transport. Changing ESTEP from 3 to 20 slows down electron transport by another factor of 10. Changing EFAC to the maximum resolution of EFAC = 0.99 on the PHYS:E card slows down electron transport by another factor of 10. But the default values of  $ESTEP = 3$  and  $EFAC = 0.917$  may result in too coarse an energy grid structure and wrong answers. If electron transport is unimportant, then the thick-target bremsstrahlung approximation should be sufficient. If the calculation is sensitive to the electron transport, then we recommend checking if higher resolution (increasing EFAC and ESTEP) affects results. Turning off knock-on electrons (RNOK=0, 8th entry) will often speed calculations by a factor of seven without adverse effects. The effect of knock-on electrons is problem dependent. It is recommended to run frst with knock-on electrons turned on (default) to include knock-on effects; then turn off knock-ons to see if tallies are unaffected and the calculation runs faster.

Positron and electron physics are identical except when they stop (fall below energy cutoff). Electrons deposit energy, whereas positrons generate annihilation photons. At high energies, positrons behave like electrons. At low energies (<1 MeV), stopping powers, bremsstrahlung, knock-ons, and annihilations are increasingly poor. Positron sources are allowed:

```
SDEF par = -eSDEF par = f
```
Positrons may be tallied separately:

FTn ELC 3

The electron-stopping powers and other parameters are printed for each energy step and each material in the problem. We recommend printing this information in the output fle only when changing materials to avoid excessively long output fles; otherwise, eliminate this printout by using

Print -85 -86

Figure [2.21](#page-60-0) is an MCNP plot of basic three electron materials. The MCNP code is run in the cross-section plotting mode:

MCNP6 I=Ex12\_2c name=*junk.* IXZ

And the MCNP plot command is

ylim 1 200 par e xs m609 cop xs m201 cop xs m313

The total, collisional, and radiative stopping powers are plotted in Fig. [2.22](#page-61-0) from the same input fle with the following command:

par e xs m313 ylim .5 30 mt 3 cop mt 1 cop mt 2

<span id="page-60-0"></span>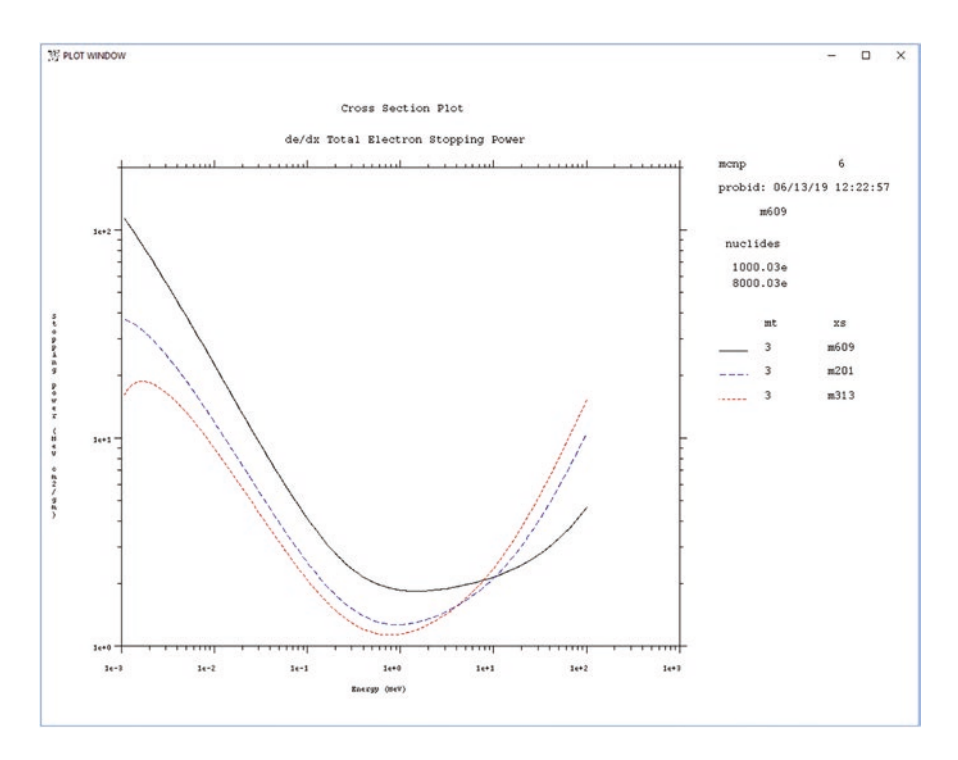

**Fig. 2.21** Total electron-stopping (MT = 3) power for material M609 (water), M201 (Zr), and  $M313$  (UO<sub>2</sub>)

The stopping powers are for materials but not nuclides. Thus, in the cross section, plot command  $XS = M313$  works, but  $XS = 92000.03e$  does not. Electronstopping powers also depend on the material density. Thus, if a material is at more than one density, the stopping powers for the frst density will be correct but wrong for all others. Each material of a different density requires a new material number even though the nuclides are the same.

### *2.2.7 Data and Models for Ions and Charged Particles*

The MCNP code models 36 light ions and subatomic particles and also transports 2200+ heavy ions. See "MCNP6 Particles" Table 2-2 in the MCNP code manual. Though there are a few data libraries for protons, deuterons, tritons, alphas, and helions, most nuclides and all the other particle types (deuteron o, triton r, alpha a, helion s) and heavy ions use physics models and continuous slowing-down theory (like electrons). A number of physics models have been developed internationally and these can be selected along with key parameters on the LCA, LCB, LEA, LEB,

<span id="page-61-0"></span>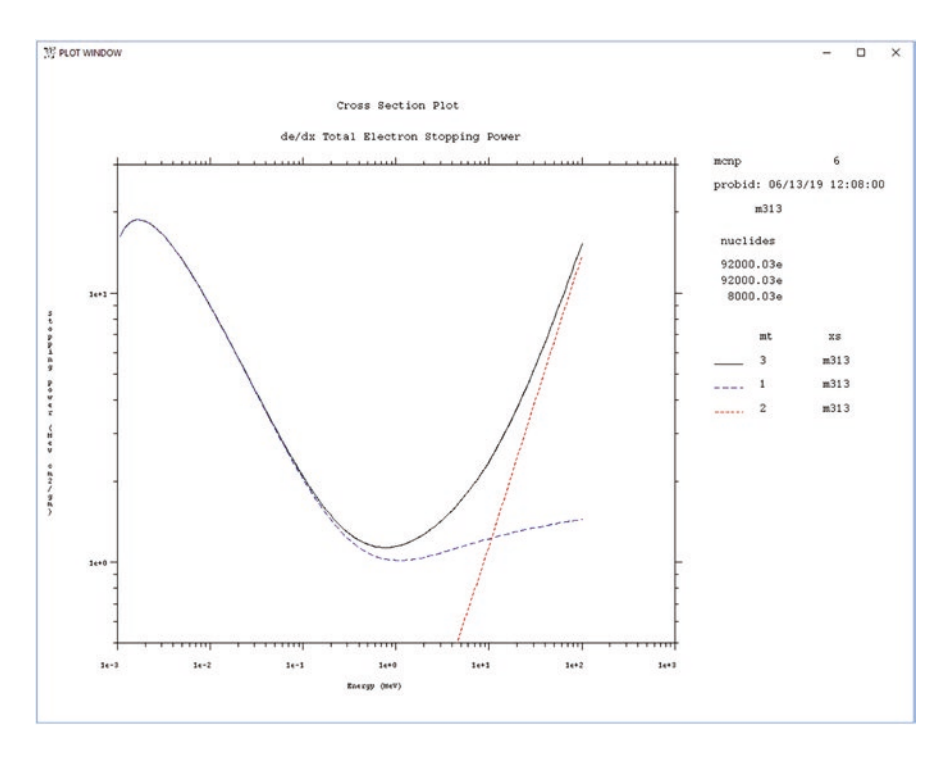

**Fig. 2.22** Electron-stopping powers for material M313, UO<sub>2</sub>: total (MT = 3), collisional (MT = 1) and radiative  $(MT = 2)$ 

and LCC input cards. The principal MCNP models are CEM, LAQGSM (default) and Bertini, Isabel, and INCL, which have their own specifc data fles (such as BERTIN, FALPHA, and CINDERGL) provided in the MCNP code package. See the MCNP manual [[2\]](#page-165-0) section 3.3.3.7.1.

The following example shows how the MODE, M0, and M111 cards might be changed for a charged particle problem:

```
MODE N P E H D T S A | / Z
m0 nlib=.70c plib=.04c elib=.03e alib=.00a slib=.00s
MT111 POLY BENZ GRPH
M111 6000 1 1001 1 7014 1
MX111:P 6012.24U  0 7014.70U $ Photonuclear
MX111:H 6012.70H 1001.71H 7014.24H $ Proton
MX111:D 6012.00o 1001.00o 7014.00o $ Deuteron
MX111:T 6012.00R 1001.00R 7014.00R $ Triton
MX111:S 6012.00S MODEL 7014.00S $ Helion
MX111:A 6012.00A MODEL 8016.00A $ Alpha
```
The MODE card will enable transport of neutrons (N), photons (P), electrons (E), protons (H for hadron), deuterons (d), tritons (T), helions (S for 3 He), and alphas (A). Good practice is to add negative muons (|), positive pions (/), and neutral pions (Z) to the MODE card when energies in the problem reach the level of rest mass for these particles  $(\sim 100-150 \text{ MeV})$ . Add positive kaons (K) for energies >~500 MeV. Electron neutrinos (U) and muon neutrinos (V) often are added.

The M0 card is the default for all materials cards. NLIB, PLIB, ELIB, ALIB, and SLIB are for neutron, photoatomic, electron, alpha, and helion data.

The MX cards will enable nuclide substitution. No substitutions are allowed for photoatomic (P) and electron (E) data because these data are elemental rather than isotopic. Carbon on the M111 card is specifed as 6000 for all modern carbon crosssection libraries, but carbon is available only as 6012 for photonuclear, proton, and other light nuclei libraries, thus requiring the MX111 cards. Also, isotopes rather than elements should be specifed for all model physics. MX111:P is for photonuclear data and specifes that no cross section is used for photonuclear hydrogen because hydrogen has no photonuclear reactions. The library types for deuterons, tritons, helions, and alphas are O, R, S, and A. MX111:S and MX111:A are for helions and alphas and specify model physics rather than data libraries, which are used for hydrogen. For neutrons, photoatomic, photonuclear, and electrons, the data libraries are best in the energy range for which they are provided. For protons, the data libraries—if they are available—are sometimes better for secondary particle production but not transport, where models are sometimes better. For the remaining charged particles and ions, the models are generally better; data libraries, such as TENDL [\(https://tendl.web.psi.ch/](https://tendl.web.psi.ch/tendl_2019/tendl2019.html) [tendl\\_2019/tendl2019.html](https://tendl.web.psi.ch/tendl_2019/tendl2019.html)) must be used with caution.

## *2.2.8 Additional Data Diagnostics and Recommendations*

As illustrated in the previous sections, MCNP data can be plotted. See Sect. [2.5](#page-128-0) for details.

The MCNP code has a "frst collision" feature for studying the physics in isolation. It is activated by the 8th entry on the LCA card (MCNP manual section 3.3.3.7.2):

 $LCA$  7J  $-2$ .

Source particles do not transport and instead initiate an immediate collision. Products of the reaction are then transported out as if in a void. The option works for library and model physics. With this option, F1 or other tallies can be used to tally angle dependence, energy dependence, multiplicities, and secondary particle production of any particle type that collides with any nucleus.

The MCNP code also has a GENXS option. With a beam of particles or nuclei impinging upon a thin target and the GENXS option, the MCNP code can easily calculate double-differential and angle/energy integrated spectra, multiplicities, <span id="page-63-0"></span>yields of emitted particles, fssion cross sections, and fssion yields. The GENXS option is like using the event-generator of the MCNP6 code as a stand-alone code without any real transport through the matter. A small and simple second auxiliary input fle is required and is described along with the GENXS option in the MCNP manual (section 3.3.3.9).

The following recommendations avoid common user errors:

- Mn material card charged particle steps:
	- ESTEP (electrons) and hstep (all other charged particles) have a default of 3 substeps, which may be too small; try something larger like 10 or 20 to see if results—particularly secondary energy distributions—change, although this will run slower;
	- EFAC on the PHYS card for each charged particle type controls the slowingdown energy step size and the default,  $EFAC = 0.917$ , may be too small; try something larger like 0.99 to see if results change, although this will run slower;
- Upper energy bounds: The PHYS:x for all particle types has  $E_{\text{max}}$  as the first entry, which must be set above maximum energy of the problem to prevent wrong answers. It is recommended to set it just above to avoid ineffcient effects of loading unneeded data;
- MODE n h d t s a  $\frac{1}{z}$  k --- add d t s a as needed;  $\frac{1}{z}$  for  $E > 100$  MeV; *k* for  $E > 500$  MeV.
- Lower energy cutoff. On the CUT:x card, set the 2nd entry, Emin, to 0.001 to go below the high default *E* lower energy cutoff. The default cutoff is the A number of the projectile. Thus, alpha particles transported below 4 MeV will be absorbed unless  $E_{\text{min}}$  is lowered.
- Consider analog capture, 3rd and 4th entry  $= 0$ , on CUT:x, to avoid 0 weight window complications.

## **2.3 Sources**

## *2.3.1 SDEF Fixed Sources*

The input in Example 2.12 is similar to Example [2.6](#page-31-0) with additional materials specifcations. It is illustrated in Fig. [2.14](#page-45-0) through Fig. [2.16](#page-48-0).

## **Example 2.12 Fully Specifed FILL Square and Hex Lattices. Square and Hex Lattices**

```
1 313 -10.44 -1 u=1 imp:n=1 $ UO2
2 201 -6.55 -2 1 u=1 imp:n=1 $ Zr clad
3 609 -1.00 2 u=1 imp:n=1 $ H2O
```

```
21 111 -4.00 -31 lat=1 u=11 imp:n=1 $ Square lattice
            fill = -3:3 0:0 -3:3 1 1 1 1 1 1 1
                   1 1 1 1 1 1 1
                   1 1 1 1 1 1 1
                   1 1 1 1 1 1 1
                   1 1 1 1 1 1 1
                   1 1 1 1 1 1 1
                  11 1 1 1 1 1 1
22 111 -4.00 -32 lat=2 u=12 imp:n=1 $ Hexagonal lattice
         fill = -5:5 -4:4 0:0 0 0 0 0 1 1 1 1 1 1 1
                  0 0 0 1 1 1 1 1 1 1 1
                   0 0 0 1 1 1 1 1 1 1 0
                    0 0 1 1 1 1 1 1 1 1 0
                    0 0 1 1 1 1 1 1 1 0 0
                     0 1 1 1 1 1 1 1 1 0 0
                      0 1 1 1 1 1 1 1 0 0 0
                       1 1 1 1 1 1 1 1 0 0 0
                       12 1 1 1 1 1 1 0 0 0 0
14 0 -4 fll 11 imp:n=1 $ Square lattice box
11 like 14 but TRCL=(20 0 0) fill 12 $ Hexagonal lattice box
15 0 #14 #11 -20 imp:n=1 $ outside boxes
16 0 20 imp:n=0 $ outside world
1 rcc 0 0 0 0 12 0 .5 $ Right circular cylinder
2 rcc 0 0 0 0 12 0 .6 $ Right circular cylinder
4 rpp -7 7 0 12 -7 7 \frac{12}{14} $ Right parallelepiped 14 \times 12 \times 1431 rpp -1 1 0 12 -1 1 \frac{1}{2} Right parallelepiped 2x12x2
32 rhp 0 0 0 0 12 0 1 0 0 $ Right hex 12x1
20 sph 0 0 0 50 $ Sphere containing lattice boxes
MODE N P
m0 nlib=.70c plib=.04c elib=.03e
m201 40090 -0.505239 40091 -0.110180 40092 -0.168413
       40094 -0.170672 40096 -0.027496 nlib=80c
m313 92235 -0.02759 92238 -0.85391 8016 -0.11850
M609 1001 2 8016 1
MT609 LWTR.10t
M111 6000 1 1001 1 7014 1
MT111 POLY.10t BENZ.10t GRPH.10t
sdef pos=10 6 0
nps 1000000
PRINT
```
The MCNP standard source defnition, SDEF, may have no entries, fxed entries, distributions, and dependent distributions.

The SDEF in Example [2.12](#page-63-0) places the source point at position POS=10 6 0 instead of the default POS=0 0 0 cm

```
sdef pos=10 6 0
```
Example [2.12](#page-63-0) SDEF is the same as

```
SDEF X=10 Y=6 Z=0 ERG=14 TME=0 PAR=N CEL=15 EFF=.01 WGT=1.0
```
Dimensions (POS, X, Y, Z, RAD, EXT) are in cm, energies (ERG) in MeV, and times (TME) in shakes,  $10^{-8}$  s.

Particle types are listed in Table 2-2 of the MCNP manual. In addition, heavy ions may be source particles, as in  $PAR = 6012$ , which requires heavy ions to be specified on the MODE card as MODE #. Antiparticles are specified as negative:  $PAR = -E$  is a positron source. Particle types may also be  $PAR = SF$  spontaneous fissions,  $PAR = -SF$  spontaneous fission neutrons, or  $PAR = SP$  spontaneous photons.

The default cell is wherever the source is located. If the cell is specified, CEL=15, then any part of the source not in that cell is rejected. Consequently, CEL specifes a rejection criterion rather than a cell location. If more than 1% of the source locations are rejected, then the calculation is stopped because the default source rejection effciency is EFF=0.01. In some calculations, it is desirable to set the source rejection efficiency lower, such as EFF=0.0001.

The particle weight, WGT, is the physical number of particles modeled in the source. The default is 1 source particle so that all results may be easily normalized to the true source strength. All results are normalized to the source weight, WGT.

Additional SDEF scalar variables are SUR, NRM, ARA, TR, and CCC (see table 3-62 of the MCNP manual).

Particles starting exactly on a surface must have that surface name specifed with SUR. If the particles are directed inward or outward relative to the source normal, then NRM is specifed as NRM=1 in the direction of the positive source normal and NRM = −1 in the direction of the negative source normal.

If a source is mono-directional, then the surface area of the source, ARA, must be specifed if there are point detector tallies, F5, or DXTRAN variance reduction.

The location of source particles may also be translated and rotated, where TR=n refers to the TRn card translation and rotation.

Source particles may also be rejected if they are outside a region defned by a cookie cutter cell (CCC), which is not necessarily a cell in the problem.

## *2.3.2 SDEF Source Distributions*

Additional SDEF keywords are vectors VEC and AXS, which are associated with distributions RAD and EXT.

In the following example, only the region inside the hexagonal box is sampled after starting particles uniformly in volume in an overlaying sphere. Replace the SDEF in Example [2.12](#page-63-0) with

```
SDEF POS=10 6 0 RAD=D11 CCC=11 EFF=.0001
SI11 0 20
SPI1 -212
```
The combination of POS and RAD samples sources particle location in a sphere. Radius is now a distribution, RAD=D11. The source information card, SI11, distributes the radius between 0 and 20 cm. The source probability, SP11, invokes a power law (distribution type −21), where the radius is raised to the second power in order to sample uniformly in volume of the sphere. The second power is needed because the differential volume of a sphere is

$$
dV = 4\pi r^2 dr
$$

Note that CCC rejects any point sampled in the sphere volume that is not in the cookie cutter cell,  $CCC=11$ , which is the hexagonal lattice box. The efficiency of sampling is 0.0696. Whereas some source particles do not fnd a source location within the box after 100 tries, MCNP stops with the error message

expire parameter is the sampling efficiency in source cell 11 is too low

The problem immediately terminates with a "bad trouble" error; therefore, the efficiency must be set lower. In this case, EFF=0.0001 works.

To sample a cylindrical volume, the combination POS, RAD, EXT is used (replacing SDEF in Example [2.12\)](#page-63-0):

```
SDEF POS=0 6 0 RAD=D12 EXT=D13 AXS=0 1 0
SI12 0 10
SP12 -21 1
SI13 H -6 6
SP13 0 1
```
The radius is sampled (SI12) between 0 and 10 cm as a power law raised to the 1st power (SP12 −21 1) because the differential volume of a cylinder with respect to *r* is

$$
dV = 2\pi rh \ dr
$$

The extent is sampled in the *Y*-direction (AXS= $010$ ) as a histogram (SI13 H  $-6$ 6) from −6 < *Y* < 6 cm relative to the position (POS=0 6 0). The distribution is linear with probability (SP13 0 1) 0 for  $Y < -6$ , 1 between  $-6 < Y < 6$ . The *H* designator is one of the several possibilities:

*H*—histogram bin upper boundaries *(default)*

*L*—discrete values follow

*A*—points where probability density distribution is defned

*S*—distribution numbers follow

The SP options are as follows:

*D*—bin probabilities for an H or L distribution (*default*) *C*—cumulative bin probabilities for an H or L distribution *V*—probability is proportional to cell volume *W*—intensities for a mix of particle sources

Particles may be started only in cell 1 of the square lattice (replacing SDEF in Example [2.12](#page-63-0)) by making CEL a distribution; however, the full path through the universe levels must be specifed when the cell is in a universe. Particles are started in all 48 locations of cell 1:

```
SDEF POS=0 6 0 RAD=D12 EXT=D13 AXS=0 1 0 CEL=D14 EFF=1e-5
SI12 0 10
SP12 -21 1
SI13 H -6 6
SP13 D 0 1
SI14 L (1<21<14)
SP14 1
```
Note that EFF had to be set because the efficiency is 0.0025, less than the default 0.01.

Particles may also be started in all 66 locations of cell 1 of the hexagonal lattice by specifying which filling universes of cell 22 to use. Because the universe  $(u = 1)$ is specifed, the probabilities of the individual cell 1s must be specifed (SP14) and can therefore be different if desired:

```
SDEF \t\t\t\tPOS=0 \t\t\t6 \t\t0 \t\t\tRAD=D12 \t\t\tEXT=D13 \t\t\tAXS=0 \t\t1 \t\t0 \t\t\tCEL=D14SI12 0 .5
SP12 -21 1
SI13 -6 6
SP13 0 1
SI14 L (1<22[u=1]<11)
SP14 1 65R
```
In both this and the previous case, the radius may simply be the cell 1 radius  $(SI12 0.5)$  and no EFF is needed because the source efficiency is  $100\%$  in each cell 1.

The most common specifcation of cells in a lattice specifes the path to each individual repetition of the cell. In the following, particles are started in all 66 locations of cell 1 of the hexagonal lattice but with different probabilities depending upon whether the cell is cut off or not (Fig. [2.14\)](#page-45-0):

```
SDEF POS=0 6 0 RAD=D12 EXT=D13 AXS=0 1 0 CEL=D14
SI12 0 .5
SP12 -21 1
SI13 H -6 6
SP13 0 1
SI14 L (1 < 22[-5] 3 0]< 11)
          (1 < 22[-4 \quad 1:4 \quad 0] < 11) (1 < 22[- -3 \quad -1:4 \quad 0] < 11)(1 < 22[-2 -3:4 \ 0] < 11) (1 < 22[-1:1 -4:4 \ 0] < 11)(1 < 22 \mid 2 - 4:3 \mid 0) < 11) (1 < 22 \mid 3 - 4:1 \mid 0) < 11)(1 < 22[ 4 -4:-1 0] <11) (1 < 22[ 5 -4:-3 0] <11)
SP14 .5
            .5 1 1 .5 .5 1 3R .5
            .5 1 5R .5 .5 1 6R .5 .5 1 6R .5 .5 1 6R .5
           .5 1 5R .5 .5 1 1 .5 .5 .5
```
The square brackets indicate the lattice index numbers. The ":" notation on the SI entries expands the 9 entries to the 66 lattice elements. The SP entries are .5 for elements that are cut off by the flling cell in the universe level above.

## *2.3.3 SDEF Dependent Distributions: DS*

The SDEF defnition and source distributions from Example [2.19](#page-94-0) in Sect. [2.4.3](#page-93-0) and shown in Example 2.13 illustrate dependent distributions. The MCNP code allows one level of dependency, but this example illustrates how to model three levels of dependency: energy is dependent upon time which is dependent upon location dependent upon the particle type.

### **Example 2.13 Dependent Source Description Taken from Example [2.19](#page-94-0)**

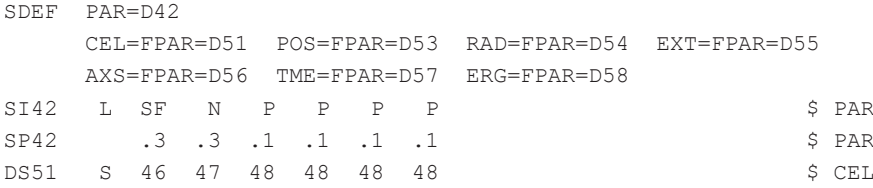

DS53 L 0 6 0 0 6 0 10 3 0 10 3 0 10 7 0 10 7 0 \$ POS DS54 S 43 43 0 0 0 0 0 \$ RAD DS55 S 44 44 0 0 0 0 0 c c 5 EXT DS56 S 45 45 0 0 0 0 0 c c 5 AXS DS57 L 0 1e8 2e8 3e8 4e8 5e8 **\$ TME** DS58 S 0 92 93 94 95 96 S RG SC46 Spontaneous fission cells in XYZ lattice SI46 L  $(1 < 21[-2:3 \ 0 \ 3] < 14)$   $(1 < 21[-3:3 \ 0:0 \ -3:2] < 14)$ SP46 1 5R 1 41R SC47 Neutron source cells in HEX lattice  $SI47$  L  $(1 < 22[-5]$  3 0] $< 11$ )  $(1 < 22[-4 \quad 1:4 \quad 0] < 11)$   $(1 < 22[--3 \quad -1:4 \quad 0] < 11)$  $(1 < 22[-2 -3:4 \ 0] < 11)$   $(1 < 22[-1:1 -4:4 \ 0] < 11)$  $(1 < 22 [ 2 -4:3 0] < 11) (1 < 22 [ 3 -4:1 0] < 11)$  $(1 < 22$ [ 4 -4:-1 0] <11)  $(1 < 22$ [ 5 -4:-3 0] <11) SP47 .5 .5 1 1 .5 .5 1 3R .5 .5 1 5R .5 .5 1 6R .5 .5 1 6R .5 .5 1 6R .5 .5 1 5R .5 .5 1 3R .5 .5 1 1 .5 .5 .5 SC48 Point photon source cell in water between lattices SI48 L 15 SP48 1 c particle-dependent radius, extent, axis  $S143 \t 0.5$   $S$  Radii  $SP43 -21$  1  $SP43 -21$  1  $S144$  -6 6  $S$  Extent  $SP44$  -21 0  $SP44$  -21 0  $S145$  L 0 1 0  $SP45$  1 c energies dependent upon time, position, and particle type  $SP92 -3 1.175 1.0401$  \$ 252Cf Frohner Watt parameters SI93 50 59 \$ Photon, XYZ water, TME 2e8, energies SP93 0 1 SI94 60 69 \$ Photon, XYZ water, TME 3e8, energies SP94 0 1 SI95 L 70 \$ Photon, XYZ water, TME 4e8, energies SP95 1 SI96 L 80 \$ Photon, XYZ water, TME 5e8, energies SP96 1

The SDEF defnition has particle type (PAR) as an independent distribution and then dependent distributions for cell (CEL), position (POS), radius (RAD), extent (EXT), axis (AXS), time (TME), and energy (ERG).

The particle types are spontaneous fission  $(SF)$ , neutrons  $(N)$ , and then photons (P). The photons are repeated four times (SI42) to enable more levels of dependencies: there is an energy distribution for each time, times are sampled from two locations, and locations are sampled from three particle types.

The DS cards point to the values or distributions for each of the six particle types.

DS51 provides the distributions of cells for each particle type. Spontaneous fssion occurs in the XYZ lattice cells, distribution 46. Note that each spontaneous fssion will produce between zero and ten spontaneous fssion neutrons. The neutron source is in the HEX lattice cells, distribution 47. The photon source is in cell 15, distribution 48. Note that each of these distributions has a title description on the source comment (SC) card.

DS53 provides the source position for each particle type. Note that the position in the XYZ lattice and the HEX lattice is the same, namely the [0 0 0] lattice element is a POS=0 6 0 in the coordinate system of the flling square lattice boxes, which are 20 cm apart. The photons start between the lattice boxes at POS=10 3 0 or POS=10 7 0.

DS54, DS55, and DS56 point to the distributions for radius, extent, and axis for the fuel pin cylinders. Whereas the photon source is at points, there is no radius, extent, or axis description, so the photon distributions are set to distribution zero or no distribution.

DS57 sets the time of spontaneous fission  $(0 \text{ s})$ , neutron source  $(1 \text{ s})$ , and four photon times, 2, 3 4 and 5 s at POS=10 3 0 and 4 and 5 s at POS=10 7 0.

DS58 specifes the energy distributions. None is specifed for spontaneous fssion because the appropriate Watt spectrum for each spontaneous fssion is automatically sampled by the MCNP code. Neutrons are started in the HEX lattice with a 252Cf Frohner Watt spectrum [[5\]](#page-166-0), SP92. Note that no SI92 is used for special Watt distribution (−3) on SP92. The photon energies are

 $50 < E < 59$  MeV for TME=2 s and POS=10 3 0;  $60 < E < 69$  MeV for TME=3 s and POS=10 3 0; *E* = 70 MeV for TME=4 s and POS=10 7 0; and  $E = 80$  MeV for TME=5 s and POS=10 7 0

Less common options for the dependent distribution DS card are *H* for dependent continuous histogram and *T* and *Q* for dependent values of independent values. For example,

 $ERG = D1$   $DIR = FERG = D3$ SI1 .001 .01 .1 .4 1.3 2.6 5 14 DS3 Q .3 4 1.8 5 14 6

The DS3 card with the *Q* option specifes

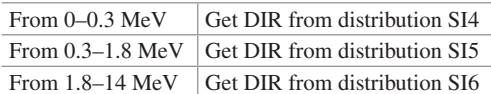

## *2.3.4 Criticality Sources*

MCNP criticality calculations are used in safeguards to ensure criticality safety. Nuclear criticality is the determination of  $k_{\text{eff}}$ , which is the number of neutrons in a system produced by an initial number of neutrons. If  $k_{\text{eff}}$  <1, the system is subcritical, and more neutrons leak out or are captured than those produced by fission. If  $k_{\text{eff}}$  $= 1$ , then the system is critical, and the number of neutrons produced by fission precisely balances the number lost to leakage and other physical processes [[6\]](#page-166-0). See Example 2.14.

## **Example 2.14 Four 20 wt% Enriched Uranium Cans (Radius 8 cm, Height 40 cm) in Air (Radius 25 cm, Height 42 cm) Inside an Aluminum Casing (Radius 40 cm, Height 44 cm) with Criticality (KCODE) Source**

```
Four uranium cans in air and aluminum
11 101 -18.0 -51 imp:n=1 $ uranium can
12 like 11 but trcl = (20 \t 0 \t 0) imp:n=1 $ uranium can
13 like 11 but trcl = (0 20 0) imp:n=1 $ uranium can
14 like 11 but trcl = (20 20 0) imp:n=1 $ uranium can
21 102 -1.0 -52 #11 #12 #13 #14 imp:n=1 $ air tank
22 103 -2.7 -53 52 imp:n=1 $ Al liner
23 0 53 imp:n=0 $ outside
51 RCC 0 0 -20 0 0 40 8 $ fuel cylinder
52 RCC 10 10 -21 0 0 42 25 $ air cylinder
53 RCC 10 10 -22 0 0 44 40 $ aluminum liner
m101 92238 -.8 92235 -.2 nlib=.80c
m102 7014.80c .8 8016.80c .2
m103 13027.80c 1
print
kcode 1e4 1.0 30 130
sdef axs=0 0 1 rad=d31 ext=d32 pos=d33
si31 0 8
sp31 -21 1
si32 -20 20
sp32 0 1
si33 L 0 0 0 20 0 0 0 20 0 20 20 0
sp33 1 3r
FC1 Neutrons crossing surfaces
F1:n (51.1 51.2 51.3) (52.1 52.2 52.3) (53.1 53.2 53.3)
C1 0 1 T
FO1 F C
FC4 Fissions and neutron production in uranium cells
```
```
F4:n 11 12 13 14 T
FM4 (-1 101 -6) (-1 101 -6 -7)FQ4 F M
SD4 1 4r
```
Figures 2.23 and [2.24](#page-73-0) show the axial and cut-away views of the criticality problem of Example [2.14.](#page-71-0)

Example [2.14](#page-71-0) is a contrived model of four uranium cans in air surrounded by aluminum. The source is specifed by a KCODE card

KCODE 1000 1.0 30 130

**W PLOT WINDOW**  $\Box$  $\times$ 

The KCODE default values are shown above.

**Fig. 2.23** *X* – *Y* view of Example [2.14,](#page-71-0) four uranium cans in air

#### <span id="page-73-0"></span>2.3 Sources

The frst KCODE entry is the number of histories to run in a generation, or "batch" or "cycle." This number should be as large as possible in order to sample all geometry, particularly fssionable regions. Because each generation of fssion neutrons is based on the previous generation, the statistical sampling of  $k_{\text{eff}}$  is correlated and thus violates the central limit theorem of statistics. Consequently, the estimated standard deviation of  $k_{\text{eff}}$  is underpredicted, which can yield incorrect results. Further, nuclear systems must be "delayed critical," which means that the part of  $k_{\text{eff}}$ from delayed neutrons—less than 1% of the fssion neutrons produced—requires that the relative error allowed for  $k_{\text{eff}}$  is  $<< 0.01$ . Further, variance reduction cannot be used to better converge results because  $k_{\text{eff}}$  is based on the balance of the whole system and variance reduction works by focusing on important parts of phase space at the expense of others.

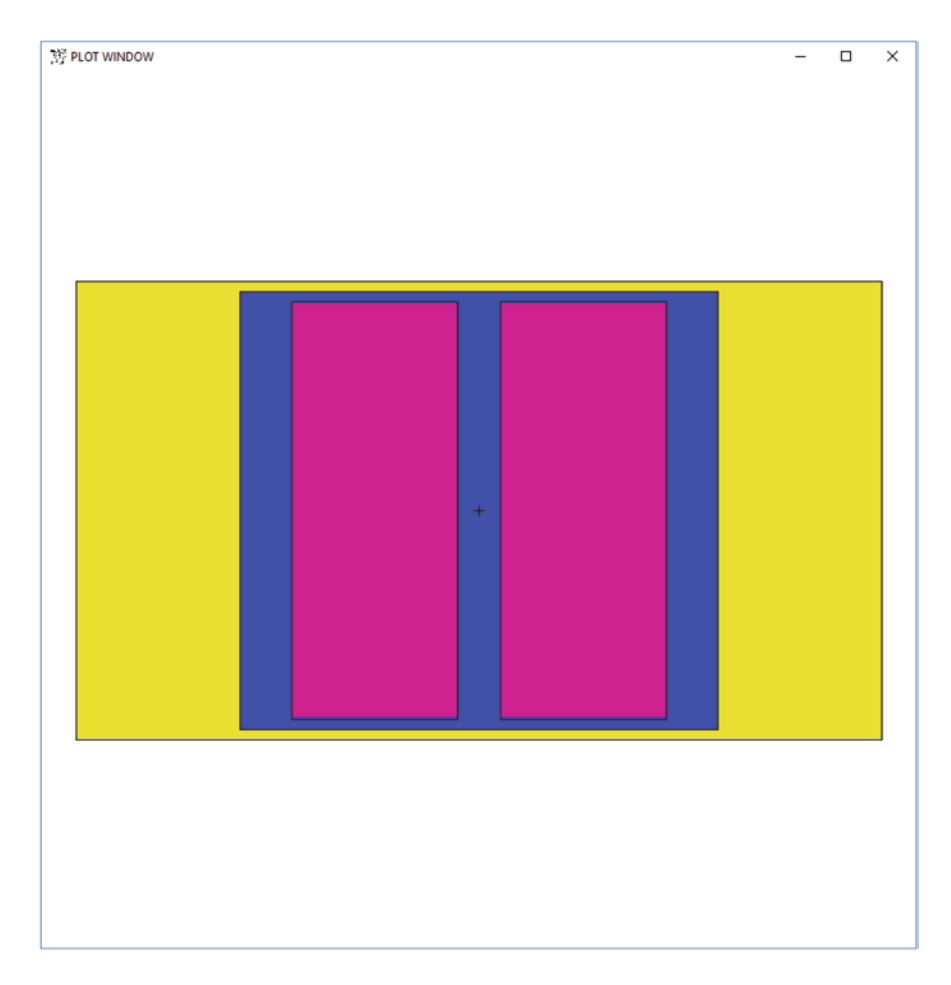

**Fig. 2.24** *X* – *Z* view of Example [2.14,](#page-71-0) four uranium cans in air

The second KCODE entry is the guess of *keff* for the frst cycle only. It does not need to be predicted closely and can be a factor of two off. If it is too low, then MCNP will issue the message

new source has overrun old source. will start over with larger k.

If the guess is too high, then MCNP will waste a lot of storage space. So the default of 1.0 is fne.

The third KCODE entry is the number of settle cycles to run, that is, the number of cycles to be skipped before beginning tally accumulation. Whereas the initial fssion distribution must be specifed by KSRC, SDEF, or SRCTP, a number of cycles are needed to better distribute the fssion source before beginning the calculation of  $k_{\text{eff}}$  and any tallies. The default of 30 should be the minimum. If  $k_{\text{eff}}$  or tallies of interest do not converge, then more may be needed.

The fourth KCODE entry is the total number of cycles to run altogether. The total number of histories in the problem is approximately the product of the batch size and the total number of cycles. With these default values, the frst 30,000 histories are discarded—after hopefully converging the fission distribution—and then  $k_{\text{eff}}$  and the tallies are calculated from the next 100,000 histories, for a total of about 130,000 histories. Note that the batch size varies slightly from cycle to cycle to correctly adjust for particle weighting; consequently, the fnal number of histories will not be exactly the product of the requested batch size and requested number of cycles.

The initial fssion distribution for the frst cycle only is determined by KSRC or SDEF cards or a SRCTP fle. Example [2.14](#page-71-0) uses

```
sdef axs=0 0 1 rad=d31 ext=d32 pos=d33
si31 0 8
sp31 -21 1
si32 -20 20
sp32 0 1
si33 L 0 0 0 20 0 0 0 20 0 20 20 0
sp33 1 3r
```
In this case, the initial fssion distribution is uniform in volume in each of the four cans of uranium. Alternatively, the initial fssion distribution could be specifed by points by replacing the above with one fssion event in the center of each uranium can

KSRC 0 0 0 20 0 0 0 20 0 20 20 0

which is the same as

sdef pos=d33 si33 L 0 0 0 20 0 0 0 20 0 20 20 0 sp33 1 3r

Alternatively, and best, is to use the SRCTP fle from one run as the initial source for the next if all the fssion cells have the same geometry. The SRCTP has the source locations and energies from a previous calculation which is better than an approximate guess. In this case, the name of the source fle is specifed on the MCNP execution line and neither KSRC nor SDEF is present.

Example [2.14](#page-71-0) also has two tallies specifed after the source description. These are described in more detail in Sect. [2.4](#page-85-0), Output and Tallies, and are the number of neutrons crossing surfaces 51, 52, and 53 and the number of fssions and number of fission neutrons in cells 11, 12, 13, and 14.

Because  $k_{\text{eff}}$  must be known very precisely, with an error  $<< 1\%$ , and because the relative errors of tallies and standard deviations of  $k_{\text{eff}}$  are underestimated by violating the central limit theorem of statistics, the MCNP code calculates thousands of values of  $k_{\text{eff}}$  in each run. The MCNP code calculates  $k_{\text{eff}}$  in seven different ways using three uncorrelated estimators (collision, absorption, track length) and four additional combinations (collision/absorption, absorption/track length, track length/ collision, collision/absorption/track length). These estimators and combinations are for every cycle individually, as simple averages and as covariance-weighted averages. Fortunately, the "the fnal estimated combined collision/absorption/tracklength  $k_{\text{eff}}$ " is printed in a box in the output file. How well this final  $k_{\text{eff}}$  is converged is indicated by how well the  $k_{\text{eff}}$  values agree and deviate from the final.

We highly recommend tallies for KCODE calculations to provide confdence in the overall calculation of  $k_{eff}$ . Tally 4 in Example [2.14](#page-71-0) uses the FM card (see Sect. [2.4.3.6](#page-100-0)) to multiply the flux in each fissionable can by  $\rho\sigma_f$  and  $\rho\nu\sigma_f$  to get the number of fssions and number of fssion neutrons produced. The tally 4 output is

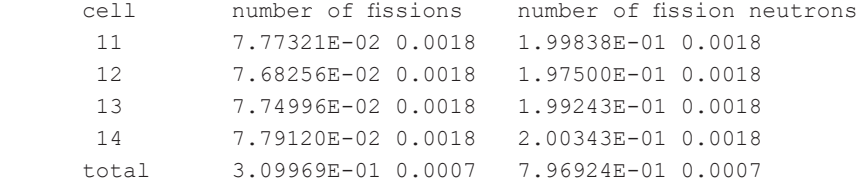

The total number of fssion neutrons agrees well with "the fnal estimated combined collision/absorption/track-length  $k_{\text{eff}} = 0.79691$  with an estimated standard deviation of 0.00056"; however, the tallies between the different fssionable cells should be the same due to symmetry. Instead, they are 1.44% apart with 0.0018 relative errors, which implies that the fssion distribution is not converged. We would recommend running ten times as many histories per cycle, KCODE 1e5, to seek better convergence of the fission distribution. But since  $k_{\text{eff}} \ll 1.0$ , further accuracy may not be needed because the system is subcritical below any reasonable margin of error.

Section [2.5](#page-128-0) describes how to plot tally output. Figure [2.34](#page-147-0) in that section is an MCNP tally plot showing the convergence of this Example [2.14](#page-71-0) criticality calculation. The combined C-A-T—collision, absorption, and track length—tallies are plotted together as a function of cycle number and the plot commands are provided.

# <span id="page-76-0"></span>*2.3.5 Surface Source Write and Read (SSW, SSR)*

The surface source enables particles that cross various surfaces in a problem to be recorded (SSW—surface source write run) and then rerun in a subsequent problem (SSR—surface source read run), omitting all surfaces leading up to it. Thus, the subsequent SSR run can be used for multiple parameter studies without having to repeat the tracking through the initial part of the problem.

A frequent use in safeguards is to model a bremsstrahlung source with full and time-consuming electron transport in the frst SSW run, writing the resulting photons to a surface source fle. In the subsequent SSR run, only the photons from the surface source fle are followed without the expensive initial electron run. See Example 2.15.

**Example 2.15 SSW Input File to Write a Surface Source. The Geometry is the Same as That for the Criticality Example [2.14:](#page-71-0) Four 20 wt% Enriched Uranium Cans (Radius 8 cm, Height 40 cm) in Air (Radius 25 cm, Height 42 cm) Inside an Aluminum Casing (Radius 40 cm, Height 44 cm) with a Fixed SDEF Source**

```
Four uranium cans in air and aluminum
11 101 -18.0 -51 imp:n=1 $ uranium can
12 like 11 but trcl = (20 \t 0 \t 0) imp:n=1 $ uranium can
13 like 11 but trcl = (0 20 0) imp:n=1 $ uranium can
14 like 11 but trcl=(20 20 0) imp:n=1 $ uranium can
21 102 -1.0 -52 #11 #12 #13 #14 imp:n=1 $ air tank
22 103 -2.7 -53 52 imp:n=1 $ Al liner
23 0 53 imp:n=0 $ outside
51 RCC 0 0 -20 0 0 40 8 $ fuel cylinder
52 RCC 10 10 -21 0 0 42 25 $ air cylinder
53 RCC 10 10 -22 0 0 44 40 $ aluminum liner
m101 92238 -.8 92235 -.2 nlib=.80c
m102 7014.80c .8 8016.80c .2
m103 13027.80c 1
print
nps 100000
sdef axs=0 0 1 rad=d31 ext=d32 pos=d33
     erg=d34
si31 0 8
sp31 -21 1
si32 -20 20
sp32 0 1
si33 L 0 0 0 20 0 0 0 20 0 20 20 0
sp33 1 3r
```

```
sp34 -3 .965 2.29
FC1:n Neutrons crossing surfaces
F1:n (51.1 51.2 51.3) (52.1 52.2 52.3) (53.1 53.2 53.3)
C1 0 1 T
FO1 F C
FC4 Fissions and neutron production in uranium cells
F4:n 11 12 13 14 T
FM4 (-1 101 -6) (-1 101 -6 -7)FQ4 F M
SD4 1 4r
SSW 52.1 52.2 52.3
```
Example [2.15](#page-76-0) is the same geometry as the criticality Example [2.14](#page-71-0) illustrated in Figs. [2.23](#page-72-0) and [2.24](#page-73-0). The geometry of Example 1.3-3 is used here to avoid introducing an entirely new geometry. But the criticality source (KCODE) is replaced with surface source write (SSW) and surface source read (SSR) making Example [2.15](#page-76-0) an entirely different problem for illustrative purposes. The criticality source

kcode 1e4 1.0 30 130 sdef axs=0 0 1 rad=d31 ext=d32 pos=d33

is replaced with

```
nps 100000
sdef axs=0 0 1 rad=d31 ext=d32 pos=d33
      erg=d34
sp34 -3 .965 2.29
```
where the energy distribution, SP34, is a Watt spectrum (special function −3) with the Watt parameters of the initial default KCODE cycle fssion distribution  $(a = 0.965 \text{ MeV}, b = 2.29 \text{ MeV}^{-1}).$ 

In addition, the surface source write card is added

SSW 52.1 52.2 52.3

which writes all particles crossing surface 52 between the air and the aluminum liner to a surface source write fle, WSSA. Note that the surface must be specifed as facets and that surfaces created with LIKE BUT, such as 12051.1, may not be used. Note that the name option will write a fle with .w appended

MCNP6 I=inputfile name=outSSW.

will rename the WSSA file as outssw.w

<span id="page-78-0"></span>The resulting tally for surfaces 51, 52, and 53 is

```
1tally 1 nps = 100000 Neutrons crossing surfaces
      surface a is (51.1 51.2 51.3)
      surface b is (52.1 52.2 52.3)
      surface c is (53.1 53.2 53.3)
 angle : 0.0000E+00 1.0000E+00 total
surface
    a 9.72549E-01 0.0079 1.99828E+00 0.0071 2.97083E+00 0.0073
    b 1.29713E+00 0.0071 3.72160E+00 0.0062 5.01873E+00 0.0064
    c 0.00000E+00 0.0000 2.41904E+00 0.0060 2.41904E+00 0.0060
```
The SSR run input fle that utilizes the resulting surface source fle written by the SSW run is shown in Example 2.16.

**Example 2.16 SSR Run Input File Reading the Surface Source File Produced by Example [2.15](#page-76-0)**

```
Air tank and aluminum casing
21 102 -1.0 -52 imp:n=0 $ air tank
22 103 -2.7 -53 52 imp:n=1 $ Al liner
23 0 53 imp:n=0 $ outside
52 RCC 10 10 -21 0 0 42 25 $ air cylinder
53 RCC 10 10 -22 0 0 44 40 $ aluminum liner
m102 7014.80c .8 8016.80c .2
m103 13027.80c 1
print
nps 200000
SSR OLD = 52.1 52.2 52.3
FC1:n Neutrons crossing surfaces
F1:n (52.1 52.2 52.3) (53.1 53.2 53.3)
C1 0 1 T
FO1 F C
```
Example 2.16 is the input fle that utilizes the surface source produced by Example [2.14.](#page-71-0) It is run with an execution line that names the surface source fle to be used.

MCNP6 I=exSSR name=outSSR. RSSA=outSSW.w

Note that the interior of the air tank is deleted, along with its surfaces and materials. The importance of the air (cell 21) is set to zero so that any neutron backscattering out of the aluminum liner is killed. This important albedo consideration is because all particles scattering from the liner back into the air were accounted for already in the surface source and must not be counted twice. The surface source read card

SSR OLD = 52.1 52.2 52.3

specifes the surfaces to be read. They may also have new names in the subsequent SSR run as long as they have the same geometric location.

The full SSR card is

SSR old=S<sub>1</sub> S<sub>2</sub> new=S<sub>3</sub> S<sub>4</sub> cel=C<sub>1</sub> C<sub>2</sub> col=n WGT=w TR=m PSC=x

where old and new surface names are given; for example,

SSR OLD = 52.1 52.2 NEW = 62.1 62.2 TR=123

reads the tracks crossing surfaces 52.1 and 52.2, which are started on identical surfaces 62.1 and 62.2 located elsewhere according to surface transformation TR123 (not shown). Surface 52.3 is not read.

For both the SSW and SSR, cel=C<sub>1</sub> C<sub>2</sub> is used to record all fission sites in a KCODE calculation. Additional options are available on the SSR card (MCNP manual section 3.3.4.8). The entry col=n filters  $n = -1/0/1$  uncollided, all, collided particles. WGTcan renormalizes particle weights. TR maps the surface elsewhere, or it can be a distribution to repeat it many places in the subsequent run. PSC is used only for point detector (F5) tallies and DXTRAN variance reduction.

The surface source that is written in the initial run is described in the output fle of the run that reads it. For Example [2.16,](#page-78-0) the SSR output fle describes the surface source it is reading

1summary information from this use of surface-source fle outSSW.w print table 170

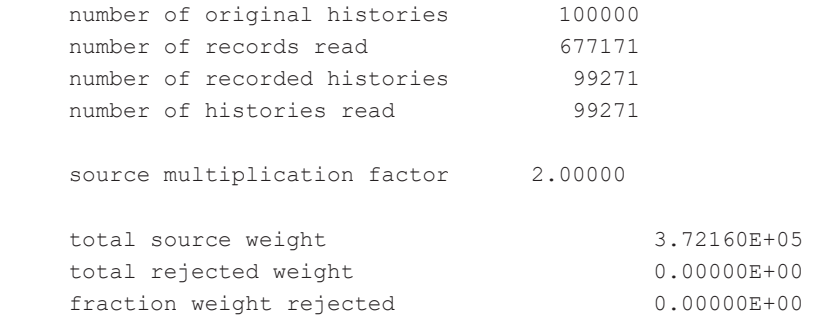

In Example [2.15,](#page-76-0) 100,000 histories were run, causing many fssions to produce 677,171 tracks crossing surface 52. The number of recorded histories is 99,271, indicating that 729 histories and the resulting fssion progeny did not cross surface 52. The source multiplication factor of 2.0 is because NPS is 100,000 in the SSW Example [2.15](#page-76-0) and 200,000 in the SSR Example [2.16.](#page-78-0) If NPS is different in the SSW writing and SSR reading runs, the tracks crossing the surface will be split or rouletted accordingly.

Particles or tracks written to the surface source fle may be rejected if they are for a particle not listed on the subsequent run MODE specifcation, if they are fltered by col=n, if they are not on one of the listed OLD surfaces, or if they are outside the time or energy cutoffs of the subsequent problem.

The output of Example [2.16](#page-78-0) summarizes the surface source read as

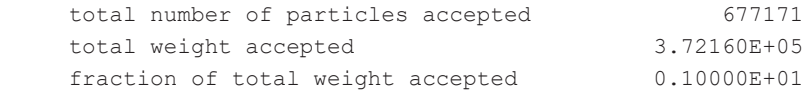

That is, 677171 tracks crossed surface 52, with a total weight of 3.72160E5. The summary table of Example [2.16](#page-78-0) output states

source 1354342 3.7216E+00 8.1280E-01

There are 1354342 source tracks because 200000 source histories were requested (SSR run) from the initial 100000 SSW run:  $2 \times 677171 = 1354342$ . The average source weight is  $3.7216E+00$ , and the average source energy is  $8.1280E-01$  MeV based on a source weight of 1.0 and 100000 histories in the initial SSW run. All other summary information and tallies in the output fle are also based on the initial source weight of 1.0 and 100000 histories. The results of the current tally in the SSR run are

```
1tally 1 nps = 99271 Neutrons crossing
surfaces
number of histories used for normalizing tallies = 100000.00
          surface a is (52.1 52.2 52.3)
          surface b is (53.1 53.2 53.3)
   angle : 0.0000E+00 1.0000E+00 total surface
    a 1.29752E+00 0.0066 0.00000E+00 0.0000 1.29752E+00 0.0066
   b 0.00000E+00 0.0000 2.41864E+00 0.0062 2.41864E+00 0.0062
```
The SSR run results are statistically the same as SSW run results. For every 1 starting neutron, 1.297 neutrons cross surface 52 from the aluminum into the air, where they are killed. Then 3.7126 neutrons enter from the air on surface 52 in the SSW run and from the surface source in the SSR run. Then 2.419 cross surface 53 to escape the geometry.

<span id="page-81-0"></span>In this example, the SSR run (Example [2.16](#page-78-0)) had the same result as the SSW run model of the entire geometry (Example [2.15\)](#page-76-0), but the Figure of Merit (FOM) was 4.5 times higher—that is, the same result was achieved 4.5 times faster. The FOM is described in detail in Sect. [4.1](#page-207-0) on Variance Reduction and is the sole measure of relative problem efficiency.

Following is an example of the SSW/SSR CEL option and how a KCODE criticality calculation can be on a simple cell that is then translated to multiple locations. A single uranium can has its KCODE criticality source neutrons written to a surface source fle with the SSW CEL option in Example 2.17. Then this fle is read in the four-can geometry with the SSR CEL option and translated to all four can locations in Example 2.18. The result ignores the small backscattered induced fssion, but is a good approximation of running the KCODE calculation on the four-can geometry in Example [2.14.](#page-71-0)

**Example 2.17 New Geometry Consisting of a Single Uranium Can from Example [2.14](#page-71-0). The SSW CEL Option Records All Fission Neutrons from All Active Cycles of the Criticality Calculation in the One Uranium Can, Cell 24. Because the Can Is Surrounded by a Zero-Importance Cell, No Neutrons from Other Cans Enter. The Resulting Neutrons from Fission Sources Are Written to the SSW Surface Source Write File**

Single uranium can in air and aluminum 24 101 -18.0 -50 imp:n=1 \$ uranium can 23 0 50 imp:n=0 \$ outside 50 RCC 0 0 -20 0 0 40 8 \$ fuel cylinder m101 92238 -.8 92235 -.2 nlib=.80c print kcode 1e4 1.0 30 130 sdef axs=0 0 1 rad=d31 ext=d32 si31 0 8 sp31 -21 1 si32 -20 20 sp32 0 1 SSW CEL 24

**Example 2.18 Four-Can geometry of Example [2.14](#page-71-0) with the Fission Source from One-Can Geometry Example 2.17, Read with SSR CEL and Translated to All Four Can Positions. The Approximation Introduced by the NONU Card Is Discussed Below**

```
Four uranium cans in air and aluminum
11 101 -18.0 -51 imp:n=1 $ uranium can
12 like 11 but \text{trcl} = (20 \ 0 \ 0) imp: n=1 $ uranium can
13 like 11 but trcl=( 0 20 0) imp:n=1 $ uranium can
14 like 11 but trcl = (20 20 0) imp:n=1 $ uranium can
21 102 -1.0 -52 #11 #12 #13 #14 imp:n=1 $ air tank
22 103 -2.7 -53 52 imp:n=1 $ Al liner
23 0 53 imp:n=0 $ outside
51 RCC 0 0 -20 0 0 40 8 $ fuel cylinder
52 RCC 10 10 -21 0 0 42 25 $ air cylinder
53 RCC 10 10 -22 0 0 44 40 $ aluminum liner
m101 92238 -.8 92235 -.2 nlib=.80c
m102 7014.80c .8 8016.80c .2
m103 13027.80c 1
print
nps 100000
NONIT
SSR CEL 24 TR=D40
SI40 L 0 42 43 44
SP40 1 3R
TR42 20 0 0
TR43 0 20 0
TR44 20 20 0
FC1:n Neutrons crossing surfaces
F1:n (51.1 51.2 51.3) (52.1 52.2 52.3) (53.1 53.2 53.3)
C1 0 1 T<br>FO1 F C
FO1FC4 Fissions and neutron production in uranium cells
F4:n 11 12 13 14 T
FM4 (-1 101 -6) (-1 101 -6 -7)FQ4 F M
SD4 1 4r
```
The surface tally output of Example [2.18](#page-81-0) follows:

1tally 1 nps = 1296681 Neutrons crossing surfaces number of histories used for normalizing tallies = 1000000.00 surface a is (51.1 51.2 51.3) surface b is (52.1 52.2 52.3) surface c is (53.1 53.2 53.3)

70

```
 angle : 0.0000E+00 1.0000E+00 total
 surface
  a 2.22166E-01 0.0022 4.40912E-01 0.0013 6.63078E-01 0.0015
 b 2.88259E-01 0.0019 8.16748E-01 0.0008 1.10501E+00 0.0011
  c 0.00000E+00 0.0000 5.27283E-01 0.0006 5.27283E-01 0.0006
```
The surface tally output of Example [2.14](#page-71-0) follows:

```
1tally 1 nps = 99770 Neutrons crossing surfaces
number of histories used for normalizing tallies = 1000591.00
           surface a is (51.1 51.2 51.3)
           surface b is (52.1 52.2 52.3)
           surface c is (53.1 53.2 53.3)
      angle : 0.0000E+00 1.0000E+00 total
     surface
      a 2.10443E-01 0.0076 4.21114E-01 0.0052 6.31556E-01 0.0057
      b 2.95602E-01 0.0068 8.18688E-01 0.0039 1.11429E+00 0.0045
       c 0.00000E+00 0.0000 5.21861E-01 0.0036 5.21861E-01 0.0036
```
Example [2.14](#page-71-0) used a KCODE fssion source. Example [2.18](#page-81-0) used the SSR surface source instead with the CEL option and ran eight times faster and demonstrated its effcacy by achieving nearly the same result.

The results are comparable. The differences are because

- induced neutrons in each can from neutrons scattering in from other cans or refected are ignored. Consequently the surface 51 tally, surface "a," is 5% lower;
- neither KCODE criticality calculation was fully converged, and the relative errors of the SSR calculation, Example [2.18,](#page-81-0) assume the surface source fle from Example [2.17](#page-81-0) was perfectly converged;
- the single can KCODE calculation Example [2.17](#page-81-0) included neutrons from cycles that were not fully settled; and
- the four-can KCODE calculation Example [2.14](#page-71-0) had different numbers of fissions in each can even though, by symmetry, they should have been the same.

Other points of interest are as follows:

- The NONU option was required in Example [2.18](#page-81-0) because all fission neutrons in the single can were already accounted for in the surface source. However, this approach is approximate because induced fssions from in-scattering from other cans or back scatter from the aluminum liner are neglected. To avoid this incorrect albedo neglecting induced fssions, the SSR should use the sources on the surface rather than the CEL option on the SSR card and then allow fssions in the cells by omitting the NONU card.
- The SSR cell name is  $CEL = 24$  even though there is no cell 24 in the SSR run of Example [2.18](#page-81-0) because of SSW CEL 24 in Example [2.17.](#page-81-0)
- The source can be moved and duplicated anywhere with TR on the SSR card.
- Repeating the single-can source from Example [2.17](#page-81-0) in the four can locations of Example [2.18](#page-81-0) ensures that the fssions are the same in each can, which they should be from symmetry.
- Use of the CEL option on SSW/SSR is usually approximate. But in cases where there are many fssionable sources that are only loosely coupled to each other the SSW/SSR with the CEL option can be a very effective approximation. In safeguards science applications include barrels of nuclear waste, arrays of tanks of enriched or depleted uranium, and in some cases, reactor fuel pins.

The advantages of using SSW and SSR in safeguards runs are as follows:

- Calculations may be faster and more effcient when separated into several parts.
- Calculations that require analog sampling, such as multiplicity counters and pulse-height detectors, cannot use variance reduction but can be separated into parts that can take advantage of variance reduction.
- Parameter studies, particularly small perturbations with the MCNP perturbation (PERT) capability, can be applied to the subsequent SSR problem without having to run the entire SSW run initial problem.
- Calculations with a similar source, such as a bremsstrahlung electron accelerator, may be separated from subsequent SSR runs, modeling a variety of different targets.

Some disadvantages of using SSW and SSR in safeguard runs are

- the surface source write/read files may be very large;
- care must be taken for albedo effects—re-entering particles should not be duplicated or ignored;
- relative errors are not propagated; SSR assumes the SSW fle has zero relative error and, thus, the SSR relative errors are underestimated;
- there may be streaming effects—the only directions sampled in the SSR run are those written in the SSW run, which may miss directions of interest; and
- point detectors and DXTRAN variance reduction require a user-input approximate surface direction (PSC option on the SSR card); this approximation is needed; particle tracks read from an SSR fle have no recollection of the source or collision preceding the surface crossing.

# *2.3.6 Checking sources*

The MCNP output fle, OUTP, is the frst way to check the source. All too often, what the user thinks was requested in the input fle is not what the code thinks it was told! Print Tables 10, 110, 128, and 170 specifcally describe the source. The problem summary and weight balance tables also provide important source information. The descriptions in Sect. [2.4.1](#page-85-0) should be reviewed every time the source is modifed.

<span id="page-85-0"></span>Where possible, a tally should be constructed that confrms the source. The SCD and SCX special tally treatments are often useful. Tallies are described in Sect. 2.4.

Finally, it is possible to plot source distributions with the TMESH mesh tally and special options of the FMESH mesh tally, which are described in Sect. [2.6.](#page-155-0)

# **2.4 Output and Tallies**

# *2.4.1 Output Files*

MCNP output fles, OUTP, are generated by every MCNP run. The basics of MCNP generated fles are given in Sect. [2.1.1.](#page-17-0)

The output fle is organized into Print Tables. If the PRINT card is in the input fle or the option "PRINT" appears on the MCNP execution line, then the maximum print of the OUTP is made. Otherwise, only the minimum set tables are provided (default). The PRINT card has the form

PRINT 110

The above input card will print the minimum set of tables plus table 110.

PRINT -85 -86 -128 -70 -98

The above input card (MCNP code manual section 3.3.7.2.1) will print the possible tables except print tables 85, 86, 128, and 70. Tables 85 and 86 are the electron and charged particle range tables, which are very lengthy and unchanged from calculation to calculation unless materials are changed. Print Table 128 is the "lattice universe map," which not only requires a lot of storage but slows the calculation by recording every source, entering, and collision in every cell and every repeated structures and lattice sub-cell. See the example in Sect. [2.1.7](#page-32-0), "Filled Cells: Universes." Print Table 70 gives the surface coefficients of quadratic and macrobody surfaces and is of interest in only some circumstances. Print Table 98, giving basic constants, takes up little space but is the same for every run.

All of the OUTP output fle should be reviewed the frst time a problem is run, and then the parts that change should be reviewed every time the input fle is changed or the fles that the MCNP code is reading—such as the RSSA fle from the surface source—are changed. Some of the more important Print Tables are described as follows.

*Source Check:* Optional Print Table 10 lists all SDEF parameters, showing the defaults when they have not been set in the input fle. It also describes each source distribution and its probability, along with the KCODE criticality source parameters and what is read from the surface source read fle, RSSA. See the example in Sect. [2.3.5,](#page-76-0) "Surface Source Read and Write (SSR, SSW)."

*Variance-Reduction Summaries:* Print Table 20 describes the MCNP interpretation of the input fle weight windows when present. Print Table 62 describes forced collision and exponential transform variance-reduction input. The Problem Summary, particle activity by cell (Print Table 126), and particle weight balance by cell (Print Table 130) also contain variance-reduction activity summaries. Print Tables 180 and 190 summarize the weight window generator for variance reduction. Print Table 190 summarizes weight window generation from multigroup fuxes from alternative codes, if used. Generated cell-based weight windows, if any, are provided at the very end of the output fle.

*Geometry/Mass Check:* Print Tables 40, 50, and 60 describe the cell volumes, masses, nuclide fractions, and importances. Masses should be checked against the physical masses being modeled. Track length tallies (F4, F6, F7) are normalized by volumes and masses, and these normalizations should be verifed. In repeated structures or lattices, only the master cell volume and mass are calculated and a multiple of them must be used for the tally normalizations.

*Materials Check:* Print Table 100 is essential reading. About 10% of all user errors are due to not having the desired materials. Print Table 100 lists what the MCNP code is using, which can change from platform to platform and from time to time depending on which computing platform is hosting the MCNP calculation. Also, the intuitive specifcation of nuclides—such as 6012 for carbon neutron cross sections—causes the MCNP code to use decades-old data rather than the correct 6000 elemental specifcation for modern 12C. A listing of available data is in LA-UR-20709 [[4\]](#page-166-0) for the MCNP6.2 release, but the MCNP code uses whatever is in the user's XSDIR data directory, and Print Table 100 should always be checked to know which data are actually used.

*Source Check:* Optional Print Table 110 lists the basic parameters of the first 50 histories: position  $(x,y,z)$ , cell, surface, direction  $(u,y,w)$  direction cosines), energy, weight, and time. If the source consists of multiple particle types, then the particle type is provided. If repeated structures and universes are used, then the source position, cell, and direction are provided at each level of the universe, along with lattice index, if appropriate. The energy, weight, and time columns are not shown in the following, which is from Example [2.13](#page-68-0):

```
print table 110
```
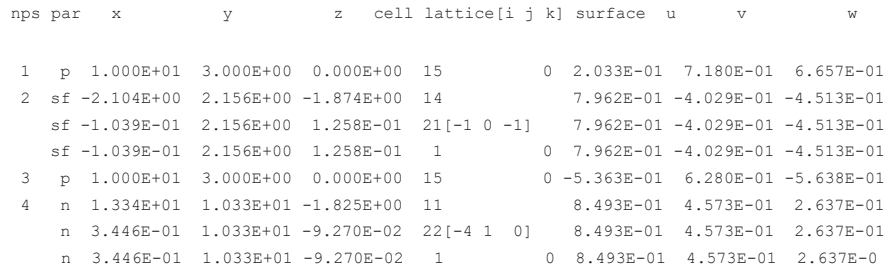

*Problem Summary:* This essential summary of particle and energy creation and loss balance should be reviewed in every calculation. It is provided for each particle type and provides a wealth of important information. The following problem summary is from Example [2.13:](#page-68-0)

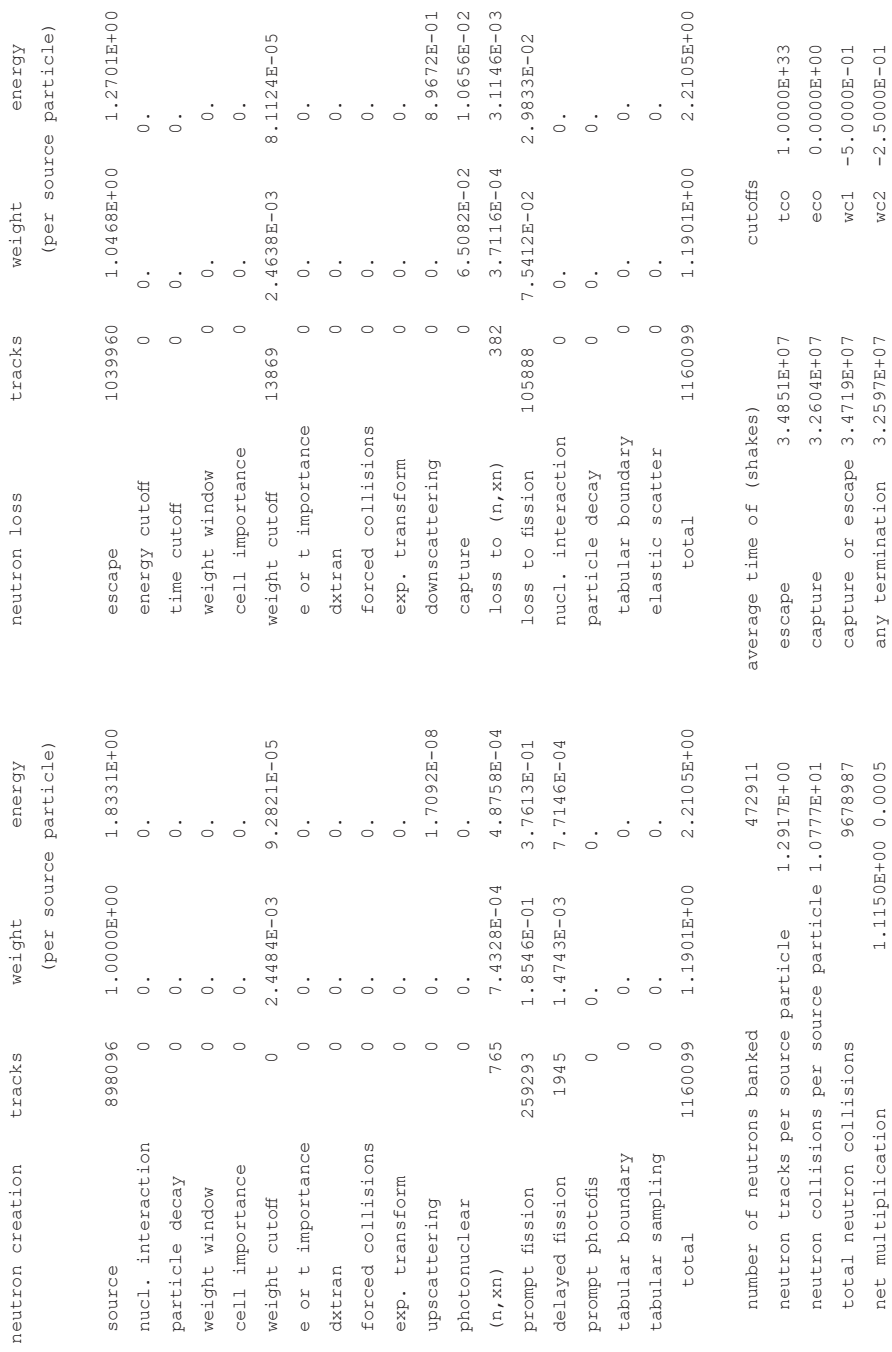

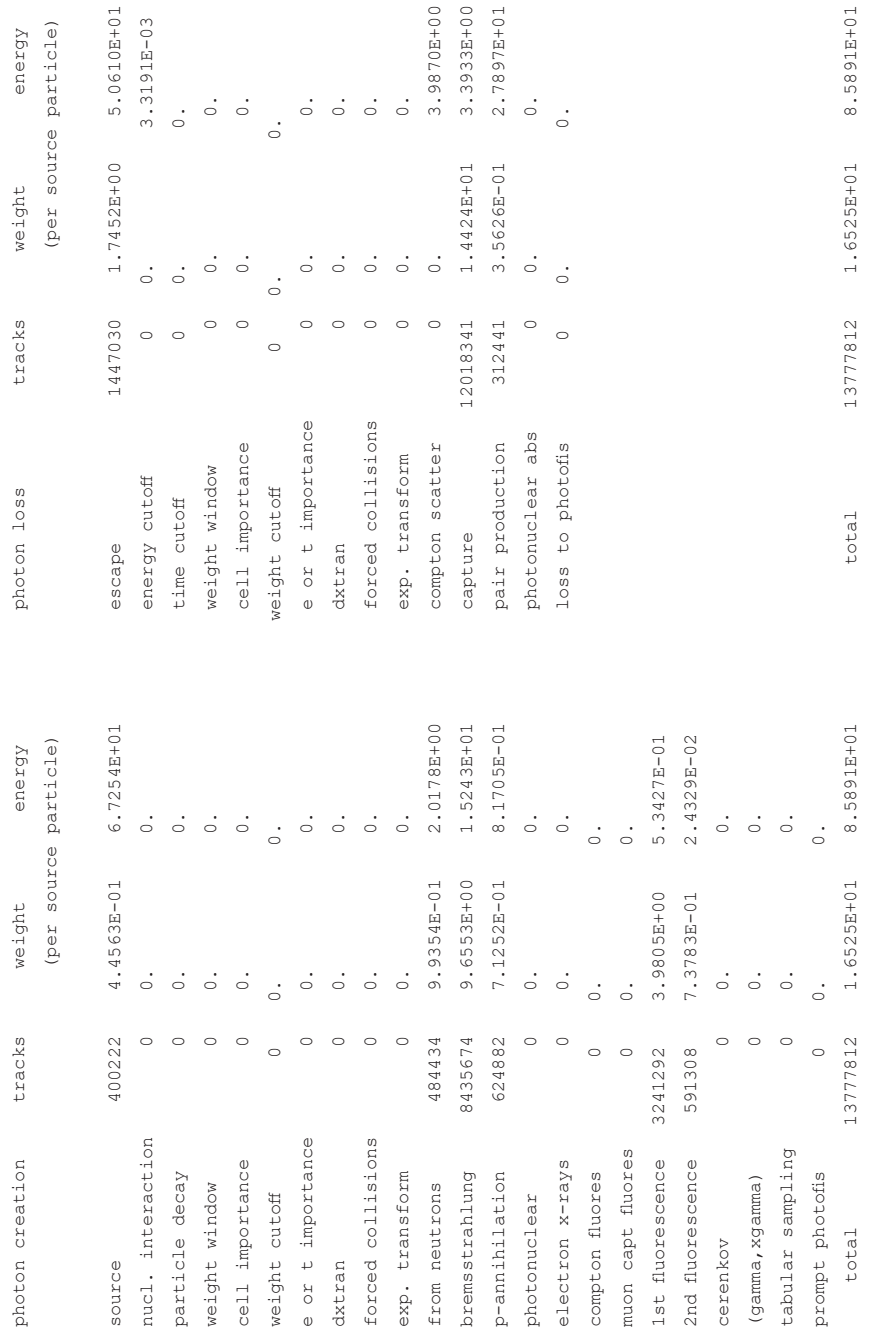

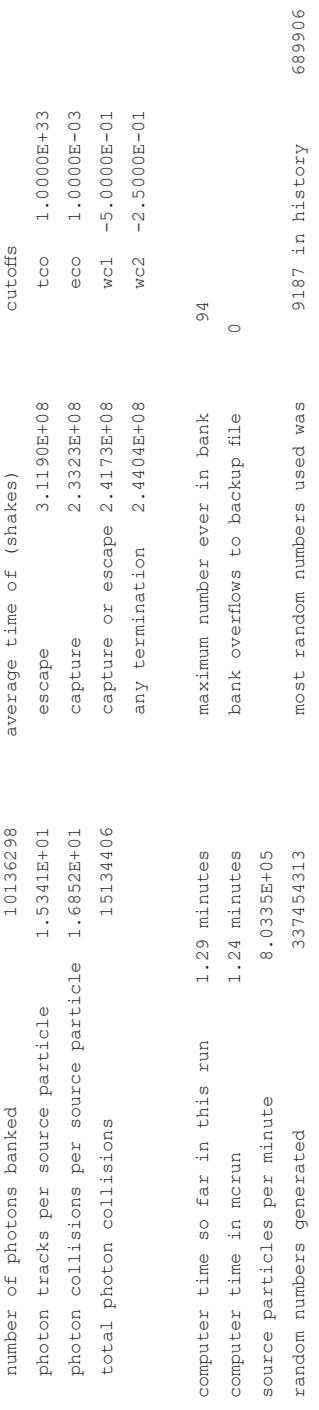

*Physics Summary:* Optional Print Table 126 provides the activity in each cell for each particle type. The eight columns of information can also be plotted using the PAC, N, and PAR commands on the right-hand side of the interactive geometry plotter. The eight columns of information are:

PAC1: tracks entering (including source particles and secondary particles) PAC2: population (does not include re-entrant particles) PAC3: collisions PAC4: collisions \* weight PAC5: number weighted average energy PAC6: fux weighted average energy PAC7: average track weight PAC8: average track mean free path (MFP)

These quantities can be plotted after a run using the RUNTPE continuation fle:

```
mcnp6 i=inp r=runtpefle z
```
or during the course of a run using the interrupt:

<ctrl-c><m>

Once the MCPLOT prompt appears, type "PLOT" to get the geometry plot. The command "LABEL 0 1 PAC3" in the bottom left block will put the number of collisions in each cell of the plot. Alternatively, click PAC, N, N, N, and L2. Click PAR to get the correct particle type if there is more than one.

*Repeated Structures Physics Summary:* Optional Print Table 128 provides the activity in each repeated structure/lattice element. A sample from Example [2.13](#page-68-0) follows:

1neutron activity in each repeated structure / lattice element print table 128

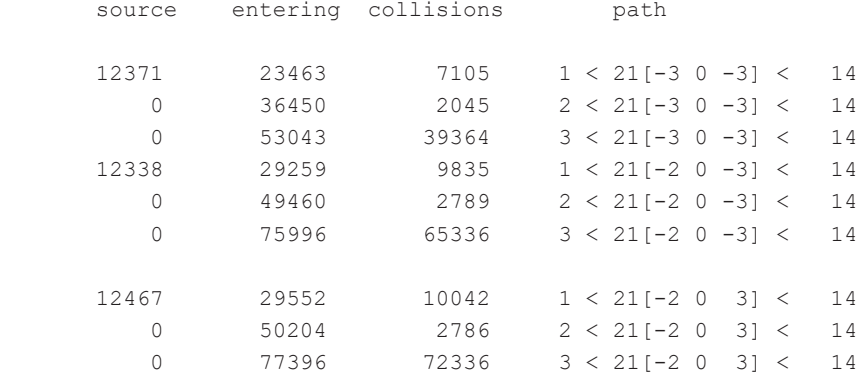

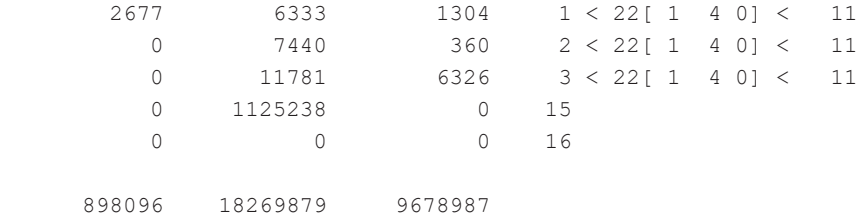

*Cell Weight Balance Summary:* Optional Print Table 130 is the particle weight balance in each cell. The particle weight information from the summary table is provided for each individual cell in the problem.

*Nuclide Activity by Cell Summary:* Optional Print Table 140 is the activity of each nuclide in each cell, which includes the total collisions, collisions by weight, weight lost to capture, weight gain by fission, weight gain by (n,xn), and secondary particle production information. In coupled neutron-photon problems, it also includes several summary tables of the photoatomic activity of each nuclide in each cell, per source particle.

*Source Check:* Optional Print Table 170 describes each source distribution, how often it was sampled, and how often it was expected to be sampled. For surface source SSR runs, the RSSA fle utilization is described.

The output fle concludes with the tallies, which are described in the rest of Sect. [2.4](#page-85-0). The tallies are user-specifed and so general that they can be used to answer almost any question of what is going on in the calculation. For each tally, there is a tally fuctuation chart at the end of the output fle and a "yes" or "no" answer to whether the tally passes each of ten statistical tests for convergence. There is also an optional more detailed statistical analysis of tally convergence (Print Table 160), optional printed plots of the probability density function (Print Table 161), and cumulative normed and unnormed tally density function plots (Print Table 162).

### *2.4.2 MCNP Estimators and Tally Types*

The Monte Carlo method does not give answers. It provides estimates with statistical errors. In the MCNP code, the statistical errors are relative error fractions—one standard deviation of the mean divided by the mean value. The four possible estimators are as follows:

- Track length estimator: flux = weight  $*$  track length/volume. The MCNP code uses the track length estimator for cell-averaged flux, heating,  $k_{\text{eff}}$  criticality, and reaction rates.
- Surface estimator: the MCNP code uses the surface estimator for the current or fux of particles crossing a surface, energy balance, and pulse counts in cells.
- Collision estimator: the MCNP code uses the collision estimator for reaction rates,  $k_{\text{eff}}$  criticality, problem summary and energy deposition.

• Pseudo-deterministic or next-event estimators: the MCNP code uses next-event estimators for fux and reaction rates.

*Flux vs. Fluence:* Fluence is the time-integrated fux. The MCNP code is fully time-dependent even if time information is not requested in the tallies. If the source units are particles per second, then the tally quantity is flux in units of particles/cm<sup>2</sup>/s. If the source is one source particle over all time, then the tally quantity is fuence, or particles/cm2 ; that is, the tally units are determined by the source. If the source is in particles/s, then the tally will be per second.

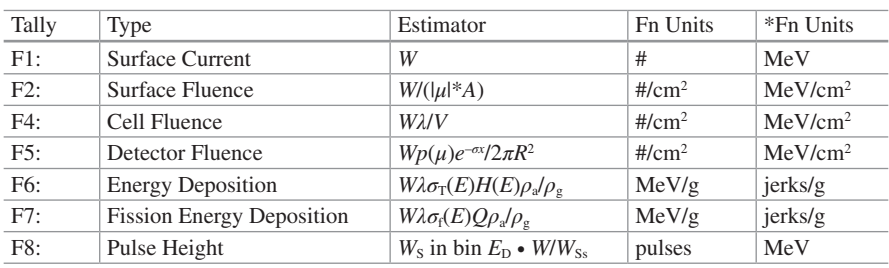

*Tally Types:* The MCNP tally types are:

The symbols are as follows:

*W* = particle weight; *W*s = source weight

 $E =$  particle energy (MeV);  $E_D =$  Energy deposited (MeV)

 $\mu$  = cosine of angle between surface normal and trajectory

 $A = \text{surface area (cm}^2); V = \text{cell volume (cm}^3)$ 

 $\lambda$  = track length (cm)

 $p(\mu)$  = probability density function:  $\mu$  = cosine of angle between particle trajectory and detector

 $\sigma$  = total mean free path to the detector

 $R =$  distance to the detector (cm)

 $\sigma_T(E)$  = microscopic total cross section (barns)

 $H(E)$  = heating number (MeV/collision)

 $\rho_a$  = atom density (atoms/barn-cm)

 $\rho_{\rm g}$  = gram density (g/cm<sup>3</sup>)

 $M =$  cell mass (g) =  $\rho_a * V$ 

 $\sigma_f(E)$  = microscopic fission cross section (barns)

 $Q =$  fission heating  $Q$ -value (MeV)

The historical (Manhattan Project) unit "jerk" is equal to  $10^9$  Joules or 6.241  $\times$ 1021 MeV, or approximately one quarter of a metric ton of TNT.

- Track length estimator: F4, F6, F7,  $k_{\text{eff}}$ , reaction rates
- Surface estimator: F1, F2, F8, energy balance
- Collision estimator: F6,  $k_{\text{eff}}$ , reaction rates, energy balance
- Next-event estimator: F5 flux, reaction rates

## *2.4.3 Basic Tally Format*

#### **2.4.3.1 The Eight Tally Dimensions: FDUSMCET**

There are eight dimensions of MCNP tallies:

- F: surface numbers (F1, F2), cell numbers (F4, F6, F7, F8), and point detector parameters (F5);
- D: surface fagging (SF), cell fagging (CF), or direct/total detector;
- U: user bins;
- S: segment bins;
- M: multiplier bins;
- C: angle bins;
- E: energy bins;
- T: time bins.

### **2.4.3.2 F: Surface and Cell Tallies**

The basic tally format for cell and surface tallies (not F5 detector tallies) is

 $Fn:  S_1 S_2 \ldots S_k$  $Fn: \langle p1 \rangle$   $S_1$   $(S_2$   $S_3)$   $(S_4$   $S_5)$   $S_6$ 

where *n* is a positive integer with the following meaning. The last digit of *n* is the tally type. If it ends in 1, then it is an F1 tally. For example, F111:N. The particle type, *<pl>,* is N for neutrons, P for photons, E for electrons, H for protons, etc. The Sn entries are surfaces for F1 and F2 and cells for F4, F5, F6, F7, and F8. Parentheses can be used to sum over several surfaces or get the average over several cells. If the surfaces are macrobodies, the facets must be specifed, as in Example [2.14](#page-71-0), Example [2.15](#page-76-0), and Example [2.18.](#page-81-0)

F1:n (51.1 51.2 51.3) (52.1 52.2 52.3) (53.1 53.2 53.3) F4:n 11 12 13 14 T

The T at the end of the F4 tally averages over all cells, which is equivalent to

F4:n 11 12 13 14 (11 12 13 14)

In some earlier versions of the MCNP code, surfaces—and particularly macrobody facets—that are eliminated for being the same as others cannot tallied upon.

### <span id="page-94-0"></span>**2.4.3.3 F: Tallies in Lattices and Repeated Structures**

Tallying in lattices and repeated structures requires specifying not only the cells or surfaces to be tallied but also the paths to them through various levels of universes. Example 2.19, which follows, uses the lattice/repeated structure geometry of Example [2.13](#page-68-0). This geometry is illustrated in Fig. [2.9.](#page-38-0) Surfaces 51, 52, and 53 have been added so that both the surface tally 901 and energy deposition tally 906 can illustrate tally segmenting.

**Example 2.19 Repeated Structures/Lattice Geometry from Example [2.12](#page-63-0) and Example [2.13](#page-68-0) Illustrating Tallies in Repeated Structures and Lattices and Segment Tallies. (Note: The MCNP6 Manual (Appendix C) Recommended Parameters for the 252Cf Neutron Energy Watt Spectrum Are 1.18 (MeV) and 1.03419 (MeV−<sup>1</sup> ))***.*

```
Square and hex lattices
1 313 -10.44 -1 u=1 imp:n=1 $ UO2<br>2 201 -6.55 -2 1 u=1 imp:n=1 $ Zr
2 201 -6.55 -2 1 u=1 imp:n=1 $ Zr clad
3 609 -1.00 2 u=1 imp:n=1 $ H2O
21 111 -4.00 -31 lat=1 u=11 imp:n=1 $ Square lattice
            fill = -3:3 0:0 -3:3 1 1 1 1 1 1 1
                   1 1 1 1 1 1 1
                   1 1 1 1 1 1 1
                   1 1 1 1 1 1 1
                   1 1 1 1 1 1 1
                   1 1 1 1 1 1 1
                  11 1 1 1 1 1 1
22 111 -4.00 -32 lat=2 u=12 imp:n=1 $ Hexagonal lattice
            fill = -5:5 -4:4 0:0 0 0 0 0 1 1 1 1 1 1 1
                     0 0 0 1 1 1 1 1 1 1 1
                      0 0 0 1 1 1 1 1 1 1 0
                       0 0 1 1 1 1 1 1 1 1 0
                       0 0 1 1 1 1 1 1 1 0 0
                        0 1 1 1 1 1 1 1 1 0 0
                         0 1 1 1 1 1 1 1 0 0 0
                          1 1 1 1 1 1 1 1 0 0 0
                          12 1 1 1 1 1 1 0 0 0 0
14 0 -4 fll 11 imp:n=1 $ Square lattice box
11 like 14 but TRCL=(20 0 0) fill 12 $ Hexagonal lattice box
15 0 #14 #11 -20 imp:n=1 $ outside boxes
16 0 20 imp:n=0 $ outside world
```
1 rcc 0 0 0 0 12 0 .5 \$ Right circular cylinder 2 rcc 0 0 0 0 12 0 .6 \$ Right circular cylinder 4 rpp  $-7$  7 0 12  $-7$  7  $\frac{12}{12}$  \$ Right parallelepiped  $14 \times 12 \times 14$ 31 rpp -1 1 0 12 -1 1 \$ Right parallelepiped 2x12x2 32 rhp 0 0 0 0 12 0 1 0 0 \$ Right hex 12x1 20 sph 0 0 0 50 \$ Sphere containing lattice boxes 51 PX 0 52 PX 8 53 PX 12 MODE N P m0 nlib=.70c plib=.04c elib=.03e m201 40090 -0.505239 40091 -0.110180 40092 -0.168413 40094 -0.170672 40096 -0.027496 nlib=80c m313 92235 -0.02759 92238 -0.85391 8016 -0.11850 M609 1001 2 8016 1 MT609 LWTR.10t M111 6000 1 1001 1 7014 1 MT111 POLY.10t BENZ.10t GRPH.10t SDEF PAR=D42 CEL=FPAR=D51 POS=FPAR=D53 RAD=FPAR=D54 EXT=FPAR=D55 AXS=FPAR=D56 TME=FPAR=D57 ERG=FPAR=D58 SI42 L SF N P P P P P S PAR SP42 .3 .3 .1 .1 .1 .1 .1 .1 \$ PAR DS51 S 46 47 48 48 48 48 **b** 5 CEL DS53 L 0 6 0 0 6 0 10 3 0 10 3 0 10 7 0 10 7 0 \$ POS DS54 S 43 43 0 0 0 0 \$ RAD DS55 S 44 44 0 0 0 0 \$ EXT DS56 S 45 45 0 0 0 0 0 c 5 AXS DS57 L 0 1e8 2e8 3e8 4e8 5e8 \$ TME DS58 S 0 92 93 94 95 96 S ERG SC46 Spontaneous fission cells in XYZ lattice SI46 L  $(1 < 21[-2:3 \ 0 \ 3] < 14)$   $(1 < 21[-3:3 \ 0:0 \ -3:2] < 14)$ SP46 1 5R 1 41R SC47 Neutron source cells in HEX lattice  $SI47$  L  $(1 < 22[-5]$  3 0] $< 11$ )  $(1 < 22[-4 \quad 1:4 \quad 0] < 11)$   $(1 < 22[- -3 \quad -1:4 \quad 0] < 11)$  $(1 < 22[-2 -3:4 \ 0] < 11)$   $(1 < 22[-1:1 -4:4 \ 0] < 11)$  $(1 < 22 [ 2 -4:3 0] < 11) (1 < 22 [ 3 -4:1 0] < 11)$  $(1 < 22$ [ 4 -4:-1 0]<11)  $(1 < 22$ [ 5 -4:-3 0]<11) SP47 .5 .5 1 1 .5 .5 1 3R .5 .5 1 5R .5 .5 1 6R .5 .5 1 6R .5 .5 1 6R .5 .5 1 5R .5 .5 1 3R .5 .5 1 1 .5 .5 .5

2 Basic Concepts

```
SC48 Point photon source cell in water between lattices
SI48 L 15
SP48 1
c particle-dependent radius, extent, axis
SL(43 \t 0 \t 0 \t 5)SP43 -21 1 \gammaSL44 -6 6 S144 -6 6
SP44 -21 0 SP44 -21 0
SI45 L 0 1 0 S Axis
SP45 1
c energies dependent upon time, position, and particle type
SP92 -3 1.175 1.0401 $ 252Cf Frohner Watt parameters
SI93 50 59 $ Photon, XYZ water, TME 2e8, energies
SP93 0 1
SI94 60 69 $ Photon, XYZ water, TME 3e8, energies
SP94 0 1
SI95 L 70 $ Photon, XYZ water, TME 4e8, energies
SP95 1<br>SI96 L 80
SI96 L 80 $ Photon, XYZ water, TME 5e8, energies
SP96 1
nps 100000
PRINT -162 -85 -86 -140
c ***** Tallies **************
FC901 Segmented surface tally
F901:n (4.1 4.2) (11004.1 11004.2) (2.1 < 21 < 14) (2.1 < 22 < 11) (11004.1 4I 11004.6) (2.1<21[0 0 0]<14)
FSS01 -52 -53 T $4 segment bins
FO901 F S \begin{array}{ccc} \text{FQ901} & \text{F} & \text{S} \end{array}FC906 Segmented energy deposition tally
+F906 (1<21<14) (1<22<11) (21<14) (22<11)
    (1 < 21[-3:3 \ 0:0 \ -3:3] < 14) (1 < 22[-5:5 \ -4:4 \ 0:0] < 11)FSS06 -51 -52 -53 T $4 segment bins
FO906 F S \begin{array}{ccc} \text{FOS} & \text{FOS} \end{array} For \begin{array}{ccc} \text{FOS} & \text{FOS} \end{array}SD906 1 759R $ MeV units, 102 cells x 5 segments
```
Tallying in lattices and repeated structures is illustrated in Example [2.19](#page-94-0) with the surface tally F901 and cell tally F906.

The "<" separates different universe levels. The cells or surfaces on each side must be in the universe at the next level and not in the same universe.

The F901 tally provides the format for F1 and F2 type surface tallies in lattices or repeated structures. In this example, it counts neutrons in the following bins:

- Bin 1  $(4.1 4.2)$ : either facet 1 or 2 of surface 4;
- Bin 2 (11004.1 11004.2): either facet 1 or 2 of surface 4 translated to cell 11;
- Bin 3 (2.1<21<14): any of the 49 appearances of surface 2.1 u=1 filling rectangular lattice cell 21 u=11, which fills cell 14 u=0;
- Bin 4 (2.1<22<11): any of the 99 appearances of surface 2.1 u=1 filling hexagonal lattice cell  $22$  u=12, which fills cell 11 u=0;
- Bin 5 (11004.1 4I 11004.6): surfaces 4.1 and 4.2 of surface 4 translated to cell 11. In addition, bin 5 also counts all neutrons crossing surfaces 1.2, 1.3, 4.5, and 4.6. because these surfaces are the same as 11004.3, 11004.4, 11004.5, and 11004.6. Further, the particles that cross surfaces 1.2, 1.3, 4.5, and 4.6 include particles that cross these surfaces anywhere in the problem and not just in cell 11; and
- Bin 6 (2.1<21[0 0 0]<14): surface facet 2.1 u=1 filling lattice element 0,0,0 in cell  $21$  u=11 filling cell  $14$  u=0.

The +F906 tally has no particle type because +F6 energy deposition tallies include the energy deposition from all particle types in the problem from whichever estimator they use—either track length or collision. The F906 tally provides the format for F4, F6, and F7 type cell tallies in lattices or repeated structures. Again, the "<" separates universe levels; in this example, it tallies the energy deposition in the following bins from:

- Bin 1 (1<21<14): the sum of all 49 occurrences of cell 1 u=1 filling cell 21 u=11 filling cell  $14 \text{ u}=0$ ;
- Bin 2 (1<22<11): the sum of all 99 occurrences of cell 1 u=1 filling cell  $22 \text{ u}=12$ filling cell  $11$  u=0;
- Bin 3 (21<14): the 1 occurrence of cell 21 u=11 filling cell 14 u=0;
- Bin 4 (22<11): the 1 occurrence of cell 22 u=12 filling cell 14 u=0;
- Bins 5–53 (1<21[-3:3 0:0 -3:3]<14): each of the 49 occurrences of cell 1 u=1 filling cell 21 u=11 filling cell 14 u=0; and
- Bins  $54-152$  ( $1 < 22[-5:5 4:4 0:0] < 11$ ): each of the 99 occurrences of cell 1 u=1 filling cell  $22$  u=12 filling cell 11 u=0.

Note that bins 3 and 4,  $(21<14)$  and  $(22<11)$ , are needed because the  $(1<21$ [-3] 0  $3$ ] <14) bin in which cell 21 is filled with itself and the (1<22 [-5 4 0] <11) bin in which cell 22 is flled with itself have zero tallies because cell 1 is not in these lattice positions.

The U=n notation (not shown) may also be used at any level when there are multiple cells at that level, but this capability does not work in some cases, such as the above (see the MCNP code manual section 3.3.5.1.4).

### **2.4.3.4 C: Angle Bins and FC Tally Comments**

Surface tallies can have angle bins and nearly all tallies can have time and/or energy bins. Also, a descriptive tally title is strongly encouraged. From Example [2.14,](#page-71-0) Example [2.15](#page-76-0), and Example [2.18:](#page-81-0)

```
FC1:n Neutrons crossing surfaces
F1:n (51.1 51.2 51.3) (52.1 52.2 52.3) (53.1 53.2 53.3)
C1 0 1 T
```
The title on the tally comment card, FC1, has the description "Neutrons crossing surfaces" everywhere in the output or in a plot where tally 1 occurs.

The angle of particles that cross the surface is specifed by the C1 cosine card. The cosine bins are  $-1 < \mu < 0$ ,  $0 < \mu < 1$ , and  $-1 < \mu < 1$  from the "T" option, which is the total over all other bins. The cosines are relative to the surface outward normal. Thus, the cosine bins are everything crossing inward, everything crossing outward, and everything crossing in either direction. If \*C1 is used, then the angles are in degrees, and the specifcation goes from 180°. For example, one-degree angle bins would be

```
*C1 179 177I 0 T
```
The lower limit of the bins, 180°, is not specifed. Between 179° and 0°, there are 177 interpolated points.

### **2.4.3.5 E, T: Energy and Time Bins, Default Bins, and FQ and TF Format Control**

Energy bins are specifed in MeV with the upper energy bound, as in Example [2.20](#page-118-0) for the heating tally F16:

```
e16 0.2 48I 10
```
The total over all energy or time—the "T" option—is the default for time and energy bins and can be turned off with the "NT" option. The above is the same as

```
e16 0.2 48I 10 T
```
Example [4.1](#page-210-0) shows a number of capabilities:

```
t0 1e2 263ilog 2e5
e0 1e-4 1e-3 1e-2 1e2
fq0 T E
```
The time bins are in shakes ( $10^{-8}$  s) and go from 1 µs to 2 ms with logarithmic interpolation. The default energy bins are one bin over all energy; the default time bins are one bin over all time. The E0 and T0 change the default for all tally time and energy bins unless they are set for specifc tallies, as in e16 above.

By default, energy bins are printed vertically in the output fle and time bins horizontally. The FQ0 changes the default for all tallies to print the time bins down and the energy bins across. These are then in blocks of C bins, in blocks of M bins, in blocks of S bins, in blocks of U bins, in blocks of D bins, and in blocks of F bins. The FQ changes the order of printing (see MCNP manual section 3.3.5.6).

From Example [2.14,](#page-71-0) Example [2.15](#page-76-0), and Example [2.18:](#page-81-0)

FO1 F C FQ4 F M

Tally card FQ1 changes the default from

F D U S M C E T

to

FQ1 D U S M E T F C

Here, the output fle prints C bins across and F bins down within blocks of T bins within blocks of E bins, etc.

Tally card FQ4 changes the default to

FQ1 D U S C E T F M

Here, the output file prints M bins across and F bins down within blocks of T bins within blocks of E bins, etc.

The  $f \circ \varphi$  T E input of Example [4.1](#page-210-0) (in Sect. [4.1.2\)](#page-210-0) prints energy bins across and time bins down.

The eight tally dimensions are also used with the tally fuctuation chart control, TF, which points to which bin of a tally is to be used for the tally fuctuation chart at the end of the output. The TF card bin is used to obtain the statistical analysis of a quantity of real interest in the simulation (for example, the user may not be interested in the last time bin of a problem) but also is crucial for the weight window generation (Sect. [4.1\)](#page-207-0) target tally bin. The default TF entries are

TFn 1 1 L L 1 L L L

These entries point to the 1st F (cell, surface, or detector) bin, 1st D (fagging) bin, last U (user) bin, last S (segment) bin, 1st M (multiplier) bin, last C (cosine) bin, last E (energy) bin, and last T (time) bin.

In Example [3.4](#page-197-0):

t4 10e8 98i 1000e8 tf4 7j 7

The above TF4 card uses the default F, D, U, S, M, C, E bins but the 7th T bin instead of the last 101st total bin.

#### <span id="page-100-0"></span>**2.4.3.6 M: Multiplier Bins and SD Divisors**

The multiplier bins, which are the M dimension of tallies, are often used to convert flux tallies to reaction rates, were described in Example [2.14:](#page-71-0)

```
FC4 Fissions and neutron production in uranium cells
F4:n 11 12 13 14 T
FM4 (-1 101 -6) (-1 101 -6 -7)FQ4 F M
SD4 1 4r
```
Tally 4 in Example [2.14](#page-71-0) multiplies the flux in each fissionable can by  $\rho\sigma_f$  and  $\rho\nu\sigma_f$  to get the number of fissions and number of fission neutrons produced. The basic format of the tally multiplier (FM) card is

FMn  $(C_1 \t m_1 R_1)$   $(C_2 \t m_2 R_2)$  . . . T

 $n =$  tally number

*C*<sub>i</sub> = multiplicative constant (if *C*<sub>i</sub> = −1, for type 4 tallies only, the tally is multiplied by the atom density of the cell,  $\rho_a$ )

 $m_i$  = material number identified on an Mm card  $R_i$  = a combination of ENDF reaction numbers

The reaction number values follow the ENDF (evaluated nuclear data fle) standard and have the special MCNP values, as shown in Table 2.1:

**Table 2.1** The Principal MCNP Reaction Number (MT) Values (PN is photonuclear; rxn is reaction). The S(α,β) reactions are:  $1 =$  total,  $2 =$  elastic,  $4 =$  inelastic. The neutron cross sections do not include thermal effects. The photon cross sections do not include form factors for coherent and incoherent scattering

| <b>Neutrons</b> |               | Photons        |                             | Protons        |                       |
|-----------------|---------------|----------------|-----------------------------|----------------|-----------------------|
| -1              | Total         | $-1$           | Incoherent                  | 1              | Total                 |
| $-2$            | Absorption    | $-2$           | Coherent                    | $\overline{2}$ | Non-elastic           |
| $-4$            | Heating       | $-3$           | Photoelectric               | 3              | Elastic               |
| $-5$            | Gamma prod'n  | $-4$           | Pair production             | $\overline{4}$ | Heating               |
| $-6$            | Total fission | $-5$           | Total                       | >4             | Other rxns.           |
| $-7$            | fission v     | $-6$           | Heating                     | i00R           | Particle i from rxn R |
| $-8$            | fission O     | 1              | PN total                    |                |                       |
| 16              | (n,2n)        | $\overline{2}$ | PN non-elastic              |                |                       |
| 17              | (n,3n)        | 3              | PN elastic                  |                |                       |
| 18              | (n,f)         | 4              | PN heating                  |                |                       |
| 103             | (n,p)         | >4             | PN other rxns.              |                |                       |
|                 |               | i00R           | PN particle i from<br>rxn R |                |                       |

#### 2.4 Output and Tallies

#### Other examples are

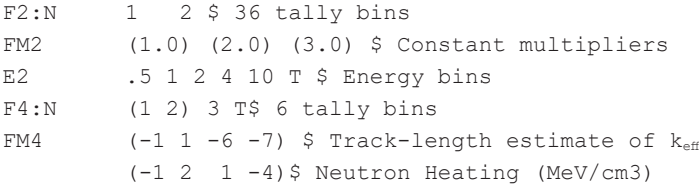

The  $SD4 \; 1 \; 4r$  in the above from Example [2.14](#page-71-0) changes the units by overriding the normal tally divisor. The SD card replaces the usual divisor for F (cell/surface) and S (segment) bins. The usual divisors for F2, F4, F6, and F7 are Area, Volume, Mass, and Mass. Thus, "SDn 1" would divide a tally bin by unity instead of the area (for an F2 tally) effectively multiplying the tally by the area. The new units would be particles, particles, MeV, and MeV rather than  $1/cm^2$ ,  $1/cm^2$ , MeV/g, and MeV/g. The number of SD entries is the number of cells or surfaces on the F card times the number of segment bins.

#### **2.4.3.7 D: Direct and SF, CF Flagging Bins**

The D bins are described along with point detector tallies in Sect. [2.4.6](#page-122-0). They are also used for surface, SF, and cell, CF, fagging. For example,

SF4 11.3 12

Tally 4 then has two D bins—the total, or usual tally, and that part of the tally that was made after particle tracks crossed surfaces 11.3 and 12.

For example,

CF1 20 21

Tally 1 then has two D bins—the total, or usual tally, and that part of the tally that was made after particle tracks entered cells 20 or 21.

### **2.4.3.8 U: User Bins**

User bins, FU, enable input into tallies programmed by users who are altering the MCNP source code. They are more commonly used in conjunction with special tally treatments described in Sect. [2.4.4.](#page-105-0)

#### **2.4.3.9 S: Segment Bins**

Tally segmenting is shown in Example [2.19.](#page-94-0) The tally portion of that example is repeated here:

```
c ***** Tallies **************
FC901 Segmented surface tally
F901:n (4.1 4.2) (11004.1 11004.2) (2.1 < 21 < 14) (2.1 < 22 < 11) (11004.1 4I 11004.6) (2.1<21[0 0 0]<14)
FSS01 -52 -53 T $4 segment bins
FO901 F S \qquad $ Print cells down, segments across
FC906 Segmented energy deposition tally
+F906 (1<21<14) (1<22<11) (21<14) (22<11)
      (1 < 21[-3:3 \ 0:0 \ -3:3] < 14) (1 < 22[-5:5 \ -4:4 \ 0:0] < 11)FS906 -51 -52 -53 T $5 segment bins
FO906 F S \begin{array}{ccc} \text{FOS} & \text{FOS} \end{array} Frint cells down, segments across
SD906 1 759R $ MeV units, 152 cells x 5 segments
```
Note that surfaces 51, 52, and 53

51 PX 0 52 PX 8 53 PX 12

are used only for segmenting; they are not part of the problem geometry because these surfaces do not appear within the cell card section of the input. They only appear on FS tally segmenting cards.

 $FSS01 -52 -53$  T  $$4$  segment bins

FS901 causes the surfaces of tally 901 to tally in 4 segment bins:

Segment bin 1:  $-52$ : all surface crossings with  $x < 8$  cm, namely the square lattice; Segment bin 2:  $-53$ : all surfaces not in the first bin but crossing with  $8 < x < 12$ ,

namely the geometry between the square lattice and the hexagonal lattice; Segment bin 3: everything else bin, which would include the hexagon lattice; Segment bin 4: total over all segments, "whole," which is the same tally that F901

would give without FS901 segment bins.

The F901 tally output is

#### 2.4 Output and Tallies

```
1tally 901 nps = 100000 + Segmented surface tally
           tally type 1 number of particles crossing a surface.
           particle(s): neutrons
           surface b is (11004.1 11004.2)
           surface e is (11004.1 11004.2 1.2 1.3 4.5 4.6)
          surface f is (2.1 < 21[0 \ 0 \ 0] < 14)segment 1: -52segment 2: 52 -53
          segment 3: 52 53
           segment 4: whole surface
segment: 1 2 2 3 whole
      surface
    (4.1 4.2) 2.55726E-01 0.0080 0.00000E+00 0.0000 0.00000E+00 0.0000 2.55726E-01 0.0080
       b 0.00000E+00 0.0000 0.00000E+00 0.0000 1.79995E-01 0.0087 1.79995E-01 0.0087
    (2.1<21<14) 3.62434E+00 0.0074 0.00000E+00 0.0000 0.00000E+00 0.0000 3.62434E+00 0.0074
    (2.1<22<11) 0.00000E+00 0.0000 0.00000E+00 0.0000 2.09843E+00 0.0082 2.09843E+00 0.0082
        e 5.02658E-01 0.0061 0.00000E+00 0.0000 4.58745E-01 0.0052 9.61403E-01 0.0038
        f 1.08731E-01 0.0184 0.00000E+00 0.0000 0.00000E+00 0.0000 1.08731E-01 0.0184
```
The 1st, 3rd, and 5th surface bins of F901 are in the square lattice and thus score in segment bin 1. The 2nd, 4th, and 6th surface bins of F901 are in the hexagonal lattice and thus score in segment bin 3. The surface tallies FS segment bins are applied at the u=0 "real world" universe level coordinate system, not the lower universe level coordinate system of the surfaces being tallied.

 $FSS06 -51 -52 -53$  T  $$5$  segment bins

FS906 causes the cells of tally 906 to tally energy deposition in fve segment bins:

Segment bin 1: −51: all cell energy deposition with *x* < 0 cm, namely the −*x* portion of the square lattice;

Segment bin 2:  $-52$ : all cell energy deposition not in the first bin but with  $0 < x < 8$ , namely the  $+x$  portion of the square lattice;

Segment bin 3: −53: all cell energy deposition not in the frst two bins but crossing with  $8 < x < 12$ , namely the geometry between the square lattice and the hexagonal lattice;

Segment bin 4: everything else bin, which would include the hexagon lattice;

Segment bin 5: total over all segments, "whole," which is the same tally that F906 would give without FS906 segment bins.

The F906 tally output has 760 bins, so only parts are shown here:

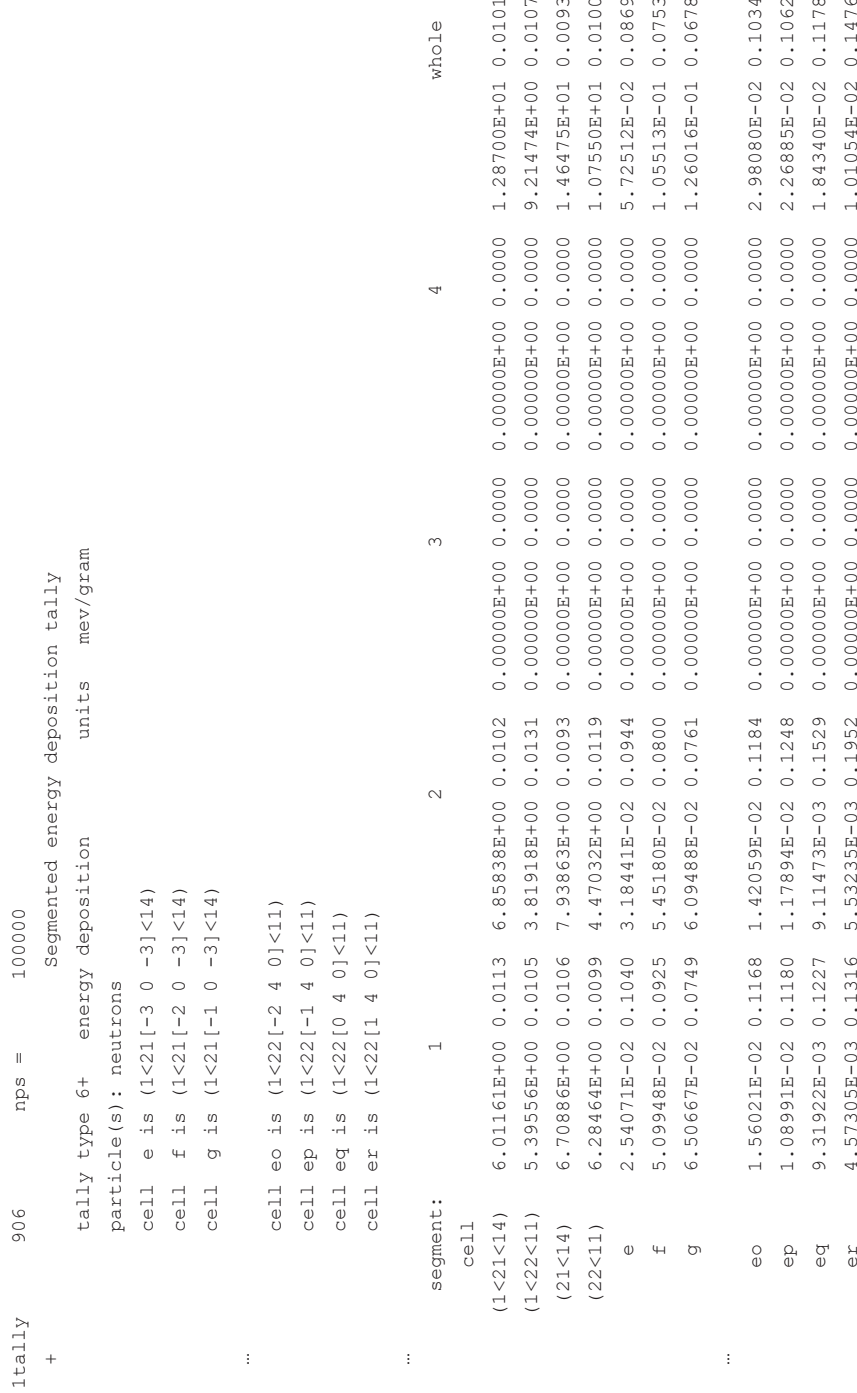

<span id="page-105-0"></span>All energy deposition is scored in the 1st and 2nd segment bins, namely *x* < 0 and  $0 < x < 8$ . The hexagonal lattice cells that fill cell 11 with  $x > 12$  do not score in the 4th segment bin with  $x > 12$  because cell segmenting is performed at the universe level of the cell. Both the square lattice that flls cell 14 and the hexagonal lattice that fills cell 11 have their centers at the origin in the  $u = 1$  lowest level universe. Therefore, cell segments apply to the coordinate system of the level of the cell being tallied.

The segments are printed horizontally and the surfaces and cells vertically because of the FQ901 and FQ906 tally format specifcations.

SD906 has 760 entries:  $152$  cells  $\times$  5 segments. The value of 1 replaces the normal FD6 divisor of grams, changing the units from MeV/g to MeV.

# *2.4.4 Special Tally Treatments*

Special tally treatments may be applied to various tallies:

```
Form: FTn id_1 p_{1,1} p_{1,2} ... id_2 p_{2,1} p_{2,2}... ...
            n = tally number
            Id = Special tally treatments given below
           p_{i,j} = parameter j for the i<sup>th</sup> tally treatment.
```
The special tally treatments are

- FRV—Fixed arbitrary reference direction for tally 1 cosine binning
- GEB—Gaussian energy broadening
- TMC—Time convolution
- INC—Identify the number of collisions
- ICD—Identify the cell from which each detector score is made
- SCX—Identify the sampled index of a specifed source distribution
- SCD—Identify which of the specifed source distributions was used
- ELC—Electron current tally
- PTT—Put different multigroup particle types in different user bins
- RES—Residual nuclei
- TAG—Tally tagging
- LET—Tally stopping powers instead of energy
- ROC—Receiver-operator characterization
- PDS—Point detector sampling
- FFT—First fission tally
- COM—Compton image tally
- CAP—Coincidence capture
- PHL—Pulse-height light tally

# **2.4.4.1 FRV: Fixed Arbitrary Reference Direction for Tally F1 or F2 Cosine Binning**

FTn FRV *u v w*

The default cosine bins are relative to the surface normal. The FRV treatment makes the cosine binning relative to the vector (u,v,w).

### **2.4.4.2 GEB: Gaussian Energy Broadening**

The tallying of a gamma-ray pulse height spectrum in the MCNP code, by default, is equivalent to using a detector with infnite pulse height resolution. This is a very useful feature for studying the properties of the incoming gamma-rays. For simulation of experiments it may be necessary to include the actual resolution of the detector, for example, in triggering coincidences (see Sect. [2.4.4.18\)](#page-117-0). Also, a user may simply want the simulated spectrum to resemble an experimentally measured spectrum. In these cases the MCNP tally can be broadened with the built-in tally treatment, GEB, to simulate the fnite resolution of a real detector (an example is given in Sect. [3.3.4](#page-194-0)). The variation of resolution of the detector as a function of energy is accommodated by three parameters. The usage is as follows:

FTn GEB *a b c*

The parameters specify the full width at half maximum (FWHM) of the observed energy broadening in a physical radiation detector:  $FWHM(E) = a + b\sqrt{E + cE^2}$ , where *E* is the energy of the particle. The units of *a*, *b*, and *c* are MeV, MeV<sup>1/2</sup>, and 1/MeV, respectively. The energy actually scored is sampled from a Gaussian distribution with that FWHM (from MCNP manual Sect. 3.3.5.18).

#### **2.4.4.3 TMC: Time Convolution**

FTn TMC *a b*

The tally scores are made as if the source were a square pulse starting at time *a* < time < *b*. All particles should be started at time zero in the source defnition (SDEF).

#### **2.4.4.4 INC: Identify the Number of Collisions**

```
FTn INC
FUn 0 1 8I 10 1e8 T
UNC:N k
```
The FUn bins are the number of collisions that have occurred in the track. The frst bin has uncollided particles; the second has those with exactly one collision; the third entry interpolates so that those particles having exactly 2, 3, 4, 5, 6, 7, 8, 9, 10 collisions are in those bins. The last entry, 1e8, should be a large number to count all collisions. The UNC card controls whether the collision count starts over for each secondary particle  $(k = 1, \text{ default})$  or continues  $(k = 0)$ .

### **2.4.4.5 ICD: Identify the Cell from Which Each F5 Detector Score Is Made**

```
FTn ICD
FUn 11 12 13 … 88 89 T
```
The FUn bins are the names of some or all of the cells in the problem. Thus, the detector tally is subdivided into bins according to which cell had the source or collision that resulted in the detector score.

### **2.4.4.6 SCX: Identify the Sampled Index of a Specifed Source Distribution**

FTn SCX *k*

One user bin is created for each bin of source distribution SIk plus a total bin, thus subdividing the tally into parts corresponding to each bin of the source distribution.

### **2.4.4.7 SCD: Identify Which of the Specifed Source Distributions Was Used**

FTn SCD FUn  $k_1$   $k_2$   $k_3$  ...

Each FUn user bin of the tally is the portion of the tally from source distribution k*i*. If more than one of the source distributions listed on the FU card is used for a given source particle, only the frst one used will score.

#### **2.4.4.8 ELC: Electron Current Tally**

FTn ELC *c*
ELC specifes how the charge of a particle is scored to an F1 tally. Without the ELC treatment, the F1 tally gives particle current without regard for the particle charge. The possible values for *c* are

- $\bullet$  *c* = 1 to cause negatively charged particles to make negative scores,
- $\bullet$   $c = 2$  to put charged particles and antiparticles into separate user bins, and
- $c = 3$  for the effect of both  $c = 1$  and  $c = 2$ .

If *c* = 2 or 3, three user bins (e.g., positrons, electrons, and total) are created.

## **2.4.4.9 PTT: Put Different Multigroup Particle Types in Different User Bins**

FTn PTT FUn  $a_1$   $a_2$   $a_3$  ...

Each FUn user bin is the atomic weights in units of MeV of particles that masquerade as neutrons in a multigroup data library (MGOPT multigroup option turned on). Thus  $a_1, a_2 = 0.511$ , 0 separates the tally into electrons and photons.

### **2.4.4.10 RES: Residual Nuclei**

```
Fn:# a_1 a_2 a_3 ...
FTn RES 8016 20040 26000 92238
```
For heavy ion (PAR = #) surface current (F1), surface flux (F2), cell flux (F4), and cell heating (F6) tallies,  $n = 1, 2, 4, 6$ , the tally is subdivided into user bins according to which nuclide heavy ion,  $^{13}O$ ,  $^{40}Ca$ , all Fe isotopes, and  $^{238}U$  made the tally in each cell or surface  $a_1$ ,  $a_2$ ,  $a_3$ .

 $F8: # a<sub>1</sub> a<sub>2</sub> a<sub>3</sub>$ FT8 RES *z1 z2*

For F8 tallies, the weight of all ions with *Z* numbers  $z_1 \leq z \leq z_2$  produced by any reaction with any particle in the problem are recorded. If  $z_1$ ,  $z_2$  are ZAID identifers, then the production of those nuclides is tallied.

```
MODE N H
F128:# 1101 1102
FT128 RES 5 8
FQ128 U F
```
This F128 tally type 8 would list the production of all possible isotopes of B, C, N, and O. The production would come from primary reactions with either neutrons (N) or protons (H) and not secondary reactions if the produced nuclide decays (requiring the ACT activation card). The FQ128 tally format card lists the cells (F) horizontally and residual nuclei (U) vertically.

F258:# 1103 9I 1113 FT258 RES 1002 1003 2003 2004 FQ258 F U

This F258 tally type 8 lists the production of deuterons, tritons, helions, and alphas from all problem particle types in cells 1103–1113. The FQ258 format lists the four light ions horizontally and the eleven cells vertically in the output.

## **2.4.4.11 TAG: Tally Tagging**

FTn TAG *a* FUn  $b_1$   $b_2$   $b_3$   $b_4$  ...

Tally tagging separates a tally into bins by how and where the scoring particle was produced and works for all but type 8 tallies. The TAG options are

a=1: collided particles lose their tag; bremsstrahlung and annihilation photons are included in the scattered FU 0 bin;

a=2: collided particles lose their tag; bremsstrahlung and annihilation photons are given special tags for segregation;

a=3: all collided particles retain their production tag (most useful option); and a=4: all collided particles except Compton photoatomic retain their production tag.

Each FUn bin, b*i*, has the form CCCCCZZAAA.RRRRR

CCCCC = cell number or 00000 to tag all cells ZZAAA = target nuclide identifer RRRRR = reaction identifier (e.g., 00102 for n, $\gamma$ ) or residual nuclide ZAID

Tally tagging FUn bin, b*i*, special cases:

−0000000001 or −1 source particle tag for all cells −CCCCC00001 source (i.e., uncollided) particle tag for cell CCCCC 0000000000 or 0 scattered particle tag 10000000000 or 1e10 everything else tag

Tally tagging FUn bin, b*i*, special cases for neutrons:

ZZAAA.99999 delayed particles from fssion or residuals of ZZAAA

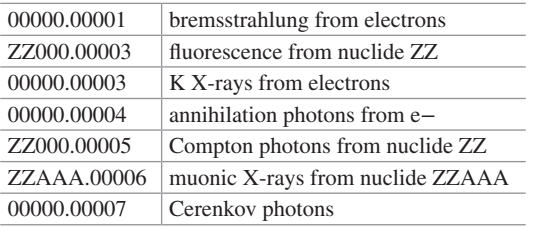

Tally tagging FUn bin, b*i*, special cases for photons:

Tally tagging FUn bin, b*i*, special cases for electrons: Electron special designations for ZZAAA.RRRRR:

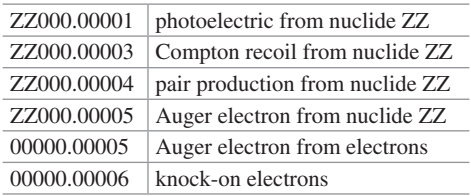

Tally tagging photon example:

```
FT5 TAG 3
FU5 -1.0 $ Source from photons
      0000106012.00005 $ Compton from carbon in cell 1
      0000106012.00000 $ Remaining photons from carbon in cell 1
      0000026056.00102 $ Capture gammas from 56Fe in cell 1
      0000026056.00000 $ Remaining photons / gammas from 56Fe
     0000000000.00051 $ Remaining 1^{st} level from (n,n') gammas
     10000000000.00000 $ Remaining gammas
```
### **2.4.4.12 LET: Tally Stopping Powers Instead of Energy**

FTn LET

Linear energy transfer values provided in the energy bins of charged particle tallies are interpreted as stopping power values with units of MeV/cm.

## **2.4.4.13 ROC: Receiver-Operator Characterization**

FTn ROC *n* TFn F D U S M C E T F D U S M C E T

The FT ROC receiver-operator separates the tally into signal and noise and runs histories in batches of *n* source particles, where the total number of NPS source particles should be 50–100 times *n*. The 1st eight entries on the TFn tally fuctuation bin card point to the signal bin of the tally; the 2nd eight entries point to the noise bin. For example, the signal may be the value in one energy, time, cosine, or other bin, and the noise may be the value in some other bin. The probability of detection and the probability of false alarm are then printed in Table 163 of the MCNP output fle.

#### **2.4.4.14 PDS: Point Detector Sampling**

FTn PDS *c*

Point detectors (n ending in 5, or F5 tallies) suffer convergence problems when collision sampling has a large variation in probabilities. For example, photon coherent scattering in the forward direction has orders of magnitude greater tally contribution than in the backward direction. In these cases—particularly with photon point detectors, F5:p—the PDS special treatment changes sampling to more often sample the rare high contribution events.

 $c = 0$  or  $c = -1$  Next-event estimator sampling is performed post-collision; only a single reaction and isotope is sampled (historic MCNP4 and MCNP5 behavior) (DEFAULT).

 $c = 1$  Next-event estimator sampling is performed using post-collision sampling of the collision isotope and pre-collision sampling of all reaction channels (recommended for photons).

 $c = 2$  Next-event estimator sampling is performed using pre-collision sampling of all collision isotopes and pre-collision sampling of all reaction channels.

### **2.4.4.15 FFT: First Fission Tally**

FTn FFT [LKJI] FUn  $z_1$   $z_2$   $z_3$ 

The first fission tally records the nuclide with the first fission or  $(n, xn)$  reaction. This special treatment was developed specifcally for safeguards applications because the signal from fssions is roughly scaled by the number of fssion neutrons emitted by the frst fssioning nuclide. The optional LKJI values are

 $L = 0/1$  Omit/include neutron and photon-induced fissions treated by model physics  $K = 0/1$  Omit/include neutron spontaneous fissions (PAR = SF source particles)  $J = 0/1$  Omit/include photon-induced fissions treated by library physics I = 0/1 Omit/include neutron-induced fssions treated by library physics (*E*  $\langle 20 \text{ MeV} \rangle$ 

The *zi* values are ZAID identifers, 0 for everything else, 16 for (n,xn), and 18 for some other fission. For example,

FTn FFT 0001 FUn 92238 0 16 18 94241 92235 94239

The FFT 0001 is the default, including only fssions treated by library physics. The tally is subdivided into user bins for those particles having had their frst multiplicity reaction from <sup>235</sup>U fission (92235), <sup>238</sup>U fission (92238), <sup>239</sup>Pu fission (94239), <sup>241</sup>Pu fission (94241), any other fission (18), (n,xn) (16), or no multiplicity reactions at all before scoring.

Note that the FFT special treatment causes cell fagging (CF) and tally segmenting (FS) to apply at the location where the frst fssion or (n,xn) event occurs and not where the tally score is made. The FFT tally does not apply to F8 tallies.

#### **2.4.4.16 COM: Compton Image Tally**

FT8 COM *T A*

The FT8 COM tally option produces a Compton image stored in an associated FIR radiography tally T using algorithm A (only  $A = 1$  is currently available). The Compton image is formed from an FT8 PHL specifcation of dual-region coincidences of planar lattice tallies. At the end of each particle history, Compton/photoelectric energy deposition in the front/back of these dual-panel detectors is used to create a circular "image" of the incident photon on a specifed image plane. For more details, see the MCNP code manual section 3.3.5.18.

#### **2.4.4.17 CAP: Coincidence Capture**

The coincidence capture tally is a key safeguards application that models multiplicity counting methods. The tally produces the factorial moments of the neutron multiplicity distribution. The use of this tally is described in Sect. [3.2](#page-176-0). The FT8 CAP syntax is

FT8 CAP 
$$
[-m_c][-m_o]
$$
  $i_1 i_2 ... i_n$  [GATE  $t_d$   $t_w]$  [EDEP  $t_g$   $t_t$ ]

where

 $m_c$  = optional maximum number of captures (Default = 21),  $m_0$  = optional maximum number of moments (Default = 12),  $i_n$  = capture nuclides such as 3006 or 5010 for 6Li or 10B,

 $t<sub>d</sub>$  = predelay time (shakes),  $t_w$  = gate width (shakes),  $t<sub>g</sub>$  = trigger tally number, and  $t<sub>t</sub>$  = trigger tally threshold (MeV) (Default=0.0).

Coincidence and multiplicity calculations are described in greater detail in Sect. [3.1.](#page-167-0) The FT8 tallies from [Example 3.2](#page-176-0) are

```
fc8 Ungated Coincidence tally
f8:n (10 11 12 13 14 15 16 17 18 19 20 21 22 23 24 25 26 27)
ft8 cap 2003
c
fc18 Gated Coincidence tally
f18:n (10 11 12 13 14 15 16 17 18 19 20 21 22 23 24 25 26 27)
ft18 cap 2003 gate 450 6400 $ lus=10 shakes -- 4.5 us predelay
and 64 us gate
\epsilonFC108 Full gate to compare moments with ungated F8
F108:n (10 16I 27)
FT108 CAP 2003 gate 0 1e20
\simFC116 Energy deposition tally to demonstrate FT118 CAP EDEP
F116:n (10 16I 27)
\GammaFC118 Energy deposition capture tally
F118:n (10 16I 27)
FT118 CAP EDEP 116 .5
```
The FT8 CAP tally counts the number of captures and records the multiplicity and calculates the moments. The data are stored in cosine bins that enable tally plotting because there are no multiplicity bins in the 8-dimensional tally array. In the standard tally output (in the cosine format), these data are hard to read, so they are also presented in more readable form in Print Table 118:

1 neutron captures, moments and multiplicity distributions. tally 8 8 print table 118 weight normalization by source fission neutrons =  $2154543$  cell a is (10 11 12 13 14 15 16 17 18 19 20 21 22 23 24 25 26 27) cell: neutron captures on 3he

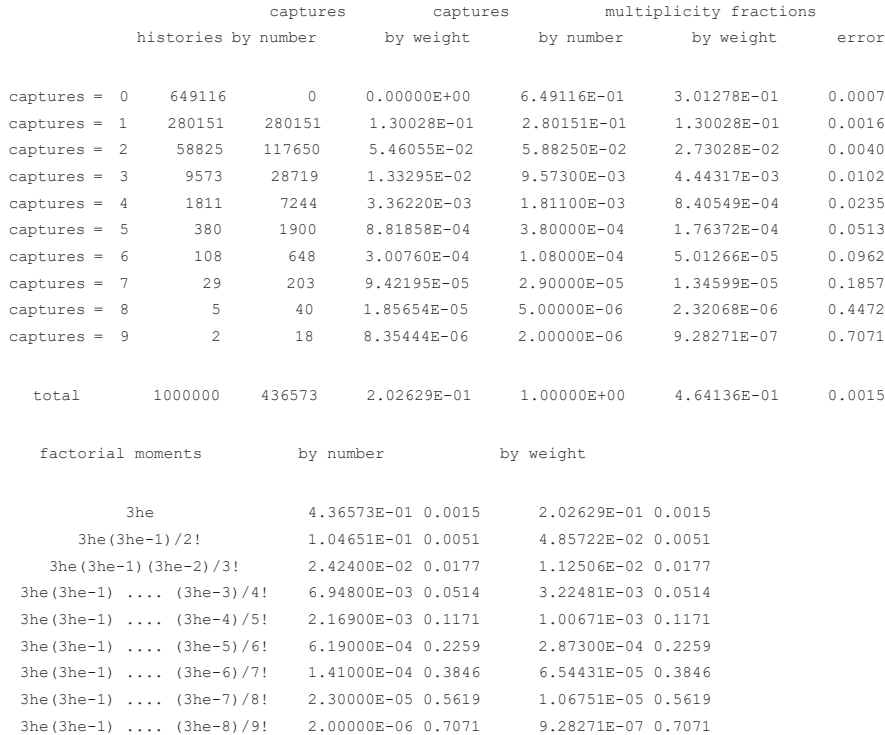

These results are slightly different (though statistically the same) from those in Fig. [3.11,](#page-189-0) which is part of the more detailed discussion of coincidence counting in Sect. [3.2.6.2](#page-188-0). The difference arises from running the problem on different computer platforms and operating systems. Tally F8 is the simplest form, counting all captures in 3 He in the cells listed on F8:n.

```
1 neutron captures, moments and multiplicity distributions. tally 18 print
table 118
weight normalization by source fission neutrons = 2154543 cell a is (10 11 12 13 14 15 16 17 18 19 20 21 22 23 24 25 26 27)
 cell: a
 neutron captures on 3he
time gate: predelay = 4.5000E+02 gate width = 6.4000E+03
```
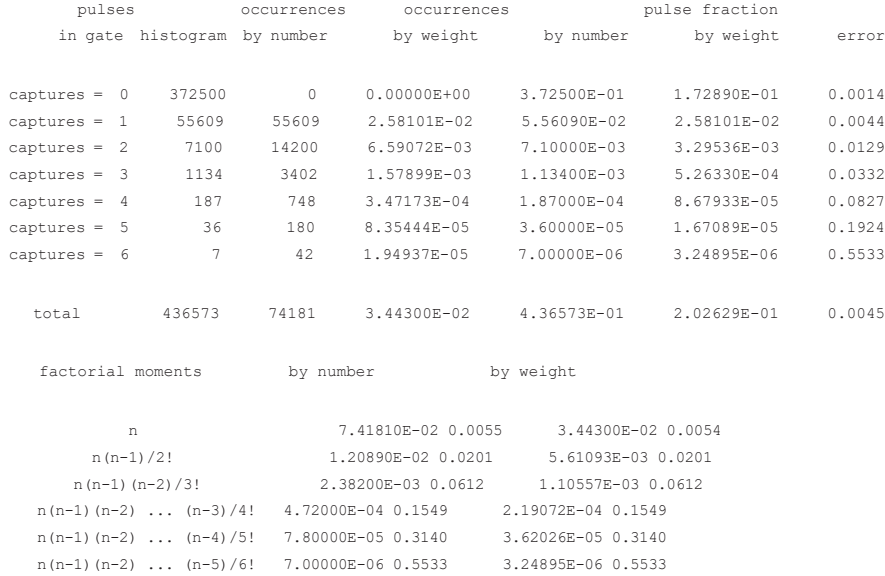

Tally F18 is a gated capture tally. When a neutron is captured, a "gate" is opened. After a predelay of 450 shakes (4.5  $\mu$ s), the number of captures is counted for the next 6400 shakes (64 μs).

1 neutron captures, moments and multiplicity distributions. tally 108 print table 118 weight normalization by source fission neutrons =  $2154543$  cell a is (10 11 12 13 14 15 16 17 18 19 20 21 22 23 24 25 26 27) cell: a neutron captures on 3he time gate:  $predelay = 0.0000E+00$  gate width =  $1.0000E+20$  pulses occurrences occurrences pulse fraction in gate histogram by number by weight by number by weight error captures = 0 350884 0 0.00000E+00 3.50884E-01 1.62858E-01 0.0014 captures = 1 70733 70733 3.28297E-02 7.07330E-02 3.28297E-02 0.0036 captures = 2 11908 23816 1.10539E-02 1.19080E-02 5.52693E-03 0.0091<br>captures = 3 2335 7005 3.25127E-03 2.33500E-03 1.08376E-03 0.0207 captures = 3 2335 7005 3.25127E-03 2.33500E-03 1.08376E-03 0.0207 captures = 4 524 2096 9.72828E-04 5.24000E-04 2.43207E-04 0.0437 720 3.34178E-04 1.44000E-04 6.68355E-05 0.0833<br>216 1.00253E-04 3.60000E-05 1.67089E-05 0.1667 captures = 4 324 2090 3.72020E-04 3.2300B-04 6.68355E-05 0.0833<br>
captures = 5 144 720 3.34178E-04 1.44000E-04 6.68355E-05 0.0833<br>
captures = 6 36 216 1.00253E-04 3.60000E-05 1.67089E-05 0.1667 captures = 7 7 49 2.27426E-05 7.00000E-06 3.24895E-06 0.3780 captures = 8 2 16 7.42617E-06 2.00000E-06 9.28271E-07 0.7071 total 436573 104651 4.85722E-02 4.36573E-01 2.02629E-01 0.0036

#### 2 Basic Concepts

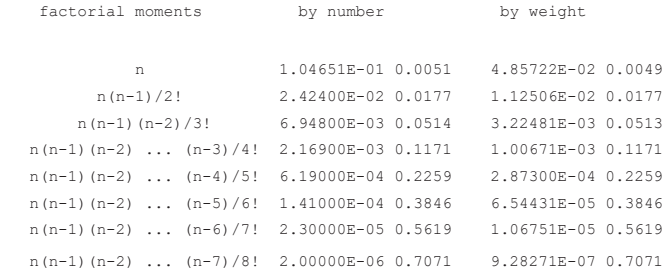

If the gate is infnite, as in F108, then the 1st, 2nd, 3rd, … moments are the same as the ungated 2nd, 3rd, 4th, … moments of the F8 tally.

1 neutron captures, moments and multiplicity distributions. tally 118 print table 118 weight normalization by source fission neutrons =  $2154543$  cell a is (10 11 12 13 14 15 16 17 18 19 20 21 22 23 24 25 26 27) cell: a Energy losses  $> 5.0000E-01$  MeV in tally F116 captures captures multiplicity fractions histories by number by weight by number by weight error captures = 0 791900 0 0.00000E+00 7.91900E-01 3.67549E-01 0.0005 captures = 1 183826 183826 8.53202E-02 1.83826E-01 8.53202E-02 0.0021 captures = 2 21834 43668 2.02679E-02 2.18340E-02 1.01339E-02 0.0067 captures = 3 2138 6414 2.97697E-03 2.13800E-03 9.92322E-04 0.0216<br>captures = 4 267 1068 4.95697E-04 2.67000E-04 1.23924E-04 0.0612 captures = 4 267 1068 4.95697E-04 2.67000E-04 1.23924E-04 0.0612 captures = 5 31 155 7.19410E-05 3.10000E-05 1.43882E-05 0.1796 captures = 6 3 18 8.35444E-06 3.00000E-06 1.39241E-06 0.5773 captures = 7 1 7 3.24895E-06 1.00000E-06 4.64136E-07 1.0000 total 1000000 235156 1.09144E-01 1.00000E+00 4.64136E-01 0.0021 factorial moments by number by weight n 2.35156E-01 0.0021 1.09144E-01 0.0021 n(n-1)/2! 3.02260E-02 0.0077 1.40290E-02 0.0077 n(n-1)(n-2)/3! 3.61100E-03 0.0302 1.67599E-03 0.0302  $n(n-1)(n-2)$  ...  $(n-3)/4!$  5.02000E-04 0.1080 2.32996E-04 0.1080  $n(n-1)(n-2)$  ...  $(n-4)/5!$  7.00000E-05 0.3440 3.24895E-05 0.3440  $n(n-1)(n-2)$  ...  $(n-5)/6!$  1.00000E-05 0.7211 4.64136E-06 0.7211  $n(n-1)(n-2)$  ...  $(n-6)/7!$  1.00000E-06 1.0000 4.64136E-07 1.0000

The F8 CAP tally scores when a capture occurs. This is a good approximation for detectors like <sup>3</sup>He, in which almost 100% of captures lead to a detected pulse. The tally does, however, have the ability to count "captures" by energy deposition, which is useful for simulation of other detectors such as boron-lined counters. For example,

FT118 CAP EDEP 116 .5

counts a capture for every track in the specifed cells that deposit greater than 0.5 MeV of energy in cell 116. In the case of a 3 He detector, a closer agreement with the F8 tally can be achieved by using the pulse-height energy deposition tally with a lower threshold to count all of the events:

```
FC128 *F8 energy deposition tally to demonstrate FT118 CAP EDEP
*F128:n (10 16I 27)
E128 100 NT
\simFC118 Energy deposition capture tally
F118:n (10 16I 27)
FT118 CAP EDEP 128 1e-10
```
The cells specifed on the F118:n card are required but ignored; the tally is based on the energy deposition in tally F128. The \*F8 heating tally is a surface estimator that tallies the difference between particles that enter and exit the cells specifed by \*F128. Note that a threshold of zero will not work because MCNP deducts 10−12 of the energy that passes through each cell in order to distinguish between particles that never entered the cell and those that entered but did not lose any energy. An example of the use of the EDEP option is given in Sect. [4.4.2.](#page-277-0)

## **2.4.4.18 PHL: Pulse-Height Light Tally**

The pulse-height light special treatment, FT8, is described with the other F8 pulseheight tallies in Sect. 2.4.5.

# *2.4.5 Pulse-Height Tallies*

Safeguards detectors do not measure fux or energy deposition directly. They measure pulses or signals. The MCNP pulse-height tally and its various forms are used to model scintillator detectors.

<span id="page-118-0"></span>The F8 pulse height looks like just another cell tally

 $f8: n$  c<sub>1</sub> c<sub>2</sub> c3 . . .

but it is unlike other MCNP tallies in that it does not model currents and fuxes or reaction rates that can be modeled with the Boltzmann transport equation; rather it is a non-linear tally. With the FT8 RES and FT8 CAP special treatments, it is a collision estimator that counts residuals and captures. In its simplest form, it is a surface tally, counting the energy that enters a cell and subtracting out what leaves to put a pulse of that energy in the tally energy bins.

The MCNP code's F1, F2, F4, F5, F6, and F7 tallies score the energy bins as the energy at which the event happened, not the amount deposited. Consequently, the E0 default energy can apply to either those standard tallies or pulse-height tallies, but not both. Charged particles, on average, emit the correct number of secondary particles. However, any given track may sample the production of more secondary particles that carry more energy than the incident particle which leads to a negative pulse-height energy deposition. Negative energy production from sampling too many secondary particles is nonphysical but correct, on average, to get the total energy deposited. Thus, pulse-height tallies should have a zero energy bin to tally these rare nonphysical imbalance events with negative scores. Particles that do not enter the pulse-height tally cell make no score. Particles that enter the pulse-height tally cell but deposit no energy need to be distinguished, so the MCNP code gives them an energy deposition of  $10^{-12}$  times the particle's energy. Thus the energy bins for a pulse-height tally should be something like

#### e8 0 1e-6 .001 .01 .1 100ilog 101

The energy pulse is accumulated from all tracks of a particle's history, including those of its created secondary particles. Consequently, variance reduction—which affects the particle weight—greatly complicates the accumulation of these tracks. Variance reduction can be used with pulse-height tallies in some cases, but the algorithm is complicated and fragile. Thus, variance reduction should be avoided. If used, it should be done with caution [[7\]](#page-166-0).

A \*F8 tally multiplies the pulse by the energy of the track at each collision in the pulse-height cell.

Consider a photon that enters a cell at 10 MeV, then exits at 9 MeV, then re-enters at 7 MeV, and exits at 6 MeV. The F6 tally would score 1 MeV in the 10 MeV bin and 1 MeV in the 7 MeV bin.

The \*F8 tally would have 2 MeV in the 2 MeV bin. The F8 tally would have 1 pulse in the 2 MeV bin.

Pulse-height tallies may also be used for the FT8 PHL pulse-height light special treatment. The PHL treatment enables more realistic detector modeling including coincidence and anticoincidence. Example 2.20 has simple F8, energy \*F8, and light FT8 PHL pulse-height tallies:

#### **Example 2.20 NE213 Scintillator**

```
NE213 scintillator
11 1 -0.9 -11 imp:n=1
20 0 -100 11 imp:n=1
22 0 100 imp:n=0
11 RCC 0 0 0 0 0 3.81 2.54
100 SO 100
sdef pos 0 0 -1 erg 15 vec 0 0 1 dir 1
m1 1001 1.213 6000 1
nps 1e5
print -85 -86 -162 -70 -98
prdmp 2j -1mode n h
phys:n J 20 J J J J 1 $ analog < 20 MeV, ion elastic recoil
cut:n 2J 0 0
cut:h j 0 0 0
FC6 Track length heating converted to light output
f6:h 11 $ F6 is converted to light
DE6 LIN 0 0.2 0.4 0.6 0.8 1 1.2 1.4 1.6 1.8 2
          2.2 2.4 2.6 2.8 3 3.2 3.4 3.6 3.8 4
          4.2 4.4 4.6 4.8 5 5.2 5.4 5.6 5.8 6
          6.2 6.4 6.6 6.8 7 7.2 7.4 7.6 7.8 8
          8.2 8.4 8.6 8.8 9 9.2 9.4 9.6 9.8 10
DF6 LIN 0.00 0.01 0.04 0.08 0.12 0.17 0.23 0.29
         0.35 0.42 0.50 0.57 0.66 0.74 0.83 0.93
         1.02 1.12 1.23 1.34 1.45 1.56 1.67 1.79
         1.92 2.04 2.17 2.30 2.43 2.57 2.70 2.84
         2.99 3.13 3.28 3.43 3.58 3.74 3.90 4.05
         4.22 4.38 4.55 4.72 4.89 5.06 5.23 5.41
         5.59 5.77 5.95
FC16 Track length MeV/g deposited
f16:h 11 $ F16 is Mev/g deposited
FC26 Track length MeV deposited
f26:h 11
sd26 1 $ Divide by 1 rather than grams
e0 0.2 48I 10 11 13 15 17 20
FC8 Total light output
f8:h 11 $ F8 is total light output
FT8 PHL 1 6 1 0
e8 0 1e-6 .001 .05 5I .35 .37 .4 9I 1.0 1.2 1.32 1.4 10I 3.6
     3.79 3.8 30I 10 6I 50
FC18 Total energy deposited
F18:h 11
Ft18 PHL 1 16 1 0 $ 0.37 1.32 and 3.79 are expt thresholds
```

```
e18 0 1e-6 .001 .05 5I .35 .37 .4 9I 1.0 1.2 1.32 1.4 10I 3.6
      3.79 3.8 30I 10 6I 50
FC28 Pulse height tally
f28:h 11
e28 0 1e-6 .001 .05 5I .35 .37 .4 9I 1.0 1.2 1.32 1.4 10I 3.6
      3.79 3.8 30I 10 6I 50
FC38 Pulse height energy deposition
*f38:h 11
e38 0 1e-6 .001 .05 5I .35 .37 .4 9I 1.0 1.2 1.32 1.4 10I 3.6
      3.79 3.8 30I 10 6I 50
```
Example [2.20](#page-118-0) is an oversimplifed NE-213 scintillator model that consists of a 3.81 cm high and 2.54 cm radius can with a mono-directional, 15 MeV neutron source directed up the *z*-axis of the can. This example is a coupled neutron-proton calculation: MODE N H. The 2nd PHYS:N entry turns on analog capture below 20 MeV. Analog capture is more evidently specifed by setting the weight cutoffs, the 3rd and 4th entries of CUT: N 2J 0 0 to zero. The 7th PHYS:N entry turns on proton recoil when a neutron scatters off hydrogen, and the scattered hydrogen nucleus is transported as a proton. CUT:H J 0 0 0 turns on analog capture, and the 2nd entry lowers the proton energy cutoff to zero. The default for protons is a 1 MeV lower cutoff, but now the MCNP code will set it to 0.001 MeV (1 keV), the lowest possible for protons in the MCNP code.

The F16:H tally is a standard, simple, proton-heating or energy-deposition tally with units of MeV/g. The F26:H tally has a segment divisor, DS26, which overrides the divisor of grams, and thus it is the standard, simple, proton-heating or energydeposition tally with units of MeV. The F6:H proton tally is converted to light output by the dose function, DE6 and DF6. The dose functions are obtained from experimental measurement as described in Chap. 8 of Ref. [\[8](#page-166-0)]. The tally is multiplied by the linearly interpolated point on DF6 at the linearly interpolated values between the energies on DE6. Because the tally is multiplied by as much as a factor of 6 at higher energies, the upper tally energy bin is exceeded, and the MCNP code issues the warning

```
warning. tally not scored beyond last energy bin.
nps = 176 tal = 8 erg = 5.2820E+01
```
The energies of the F6 tallies are set by the E0 default energy. The pulse-height energy bins must be specifed for each pulse-height tally because pulse-height tallies and non-pulse-height tallies cannot both use the same E0 default energy binning.

Tally F28 is a simple pulse-height tally with units of pulses in each energy bin.

Tally \*F38 is an energy pulse-height tally with units of MeV in each energy bin. The total bin value is 0.909 MeV, which agrees well with the F26 total bin of 0.907 MeV. F38 uses a surface estimator and F26 uses a track-length estimator.

Tallies F8 and F18 are pulse-height light tallies. The FT8 PHL syntax is

- $n =$  number of F6 tallies for the first detector region
- tai, bai = pairings of tally number and F-bin number for the n F6 tallies of the frst detector region
- $m =$  number of F6 tallies for the second detector region
- tbi,  $bbi =$  pairings of tally number and  $F$ -bin number for the m  $F6$  tallies of the second detector region

The pulse-height light tally gets its energy deposition in the cell not from the surface estimator weight balance or a collision estimator at each collision but rather from another energy deposition tally. The energy deposition tally may be a type 6 tally, as illustrated here  $(F6)$ , or a type 8 tally (\*F38). Because these heating tallies can have different particle types, the FT8 PHL tally can mix and match contributions from different particles. For example,

```
mode n h d s t a
phys:n 6J 4
cut:h,d,t,s,a J 0 0 0
e0 100 nt
f116:h 3 4
f126:d 3 4
f136:t 3 4
f146:s 3 4
f156:a 3 4
fc208 Combined PHT for h,d,t,s,a
f208:n 3
e208 0 1e-3 99ilog 10 100
ft208 phl 5 116 1 126 1 136 1 146 1 156 1 0 GEB .01 .02 .04
```
In this example, the 7th PHYS:N entry enables neutrons that strike any of the light nuclei to generate secondary light ions from both elastic and selected inelastic reactions. Analog capture and the lowest possible energy cutoff are invoked with the CUT entries. The pulse-height light tally, FT8 PHL has fve heating tallies in its one region, each using the energy deposition in the frst cell, cell 3, of the F6 tally.

In addition to the F8 pulse-height tally, the \*F8 energy pulse-height tally, and the FT8 PHL pulse-height light tally, there is the possibility of a coincidence–anticoincidence pulse-height light tally by having up to four FT8 PHL regions. For example,

```
f116:h 3 4
fc308 PHT for h in cell 3 no/yes having cell 4 energy deposition
f308:h (3 4)
e308 0 1e-3 99ilog 10 100
fu308 0 100
fq308 e u
ft308 phl 1 116 1 1 116 2 GEB .01 .02 .04
```
In this example, the FT308 PHL has 2 regions: tally F116 cell 3 (frst cell) and tally F116 cell 4 (second cell). The frst region, cell 3, uses energy bins E308. The second region, cell 4, uses user bins FU308 for energy bins. (A third region would use C cosine bins and a fourth region would use FS segment bins for energy.)

In this case (with two regions) the scores are made in a two-dimensional matrix, where one dimension represents the score in cell 4 (in user bin energies defned on the fu308 card) and the other dimension represents the score in cell 3 (in regular energy bins defned on e308 card). If there is no score in cell 4, the score recorded in cell 3 appears in the lowest energy bin of cell 4. If there is no score recorded in cell 3, the score in cell 4 appears in the lowest energy bin of cell 3. If there is no score in either cell there is no entry in the tally. The fq308 e u card causes the user bins (cell 4 score) to run horizontally and the regular energy bins (cell 3 score) to run vertically. The frst row of data is the pulse height spectrum in cell 4 when there is no score in cell 3. The frst column of data is the pulse height spectrum in cell 3 when there is no score in cell 4. The other bins show the energy relationship between coincident events.

Thus, coincidence/anticoincidence is achieved by seeing which parts of the pulse height were caused from contributions from which regions. As another example,

```
F8:N 5
FT8 PHL 1 6 1 1 16 1
E8 1.0 2.0 3.0 4.0 5.0 6.0 7.0 8.0
FU8 0 10
F6:E 5
F16:E 6
```
The FU8  $\degree$  0 10 card creates two user bins, one <0 and one 0-10. The first user bin of the pulse-height tally in cell 5 (F6 electron energy deposition) scores only when there is no energy deposition in cell 6 (F16); the second user bin records the pulse-height tally in cell 5 (from F6) only when there is energy deposition in cell 6 (F16) with  $0 < E < 10$ .

More information on the use of pulse height tallies can be found in [[9\]](#page-166-0).

# *2.4.6 Point Detectors and Next-Event Estimators*

Point detectors enable the estimation of fux at a point. The probability of a neutron or a photon having a random walk exactly to a point is zero, but the fux at the point can be estimated using a next-event estimator. The next-event estimator may also be used to deterministically transport neutrons or photons to a spherical region—the basis of the variance-reduction technique DXTRAN (deterministic transport).

The next-event estimator accumulates the flux,  $\Phi$ , at a point by a contribution of

$$
\Phi = W p(\mu) e^{-\sigma x} / 2\pi R^2
$$

This estimate of *Φ* is accumulated at every source or collision event.

 $W =$  particle weight  $p(\mu) = p(\Omega)/2$  = scattering probability density function *R* = distance between event and detector point *e*−*σ<sup>x</sup>* = attenuation through all cells/materials along path *R*

Although the probability of scattering exactly in the direction, *Ω*, from the event to the detector is zero, the probability density function of the cosine,  $\mu$ , assuming azimuthal symmetry,  $p(\mu) = p(\Omega)/2$ , is finite.

$$
0 \le p(\mu) < \infty
$$
\n
$$
-1 \le \mu \le 1
$$

For photon coherent scattering with form factors,  $p(\mu)$  is nearly a delta function at  $\mu = 1$ .

$$
p(1) \approx \infty
$$

Consequently, convergence is poor unless coherent scatter is turned off (PHYS:P 2J 1) or the special treatment, FT5 PDS, is applied to sample collision outcomes rather than incident reaction probabilities.

Convergence is also poor if there are large estimates from collisions close to the detector, in which case *R* approaches zero. The MCNP input for a point detector allows specification of a radius of exclusion,  $R_0$ . If the detector is in a vacuum, then no collisions will occur close to the detector, and  $R_0$  can safely be set to zero.  $R_0$  can also be set to zero if there are no large estimates from collisions close to the detector as is often the case in air. If there are large collisions close to the detector, then  $R_0$ can be specifed as about a mean free path; all collisions inside this radius assume a flat flux uniform distribution, which is a good approximation if  $R_0$  is small. In our experience a better approach is to use the nested DXTRAN spheres variance reduction technique to better sample collisions near the point detector.

The attenuation term, *e*−*σ<sup>x</sup>* , slows calculations so much that a Russian roulette variance reduction technique is automatically turned on to prevent prohibitive running times. This attenuation takes a lot of computer time because the transmission from the event to the detector requires transport through each intervening cell and material. The non-attenuation terms of the next-event estimator are known at the event before transmission to the detector

$$
Wp(\mu)/2\pi R^2
$$
.

If these non-attenuation terms are less than a specifed value, *k*, then Russian roulette is played on the transmission to the detector. That is, if

$$
X = Wp(\mu)/2\pi R^2 < k,
$$

<span id="page-124-0"></span>then the transmission is rouletted with probability

$$
1 - X / k
$$

The transmission is continued with weight  $W' = W k/X$  with probability  $X/k$ .

The value of *k* is specifed on the DD input card along with a parameter, *M*, controlling diagnostic prints (MCNP manual section 3.3.6.11). The default for  $k$  is  $k =$ 0.1Φ; that is, the default Russian roulette cutoff value is a tenth of the average value of all previous Φ estimates. This default usually results in one transmission to the detector for each source history. If  $k = 0$ , then no Russian roulette is played, and all source and collision events cause a time-consuming transmission to the detector. If  $k < 0$ , then Russian roulette is based on the constant *k*. If  $k > 0$ , then Russian roulette is based on the current value of *k*Φ.

Whereas the value of  $\Phi$  changes with each history, the Russian roulette—and hence, transport—are not identical sampling schemes, and the Central Limit Theorem of statistics is violated. Though a mathematician would argue that the estimated relative errors are then wrong, the effect is negligible. Nevertheless, it is highly recommended that a short calculation be made to determine the average value of Φ and then a tenth of this value be used as the negative value of *k*. Setting *k* negative no longer violates the Central Limit Theorem.

Point detectors are specifed as

 $F5:p$  X Y Z  $R_0$ 

*X*, *Y*, *Z* = point detector location coordinates

 $R_0$  = radius of exclusion for collisions close to detector

The MCNP code also allows ring detectors, which are more efficient but useful only for geometries rotationally symmetric about a major axis. The code also allows radiography tallies, which use the point detector repeated over a grid to model radiographical images. Also the MCNP code uses the same next-event estimator point detector mechanics for DXTRAN spheres. These are illustrated in Example [2.22](#page-144-0).

Example 2.21 illustrates many of the above issues.

# **Example 2.21 Point Detector Example Using Scintillator Geometry of Example [2.20](#page-118-0)**

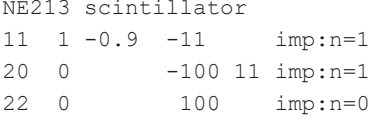

```
11 RCC 0 0 0 0 0 3.81 2.54
100 SO 100
sdef pos 0 0 -1 erg .5 vec 0 0 1 dir 1 ARA=1
m1 1001 1.213 6000 1
nps 1e5
print -85 -86 -162 -70 -98
prdmp 2j -1MODE p
PHYS:p 2J 1
FC15 Photon point detector
F15:P 0 0 50 0
DD15 -3e-7 500
```
Example [2.21](#page-124-0) uses the scintillator geometry and materials of Example [2.20](#page-118-0) and converts to a photon-only problem (MODE  $p$ ). The source has been modified to be 500 keV,  $ERG = 0.5 \text{ MeV}$ —in the range of many coherent scatters. Because the source is mono-directional (vec  $0 \t 0 \t 1 \text{ dir } 1$ ), the ARA area parameter must be added, or the MCNP code terminates with the following fatal error:

fatal error. sdef requires ara if dir=constant with detectors or dxtran.

A point detector 51 cm in the z-direction from the source point at 0,0,-1 has been added.

F15:P 0 0 50 0

If the PHYS:P and DD15 cards are omitted, then the coherent scattering causes unacceptable convergence with large relative errors. The frst 600 large detector scores print a diagnostic. A large detector score is  $> M\Phi$  or  $> -Mk$ , which is input on the DD card. These messages appear between the 1st 50 particle histories and the problem summary table in the output fle. When the PHYS:P and DD cards are omitted in the problem of Example [2.21](#page-124-0), the frst two lines are

det t wgt psc amfp ddetx 1 4.1480E-01 1.0000E+00 5.8540E+03 3.4184E-02 4.6590E+01 radius erg cell nps nch p nrn ipsc 0.0000E+00 5.0000E-01 11 1126 1 7 6

where

 $\det = 1$ , the 1<sup>st</sup> detector (F15) in the problem;  $t = 4.1480E-01$  = detector tally estimate; wgt =  $1.0 = W =$  particle weight at event;  $psc = 5.8540E + 03 = p(\mu)$  density function value  $\gg 1.0$ ;  $amfp = \sigma_t * x = sum of macroscopic cross section times transmission distance$ through each cell of geometry between event and detector;  $dd$ etx = 4.6590E+01= R = distance from event to detector; radius =  $R_0$  = exclusion radius for collisions close to detector;  $erg = 5.0000E-01 =$  particle energy (500 keV);  $cell = 11 = cell$  where event happened;  $nps = 1126$  = history number of this large score;  $nch = 1$  = number of collisions so far in this history;  $p =$  particle type (photon);  $n = 7$  = random number in this history of the event; and  $i<sub>psc</sub> = 6$  = scattering law of this collision (coherent).

When the PHYS:  $p \ 2J \ 1$  is added to the input file, coherent photon scatter is turned off. The large score diagnostics for scores 1000 times the average do not appear because the largest scores are only 100 times the average. The average tally per history is 2.85337E-06. Convergence is acceptable.

The detector diagnostics card controls both the detector Russian roulette and the large scores diagnostics:

DD15 -3e-7 500

The DD card plays Russian roulette on all scores < 3.e−7, which was chosen to be 0.1 times the average score of 1.85337E−06 of the run without the DD card. The large score diagnostics are printed for any scores >500 × 3e−7 = 1.5e−4.

The tally 15 printout and diagnostics are

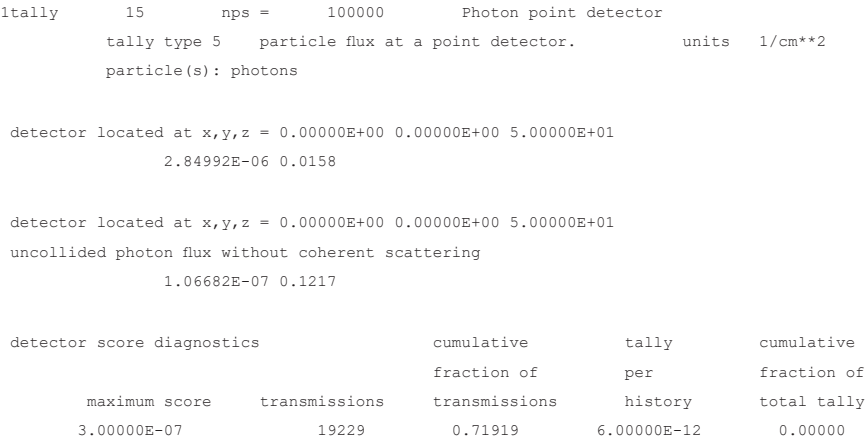

#### 2.4 Output and Tallies

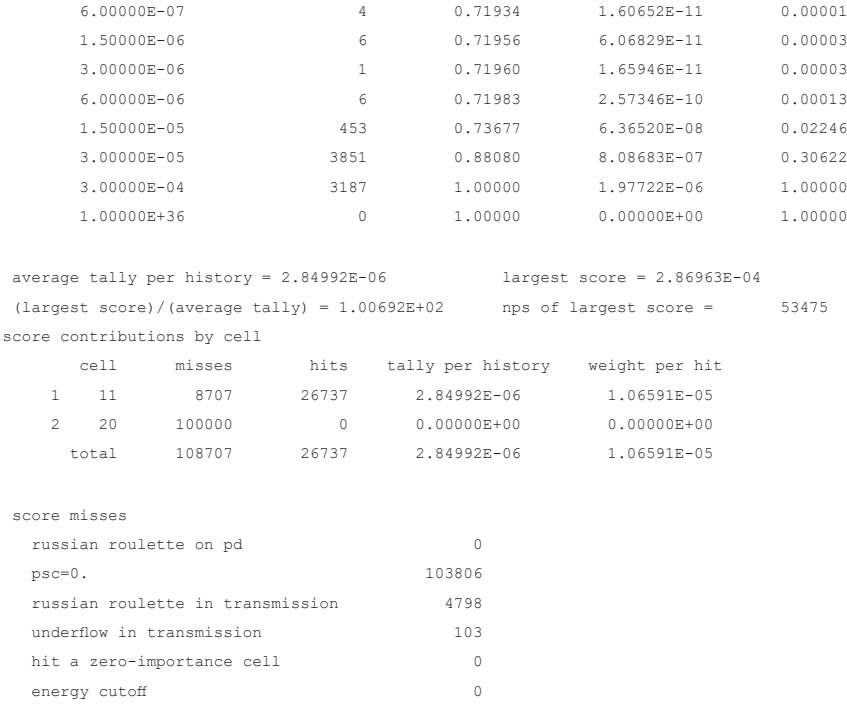

Note that only 0.00013 of the total score comes from the 71.983% of the transmissions with a score less than 6e−6. Thus, a better DD choice would be

DD15 -6e-6 20

Whereas the largest score is 2.86963E−04, it is useful to have the large score diagnostics for scores larger than  $20 \times 6 = -6 = 1.2 = -4$ . The largest/average score is 100, which is good. If this ratio is much larger, there are usually convergence problems.

Whereas the Russian roulette criteria are identical for all histories, the history of the largest score, nps = 53475, can be rerun to see what made the score large. If the default DD is used, then the criteria for the Russian roulette change for each history and are unknown and thus histories cannot be rerun.

Note that "score contributions by cell" can be used to play Russian roulette on the contributions from different cells using a PD card; cells with a low weight per hit often should have PD values <1.

One might ask how having each source or collision event score directly to the point detector gives a believable fux estimate. The next-event estimator is robust and accurate and any claim to the contrary is probably user error. Any score that is made in any tally comes from the last event preceding it. The next-event estimator is justifed by calculating the next event from a source or collision that is the last event before making a score.

# **2.5 Plotting**

The MCNP code supports plotting with the X Windows graphics system. The window manager on the display device must support the X protocol with software such as Xming. (Linux supports the X protocol natively).

The MCNP code makes geometry, cross-section, and tally plots. The geometry plots can be interactive or command driven. The cross-section and tally plots are command driven. Mesh tally plots overlay a mesh of tallies over the geometry plot. All MCNP plots can be made from the RUNTPE continuation fle or during the execution of a problem. Tally plots can also be made from MCTAL fles, which are created by the PRDMP 3rd entry. (See MCNP Manual [\[2](#page-165-0)] section 3.3.7.2.3).

## *2.5.1 Geometry Plotting and Command Files*

All MCNP plots can use command fles. Whenever an the MCNP code is run in the plotting mode, a COMOUT fle (with an appended c if the NAME option is used) is created. This fle can then be used or edited to make a series of plots. For example, consider the MCNP input file "ex11\_6a" of Example [2.6](#page-31-0). The geometry plots of Fig. [2.9](#page-38-0) through Fig. [2.13](#page-43-0) through can be reproduced with the following MCNP execution command:

MCNP6 i=ex11 6a n=plot11 6a. com=com11 6a ip

The command fle, "com11\_6a" is

```
py 6 or 10 6 0 ex 20 la 0 0 pause
lev 0 la 2 2 cel mbody off pause
lev 1 la 0 2 cel pause
lev 2 la 0 0 pause
OR 10 6 -5 PY 6 EX 7 LEV 2 LA 0 1 IJK pause
pause
end
end
```
All plot commands can be shortened to two or three characters (until non-ambiguous). The commands PY, ORigin, Extent, Label, and LEVel are explained in the MCNP manual and also listed in the plot help package by typing "?", "help," or "option" when in the interactive plotter. The PAUSE command stops the plot and sends the following message to the plot terminal:

strike any key to continue. quit returns to interactive plot.

Striking any key (we prefer "enter") makes the next picture up to the next pause command. Typing "quit" returns to the interactive plot mode.

For geometry plots, the help command lists only possible commands; the same plots may be made interactively. For cross-section and tally plots, the MCPLOT help command provides a complete description of each command and its options.

For geometry plots, the command fle commands may be entered in the command window, in the lower right of the plot window where it says "click here or picture or menu," or by clicking the interactive buttons. The equivalent interactive buttons for the com11\_6a fle are: ZX, OR, ZOOM 5, L1; then LEV, MBODY, L1, L2; LEV, L1; then LEV, L2; then IJK (on right margin), L2, ZOOM 3, OR.

Note that the NAME=plot11\_6a command will cause a new COMOUT command fle, plot11\_6a.c, to be made. The COMOUT fle (or .c fle) can then be edited to reproduce or make even fancier plots with labels, titles, scales, etc.

While the MCNP code is running transport, the geometry plotter can be called by  $<$ ctrl-c $>$ M to get the MCPLOT tally plot and then "PLOT" to get the geometry plotter. The PAC and N buttons (lower right), followed by L2 for cell quantities, can be used to overlay the geometry with the number of particles that enter, population, number of collisions, etc., of each cell in the geometry plot. N refers to the column number in the MCNP output fle particle activity by cell (PAC) printout.

The command "LA 2 2" doubles the size of cell and surface labels. Other geometry plot buttons are

- UP, RT, DN, LF (on top menu) to go up, right, down, or left one frame;
- REDRAW on the bottom menu is needed to refresh the picture when the refresh is not done automatically;
- CURSOR to enclose a region on which to zoom in;
- CellLine to not outline cells by drawing surfaces;
- COLOR to toggle surface-only plots without color and to color by other cell quantities frst clicked on the right side buttons. For example, "VOL" then "COLOR" will make the cells colored proportionately to cell volume;
- SCALES to get a grid of dimensions in centimeters;
- LEVEL to toggle repeated structures levels;
- XY, YZ, ZX to get PZ, PX, and PY plots;
- L1, L2 to display surface and cell labels;
- MBODY to toggle macrobody facets on and off; and
- LEGEND to get color scaling.

If the plot is moved or otherwise goes blank, clicking in the upper left corner will restore the plot. When entering commands from the terminal, the command "INTERACT" will return to the interactive plot mode. In the interactive plot mode, clicking the "PLOT>" button on the bottom returns to the command mode. Terminating the plotting session should be done by clicking "END" on the bottom menu because closing the plot window will cause the MCNP code to crash and lose fles.

One way to print a plot to another document without using the interactive buttons, frst go to the command mode on the terminal. If in the interactive mode, click "PLOT>" on the bottom menu. From the command mode, enter the command

"VIEWPORT SQUARE" and only the square plot will appear. Click inside the picture and then take a screenshot (<ctrl-alt><print screen> on Windows systems) and then click inside the document <ctrl-v> (on Windows). To exit the command prompt mode and return to the interactive plotter, enter "INTERACT." Alternatively the "fle" command can be used to produce a postscript format fle.

# *2.5.2 Cross-Section Plotting*

MCNP cross sections can be plotted for neutrons, photons, photonuclear data, protons, and other cross-section libraries in ACE (A Compact ENDF) format [[10\]](#page-166-0). MCNP stopping powers for electrons can also be plotted. The cross-section plotter is command driven, not interactive. The MCNP code is run in the IXZ mode.

To reproduce all the fgures in Sect. [2.2](#page-46-0), "Materials and Cross Sections," the MCNP code is run as

MCNP6 IXZ i=EX152 N=J152. COM=COM152

In this example, EX152 is the input fle of Example [2.11](#page-54-0) with MODE P E changed to MODE N P E. The MCNP code will produce fles with names J152.o, J152.c, etc. The plot command fle is COM152:

```
xs m313 cop xs 92238.80c cop xs 92235.80c
pause
xlim 1e-11 1e-5 xs 6000.80c mt 1 cop xs grph.10t mt 1 cop mt 2 
cop mt 4
pause
xlim .001 100 ylim .01 1e7 par p mt -5 xs 1000.04p cop xs 8000.04p &
cop xs 40000.04p cop xs 92000.04p
pause
ylim .01 1e7 par p xs 92000.04p mt -5 cop mt -1 cop mt -2 cop 
mt -3 cop mt -4pause
ylim 1 200 par e xs m609 cop xs m201 cop xs m313
pause
par e xs m313 ylim .5 30 mt 3 cop mt 1 cop mt 2
pause
end
end
```
The cross section plot commands are largely the same as for the tally plotter (see MCNP manual [[2\]](#page-165-0) section 5.3). The commands relating to the picture such as XLIM, YLIM, etc., are the same; only commands unique to tallies or data are different. Once a command is set, it holds for all subsequent plots until specifcally

changed. RESET ALL resets to the default commands. XS, PAR, and MT are specifc for the cross-section plotter. PAR defaults to neutrons, and if neutrons are not in the MCNP input fle, nothing will be plotted until PAR is set to a particle type on the MODE card of the input fle. All the possible plot and tally commands are listed when "?", "help," or "options" is entered. Each command is described in detail by entering the command name after the "?", "help," or "options." For example, "help XS" prints on the terminal:

 xs > Syntax: xs m Plot a cross-section according to the value of m. Option 1: m=Mn, a material card in the INP fle. Example: XS M15. The available materials will be listed if a material is requested that does not exist in the INP file. Option 2: m=z, a nuclide ZAID. Example: XS 92235.50c. The full ZAID must be provided. The available nuclides will will be listed if a nuclide is requested that does not exist in the INP file. See "mt", "par".

"Help MT" describes how to get specifc reactions in the cross-section plotter:

```
 mt > Syntax: mt m
           Plot reaction n of material XS m. The default is the 
          total cross section. The available reaction numbers
           will be listed if one enters a reaction number that
           does not exist (e.g., 999).
           See "par", "xs".
```
Note that only cross sections and reactions specifed in the MCNP input fle may be plotted and they must be fully specifed. XS=1000 fails; XS=1000.04p is required in this example. If a cross section is requested that is not available, then the plotter will list the ones available:

```
xs 100
 can't find zaid 100 available zaids:
                     1001.80c
                     6000.80c
                     7014.80c
                     8016.80c
                    40090.80c
                    40091.80c
                    40092.80c
                    40094.80c
                    40096.80c
```

```
 92235.80c
 92238.80c
  benz.10t
  grph.10t
  lwtr.10t
  poly.10t
  1000.04p
  6000.04p
  7000.04p
  8000.04p
 40000.04p
 92000.04p
```
If electrons have been loaded, they will have a similar ZAID set as the photons, with p changed to e. (The electron libraries are 03e and 01e.)

Similarly, when plotting a nuclide like xs=92235.80c (but not a material like xs=m311), specifying an unavailable MT reaction number causes the MCNP crosssection plotter to print the available reactions:

```
mt -12available (not expunged) endf reactions:
  for isotope 92235.80c
  zaid 92235.80c has :
     mt = 16mt = 17.
     mt = 18.mt = 37.mt = 51.mt = 52.mt = 53.. . .
     mt = 89.mt = 90.mt = 91.mt = 102.mt = 4. some mts may have been expunged or may not exist
  in the material or zaid cross sections given.
  if an mt exists but is not listed here, call it out
  with an fm tally card.
```
The principal reaction MT values are shown in Table [2.1](#page-100-0).

The  $S(\alpha, \beta)$  reactions are 1 = total, 2 = elastic, 4 = inelastic.

The neutron cross sections do not include thermal effects. The photon cross sections do not include form factors for coherent and incoherent scattering.

In command fle COM152, the other commands are:

COPlot = overlay the next plot on the present one to plot multiple curves;  $PAUSE = do$  not advance to the next plot until a key is struck. If a number, N, fol-

lows, then hold the plot for N seconds;

XLIMs = set the range of x-axis values; and

YLIMs = set the range of y-axis values.

Model cross sections cannot be plotted. Secondary energy and angle distributions cannot be plotted.

# *2.5.3 Tally Plotting*

All MCNP tallies, most KCODE criticality quantities, and statistical information can be plotted with the MCNP tally plotter. The plots can be made during the course of a calculation either by interrupt, <ctrl-c><m>, or periodically with the MPLOT run-time plotter (MCNP manual [\[2](#page-165-0)] section 3.3.7.2.5), which sends a tally plot to the terminal after specifed numbers of histories or KCODE cycles. After a calculation, the RUNTPE fle can be used to produce geometry, cross section, or tally plots and the MCTAL fle can be used for all tally plots. These capabilities also apply to MESH tallies described in the next section.

RUNTPE continue fles can be read only by the version and operating system that wrote them. MCTAL fles are ASCII fles in a backward-compatible format, so MCTAL fles written by different versions of the MCNP code on different operating systems many years ago may still be used to plot tallies with the latest MCNP version. Furthermore, MCTAL fles are much shorter and easier to store. Different MCNP runs may be plotted against each other from any combination of MCTAL and RUNTPE fles.

Tally plots are made with the command

MCNP6 Z

after which the MCNP code will ask for a RUNTPE fle name (RUNtpe =) or an MCTAL fle name (RMCtal =).

The following plot command fle, COM153, plots all tallies of Example [2.20](#page-118-0) and Example [2.21](#page-124-0) with MCTAL fles j142.m and j143.m:

rmc=j142.m tal 6 xlim .2 20 loglog la "light output" & title 1 "Proton Heating Tally with DE/DF dose function" pause tal 26 xlim 0 10 ylim .03 .2 linlog la "energy deposition" & Title 1 "Proton Energy Deposition"

pause tal 8 xlim .01 10 ylim .001 .2 linlog la "light output pulses" & title 1 "Based upon light output F6: FT8 PHL 1 6 1" pause tal 18 ylim .005 .04 la "energy deposition pulses" & title 1 "Based upon energy deposition F16: FT8 PHL 1 16 1" pause tal 28 xlim 0 10 ylim .005 .03 title 1 "Simple pulse-height F8 tally" pause tal 18 Title 1 "Comparison of F8 and FT8 PHL 16" la "FT8 PHL  $1 \t16 \t1"$  & cop tal 28 la "Simple F8" pause tal 38 ylim .001 .1 title 1 "\*F8 Energy-Deposition" la "energy deposition" pause reset all rmc j143.m tfc m title 1 "TFC M --- Mean Value Convergence" la "mean" pause end end

# Figure [2.25](#page-135-0) shows the plot of the F6 tally in Example [2.20](#page-118-0): The F6 tally of Example [2.20](#page-118-0) is repeated here to accompany the plot of Fig. [2.26](#page-136-0).

```
FC6 Track length heating converted to light output
f6:h 11 $ F6 is converted to light
DE6 LIN 0 0.2 0.4 0.6 0.8 1 1.2 1.4 1.6 1.8 2
           2.2 2.4 2.6 2.8 3 3.2 3.4 3.6 3.8 4
           4.2 4.4 4.6 4.8 5 5.2 5.4 5.6 5.8 6
           6.2 6.4 6.6 6.8 7 7.2 7.4 7.6 7.8 8
           8.2 8.4 8.6 8.8 9 9.2 9.4 9.6 9.8 10
DF6 LIN 0.00 0.01 0.04 0.08 0.12 0.17 0.23 0.29
          0.35 0.42 0.50 0.57 0.66 0.74 0.83 0.93
          1.02 1.12 1.23 1.34 1.45 1.56 1.67 1.79
         1.92 2.04 2.17 2.30 2.43 2.57 2.70 2.84
          2.99 3.13 3.28 3.43 3.58 3.74 3.90 4.05
          4.22 4.38 4.55 4.72 4.89 5.06 5.23 5.41
          5.59 5.77 5.95
e0 0.2 48I 10 11 13 15 17 20
```
122

<span id="page-135-0"></span>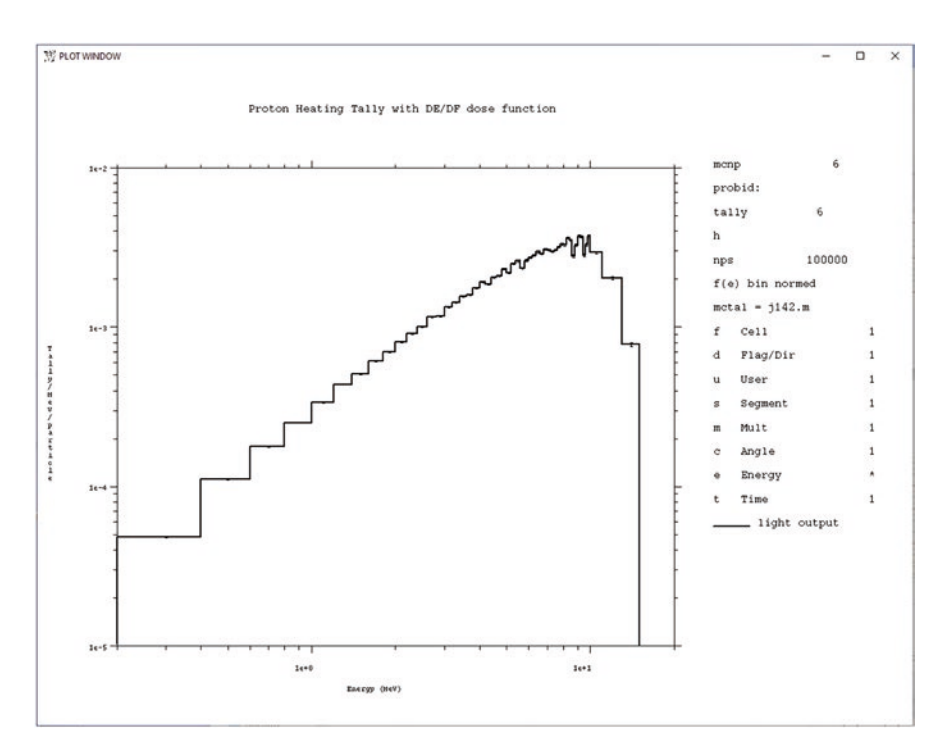

**Fig. 2.25** Tally plot of F6 tally in Example [2.20](#page-118-0)

### The tally plot commands are

rmc=j142.m tal 6 xlim .2 20 loglog la "light output" & title 1 "Proton Heating Tally with DE/DF dose function"

Figure [2.26](#page-136-0) shows the plot of the F26 tally in Example [2.20](#page-118-0).

```
FC26 Track length MeV deposited
f26:h 11
sd26 1 $ Divide by 1 rather than grams
e0 0.2 48I 10 11 13 15 17 20
```
## The tally plot commands are

rmc=j142.m tal 26 xlim 0 10 ylim .03 .2 linlog & la "energy deposition" Title 1 "Proton Energy Deposition"

<span id="page-136-0"></span>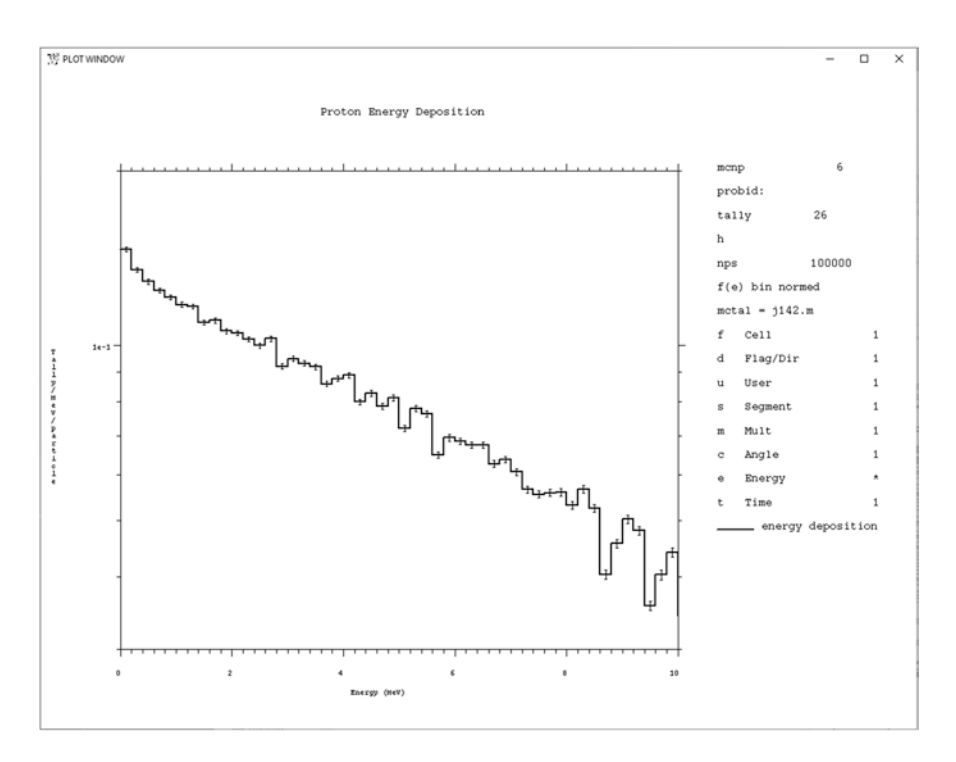

**Fig. 2.26** Tally plot of F26 tally in Example [2.20.](#page-118-0) Note how the eight tally dimensions—F, D, U, S, M, C, E, T—are listed on the right

Figure [2.27](#page-137-0) shows the plot of the F8 tally in Example [2.20](#page-118-0).

FC8 Total light output f8:h 11 \$ F8 is total light output FT8 PHL 1 6 1 0 e8 0 1e-6 .001 .05 5I .35 .37 .4 9I 1.0 1.2 1.32 1.4 10I 3.6 3.79 3.8 30I 10 6I 50

Note that the energy deposition for this F8 tally is from the heating tally F6 and does not require energy bins for the F6 tally.

The tally plot commands are

rmc=j142.m tal 8 xlim .01 10 ylim .001 .2 linlog & la "light output pulses" & title 1 "Based upon light output F6: FT8 PHL 1 6 1"

<span id="page-137-0"></span>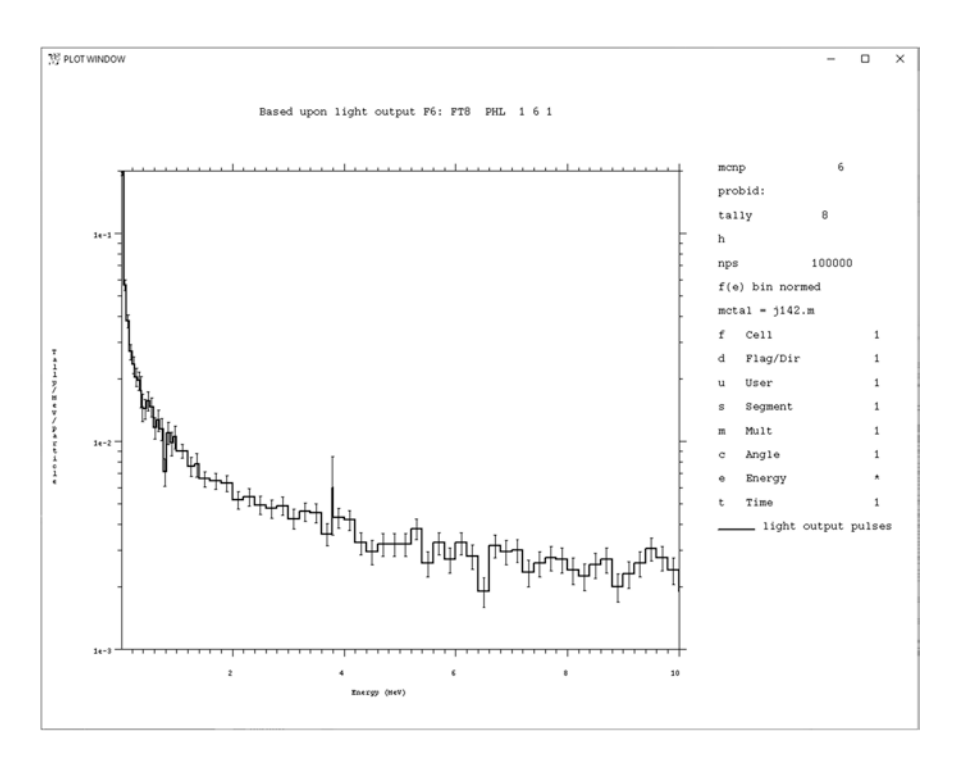

**Fig. 2.27** Tally plot of F8 tally in Example [2.20](#page-118-0). Note how the eight tally dimensions—F, D, U, S, M, C, E, T—are listed on the right

Figure [2.28](#page-138-0) shows the plot of the F18 tally in Example [2.20](#page-118-0).

```
FC18 Total energy deposited
F18:h 11
Ft18 PHL 1 16 1 0 $ 0.37 1.32 and 3.79 are expt thresholds
e18 0 1e-6 .001 .05 5I .35 .37 .4 9I 1.0 1.2 1.32 1.4 10I 3.6
     3.79 3.8 30I 10 6I 50
```
Note that the energy deposition for this F8 tally is from the heating tally F16 and does not require energy bins for the F16 tally.

The tally plot commands are

rmc=j142.m tal 18 ylim .005 .04 la "energy deposition pulses" & title 1 "Based upon energy deposition F16: FT8 PHL 1 16 1"

<span id="page-138-0"></span>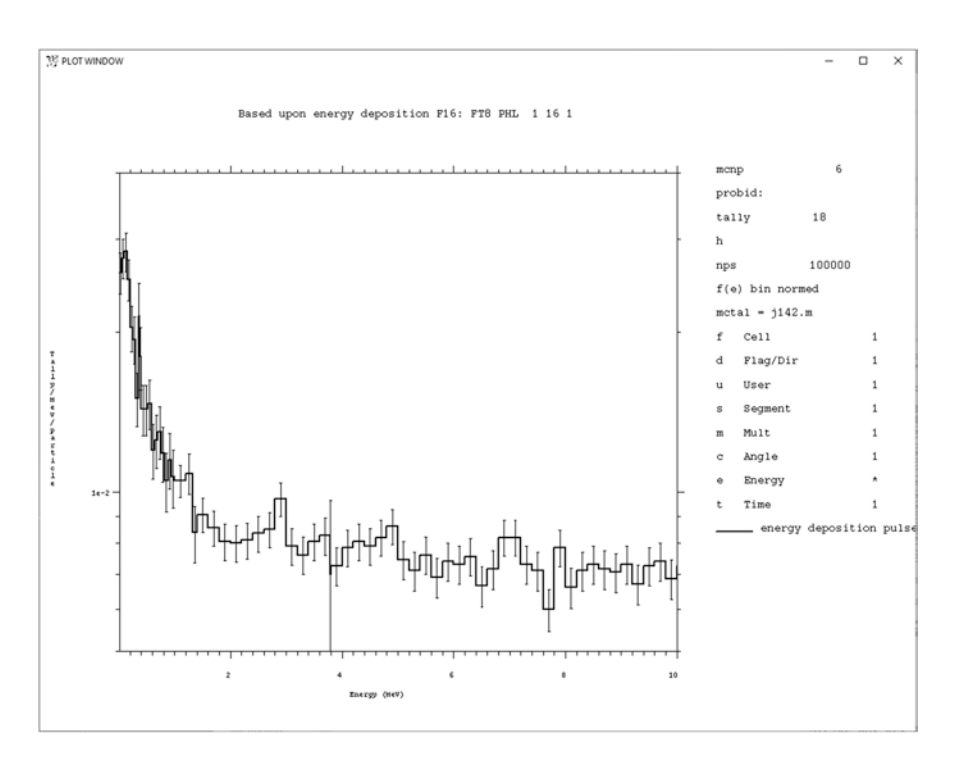

**Fig. 2.28** Tally plot of F18 tally in Example [2.20.](#page-118-0) Note how the eight tally dimensions—F, D, U, S, M, C, E, T—are listed on the right

Figure [2.29](#page-139-0) shows the plot of the simple (no FT special treatment) F28 tally in Example [2.20](#page-118-0).

```
FC28 Pulse height tally
f28:h 11
e28 0 1e-6 .001 .05 5I .35 .37 .4 9I 1.0 1.2 1.32 1.4 10I 3.6
      3.79 3.8 30I 10 6I 50
```
Note that the energy deposition for this F8 tally is from a surface/collision estimator, which adds the energy entering the cell and produced by secondary particles in the cell and then subtracts out the energy of particles leaving the cell.

The tally plot commands are

rmc=j142.m tal 28 xlim 0 10 ylim .005 .03 & title 1 "Simple pulse-height F8 tally"

<span id="page-139-0"></span>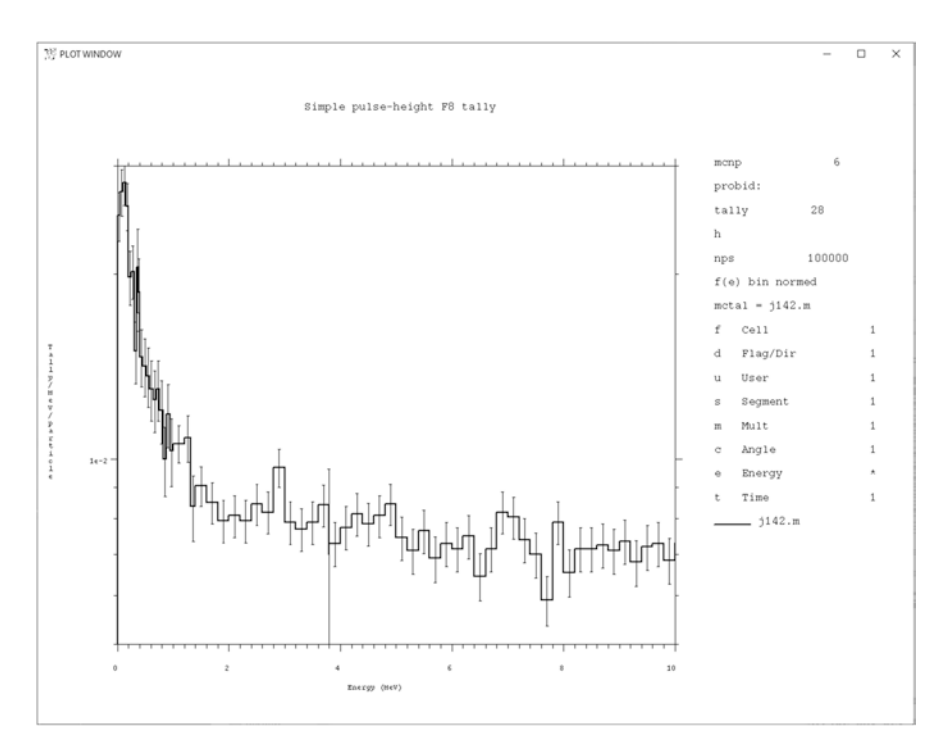

**Fig. 2.29** Tally plot of F28 tally in Example [2.20.](#page-118-0) Note how the eight tally dimensions—F, D, U, S, M, C, E, T—are listed on the right

The name of the fle is "j142.m," the name of the MCTAL fle being read. The LAbel command should be used to get a better label.

Figure [2.30](#page-140-0) shows a coplot of tallies F18 and F28 and demonstrates the capability to plot multiple curves with the MCNP plotter.

```
FC18 Total energy deposited
F18:h 11
Ft18 PHL 1 16 1 0 $ 0.37 1.32 and 3.79 are expt thresholds
e18 0 1e-6 .001 .05 5I .35 .37 .4 9I 1.0 1.2 1.32 1.4 10I 3.6
     3.79 3.8 30I 10 6I 50
FC28 Pulse height tally
f28:h 11
e28 0 1e-6 .001 .05 5I .35 .37 .4 9I 1.0 1.2 1.32 1.4 10I 3.6
     3.79 3.8 30I 10 6I 50
```
<span id="page-140-0"></span>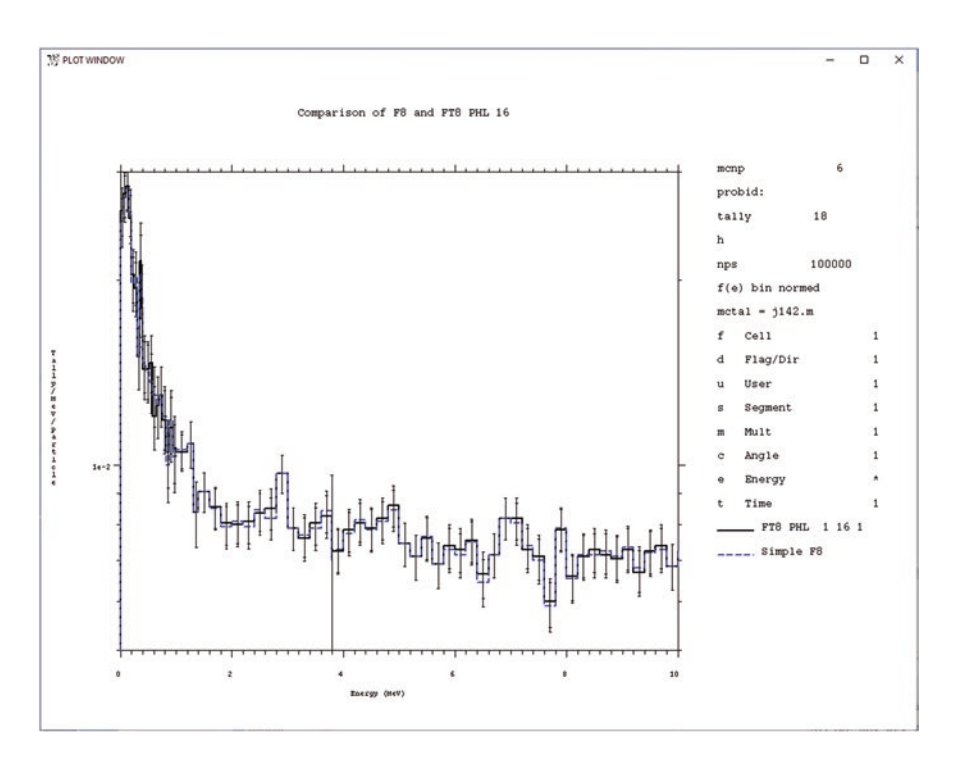

**Fig. 2.30** Plot of Example [2.20](#page-118-0) F18 and F28 tallies plotted together. Note how the eight tally dimensions—F, D, U, S, M, C, E, T—are listed on the right

Note that the pulses of the F18 pulse-height light tally energy deposition are from the F6 track length heating tally. The pulses of the F28 simple pulse-height tally are from the energy balance of surface and collision estimators. The two tallies agree within statistics despite being generated from totally independent estimators.

The tally plot commands are

tal 18 Title 1 "Comparison of F8 and FT8 PHL 16" & la "FT8 PHL 1 16 1" cop tal 28 la "Simple F8"

Figure [2.31](#page-141-0) shows tally \*F38, an energy deposition pulse-height tally:

FC38 Pulse height energy deposition \*f38:h 11 e38 0 1e-6 .001 .05 5I .35 .37 .4 9I 1.0 1.2 1.32 1.4 10I 3.6 3.79 3.8 30I 10 6I 50

<span id="page-141-0"></span>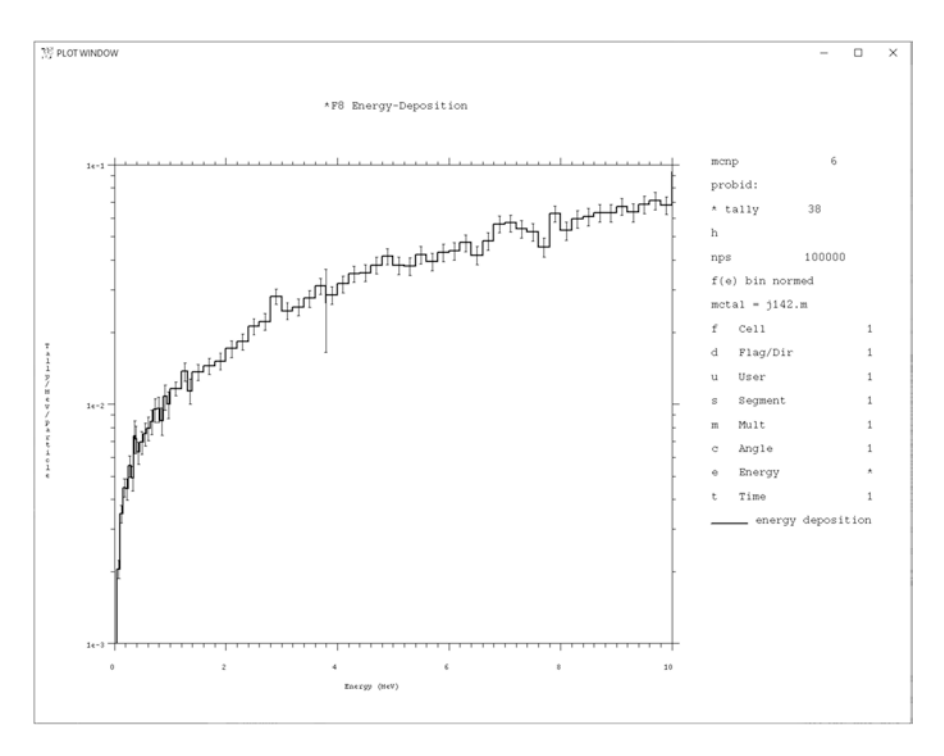

**Fig. 2.31** Plot of Example [2.20](#page-118-0) \*F38 energy deposition pulse-height tally. Note how the eight tally dimensions—F, D, U, S, M, C, E, T—are listed on the right

The total tally bin is  $0.908 \pm .01$  MeV, which is the same (within statistical uncertainty) energy deposition,  $0.905 \pm .01$  MeV, as the F26 track length tally with the SD divisor to get units of MeV:

FC26 Track length MeV deposited f26:h 11 sd26 1 \$ Divide by 1 rather than grams

The tally plot commands are

rmc=j142.m tal 38 xlim 0 10 ylim .001 .1 & title 1 "\*F8 Energy-Deposition" la "energy deposition"

Figure [2.32](#page-142-0) shows how it is possible to plot tallies with no energy, time, cosine, etc., bins—that is, tallies with a single number as the total tally.

<span id="page-142-0"></span>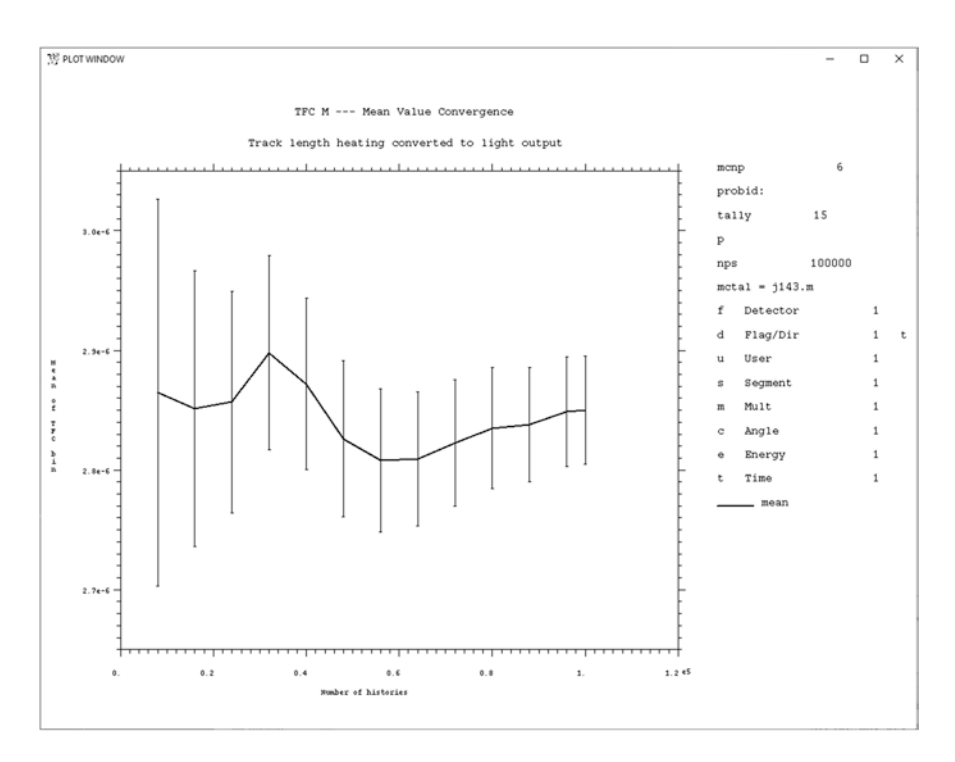

Fig. 2.32 Plot of convergence of Example [2.21](#page-124-0) point detector tally

It also shows tally convergence of the point detector tally in Example [2.21](#page-124-0):

```
FC15 Photon point detector
F15:P 0 0 50 0
DD15 -3e-7 500
```
The convergence and all convergence criteria of the 10 statistical tests can be plotted with the TFC plot command:

rmc j143.m tfc m title 1 "TFC M --- Mean Value Convergence" la "mean"

Note that because "TITLE 2" is not set, the second title line is carried forward from a previous plot.

Figure [2.33](#page-143-0) shows the KCODE criticality plot of the principal estimators vs the cycle number using the MCNP tally plotter for the problem of Example [2.14](#page-71-0).

<span id="page-143-0"></span>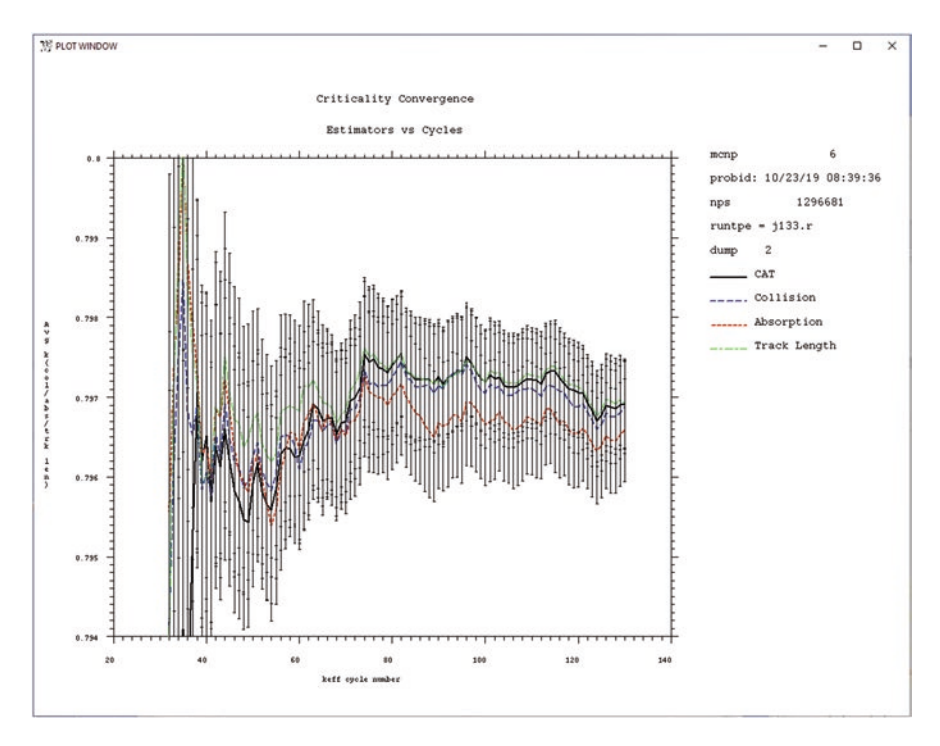

**Fig. 2.33** KCODE Criticality plot

## The plot COM fle is

```
run=j133.r ylim .794 .8 kc 16 la "CAT" &
title 1 "Criticality Convergence" title 2 "Estimators vs Cycles" &
cop kc 11 la "Collision" cop kc 12 la "Absorption" &
cop kc 13 la "Track Length"
```
The various KCODE commands are listed when running the MCNP code in the tally plot mode and entering "HELP KCODE." Here, the multiple curves KC = 16, 11, 12, and 13 are plotted together.  $KC = 16$  is the cumulated covariance-weighted collision-absorption-track length (CAT) estimator of  $k_{\text{eff}}$ ; KC = 11 is the cumulative collision estimator of  $k_{\text{eff}}$ ; KC = 12 is the cumulative absorption estimator of  $k_{\text{eff}}$ ; and  $KC = 13$  is the track length estimate of  $k_{\text{eff}}$ . Because Example [2.14](#page-71-0) did not have a PRDMP 3rd entry to create a MCPLOT fle, the RUNTPE fle, RUN=j133.r, has to be used.

Run-Time Plotting: MCNP plots may also be generated during the course of a run with the MPLOT input card. For Example [2.14,](#page-71-0) add the following to the MCNP input fle:

MPLOT freq 5 kc 16 cop kc 11 cop kc 12 cop kc 13
<span id="page-144-0"></span>FREQ=5 puts up a plot of the calculation every 5 KCODE cycles. For non-KCODE calculations, FREQ is the number of histories between which plots will be sent to the computer terminal. MPLOT arguments are MCPLOT commands. A user can visualize source convergence with an FMESH plot (see next section) called on MPLOT, for example.

## *2.5.4 Mesh, Radiography, and Ring Tallies*

Example 2.22 illustrates a number of tally capabilities. It also uses the vertical input format for the source defnition with the # operator (MCNP manual [\[2](#page-165-0)] section 2.8.2).

#### **Example 2.22 NE-213 Detector with Point, Ring, Radiography, and Mesh Tallies**

```
NE213 scintillator
11 1 -0.9 -11 imp:n=1
20 0 -100 11 imp:n=1
22 0 100 imp:n=0
11 RCC 0 0 0 0 0 3.81 2.54
100 SO 100
MODE n h
m1 1001 1.213 6000 1
mx1:h J 6012
nps 1e5
print -85 -86 -162 -70 -98
prdmp 2j 1
c
SDEF PAR N x=d21 y=d22 z -50 erg 100 vec 0 0 1 dir 1
     ARA=56
# SI21 SP21 SI22 SP22
      -4 0 -3.5 0
       4 1 3.5 1
c
TALNP 55 65
FC15:n Point detector at side
F15:n 4 0 2 0
dd15 -3e-4
FC25:n Ring detector at side
FZ25:n 2 4 0
dd25 -3e-4
FC55 Pinhole image projection radiograph at side
```

```
FIP55:n 0 50 2 0 0 0 2 5 0 40
c55 -3 99i 3
FS55 -3 99i 3
FC65 Transmitted image projection radiograph on axis
FIR65:n 0 0 40 0 0 0 0 0 0 0
c65 -20 99i 20
FS65 -20 99i 20
FC75 Transmitted image projection radiograph on side
FIR75:n 4 0 0 0 0 0 0 0 0 0
c75 -10 99i 30
FS75 -20 99i 20
\simFC104 MCNP5 style neutron FMESH tally
FMESH104:n geom=rec origin -5 -5 -30
        IMESH 5 IINTS 100
        JMESH 5 JINTS 100
        KMESH 30 31 KINTS 1 1
FC114 MCNP5 style proton FMESH tally
FMESH114:h geom=rec origin -5 -5 -30
        IMESH 5 IINTS 100
        JMESH 5 JINTS 100
        KMESH 30 31 KINTS 1 1
FC124 MCNP5 style neutron source FMESH tally
FMESH124:n geom=rec origin -5 -5 -60 type source
        IMESH 5 IINTS 100
        JMESH 5 JINTS 100
        KMESH 60 KINTS 1
\epsilonTMESH
  RMESH201:n FLUX TRAKS
    CORA201 -5 99I 5
    CORB201 -5 99I 5
    CORC201 -30 30 31
  RMESH211:h FLUX TRAKS
    CORA211 -5 99I 5
    CORB211 -5 99I 5
    CORC211 -30 30 31
  RMESH232 N
    CORA232 -5 99I 5
    CORB232 -5 5
    CORC232 -60 30i -.1 60i 4 10i 20
ENDMD
MPLOT FREQ 1e4 plot pz 1 ex 5.5 la 0 1 tal201.1 col on
```
The following plot COMmand fle shows how to plot the F15 point, FZ25 ring, F55, F65, F75 radiography tallies and FMESH104, FMESH114, and FMESH124 tallies. Plotting the TMESH tallies is problematic and is dealt with thereafter.

```
rmc j161.m
tal 15 la "F15 point" tfc m cop tal 25 la "FZ25 Ring"
pause
tal 55 free sc
pause
tal 65 free sc
pause
tal 75 free sc
pause
run j161.r
plot
fmesh 104
pause
fmesh 114
pause
fmesh 124
pause
pause
end
end
```
Figure [2.34](#page-147-0) is a coplot of the F:15 point detector tally and FZ25 ring detector tally from Example [2.22.](#page-144-0)

```
FC15:n Point detector at side
F15:n 4 0 2 0
dd15 -3e-4
FC25:n Ring detector at side
FZ25:n 2 4 0
dd25 -3e-4
```
The point and ring detectors converge within statistical uncertainty because of the cylindrical symmetry of the problem. In such problems, the ring detector is more effcient and converges with a higher FOM. Note that the SDEF source requires the ARA entry to give the area of the plane-wave source and enable next-event estimators such as the point detector, ring detector, and radiography tallies.

The pinhole radiograph tally (FIP) is

```
FC55 Pinhole image projection radiograph at side
FIP55:n 0 50 2 0 0 0 2 5 0 40
c55 -3 99i 3
FS55 -3 99i 3
```
<span id="page-147-0"></span>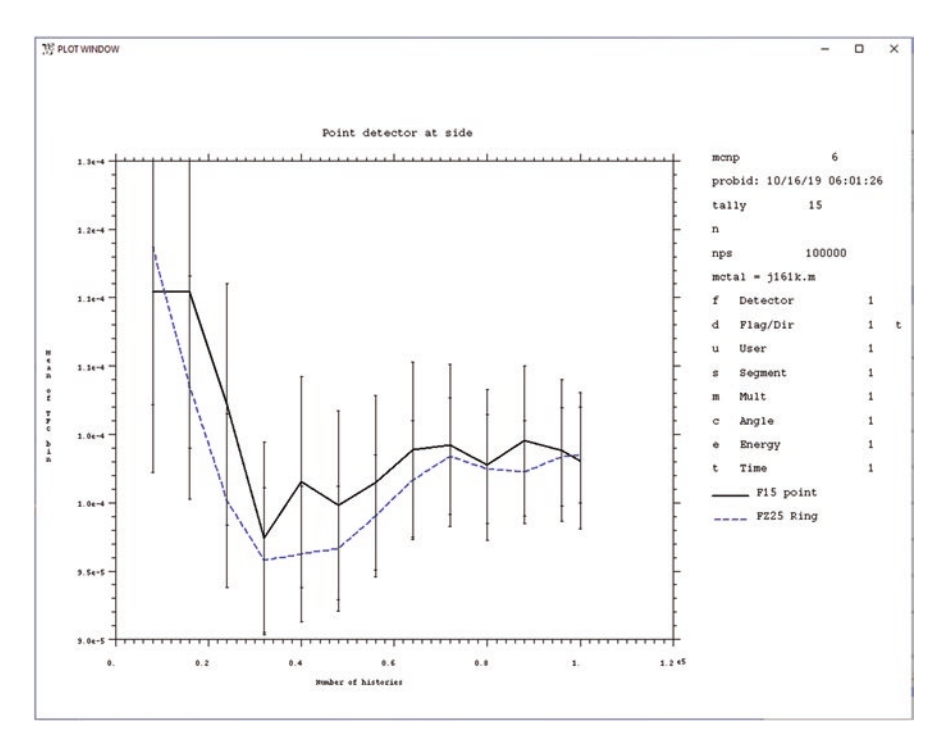

Fig. 2.34 Coplot of F15 point detector and equivalent FZ25 ring detector tallies. The plot command is "rmc j161k.m tal 15 la "F15 point" tfc m cop tal 25 la "FZ25 Ring""

The FIP55 tally is a pinhole radiography tally. The pinhole is like the focal point in a camera. The pinhole radiography tally captures the image of a particles emitted from or refected by a region. The frst three entries are the coordinates of the pinhole (0,50,2). The  $4<sup>th</sup>$  entry is unused. The  $5<sup>th</sup>-7<sup>th</sup>$  entries are the center of the object  $(0,0,2)$ . The tally axis is the vector from the object  $(0,0,2)$  to the pinhole,  $(0,50,2)$  namely the y-axis—normal to the incident beam axis. No collision or source points outside a 5 cm radial collimator ( $8<sup>th</sup>$  entry) contribute to the radiograph, saving computational time. The  $9<sup>th</sup>$  entry is the radius of the pinhole (0=perfect pinhole). The image plane is  $40 \text{ cm}$  (10<sup>th</sup> entry) beyond the pinhole in the tally axis (y-axis) direction. The s- and t-axes are x and y lengths of the radiograph plane and are specifed on the FS (segment) and C (cosine) cards as dimensions in cm. TALNP prevents excessive printout to the OUTP fle**.** The plot is illustrated in Fig. [2.35](#page-148-0).

Any tally can be plotted as a two-dimensional array of any two of the 8 tally dimensions. For radiography tallies, it is convenient to plot the cosine and segment dimension. The "free" tally plot command can be in one dimension as in "free s" or "free c," or in two dimensions as in "free sc."

<span id="page-148-0"></span>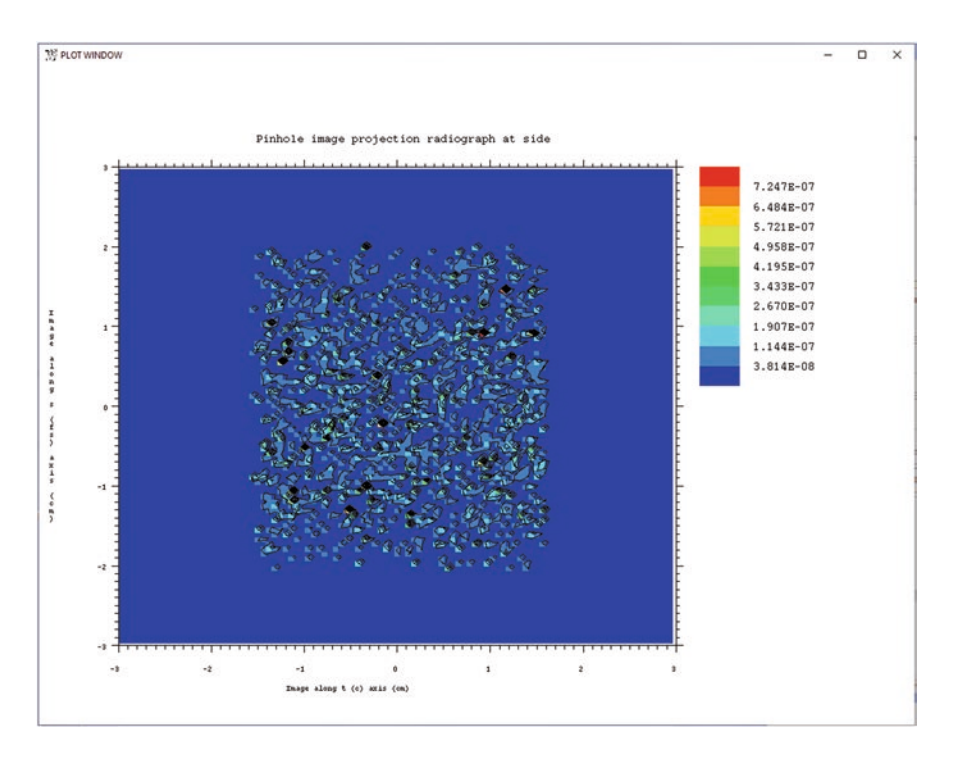

**Fig. 2.35** Pinhole radiography tally F55 of Example [2.22.](#page-144-0) The image plane is a side (y-axis) view of NE213 detector secondary and scattered neutrons. The plot command is "tal 55 free sc"

Example [2.22](#page-144-0) has two transmitted image (FIR) rectangular coordinate radiography tallies. Cylindrical transmitted image radiography tallies, FIC, are available but not illustrated.

```
FC65 Transmitted image projection radiograph on axis
FIR65:n 0 0 40 0 0 0 0 0 0 0
c65 -20 99i 20
FS65 -20 99i 20
FC75 Transmitted image projection radiograph on side
FIR75:n 4 0 0 0 0 0 0 0 0 0
c75 -10 99i 30
FS75 -20 99i 20
```
The frst three entries are the coordinates of the center of the image plane, which is normal to the tally axis. The 4th entry is unused. The tally axis is the vector from the image center (5th–7th entries)  $(0,0,0)$  to the image plane center  $[(0,0,40)$  for FIR65 and (4,0,0) for FIR75]. The last 8th entry (0) tallies both direct and indirect (scattered) contributions; = 1 for scattered only. The 9th entry is the radial feld of view (= 0 for infnite). The 10th entry scores to the center of each s- and t-axis grid point rather than to a random point in the grid.

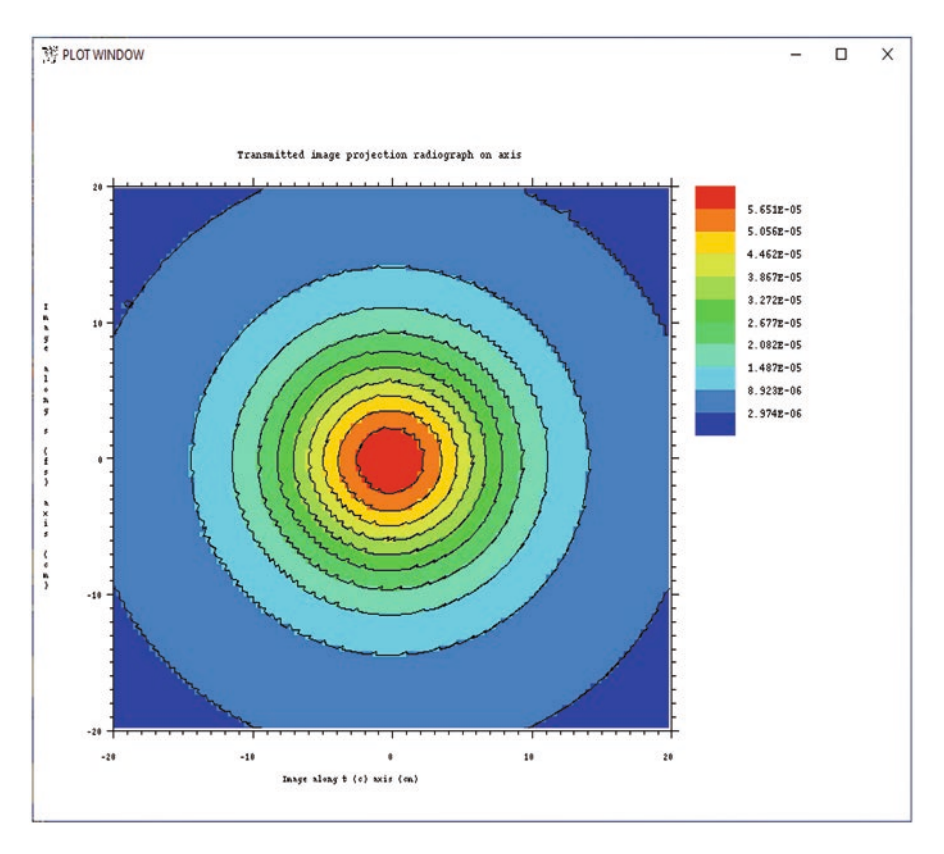

**Fig. 2.36** Transmitted image radiography tally F65 of Example [2.22.](#page-144-0) The image plane is in the SDEF source direction (on z-axis) and behind the object. The tally plot command is "tal 65 free sc"

The transmitted image radiography tallies of Example [2.22](#page-144-0) are plotted below: Fig. 2.36 is the image from the F65 on-axis tally; Fig. [2.37](#page-150-0) is the image from the F75 side-view tally.

The MCNP5 style mesh tallies in Example [2.22](#page-144-0) show the neutron fux (FMESH104), proton fux (FMESH114), and neutron source (FMESH124) integrated over the z-axis source direction and in the x–y plane:

```
FC104 MCNP5 style neutron FMESH tally
FMESH104:n geom=rec origin -5 -5 -30
        IMESH 5 IINTS 100
        JMESH 5 JINTS 100
        KMESH 30 31 KINTS 1 1
FC114 MCNP5 style proton FMESH tally
FMESH114:h geom=rec origin -5 -5 -30
        IMESH 5 IINTS 100
        JMESH 5 JINTS 100
        KMESH 30 31 KINTS 1 1
```

```
FC124 MCNP5 style neutron source FMESH tally
FMESH124:n geom=rec origin -5 -5 -60 type source
        IMESH 5 IINTS 100
        JMESH 5 JINTS 100
        KMESH 60 KINTS 1
```
These tallies can be plotted from the MCNP RUNTPE continuation fle in the geometry plot mode simply by clicking the FMESH button in the lower left of the MCNP geometry plot or by entering commands at the command prompt or in a COMmand fle. The MCNP code automatically determines the view as through the middle of the largest mesh span. Figure [2.38](#page-151-0) shows the FMESH104 neutron mesh tally. Figure [2.39](#page-152-0) shows FMESH114 proton mesh tally. Figure [2.40](#page-153-0) shows the FMESH124 neutron source mesh tally. In each of these plots, the PLOT> command "VIEWPORT SQUARE" from the terminal was used to get the plot without the interactive geometry plot buttons showing. The command "VIEWPORT RECT"

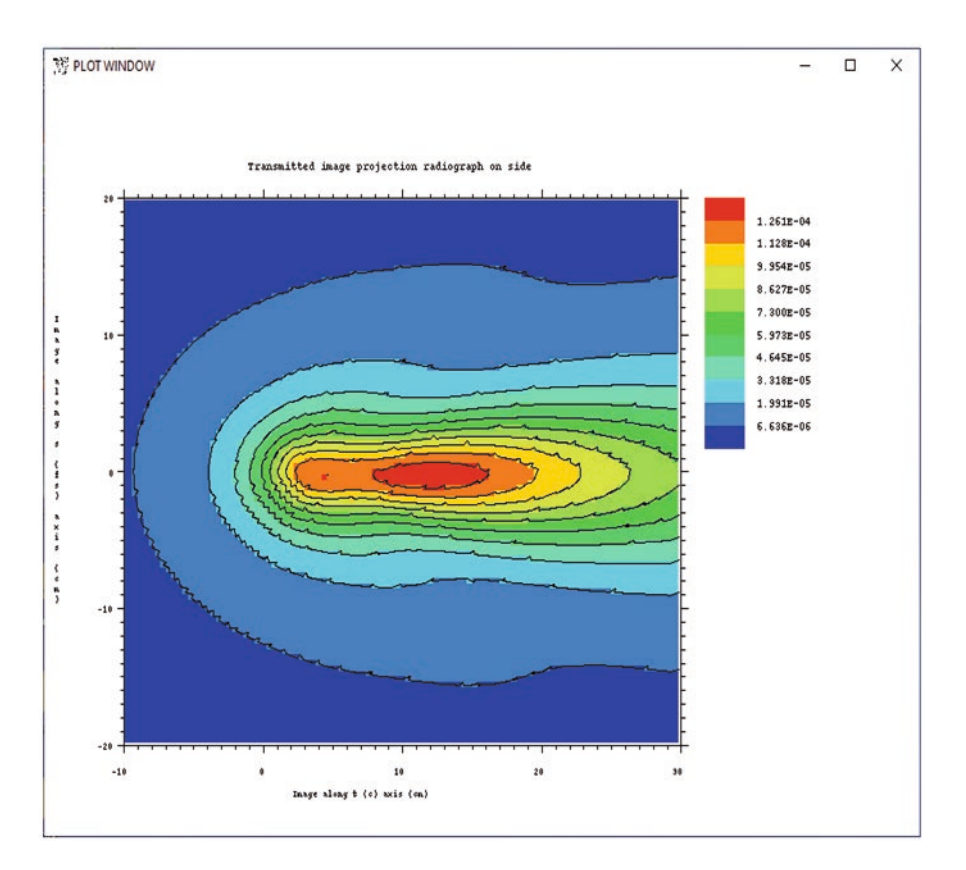

**Fig. 2.37** Transmitted image radiography tally F75 of Example [2.22](#page-144-0). The image plane is a side view normal to the x-axis, normal to the source direction z axis direction, and shows a side view of neutron emission from the object. The tally plot command is "tal 75 free sc"

<span id="page-151-0"></span>restores the rectangular plot plane and "INTERACT" switches from PLOT> command mode back to interactive mode.

The MCNPX style TMESH tallies in Example [2.22](#page-144-0) enable more plotting capabilities than the FMESH tallies. Tracks, populations, doses, DXTRAN, point detector, multiple particle energy deposition, and more can be plotted in addition to fuxes and source points. Unfortunately, the interface is inconsistent with the FMESH interface and harder to use. The TMESH tallies start with "TMESH" and end with "ENDMD" and must be all together:

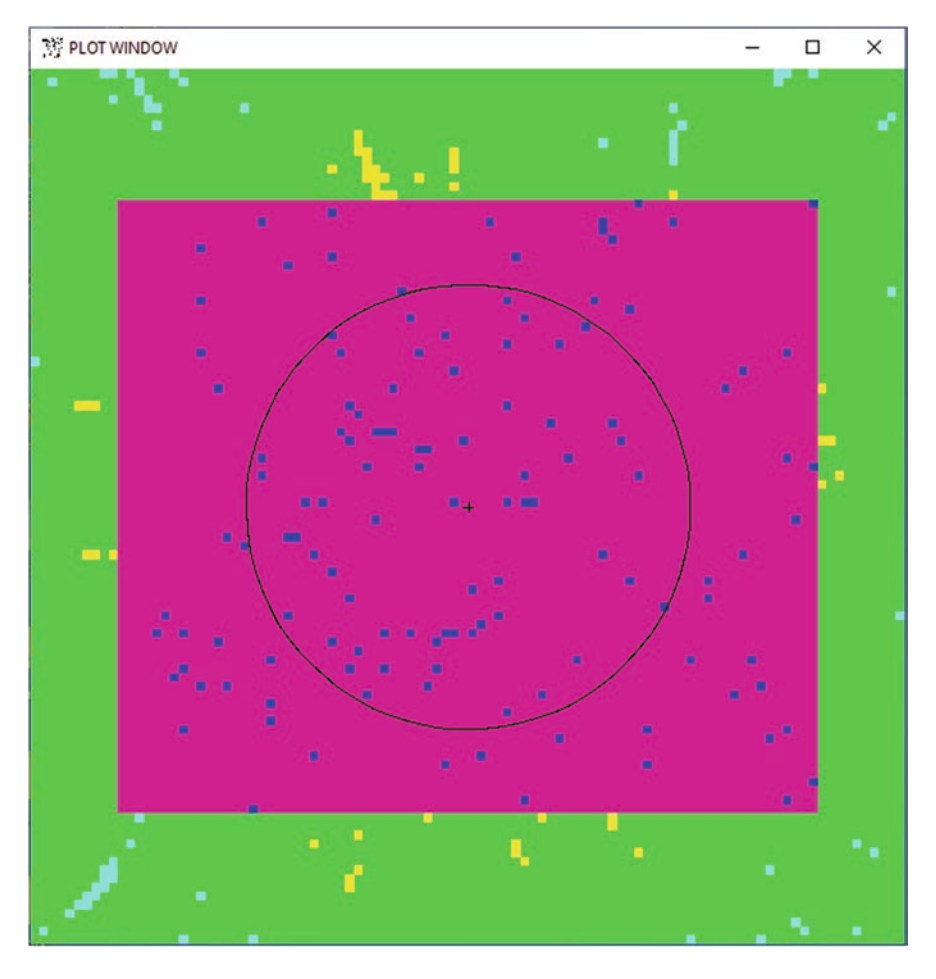

**Fig. 2.38** FMESH neutron fux tally F104, which excludes the source beam and consists of secondary neutrons. The plot is made by clicking the FMESH button on the lower left of the geometry plot or by entering the command "FMESH 104"

```
TMESH
   RMESH201:n FLUX TRAKS
     CORA201 -5 99I 5
     CORB201 -5 99I 5
     CORC201 -30 30 31
   RMESH211:h FLUX TRAKS
     CORA211 -5 99I 5
     CORB211 -5 99I 5
     CORC211 -30 30 31
   RMESH232 N
     CORA232 -5 99I 5
     CORB232 -5 5
     CORC232 -60 30i -.1 60i 4 10i 20
ENDMD
```
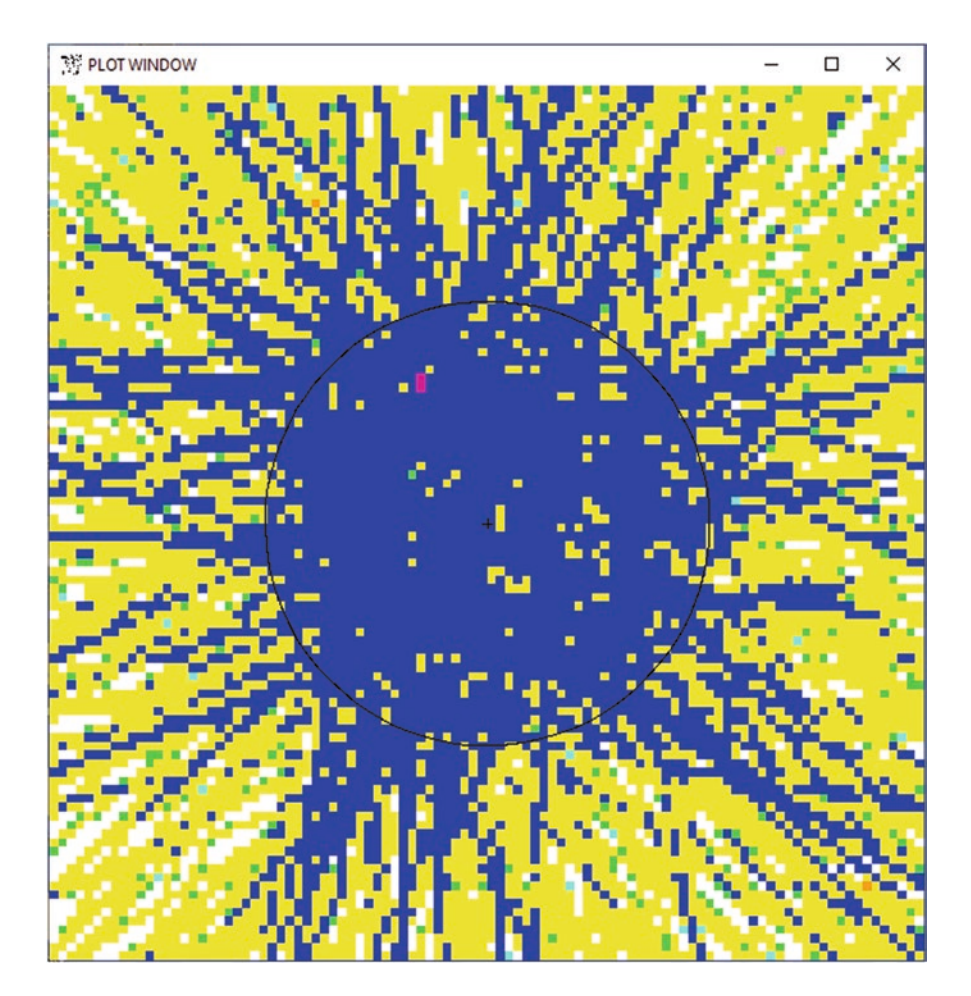

**Fig. 2.39** FMESH proton fux tally F114. The protons are secondary particles from neutron reactions. The plot is made by clicking the FMESH button on the lower left of the geometry plot or by entering the command "FMESH 114"

<span id="page-153-0"></span>There are also bugs that make entering PLOT> commands ineffective. Entering commands from a COMmand fle, from the terminal, or in the lower left of the interactive geometry plot where it says "click here or picture or menu" does not work unless the lower right button "TAL" in the interactive geometry plot reading from the RUNTPE is frst toggled. After that, the "TAL," "PAR," and "N" buttons can be used or the TMESH plot commands may be entered. Note that the FMESH button must be clicked off. (There are TMESH plotting examples in the MCNP manual [\[2\]](#page-165-0) Sect. 6.4.4.)

The neutron fux and particle track rectangular RMESH201 mesh tallies are shown in the TMESH plots of Figs. [2.41](#page-154-0) and [2.42](#page-155-0). The *X*–*Y* view is normal to the source *z*-axis. The proton fux and particle track rectangular RMESH211 mesh tallies are shown in the TMESH plots of Figs. [2.43](#page-156-0) and [2.44.](#page-158-0) Again, the *X*–*Y* view is normal to the source *z*-axis. The neutron source rectangular RMESH232 mesh tally is shown

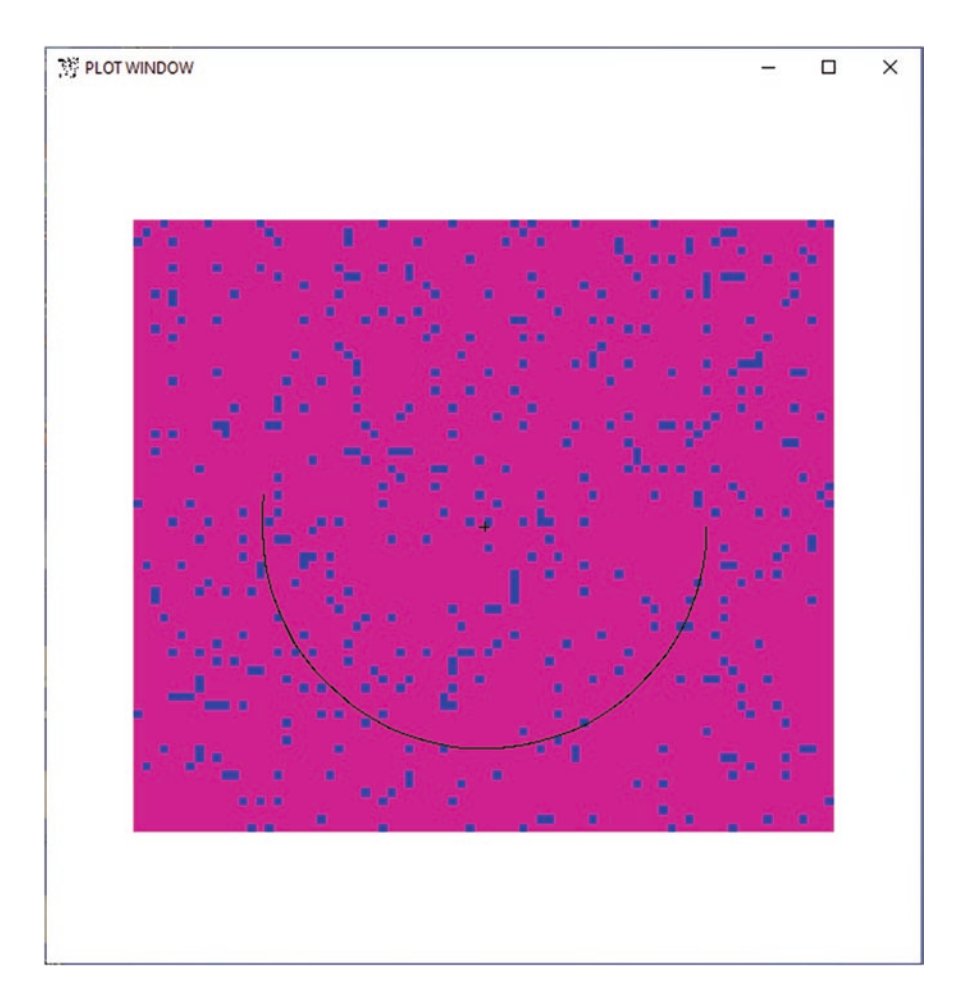

**Fig. 2.40** FMESH neutron source tally F124. The neutrons are from proton collisions. The  $z = 0$ plot plane is coincident with the bottom of the NE213 detector object, resulting in the semi-circle surface boundary. The plot is made by clicking the FMESH button on the lower left of the geometry plot or by entering the command "FMESH 124"

<span id="page-154-0"></span>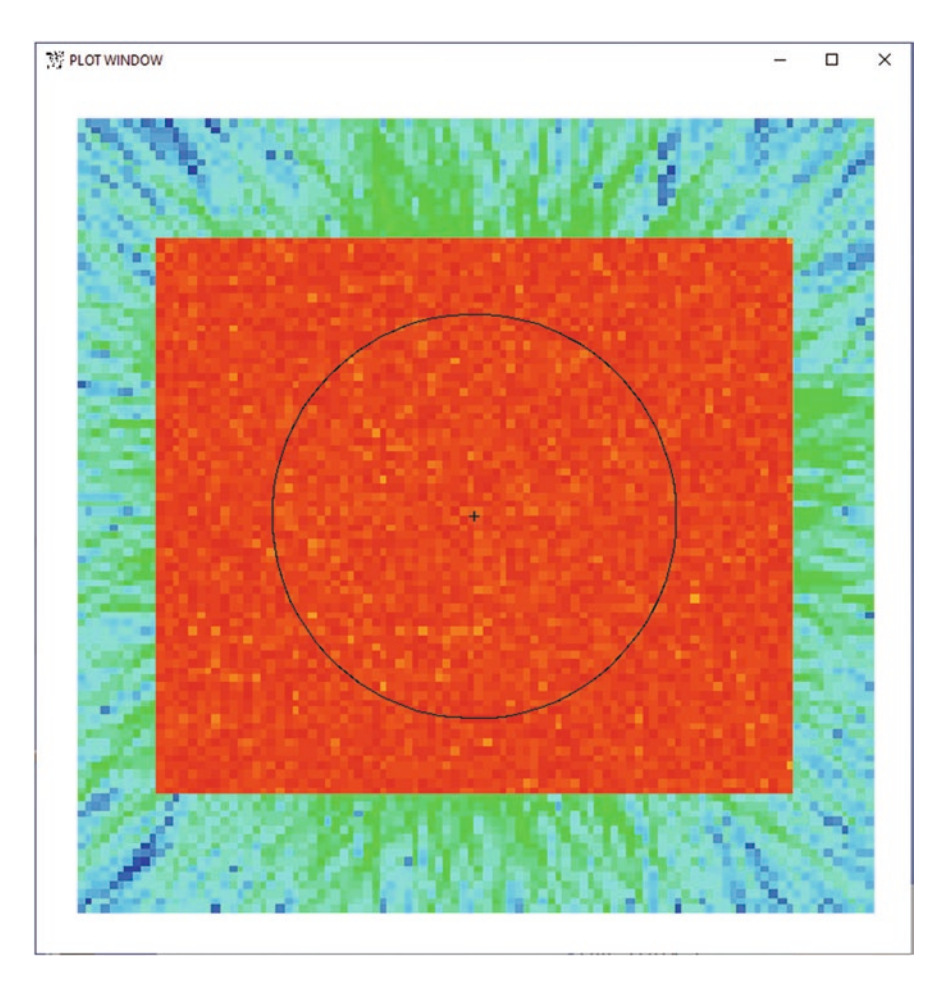

**Fig. 2.41** TMESH plot of rectangular mesh tally RMESH201 neutron fux made from RUNTPE in the geometry plot mode. The view is down the source *z*-axis, "pz 1 ex 5.5 or 0 0 1." The plot command after clicking off FMESH and cell labels and entering VIEWPORT SQUARE is "la 0 1 tal201.1 la 0 0." The 0.1 gets the frst PAR entry, namely fux. The frst LA command gets the tally for coloring and the second turns off cell labels

in the TMESH plot of Fig. [2.45](#page-159-0). The *X*–*Z* view is normal to y-axis with the source *z*-axis in the vertical direction.

The run-time plotting for TMESH tallies utilizes the MPLOT command in the input fle. The plot picture will fash on the computer terminal with a frequency of every FREQ = 1.E–4 histories. The remaining commands specify the plot view and which TMESH tally to plot.

MPLOT FREQ 1e4 plot pz 1 ex 5.5 la 0 1 tal201.1 col on

<span id="page-155-0"></span>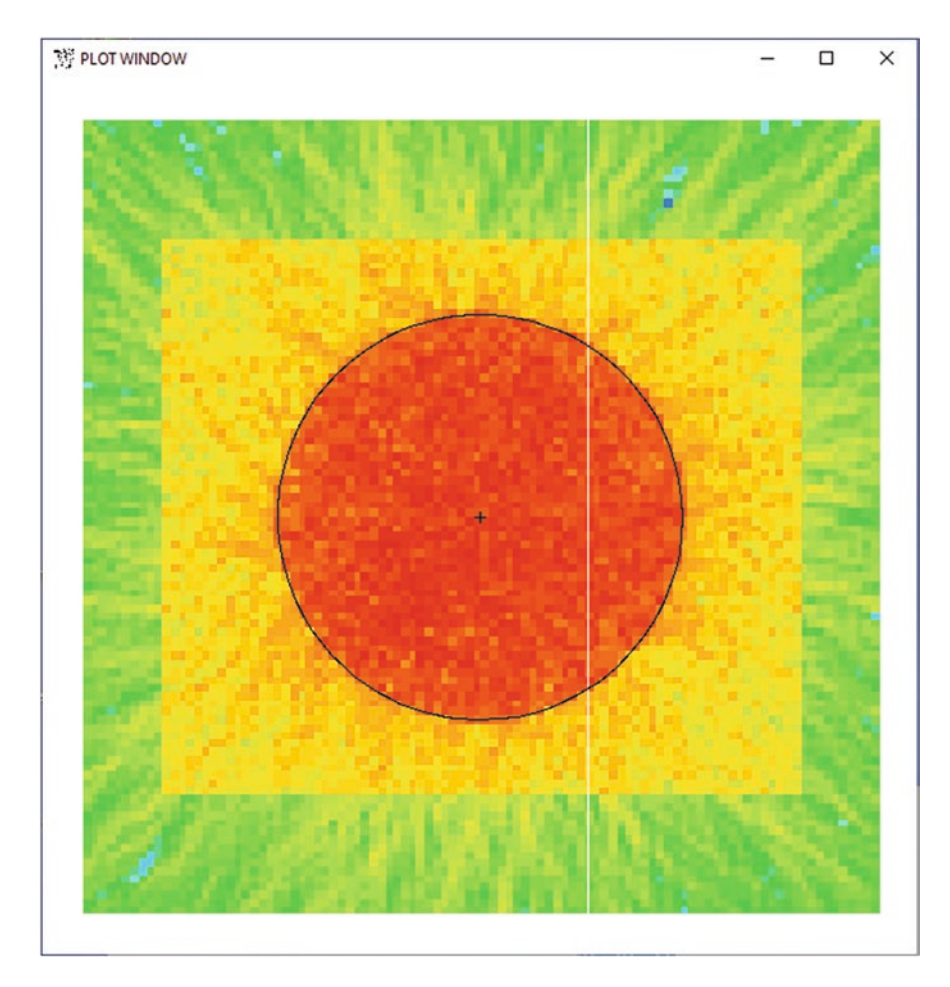

**Fig. 2.42** TMESH plot of rectangular mesh tally RMESH201 neutron tracks made from RUNTPE in the geometry plot mode. The plot view is down the source z-axis with geometry plot command "pz 1 ex 5.5 or 0 0 1." The plot command after clicking off FMESH and cell labels and entering "VIEWPORT SQUARE" is "la 0 1 tal201.2 la 0 0." The 0.2 gets the second PAR entry, namely TRAKS. The frst LA command gets the tally for coloring and the second turns off cell labels

# **2.6 Statistics and Convergence**

Example [2.23](#page-156-0) is a thin, 2 cm-thick disc with a huge  $1 \times 10^{10}$  cm radius.

<span id="page-156-0"></span>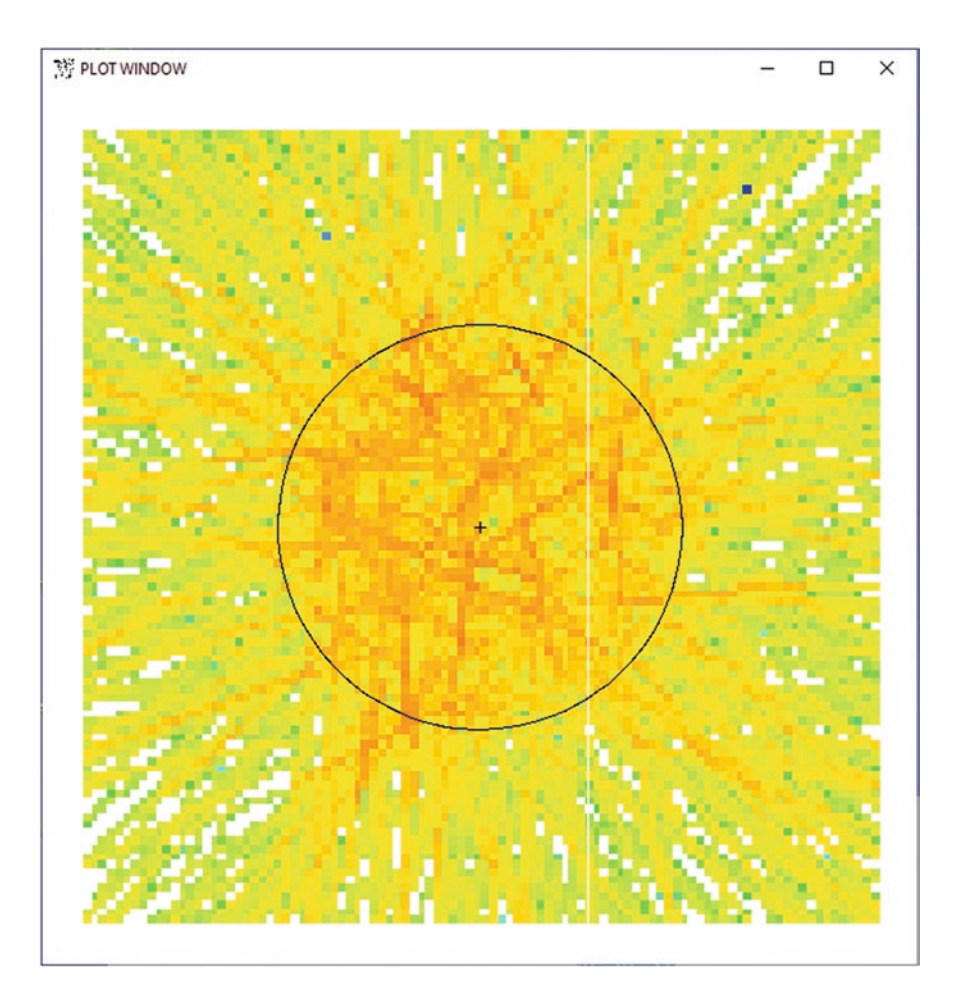

**Fig. 2.43** TMESH plot of rectangular mesh tally RMESH211 proton fux made from RUNTPE in the geometry plot mode. The plot view is "pz 1 ex 5.5 or 0 0 1," namely down the source z-axis. In the interactive mode, FMESH must be off, cell labels L2 off, and the lower right "TAL" and "N" buttons must be cycled through until tally 211 is the edit quantity (middle left). Then click PLOT> and enter "VIEWPORT SQUARE" and "la 0 1 tal211.1 la 0 0." The 0.1 gets the frst PAR entry, namely fux. The frst LA command gets the tally for coloring and the second turns off cell labels

#### **Example 2.23 Demonstration of False Convergence and Ten Statistical Tests**

```
Isotropic source in RCC disc
1 0 -1 imp:n=1
2 0 1 imp:n=0
1 RCC 0 0 -1 0 0 2 1e10
```

```
nps 2e4
prdmp 2j 1
print
\simfc11 Neutrons crossing surface
f11:n (1.1 1.2 1.3) 1.1 1.2 1.3
ft11 frv 0 0 1
c11 - .95 38i 1 Tfq11 C F
\epsilonfc4 Neutron fux in RCC disc
f4:n 1
sd4 1
\epsilonSDEF vec 0 0 1 dir=d1<br>si1 -1 9ilog
        9ilog -1e-10 1e-10 9ilog 1
sp1 0 .9 8ilog 9e-10 2e-10 9e-10 8ilog .9
```
The problem is contrived to demonstrate the ten MCNP statistical tests that can help identify false convergence. Tally F4 of this problem passes nine of the ten MCNP statistical tests although it is falsely converged after 20000 histories to an estimate of  $9.19 \pm 5.9\%$ . The correct answer is 24.06 neutrons, more than a factor of two different. Sometimes false convergence gives estimates that are orders of magnitude wrong.

False convergence is caused by undersampling important regions of problem space. Undersampling can occur if an important region of the geometry is not suffciently sampled. Undersampling also occurs if important physics, such as neutron resonances or photon coherent scatter, are improperly sampled. In Example [2.23](#page-156-0), undersampling is caused by insufficiently sampling source angle.

The source in Example [2.23](#page-156-0) is an isotropic source because the number of neutrons started in each cosine bin from  $-1 < \mu < 1$  is proportional to the size of the cosine bin. This is equivalent to these other forms of an isotropic source:

```
SDEF
```
or

```
SDEF vec 0 0 1 dir=d1
si1 -1 1
sp1 0 1
```
Figure [2.46](#page-160-0) shows that the source is indeed isotropic. It is a plot of the tally F11 neutron current in cosine bins.

<span id="page-158-0"></span>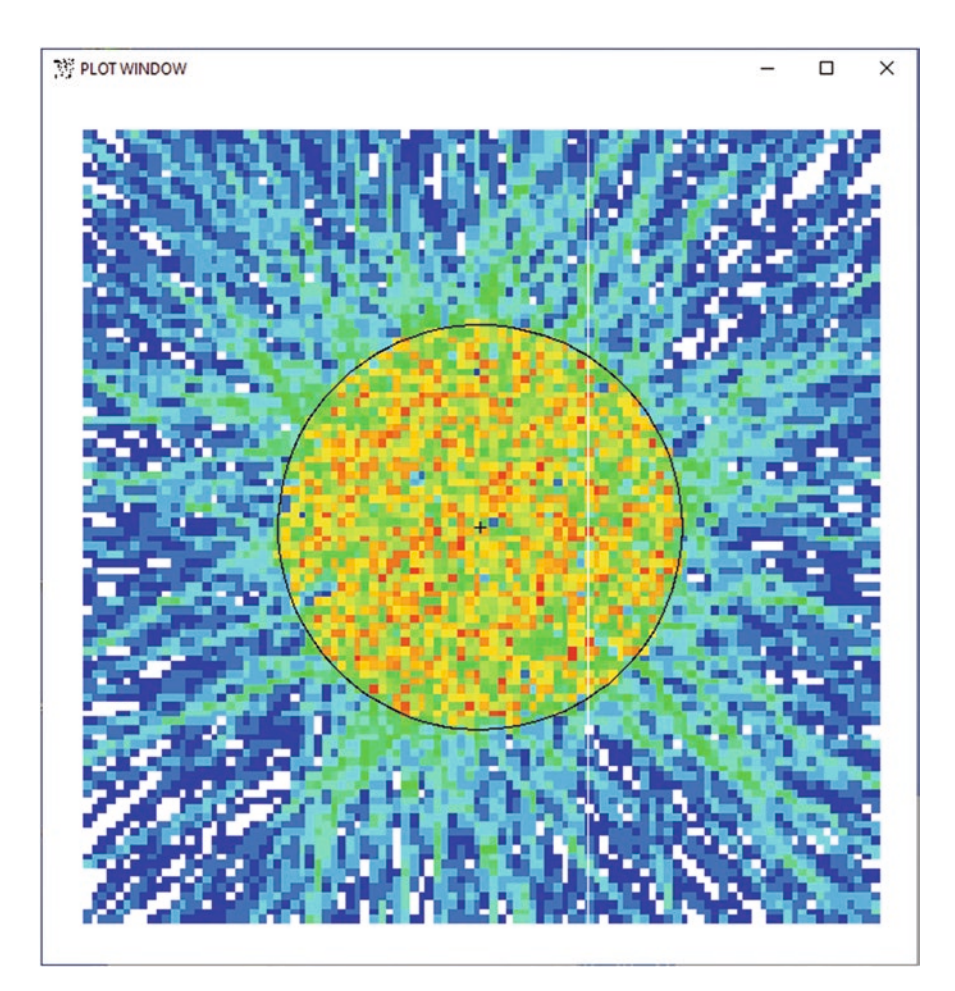

**Fig. 2.44** TMESH plot of rectangular mesh tally RMESH211 proton tracks made from RUNTPE in the geometry plot mode.The plot view is "pz 1 ex 5.5 or 0 0 1," namely down the source z-axis. In the interactive mode, FMESH must be off, cell labels L2 off, and the lower right "TAL" and "N" buttons must be cycled through until tally 211 is the edit quantity (middle left). Then click PLOT> and enter "VIEWPORT SQUARE" and "la 0 1 tal211.2 la 0 0." The 0.2 gets the frst PAR entry, namely fux. The frst LA command gets the tally for coloring and the second turns off cell labels

The tally plot command is

rmc j20k.m tal 11 free c la "20k" linlin cop rmc j8.m tal 11 la "1e8"

<span id="page-159-0"></span>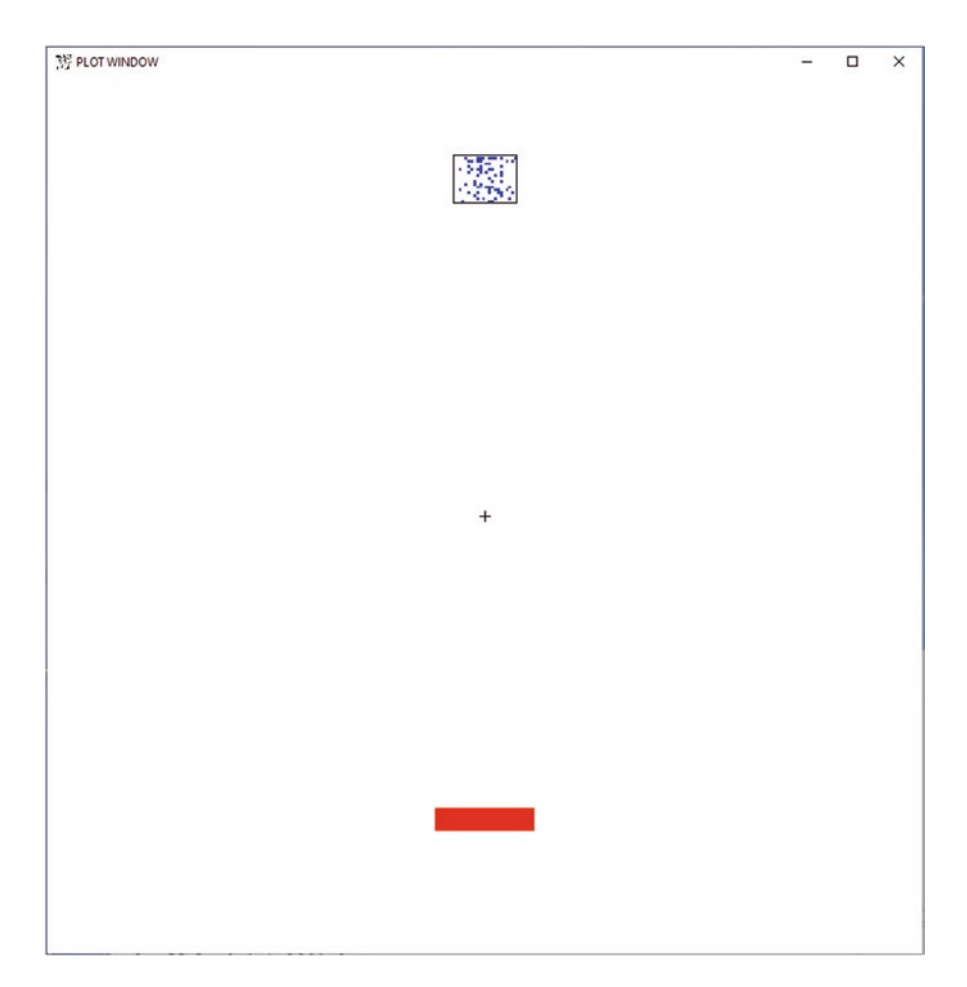

**Fig. 2.45** TMESH plot of rectangular mesh tally RMESH232 neutron source made from RUNTPE in the geometry plot mode. The plot view is "py 0 ex 34 or 0 0 -25." Click off FMESH and cell labels. Click on TAL and N until tal232.1 becomes the edit quantity. Click PLOT> and enter "VIEWPORT SQUARE" to get the picture without buttons. The SDEF source is seen in the –Z mesh region at the bottom of the plot. The source plane is a line in this view, but appears like a rectangle with a thickness of the tally mesh. The red color is the maximum source strength. Secondary neutrons from protons are seen at the NE213 detector at the top of the plot. These secondary neutrons appear as blue dots because of their lower intensity

The MCTAL fle j20k.m was created with NPS 2e4 and the MCTAL fle j8.m was created with NPS 1e8. The number of neutrons in each of the 40 equal cosine bins is the same within statistical uncertainty, which is an isotropic distribution.

<span id="page-160-0"></span>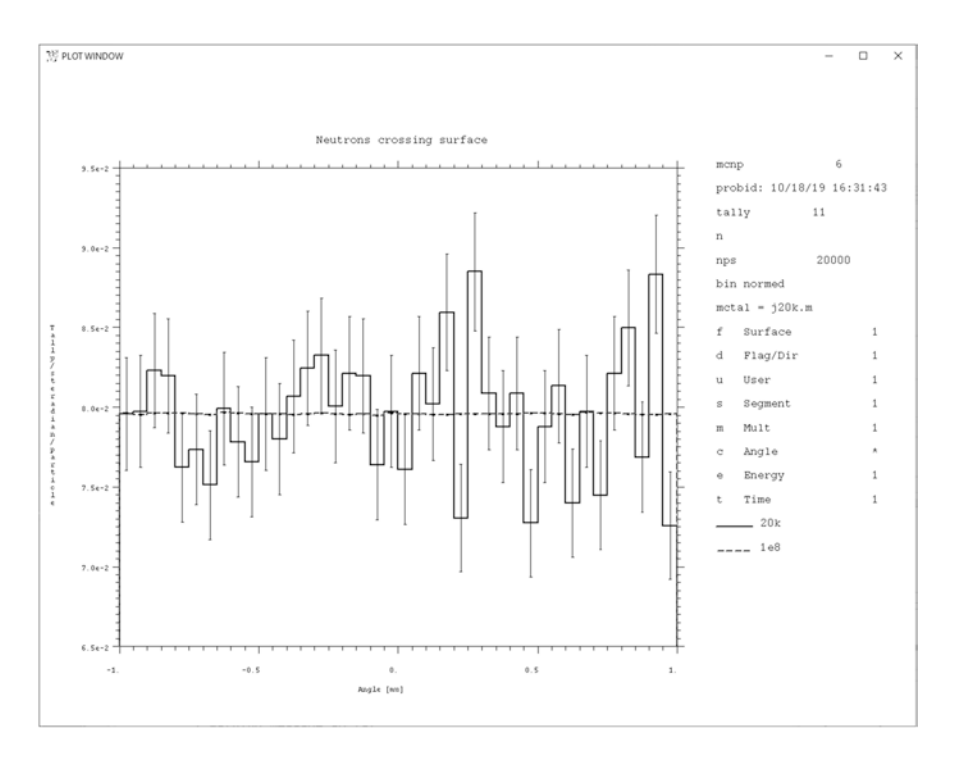

**Fig. 2.46** Tally plot of Example [2.23](#page-156-0) tally F11 neutron current in cosine bins; number of particles crossing all surfaces of the disc relative to the z-axis

The output fle tally fuctuation chart for the F4 fux tally shows the tally results as a function of the number of histories:

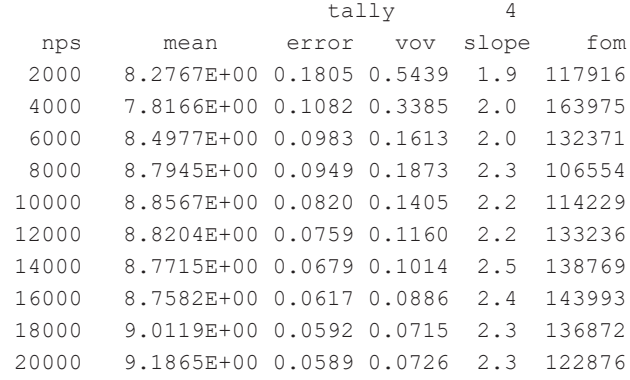

The "mean" is the fux estimate of the answer. The "error" is the relative error, which is the standard deviation of the mean divided by the mean. The "vov" is the variance of the variance, or the relative error of the relative error. The "slope" is the rate of convergence. The "fom" is the Figure of Merit.

The tally printed in the output fle is

1tally  $4 \qquad nps = 20000 \qquad \text{Newton flux in RC disc}$ tally type 4 track length estimate of particle flux. units  $1/cm**$  cell 1 9.18646E+00 0.0589 results of 10 statistical checks for the estimated answer for the tally fluctuation chart (tfc) bin of tally 4  $tfc$  bin  $---mean- ----relative$  error--------- behavior behavior value decrease decrease rate desired random <0.10 yes  $1/\text{sqrt}(nps)$  observed random 0.06 yes yes passed? yes yes yes yes ============================================================== ----variance of the variance---- --fgure of merit-- -pdf value decrease decrease rate value behavior slope <0.10 yes 1/nps constant random >3.00 0.07 yes yes constant random 2.32 yes yes yes yes yes no number of nonzero history tallies = 20000 efficiency for the nonzero tallies =  $1.0000$  history number of largest tally = 18954 largest unnormalized history tally = 4.42936E+03  $(largest \taually)/(average \taually) = 4.82162E+02$ (largest tally)/(avg nonzero tally)= 4.82162E+02

As shown in the tally fuctuation chart at the end of the output fle (above), the mean value, 9.18646E+00, is constant within statistics—or "random"—passing the first of the ten statistical tests. The relative error,  $E = 0.0589$ , is  $\lt 10\%$ , decreasing, and sufficiently decreasing as  $1$ /sqrt(NPS), thus passing the  $2<sup>nd</sup>$ -4<sup>th</sup> statistical tests. For next-event estimator tallies, F5 point detectors, the passing criteria is a relative error  $5\%$ . The variance of the variance, VOV = 0.0726, is less than 10%, decreasing, and suffciently decreasing as 1/NPS, passing the 5th–7th statistical tests. For convergence, the VOV test is more important and more sensitive than the relative error test. The Figure of Merit, FOM = 122876, is  $1/(TE<sup>2</sup>)$ , where T is the computation time and E is the relative error. Whereas  $E^2$  is proportional to 1/NPS and T is proportional to NPS, the FOM should be a constant. Note that the FOM will vary from one computer to another because T is machine dependent, so FOM can be

compared only on the same computer, MCNP version, and installation. Because the FOM is suffciently constant, the 8th and 9th convergence tests are passed. Only the 10th test—the slope test—fails, as indicated by "no."

The slope test estimates the rate of large scores that contribute to a tally. If a region of phase space is undersampled, then its score to the tally will be large when it fnally is sampled because the Monte Carlo calculation is unbiased and the frequency of large scores times the magnitude of those scores should be the expectation value—or mean score—of the problem.

Figure [2.47](#page-163-0) in the output shows how the slope is calculated.

All scores from 1e−30 to 1e30 are put in 600 logarithmic bins according to score size. Then the frst nonzero score bin, in this case 1.26+00, to the highest, in this case 5.01+03, is printed vertically with the number of scores in each bin. The "num den" is the number density, or the number of scores, divided by the size of the bin. Then the logarithm of this density is taken and "\*" (asterisks) are printed to represent the "log den" magnitude. The slope is the curve ftted to the 200 highest scores, indicated by the "s." Print Table 161 shows 6 scores >2.00+03, which fatten the slope to its value of 2.32 and are 200 times the average score of 9.18. The largest unnormalized history tally is  $4.42936E+03$  (from print table 160), which is 4.82162E+02 times larger than the average tally.

To pass all convergence tests, the slope should be >3 [\[11](#page-166-0)]. To increase the slope, the parts of the problem that cause the large scores need to be sampled more often. To determine the cause of the largest score, one can rerun the largest history (the relevant history number is found in print table 160):

```
NPS 1
RAND HIST=18954
DBCN 2J 1 1
```
NPS runs a single history. The random number sequence of history 18954 is specifed via the RAND card. An event log for the 1st through the 1st history is specifed by the DBCN card. Thus, History 18954 is repeated, and from the 1st 50-history Print Table 110 and the event log, the cause of the large score becomes apparent. The cosine of the source in the z-direction, *W*, is very small and leads to a track length of  $\lambda = 4.42936E+03$  cm before the particle escapes. The F4 flux tally is  $F4 = \lambda/V$  and  $V = 1$  because of the SD card. In fact, a track length comparable to the disc radius, 1e8, is possible. Thus z-axis cosine bins near zero need to be sampled better. Setting a source bias of

```
 sb1 0 1 20r
```
causes the SDEF source to start more particles in the small *z*-angle directions, as seen in Fig. [2.48](#page-164-0) from Print Table 10 after the SB bias is added. This source direction bias enables the problem to pass all statistical checks and converge to the correct answer very quickly. (Note the weight multiplier keeps this a fair physical representation of an isotropic source.)

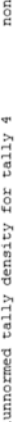

 $np3 = 20000$ zero tally mean (m) =  $9.186E+00$ 

print table 161

<span id="page-163-0"></span>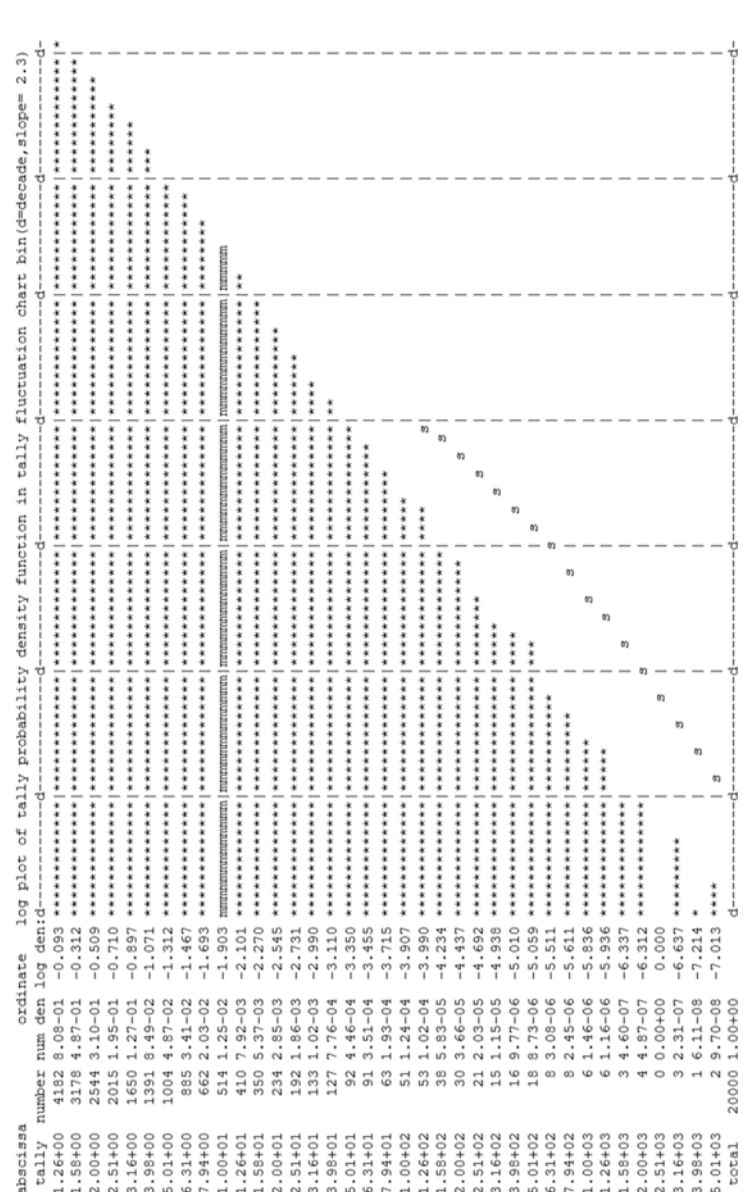

Fig. 2.47 Print Table 161 is the unnormed tally density function plot. The abscissa is the number of unnormalized nonzero scores. Following columns are the **Fig. 2.47** Print Table 161 is the unnormed tally density function plot. The abscissa is the number of unnormalized nonzero scores. Following columns are the number of scores, the number density (the number of scores divided by the width of tally bins in column 1), the log of that number, and then asterisks propornumber of scores, the number density (the number of scores divided by the width of tally bins in column 1), the log of that number, and then asterisks proportionate to the number of scores. The slope fit is denoted by "s" tionate to the number of scores. The slope ft is denoted by "s"

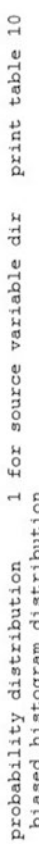

<span id="page-164-0"></span>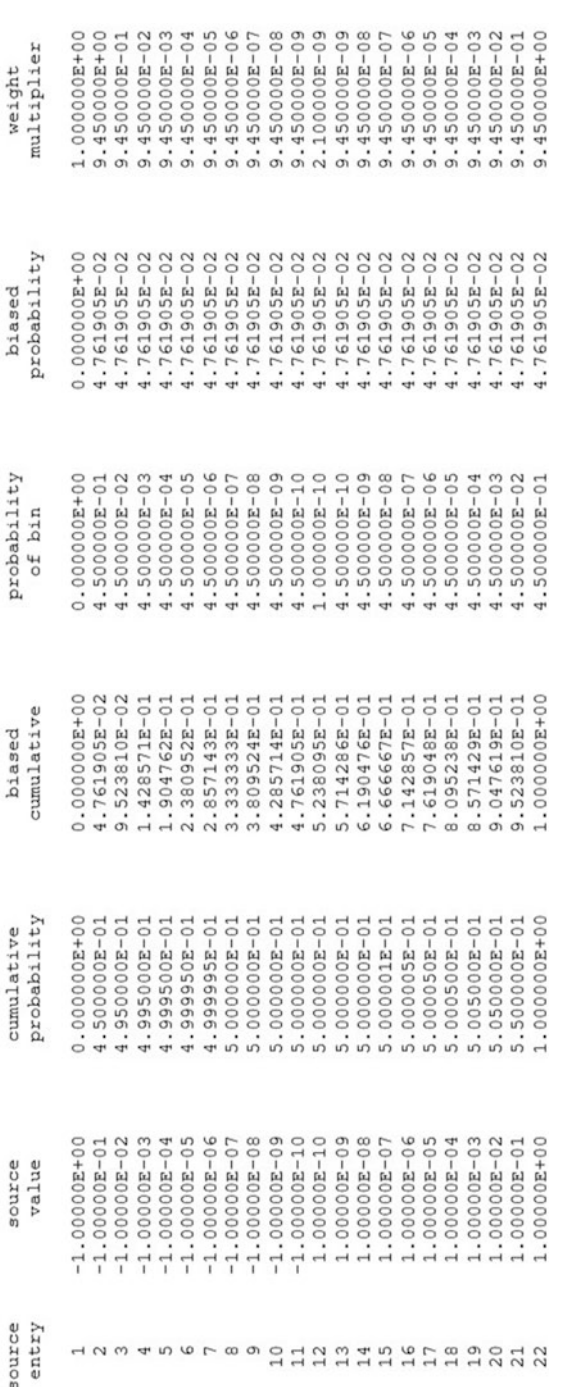

2 Basic Concepts<br>direction axis—is sampled nine orders of magnitude more to sufficiently achieve convergence<br>2 Basic Concepts Fig. 2.48 The source distribution is shown in optional (requires PRINT card) Print Table 10 of the output file. Each source bin is sampled with the same probability, but because the bin widths are different, the weights vary by nine orders of magnitude. Consequently, the central, very narrow bin-normal to the source ability, but because the bin widths are different, the weights vary by nine orders of magnitude. Consequently, the central, very narrow bin—normal to the source **Fig. 2.48** The source distribution is shown in optional (requires PRINT card) Print Table 10 of the output fle. Each source bin is sampled with the same probdirection axis-is sampled nine orders of magnitude more to sufficiently achieve convergence

<span id="page-165-0"></span>Thus, the ten statistical tests identify false or poor convergence. The solution to false or poor convergence is variance reduction, which results in sampling the more important parts of the problem more frequently at the expense of less important parts.

What does one do when some tests fail? The ten statistical tests are themselves estimated quantities and can sometimes be misleading:

- If the first test of the mean having a constant value fails, check the tally fluctuation charts at the end of the output fle to see if it is really constant. In rare cases, the MCNP ftting routine fails.
- If the 2nd test of the relative error  $>10\%$  (5% for point detectors/next-event estimators) fails, run the problem for more particles or computer time. Note that if the slope <3, the relative error does not exist, and running longer may not help.
- If the 3rd and 4th tests of the relative error behaving as 1 / SQRT (NPS) fail, in rare cases, the MCNP code is unable to ft the curve properly.
- If the 5th–7th tests of the variance of the variance, VOV, fail, be aware that VOV does not exist if the slope is <3 and can be ignored in those cases. Otherwise, run longer, or check the tally fuctuation chart for a linearly decreasing VOV.
- If the 8th and 9th tests of the FOM fail, check the tally fluctuation chart to see if it really is not constant. Note that—in the early stages of a problem—the MCNP code does extra checking for the frst 50 to a few thousand histories. Thus, on short runs of merely thousands of histories, the FOM will increase as the checks fnish. Also, the FOM is based on computer time so that very short problems of a few seconds often have diffculty passing the FOM tests.
- If the 10th slope test fails, then the important parts of the problem have probably not been sampled well enough. Note that the slope test requires at least 600 histories and the ability to ft the slope to the 200 largest scores, so a slope of zero is observed for short problems. These short problems need to be run longer for more histories. The user should be aware of what the largest possible score to any tally could be and where large scores are likely. Then, variance reduction should be used to sample whatever causes the largest score and other likely large scores. Note that improper use of variance-reduction methods can also lead to failing the slope test, which often indicates poor convergence right from the start of a problem before the other tests are passed. The slope test is the most challenging test to understand and use to improve convergence.

## **References**

- 1. MCNP6 website:<https://mcnp.lanl.gov/index.shtml>
- 2. C.J. Werner (ed.), *MCNP User's Manual Code Version 6.2*, [LA-UR-17-29981](https://laws.lanl.gov/vhosts/mcnp.lanl.gov/pdf_files/la-ur-17-29981.pdf) (October 27, 2017)
- 3. C.J. Werner, J.S. Bull, C.J. Solomon et al., *MCNP Release Notes Code Version 6.2*, [LA-](https://laws.lanl.gov/vhosts/mcnp.lanl.gov/pdf_files/la-ur-18-20808.pdf)[UR-18-20808](https://laws.lanl.gov/vhosts/mcnp.lanl.gov/pdf_files/la-ur-18-20808.pdf) (2018)
- <span id="page-166-0"></span>4. Nuclear Data Team, XCP-5, *Listing of Available ACE Data Tables*, LA-UR-17-20709 (October 12, 2017)
- 5. F.H. Frohner, Evaluation of 252Cf Prompt Fission Neutron Data from 0 to 20 MeV by Watt Spectrum Fit. Nucl. Sci. Eng. **106**, 345–352 (1992)
- 6. John R. Lamarsh, *Introduction to Nuclear Reactor Theory*, Addison-Wesley, Reading Massachusetts (1966)
- 7. J.S. Hendricks, G.W. McKinney, *Pulse-Height Tallies with Variance Reduction*, Los Alamos National Laboratory Report LA-UR-04-8431, Monte Carlo 2005, Chattanooga, TN (April 17–21, 2005)
- 8. G.F. Knoll, *Radiation Detection and Measurement* (Wiley, Hoboken, NJ, 2000)
- 9. T. Wilcox, *"MCNP Advanced Tallies Tutorial" Topical Meeting of the Radiation Protection and Shielding Division of the American Nuclear Society*, Topical Meeting September 2014, Knoxville, TN. Los Alamos National Laboratory Report LA-UR-14-27128 (2014)
- 10. J.L. Conlin, F.B. Brown, A.C. Kahler III, M.B. Lee, D.K. Parsons, M.C. White, *Updating the Format of ACE Data Tables*, Los Alamos National Laboratory Report LA-UR-12-22033 (2012)
- 11. *MCNP5 Theory Manual Chapter 2, Section VI, Subsection H.7*, pp. 2–127. [https://laws.lanl.](https://laws.lanl.gov/vhosts/mcnp.lanl.gov/pdf_files/la-ur-03-1987.pdf) [gov/vhosts/mcnp.lanl.gov/pdf\\_fles/la-ur-03-1987.pdf](https://laws.lanl.gov/vhosts/mcnp.lanl.gov/pdf_files/la-ur-03-1987.pdf)

**Open Access** This chapter is licensed under the terms of the Creative Commons Attribution 4.0 International License (<http://creativecommons.org/licenses/by/4.0/>), which permits use, sharing, adaptation, distribution and reproduction in any medium or format, as long as you give appropriate credit to the original author(s) and the source, provide a link to the Creative Commons license and indicate if changes were made.

The images or other third party material in this chapter are included in the chapter's Creative Commons license, unless indicated otherwise in a credit line to the material. If material is not included in the chapter's Creative Commons license and your intended use is not permitted by statutory regulation or exceeds the permitted use, you will need to obtain permission directly from the copyright holder.

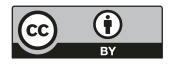

# <span id="page-167-0"></span>**Chapter 3 Examples for Nuclear Safeguards Applications**

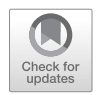

# **3.1 Fuel Assembly in Water Tank**

## *3.1.1 Problem Description*

The MCNP input file of Example 3.1 describes a  $13 \times 13$  fuel assembly in a cylindrical water tank. It shows the MCNP repeated structures lattice capability. The aim of the input fle is to calculate the induced fssion in the enriched and depleted uranium pins in the fuel assembly in the water tank when the starting source of neutrons is spontaneous fssion.

## **Example 3.1 Fuel Assembly in Water Tank**

```
Fuel Assembly in Water Tank
c ***************************** cells ***************************
11 313 -10.44 -71 u=1 imp:n=1 $ Fuel
12 201 -6.55 -72 71 u=1 imp:n=1 $ Cladding
13 101 -1.00 72 u=1 imp:n=1 $ Outside u=1 world
21 101 -1.00 -73 u=5 lat=1 imp:n=1 $ Infinite lattice
         fll=-6:6 -6:6 0:0
         5 1 1 1 1 1 1 1 1 8 8 8 8
         1 1 1 1 1 1 1 1 1 1 1 1 1
         1 1 1 1 1 1 1 1 1 1 1 1 1
         1 1 1 1 1 1 1 1 1 1 1 1 1
         1 1 1 1 1 1 1 1 1 1 1 1 1
         1 1 1 1 1 1 1 1 1 1 1 1 1
         1 1 1 1 1 1 1 1 1 1 1 1 1
```
**Supplementary Information** The online version contains supplementary material available at [https://doi.org/10.1007/978-3-031-04129-7\_3].

 1 1 1 1 1 1 1 1 1 1 1 1 1 1 1 1 1 1 1 1 1 1 1 1 1 1 1 1 1 1 1 1 1 1 1 1 1 1 1 1 1 1 1 1 1 1 1 1 1 1 1 1 1 1 1 1 1 1 1 1 1 1 1 1 1 1 1 1 1 1 1 1 1 1 1 1 1 1 31 0 -74 fll=5 imp:n=1 \$ Assembly containing cell 32 101 -1.00 74 -75 imp:n=1 \$ Water tank 99 0 75 imp:n=0 \$ Outside world 16 102 -10.5 -76 u=8 imp:n=1 \$ Depleted uranium pin 17 101 -1.00 76 u=8 imp:n=1 \$ Outside u=8 world c \*\*\*\*\*\*\*\*\*\*\*\*\*\*\*\*\*\*\*\*\*\*\*\*\*\* surfaces \*\*\*\*\*\*\*\*\*\*\*\*\*\*\*\*\*\*\*\*\*\*\*\*\*\*\* 71 RCC 0 0 -150 0 0 300 .4840 \$ fuel cylinder 72 RCC 0 0 -150 0 0 300 .5590 \$ clad cylinder 73 RPP -.75 .75 -.75 .75 -150 150 \$ Fuel assembly box 74 RPP -9.75 9.75 -9.75 9.75 -150 150 \$ Fuel assembly boundary 75 RCC 0 0 -200 0 0 400 30 \$ water tank 76 RCC 0 0 -150 0 0 300 .7000 \$ depleted uranium tube c \*\*\*\*\*\*\*\*\*\*\*\*\*\*\*\*\*\*\*\*\*\*\*\*\*\*\*\*\* data \*\*\*\*\*\*\*\*\*\*\*\*\*\*\*\*\*\*\*\*\*\*\*\*\*\*\*\* SDEF PAR=SF pos=0 0 0 ext=d61 axs=0 0 1 rad=fcel=d50 cel=d63 si61 -150 150 sp61 0 1 si63 L  $(11<21[-5:2 -6:-6 0:0]<31)$  $(16<21$ [ 3:6 -6:-6 0:0]<31)  $(11<21[-6:6 -5:6 0:0]<31)$ sp63 2.68 7R 5.80 3R 2.68 155R<br>DS50 S 51 7R 52 3R 51 155R DS50 S 51 7R 52 3R si51 0 .4840 sp51 -21 1 si52 0 .700 sp52 -21 1 print nps 1e4 prdmp 2J 1 m102 92235.80c .003 92238.80c .997 8016.80c 2 \$ depleted uranium m201 40090 -0.505239 40091 -0.110180 40092 -0.168413 40094 -0.170672 40096 -0.027496 nlib=80c \$ zirconium m313 92235.80c -0.02759 92238.80c -0.85391 8016.80c -0.1185 \$ UO2 m101 1001.80c 2 8016.80c 1 \$ water mt101 lwtr c FC4 Induced fission neutrons in enriched and depleted fuel pins F4:n  $(11<(21[-5:2 -6:-6 0:0])<31)$   $(11<(21[-6:6 -5:6 0:0])<31)$  $(16< (21 [ 3:6 -6:-6:0:0]) < 31)$ 

```
FQ4 F M
FM4 (-1 102 -6 -7) (-1 313 -6 -7)sd4 1 2R
```
Example [3.1](#page-167-0) demonstrates how to use a lattice geometry to create a fuel assembly and how to calculate reaction rates (fssion and fssion-neutron production) in particular parts of the lattice. The different parts of the input fle will be described, and then the output fle and tally results will be explained.

The MCNP input fle is divided into three sections. The cells are described, starting on the second line after the required title line down to the frst blank line. The surfaces are then described down to the next blank line. All other information follows in the data section. Comment lines start with "c"; comments may also follow "\$" on each line. Lines are limited to 128 characters wide and may be continued by either "&" or five spaces starting the next line.

The full geometry axial view is shown in Fig. 3.1. Figure [3.2](#page-170-0) zooms into the lattice and shows the lattice indexing.

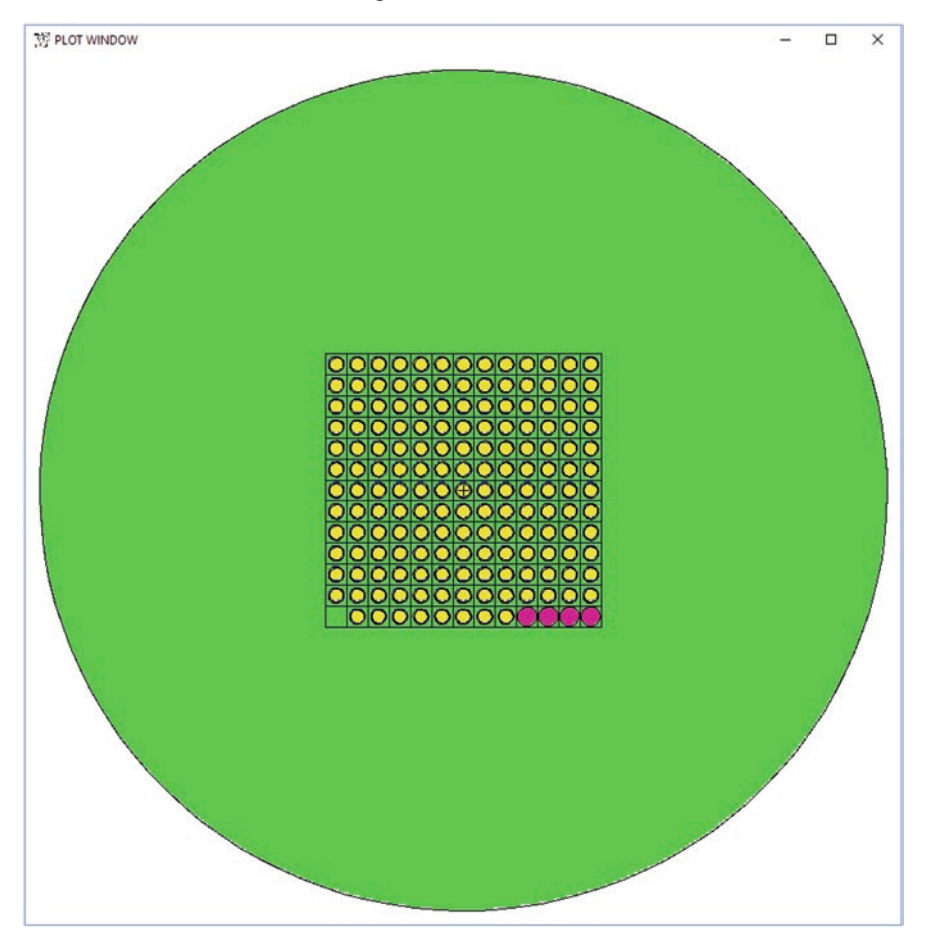

**Fig. 3.1** MCNP plot of fuel assembly in water tank. The cells are colored by material: green is water (m101), yellow is LEU oxide (m313), and magenta is depleted uranium oxide (m102)

<span id="page-170-0"></span>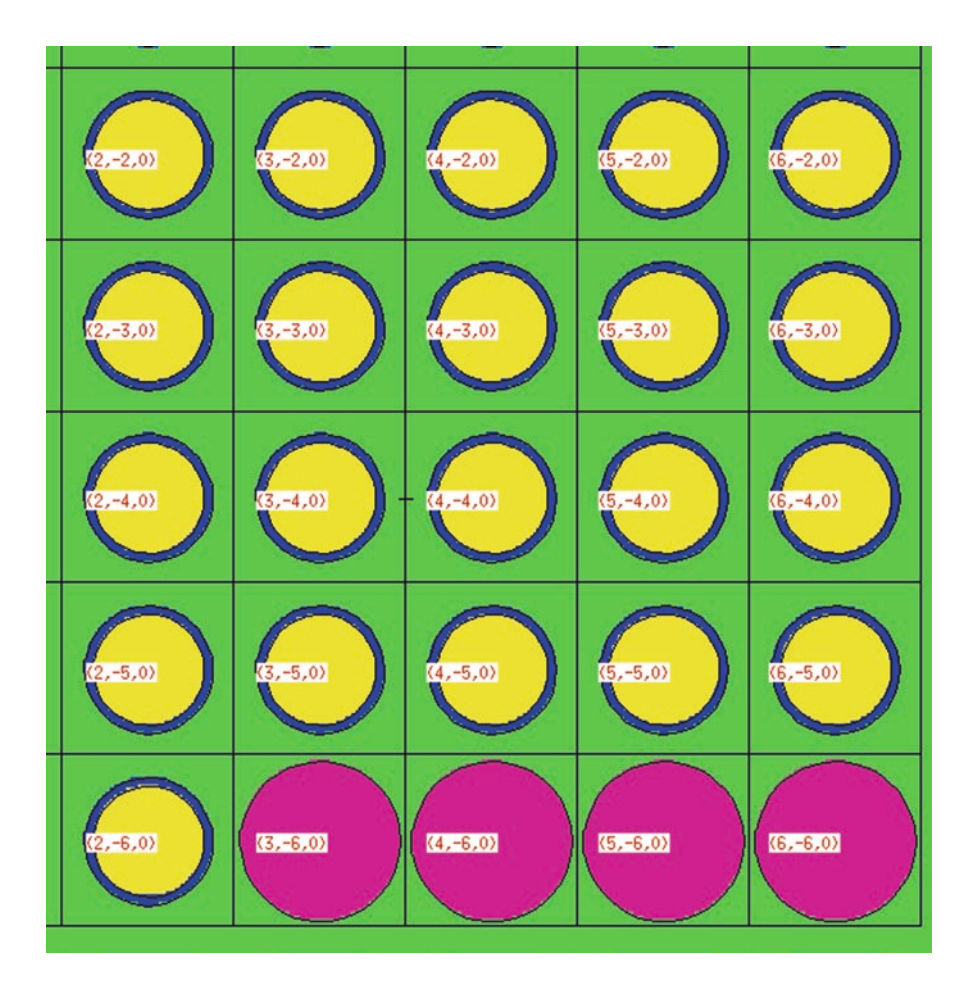

**Fig. 3.2** Expanded view of the bottom right corner of the assembly in Fig. [3.1,](#page-169-0) showing the lattice indices. Dark blue is the cladding material (m201)

## *3.1.2 Geometry Description*

```
11 313 -10.44 -71 u=1 imp:n=1 $ Fuel
12 201 -6.55 -72 71 u=1 imp:n=1 $ Cladding
13 101 -1.00 72 u=1 imp:n=1 $ Outside u=1 world
21 101 -1.00 -73 u=5 lat=1 imp:n=1 $ Infinite lattice
           fll=-6:6 -6:6 0:0
           5 1 1 1 1 1 1 1 1 8 8 8 8
           1 1 1 1 1 1 1 1 1 1 1 1 1
           1 1 1 1 1 1 1 1 1 1 1 1 1
           1 1 1 1 1 1 1 1 1 1 1 1 1
           1 1 1 1 1 1 1 1 1 1 1 1 1
```

```
 1 1 1 1 1 1 1 1 1 1 1 1 1
          1 1 1 1 1 1 1 1 1 1 1 1 1
          1 1 1 1 1 1 1 1 1 1 1 1 1
          1 1 1 1 1 1 1 1 1 1 1 1 1
          1 1 1 1 1 1 1 1 1 1 1 1 1
          1 1 1 1 1 1 1 1 1 1 1 1 1
          1 1 1 1 1 1 1 1 1 1 1 1 1
          1 1 1 1 1 1 1 1 1 1 1 1 1
31 0 -74 fll=5 imp:n=1 $ Assembly containing cell
32 101 -1.0 74 -75 imp:n=1 $ water tank
99 0 75 imp:n=0 $ outside world
16 102 -10.5 -76 u=8 imp:n=1 $ Depleted uranium pin
17 101 -1.00 76 u=8 imp:n=1 $ Outside u=8 world
```
In this geometry, cell 11 is the fuel inside surface 71, cell 12 is the clad between surfaces 71 and 72, and cell 13 is outside surface 72 and extends out to infnity. These cells are all in universe  $u = 1$ .

Cell 21 is in universe  $u = 5$  and is a  $13 \times 13$  rectangular lattice (lat = 1). Each lattice element has an index, [*i*,*j*,*k*], which corresponds to the *x*, *y*, *z* axes because each lattice box surface, 73, is an RPP (see surfaces, below) type surface. Whereas the lattice box surface 73 is centered exactly at the origin, the lattice element at the origin has  $i, j, k$  indices = [0,0,0]. The *i* and *j* indices go from  $-6$  to +6, specifying 13 lattice elements in the *x*- and *y*-directions; the *k* indices are from 0 to 0, indicating only one lattice element in the *z*-direction. The lattice elements are flled with universes 5, 1, and 8. Note how  $u = 5$  can be filled with itself—namely  $u = 5$ —which, in this case, is a lattice box of water. Note also how the order of the flling elements in the lattice lines of cell 21 looks like the upside-down version of the geometry illustrated in Fig. [3.1](#page-169-0) and shown in detail in Fig. [3.2](#page-170-0).

Cells 16 and 17 describe universe  $u = 8$ , which also fills the lattice of universe  $u = 5$ . Universe 8 is depleted uranium inside surface 76 and extends to infinity outside surface 76. Although universes 1 and 8 go out to infnity, they are made fnite by being contained in the lattice boxes of universe 5.

Cell 31 is in universe  $u = 0$ , which is the default universe and is filled with the lattice of universe 5. Cell 31 is inside RPP surface 74, which is exactly on the outside boundary of lattice boxes of universe 5. This bounding RPP can be smaller than the lattice of its flling universe but not larger because then there would be undefned space in the geometry. Cell 32 is the  $u = 0$  cylindrical water tank outside the fuel assembly box. Cell 99 is the world outside the water tank, which extends to infnity but has importance imp: $n = 0$ , which causes any neutrons that enter cell 99 to be terminated and no longer tracked in the problem.

The surfaces are RPP and RCC right parallelepiped and right circular cylinders, respectively. The RPP entries are −*x* +*x* −*y* +*y* −*z* +*z*. The RCC entries are the coordinates of the base center, *x*, *y*, *z*, followed by the coordinates of the height vector in the *x*, *y*, *z* directions, followed by the cylinder radius.

#### *3.1.3 Other Data: Sources, Materials, Tallies, and More*

After the third blank line follows the non-geometry information of the problem.

```
SDEF PAR=SF pos=0 0 0 ext=d61 axs=0 0 1 rad=fcel=d50 cel=d63
si61 -150 150
sp61 0 1
si63 L (11<21[-5:2 -6:-6 0:0]<31)
        (16<21[ 3:6 -6:-6 0:0]<31)
        (11<21[-6:6 -5:6 0:0]<31)sp63 2.68 7R 5.80 3R 2.68 155R
DS50 S 51 7R 52 3R 51 155R
si51 0 .4840
sp51 -21 1
si52 0 .700
sp52 -21 1
```
SDEF is the source defnition line that specifes the source as spontaneous fssion,  $PAR = SF$ , in a cylinder with a base at the origin,  $POS = 0.0$ , and axis in the *z*-direction,  $AXS = 0.01$ . The height is sampled linearly according to distribution EXT = D61, which goes from  $-150$  to  $+150$  cm. All 168 active source cells are listed by  $i, j, k$  indices in the cell distribution (d63): cell 11 ( $u = 1$ ) eight times for −5 ≤ *i* ≤ 2, *j* = −6; then cell 16 (*u* = 8) four times for 3 ≤ 6, *j* = −6; and then cell 11  $(u = 1)$  for 156 times for  $-6 \le i \le 6$  and  $-5 \le j \le 6$ . The source strengths (SP63) are 2.68 fssions/s for cell 11 and 5.8 fssions/s for cell 16; these are calculated from the spontaneous fssion yields times component nuclide mass fraction times cell mass (from Print Tables 38, 40, and 50 in the OUTP fle). The radii are dependent on the cell (dependent distribution DS50) and sampled uniform in the area using distribution D51 for cell 11 (radius 0.4840) and distribution D52 for cell 16 (radius 0.7000).

The full print (print) is turned on. An MCTAL fle is written for post-processing (PRDMP 2J 1). The source strength totaled over all fuel pins is 1 neutron (WGT not specifed on SDEF) but it is sampled with 10,000 source histories (nps 1E4). The number of source histories sampled affects only statistical convergence and has no physical meaning.

Material 102 in cell 16 is depleted uranium oxide (m102) with uranium atom fractions 0.3 <sup>235</sup>U and 99.7 <sup>238</sup>U. Material 201 consists of five zirconium isotopes, <sup>90</sup>Zr, <sup>91</sup>Zr, <sup>92</sup>Zr, <sup>94</sup>Zr, and <sup>96</sup>Zr, with mass fractions 0.505239, 0.110180, 0.168413, 0.170672, and 0.027496. Material 313 is uranium dioxide,  $UO<sub>2</sub>$ , 3.17 at% or 3.13 wt% enriched in 235U. Material 101 is light water. MT101 specifes the light water molecular  $S(\alpha, \beta)$  treatment, which should be provided when available for all light mass materials in neutron calculations. All cross-sections are specifed as ".80c", which tells the code to use the ENDFVII revision 1 version of the data libraries, if available, or the ENDFVII.1.

```
FC4 Induced fission neutrons in enriched and depleted fuel pins
F4:n (11<(21[-5:2 -6:-6 0:0])<31) (11<(21[-6:6 -5:6 0:0])<31)(16 < (21 [ 3:6 -6:-6:0:0]) < 31)FQ4 F M
FM4 (-1 102 -6 -7) (-1 313 -6 -7)sd4 1 2R
```
Tally 4 is described in the tally comment (FC4) and tallies the number of induced fssions in the 168 fuel pins (F4:n) printed with multiplier bins horizontal and fuel pin cells vertical (FQ4). The two multiplier bins (FM4) multiply the flux by  $\nu\sigma_f$  to convert fux to fssion neutrons/volume, respectively, for enriched fuel (material 102) and for depleted uranium (material 313). The −1 multiplies by atom density of the material; the reactions −6 and −7 are the microscopic fssion cross-section, and the  $\nu$ , fission multiplicity. SD4 overrides the volume division to provide final results in fission neutrons per source neutron, which is also equivalent to  $k_{\text{eff}}$  in near-critical calculations.

#### *3.1.4 MCNP Output*

Here, we comment on the output and the results obtained from running the MCNP code with the input fle of Example [3.1](#page-167-0). Some of the output is optional and requires the PRINT card to be in the input fle.

Optional Print Table 38 reports the fssion multiplicity data. Because there is no FMULT card in the input of Example [3.1](#page-167-0), the default values are used. The default Gaussian widths are from Santi et al. [\[1](#page-206-0)]. Fission multiplicity is described quite well with a good example in the MCNP manual, Ref. [\[2](#page-206-0)] of Chap. [2](#page-17-0), Section 3.3.3.8 FMULT. Print Table 38 is displayed later in Fig. [5.1](#page-291-0).

Print Table 100 reports on the cross-sections used in the problem and should always be consulted to ensure that good data are being used.

Print table 110 provides information on the birth of the frst 50 particles so that the user can verify the source is as desired.

The problem summary table provides the frst results in terms of neutron creation and neutron loss in the problem shown in Fig. [3.3](#page-174-0):

For the creation (left side), we can read that prompt fssion neutron production is 4.1071E+00 and delayed neutron production is 2.9445E−02 per source neutron. (The weight represents the real number of neutrons divided into an arbitrary number of tracks depending on the setup of the problem.) For neutron loss (right side), the major loss is due to the neutron capture, 3.2721E+00, per source neutron.

The same table reports a key result of the problem—the net multiplication (3.5233 with relative uncertainty of 0.0133).

The results of the F4 tally, as fission per source neutron, for the three cells are reported in Fig. [3.4.](#page-175-0)

<span id="page-174-0"></span>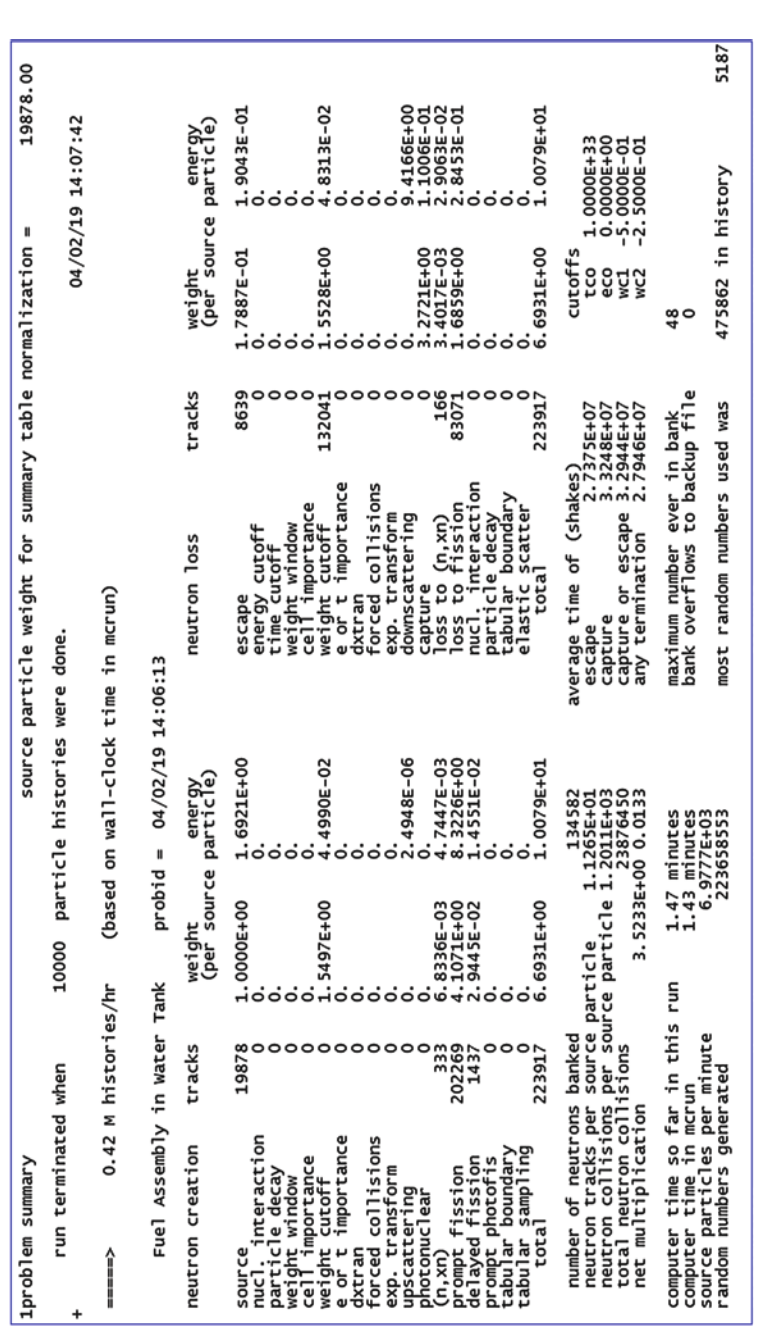

Fig. 3.3 The MCNP problem summary is provided in every MCNP output file regardless of PRINT card options. It is a balance of creation and loss. The tracks **Fig. 3.3** The MCNP problem summary is provided in every MCNP output fle regardless of PRINT card options. It is a balance of creation and loss. The tracks are MCNP histories and relate to statistical sampling with no physical meaning. The weight relates to physical particles per source particle. The energy is the are MCNP histories and relate to statistical sampling with no physical meaning. The weight relates to physical particles per source particle. The energy is the average energy times the weight in MeV per source particle; the average energy of a particular event is then the energy divided by weight average energy times the weight in MeV per source particle; the average energy of a particular event is then the energy divided by weight

<span id="page-175-0"></span>

| $\begin{array}{l} \mathbf{1}_{1,2,0} \left\{ \begin{array}{ll} \mathbf{1}_{2,1,2} \left\{ \begin{array}{ll} \mathbf{1}_{3,1,2} \left\{ \begin{array}{ll} \mathbf{1}_{3,2} \left\{ \begin{array}{ll} \mathbf{1}_{3,1,2} \left\{ \begin{array}{ll} \mathbf{1}_{3,2} \left\{ \begin{array}{ll} \mathbf{1}_{3,2} \left\{ \begin{array}{ll} \mathbf{1}_{3,2} \left\{ \begin{array}{ll} \mathbf{1}_{3,2} \left\{ \begin{array}{ll} \mathbf{1}_{3,2} \left\{ \begin$<br>Induced fission neutrons in enriched and depleted fuel pins<br>10000<br>nps | 1.00000E+00 1.00000E+00 1.00000E+00<br>cell:<br>volumes | mult bin: | 2.37809E-01 0.0231<br>3.87062E+00 0.0182<br>3.19811E-01 0.0265<br>3.14368E-02 0.0217<br>5.70713E-01 0.0179<br>3.65714E-02 0.0246 |
|----------------------------------------------------------------------------------------------------|---------------------------------------------------------|-----------|----------------------------------------------------------------------------------------------------|
| 1tally                                                                                                    |                                                         |           |                                                                                                    |

a, b, c, are specifically listed. Then the results for each multiplier bin are tabulated. The FQ4 card makes this tabulation more readable by listing the multiplier<br>bins horizontally and the cells vertically Fig. 3.4 Tally F4 results from Example 3.1. The tally is labeled with the description from the FC4 tally comment card. The lattice elements of the three cells, **Fig. 3.4** Tally F4 results from Example [3.1](#page-167-0). The tally is labeled with the description from the FC4 tally comment card. The lattice elements of the three cells, *a*, *b*, *c*, are specifcally listed. Then the results for each multiplier bin are tabulated. The FQ4 card makes this tabulation more readable by listing the multiplier bins horizontally and the cells vertically

|                                        | Multiplier: $(-1102 -6 -7)$ |                | Multiplier: $(-1313 - 6 - 7)$ |                |
|----------------------------------------|-----------------------------|----------------|-------------------------------|----------------|
| Cell                                   | Value                       | Relative error | Value                         | Relative error |
| $11 < (21[-5:2 - 6:-6 0:0]) < 31$      | $3.14E - 02$                | 0.0217         | $2.38E - 01$                  | 0.0231         |
| $11 < (21[-6:6 - 5:6 0:0]) < 31$       | $5.71E - 01$                | 0.0179         | $3.87E + 00$                  | 0.0182         |
| $16 < (21[3:6 - 6:-6 \cdot 0:0]) < 31$ | $3.66E - 02$                | 0.0246         | $3.20E - 01$                  | 0.0265         |

**Table 3.1** Tally F4 tabulated results repeated in a table format

In Table 3.1, we have extracted the information to be more easily read.

The range of lattices for cells *a*, *b*, and *c* are listed in the frst column. The multiplier bins are the number of induced fssions per gram in material 102 (columns 2 and 3) and material 313 (columns 4 and 5). The relative errors are the standard deviation divided by the tally value to give a fractional error between 0.0 and 1.0. Only the enriched uranium material 313 results are valid for the enriched uranium cell 11 and only the depleted uranium material 102 results are valid for the depleted uranium cell 16.

This table shows us that the fssion-neutron production rate is about 10 times higher in the low-enriched uranium pins (cell 11) compared with the depleted uranium pins (cell 16), as expected, and that the statistical uncertainty on the results is between 1.8% and 2.7%. The 2.38E−01 induced fssions in the eight low-enriched pins on the edge of the assembly is less than the 3.87E+00 fssions averaged over the other 156 low-enriched pins and more than the 3.66E−02 fssions in the depleted uranium pins. The F4 track length tally of fssion neutron production is thus  $2.38E-01 + 3.87E+00 + 3.66E-02 = 4.474E+00$ . The net multiplication is the neutron production less the neutron source, or 3.474E+00. This track-length estimate agrees within statistics with the net multiplication of 3.5233 in Figure [3.3](#page-174-0).

## **3.2 Coincidence Counter with F4 and F8 Tallies for Coincidence and Multiplicity Counting Rates**

#### *3.2.1 Description*

Example 3.2 shows how to use the MCNP code to calculate Singles and Doubles (coincidence) counting rates in a coincidence counter. The theory and operation of coincidence counting are described in the PANDA manual [\[2](#page-206-0)] and the input fle describes a crude model of an HLNC2 detector taken from page 499 of the same reference. This example illustrates how the Singles, Doubles, Triples, etc., rates can be calculated from the F4 tally using the point model or directly from the F8 tally without relying on the point model assumptions.

The different parts of the input fle will be described and then the output fle and tally results will be explained.

#### **Example 3.2 Coincidence Counter for Multiplicity Counting**

```
Crude model of HLNC2 based on p499 of PANDA Manual
c Cells
c sample volume
100 94 -2.5 -100 imp:n=1
c Cavity
1 0 -1 100 imp:n=1
c Bottom end plug poly
2 1 -0.96 -2 3 imp:n=1
c Bottom end plug Al
3 13 -2.7 -3 imp:n=1
c Bottom end plug Cd
4 48 -8.64 -4 2 imp:n=1
c Top end plug poly
5 1 -0.96 -5 6 imp:n=1
c Top end plug Al
6 13 - 2.7 - 6 imp:n=1
c Top end plug Cd
7 48 -8.64 -7 5 6 imp:n=1
c Cd liner
8 48 -8.64 -11 1 4 7 imp:n=1
c Poly moderator with external cutouts and holes for #He tubes
9 1 -0.96 (-8 : -9 : -10 ) 11 12 #11 #12 #13 #14 #15 #16 #17 #18
                             #19 #20 #21 #21 #22 #23 #24 #25 #26 
#27 imp:n=1
c 18 3He detectors 4 atm 3He only (no walls, air gap, top & bot-
tom end spaces)
10 3 -4.99e-4 -12 imp:n=1
11 Like 10 but TRCL=(-0.730 4.138 0 )
12 Like 10 but TRCL=(-2.831 7.778 0)<br>13 Like 10 but TRCL=(-6.050 10.479 0)
13 Like 10 but TRCL=(-6.050
14 Like 10 but TRCL=(-9.999 11.916 0 )
15 Like 10 but TRCL=(-14.201 11.916 0 )
16 Like 10 but TRCL=(-18.150 10.479 0 )
17 Like 10 but TRCL=(-21.369 7.778 0 )
18 Like 10 but TRCL=(-23.470 4.138 0 )
19 Like 10 but TRCL=(-24.200 0.000 0 )
20 Like 10 but TRCL=(-23.470 -4.138 0 )
21 Like 10 but TRCL=(-21.369 -7.778 0 )
22 Like 10 but TRCL=(-18.150 -10.479 0 )
23 Like 10 but TRCL=(-14.201 -11.916 0 )
24 Like 10 but TRCL=(-9.999 -11.916 0 )
25 Like 10 but TRCL=(-6.050 -10.479 0 )
26 Like 10 but TRCL=(-2.831 -7.778 0 )
27 Like 10 but TRCL=(-0.730 -4.138 0 )
c Outside vacuum
```

```
110 0 -999 8 9 10 imp:n=1
c Exterior world
120 0 999 imp:n=0
c surfaces
1 rcc 0 0 -20.3412 0 0 40.6824 8.75 $ cavity
2 rcc 0 0 -28.8 0 0 8.3 8.75 $ Bottom end plug poly
3 rcc 0 0 -26.7 0 0 6.2 6.75 $ Bottom end plug Al
4 rcc 0 0 -28.8 0 0 8.4588 8.75 $ Bottom end plug Cd
5 rcc 0 0 20.5 0 0 8.3 8.75 $ Top end plug poly
6 rcc 0 0 20.5 0 0 6.2 6.75 $ Top end plug Al
7 rcc 0 0 20.3412 0 0 8.4588 8.75 $ Top end plug Cd
8 rcc 0 0 -28.8 0 0 16.8 16.9 $ bottom poly moderator
9 rcc 0 0 -12. 0 0 24 15 $ middle poly moderator
10 rcc 0 0 12 0 0 16.8 16.9 $ top poly moderator
11 rcc 0 0 -28.8 0 0 57.6 8.9088 $ Cd liner
12 rcc 12.1 0 -25.4 0 0 50.8 1.27 $ 3He tube
100 rcc 0 0 -10 0 0 20 5 $ Sample volume
999 rcc 0 0 -30 0 0 60 20
c Materials
c poly density 0.96 g/cm3
m1 1001 2 6012 1
mt1 poly.10T $ specification of thermal S(a,b) scattering
c \rightarrow 1m13 13027 1
c Cd
m48 48000 1
c 3He
m3 2003. 1
c plutonium oxide
m94 94240 0.2 94239 0.8 8016 2.0
phys:n 25 25 0 J J J 0 30 J J J 0 0
fmult 94239 method=5 data=3 shift=1 $ method=LLNL data=Ens. 
shift=MCNPX
fmult 94240 method=5 data=3 shift=1 $
c spontaneous fission source in sample volume
c Source nuclide is chosen from possible spontaneous fission
nuclides present
sdef par=sf ext=d1 axs = 0 0 1 rad=d2
si1 -10 10
sp1 0 1
si2 0 5
sp2 -21 1
c
c sdef par=n ext=d1 axs = 0 0 1 rad=d2 erg=d3
```

```
c si1 -10 10
c sp1 0 1
c si2 0 5
c sp2 -21 1
c energy cards for (alpha,n) source on Oxygen
c si3 h 0.00E+00 2.00E-01 4.00E-01 6.00E-01 8.00E-01
c 1.00E+00 1.20E+00 1.40E+00 1.60E+00 1.80E+00
c 2.00E+00 2.20E+00 2.40E+00 2.60E+00 2.80E+00
c 3.00E+00 3.20E+00 3.40E+00 3.60E+00 3.80E+00
c 4.00E+00 4.20E+00 4.40E+00 4.60E+00 4.80E+00
c 5.00E+00 5.20E+00 5.40E+00 5.60E+00 5.80E+00
c 6.00E+00 6.20E+00 6.40E+00 6.60E+00 6.80E+00
c 7.00E+00 7.20E+00 7.40E+00 7.60E+00 7.80E+00
c 8.00E+00 8.20E+00 8.40E+00 8.60E+00 8.80E+00
c 9.00E+00 9.20E+00 9.40E+00 9.60E+00 9.80E+00
c 1.00E+01 1.02E+01 1.04E+01 1.06E+01 1.08E+01
c 1.10E+01 1.12E+01
c sc3 PuO2 source (a,n) only
c sp3 d 0.00E+00 1.40E-02 2.02E-02 1.93E-02 1.67E-02
c 1.89E-02 2.52E-02 3.42E-02 4.54E-02 5.84E-02
c 7.62E-02 9.14E-02 1.05E-01 1.06E-01 9.80E-02
c 8.36E-02 6.64E-02 5.08E-02 3.39E-02 1.88E-02
c 9.46E-03 3.63E-03 1.39E-03 9.54E-04 7.04E-04
c 5.53E-04 3.74E-04 2.08E-04 3.57E-05 3.40E-06
c 3.57E-08 0.00E+00 0.00E+00 0.00E+00 0.00E+00
c 0.00E+00 0.00E+00 0.00E+00 0.00E+00 0.00E+00
c 0.00E+00 0.00E+00 0.00E+00 0.00E+00 0.00E+00
c 0.00E+00 0.00E+00 0.00E+00 0.00E+00 0.00E+00
c 0.00E+00 0.00E+00 0.00E+00 0.00E+00 0.00E+00
c 0.00E+00 0.00E+00
c tallies (sum of all 3He detectors)
\simc He-3 Interactions
fc4 He-3 interactions from track length tally
f4:n (10 11 12 13 14 15 16 17 18 19 20 21 22 23 24 25 26 27)
fm4 -1.0 3 103 $integral of flux*(n,p) reaction of material 3 * 1.0
*atom density
sd4 1 $ divide by 1 instead of cell volume to get total reac-
tion rate
t4 450 6850 20e8 T $ time bins to give the coincidence gate 
fraction
c
c Coincidence tallies based on capture in 3He
c
fc8 Ungated Coincidence tally
f8:n (10 11 12 13 14 15 16 17 18 19 20 21 22 23 24 25 26 27)
```
```
ft8 cap 2003
c
fc18 Gated Coincidence tally
f18:n (10 11 12 13 14 15 16 17 18 19 20 21 22 23 24 25 26 27)
ft18 cap 2003 gate 450 6400 $ 1us=10 shakes \rightarrow 4.5 us predelay
and 64 us gate
c
FC108 Full gate to compare moments with ungated F8
F108:n (10 16I 27)
FT108 CAP 2003 gate 0 1e20
c
FC116 Energy deposition tally to demonstrate FT118 CAP EDEP
F116:n (10 16I 27)
\epsilonFC118 Energy deposition capture tally
F118:n (10 16I 27)
FT118 CAP EDEP 116 .5
print -30 -50 -70 -140 -162
nps 1e6
```
The geometry is a very simplifed model of the HLNC2 detector, as shown in the PANDA manual p. 499 [\[2](#page-206-0)]. A vertical and horizontal cross-section of the geometry is shown in Fig. 3.5.

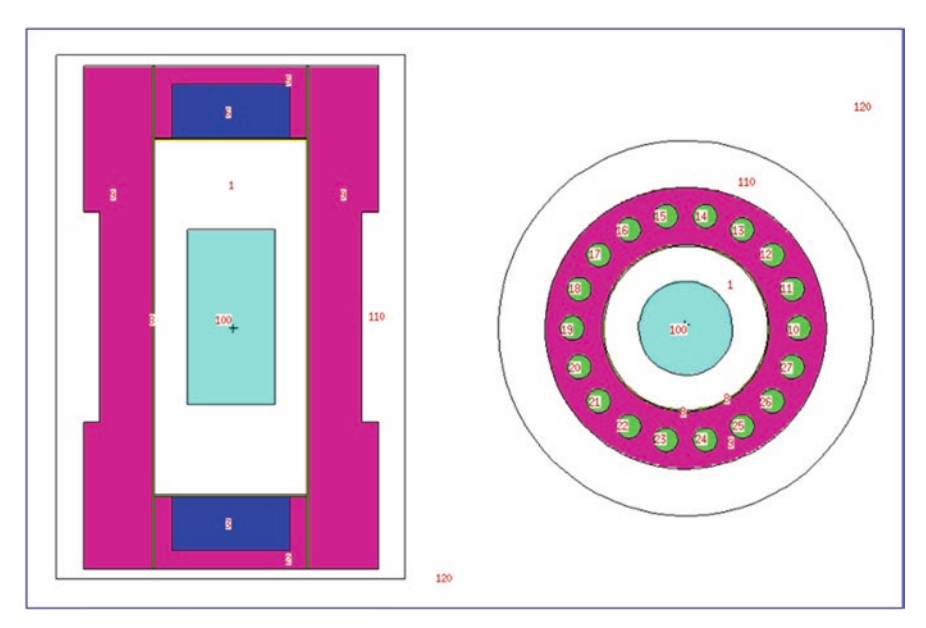

**Fig. 3.5** Cross-sections of HLNC2 detector model with cell numbers

The item and the <sup>3</sup>He detectors are modeled with no structure (no detector walls, no deadspaces, no quench gas, etc.). No allowance is made for the presence of the electronics or any external structures, such as the foor. The cadmium liners of the cavity and endplugs are included. The <sup>3</sup>He gas density is based on pure <sup>3</sup>He at 4 atm pressure and 20 °C.

The geometry is built of simple macrobodies. The <sup>3</sup>He detectors are based on 1 macrobody that is copied by 17 TRCL translations, thus the density, diameter, and length of all detectors are controlled by single entries, ensuring consistency and making them easy to change. (The translations were calculated with Excel and cut and pasted into the fle.) The item is of 3.9 kg of plutonium dioxide at a (powder) density of  $2.5$  g/cm<sup>3</sup>.

## *3.2.2 Materials*

The plutonium composition is  $20\%$  <sup>240</sup>Pu and 80% <sup>239</sup>Pu. All cross-sections were entered without any library identifers, which causes the cross-sections to be chosen from the XSDIR fle entries. Particular versions can be chosen if desired. The specification of carbon in polyethylene as  $ZAID = 6012$  causes MCNP to use the 1979  $^{12}$ C evaluation unless ENDF/B-VIII is available. ENDF/B-VI and ENDF/B-VII data evaluations use ZAID = 6000. Note that natural isotopic composition is defned for cadmium. Elemental cadmium (material 48,000) is a 1980 evaluation. Modern evaluations require specifying the isotopic composition of cadmium. The remaining cross-sections used are .80c ENDF/B\_VII.1 cross-sections. *One of the most common MCNP error is to not examine Print Table 101 in the output to ensure that the cross-sections MCNP is using are the ones intended.* Note [nucleardata.lanl.gov](https://nucleardata.lanl.gov/) is a useful resource for nuclear data libraries.

## *3.2.3 Source*

This item produces both spontaneous fission and  $(\alpha, n)$  neutrons. In the field of nondestructive measurements for safeguards, the ratio of  $(\alpha, n)$  neutrons to spontaneous fission neutrons is called  $\alpha$ . The counting rates from each source are completely separate with no interactions. *NOTE: This calculation—either with the point model or with the F8 tally—does not include the "accidental coincidence rate," which is, in any case, subtracted to produce the measured value. This is a signifcant advantage for the precision of the calculation compared with the precision of an actual measurement. (If it is desired to model the experimental case with accidentals, it is necessary to use the PTRAC capability* (MCNP manual Section 3.3.7.2.4) *to produce events and then combine them into a simulated pulse train.)* The calculation can be done either in one step, with a combined spontaneous fission/ $(\alpha, n)$  source, or in two separate steps, in which the count rates from each source are calculated separately. The second method is chosen here because, although it requires two calculations rather than one, it does mean that, with these two runs, results can be produced for any value of  $\alpha$  rather than requiring one run for every  $\alpha$  value.

The source is chosen to be spontaneous fission ( $PAR = sf$ ) or  $(\alpha, n)$  over the height and radius of the item. (In the example file above (Example [3.2\)](#page-176-0), the  $(\alpha, n)$  source energy distribution is commented out.) The probability in the vertical direction is uniform, but the probability in the radial direction uses a built-in probability distribution in the source description (sp2 -21 a), which gives a power law  $\alpha |r|^a$  for the probability so that the volume of the item is uniformly sampled. The power law power of  $a = 1$  is used because the differential cylindrical volume is  $dV = 2\pi h r^1 dr$ , where the radius is sampled to the frst power.

For spontaneous fssion, the starting source event is chosen from all possible nuclides present in the cell that can undergo spontaneous fssion, properly weighted with their abundance and specific spontaneous fission probability (predominantly <sup>240</sup>Pu in this case). When  $PAR = sf$  is used, the tallies are normalized to the number of starting neutrons in the same way as *PAR = n*. If *PAR = −sf* is used, the tallies are normalized to the number of starting fssions. The difference between the results for the two options is the average nu-bar of the source. The F8 tally results are always presented normalized in both ways. The nps value that controls the length of the run (in both options) will be in fssions so that the number of starting neutrons will be nps\*nu-bar. In the  $(\alpha, n)$  source case, single neutrons are started with the energy distribution given by the si3 and sp3 cards from the d3 distribution. In this case, the number of neutrons is simply nps. The energy spectrum of the  $(\alpha, n)$  source used here is given as an example. It is not well documented and should be used with care.

## *3.2.4 Tallies*

The F4 tally calculates the reaction rate in the sum of all detector regions by integrating the track length estimate of the flux as a function of energy together with the  $(n,p)$ reaction cross-section of <sup>3</sup>He (type 103; see Chapter [2](#page-17-0) Table [2.1](#page-100-0) or Table 3-104 of the MCNP6 manual) controlled by the entries on the FM card. The frst entry on the FM card requests that the integral be multiplied by 1 and the negative sign requests that the integral be multiplied also by the atom density of material 3. The result would normally be divided by the volume of the (sum of the) cells to give the reaction rate per unit volume, but the SD4 card sets the cell volume to one so that we obtain the total reaction rate over all of the cells. There is a time bin specifed on the t4 card that sets a time bin that starts at the predelay and ends at the predelay + gate. The times are in shakes. This result will be used to obtain the coincidence gate fraction.

The F8 tally gives the ungated coincidence tally for the detector for each single history (including multiplication). The sum of the detectors is specifed as for the F4 tally. The FT8 card requests that a pulse is considered to be created when there is a reaction with <sup>3</sup>He (ZAID 2003) in the detector volume. The tally makes a histogram of the number of created pulses for each history. At the end of the run, the factorial moments of this histogram are calculated. The results of this tally are presented with the other tallies toward the end of the output in a much more readable form in Print Table 118, just after the information about the source multiplicity in Print Tables 117 and 115. In this example, the F8 tally is ungated; no coincidence gate is applied. This tally gives us the Singles rate and the *ungated* Doubles and Triples, etc.

The F18 tally uses a coincidence gate based on the parameters predelay and gate following the "gate" keyword, in shakes

```
ft18 cap [-21] [-12] 2003 gate 450 6400
```
which extends from the predelay to the predelay + gate. *IMPORTANT NOTE: This tally gives us the observed Doubles and Triples, etc., but the frst moment is the Doubles—not the Singles—as in the case of the ungated tally. In this case, the default values of mc (maximum number of captures = 21) and m0 (maximum number of moments = 12) are used and can be omitted. For highly multiplying items, these can be increased.*

## *3.2.5 Warning Messages*

Warning messages indicate that there may be a user error and all should be carefully examined.

```
Warning: physics models disabled:
warning. Memory reduction option specifed, physics models disabled.
```
From Print Table 101 in the output fle, the cross-section data tables extend from 0 to between 20 and 25.5 MeV. The default for neutron-only problems is not to use physics models for neutrons above this energy range but instead to use data at the highest energy in the data table. All code memory requirements for models are eliminated. Because this is a fssion energy range calculation, the warning is not a concern.

```
Warning: tallies beyond last bin
warning. last time bin of tally 4 is less than time cutoff.
```
The MCNP code warns when the input is processed that the last time bin of tally 4 is less than the problem time cutoff (infnity). Later, during the particle transport, the message

warning. tally not scored beyond last time bin. nps = 4252 tal = 4 tme = 2.0597E+09

indicates that statistical history 4252 could not score because it was past the last time bin. At the end of the output fle, all scores beyond the last bin are summarized.

```
1 some tally scores were not made for various reasons:
                      beyond last bin not in
         tally user segment mult angle energy time
            4 0 0 0 0 0 253
Warning: unnormalized material fractions
 warning. 2 materials had unnormalized fractions. print table 40.
```
The above warning is issued when the material fractions in the input do not add to either one or to the density on the cell card. (The code does renormalize the material fraction to 1.0.) In this calculation, the following specifcation of polyethylene is deliberate but not normalized.

```
m1 1001 2 6012 1
Warning: analog capture turned on
 warning. Forced neutron analog capture for FT CAP or CGM option.
 comment. unresolved resonances with variance reduction with 
 f8 tally.
 warning. Pulse-height tally variance reduction forced off. F8 tal-
 lies not reliable.
```
Most correlated physics options, such as the CGM physics treatment or FT8 CAP coincident capture tallies, require analog capture with no particle weight adjustments for variance reduction see section [5.1.6](#page-289-0). Whereas the unresolved resonance range probability table treatment—which is important for fssion-energy problems—is turned on by default, The MCNP code recognizes that there will be automatic variance reduction whenever the probability tables overlap an energy cutoff boundary. Such an overlap will not occur in this calculation because there is no lower energy cutoff. Also, pulse-height tallies without the FT8 options use variance reduction by default, but that is automatically turned off by the FT8 option. Nonetheless, MCNP recognizes that there may be default variance reduction and issues these warnings.

## *3.2.6 Results*

#### **3.2.6.1 From the Point Model**

From the point model, we have the Singles rate,

$$
S = mG\varepsilon Mv_{\rm s}.
$$

And the Doubles rate,

$$
D = mGF_{d} \varepsilon M^{2} v (v-1) / 2,
$$

where

*m* is the <sup>240</sup>Pu<sub>eff</sub> mass *G* is the number of fissions/s/g  $^{240}$ Pu  $F<sub>d</sub>$  is the Doubles gate fraction  $\epsilon$  is the detection efficiency *M* is the leakage multiplication  $v_s$  is the mean number of neutrons per spontaneous fission ( $v<sub>I</sub>$  for induced fission)

 $v(v - 1)$  is the mean number of pairs per spontaneous fission including multiplication

Using Boehnel's approach [\[3](#page-206-0)], we usually write for the Doubles,

$$
D=mGe^{2}F_{d}M^{2}\frac{\overline{v_{s}(v_{s}-1)}}{2}\Big[1+(M-1)(1+\alpha)K\Big],
$$

where

$$
K = \frac{\overline{v_{s}}\overline{v_{i}(v_{i}-1)}}{(\overline{v_{i}}-1)\overline{v_{s}(v_{s}-1)}}.
$$

*K* is taken as 2.166 (INCC [\[4](#page-206-0)]), and  $\alpha$  is the ratio of  $(\alpha, n)$  neutrons to spontaneous fssion neutrons from the sample; however, it is more convenient to separate the spontaneous fission and  $(\alpha, n)$  contributions as

$$
D = mGe^{2}F_{d}M^{2}\left[\frac{\overline{v_{s}(v_{s}-1)}}{2} + (M-1)\frac{\overline{v_{s}v_{i}(v_{i}-1)}}{2(\overline{v_{i}}-1)}\right] + N_{\alpha}\varepsilon^{2}F_{d}M^{2}\left[(M-1)\frac{\overline{v_{i}(v_{i}-1)}}{2(\overline{v_{i}}-1)}\right],
$$

where  $N_\alpha$  is the ( $\alpha$ ,n) emission rate. This shows the similarity of the form between the coincidence rates caused by multiplication from spontaneous fission and  $(\alpha, n)$ events. With the different contributions separated, we can now use the respective values for efficiency and gate fraction for the spontaneous fission case and the  $(\alpha, n)$ case, although the values are usually very close.

 $\alpha$  (=  $N_c/mGv_s$ ) can be calculated for materials with known stoichiometry and plutonium isotopic composition (p. 484 of Ref. [[2\]](#page-206-0)). For the plutonium oxide in the example, we have  $\alpha = 0.2876$  for this rather idealized isotopic composition.

The quantities we need for the calculation (and where they come from) are shown in Table [3.2.](#page-186-0)

Extracts from the output fle for the spontaneous fssion cases are shown in Figs. [3.6,](#page-187-0) [3.7](#page-187-0), [3.8,](#page-187-0) [3.9](#page-188-0), and [3.10.](#page-188-0)

|                                             |                                                                                                    | Value from spontaneous                                                                                                    |                                                                    |
|---------------------------------------------|----------------------------------------------------------------------------------------------------|----------------------------------------------------------------------------------------------------|--------------------------------------------------------------------|
| Quantity                                    | Location in output file                                                                                                    | fission run                                                                                                    | Value from $(\alpha, n)$ run                                       |
| Mass of<br>$^{240}\mathrm{Pu}_\mathrm{eff}$ | Print Table 60 gives the<br>$PuO2$ mass for cell 100;<br>Print Table 40 gives the<br>Pu <sup>240</sup> mass fraction for<br>material 94 | $3926.99 \times 0.177003 =$<br>$695.09$ g (N.B. in general<br><sup>238</sup> Pu and <sup>242</sup> Pu need to be<br>included to give <sup>240</sup> Pu <sub>eff</sub> ) | Same                                                               |
| Multiplication                              | Problem Summary, five<br>lines under the table "net"<br>multiplication"<br>(equivalent to the<br>"leakage multiplication"<br>in $[2]$   | 1.1566                                                                                                    | 1.1624                                                             |
| $v_{\rm s}$                                 | Print Table 117<br>"spontaneous fission"<br>source multiplicity and<br>moments"<br>"nn"<br>By number or by weight                       | 2.15454                                                                                                    | n/a                                                                |
| $v_s(v_s - 1)/2$                            | Print Table 117<br>"spontaneous fission"<br>source multiplicity and<br>moments"<br>" $nu(nu-1)/2$ !"<br>By number or by weight          | 1.89621                                                                                                    | n/a                                                                |
| $v_i$                                       | Print Table 117<br>"induced fission source"<br>multiplicity and<br>moments"<br>"nn"<br>By number or by weight                           | 3.10743                                                                                                    | 3.14732                                                            |
| $v_i(v_i - 1)/2$                            | Print Table 117<br>"induced fission source"<br>multiplicity and<br>moments"<br>" $nu(nu-1)/2$ !"<br>By number or by weight              | 3.98444                                                                                                    | 4.0842                                                             |
| Efficiency $\varepsilon$                    | Tally 4 total time bin,<br>divided my<br>multiplication                                                                                 | $0.202397/1.1566 = 0.1750$                                                                                                    | $0.181203/1.1624 =$<br>0.1559                                      |
| Gate fraction<br>$F_{d}$                    | Tally 4 second time bin<br>divided by total                                                                                             | $0.143773/0.202397 =$<br>0.7104                                                                                                    | $0.128314/0.181203 =$<br>0.7081                                    |
| $N_{\alpha}$                                | $\alpha \times m \times G \times v$                                                                                                    | n/a                                                                                                    | $0.2876 \times 695.09 \times$<br>$473 \times 2.15454 =$<br>203,726 |

<span id="page-186-0"></span>**Table 3.2** Quantities needed to calculate coincidence and multiplicity counting rates and where to fnd them in the MCNP output fle

#### <span id="page-187-0"></span>3.2 Coincidence Counter with F4 and F8 Tallies for Coincidence and Multiplicity…

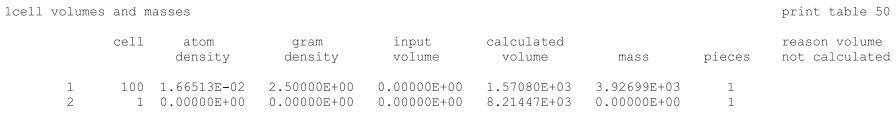

#### **Fig. 3.6** Print Table 50

material number component nuclide, mass fraction 1001, 1.43814E-01 6012, 8.56186E-01  $\overline{1}$  $13027$ , 1.00000E+00<br>48000, 1.00000E+00<br>2003, 1.00000E+00<br>94240, 1.77003E-01 94239, 7.05059E-01 8016, 1.17938E-01 13 48  $\overline{\mathbf{3}}$ 94

#### **Fig. 3.7** Print Table 40

Crude model of HLNC2 based on p499 of PANDA Manual probid = 04/30/19 12:11:18

| neutron creation                                  | tracks   | weight     | energy<br>(per source particle) | neutron loss                 | tracks     | weight       | energy<br>(per source particle) |
|---------------------------------------------------|----------|------------|---------------------------------|------------------------------|------------|--------------|---------------------------------|
| source                                            | 2154543  | 1.0000E+00 | 1.9336E+00                      | escape                       | 1470548    | $6.8253E-01$ | 7.4229E-01                      |
| nucl. interaction                                 | 0        | $\Omega$ . | Ω.                              | energy cutoff                | $\Omega$   | 0.           | $\Omega$ .                      |
| particle decay                                    | $\circ$  | $\Omega$ . | 0.                              | time cutoff                  | $\Omega$   | $\Omega$ .   | $\Omega$ .                      |
| weight window                                     | $\Omega$ | $\Omega$ . | 0.                              | weight window                | $\Omega$   | $\Omega$ .   | $\Omega$ .                      |
| cell importance                                   | $\circ$  | $\Omega$ . | 0.                              | cell importance              | $\Omega$   | 0.           | 0.                              |
| weight cutoff                                     | $\Omega$ | $\Omega$ . | 0.                              | weight cutoff                | $\Omega$   | $\Omega$ .   | $\Omega$ .                      |
| e or t importance                                 | $\circ$  | $\Omega$ . | 0.                              | e or t importance            | $\Omega$   | 0.           | $\Omega$ .                      |
| dxtran                                            | $\Omega$ | $\Omega$ . | 0.                              | dxtran                       | $\Omega$   | $\Omega$ .   | $\Omega$ .                      |
| forced collisions                                 | $\Omega$ | $\Omega$ . | 0.                              | forced collisions            |            | 0.           | 0.                              |
| exp. transform                                    | $\circ$  | $\Omega$ . | 0.                              | exp. transform               | $\Omega$   | 0.           | $\Omega$ .                      |
| upscattering                                      | $\circ$  | $\Omega$ . | 1.0786E-07                      | downscattering               | $\Omega$   | 0.           | $1.6268E + 00$                  |
| photonuclear                                      | $\circ$  |            | 0.                              | capture                      | 1020114    | 4.7347E-01   | 6.5515E-03                      |
| (n, xn)                                           | 378      | 1.7544E-04 | 1.1810E-04                      | loss to (n.xn)               | 189        | 8.7722E-05   | 7.3068E-04                      |
| prompt fission 494291                             |          | 2.2942E-01 | 4.7187E-01                      | loss to fission 159403       |            | 7.3985E-02   | 1.1928E-01                      |
| delayed fission                                   | 1042     | 4.8363E-04 | 2.3487E-04                      | nucl. interaction            | $\Omega$   | 0.           | $\Omega$ .                      |
| prompt photofis                                   | $\circ$  | $\Omega$ . | 0.                              | particle decay               | $\Omega$   | $\Omega$ .   | $\Omega$ .                      |
| tabular boundary                                  | $\circ$  | $\Omega$ . | 0.                              | tabular boundary             | $\Omega$   | 0.           | $\Omega$ .                      |
| tabular sampling                                  | $\Omega$ |            | $\Omega$ .                      | elastic scatter              | $\cap$     | $\Omega$ .   | $\Omega$ .                      |
| total                                             | 2650254  | 1.2301E+00 | 2.4058E+00                      | total                        | 2650254    | 1.2301E+00   | $2.4058E + 00$                  |
| number of neutrons banked                         |          | 1555188    |                                 | average time of (shakes)     |            | cutoffs      |                                 |
| neutron tracks per source particle 1.2301E+00     |          |            |                                 | escape                       | 4.0990E+05 | tco          | 1.0000E+33                      |
| neutron collisions per source particle 3.2031E+01 |          |            |                                 | capture                      | 7.9892E+05 | ACO          | $0.0000E + 00$                  |
| total neutron collisions                          |          |            | 69011165                        | capture or escape 5.6923E+05 |            | wc1          | $0.0000E + 00$                  |
| net multiplication 1.1566E+00 0.0005              |          |            |                                 | any termination 5.3496E+05   |            | wc2          | $0.0000E + 00$                  |
|                                                   |          |            |                                 |                              |            |              |                                 |

Fig. 3.8 Summary table showing multiplication for spontaneous fission case

For the singles, we have from spontaneous fission,  $S_{\rm sf}$  = 695.09  $\times$  473  $\times$  0.175  $\times$  1.1566  $\times$  2.15454 = 143,370 counts per second (cps). And from  $(\alpha, n)$ ,  $S_{\alpha} = 203,726 \times 0.1559 \times 1.1624 = 36,906$  cps. Thus, the overall Singles rate is 180,276 cps.

For the Doubles, we have,

 $D_{\rm sf}$  = 695.09 × 473 × 0.175<sup>2</sup> × 0.7104 × 1.1566<sup>2</sup> × [1.89621 + (1.1566 – 1) ×  $2.15454 \times 3.98444/(3.10743 - 1)$ ] = 24,246 cps.

And from  $(\alpha, n)$ ,

 $D_{\alpha} = 203,726 \times 0.1559^2 \times 1.1624^2 \times 0.7081 \times (1.1624 - 1) \times 4.0842$  $(3.14732 - 1) = 1448$  cps.

print table

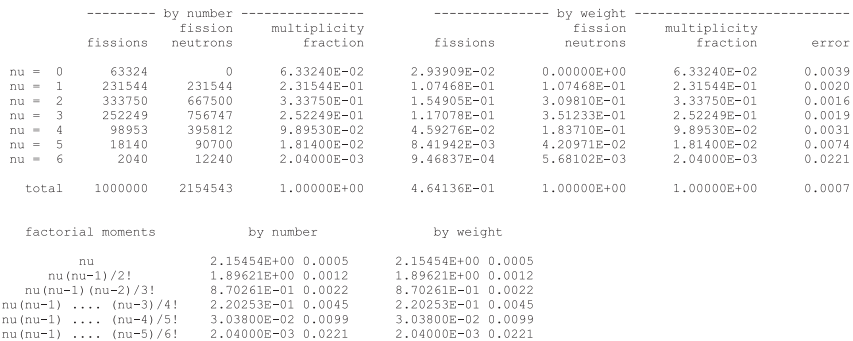

<span id="page-188-0"></span>1spontaneous fission source multiplicity and moments.

Fig. 3.9 Print Table 117 for spontaneous fission case

1000000  $nps =$ 1tally  $4 -$ He-3 interactions from track length tally He-s interactions from track I<br>tally type 4 brack length estimate of particle flux. particle(s): neutrons cell a is (10 11 12 13 14 15 16 17 18 19 20 21 22 23 24 25 26 27) volumes  $cell:$  $1.00000E+00$ cell (10 11 12 13 14 15 16 17 18 19 20 21 22 23 24 25 26 27) multiplier bin:  $-1.00000E+00$  3 20 21 22 23 24 25 26 27)<br>multiplier bin:  $-1.00000E+00$  3 6.8500E+03 2.0000E+09 total time: 4.5000E+02 6.8500E+03 2.0000E+09 total<br>2.5236E-02 0.0021 1.43773E-01 0.0022 3.33877E-02 0.0048 2.02397E-01 0.0020

Fig. 3.10 Tally 4 for spontaneous fission case

Thus, the overall Doubles rate is 25,694 cps.

#### **3.2.6.2 Rates Calculated without Point Model Assumptions**

A better way to calculate the Doubles (coincidence rate) and the Triples, etc., rates is shown by using the F8 capture tally, which is not limited by the point model assumptions.

The ungated F8 results for spontaneous fission are shown in Fig. [3.11.](#page-189-0)

The factorial moments represent the (*ungated*) Singles, Doubles, Triples, Quads, Quints, etc., up to ninth order in this example. The values are given with two normalizations. In the factorial moments section, the "by number" column gives the tally per source event (spontaneous fssion in this case) and the "by weight" column gives the tally per starting neutron. If we want to calculate the Singles rate, we can take the "3he" entry "by number" and multiply by the spontaneous fssion rate of the item, or we can take the "by weight" entry and multiply by the starting neutron emission rate of the item. In other words, the ratio of the "by number" column to the "by weight" column is the starting multiplicity (2.1545 from Print Table 117 for the spontaneous fission run and 1.00 for the  $(\alpha, n)$  run). (The 3he nomenclature reminds

#### <span id="page-189-0"></span>3.2 Coincidence Counter with F4 and F8 Tallies for Coincidence and Multiplicity…

1 neutron captures, moments and multiplicity distributions. tally  $R$ 

2154543 weight normalization by source fission neutrons  $=$ cell a is (10 11 12 13 14 15 16 17 18 19 20 21 22 23 24 25 26 27)

```
cell:
```
neutron cantures on 3he

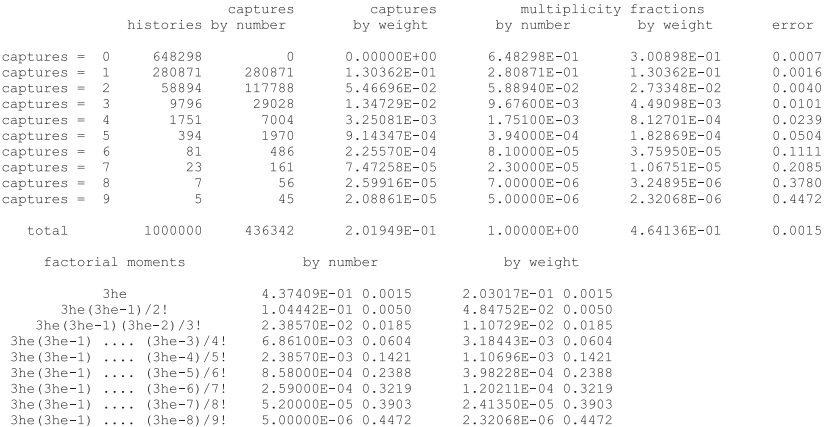

#### Fig. 3.11 Ungated results for spontaneous fission case

1 neutron captures, moments and multiplicity distributions. tally  $18$ print table 118 weight normalization by source fission neutrons = 2154543<br>cell a is (10 11 12 13 14 15 16 17 18 19 20 21 22 23 24 25 26 27)  $cell1$ :  $\overline{a}$ neutron captures on 3he time gate:  $predelay = 4.5000E+02$ gate width =  $6.4000E+03$ pulses occurrences occurrences pulse fraction by number in gate histogram by number by weight by weight error captures = 0 373416<br>
captures = 1 55495 65495 2.57572E-02<br>
captures = 1 55495 55495 2.57572E-02<br>
captures = 2 7186 14372 6.67056E-03<br>
captures = 3 1084 3252 1.50937E-03<br>
captures = 4 182 728 3.37891E-04<br>
captures = 6 36 18  $\begin{array}{cccc} 3.73416\mathrm{E}-01 & 1.73316\mathrm{E}-01 \\ 5.54950\mathrm{E}-02 & 2.57572\mathrm{E}-02 \\ 7.18600\mathrm{E}-03 & 3.33528\mathrm{E}-03 \\ 1.08400\mathrm{E}-03 & 5.03123\mathrm{E}-04 \\ 1.82000\mathrm{E}-04 & 8.44727\mathrm{E}-05 \\ 3.60000\mathrm{E}-05 & 1.67089\mathrm{E}-05 \\ 9.00000\mathrm{E}-06 & 4.17$  $0.0014$  $0.0044$  $0.0128$  $0.0340$ 0.0840  $0.1924$ 0.3685  $1.0000$ total 437409 74088 3.43869E-02  $4.36342E - 01$  $2.03017E-01$  $0.0045$ by number factorial moments by weight  $\begin{array}{cccc} 7.40880\mathrm{E}{-}02& 0.0055 & 3.43869\mathrm{E}{-}02& 0.0054 \\ 1.20460\mathrm{E}{-}02& 0.0205 & 5.59098\mathrm{E}{-}03& 0.0205 \\ 2.38700\mathrm{E}{-}03& 0.0654 & 1.10789\mathrm{E}{-}03& 0.0654 \\ 5.32000\mathrm{E}{-}04& 0.1556 & 2.46920\mathrm{E}{-}04& 0.1556 \\ 1.10$ n<br>
n (n-1) /2!<br>
n (n-1) (n-2) /3!<br>
-1) (n-2) ... (n-3) /4!  $n(n-1)(n-2)$  ...  $(n-3)/4!$ <br>  $n(n-1)(n-2)$  ...  $(n-4)/5!$  $n(n-1)(n-2) \ldots (n-5)/6!$  $n(n-1)(n-2)$  ...  $(n-6)/7!$ 

Fig. 3.12 Gated results for spontaneous fission case

us that we are looking at 3 He reactions independently of whether they occur in the electronic gate.) The fractional standard deviations of each column are the same. The statistical uncertainty on the Singles is 0.15%.

The gated (F18) results for spontaneous fission are shown in Fig. 3.12.

print table 118

The results from the F18 tally represent the measured Doubles, Triples, Quads, Quints, etc., up to eighth order in this example. (The  $n, n(n-1)/2!$ . ... nomenclature is used to distinguish these events in the gate from the actual ungated <sup>3</sup>He reactions.) We can use this tally to calculate the expected measured rates by multiplying the "by number" values by the spontaneous fssion rate or by multiplying the "by weight" values by the spontaneous fission neutron emission rate.

We have also the ungated F8 for the  $(\alpha, n)$  case shown in Fig. 3.13.

Here, the "by number" and "by weight" values are identical because we have exactly one neutron emitted per source event. The factorial moments table gives Singles, Doubles, Triples, etc., as before.

The gated tally for the  $(\alpha, n)$  case is shown in Fig. [3.14.](#page-191-0)

These gated values correspond to the measured Doubles, Triples, Quads, etc. Regarding the ungated tally, the "by number" and "by weight" values are identical.

The results for both cases are combined into counting rates in Table [3.3.](#page-191-0) The "by number" values are used. The gate fractions (Doubles, Triples, etc.) can be calculated from the ratio of the gated tally to the ungated tally (making sure to use corresponding entries rather than the same row numbers).

Table [3.4](#page-192-0) gives the sum of the count rates from spontaneous fission and (α,n) events.

We can compare the results calculated from the F4 tally with those from the gated F8 (F18 in this case). The difference between the results for the F18 and F4 methods is 0.3% for Singles and 1.6% for Doubles. One possible source of this difference is that the F4 tally is a track length estimate multiplied by the (n,p) cross section and the F8 tally is an independent collision estimate—two different statistical estimators. The difference between these two should become smaller as the

| table 118               |              |                                      |                     | 1 neutron captures, moments and multiplicity distributions. tally | 8                                                                 |             |        | print |
|-------------------------|--------------|--------------------------------------|---------------------|-------------------------------------------------------------------|-------------------------------------------------------------------|-------------|--------|-------|
|                         |              |                                      |                     | weight normalization by source histories = 1000000                | cell a is (10 11 12 13 14 15 16 17 18 19 20 21 22 23 24 25 26 27) |             |        |       |
| cell:                   | $\mathbf{a}$ |                                      |                     |                                                                   |                                                                   |             |        |       |
| neutron captures on 3he |              |                                      |                     |                                                                   |                                                                   |             |        |       |
|                         |              |                                      | captures            |                                                                   | captures multiplicity fractions                                   |             |        |       |
|                         |              |                                      | histories by number | by weight                                                         | by number                                                         | by weight   | error  |       |
| $c$ aptures = $0$       |              | 828469                               | $\circ$             | $0.00000E + 00$                                                   | 8.28469E-01                                                       | 8.28469E-01 | 0.0000 |       |
| captures $= 1$          |              | 163620                               | 163620              | 1.63620E-01                                                       | 1.63620E-01                                                       | 1.63620E-01 | 0.0023 |       |
| captures $= 2$          |              | 6310                                 | 12620               | 1.26200E-02                                                       | 6.31000E-03                                                       | 6.31000E-03 | 0.0125 |       |
| captures $=$ 3          |              | 1288                                 | 3864                | 3.86400E-03                                                       | 1.28800E-03                                                       | 1.28800E-03 | 0.0278 |       |
| captures $=$ 4          |              | 248                                  | 992                 | 9.92000E-04                                                       | 2.48000E-04                                                       | 2.48000E-04 | 0.0635 |       |
| captures $= 5$          |              | 56                                   | 280                 | 2.80000E-04                                                       | 5.60000E-05                                                       | 5.60000E-05 | 0.1336 |       |
| captures = $6$          |              | 5                                    | $-30$               | 3.00000E-05                                                       | 5.00000E-06                                                       | 5.00000E-06 | 0.4472 |       |
| captures = $7$          |              | 3                                    | 21                  | 2.10000E-05                                                       | 3.00000E-06                                                       | 3.00000E-06 | 0.5773 |       |
| captures = $9$          |              | $\mathbf{1}$                         | 9                   | 9.00000E-06                                                       | 1.00000E-06                                                       | 1.00000E-06 | 1,0000 |       |
| total                   |              | 1000000                              | 38029495            | 1.81436E-01                                                       | 1.00000E+00                                                       | 1.00000E+00 | 0.0023 |       |
|                         |              | factorial moments                    |                     | by number                                                         | by weight                                                         |             |        |       |
|                         | 3he          |                                      |                     | 1.81436E-01 0.0023                                                | 1.81436E-01 0.0023                                                |             |        |       |
|                         |              | 3he (3he-1)/2!                       |                     | 1.23960E-02 0.0153                                                | 1.23960E-02 0.0153                                                |             |        |       |
|                         |              | 3he(3he-1)(3he-2)/3!                 |                     | 3.12900E-03 0.0491                                                | 3.12900E-03 0.0491                                                |             |        |       |
|                         |              | $3he(3he-1)$ $(3he-3)/4!$            |                     | 8.34000E-04 0.1791                                                | 8.34000E-04 0.1791                                                |             |        |       |
|                         |              | $3he(3he-1)$ $(3he-4)/5!$            |                     | 2.75000E-04 0.4802                                                | 2.75000E-04 0.4802                                                |             |        |       |
|                         |              | $3he(3he-1)$ $(3he-5)/6!$            |                     | 1.10000E-04 0.7718                                                | 1.10000E-04 0.7718                                                |             |        |       |
|                         |              | 3he(3he-1)  (3he-6)/7!               |                     | 3.90000E-05 0.9241                                                | 3.90000E-05 0.9241                                                |             |        |       |
|                         |              | $3he(3he-1)$ $(3he-7)/8!$            |                     | 9.00000E-06 1.0000                                                | 9.00000E-06 1.0000                                                |             |        |       |
|                         |              | $25 - 125 - 11$ $125 - 01$ $101 - 1$ |                     | 1.000000000010000                                                 | 1 AAAAAR AC 1 AAAA                                                |             |        |       |

**Fig. 3.13** Ungated results for  $(\alpha, n)$  case

<span id="page-191-0"></span>statistical precision of the calculation improves. The remaining differences can be attributed to the limitations of the point model, primarily in this case, the use of the square of the average efficiency,  $\varepsilon^2$ , rather than the average of the efficiency squared

```
\frac{1}{\varepsilon^2} to calculate the Doubles.
```

| printtable 118          |                               |             |                                                            | 1 neutron captures, moments and multiplicity distributions. tally 18 |                     |        |
|-------------------------|-------------------------------|-------------|------------------------------------------------------------|----------------------------------------------------------------------|---------------------|--------|
|                         |                               |             | weight normalization by source fission neutrons = 1000000  | cell a is (10 11 12 13 14 15 16 17 18 19 20 21 22 23 24 25 26 27)    |                     |        |
| cell:<br>a a            |                               |             |                                                            |                                                                      |                     |        |
| neutron captures on 3he |                               |             |                                                            |                                                                      |                     |        |
|                         |                               |             | time gate: $predelay = 4.5000E+02$ gate width = 6.4000E+03 |                                                                      |                     |        |
| pulses                  |                               | occurrences | occurrences                                                |                                                                      | pulse fraction      |        |
|                         | in gate histogram by number   |             | by weight                                                  |                                                                      | by number by weight | error  |
| captures = $0$          | 174054                        | $\circ$     | $0.00000E + 00$                                            | 1.74054E-01                                                          | 1.74054E-01         | 0.0022 |
| captures $= 1$          | 6258                          |             | 6.25800E-03                                                | 6.25800E-03                                                          | 6.25800E-03         | 0.0136 |
| captures = $2$ 958      |                               | 1916        | 1.91600E-03                                                | 9.58000E-04                                                          | 9.58000E-04         | 0.0354 |
| captures = $3$ 138      |                               |             | 414 4.14000E-04                                            | 1.38000E-04                                                          | 1.38000E-04         | 0.0928 |
| captures $=$ 4          | 23                            | 92          | 9.20000E-05                                                | 2.30000E-05                                                          | 2.30000E-05         | 0.2174 |
| captures $= 5$          | $\overline{2}$                | 10          | 1.00000E-05                                                | 2.00000E-06                                                          | 2.00000E-06         | 1,0000 |
| captures = $6$          | $\overline{2}$                | 12          | 1.20000E-05                                                | 2.00000E-06                                                          | 2.00000E-06         | 1,0000 |
| captures = $8$          | $\overline{1}$                | -8          | 8.00000E-06                                                | 1.00000E-06                                                          | 1.00000E-06         | 1,0000 |
| total                   | 181436                        |             |                                                            | 8710 8.71000E-03 1.81436E-01                                         | 1.81436E-01         | 0.0136 |
|                         | factorial moments             |             | by number                                                  | by weight                                                            |                     |        |
|                         | n                             |             | 8.71000E-03 0.0168                                         | 8.71000E-03 0.0168                                                   |                     |        |
|                         | $n(n-1)/2!$                   |             | 1.58800E-03 0.0636                                         | 1.58800E-03 0.0636                                                   |                     |        |
|                         | $n(n-1)(n-2)/3!$              |             | 3.46000E-04 0.3035                                         | 3.46000E-04 0.3035                                                   |                     |        |
|                         | $n(n-1)(n-2)$ $(n-3)/4!$      |             | 1.33000E-04 0.7573                                         | 1.33000E-04 0.7573                                                   |                     |        |
|                         | $n(n-1)(n-2)$ $(n-4)/5!$      |             | 7.00000E-05 0.9718                                         | 7.00000E-05 0.9718                                                   |                     |        |
|                         | $n(n-1)(n-2)$ $(n-5)/6!$      |             | 3.00000E-05 1.0000                                         | 3.00000E-05 1.0000                                                   |                     |        |
|                         | $n(n-1)(n-2)$ $(n-6)/7!$      |             | 8.00000E-06 1.0000                                         | 8.00000E-06 1.0000                                                   |                     |        |
|                         | $n(n-1)(n-2) \ldots (n-7)/8!$ |             | 1.00000E-06 1.0000                                         | 1.00000E-06 1.0000                                                   |                     |        |

**Fig. 3.14** Gated results for  $(\alpha, n)$  case

| Quantity                     | Spontaneous fission                           | $(\alpha, n)$ source |
|------------------------------|-----------------------------------------------|----------------------|
| Source rate                  | $695.09 \times 473 \times 2.15454$ neutrons/s | $203.759$ neutrons/s |
| Singles tally (by weight)    | 2.03017E-01                                   | 1.81436E-01          |
| <b>Ungated Doubles tally</b> | 4.84752E-02                                   | 1.23960E-02          |
| <b>Ungated Triples tally</b> | 1.10729E-02                                   | 3.12900E-03          |
| <b>Ungated Quads tally</b>   | 3.18443E-03                                   | 8.34000E-04          |
| Doubles tally                | 3.43869E-02                                   | 8.71000E-03          |
| Triples tally                | 5.59098E-03                                   | 1.58800E-03          |
| Quads tally                  | 1.10789E-03                                   | 3.46000E-04          |
| Doubles gate fraction        | 0.7094                                        | 0.7026               |
| Triples gate fraction        | 0.5049                                        | 0.5075               |
| Quads gate fraction          | 0.3479                                        | 0.4149               |
| Singles                      | 1.438E+05                                     | $3.697E + 04$        |
| Doubles                      | $2.436E + 04$                                 | $1.775E + 03$        |
| <b>Triples</b>               | 3.960E+03                                     | $3.236E+02$          |
| Ouads                        | 7.848E+02                                     | 7.050E+01            |

**Table 3.3** F18 calculation values

| Quantity       | $F18$ (sf + $(\alpha,n)$ ) | Point Model $(sf + (\alpha,n))$ | Difference $%$ |
|----------------|----------------------------|---------------------------------|----------------|
| Singles        | 1.808E+05                  | $1.803E + 0.5$                  | $-0.29$        |
| <b>Doubles</b> | $2.613E + 04$              | $2.569E + 04$                   | $-1.70$        |
| Triples        | $4.284E+03$                | n/a                             | n/a            |
| Quads          | $8.55E+02$                 | n/a                             | n/a            |

<span id="page-192-0"></span>**Table 3.4** Counting rates comparison from both methods

In addition, we can readily calculate the high-order coincidence rates from the F18 tally when we cannot from the F4 tally.

### **3.3 Gamma Pulse Height**

### *3.3.1 Description and Input File*

The NaI scintillation detector is typically used in laboratory and in-feld to measure gamma ray spectra from nuclear materials. In Example 3.3, a 1.5 in. diameter  $\times$  2.0 in. height NaI detector is modeled in the MCNP code. The gamma source is a pellet of uranium oxide.

#### **Example 3.3 Gamma Pulse Height Example with an NaI Scintillator**

```
MCNP Simulation of NaI scintillation detector
c diameter 1.5 " = 3.81 cm
c length 2" = 5.08 cm
\simc Cells
\simc cel mat rho geom<br>10 \t 1 \t -3.667 \t -110 1 -3.667 -1 $ NaI crystal
   20 2 -2.7 -2 1 5 Al around detector
    30 2 -2.7 -10 $ Al for PMT
   70 20 -10.34 -7 $ UO2 pellet
    40 10 -1.205e-3 -100
                (2.1:10.2:2.3) (7.1:7.2:7.3) $ Air
   100 0 100
c Surfaces
c
1 RCC 0 0 0.05 0 0 5.13 1.905 $ NaI crystal
2 RCC 0 0 0 0 0 5.18 1.955 $ Al housing
7 RCC -.5 0 -1.45 1 0 0 0.45 $ UO2 pellet
```

```
10 RCC 0 0 5.18 0 0 0.10 1.955 $ PMT behind the crystal
c
100 SO 100
c Methods
c
nps 1e8
mode p e
imp:p 1 1 1 1 1 0 $
imp:e 1 1 1 1 1 0 $
c
c Materials
c
M1 11000 \t 1 $ Na NaI, rho = -3.667 g/cm3<br>53000 1 $ T
      53000 1
c
c
M2 13000 1 $ Al Aluminum, rho = -2.70 g/cm3
c
M10 6000 -0.000124 $ C Dry Air, rho = -1.205E-3 g/cm3
        7000 -0.755268 $ N
       8000 -0.231781 $ O
        18000 -0.012827 $ Ar
c
c
m20 92000 1 $ for gamma simulation, all U
                       $ rho=-10.34 g/cm3
       80002 $ O
\simc
c Tally Section
c
FC8 NaI Pulse Height Tally
F8:p 10 $ Pulse Height Tally
E8 0 1.e-5 1e-3 1023I 0.512 \qquad $ energy bin, 0.5 keV bins
FT8 GEB 0.0 0.031196 4.6141   $ FWHM resolution
c
c
\simsdef PAR=p POS= 0 0 -1.45 RAD=D1 EXT=D2 AXS = 1 0 0 ERG=D3
c
SI1 0 0.45 $ radius, r
SP1 -21 1 $ sampling prop to r
\rm{C}
```

```
SI2 -0.5 0.5 $ length
SP2 -21 0 $ default radius constant with x
\capC the # below indicates vertical formatting (MCNP6.2 manual 2.8.2)
# ST3 SP3 $ U-235
 L D
 0.1438 7800 $
 0.1634 3700 $
  0.1857 43000
  0.2021 800
  0.2053 4000
```
## *3.3.2 Geometry*

The photomultiplier behind the detector crystal was a model 1 mm thick aluminum disk. The pellet has a 0.45-cm radius and is 1 cm in length. The dimensions of the NaI detector are 3.81 cm in diameter and 5.08 cm in length.

## *3.3.3 Materials*

For the photon transport problem of Example [3.3,](#page-192-0) the elemental ZAID is used for the material because the photons interact with the atomic electrons rather than the nucleus. For example, the uranium is specifed as 92000, identifying the element independent of its isotopes. The specificity of that material is actually a  $^{235}$ U isotope, which came from the defnition of the gamma source (see *sdef* section of the example). Different 235U enrichment would also affect the density of the pellet that was assumed as 10.34 g/cm<sup>3</sup>. In addition, the cross sections were left without any library identifcation. This choice causes the MCNP code to take the cross-section libraries as pointed in the XSDIR in use. The following fle shows that, in the computer where the example ran, the plib =  $84p$  and elib = 03e were used for photon and electron data, respectively.

### *3.3.4 Methods*

Analog transport of both photons and electrons is used. In the MCNP code, the user has three options with the electrons: no transport of electrons, detailed transport of the electrons, and the TTB approximation (Sect. [2.2.5](#page-53-0)). If there is an "e" on the MODE card, as in the example, the full transport of the electrons is turned on. In this problem, there was no PHYS:P to control the transport of photons; the default parameter values are used.

The F8 tally is used for the pulse-height spectrum (see Sect. [2.4.5](#page-117-0) of this guide). In the tally, the energy resolution of the detector is taken into account by means of the MCNP GEB special treatment that enables Gaussian energy broadening. The GEB function, as implemented in the MCNP code, is modeled by the following equation: FWHM  $(E) = a + b\sqrt{E + cE^2}$ , where *E* is the energy of the gamma ray in MeV (as we discussed in Sect. [2.4.4.2](#page-106-0)). It is worthwhile reminding the reader the structure of the energy bins for a pulse height that has a zero energy bin (see Sect. [2.4.5](#page-117-0)).

To determine the coeffcients *a*, *b*, *c*, for this example, a set of measurements was performed in a laboratory using an actual NaI detector with the same crystal size as the one modeled in this example. The gamma energy lines 22, 59.5, 122, 356, and 662 keV from a set of calibration sources were used to extract the energy resolution of the detector, and the following coefficients were obtained:  $a = 0$ ,  $b = 0.31196$ , and  $c = 4.6141$ .

The defnition of the source is based on Table 7-1 of the PANDA manual [[2\]](#page-206-0). For each gamma line used in the simulations the SP is the actual gamma/s/g of the <sup>235</sup>U. The MCNP code normalizes the SP probability for the source to 1.

### *3.3.5 Results*

In Fig. [3.15](#page-196-0), we present the pulse-height distribution as calculated. It is easy to identify the 186 keV—the most intense gamma ray contributing to the  $^{235}$ U spectrum. Gamma-based methods to measure uranium enrichment use this gamma line. The intense peak at the energy around 100 keV can be observed here. This energy was not listed in the *sdef*. The peak we observe in the spectrum is actually a composite peak of the X-ray characteristic lines of uranium [\[2](#page-206-0)]. The low resolution of the NaI detector, modeled here with the GEB card, prevents us from distinguishing each characteristic X-ray line. A way to see the described effect is to run the input fle with FT8 GEB 0.0 0.031196 4.6141 commented out. Fig. [3.16](#page-196-0) shows the spectrum obtained without GEB.

## **3.4 Active Neutron Example: Californium (Cf) Shuffer**

#### *3.4.1 Description and Input File*

The Cf shuffer technique is well known for the measurement of nuclear material, especially uranium in waste [\[5](#page-206-0)]. A moveable Cf source is brought close to an item of interest in a detection chamber for a period of time and then withdrawn into a shielded location. The delayed neutrons from the induced fssion are counted while the source is removed and used to quantify the mass of fssionable material in the item. The Cf shuffer assay detector is modeled in Example [3.4.](#page-197-0)

<span id="page-196-0"></span>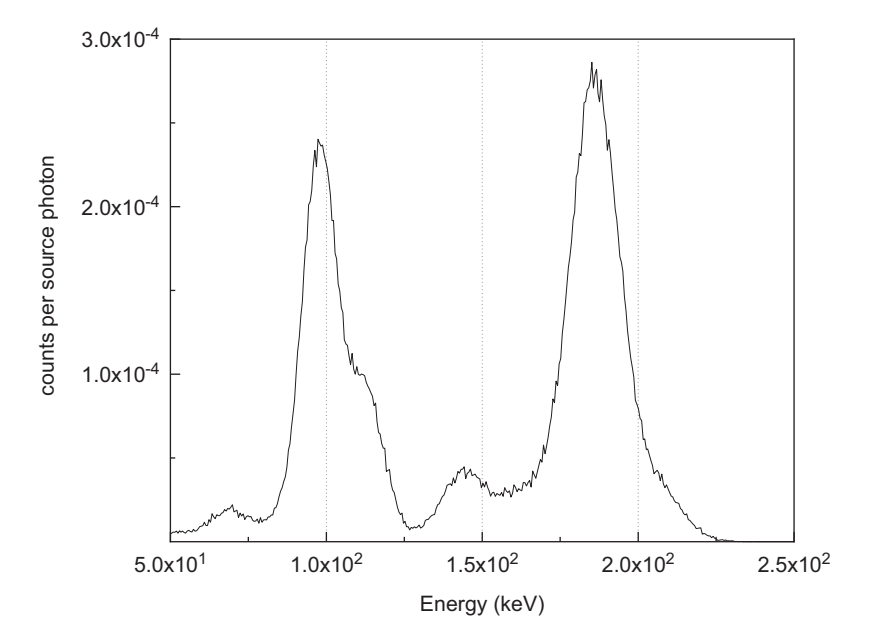

**Fig. 3.15** MCNP calculated spectrum in the region 50–250 keV

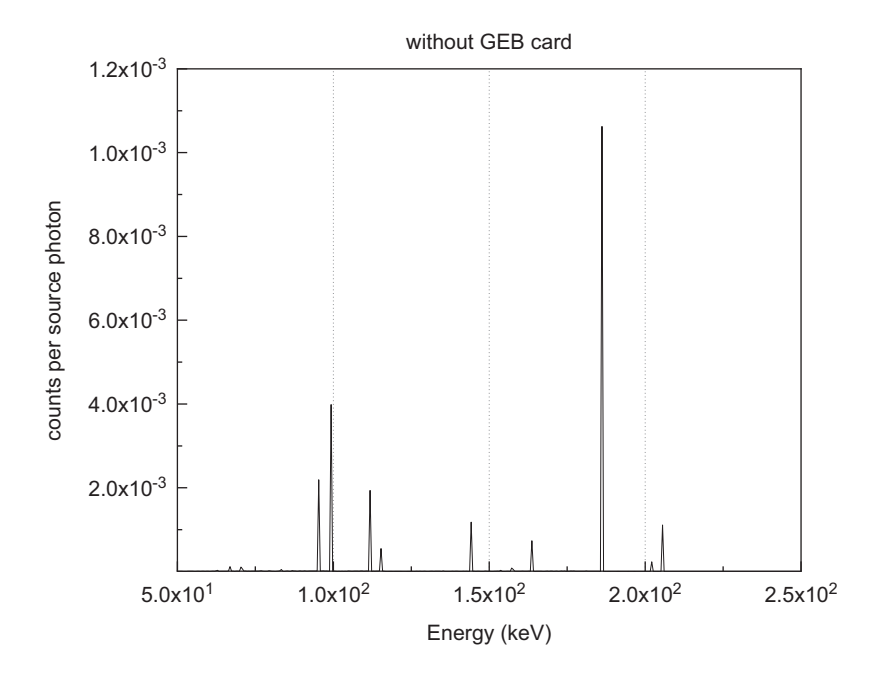

**Fig. 3.16** MCNP calculated spectrum without GEB special treatment for the F8 tally

#### <span id="page-197-0"></span>**Example 3.4 Cf Shuffer Input**

```
vr03.txt for 500 g 235U, density 2.5g/cm^3
\mathcal{C}c Cells
\sim10 5 -2.5 -10 imp:n=1 $ SNM
11 0 -12 10 imp:n=1 $ void about SNM
12 2 -8.65 -11 12 imp:n=1 $ Cd
13 1 -0.94 -13 11 100 101 102 103 104 105 106 107 108
      109 110 111 imp:n=1 $ poly
\simc 3He Tubes
\sim100 3 1.002e-4 -100 imp:n=1 $ #1
101 3 1.002e-4 -101 imp:n=1 $ #2
102 3 1.002e-4 -102 imp:n=1 $ #3
103 3 1.002e-4 -103 imp:n=1 $ #4
104 3 1.002e-4 -104 imp:n=1 $ #5
105 3 1.002e-4 -105 imp:n=1 $ #6
106 3 1.002e-4 -106 imp:n=1 $ #7
107 3 1.002e-4 -107 imp:n=1 $ #8
108 3 1.002e-4 -108 imp:n=1 $ #9
109 3 1.002e-4 -109 imp:n=1 $ #10
110 3 1.002e-4 -110 imp:n=1 $ #11
111 3 1.002e-4 -111 imp:n=1 $ #12
\sim9999 0 13 imp:n=0 $ outside cell
\epsilonc
c Surfaces
c
10 rcc 0 0 7 0 0 7.073553 3 $ SNM
11 rcc 0 0 6 0 0 9 4 $ exterior of Cd
12 rcc 0 0 6.1 0 0 8.8 3.9 $ interior of Cd
13 rcc 0 0 0 0 0 21 14 $ exterior of diagnostic
c
c 3He Tubes
\sim100 rcc 8.270 0.000 0.100 0 0 20.8 1.27 $ #1
101 rcc 7.162 4.135 0.100 0 0 20.8 1.27 $ #2
102 rcc 4.135 7.162 0.100 0 0 20.8 1.27 $ #3
103 rcc 0.000 8.270 0.100 0 0 20.8 1.27 $ #4
```

```
104 rcc -4.135 7.162 0.100 0 0 20.8 1.27 $ #5
105 rcc -7.162 4.135 0.100 0 0 20.8 1.27 $ #6
106 rcc -8.270 0.000 0.100 0 0 20.8 1.27 $ #7
107 rcc -7.162 -4.135 0.100 0 0 20.8 1.27 $ #8
108 rcc -4.135 -7.162 0.100 0 0 20.8 1.27 $ #9
109 rcc 0.000 -8.270 0.100 0 0 20.8 1.27 $ #10
110 rcc 4.135 -7.162 0.100 0 0 20.8 1.27 $ #11
111 rcc 7.162 -4.135 0.100 0 0 20.8 1.27 $ #12
\simc
c Materials
c
m1 6000. 1 1001. 2 $ Polyethylene
mt1 poly.10t $ S(a,b)c
m2 48106. 0.0125
       48108. 0.0089
       48110. 0.1249
       48111. 0.128
       48112. 0.2413
       48113. 0.1222
       48114. 0.2873
      48116. 0.0749
c
m3 2003. 1 $ He-3
c
m5 92235. 1.
\simmode n
prdmp j j j 4 j
print
nps 1e10
\Gammac -----------------------------------------------
c Cf source
phys:n 30 30 0 J J J 0 30 J J J 0 0
totnu
sdef pos=d1 tme=d2 erg=d3
sp3 -3 1.175 1.0401 $ Frohner Watt parameters
si1 L 3.8 0 11
sp1 1.0
si2 0e8 10e8 $ upper bin boundaries (no option = option H)
sp2 0 1 $ bin probabilities (no option = option D, H, L)
```

```
c -------------------------------------------------------------
c
c Tallies
fc4 <<<<< Detection Rate per source Cf neutron >>>>>
f4:n (100 101 102 103 104 105 106 107 108 109 110 111)
fm4 -1 3 103
sd4 1
t4 10e8 98i 1000e8
tf4 7j 7
fq4 t f
\overline{C}
```
The geometry is very simple using an (unrealistic) <sup>235</sup>U sample of density 2.5 g/cm<sup>3</sup> surrounded by 12 simplified <sup>3</sup>He tubes embedded in polyethylene, as shown in Fig. 3.17. The detection chamber is lined with cadmium.

The californium irradiation position is in the cavity but outside of the item, at the mid-height. There is nothing particular to this case in the model geometry or cross sections. One parameter in the input fle is the use of the TOTNU card (MCNP6 default option), which generates both prompt and delayed neutrons from fission. Delayed neutron options are controlled by the ACT card:

```
ACT DN = [MODEL|LIBRARY|BOTH|PROMPT]
```
If MODEL is used, production of delayed neutrons uses models only. If LIBRARY is used, production of delayed neutrons uses library only (default option). If BOTH is used, production of delayed neutrons uses models when libraries are missing. If PROMPT is used, both prompt and delayed neutrons are treated as prompt. In this example, we use the default option.

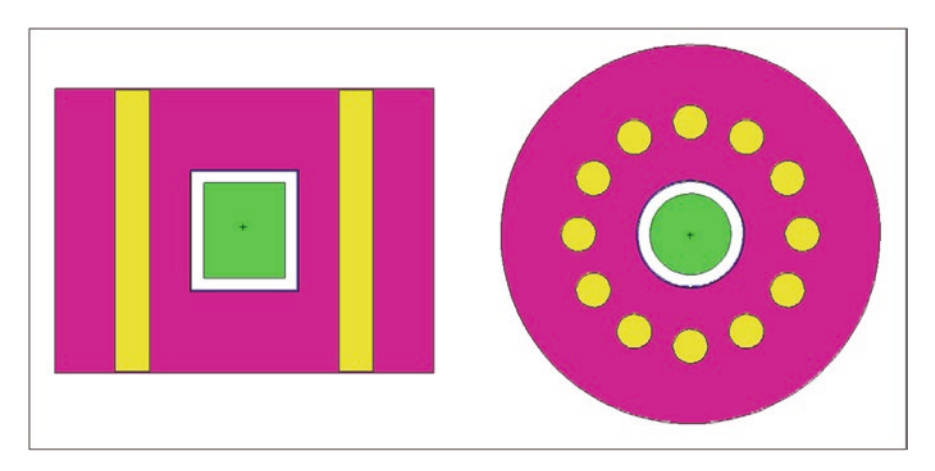

Fig. 3.17 Simplified model of californium shuffler

The neutron source information is described on the following cards:

```
sdef pos=d1 tme=d2 erg=d3
sp3 -3 1.175 1.0401 $ Frohner Watt parameters
si1 L 3.8 0 11
sp1 1.0
si2 0e8 10e8 $ upper bin boundaries (no option = option H)
sp2 0 1 $ bin probabilities (no option = option D, H, L)
```
The neutron energy spectrum of Cf is described by the d3 distribution, which is a Watt distribution with parameters from Frohner (Ref. [4] of Chap. [2\)](#page-17-0) (*NOTE: Some versions of the MCNP(X) manuals gave incorrect Watt parameters for the Cf spectrum, resulting in the wrong average energy*). An alternative source specifcation could have been to use  $PAR = SF$  (with Cf in the material of the source location) in order to obtain the built-in energy (and multiplicity) information for Cf. In this calculation, we do not include the practical effect of bringing the source to the irradiation position or removing it. The irradiation starts instantly at time zero and ends completely after 10 s (10E8 shakes).

The tally cards are shown here:

```
c Tallies
fc4 <<<<< Detection Rate per source Cf neutron >>>>>
f4:n (100 101 102 103 104 105 106 107 108 109 110 111)
fm4 -1 3 103
sd4 1
t4 10e8 98i 1000e8
tf4 7j 7
fq4 t f
```
The f4 track length estimator tally is used with the fm4 card to calculate the  $He(n,p)$  rate in the sum of all <sup>3</sup>He detectors. The volume is set to 1.0 on the sd4 card to give the total reaction (rather than the rate per unit volume). The time bins on this card are chosen to give the 3 He rates during the irradiation period and in a series of counting intervals after the "removal" of the source. The tf4 card is used to produce tally fuctuation information for a counting interval of interest (the seventh time bin). By basing the tally fuctuation charts on the seventh time bin, all statistical sampling information and statistical tests of convergence (Print Tables 160, 161, and 162) will be based on the seventh time bin. This bin is tally in the time range 60–70 s. Otherwise, the tally fuctuation charts and all statistical information and convergence information would be based on the default last (total) time bin, which

is less relevant to the results in this problem. The fq4 card is used to make the time bins print out in a vertical column, which is much easier to cut and paste into other applications.

### *3.4.2 Results*

The problem summary table is shown in Fig. [3.18.](#page-202-0) We can see that the weight of prompt fssion neutrons created was 7.8E−02 and the weight of delayed neutrons was 5.02E−04. This result gives a delayed fraction of 0.0064, which agrees with the expected value for fast fission  $(0.0064)$  in <sup>235</sup>U (see, e.g., [[6\]](#page-206-0)). We would expect fast fssion to dominate because the cavity is lined with cadmium. (The beta value for thermal fssion is very similar at 0.0065.) This is a check that the selected crosssection data fles contain the necessary data.

The results of the F4 tally are given in Fig. [3.19](#page-203-0). The reaction rate in the frst time bin (while the source is present) is large and has a very small statistical uncertainty, which dominates the total over all time bins. The values in the later time bins are much smaller and the uncertainties are much larger, which is why it is important to use the tf4 card so that the statistical tests are shown for a quantity relevant to the actual result. The results of the tally fuctuation analysis are given in Fig. [3.20.](#page-204-0)

To obtain reasonable statistical quality results on the later time bins, a very large number of starting particles have been used (1E10), which is a brute force way of obtaining the results. The later tally bins have large errors but make very small contribution to the fnal result. This problem is probably a suitable candidate for variance reduction techniques to use computer time more effectively.

The tally bins give the number of counts recorded in each time window per source neutron for one irradiation cycle. We can use these values to calculate the counts in a real measurement with multiple irradiation cycles (see Fig. [3.21](#page-205-0)).

The counts recorded after the frst irradiation are in the 10–20 s time bin. The counts after the second irradiation are the sum of the counts in 10–20 s time bin (from irradiation #2) plus the 30–40 s time bin, which represents the contribution to the second counting time from the frst irradiation. The counts after the third irradiation are the sum of the 10–20 s bin (from third irradiation) plus the 30–40 s bin (from the second irradiation) plus the 60–70 s bin (from the frst irradiation) and so on. With a Cf source strength of 10<sup>8</sup> neutrons/s, the number of counts recorded in each counting interval is shown in Table [3.5](#page-205-0) and plotted in Fig. [3.22](#page-205-0). We can see that the counts in each interval increase asymptotically as the delayed neutrons groups with longer half-lives build up. The experimental result would be equivalent to the sum of the counts up to the actual number of irradiation cycles used.

<span id="page-202-0"></span>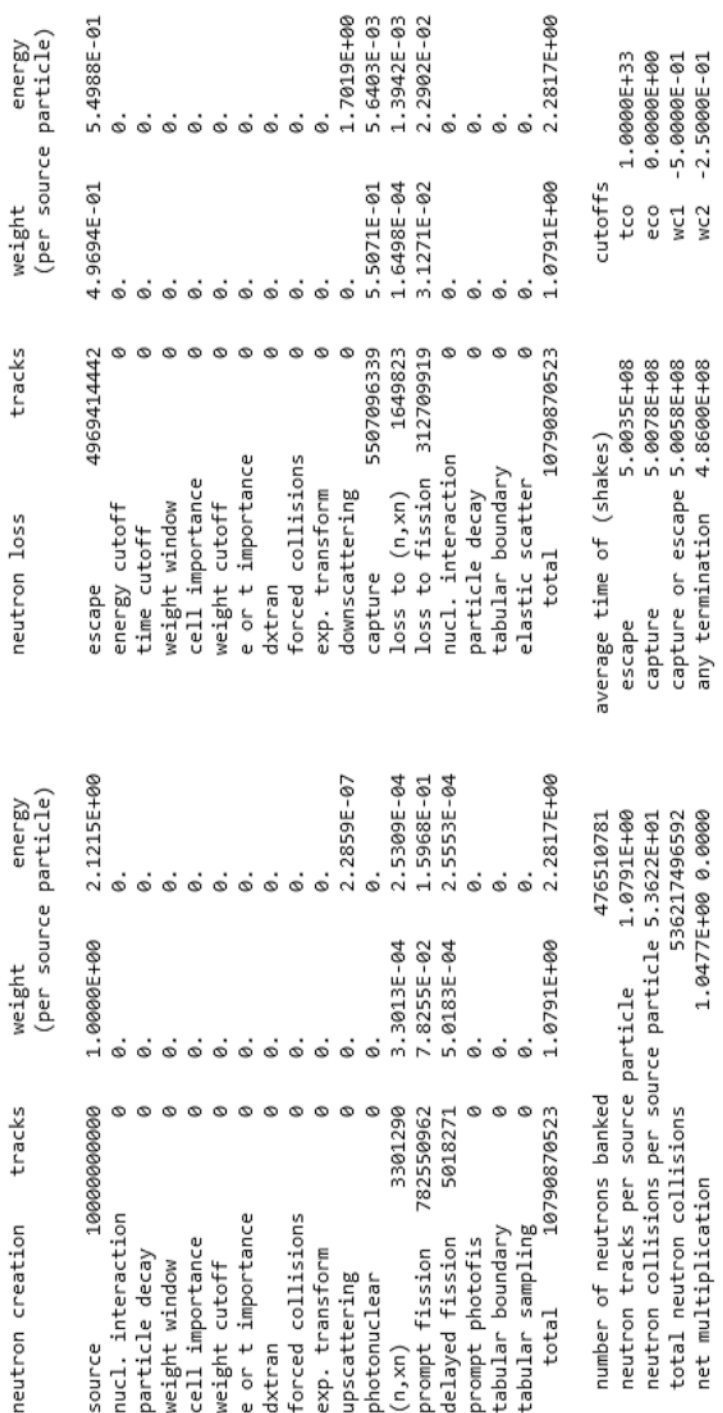

Fig. 3.18 Problem summary table **Fig. 3.18** Problem summary table

#### <span id="page-203-0"></span>3.4 Active Neutron Example: Californium (Cf) Shuffer

```
ltally 4 nps • 10000000000
      <<<<< Detection Rate per source Cf neutron >>>>> 
    tally type 4 track length estimate of particle flux.
    particle(s): neutrons
    cell a is (100 101 102 103 104 105 106 107 108 109 110 111)
          volumes
                 cell: a
                       1.00000E+00
multiplier bin: -1.00000E+00 3 103
       cell: a
       time
    1.0000E+09 2.18723E-01 0.0000
    2.0000E+09 3.80251E-05 0.0020
    3.0000E+09 8.91106E-06 0.0042
    4.0000E+09 4.70598E-06 0.0058
    5.0000E+09 3.03004E-06 0.0072
    6.0000E+09 2.10977E-06 0.0087
    7.0000E+09 1.57281E-06 0.0101
    8.0000E+09 1.16845E-06 0.0117
    9.0000E+09 8.73593E-07 0.0136
    1.0000E+10 6.73758E-07 0.0154
    1.1000E+10 5.12576E-07 0.0178
    1.2000E+10 3.93958E-07 0.0200
    1.3000E+10 3.13749E-07 0.0223
    1.4000E+10 2.38708E-07 0.0254
    1.5000E+10 2.01865E-07 0.0285
    1.6000E+10 1.57759E-07 0.0318
    1.7000E+10 1.31750E-07 0.0352
    1.8000E+10 1.07695E-07 0.0377
    1.9000E+10 8.48956E-08 0.0435
    2.0000E+10 7.77946E-08 0.0473
    2.1000E+10 5.50909E-08 0.0510
    2.2000E+10 4.83979E-08 0.0548
    2.3000E+10 4.07598E-08 0.0620
    2.4000E+10 3.85655E-08 0.0668
    2.5000E+10 3.26456E-08 0.0692
    2.6000E+10 2.60775E-08 0.0858
    2.7000E+10 2.34774E-08 0.0937
    2.8000E+10 2.06355E-08 0.0857
    2.9000E+10 2.02929E-08 0.0884
    3.0000E+10 1.39312E-08 0.0923
```
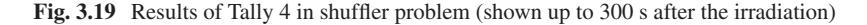

to form confidence intervals for the mean for each tally bin lstatus of the statistical checks used to form confidence intervals for the mean for each tally bin Istatus of the statistical checks used

<span id="page-204-0"></span>tally result of statistical checks for the tic bin (the first check not passed is listed) and error magnitude check for all bins tally result of statistical checks for the tic bin (the first check not passed is listed) and error magnitude check for all bins

22 bins with zeros and 48 bins with relative errors exceeding 0.10 passed all bin error check: 101 tally bins had 22 bins with zeros and 48 bins with relative errors exceeding 0.10 fluctuation chart bin result 4 passed the 10 statistical checks for the tally fluctuation chart bin result 4 passed the 10 statistical checks for the tally 101 tally bins had passed all bin error check:

the 10 statistical checks are only for the tally fluctuation chart bin and do not apply to other tally bins. the 10 statistical checks are only for the tally fluctuation chart bin and do not apply to other tally bins the tally bins with zeros may or may not be correct: compare the source, cutoffs, multipliers, et cetera with the tally bins. the tally bins with zeros may or may not be correct: compare the source, cutoffs, multipliers, et cetera with the tally bins.

1 tallies had bins with relative errors greater than recommended. warning. 1 of the 1 tallies had bins with relative errors greater than recommended. ltally fluctuation charts 1tally fluctuation charts 1 of the warning.

 $2.8E - 01$  $2.7E - 01$  $2.7E - 01$  $2.7E - 01$  $2.7E - 01$  $2.7E - 01$  $2.8E - 01$  $2.7E - 01$  $2.7E - 01$  $2.7E - 01$  1000000000 1.6295E-06 0.0311 0.0028 10.0 2.8E-01 2000000000 1.6365E-06 0.0220 0.0014 10.0 2.8E-01 3000000000 1.6213E-06 0.0181 0.0010 10.0 2.7E-01 4000000000 1.5920E-06 0.0159 0.0008 10.0 2.7E-01 5000000000 1.5920E-06 0.0142 0.0006 10.0 2.7E-01 6000000000 1.5835E-06 0.0130 0.0005 10.0 2.7E-01 7000000000 1.5851E-06 0.0120 0.0004 10.0 2.7E-01 8000000000 1.5777E-06 0.0112 0.0004 10.0 2.7E-01 9000000000 1.5763E-06 0.0106 0.0003 10.0 2.7E-01 10000000000 1.5728E-06 0.0101 0.0003 10.0 2.7E-01 fom nps mean error vow slope fom 1.6295E-06 0.0311 0.0028 10.0 0.0142 0.0006 10.0 0.0120 0.0004 10.0  $10.0$ vow slope 1.6365E-06 0.0220 0.0014 10.0  $0.0010 10.0$ 0.0008 10.0  $0.000510.0$ 0.0112 0.0004 10.0  $0.000310.0$ tally 4 0.0003  $\overline{a}$ 1.6213E-06 0.0181 1.5920E-06 0.0159  $0.0130$  $0.0106$  $0.0101$  $tau11y$ error 1.5920E-06 1.5851E-06 1.5777E-06 1.5835E-06 1.5763E-06 1.5728E-06 mean 1000000000 2000000000 3000000000 4000000000 5000000000 6000000000 7000000000 8000000000 9000000000 0000000000 nps

Fig. 3.20 Tally fluctuation chart (seventh time bin) **Fig. 3.20** Tally fuctuation chart (seventh time bin)

<span id="page-205-0"></span>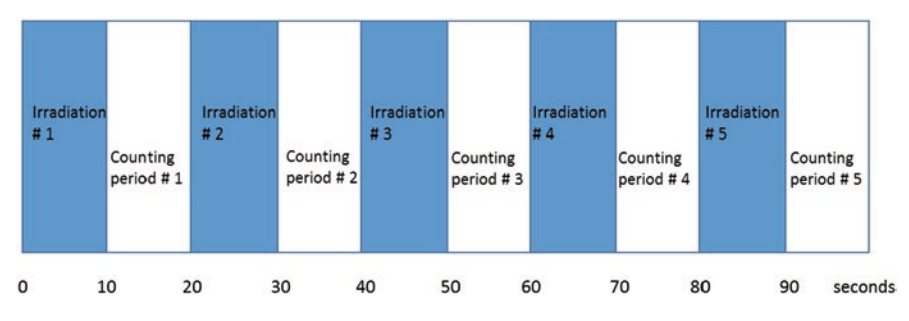

**Fig. 3.21** Multiple irradiation and counting cycles

| Irradiation #  | Counts | Irradiation # | Counts | Irradiation # | Counts | Irradiation # | Counts |
|----------------|--------|---------------|--------|---------------|--------|---------------|--------|
|                | 3803   | 8             | 4747   | 15            | 4781   | 22            | 4785   |
| 2              | 4273   | 9             | 4758   | 16            | 4782   | 23            | 4785   |
| 3              | 4484   | 10            | 4766   | 17            | 4783   | 24            | 4785   |
| $\overline{4}$ | 4601   | 11            | 4771   | 18            | 4783   | 25            | 4785   |
| .5             | 4668   | 12            | 4775   | 19            | 4784   | 26            | 4785   |
| 6              | 4708   | 13            | 4777   | 20            | 4784   | 27            | 4785   |
|                | 4732   | 14            | 4779   | 21            | 4784   | 28            | 4785   |

Table 3.5 Counts recorded for each irradiation cycle

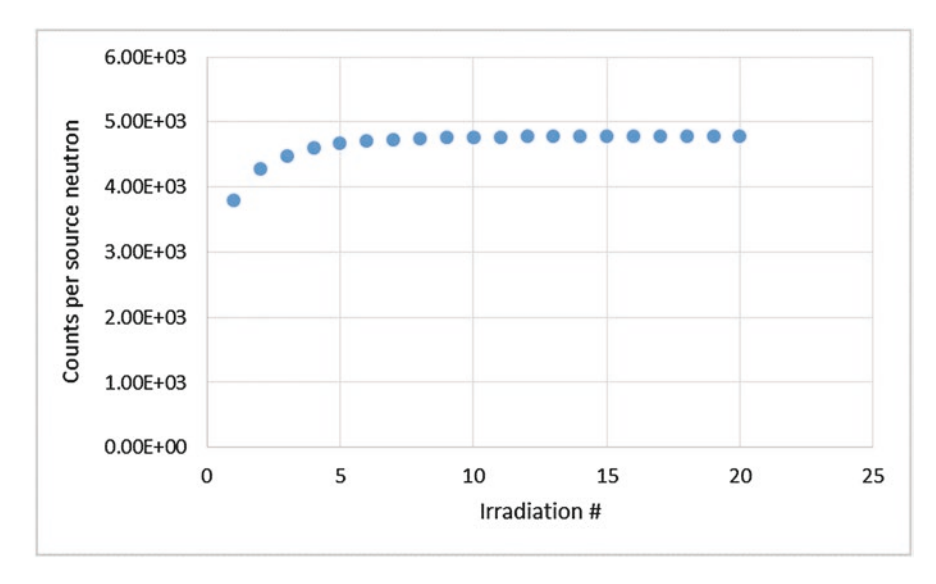

**Fig. 3.22** Counts in each cycle

# <span id="page-206-0"></span>**References**

- 1. P. Santi, D. Beddingford, D. Mayo, *Revised Prompt Neutron Emission Multiplicity Distributions for 236, 238-Pu*, Los Alamos National Laboratory Report LA-UR-04-8040 (2004)
- 2. D. Reilly, N. Ensslin, H. Smith Jr., S. Kreiner, *Passive Nondestructive Assay of Nuclear Materials*, LA-UR-90-732 (U.S. Government Printing Office, Washington, DC, 1991) [https://](https://www.lanl.gov/org/ddste/aldgs/sst-training/technical-references.php) [www.lanl.gov/org/ddste/aldgs/sst-training/technical-references.php](https://www.lanl.gov/org/ddste/aldgs/sst-training/technical-references.php)
- 3. K. Boehnel, The Effect of Multiplication on the Quantitative Determination of Spontaneoulsy Fissioning Isotopes by Neutron Correlation Analysis. Nucl. Sci. Eng. **90**, 75–82 (1985)
- 4. M. Krick, W. Harker, W. Geist, J. Longo, *International Neutron Coincidence Counting: Software Users Manual*, Los Alamos Laboratory Report LA-UR-01-6761 (2009)
- 5. P. Rinard, Chapter 9: Shuffers, in *Passive Nondestructive Assay of Nuclear Materials 2007 Addendum*, LA-UR-03-4404, ed. by D. Reilly, (2007) [https://www.lanl.gov/org/ddste/aldgs/](https://www.lanl.gov/org/ddste/aldgs/sst-training/_assets/docs/PANDA 2007 Addendum/0. PANDA Preface v1-3.pdf) [sst-training/\\_assets/docs/PANDA%202007%20Addendum/0.%20PANDA%20Preface%20](https://www.lanl.gov/org/ddste/aldgs/sst-training/_assets/docs/PANDA 2007 Addendum/0. PANDA Preface v1-3.pdf) [v1-3.pdf](https://www.lanl.gov/org/ddste/aldgs/sst-training/_assets/docs/PANDA 2007 Addendum/0. PANDA Preface v1-3.pdf)
- 6. J.R. Lamarsh, Introduction to Nuclear Reactor Theory. Addison-Wesley Series, in *Nuclear Engineering*, (Addison-Wesley Pub, Reading, MA, 1966)

**Open Access** This chapter is licensed under the terms of the Creative Commons Attribution 4.0 International License (<http://creativecommons.org/licenses/by/4.0/>), which permits use, sharing, adaptation, distribution and reproduction in any medium or format, as long as you give appropriate credit to the original author(s) and the source, provide a link to the Creative Commons license and indicate if changes were made.

The images or other third party material in this chapter are included in the chapter's Creative Commons license, unless indicated otherwise in a credit line to the material. If material is not included in the chapter's Creative Commons license and your intended use is not permitted by statutory regulation or exceeds the permitted use, you will need to obtain permission directly from the copyright holder.

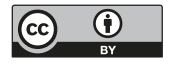

# **Chapter 4 Examples of Advanced Concepts**

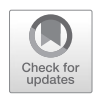

# **4.1 Variance Reduction**

# *4.1.1 Introduction*

Variance reduction techniques are methods that reduce the variance (or statistical relative error) for a given amount of computational time in a Monte Carlo calculation. This is equivalent to reducing the computational time required to achieve a given statistical error. Variance-reduction methods work by sampling more often the important parts of a problem at the expense of less important parts.

There are four classes of variance reduction techniques:

- *Truncation:* The calculation omits parts of the problem that do not contribute signifcantly to the desired result. Geometry is always truncated. Energy may be truncated by eliminating—or killing—all histories whose energy falls below a specifed limit, which is very dangerous in neutron problems with fssion. For photon problems, all photoatomic reactions less than 1 keV are generally considered to be absorption and cut off. Time may be cut off to not follow tracks after they are no longer tallied. Physics is generally cut off by ignoring photonuclear effects or secondary particle production, etc.
- *Population control:* The number of statistical samples in any part of the problem may be reduced if the weight of the samples is increased to preserve total weight and yield the correct expected value of the tallies. The number of samples may also be increased if the weight of the samples is reduced to preserve total weight and yield the expected value of the tallies. Consequently, there can be many samples of low weight in important parts of a problem and less in unimportant parts. Population control methods include importance sampling, weight windows, time and energy splitting, secondary particle production, etc.

**Supplementary Information** The online version contains supplementary material available at [https://doi.org/10.1007/978-3-031-04129-7\_4].

J. S. Hendricks et al., *Monte Carlo N-Particle Simulations for Nuclear Detection and Safeguards*, [https://doi.org/10.1007/978-3-031-04129-7\\_4](https://doi.org/10.1007/978-3-031-04129-7_4)

- *Modifed sampling:* The statistical sampling algorithms may be modifed to favor different parts of a problem. Source directional biasing sends more of the source in a desired direction and less in an undesired direction. Other source biasing modifes the sampling algorithm to produce more of the source in desired energy, space, time, or other problem phase space regions. The exponential transform can stretch the path of neutral particles in the desired direction and shrink it in undesired directions. Sampling of secondary particle production can alter the energy or particle type, etc.
- *Partially deterministic methods:* In special cases, an estimate of the particle tracks that would reach a specifed location can be used to directly place them there. Next-event estimators put estimates at a point or particles on a surface after a source or collision event, weighted with the probability that they would arrive there without further interaction.

Problems where all phase space is equally important do not need variance reduction. Examples are reactor criticality, problems with highly effcient detectors, or very simple problems. Problems with pulse-height tallies, coincidence detectors, or other physics that relies on coincidences cannot use variance reduction, but for problems that need better resolution or faster computation and where parts of the problem contribute more than others, variance reduction is usually essential.

Applying variance reduction can be challenging. It is difficult to know what parts of the problem are important unless the problem has already been solved, in which case, further calculations may not be needed. A poor choice of variance reduction techniques can lead to less effcient or even falsely converged results. Good intuition and iteration are often needed. Fortunately, the MCNP code has many diagnostics and outputs to provide insight into problems [\[1](#page-285-0)]. In many cases—particularly radiation shielding problems or when sources and detectors are far away or out of sight—variance reduction can speed up problems by many orders of magnitude and enable much higher resolution.

The MCNP code can generate variance-reduction parameters with the weight window generator. Weight windows are a population control method in which a range of desired weights is specifed for each region of space, time, and/or energy in a problem. Particle tracks that enter a region where the particle weight is higher than the weight window are split into more particles with lower weights now closer to or in the window. Particles that enter with weight lower than the window undergo Russian roulette so that some survive with higher weights, again closer to or in the window. The weight window generator works by keeping track of all the particle weight that passes through a region of space, time, or energy and also keeping track of the particle weight that passes through that eventually leads to a score in a target tally.

The weight window bound is then set by

weight passing through weight passing through that scores  $\frac{(\text{weight passing through})}{(\text{weight passing through that scores})}.$ 

These bounds are then renormalized so that source particles are born in the weight window and split as they approach the tally, yielding many low-weight samples at the tally.

In the lead slowing-down spectrometer (LSDS) example (see Sect. [4.1.2](#page-210-0)), variance reduction sped the calculation by a factor of more than 1000—a calculation that would take a day could now be run in a minute. An energy bin could be divided into 30 smaller bins with no loss of resolution. For some problems, variance reduction is the only way to achieve convergence.

Although applying variance reduction may not appear straightforward, measuring its effectiveness is. The only measure of Monte Carlo efficiency is the FOM:

$$
FOM = 1 / (E^2 T)
$$

where  $E$  is the statistical error and  $T$  is the computational time. For a problem with *N* statistical samples, *T* is proportional to *N* and *E*<sup>2</sup> is proportional to 1/*N*. Consequently, the FOM converges to a constant dependent on the problem effciency and the computer effciency. Effcient problems have low *T* and low *E* and consequently a high FOM.

The goal of variance reduction is to maximize the FOM. In so doing, it is important to keep the number of tracks constant from the source region to the tally region.

- The number of tracks should decrease and particle weights should increase in unimportant regions of space, energy, and time.
- The number of tracks should increase and particle weights should decrease in important regions.
- The weights between adjacent regions should be no more than a factor of 4 different.

It is important to achieve adequate sampling of all cells and other parts of phase space and to ensure that tallies have passed the statistical checks or be able to justify why not.

Variance reduction is an art as well as a science and there are many possible approaches as can be found searching the internet for "variance reduction MCNP." A useful resource on this topic is the reference collection of documents at [mcnp.](https://mcnp.lanl.gov/) [lanl.gov.](https://mcnp.lanl.gov/) An external tool is ADVANTG [[2\]](#page-285-0). We recommend the following strategy to variance reduction:

- Simplify the problem if possible and use a much simpler tally to get an answer with 10–20% statistical errors in a few minutes. Optimize the problem with a tally closer in phase space to the source and with less resolution. Consider using the weight window generator to learn what is important in the problem; often the generated weight windows will provide the needed variance reduction technique as well.
- Once the modified problem gives 10–20% relative error on the optimization tally, carefully examine the output, and then move or otherwise make the tally more like the fnal one in the problem. Add only one variance reduction technique at a time unless more are clearly needed.
- After a few short iterations of 1–5 min each, the full problem will now be optimized and may be significantly more efficient.

# <span id="page-210-0"></span>*4.1.2 Multigroup Weight Windows and Time Splitting: Lead Slowing-Down Spectrometer*

Example 4.1 is a Lead Slowing-Down Spectrometer (LSDS) analyzing a spent fuel assembly. Variance reduction is the only way to achieve acceptable convergence. In this case, multigroup weight windows and time splitting are applied. The steps taken to choose a good variance-reduction approach are presented.

## **Example 4.1 Input for Lead Slowing-Down Spectrometer (No Variance Reduction)**

```
Lead Slowing Down Spectrometer LSDS
c with PWR 17x17 fuel element
c ************ fuel, u=1
10 200 -11.00 -1 60 -61 u=1 imp:n=1 vol=4.17441E+03 $ fuel
c (middle section)
11 200 -11.00 -1 -60 u=1 imp:n=1 $ fuel (bottom end)
12 200 -11.00 -1 61 u=1 imp:n=1 $ fuel (top end)
14 300 -6.44 +1 -3 u=1 imp:n=1
16 0 +3 u=1 imp:n=1 $ outside fuel pin
c ************ quide tube, u=820 0 -5 u=8 imp:n=1 $ inside guide tube
22 300 -6.44 +5 -6 u=8 imp:n=1 $ guide tube
26 0 +6 u=8 imp:n=1 $ outside guide tube
c *********** lattice, u=10, fill with u=1,8
100 0 -50 lat=1 u=10 $ lattice of fuel + guide
    fill = -8:8 -8:8 0:0 1 1 1 1 1 1 1 1 1 1 1 1 1 1 1 1 1
     1 1 1 1 1 1 1 1 1 1 1 1 1 1 1 1 1
     1 1 1 1 1 8 1 1 8 1 1 8 1 1 1 1 1
     1 1 1 8 1 1 1 1 1 1 1 1 1 8 1 1 1
     1 1 1 1 1 1 1 1 1 1 1 1 1 1 1 1 1
     1 1 8 1 1 8 1 1 8 1 1 8 1 1 8 1 1
     1 1 1 1 1 1 1 1 1 1 1 1 1 1 1 1 1
     1 1 1 1 1 1 1 1 1 1 1 1 1 1 1 1 1
     1 1 8 1 1 8 1 1 8 1 1 8 1 1 8 1 1
     1 1 1 1 1 1 1 1 1 1 1 1 1 1 1 1 1
     1 1 1 1 1 1 1 1 1 1 1 1 1 1 1 1 1
     1 1 8 1 1 8 1 1 8 1 1 8 1 1 8 1 1
     1 1 1 1 1 1 1 1 1 1 1 1 1 1 1 1 1
     1 1 1 8 1 1 1 1 1 1 1 1 1 8 1 1 1
     1 1 1 1 1 8 1 1 8 1 1 8 1 1 1 1 1
     1 1 1 1 1 1 1 1 1 1 1 1 1 1 1 1 1
     1 1 1 1 1 1 1 1 1 1 1 1 1 1 1 1 1
     imp:n=1
```

```
102 0 -55 fill=10 imp:n=1
c **Fission chamber detectors - place in cartesian coord
199 0 -110 u=2 imp:n=1 $ interior
200 125 -2.7 +110 u=2 imp:n=1 $ detector casing
201 0 -100 fill=2 imp:n=1 $ single detector universe=
202 like 201 but trcl=( 4.2686 -0.4204 0) imp:n=1
203 like 201 but trcl=( 8.3731 -1.6655 0) imp:n=1
204 like 201 but trcl=( 12.1559 -3.6874 0) imp:n=1
205 like 201 but trcl=( 15.4715 -6.4085 0) imp:n=1
206 like 201 but trcl=( 18.1926 -9.7241 0) imp:n=1
207 like 201 but trcl=( 20.2145 -13.5069 0) imp:n=1
208 like 201 but trcl=( 21.4596 -17.6114 0) imp:n=1
209 like 201 but trcl=( 21.8800 -21.8800 0) imp:n=1
210 like 201 but trcl=( 21.4596 -26.1486 0) imp:n=1
211 like 201 but trcl=( 20.2145 -30.2531 0) imp:n=1
212 like 201 but trcl=( 18.1926 -34.0359 0) imp:n=1
213 like 201 but trcl=( 15.4715 -37.3515 0) imp:n=1
214 like 201 but trcl=( 12.1559 -40.0726 0) imp:n=1
215 like 201 but trcl=( 8.3731 -42.0945 0) imp:n=1
216 like 201 but trcl=( 4.2686 -43.3396 0) imp:n=1
217 like 201 but trcl=( 0.0000 -43.7600 0) imp:n=1
218 like 201 but trcl=( -4.2686 -43.3396 0) imp:n=1
219 like 201 but trcl=( -8.3731 -42.0945 0) imp:n=1
220 like 201 but trcl=( -12.1559 -40.0726 0) imp:n=1
221 like 201 but trcl=( -15.4715 -37.3515 0) imp:n=1
222 like 201 but trcl=( -18.1926 -34.0359 0) imp:n=1
223 like 201 but trcl=( -20.2145 -30.2531 0) imp:n=1
224 like 201 but trcl=( -21.4596 -26.1486 0) imp:n=1
225 like 201 but trcl=( -21.8800 -21.8800 0) imp:n=1
226 like 201 but trcl=( -21.4596 -17.6114 0) imp:n=1
227 like 201 but trcl=( -20.2145 -13.5069 0) imp:n=1
228 like 201 but trcl=( -18.1926 -9.7241 0) imp:n=1
229 like 201 but trcl=( -15.4715 -6.4085 0) imp:n=1
230 like 201 but trcl=( -12.1559 -3.6874 0) imp:n=1
231 like 201 but trcl=( -8.3731 -1.6655 0) imp:n=1
232 like 201 but trcl=( -4.2686 -0.4204 0) imp:n=1
c *********** fssion chamber detector casing
300 400 -8.03 -200 +201 -202 +203 imp:n=1 $ outer SS casing
305 405 -8.96 -201 -202 +212 imp:n=1 $ Cu disk
310 410 -4.54 -201 -212 +222 imp:n=1 $ TiD_2 disk
315 220 -0.001205 -201 +203 -222 imp:n=1 $ air in SS casing
500 0 55 -500 vol=2.61853E+04 imp:n=1 $ inside LSDS
c *********** surrounding Pb
```

```
502 100 -11.34 +500 -520
     #201 #202 #203 #204 #205 #206 #207 #208 #209 #210
     #211 #212 #213 #214 #215 #216 #217 #218 #219 #220
     #221 #222 #223 #224 #225 #226 #227 #228 #229 #230
 #231 #232 imp:n=1
504 100 -11.34 +500 +520 -540 imp:n=1
506 100 -11.34 +500 +540 -560 (+200:+202:-203) imp:n=1
999 0 +560 (+200:+202:-203) imp:n=0
1 rcc 0 0 -50 0 0 100 0.4096 $ fuel
2 rcc 0 0 -50 0 0 100 0.4178 $ gap
3 rcc 0 0 -50 0 0 100 0.4750 $ cladding
5 rcc 0 0 -50 0 0 100 0.5715 $ guide inner
6 rcc 0 0 -50 0 0 100 0.6120 $ guide outer
10 rcc 0 0 -50 0 0 100 0.6120 $ instrum tube
50 rpp -0.6299 0.6299 -0.6299 0.6299 -50 50 $ one pin
55 rpp -10.7083 10.7083 -10.7083 10.7083 -50 50 $ assembly
60 pz -15 $ fuel segment lower-mid
61 pz 15 $ fuel segment mid-upper
100 rcc 0 21.88 -30 0 0 60 1.945 $ assay detector outside
110 rcc 0 21.88 -30 0 0 60 1.645 $ assay detector inside
c *********** DT Neutron source
200 cx 4.0000 $ outside of SS casing
201 cx 3.6825 $ inside of SS casing
202 px -70.0000 $ edge of casing near fuel bore
203 px -100.000 $ edge of casing at end of LSDS
212 px -70.6350 $ Cu disk
222 px -70.6354 $ TiD_2 disk
c *********** LSDS8
500 rcc 0 0 -50 0 0 100 15.1443 $ inside of LSDS
520 rcc 0 0 -50 0 0 100 25.0 $ segment 1 of LSDS
540 rcc 0 0 -50 0 0 100 45.0 $ segment 2 of LSDS
560 rcc 0 0 -50 0 0 100 100.0 $ outside LSDS
m0 nlib=.70c
c Air, rho=0.001205
m220 7014 -0.755267 8016 -0.231781 18040 -0.012827
m100 82208 .524 82207 .221 82206 .241 82204 .014 $ Pb
m125 13027 1 \qquad \qquad $ Aluminum rho=2.7 g/cm3
m200 92238 -4.360E+05 8016 -6.186E+04 92235 -3.248E+03
     92236 -1.790E+03 94239 -2.336E+03 94240 -1.092E+03
     54136 -1.092E+03 42000.66c -1.197E+03
c Zirc4
m300 40090 .5145 40091 .1122 40092 .1715 40094 .1738 40096 .0280
```

```
c Neutron tube materials: stainless steel, type 304 rho=8.03 g/cm3
m400 26056 .678950 26054 .043290 26057 .015688 26058 .002072 $ Fe
     24052 .150820 24053 .017102 24050 .007821 24054 .004259 $ Cr
     28058 .054462 28060 .020978 28062 .002908 28061 .000912 $ Ni
     28064 .000740 $ stainless steel tube, type 304 rho=8.03
m405 29063 .6915 29065 .3085 $ Copper, rho=8.96 g/cm3
c Ti_D2:
m410 1002 2 22048 .74 22046 .08 22047 .07 22049 .05 22050 .05
m5 92235 1 $ used for tallying fssion rates and neutron production
c
sdef pos=D1 erg FPOS = D2 tme=D6
si1 L -70.6352 0 0 -70.6352 0 0 -70.6352 0 0
sp1 4 2 100
DS2 S 3 4 5
si3 H 0 1 2 3 4 5 6 7 8 9
sp3 D 0 .445747263 .648944683 .840905395 .969855575 .9956059
        .909679323 .739792038 .535490104 .344995724
sp4 -4 0.21 2.45
sp5 -4 0.45 14.0
si6 H 0 100
sp6 D 0 1
\simc default tally bins
t0 1e2 263ilog 2e5
e0 1e-4 1e-3 1e-2 1e2
fq0 T E
c
fc14 Average fux in fuel
f14:n 10
\simfc44 Average flux in fission chambers
f44:n (201 202 203 204 205 206 207 208 209 210
        211 212 213 214 215 216 217 218 219 220
        221 222 223 224 225 226 227 228 229 230
        231 232)
\simfc114 U235 fission rate
f114:n (201 202 203 204 205 206 207 208 209 210
        211 212 213 214 215 216 217 218 219 220
        221 222 223 224 225 226 227 228 229 230
        231 232)
fm114 1 5 (-6)
c
```

```
fc214 U235 fission nubar
f214:n (201 202 203 204 205 206 207 208 209 210
        211 212 213 214 215 216 217 218 219 220
        221 222 223 224 225 226 227 228 229 230
        231 232)
fm214 1 5 (-6 -7)c
cut:n 200000
prdmp 2j 1 3
print -128 -162 -30
nps 1e8
```
The geometry of Example [4.1](#page-210-0) is shown in cut-away view in Fig. 4.1 and in axial view in Fig. [4.2](#page-215-0). Axial views of each repeated structures level are shown in Figs. [4.3](#page-216-0), [4.4](#page-217-0), and [4.5.](#page-218-0)

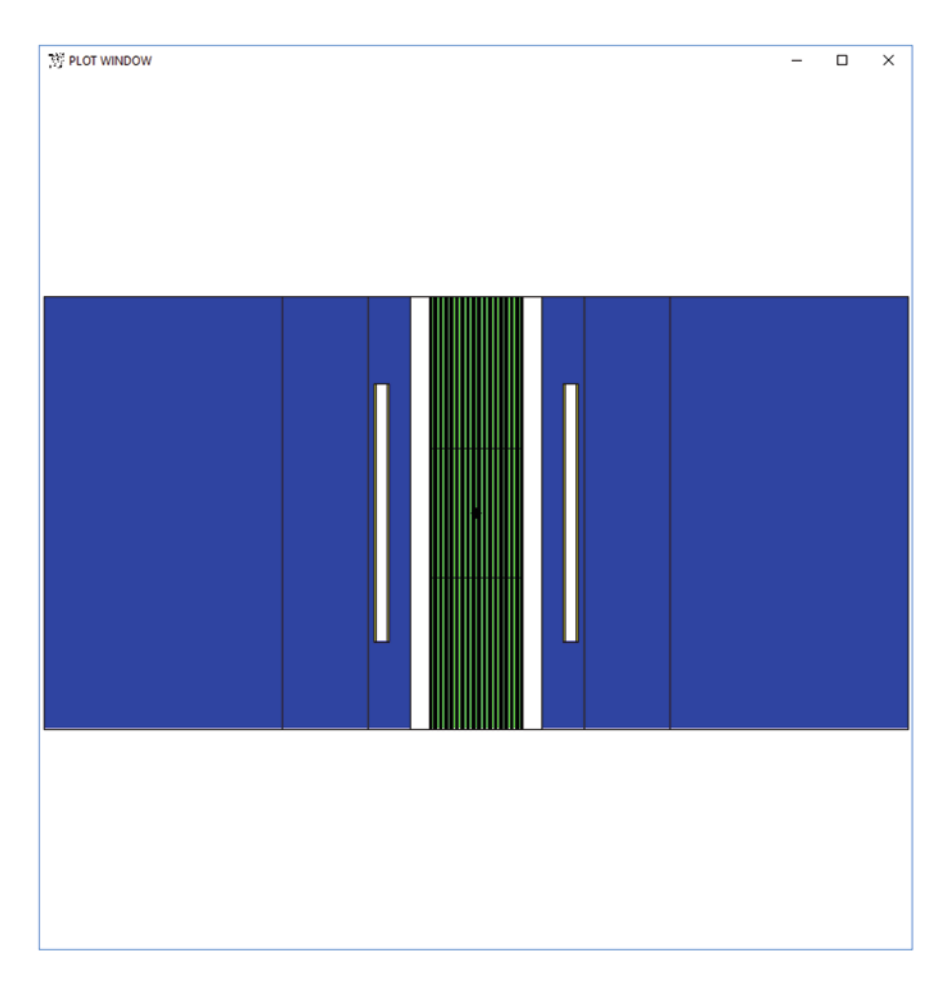

**Fig. 4.1** *Y*–*Z* view of 100 cm–tall lead slowing-down spectrometer. The fuel is divided into three *Z*-axis sections for later depletion calculations, and the lead is divided into three radial sections for variance reduction by importance sampling (not used)

#### <span id="page-215-0"></span>**4.1.2.1 Input File Notes**

The LSDS geometry fle consists of 53 cells 22 surfaces, which the MCNP code expands to 192 surfaces after LIKE BUT duplication and macrobody expansion into quadratic surfaces. The cells and surfaces at the three different geometry levels are illustrated in Figs. [4.1](#page-214-0), 4.2, [4.3](#page-216-0), [4.4,](#page-217-0) and [4.5](#page-218-0).

Note how the volume is specifed in the cell descriptions for cell 10 and cell 500. If it is not specifed, the MCNP code calculates the volume. The MCNP code could not calculate the volume of cell 500—the annulus containing the fssion chambers—because that cell is neither rotationally symmetric nor a polyhedron. This volume is not used for anything other than calculating cell mass. The volume of the fuel element cell 10 is input as  $4174.41 \text{ cm}^3$ , whereas the MCNP code calculates it to be 15.8122 cm<sup>3</sup>. This difference is because the MCNP code calculates the volume

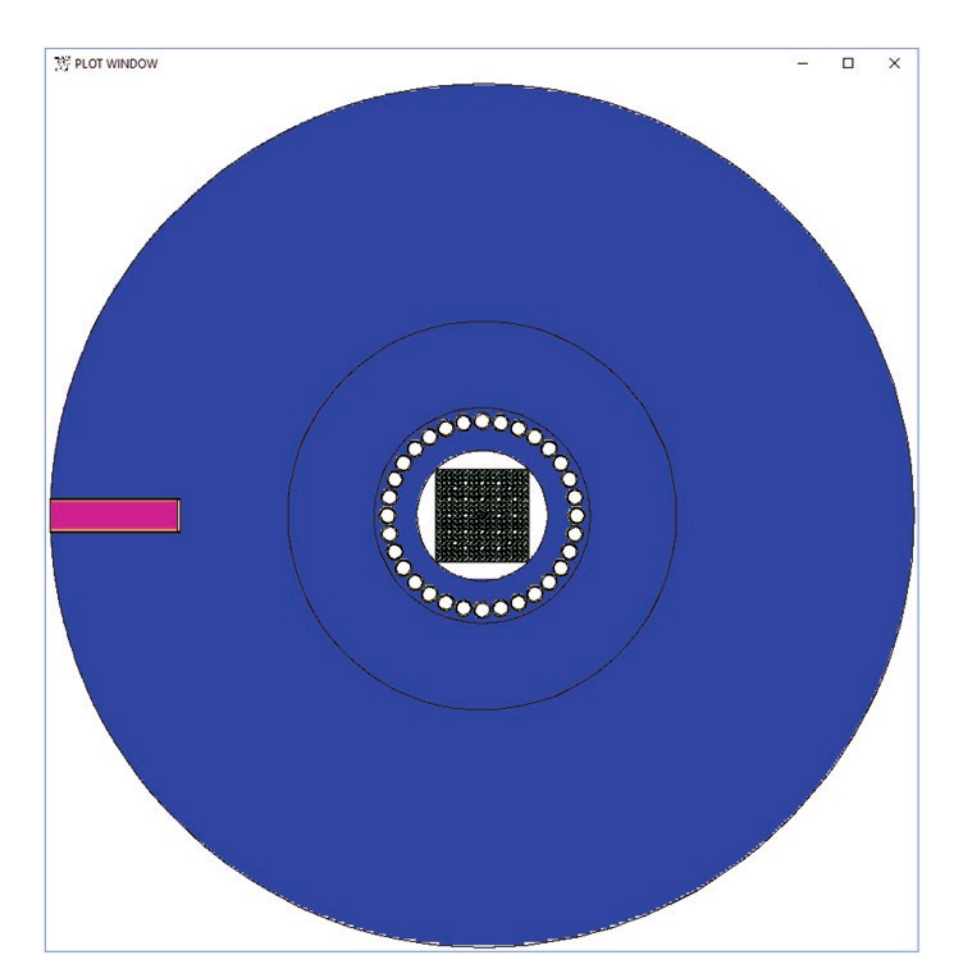

**Fig. 4.2** *X*–*Y* view of 100 cm radius lead slowing-down spectrometer. The lead (blue) is divided into three radial sections for variance reduction by importance sampling (not used). The ring of 32 fission detectors surrounds the fuel cavity with a  $17 \times 17$  pressurized-water reactor spent fuel assembly inside. The fssion detectors are modeled with void surrounded by a thin aluminum casing. The red section is space for the neutron generator (actual source location in yellow)
<span id="page-216-0"></span>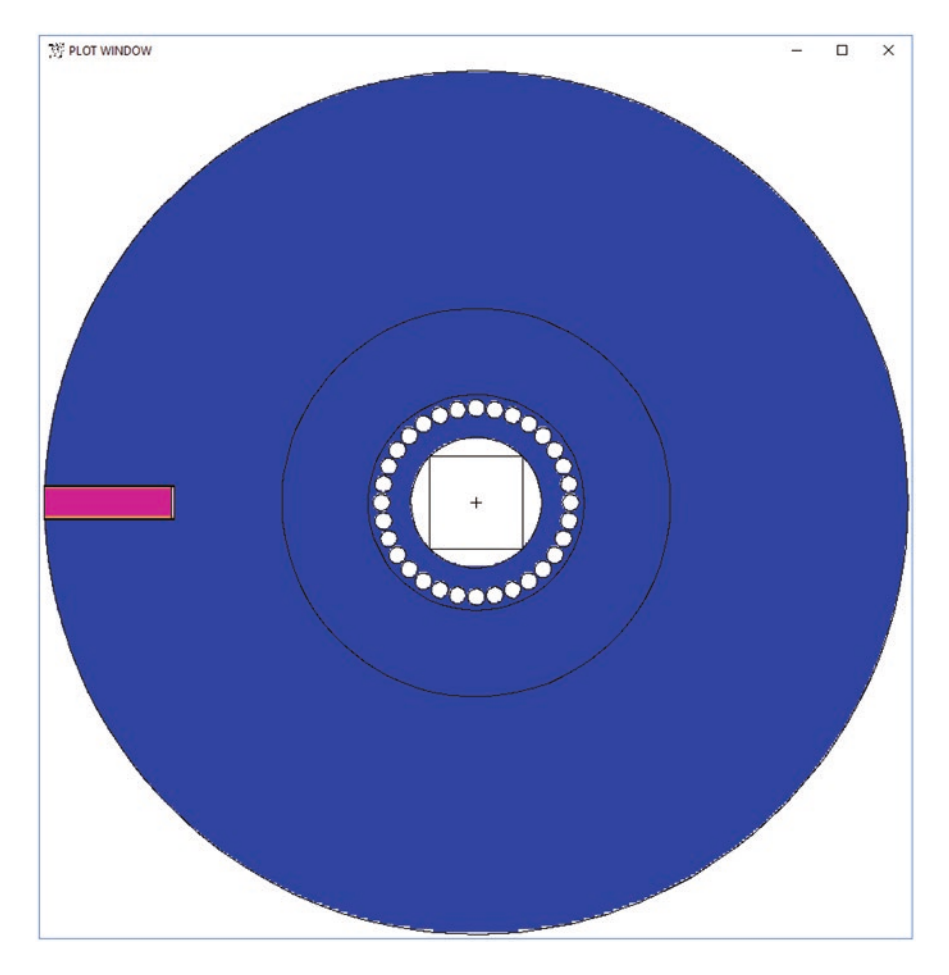

**Fig. 4.3**  $X-Y$  view universe level  $u = 0$  consisting of the lead slowing-down spectrometer, cylindrical holes for the fssion detectors, and a square RPP box for the fuel assembly

of a single fuel pin, but the MCNP code needs the volume of all 264 fuel pins to properly calculate the fux in the fuel, tally F14, so the volume is input 264 times higher. Alternatively, the volume could be specifed on as "SD14 4.17441E3" with the SD14 tally card for tally 14. Or the volume of the frst (cell 10) and 49th (cell 500) cells could be set on a VOL card in the data portion of the input fle:

```
vol 4.17441E+03 47j 2.61853E+04 4j
```
The materials use ENDF/B-VII neutron cross sections, which is set by NLIB = .70c on the M0 material card. The M0 material card sets the default for all nuclides. If a .70c version of a nuclide does not exist, then its full specifcation must be provided, as in the case of 42000.66c. ENDF/B-VII data are mostly isotopic, so

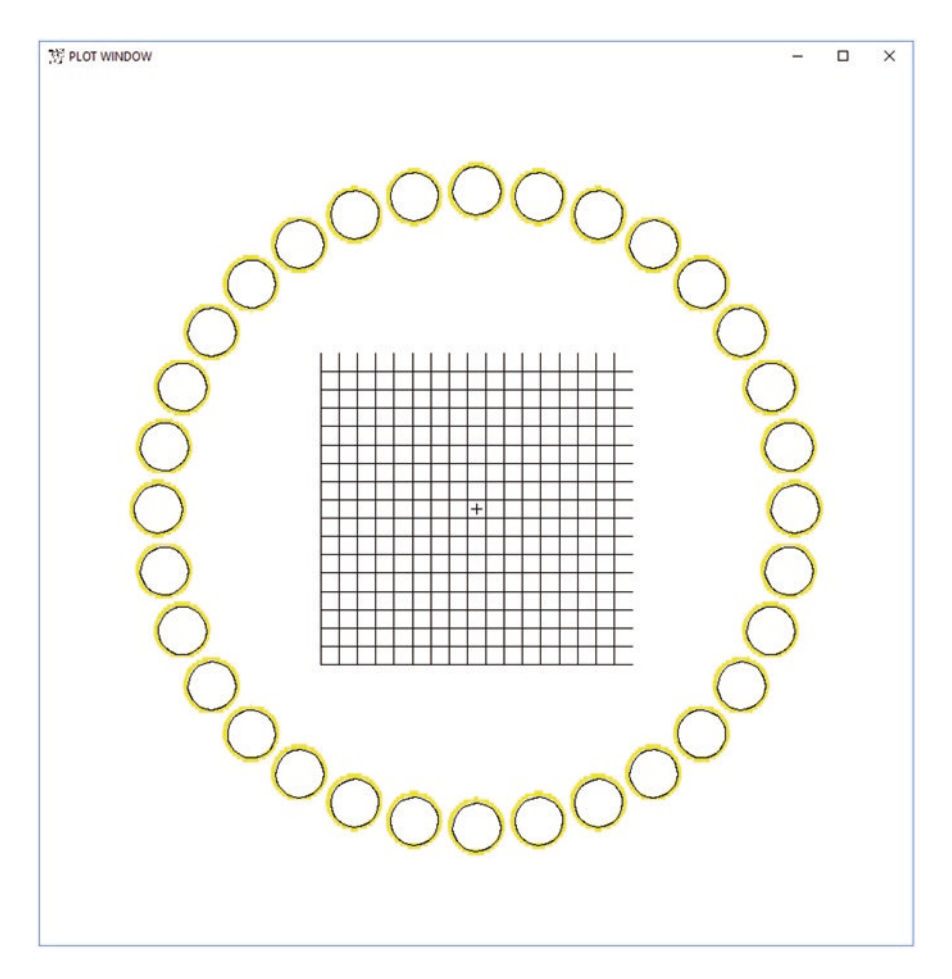

**Fig. 4.4** *X-Y* view universe level 1 consisting of universes  $u = 2$  and  $u = 10$ . The plot extent is  $60 \times 60$  (EX = 30) rather than  $200 \times 200$  (EX = 100) as in Figs. [4.1,](#page-214-0) [4.2,](#page-215-0) and [4.3](#page-216-0). The fission chambers, universe  $u = 2$ , have an aluminum lining (yellow). The lattice for the fuel assemblies is  $u = 10$ 

iron, chromium, nickel, etc., must be expressed in their isotopic constituents and fractions. Whereas molybdenum is <1% of material m200, it is specifed as an element, which requires an earlier 2001 ENDF/B-VI evaluation, 42000.66c. The original LSDS model employed for safeguards research had a spent fuel assembly with the depletion performed on the fuel, material m200, and the zircaloy clad, material m300. The fuel had 158 isotopes, mostly fssion products and actinides; the clad had 108 isotopes, many in trace quantities <1  $\times$  10<sup>-10</sup> g/cm<sup>3</sup>. A real safeguards study would run burnup/depletion calculations to get the clad and spent fuel isotopes at three elevations for each fuel pin, which would each be its own universe so that the depleted fuel could differ pin to pin and vertically. The total material description would be tens of thousands of lines long. For convenience, only a simplifed fuel

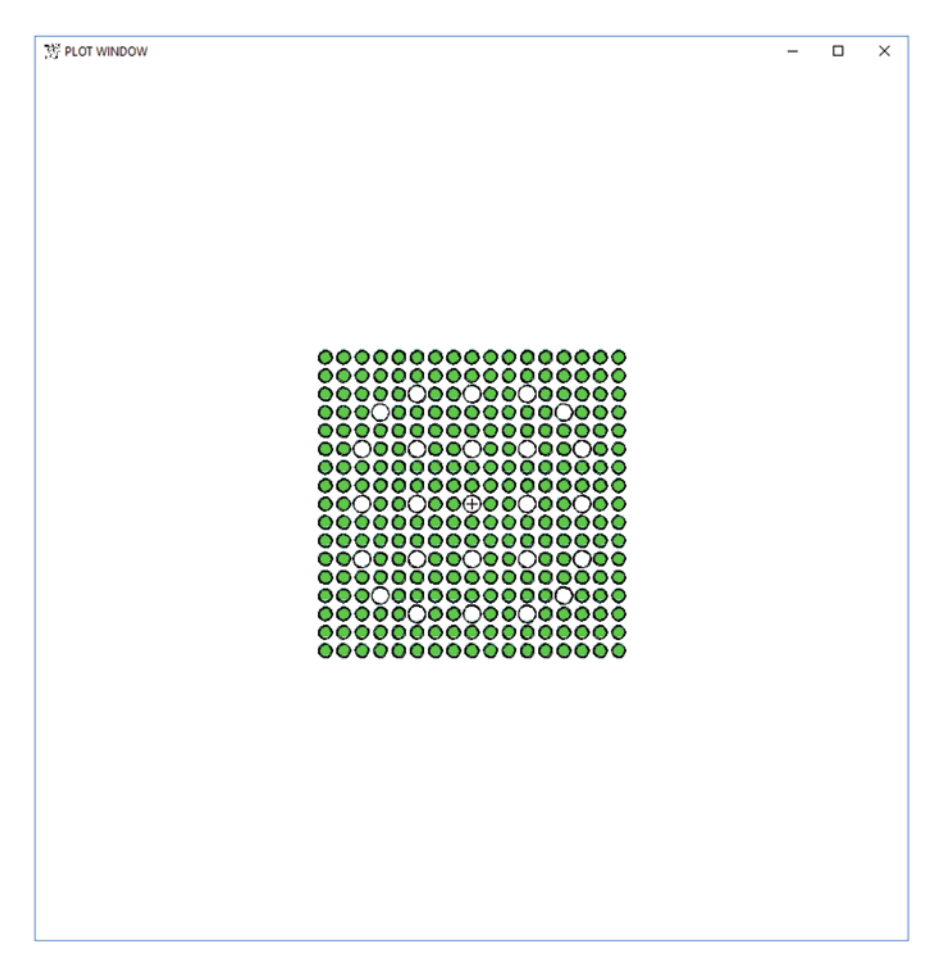

**Fig. 4.5** *X–Y* view universe level 2 consisting of universes  $u = 1$ , fuel (green), and  $u = 8$  guide tubes, both lined with zircaloy

and clad are used in this example to illustrate variance reduction for the LSDS problem.

The LSDS source has three overlapping energy distributions to model a thin D-T source made of titanium and deuterium. To provide three different source energy spectra at the point source, the energy is a function of the point position, which is three  $x, y, z$  triplets repeated three times in distribution SI1/SP1. Then the three different energy distributions—SP3, SP4, and SP5—are given as dependent distributions of the position, FPOS = D2. The source is turned on from  $0 < T < 100$  shakes, namely for 1 μs, in distribution SI6.

Tallies are made of the flux in the fuel, F14; flux averaged over all fission chambers, F44; the  $^{235}U$  fission rate, F114; and nubar, F214. For simplicity, fission rate and fission nubar tallies are omitted for  $232Th$ ,  $238U$ ,  $239Pu$ , and  $241Pu$ . The fission rates and nubar (number of fssion neutrons generated) are tallied by multiplying the fux (FM cards) times the fission cross section (reaction MT =  $-6$ ) and fission nubar (reaction  $MT = -7$ ). The fission rate and fission nubar tallies have units of fissions and fssion neutrons per barn-atom. The standard practice is to use the −1 FM option to multiply by atom density,  $\rho_a$ , and multiply by volume, *V*, by dividing by 1 instead of *V* with the SD tally card:

```
fm114 - 1 5 (-6) sd114 1
fm214 -1 5 (-6 -7)
 sd214 1
```
Tally 114 multiplies the flux/volume tally by  $\rho_a \varphi \sigma_f V$  to calculate total number of fissions. Tally 214 multiplies the flux/volume tally by  $\rho_a \varphi \nu \sigma_f V$  to calculate the total neutrons produced. These quantities are atom density  $\rho_a$ , flux  $\varphi$ , nubar  $\nu$ , fission cross section  $\sigma_f$ , and volume *V*.

For all tallies, there are 265 logarithmically interpolated time bins from 0 to 20 μs (2e5 shakes):

```
t0 1e2 263ilog 2e5
```
and four energy bins from 0 to 100 MeV:

```
e0 1e-4 1e-3 1e-2 1e2
```
These bins will be printed with fve columns of energy bins (including the total energy) and 266 rows of time bins, including the total. The default printing of energies down in columns of time across is overridden by the FQ0 card.

The CUT:N card causes any neutron that survives past 20 μs (200,000 shakes) to be killed so that it is no longer followed in the random walk.

The PRDMP card controls printing and dumping to the RUNTPE fle. Setting the third entry to 1 causes an MCTAL tally fle to be generated, which is highly recommended for all calculations. The MCTAL fle is in ASCII format and can be read across platforms, operating systems, and all MCNP versions. The RUNTPE continuation fle contains all the cross sections and necessary information for problem continuation and is generally too large to save. The MCTAL fle contains only tallies, is short enough to archive, enables all tallies to be plotted, and can be used for other post-processing functions.

"NPS 1e8" defnes the number of particles started and specifes to stop the calculation after 1e8 source histories. These source particles are statistical samples. The physics of the problem is to model a single neutron source that is sampled *NPS* times.

### **4.1.2.2 Variance Reduction Step 1: Simplify the Problem and Add the Weight Window Generator**

The weight window generator is recommended to gain problem insight and possibly provide the needed variance reduction. Plotting the geometry suggests a cylindrical weight window mesh that overlays the geometry. The signifcant radial changes in the geometry are at radii  $R = 10.5, 15, 19, 25, 45, 70$  cm bounded by a 101 cm cylinder. It is recommended to make the weight window totally enclose the geometry, so a 101 cm outer cylinder will be specifed. In the *Z*-direction, the major boundaries in the geometry are at  $Z = -50, -30, -15, 15, 30,$  and 50. Azimuthal angles, widely spaced except at the source, also appear advantageous. Therefore, the following mesh can be defned.

```
mesh geom=rzt origin=0 0 -50 axs 0 0 1 vec 0 1 0 ref -70.6352 0 0
      imesh 10.5 15 19 25 45 70 101
      jmesh 20 35 65 80 100
      kmesh 45 85 95 135 180 240 300 360
```
The above mesh describes a cylindrical mesh overlaying the LSDS (MCNP manual  $[1]$  $[1]$  Section 3.3.6.4.4). The mesh is defined as a cylinder (geom = rzt or geom = cyl), with the base of the cylinder at the mesh origin 0,0,−50 and a cylindrical axis in the axs 0 0 1 *Z*-direction with the azimuth defned normal to the axis in the vec 0 1 0 *Y*-direction. The reference point is a location in a mesh element that will certainly have particles that eventually score pass through it. Because every particle that scores comes from the source, and because the source is a point, the source point is a good reference point for this problem: ref −70.6352 0 0.

The weight window generator optimizes the calculation of a specifed bin in a specifc tally. This optimization bin should be one that gets a relative error of 10–20% in just a few minutes so that the weight windows can be iterated. A new tally specifcally for optimization needs to be created—in this example, F4. An initial guess for the time resolution is 20 logarithmically spaced times up to 1e5 shakes (20 μs). Only one energy bin is needed to start: E4. The tallies should be printed with the times in a column, (FQ4 card), and the 20th time bin, TF4, is the one of interest.

```
fc4 Average flux in fission chambers - optimize
f4:n (201 202 203 204 205 206 207 208 209 210
        211 212 213 214 215 216 217 218 219 220
        221 222 223 224 225 226 227 228 229 230
        231 232)
t4 100 18ilog 2e5
e4 100
tf4 7J 20
FQ4 T E
```
The weight window is turned on by specifying the tally to be optimized, F4, and specifying that a MESH will be used.

wwg 4 0

Once the WWG, MESH, and optimization tally F4 are specifed, the weight window generator mesh can be plotted as in Figs. 4.6 and [4.7](#page-222-0) and run for a short time by setting

NPS 1e5

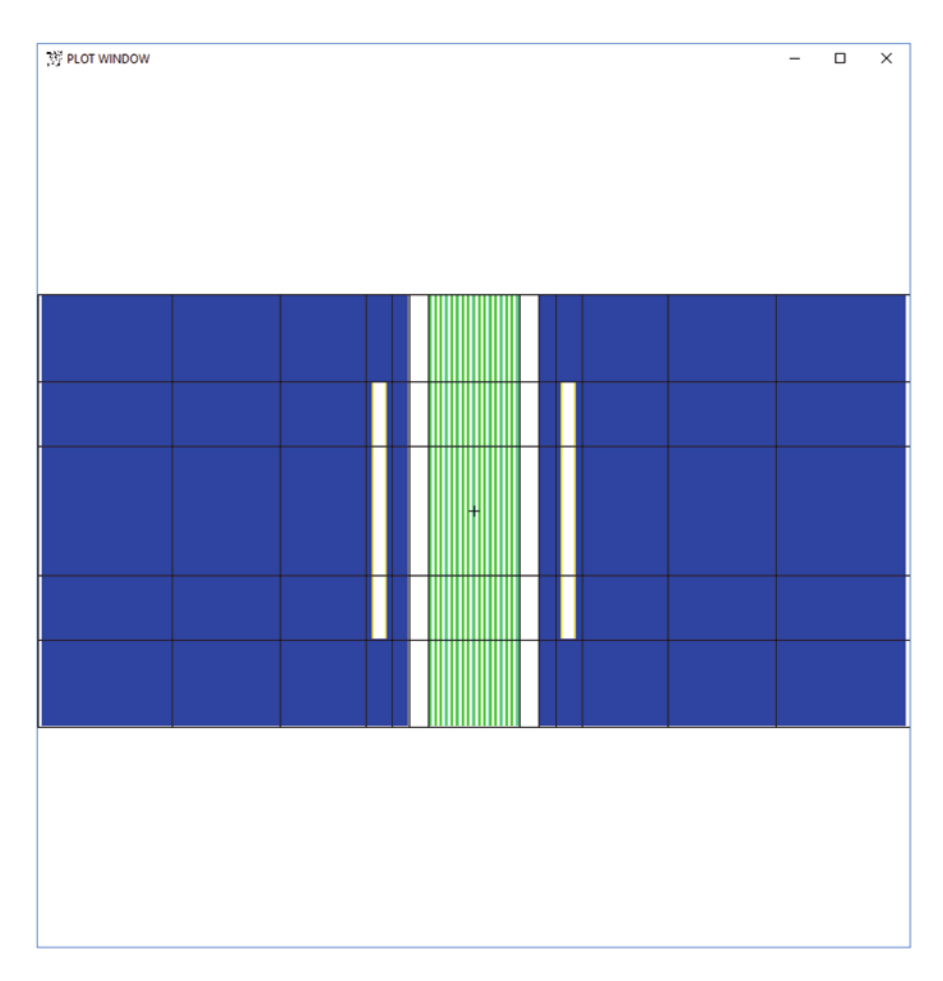

**Fig. 4.6** *Y*–*Z* view of LSDS showing overlaying radial cylindrical mesh boundaries

<span id="page-222-0"></span>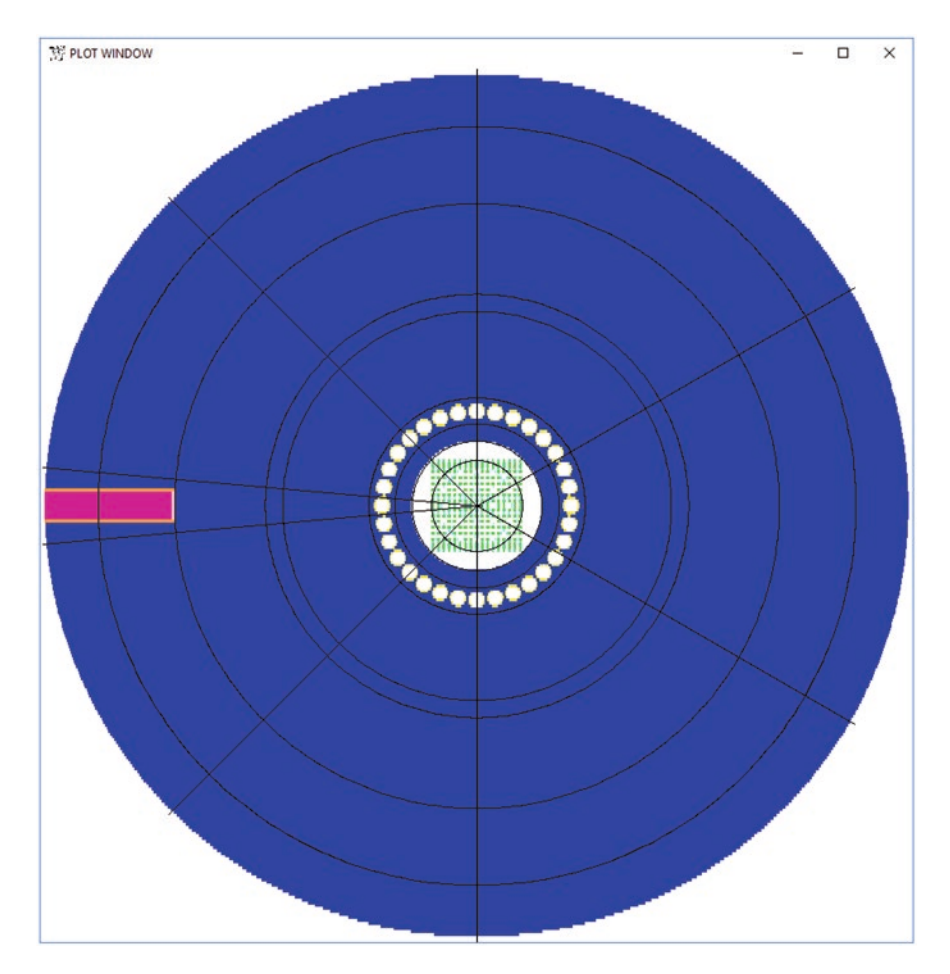

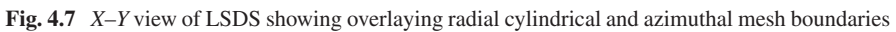

The results of tally 4 in the output fle are

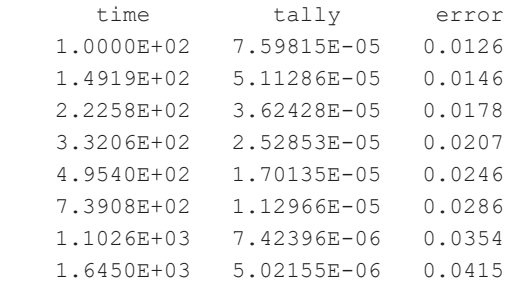

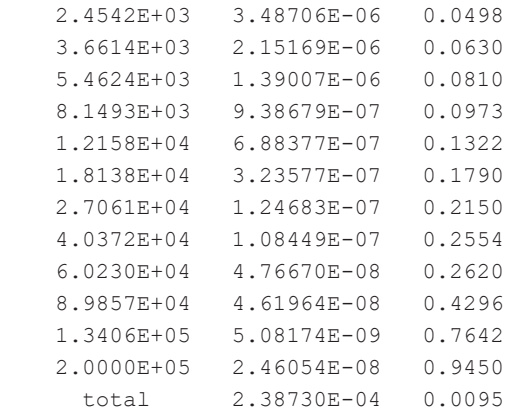

This information suggests generating weight windows to optimize the 13th time bin of tally 4. The 13th time bin of tally 4 at 12,158 shakes had a relative error of 13.22% and the later time bin errors are too big to generate good weight windows and so the 13th time bin is selected on the tf4 card:

tf4 7J 13

The weight window generator needs to also generate time-dependent weight windows (MCNP manual [[1\]](#page-285-0) Section 3.3.6.4.3):

wwgt:n 200 500 1000 1600 3000 8000 1.2e4 2e4 4e4 1e6

These bounds were chosen at times when the fux decreased roughly by a factor of 2 according to the previous run, with coarser binning after 12,000 shakes. Suffcient granularity is needed to allow the values to change with the conditions of the simulations. There is more than one successful set of parameters and the values depend on experience and trial and error.

The problem is now run again as:

```
mcnp6 i=inp01 n=j01.
```
To iterate this problem, it is important to link one run to another, which requires careful fle naming. The LSDS fle "inp01" is the frst iteration. The output fles will be "j01.\*", where "j" is chosen because no MCNP fles start with "j." When the run is completed, a one time-bin weight window fle, j01.1, and a multigroup timedependent weight window fle, j01.e, are generated. The weight window fles contain the description of the weight window mesh to be read and the lower weight window bounds of each mesh.

### **4.1.2.3 Iteration 2**

```
cut:n 200000 J 0 0
wwp:n 5 3 5 0 -1 j j j j
```
cut:n is modifed and wwp added and the fle now becomes INP02 so that the frst iteration, INP01, is retained in case the iteration fails. The CUT:N card adds zero third and fourth entries to use analog capture. It is expected that there will be many late time weight windows that cannot be determined and thus have a value of zero. Histories entering these late time bins which have zero weight windows will then be too quickly killed by implicit capture unless analog capture is invoked. For this reason, the MCNP default implicit capture algorithm is generally incompatible with weight windows. The WWP card tells the MCNP code that

- the upper weight window bounds of each mesh are 5 times the lower bound read from the WWINP fle (j01.e). Particles in a mesh with weights above 5 times the lower weight bound will be split in order to have weights in the weight bound range;
- particles that have a weight below the lower bound will undergo Russian roulette, with the survivors having a weight 3 times the lower bound;
- particles will never be split or rouletted more than a factor of 5;
- particles will be checked for weight at all collision and surface crossings (fourth entry  $= 0$ ; and
- the lower weight window bounds will be read from a WWINP file (fifth) entry  $= -1$ ).

Input fle INP02 is now plotted to view the weight window values:

mcnp6 i=INP02 n=jp02. WWINP=j01.e IP

Click

- WWN (right side menu) to make weight windows the edit quantity,
- cell line (lower left menu) to plot the weight window mesh (ww mesh) that is being read,
- L1 sur (lower left menu) to turn off surface labels,
- L2 off (lower left menu) to make edit quantity wwn1:n as the cell label,
- XY (lower left menu) to get the best view.

The plot will show the weight window lower bounds in the frst weight window time bin, which is also the source time bin. Note that the lower bound is  $\sim 8$  in the source mesh cell. Source neutrons will start below the window. At the frst collision in the cell they will be rouletted 5 to 1 (third WWP entry). At the next collision in the cell they will be rouletted with a survival weight of 24, which is 3 times the lower weight window bound (second WWP entry). All the windows need to be renormalized by a factor of at least 24 (seventh WWP entry  $= 0.04$ ) to have source particles start in the mesh weight window.

#### 4.1 Variance Reduction

Clicking the n (lower right menu) will step through the weight window time bins, which can be plotted by double-clicking the L2 button and the Redraw button on the bottom menu bar. For weight windows wwn1:n through wwn7:n, the values of the weight windows drop by about a factor of 2 as desired in both the *Z*-axis and radial directions. The values are mostly zeroes for the eighth to tenth weight window bins. Because analog capture is turned on, particles will neither split nor roulette when these bins are used at late time in subsequent iterations; the particles will only scatter, be captured, or leak out of the system as if there were no weight windows. The eighth to tenth weight window time bin values are zeroes because tally 4 was optimized for its 13th bin for times up to 12,158 shakes. We also observe that there is not much variation of weight windows in the azimuthal direction, suggesting that fewer azimuthal weight bins are needed.

#### **4.1.2.4 Iteration 2a**

```
tf4 7J 20
kmesh 85 95 180 360
wwgt:n 200 500 1000 1600 3000 8000 1.2e4 2e4 4e4 6e4 9e4 1.3e5 1e6
wwp:n 5 3 5 0 -1 j .04 j J
```
The above changes are made to inp02 (which is to be run with the WWINP fle j01.e from iteration 2 revised input INP01 with TF4 7J 13windows). It is hoped that the 20th (last) time bin of tally 4 will now have acceptable results when the weight window fle from iteration 2 is used, so the target time bin on TF4 is changed. The azimuthal weight window bins are thinned out because they did not appear needed (KMESH). Additional weight window generator time bins are requested (WWGT) corresponding to the late time bins of tally 4. All windows from J01.e are renormalized by a factor of .04 so that the source particles start within the weight window.

mcnp6 i=INP02 n=j02. wwinp=j01.e IPXR

The execution line command IXPR enables plotting INP02 before it is run. The plot (with cells labeled by weight window value) shows that the source particles will indeed enter the weight window (wwn1:n) and, by clicking cell line multiple times, the new mesh with fewer azimuthal divisions is viewed. By clicking end, the plot is fnished and now the MCNP code runs 1e5 histories.

Input inp02 is now copied to inp02a. The generated weight windows can be reviewed with the seventh entry on the WWP card set to J:

mcnp6 i=inp02a n=junk. wwinp=j02.e IP

The generated weight window values in j02.e are not asymmetric in azimuth. The windows increase in some regions with time when they would be expected to decrease because they are more important at later times. Examination of the output fle j02.o reveals that the 20th time bin has a 59% relative error—far too large to generate decent weight windows. Also it is much slower because 1e5 source particles generate 1.8e6 split weight window tracks.

Because j02.e is unacceptable, j01.e (iteration 2 optimized) is used again. INP02 is changed by setting optimization to the 16th F4 time bin, which had a smaller relative error and, by keeping the original seventh WWP normalization factor of INP02 (the appropriate value for weight window fle j01.e):

```
tf4 7J 16
wwp:n 5 3 5 0 -1 j .04 j j
mcnp6 i=INP02 n=j02. wwinp=j01.e
```
### **4.1.2.5 Additional Iterations**

Copy inp02 to inp03 and the seventh WWP entry is temporarily set to J to see the unnormalized weight window plots of WWINP =  $i02$ .e. These appear to be good, with the generated windows being lower with increasing time and getting closer to the fssion chambers. The source enters the window with a lower bound of 45. The 17th energy bin of tally 4 has a relative error of 15%, which indicates that it is good for optimization. (The 18th bin is probably also good.) Renormalize the j02.e windows by a factor of >45 with the seventh WWP entry:

```
tf4 7J 17
wwp:n 5 3 5 0 -1 j .007 j J
mcnp6 i=inp03 n=j03. wwinp=j02.e
```
Copy inp03 to inp04, set the seventh WWP entry to J, and plot

```
mcnp6 i=inp04 n=jp04. wwinp=j03.e ip
```
The weight window plots of WWINP =  $j03$ .e appear to be good:

The source enters the window with a lower bound of about 15 (Fig. [4.8](#page-227-0)), so setting the seventh entry of WWP to 0.025 would result in a weight window for the source from 0.375 to 1.865, which brackets the source particles of weight 1. The 20th F4 time bin has a value of 3.59e−9 with relative error of 26%, suggesting that it can now be used to generate weight windows. Now change inp04.

```
tf4 7J 20
wwp:n 5 3 5 0 -1 j .025 j J
mcnp6 i=inp04 n=j04. wwinp=j03.e IPXR
```
<span id="page-227-0"></span>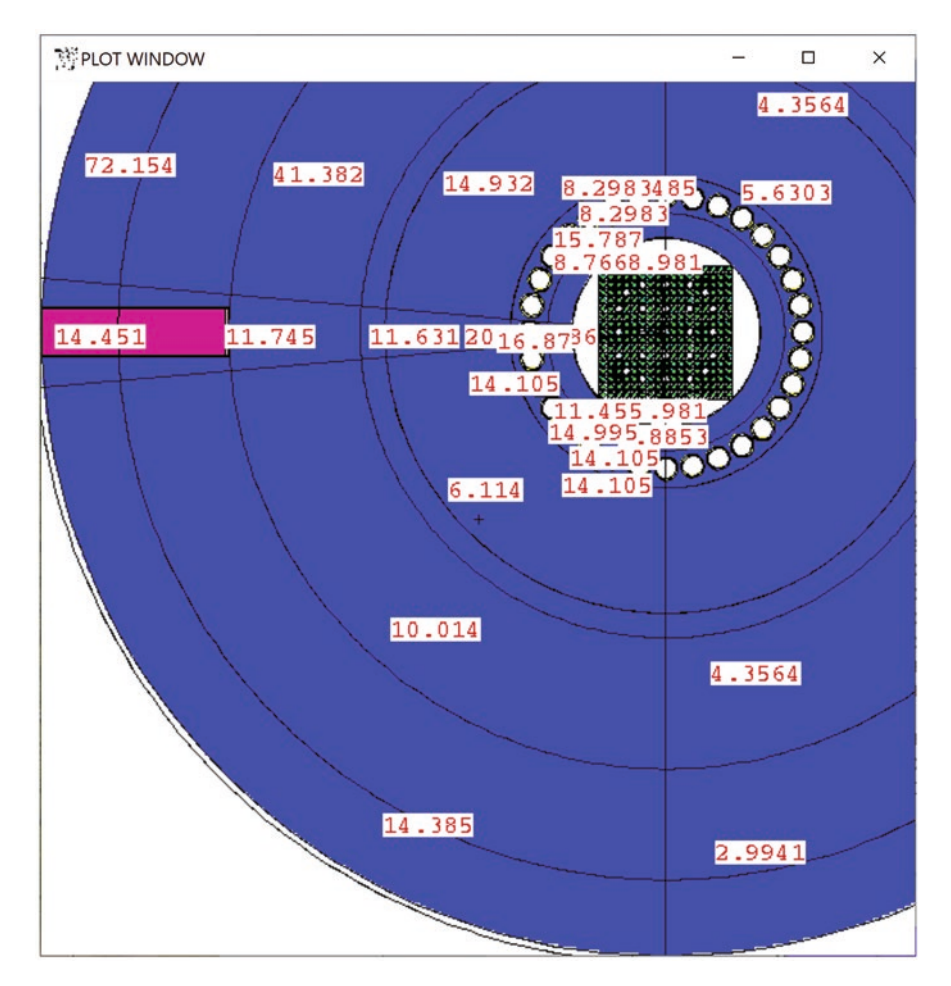

**Fig. 4.8** Weight window plot of j03.e windows

The later time bins of tally F4 from output j04.o are

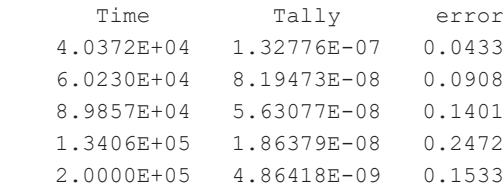

These later time bins indicate that the new windows, j04.e, should produce even better weight windows.

Copy inp04 to inp05, set the seventh WWP entry to J (to disable the previous normalization so that the new unnormalized weight window values can be viewed), and plot

```
mcnp6 i=inp05 n=jp05. wwinp=j04.e ip
```
The weight window plots of WWINP  $=$   $(04.$ e appear to be good. The source enters the window with a lower bound of about 635, requiring a normalization of 5e−4.

Change

```
wwp:n 5 3 5 0 -1 j 5e-4 j J
mcnp6 i=inp05 n=j05. wwinp=j04.e ipxr tasks 40
```
Note that tasks 40 causes the MCNP code to run in parallel on 40 threads. The computational time will increase, but the wall clock time will decrease.

The later time bins of tally F4 from output j05.o are

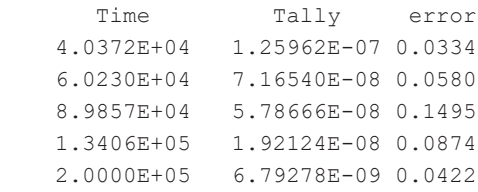

These later time bins indicate that the new windows, j04.e, should produce even better weight windows. The slope test of the ten statistical checks failed, indicating that another iteration is needed. Also, the 15% error in the 18th time bin, 8.9857E+04 shakes, indicates another iteration.

Copy inp05 to inp06, set the seventh WWP entry to J, and plot

mcnp6 i=inp06 n=jp06. wwinp=j05.e ip

The weight window plots of WWINP =  $j05.e$  appear to be good. The source enters the window with a lower bound of about 482, which requires the same normalization of 5e−4.

Change

wwp:n 5 3 5 0 -1 j 5e-4 j J mcnp6 i=inp06 n=jp06. wwinp=j05.e ipxr tasks 50 All time bins of tally F4 from output j06.o are

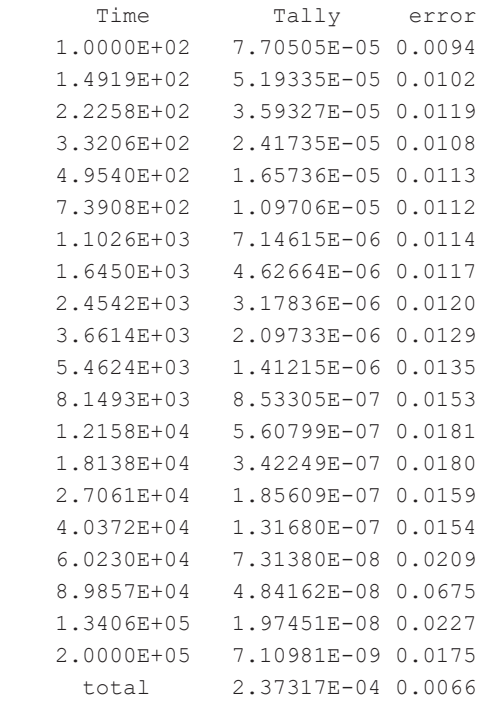

All ten statistical tests for the 20th time bin of tally F4 now pass. Tally F4 was added to the problem to generate weight windows to transport more late time neutrons to the detector region. Consequently, all the tallies are improved at late time at the expense of a slight degradation of early time results as shown graphically in the next subsection.

### **4.1.2.6 Cylindrical Mesh Weight Window Summary**

The initial input fle, INP01, was run for 1e8 histories, which took 11 h and resulted in an FOM for the F4 20th time bin of FOM = 0.98. The variance-reduction run, INP06, with  $FOM = 45$ , is 45 times more efficient. The total changes from the initial problem are

fc4 Average flux in fission chambers - optimize f4:n (201 202 203 204 205 206 207 208 209 210 211 212 213 214 215 216 217 218 219 220 221 222 223 224 225 226 227 228 229 230 231 232)

<span id="page-230-0"></span>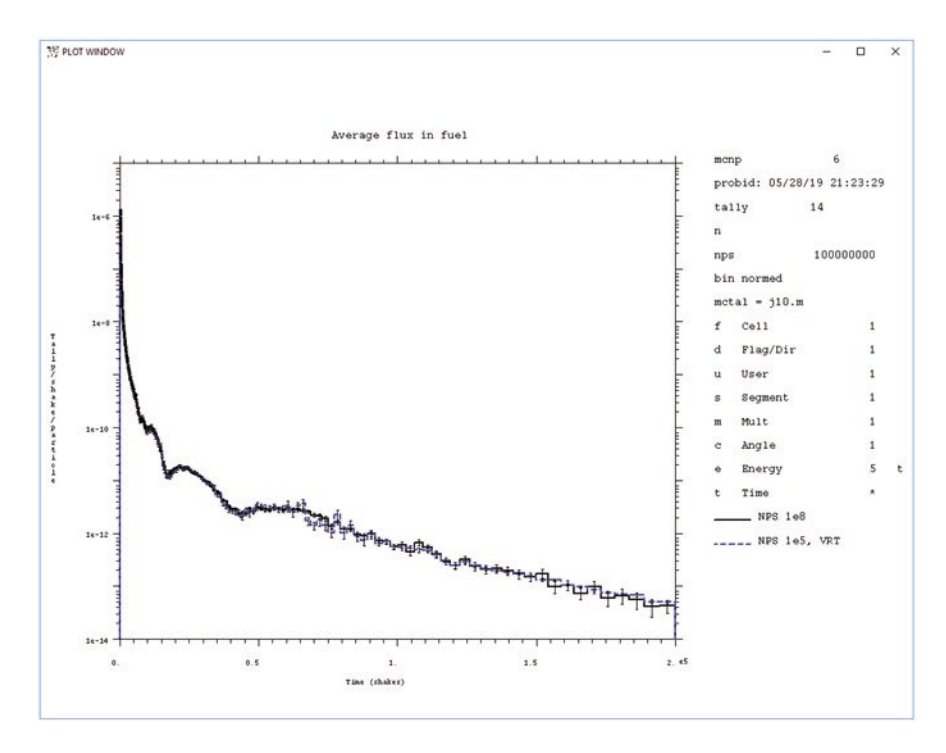

Fig. 4.9 F14 flux in fuel tally results with and without variance reduction

```
t4 100 18ilog 2e5
e4 100
tf4 7J 20
FQ4 T E
\simcut:n 200000 J 0 0
nps 1e5
wwg 4 0
mesh geom=rzt origin=0 0 -50 axs 0 0 1 vec 0 1 0 ref -70.6352 0 0
      imesh 10.5 15 19 25 45 70 101
      jmesh 20 35 65 80 100
      kmesh 85 95 180 360
wwgt:n 200 500 1000 1600 3000 8000 1.2e4 2e4 4e4 6e4 9e4 1.3e5 1e6
wwp:n 5 3 5 0 -1 j 5e-4 j J
```
Figures 4.9, [4.10,](#page-231-0) [4.11](#page-232-0), and [4.12](#page-233-0) show the fssion chamber tallies both with and without variance reduction. The results are the same, but with variance reduction, the calculation ran 45 times faster to get equivalent results.

The initial 11-h NPS 1e8 run without variance reduction had relative errors ~10% in late time fission (F114) and fission neutron (F214) tallies and relative errors  $\ll 1\%$ 

<span id="page-231-0"></span>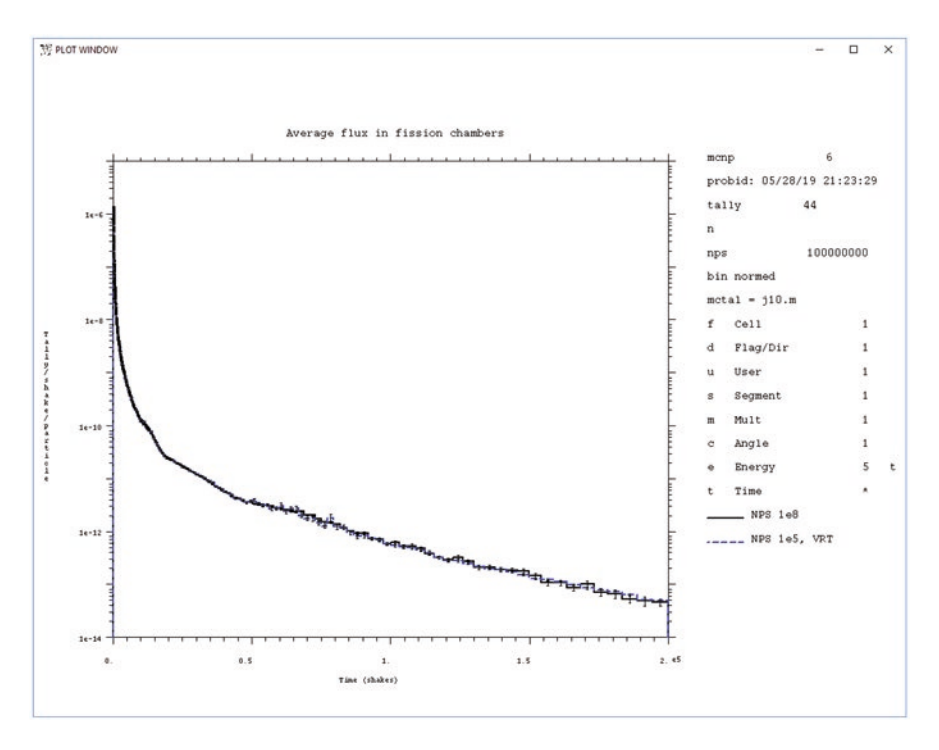

Fig. 4.10 F44 fission chamber flux tally results with and without variance reduction

for early time tallies. The relative errors were 2–5% for all bins of the NPS 1e5 variance-reduction run. Thus, the late time bins beneftted from variance reduction at the expense of the early time bins. The 265 time-bin flux tally likewise had  $\ll 1\%$ error for early time bins and 18% errors for late time bins in the initial run. The range was 1–14% for the variance-reduction run. Thus, the variance-reduction run had good convergence for the 265 time bins tallies and the 20 time bin optimization tally (Figs. [4.9](#page-230-0), 4.10, [4.11](#page-232-0), and [4.12\)](#page-233-0).

# *4.1.3 Cell-Based Weight Windows for the Lead Slowing-Down Spectrometer*

Example [4.2](#page-232-0) provides the changes needed to generate cell-based weight windows for the lead slowing-down spectrometer example of Example [4.1.](#page-210-0) As with the meshbased windows, an optimizing tally, F4, that gets good results in a short run is needed to generate the windows. The windows can be generated with or without an initial set of windows (no WWP:n).

<span id="page-232-0"></span>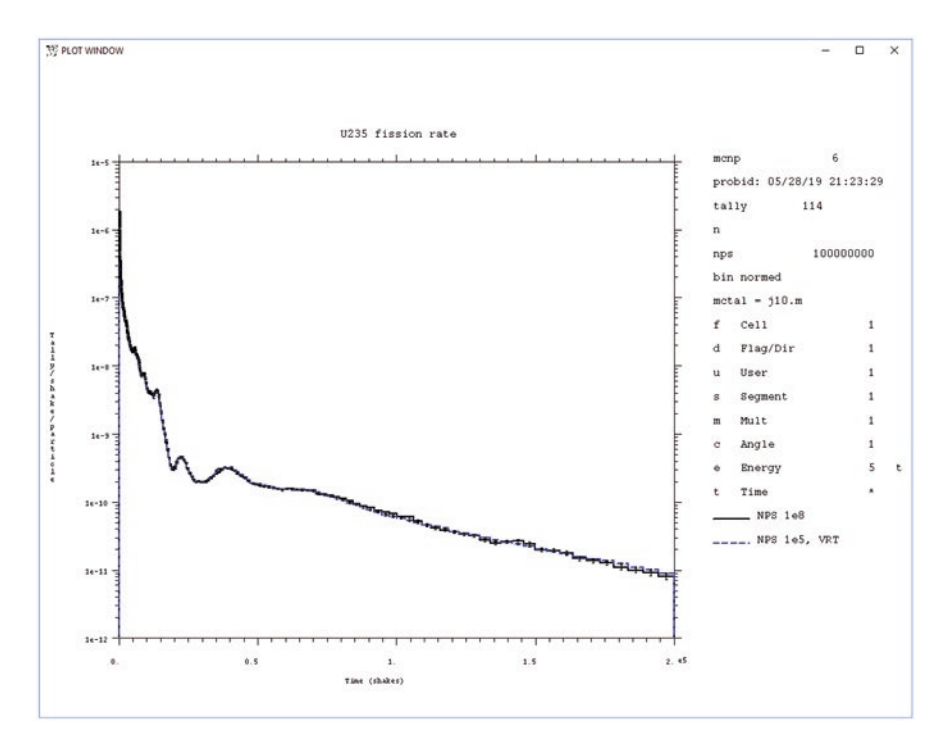

Fig. 4.11 F114 fission chamber fission rate tally results with and without variance reduction

### **Example 4.2 Lead Slowing-Down Spectrometer Cell-Based Windows Changes to Example [4.1](#page-210-0)**

```
fc4 Average flux in fission chambers - optimize
f4:n (201 202 203 204 205 206 207 208 209 210
        211 212 213 214 215 216 217 218 219 220
        221 222 223 224 225 226 227 228 229 230
        231 232)
t4 100 18ilog 2e5
e4 100
tf4 7J 20
FQ4 T E
wwg 4 315 .3
wwgt:n 200 500 1000 1600 3000 8000 1.2e4 2e4 4e4 6e4 9e4 1.3e5 1e6
nps 1e5
cut:n 200000 J 0 0
wwp:n 5 3 5 0 0 j 1e-3 j J
wwt:n 2.0000E+02 5.0000E+02 1.0000E+03 1.6000E+03 3.0000E+03
        8.0000E+03 1.2000E+04 2.0000E+04 4.0000E+04 6.0000E+04
        9.0000E+04 1.3000E+05 1.0000E+06
wwe:n 1.0000E+02
```
<span id="page-233-0"></span>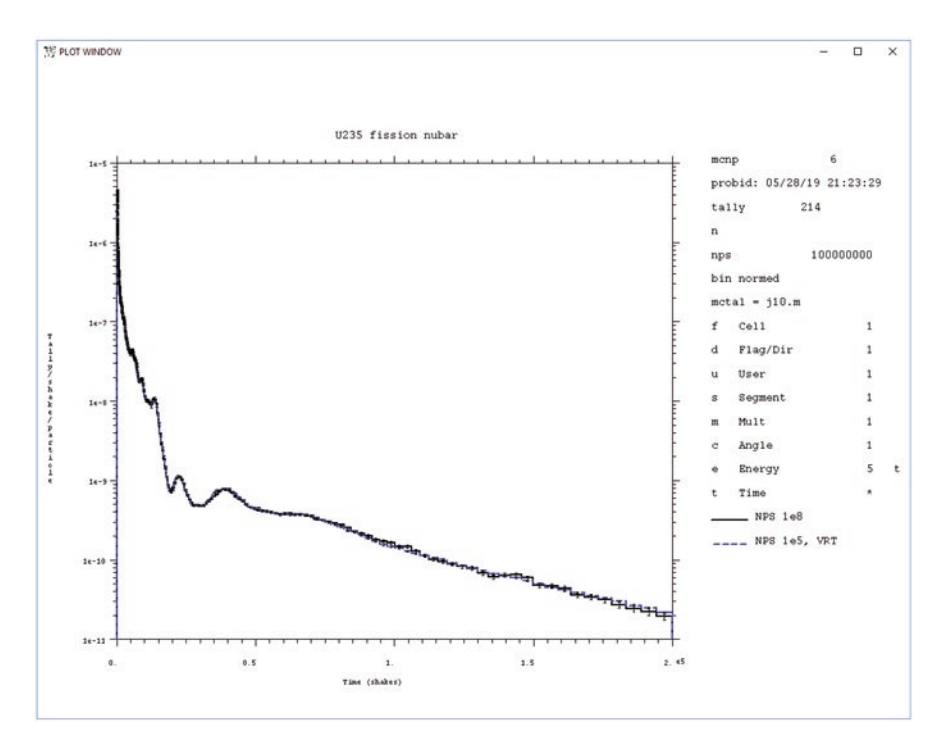

Fig. 4.12 F214 fission chamber fission rate tally results with and without variance reduction

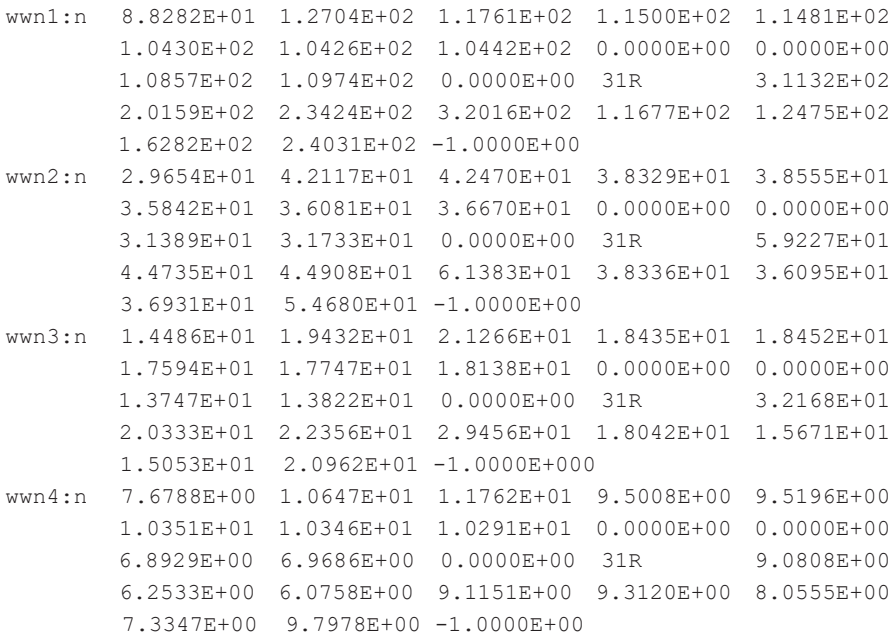

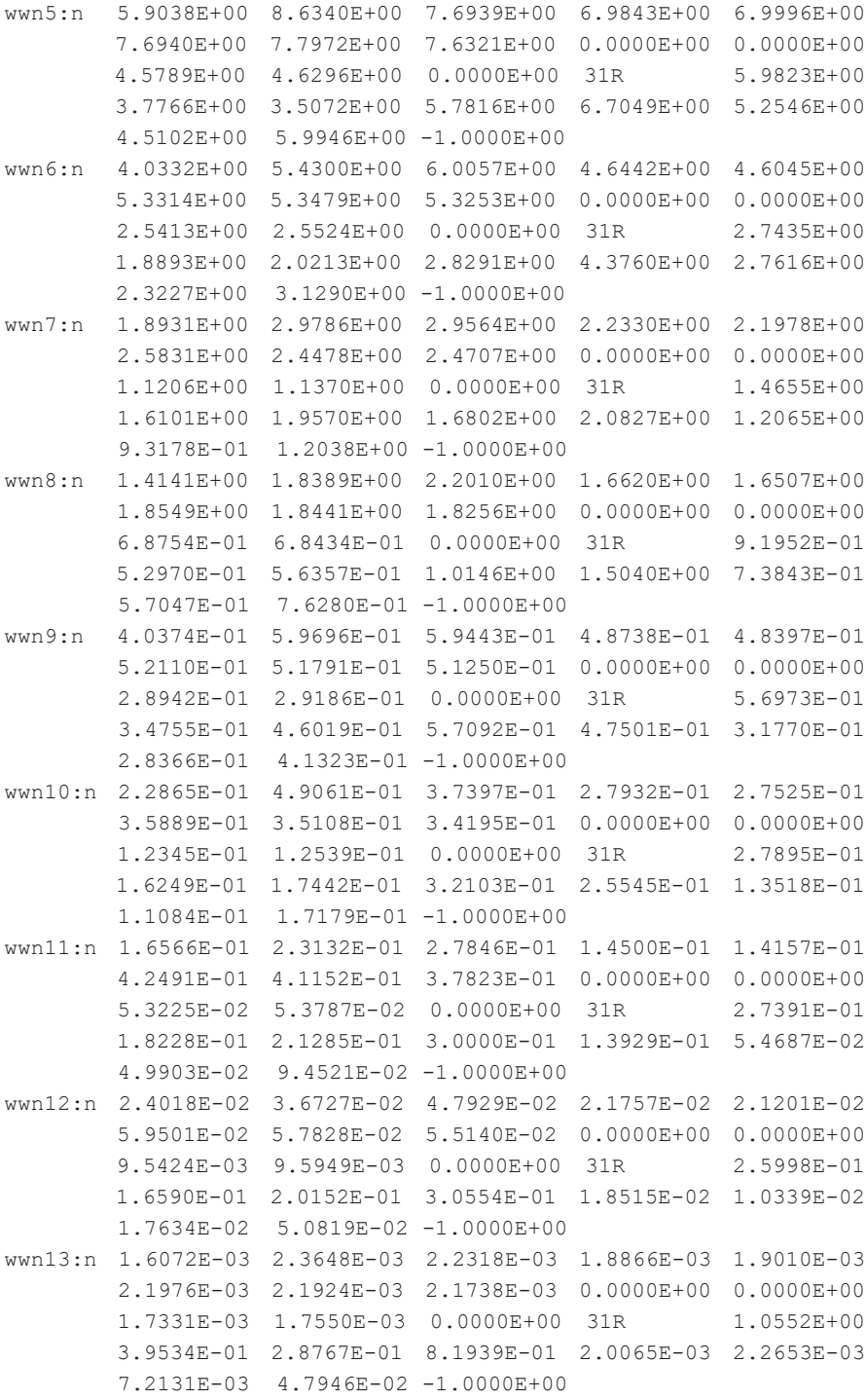

To generate cell-based windows (starting from nothing or starting from a previous set of cell or mesh-based windows) the WWG card becomes

```
WWG 4 315 .3
```
Cell 315 is the source cell. It is used to normalize the windows. It is chosen because the source cell is certain to have tracks, which eventually score to the target tally. The third entry, .3, sets the lower weight bound in the reference cell, 315, to a lower window bound of .3. From our experience we prefer 0.3 to the default of 0.5 for the third WWG entry to start splitting in important regions sooner.

After one iteration from the mesh-based windows, the newly generated cellbased windows can be used as in Example 4.3.

### **Example 4.3 Changes to the Lead Slowing-Down Spectrometer Problem of Example [4.1](#page-210-0) to Generate and Use Cell-Based Windows**

```
fc4 Average flux in fission chambers - optimize
f4:n (201 202 203 204 205 206 207 208 209 210
      211 212 213 214 215 216 217218 219 220
       221 222 223 224 225 226 227 228 229 230
         231 232)
t4 100 18ilog 2e5
e4 100
tf4 7J 20
FQ4 T E
wwg 4 315 .3
wwgt:n 200 500 1000 1600 3000 8000 1.2e4 2e4 4e4 6e4 9e4 1.3e5 1e6
nps 1e5
cut:n 200000 J 0 0
wwp:n 5 3 5 0 -1 j 1e-3 j J
```
The cell-based windows may be read from a WWINP fle, as is always the case for mesh-based weight windows. They may also be directly inserted in the input fle without the need for WWINP = wwfile on the MCNP execution line, as in Example 4.3. When the windows are in the input fle, the "R" notation may be used as in Example 4.3. The "R" notation may not be used if the WWINP fle is read by the MCNP execution line: all 31 "0.0000E+00" must be specifed. The "R" notation may be used if the WWINP fle is read with a READ card in the MCNP input fle:

READ FILE=wwfile

The F4 tally results are

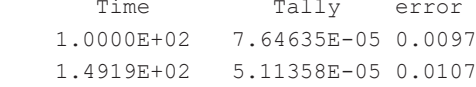

<span id="page-236-0"></span>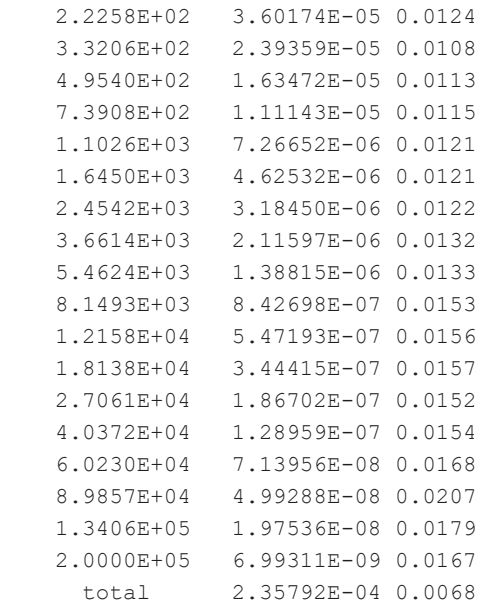

All statistical tests were passed, and the FOM was 55% higher than when the cylindrical mesh-based weight windows were used in Sect. [4.1.2](#page-210-0). This improvement in FOM is because cylindrical mesh-based windows are 55% slower on average than cell-based windows. Rectangular mesh-based windows are also typically 15% slower than cell-based windows.

# *4.1.4 Time Splitting*

### **Example 4.4 Changes to the Lead Slowing-Down Spectrometer Problem of Example [4.1](#page-210-0) to Use Time Splitting**

fc4 Average flux in fission chambers - optimize f4:n (201 202 203 204 205 206 207 208 209 210 211 212 213 214 215 216 217 218 219 220 221 222 223 224 225 226 227 228 229 230 231 232) t4 100 18ilog 2e5 e4 100 tf4 7J 20 FQ4 T E nps 1e5 cut:n 200000 J 0 0 TSPLT:n 2 200 2 500 2 1000 2 2000 2 3000 2 6000 2 1e4 2 2e4 2 3e4 2 6e4 2 1e5 2 1.2e5 2 1.4e5 2 1.6e5 2 1.8e5

Example [4.4](#page-236-0) provides the changes to the lead slowing-down spectrometer problem of Example [4.1](#page-210-0) to illustrate time splitting. As with mesh-based (Sect. [4.1.2\)](#page-210-0) and cell-based (Sect. [4.1.3](#page-231-0)) weight windows, a target tally is useful to compare results and iterate parameters. Compared with the weight window input fles, the generator input (WWG, WWGT) and weight window input (WWP, WWT, WWE, WWN) are replaced by the TSPLT input. The TSPLT card causes a 2-for-1 track split at 200 shakes, at 500 shakes, at 1000 shakes, etc., with the split occurring at the frst collision or surface crossing after the time boundary.

The MCNP code does not automatically generate optimum TSPLT parameters like the weight window generator (WWG) does. The user must guess values, entering pairs of split ratio (which may be fractional) and the times at which the splits are to occur. If splitting is insufficient, then there will be no particles that survive to late times. If splitting is excessive, then the problem will run slowly or even hang because too many split particles are followed. The recommended practice is to split suffciently to keep the relative error roughly constant in the time bins of the target tally. To iterate on the TSPLT values the time bins of the target tally should have the same boundaries as the TSPLT card.

The TSPLT of Example [4.4](#page-236-0) passes all statistical tests for the target tally F4:

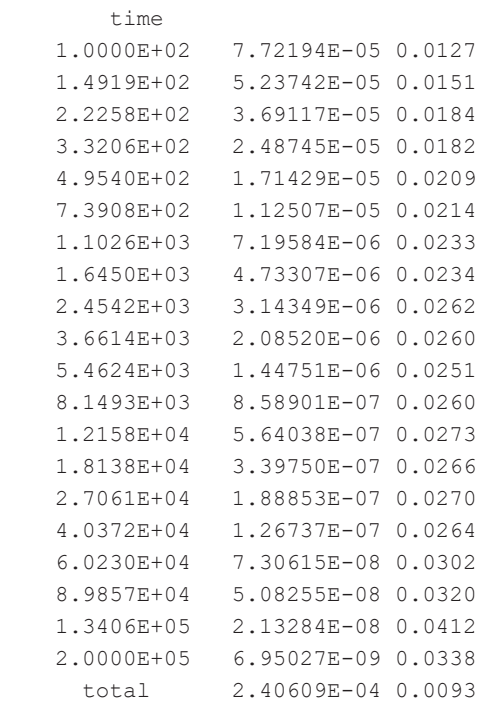

Although the TSPLT time splitting for this problem is the easiest method and half as effective as the weight windows, it is effective only because the relative importance of each region of the geometry is the same. If the importance of different regions, different energies, and other aspects of phase space is varied, then simple time splitting will be far less effective.

| Method                          | FOM 4 | <b>FOM 44</b> | <b>FOM 214</b> |
|---------------------------------|-------|---------------|----------------|
| No VARIANCE REDUCTION TECHNIQUE |       |               |                |
| Cyl mesh WW                     | 608   | 477           | 1438           |
| Cell WW                         | 1082  | 592           | 1964           |
| <b>TSPLT</b>                    | 372   | 438           | 1040           |

<span id="page-238-0"></span>**Table 4.1** Relative performance

The relative performance of the cylindrical mesh-based weight windows (Cyl mesh WW), cell-based weight windows (Cell WW), and time splitting (TSPLT) is shown in Table 4.1.

where

- FOM 4 is the FOM for the  $1.3406E+05 < t < 2.0000E+05$  time bin of the F4 target fux tally;
- FOM 44 is the FOM for the  $1.9432E+05 < t < 2.0000E+05$  time bin of the F44 target fux tally; and
- FOM 214 is the FOM for the  $1.9432E+05 < t < 2.0000E+05$  time bin of the F4 target neutron production tally.

The FOM speedups by these variance-reduction methods range from factors of 372 to 1964 depending on the tally and method, that is, calculations that take 6–33 h can now run in a minute. Alternatively, the resolution is 19–44 times better.

# *4.1.5 Variance Reduction for the Cf Shuffer*

#### **4.1.5.1 Cf Shuffer Modifed Input**

The Cf shuffer input of Example [3.4](#page-197-0) is slightly modifed in Example 4.5 to enable exposition of additional variance reduction methods.

#### **Example 4.5 Modifed Cf Shuffer Input of Example [3.4](#page-197-0)**

```
vr03.txt for 500 g 235U, density 2.5g/cm^3
\overline{C}c Cells
c
10 5 -2.5 -10 imp:n=1 $ SNM
11 0 -12 10 imp:n=1 $ void about SNM
12 2 -8.65 -11 12 imp:n=1 $ Cd
13 1 -0.94 -13 11 100 101 102 103 104 105 106 107 108
      109 110 111 imp:n=1 $ poly
c
c 3He Tubes
c
```

```
1003\ 1.002e-4 -100 imp:n=1 $ #1
1013\ 1.002e-4 -101 imp:n=1 $ #2
102 -3 \t1.002e-4 -102 imp:n=1 $ #3
103 3 1.002e-4 -103 imp:n=1 $ #4
104 3 1.002e-4 -104 imp:n=1 $ #5
105 3 1.002e-4 -105 imp:n=1 $ #6
106 3 1.002e-4 -106 imp:n=1 $ #7
1073, 1, 002e-4 -107 imp:n=1 $ #8
108 3 1.002e-4 -108 imp:n=1 $ #9
109 3 1.002e-4 -109 imp:n=1 $ #10
110 3 1.002e-4 -110 imp:n=1 $ #11
1113 1.002e-4 -111 imp:n=1 $ #12
\mathsf{C}9999 0 13 imp:n=0 $ outside cell
\overline{C}\overline{C}\mathsf{C}Surfaces
\mathsf{C}10 rcc 0 0 7 0 0 7.073553 3 $ SNM
11 \text{ rcc } 0 0 6009$ exterior of Cd
                              4\overline{4}12 rcc 0 0 6.1 0 0 8.8
                              3.9 $ interior of Cd
13 rcc 0 0 0
              0 0 2114 $ exterior of diagnostic
\sim\overline{C}3He Tubes
\mathsf{C}100 rcc 8.270  0.000 0.100  0  0  20.8  1.27  $ #1
101 rcc 7.162 4.135 0.100 0 0 20.8 1.27 $ #2
102 rcc 4.135 7.162 0.100 0 0 20.8 1.27
                                            $ 43103 rcc 0.000 8.270 0.100 0 0 20.8
                                     1.27 $ #4
104 rcc -4.135 7.162 0.100 0 0 20.8
                                             $ 451.27
105 rcc -7.162 4.135 0.100 0 0 20.8 1.27 $ #6
106 rcc -8.270 0.000 0.100 0 0 20.8
                                      1.27
                                            5 + 7107 rcc -7.162 -4.135 0.100 0 0 20.8
                                     1.27
                                            $ 48108 rcc -4.135 -7.162 0.100 0 0 20.8 1.27 5 #9109 rcc 0.000 -8.270 0.100 0 0 20.8
                                       1.27 $ #10
110 rcc 4.135 -7.162 0.100 0 0 20.8 1.27
                                            $  #11111 rcc 7.162 -4.135 0.100 0 0 20.8 1.27 $ #12
\overline{C}\overline{C}\mathcal{C}Materials
m0 nlib=.70c
_{\rm C}
```

```
6000. 1 1001. 2 $ Polyethylene
m1poly.10t
                            $S(a,b)mt1\mathsf{C}m<sub>2</sub>48106. 0.0125
      48108. 0.0089
      48110. 0.1249
      48111. 0.128
      48112, 0.2413
      48113. 0.1222
      48114, 0.2873
      48116. 0.0749
\mathtt{C}m<sub>3</sub>2003. 1
                S He-3
\mathsf{C}92235.1.
m<sub>5</sub>\mathcal{C}mode n
\simCf source
\simphys:n 30 30 0 J J J 0 30 J J J 0 0
sdef pos=d1 tme=d2 erg=d3
sp3 -3 1.175 1.0401 $ Frohner Watt parameters
si1 L 3.8 0 11
sp1
     1.0si2 0e8 10e8 $upper bin boundaries (no option = option H)
sp2 0 1 $ bin probabilities (no option = option D, H, L)
\sim\overline{c} and \overline{c}Tallies
     <<<<< Detection Rate per source Cf neutron >>>>>>
fC4f4:n (100 101 102 103 104 105 106 107 108 109 110 111)
fm4 -1 3 103sd4
      \overline{1}10e8 98i 1000e8
t.47<sub>1</sub> 7
t.f.4fq4t f
\simfc14 <<<<< Variance reduction target tally >>>>>>
f14:n (100 101 102 103 104 105 106 107 108 109 110 111)
fm14 -13103sd14\overline{1}t14
      1e8 8i 10e8 8i 100e8 7i 900e8 950e8 980e8 1000e8 T
tf14
      7j 30
      t f
fq14
\mathtt{C}
```

```
prdmp j j 1 4 j
print -30 -162
nps 1e9
ACT DNBIAS=15
cut:n 1000e8 J 0 0
\simWWG 14 0 .25
WWGT:n 10e8 20e8 40e8 60e8 100e8 8i 1000e8
MESH GEOM=CYL ORIGIN=0 0 0 AXS=0 0 1 VEC=0 1 0 REF=3.8 0 11
      IMESH 3 3.9 4 7 9.54 14
      IINTS 3 1 1 1 1 1
      JMESH 6 15 21 JINTS 1 1 1
     KMESH 1 KINTS 1
TSPLT:n 2 1e10 2 2e10 2 3e10 2 4e10 2 5e10 2 6e10 2 7e10 2 
8e10 2 9e10
```
The Cf shuffer input of Example [3.4](#page-197-0) is repeated in Example [4.5](#page-238-0) with the following modifcations:

m0 nlib=.70c

is added to force use of ENDF/B-VII cross sections to enable reproducibility by utilizing the same data. The TOTNU card is deleted because it has been the MCNP default for many years. The following target tally is added for variance reduction:

```
\simfc14 <<<<< Variance reduction target tally >>>>>
f14:n (100 101 102 103 104 105 106 107 108 109 110 111)
fm14 -13 103sd14 1
t14 1e8 8i 10e8 8i 100e8 7i 900e8 950e8 980e8 1000e8 T
tf14 7j 30
fq14 t f
```
The third PRDMP entry is set to generate MCTAL fles so that plots of the tallies can be made across platforms, code versions, and operating systems. Some tables are turned off with the PRINT card. The requested number of histories is reduced to a more manageable size. The cut:n card turns off the default implicit capture and turns on analog capture to prevent implicit capture from working against other variance-reduction methods.

prdmp j j 1 4 j print -30 -162 nps 1e9 cut:n 1000e8 J 0 0

### **4.1.5.2 Particle Production Bias, Time Splitting, and Windows**

A few short trial runs using time-splitting guesses and attempts to generate and use weight windows failed; however, these runs made it apparent that nearly all neutrons that produced captures in the 3 He detectors after 20e8 shakes (20 s) are from delayed neutrons. Applying delayed neutron bias is done on the activation card:

```
ACT DNBIAS=15
```
The maximum allowed delayed neutron bias is  $DNBIAS = 10$  (MCNP manual [\[1](#page-285-0)] Section 3.3.3.3); therefore, DNBIAS=15 results in up to ten delayed neutron tracks per fssion. The MCNP delayed neutron fssion bias algorithm reduces the number of prompt fssions to make room for the delayed fssions. Consequently, there are 8.52 delayed neutron tracks per fssion and 2.48 prompt fssion tracks per fssion or 3.44 times as many delayed fssion tracks produced as there are prompt fission tracks. The physical values are 2.50 prompt neutrons per fission, 0.016 delayed neutrons per fssion, and a delayed neutron fraction of 0.00637.

The delayed neutron bias immediately provided improvement to the FOM by a factor of  $100-300$  in the  $5e10 <$  time  $< 8e10$  shake (500–800 s) time range, as illustrated in Fig. 4.13.

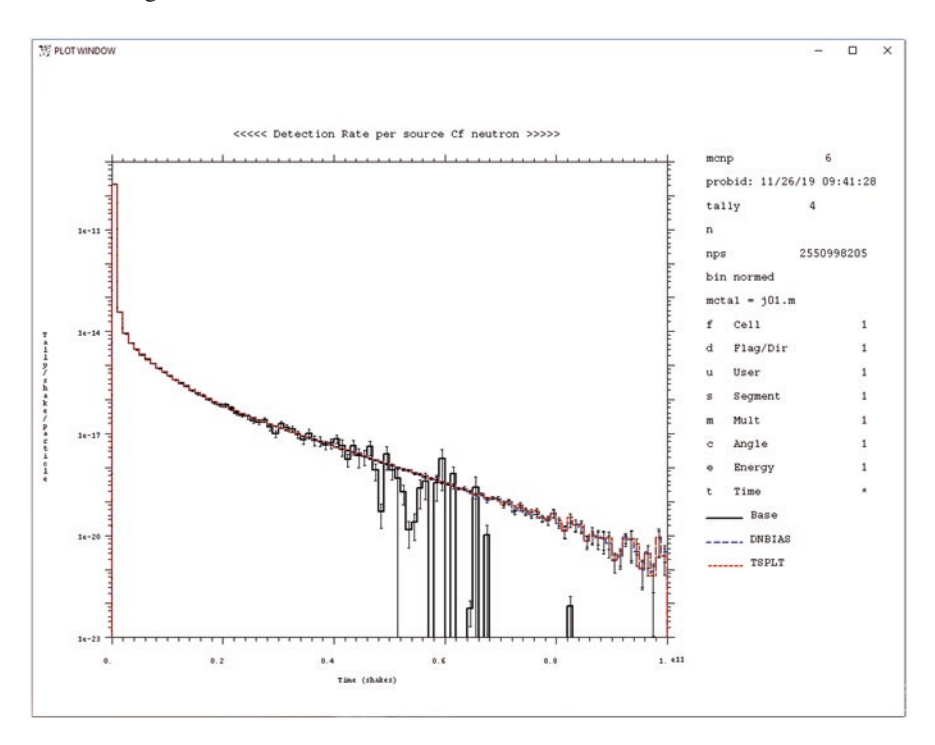

Fig. 4.13 Comparison of Cf shuffler <sup>3</sup>He captures as a function of time, comparing the analog run with those using delayed neutron bias and time splitting

An additional factor of 4 improvement in the FOM was achieved with the following time splitting:

TSPLT:n 2 1e10 2 2e10 2 3e10 2 4e10 2 5e10 2 6e10 2 7e10 2 8e10 2 9e10

Note that the more severe time splits of

TSPLT:n 100 10e8 100 20e8 10 30e8 4 60e8 4 1e10 2 3e10 2 4e10 2 5e10 2 6e10 2 7e10 2 8e10 2 9e10

and

TSPLT:n 4 2e9 4 3e9 4 6e9 4 10e9 4 15e9 4 22e9 4 32e9 4 43e9 4 55e9 4 65e9 4 75e10 4 82e9 4 92e9 4 96e9

were not as effective.

Cylindrical mesh-based weight windows were also generated.

```
WWG 14 0 .25
WWGT:n 10e8 20e8 40e8 60e8 100e8 8i 1000e8
MESH GEOM=CYL ORIGIN=0 0 0 AXS=0 0 1 VEC=0 1 0 REF=3.8 0 11
      IMESH 3 3.9 4 7 9.54 14
      IINTS 3 1 1 1 1 1
      JMESH 6 15 21 JINTS 1 1 1
     KMESH 1 KINTS 1
```
These were used based on tally F14 and two different tally F24s:

t24 1e8 8i 10e8 8i 100e8 6i 800e8 1000e8 T tf24 7j 27 and t24 1e8 8i 10e8 8i 100e8 4i 600e8 1000e8 T tf24 7j 25

Additional WWGT variations were also tried.

WWGT:n 10e8 20e8 40e8 60e8 100e8 6i 800e8 1000e8 WWGT:n 10e8 20e8 40e8 60e8 100e8 4i 600e8 1000e8

And different weight window parameter combinations were also tried.

WWP:n 5 3 5 0 -1 j 2e-10 j .99 WWP:n 1000 2 5 0 -1 j 1e-12 j .99

None of the weight window combinations were found to be effective. In each set of attempts shown, the second was the more favorable.

#### **4.1.5.3 Analysis of Cf Shuffer Variance Reduction**

The Cf shuffler problem was made three orders of magnitude more efficient by secondary particle biasing (delayed neutron production) and time splitting. The delayed neutron bias improved the FOM by a factor of 200–300. The time splitting improved the FOM by a factor of 1–4. The net effciency improvement was a factor of  $\sim$ 1000 at late times (after 6e10 shakes or 10 min) at the expense of efficiency at early times, which had no FOM increase or only a very slight FOM decrease.

Several weight window attempts to get better convergence at late times,  $t > 6 \times 10^{10}$  shakes, were unsuccessful. The lack of success is probably because the only way neutrons reached late time was by delayed neutron production and weight windows do not bias physical sampling. Weight windows principally split or Russian roulette particles that enter geometry, energy, or time space.

Furthermore, after the  $10 \times 10^8$  shake source (10 s), the neutron population falls down ten orders of magnitude by  $6 \times 10^{10}$  shakes (10 min). There are simply too few neutrons present 10 min after the source burst to expect much variance-reduction improvement. Further, the accuracy of the late time tail of the approximate delayed neutron time distribution is poor—many seconds after the fssion time.

The factor of 1000 FOM improvement by the application of variance reduction means that a 1 min run can do what would otherwise take 16.7 h or 1000 times fewer parallel processors are needed or time bins can be divided 32 times fner. It is a signifcant improvement.

# **4.2 DXTRAN and Other Capabilities for Distributed Source Problems**

A UF<sub>6</sub> enrichment cask model provides an example of a distributed source problem. Very little of the source contributes to the desired detector, which often must have very high fdelity because of a large number of small time and/or energy bins. The challenge is to get the important parts of the source to the detector without spending too much computational effort modeling parts of the source that hardly contribute to the needed answer.

Many safeguards problems have very effcient detectors and can be solved with analog methods. Other safeguards problems use Monte Carlo methods that are incompatible with variance reduction, such as coincidence capture; these problems must be analog. Many problems with distributed sources can be analog, but not the following. The UF<sub>6</sub> enrichment cask distributed source problem of Example [4.6](#page-246-0) in Sect. [4.2.1](#page-246-0) needs variance reduction to get particles to the detector and to undersample most of the source, which contributes very little to the detector.

The distributed source cask problem also showcases a number of MCNP capabilities for understanding problems and optimizing them. Optimization encompasses more than variance-reduction methods to accelerate or improve convergence. There are issues of what physics is needed, what approximations are needed or acceptable, how different MCNP capabilities interact and/or confict, and good practices. Furthermore, understanding a problem goes beyond modeling the desired tally of an answer and throwing the calculation on a massively parallel computer and hoping for an eventual answer. Problems should be built up in stages, using highly simplifed tallies of quantities and other approximations to attain an understanding of the problem. Only then can appropriate methods be applied to get particles where they are needed and to avoid excessive effort in unimportant parts of the problem. The high-fdelity and detailed tallies that are actually desired can then be added after the auxiliary tallies—before using the tallies needed for the fnal answer. In the  $UF_6$  enrichment cask problem, the F8 pulse-height tally with fine energy bins is the desired tally, but to optimize and understand the problem, F1 current and F6 energy-deposition tallies are used along with next-event estimators.

Massively parallel computers have made it possible to solve many problems by brute force—running them in analog mode without optimization. But optimization is often still important as greater resolution (such as more and fner energy bins), better physics (charged particles, decay, correlated physics models), and larger and more-detailed geometries demand variance reduction. A better understanding of a problem is always desirable.

The capabilities featured here include the following:

- READ cards enable putting sections of the input into separate auxiliary input fles so that the entire input fle does not have to be repeated just to make small changes.
- FT SCX source distribution tallying to determine the contributions from different source sampling bins
- DXTRAN, a next-event estimator, to
	- direct particles to the detector regions
	- use Detector Diagnostic (DD) Russian roulette to greatly reduce sampling of particles with small probabilities of reaching the detector (MCNP manual [\[1](#page-285-0)] Section 3.3.6.11)
	- perform detector diagnostics
- Source position biasing
	- rejection sampling (SDEF CEL or SDEF CCC) enables sampling of irregularly shaped regions
	- fails in some cases with rejection sampling, when, and why
- Mesh-based weight window generation and use
	- proper selection of the MESH REF reference point
	- proper weight window normalization: WWP(7)
	- upper window limits: WWP(9)
- <span id="page-246-0"></span>• More
	- analog sampling
	- eliminating coherent scatter to improve next-event estimators
	- observations and recommendations

# 4.2.1 UF<sub>6</sub> Cask Model

The input for the  $UF_6$  cask model consists of a short input file, which uses the MCNP READ capability to include various sections of the input.  $UF<sub>6</sub>$  has a phase transition between gas and solid near room temperature. The model has  $UF<sub>6</sub>$  solid on the bottom two-thirds of the cask that emits the principal gamma lines of <sup>238</sup>U. The top one-third of the cask is gaseous fluorine with no source. The source is sampled uniformly in the volume of the cask and then rejected if not in the  $UF_6$  part on the bottom. The model uses oversimplifed HPGe detectors. The goals are to see if these detectors can discern the solid and gaseous regions of the cask and to see the effects of design changes in the HPGe detectors.

## **Example 4.6 Uranium Enrichment Cask Model. The Master Input File Is "Cask1" with Auxiliary READ Files READ File = Cask\_Geom, Cask\_Data, Cask\_SDEF1, and Tally1 Main input fle Cask1**

UF6 Cask Model READ File=Cask\_Geom READ File=Cask\_Data NPS 1E6 READ File=Cask\_SDEF1 READ File=Cask\_Tally1

#### **Auxiliary input fle Cask\_Geom**

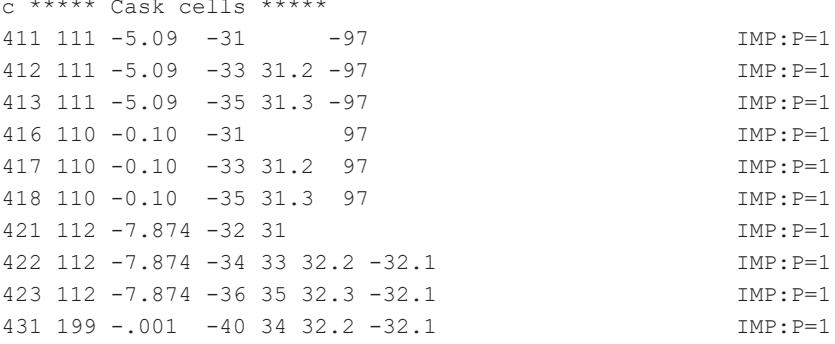

```
432 199 -.001 -40 36 32.3 -32.1 IMP:P=1
440 112 -7.874 -41 40 IMP:P=1
450 199 -.001 -99 41 #110 #111 #112 #113 #114 #115
                 #116 #117 #118 #119 #120 #121 IMP:P=1
4000 99 99 1MP: P=0c ***** Detector cells *****
100 104 -2.700 -202 U=1 IMP:P=1
101 103 -5.323 202 -203 U=1 IMP:P=1
102 103 -5.323 203 -204 U=1 IMP:P=1
103 199 -.001 204 -205 U=1 IMP:P=1
104 104 -2.700 205 -201 U=1 IMP:P=1
105 199 -.001 201 U=1 IMP:P=1
                            TRCL = 300 IMP: P=1111 Like 110 but TRCL=301
112 Like 110 but TRCL=302
113 Like 110 but TRCL=303 FILL=1
114 Like 110 but TRCL=304 FILL=1
115 Like 110 but TRCL=305 FILL=1
116 Like 110 but TRCL=306 FILL=1
117 Like 110 but TRCL=307 FILL=1
118 Like 110 but TRCL=308 FILL=1
119 Like 110 but TRCL=309 FILL=1
120 Like 110 but TRCL=310
121 Like 110 but TRCL=311
c ***** Cask surfaces *****
31 rcc 0 0 17.73157 0 0 157.8568 36.73
32 rcc 0 0 17.73157 0 0 157.8568 38
33 sph 0 0 142.47 49.53
34 sph 0 0 142.47 50.8
35 sph 0 0 51.07 49.53
36 sph 0 0 51.07 50.8
40 rcc 0 0 0 0 0 207 38
41 rcc 0 0 0 0 0 207 38.4175
97 py 10
99 sph 0 0 0 1000
c ***** Detector surfaces *****
200 SPH 46 0 0 4.7<br>201 RCC 43.100 0 0 5.43
201 RCC 43.100 0 0 5.427 0 0 3.677
202 RCC 44.527 0 0 4.000 0 0 0.500
203 RCC 43.577 0 0 4.950 0 0 3.200
204 RCC 43.527 0 0 5.000 0 0 3.250
205 RCC 43.227 0 0 5.300 0 0 3.550
```
#### **Auxiliary input fle Cask\_Data**

```
m103 32000 1 $ Ge
m104 13027 1 $ Al
M110 19039 1 $ F
m111 92235 .05 92238 .95 19039 6 $ UF6 5%
m112 26056 1 $ steel
m199 7014 .8 8016 .2 $ air
c x y z xx' yx' zx' xy' yy' zy' xz' yz' zz'
*TR300 0 0 100 0 90 90 90 0 90 90 90 0 $ 0 deg from x
*TR301 0 0 100 30 -60 90 120 30 90 90 90 0 $ 30 deg from x
*TR302 0 0 100 60 -30 90 150 60 90 90 90 0 $ 60 deg from x
*TR303 0 0 100 90 0 90 180 90 90 90 90 0 $ 90 deg from x
*TR304 0 0 100 120 30 90 210 120 90 90 90 0 $ 120 deg from x
*TR305 0 0 100 150 60 90 240 150 90 90 90 0 $ 150 deg from x
*TR306 0 0 100 180 90 90 270 180 90 90 90 0 $ 180 deg from x
*TR307 0 0 100 210 120 90 300 210 90 90 90 0 $ 210 deg from x
*TR308 0 0 100 240 150 90 330 240 90 90 90 0 $ 240 deg from x
*TR309 0 0 100 270 180 90 0 270 90 90 90 0 $ 270 deg from x
*TR310 0 0 100 300 210 90 30 300 90 90 90 0 $ 300 deg from x
*TR311 0 0 100 330 240 90 60 330 90 90 90 0 $ 330 deg from x
PRINT -85 -86 -162 -30
PRDMP 2J 1
MODE P
\epsilon
```
#### **Auxiliary input fle Cask\_SDEF1**

```
SDEF ERG=D500 POS=0 0 0 AXS=0 0 1 EXT=D501 RAD=D502 CEL=411
SI501 17.73157 175.58837
SP501 0 1
SI502 0 36.73
SP502 -21 1
READ FILE=CASK_SDEF_ERG
```
### **Auxiliary input fle Cask\_SDEF\_ERG embedded within Cask\_SDEF1**

```
# SI500 SP500
 L D
        1.001030 8.370000e-03
        0.766380 2.940000e-03
        0.742810 8.000000e-04
        0.258230 7.280000e-04
```
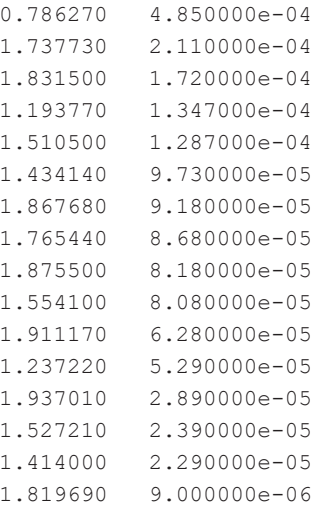

#### **Auxiliary input file Cask\_Tally1**

```
FC18 Pulse height in detectors
F18: P ((101 102)<113) ((101 102)<114) ((101 102)<115)
      ((101 102)\times116) ((101 102)\times117) ((101 102)\times118)( (101 102) < 119) T
E18
      .01 198i 2 T
FO18 E F
```
The combination of these gives the full input file, which is printed in the output file as:

```
1 -uf6 Cask Model
    2- read file=Cask Geom
*********************** begin read ************************
    3- c ***** Cask cells *****
    4 - 411 111 - 5.09 -31-97IMP: P=15 - 412 111 -5.09 -33 31.2 -97IMP: P=1413 111 - 5.09 - 35 31.3 - 976-IMP: P=17 - 416 110 -0.10 -31 97
                                             IMP: P=18 - 417 110 -0.10 -33 31.2 97
                                             IMP: P=1418 110 -0.10 -35 31.3 97
    9-IMP: P=110 -421 112 -7.874 -32 31
                                             IMP: P=111 - 422 112 -7.874 -34 33 32.2 -32.1
                                             IMP: P=112 - 423 112 -7.874 -36 35 32.3 -32.1
                                             IMP: P=113 - 431 199 -.001 -40 34 32.2 -32.1
                                             IMP: P=114- 432 199 -.001 -40 36 32.3 -32.1 IMP:P=1
```

```
15- 440 112 -7.874 -41 40 IMP: P=1
    16- 450 199 -.001 -99 41 #110 #111 #112 #113 #114 #115
    17- #116 #117 #118 #119 #120 #121 IMP:P=1
 18- 400 0 99 IMP:P=0
    19- c ***** Detector cells *****
    20- 100 104 -2.700 -202 U=1 IMP:P=1
    21- 101 103 -5.323 202 -203 U=1 IMP:P=1
    22- 102 103 -5.323 203 -204 U=1 IMP:P=1
    23- 103 199 -.001 204 -205 U=1 IMP:P=1
    24- 104 104 -2.700 205 -201 U=1 IMP:P=1
    25- 105 199 -.001 201 U=1 IMP:P=1
    26- 110 199 -.001 -200 TRCL=300 IMP:P=1
    27- 111 Like 110 but TRCL=301
    28- 112 Like 110 but TRCL=302
    29- 113 Like 110 but TRCL=303 FILL=1
    30- 114 Like 110 but TRCL=304 FILL=1
    31- 115 Like 110 but TRCL=305 FILL=1
    32- 116 Like 110 but TRCL=306 FILL=1
    33- 117 Like 110 but TRCL=307 FILL=1
    34- 118 Like 110 but TRCL=308 FILL=1
    35- 119 Like 110 but TRCL=309 FILL=1
    36- 120 Like 110 but TRCL=310
    37- 121 Like 110 but TRCL=311
    38-
    39- c ***** Cask surfaces *****
    40- 31 rcc 0 0 17.73157 0 0 157.8568 36.73
    41- 32 rcc 0 0 17.73157 0 0 157.8568 38
    42- 33 sph 0 0 142.47 49.53
    43- 34 sph 0 0 142.47 50.8
    44- 35 sph 0 0 51.07 49.53
    45- 36 sph 0 0 51.07 50.8
    46- 40 rcc 0 0 0 0 0 207 38
    47- 41 rcc 0 0 0 0 0 207 38.4175
    48- 97 py 10
    49- 99 sph 0 0 0 1000
    50- c ***** Detector surfaces *****
    51- 200 SPH 46 0 0 4.7
    52- 201 RCC 43.100 0 0 5.427 0 0 3.677
    53- 202 RCC 44.527 0 0 4.000 0 0 0.500
    54- 203 RCC 43.577 0 0 4.950 0 0 3.200
    55- 204 RCC 43.527 0 0 5.000 0 0 3.250
    56- 205 RCC 43.227 0 0 5.300 0 0 3.550
************************* end read *************************
```

```
57 -58 -read file=Cask Data
*********************** begin read ************************
   39- c m103 32070 .2052 32072 .2745 32073 .0776 32074 .3670
         32076.0775
   60 -m103 32000 1
                                              $ Ge
   61- m104 13027 1
                                             S A162- m110 19039 1
                                             S_F63 -m111 92235 .05 92238 .95 19039 6
                                            S UF6 5%
   64- m112 26056 1
                                             $ steel
   65 -m199 7014 .8 8016 .2
                                             $ air
   66 -c x y z xx' yx' zx' xy' yy' zy' xz' yz' zz'
   67- *tr300 0 0 100 0 90 90 90 0 90 90 90 90 0 $ 0 deg from x
   68 -*tr301 0 0 100 30 -60 90 120 30 90 90 90 0 $ 30 deg from x
   69 -*tr302 0 0 100 60 -30 90 150 60 90 90 90 0 $ 60 deg from x
        *tr303 0 0 100 90 0 90 180 90 90 90 90 0 $ 90 deg from x
   70 -71 -*tr304 0 0 100 120 30 90 210 120 90 90 90 0 $ 120 deg from x
   72 -*tr305 0 0 100 150 60 90 240 150 90 90 90 0 $ 150 deg from x
        *tr306 0 0 100 180 90 90 270 180 90 90 90 0 $ 180 deg from x
   73 -*tr307 0 0 100 210 120 90 300 210 90 90 90 0 $ 210 deg from x
   74-75 -*tr308 0 0 100 240 150 90 330 240 90 90 90 0 $ 240 deg from x
        *tr309 0 0 100 270 180 90 0 270 90 90 90 0 $ 270 deg from x
   76 -*tr310 0 0 100 300 210 90 30 300 90 90 90 0 $ 300 deg from x
   77 -78 -*tr311 0 0 100 330 240 90 60 330 90 90 90 0 $ 330 deg from x
   79 -print -85 -86 -162 -30
        prdmp 2J -180 -81 -mode P
   82 -\overline{c}************************* end read *************************
   83 -nps 1E6
        read file=Cask_SDEF1
   84 -*********************** begin read ************************
   85- sdef ERG=D500 POS=0 0 0 AXS=0 0 1 EXT=D501 RAD=D502 CEL=411
   86 -si501 17.73157 175.58837
   87 -sp501 0
                    \sim 1
       si502 0 36.73
   88 -89 -sp502 -21 1
   90 -read file=CASK SDEF ERG
*********************** begin read ************************
```
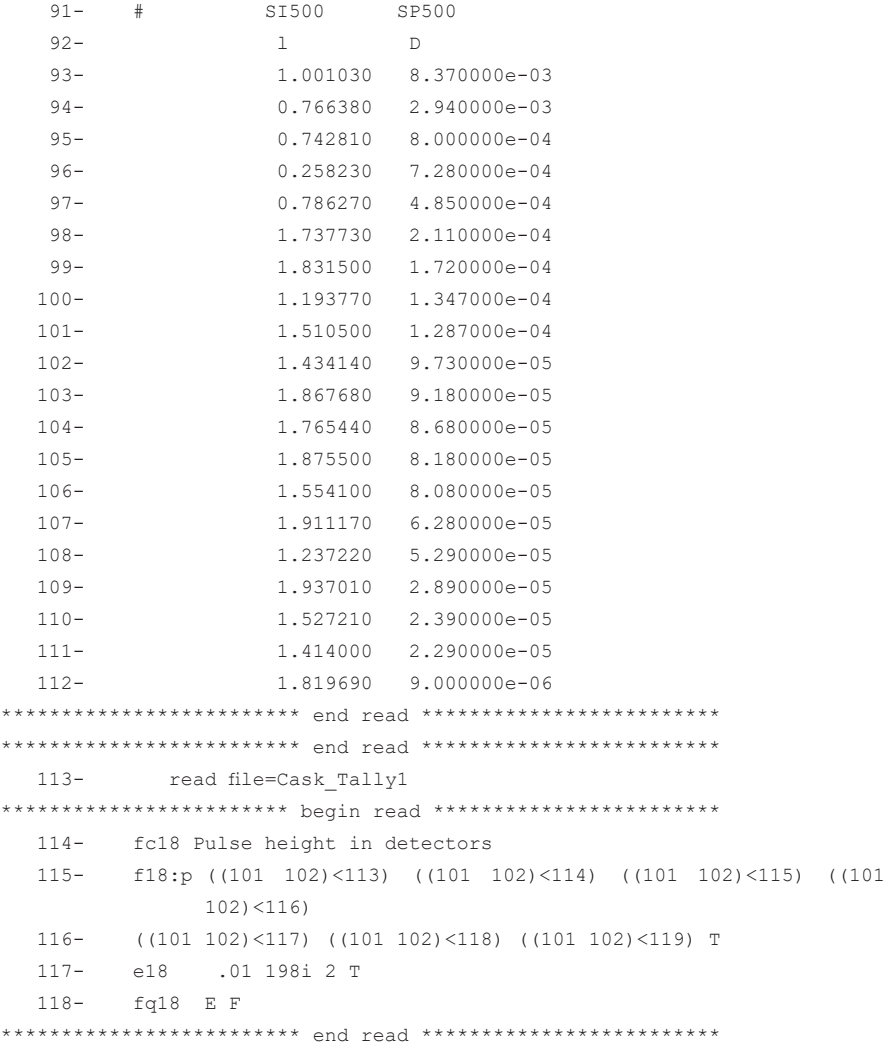

The geometry is illustrated in Figs. [4.14](#page-253-0) and [4.15.](#page-254-0) The plot commands are

pz 100 ex 60 la 0 0

## The plot commands are

ba 0 0 1 0 1 0 ex 120 or 0 0 100

<span id="page-253-0"></span>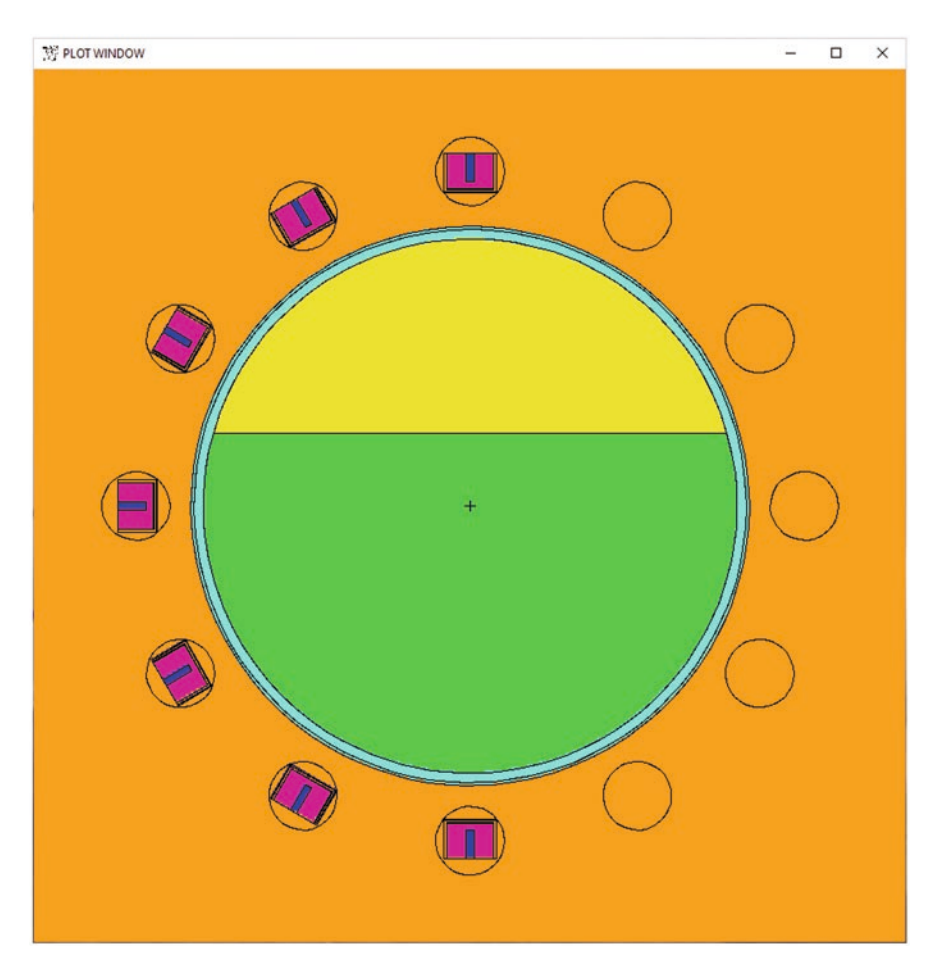

**Fig. 4.14**  $X-Y$  view normal to Z-axis of UF<sub>6</sub> cask showing 12 detector positions filled with seven detectors. The bottom of the cask is filled with  $UF_6$  solid and the top is simply  $F$ 

There are two primary questions we wish to answer:

- Can HPGe gamma detectors discern that some of the  $UF_6$  is solid and the rest is gaseous flling the top part of the cask? A single detector may be rotated around the cask and moved along axially or many detectors may be used. The simulation has 12 detector positions at 30° angles, flled with seven detectors to sample different radial locations.
- What is the effect on the detector of making slight changes to its geometry?

<span id="page-254-0"></span>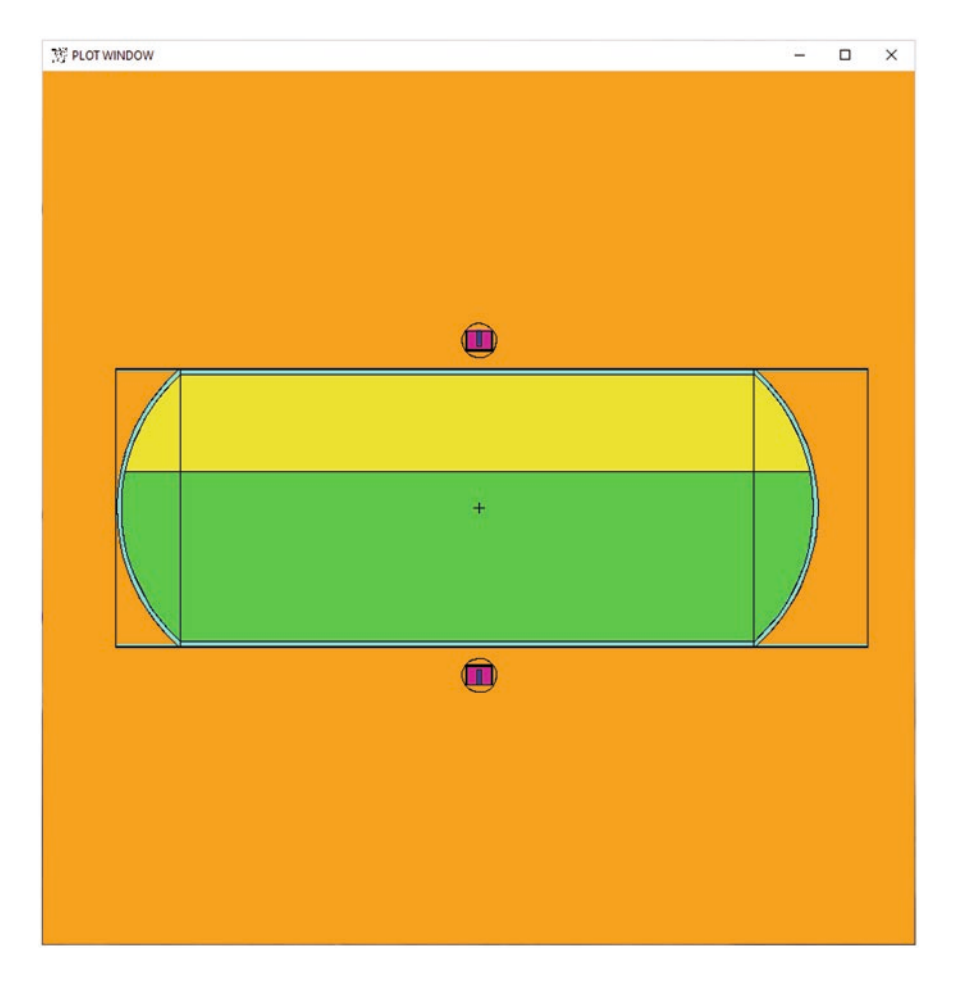

**Fig. 4.15** *Z–Y* view of *Z*-axis of  $UF_6$  cask, showing top and bottom detectors. The bottom of the cask is filled with  $UF_6$  solid and the top is simply  $F$ 

Most of the contribution to the detectors obviously comes from the source in the UF<sub>6</sub> nearest the detectors—that is, the axial region near the detectors at  $Z = 100$  cm (center of Fig. 4.15) and the source at the left-side outermost radii (Fig. [4.14\)](#page-253-0). Whereas this source is spread out over 160 cm axially and 37 cm radially, no solution is possible without sampling more of the source near the detectors and directing those source particles toward the detectors—and sampling far less of the source that makes only minimal contributions to the answer. The Cask1 problem was run for hours and no acceptable solution was found to the pulse-height tally. Getting fner energy resolution and seeing small effects in the detector design is impossible.

To understand and optimize the problem requires adding tallies to learn from the MCNP code what is and what is not important. To prepare for a tally that can assess the contributions of various axial regions, the source axial sampling is subdivided by changing SI501 and SP501 to an equivalent distribution:

#### **Auxiliary Input File Cask\_SDEF2**

```
SDEF ERG=D500 POS=0 0 0 AXS=0 0 1 EXT=D501 RAD=D502 CEL=411
SI501 17.73157 30 5i 90 95 105 110 4i 160 175.58837
SP501 0 12.26843 10 5R 5 10 5 10 4r 15.58837
SI502 0 36.73
SP502 -21 1
READ FILE=CASK_SDEF_ERG
```
Additional tallies are added to the original pulse-height tally. The F101 current tally is most similar to the original pulse-height tally, F18, and tallies the particles that enter and leave a sphere surrounding the 12 detector positions. The F16 tally measures the energy deposition in the seven active HPGe detectors on one side of the cask. The SD changes units to MeV instead of MeV/g. The F116 tally provides the energy deposition in the top, middle, and bottom detectors, subdivided into user bins by FT116 SCX (MCNP Manual [\[1](#page-285-0)] Section 3.3.5.18) according to which source axial segment was sampled in distribution SI/SP 501. Note that the F18 pulse-height tally should have had a zero energy bin to identify sampling imbalances (as explained in Sect. [2.4.5](#page-117-0)).

#### **Auxiliary Input File Cask\_Tally2**

```
E0 .01 198i 2 T
FC16 Energy deposition in each detector
F16:p ((101 102)<113) ((101 102)<114) ((101 102)<115)
       ((101 102)<116) ((101 102)<117) ((101 102)<118)
      ( (101 102) < 119) T
SD16 1 7R
TF16 8
FQ16 E F
FC18 Pulse height in bottom detector
F18:P ((101 102)<113) ((101 102)<114) ((101 102)<115) ((101 
102)<116)
       ((101 102)<117) ((101 102)<118) ((101 102)<119) T
E18 .01 198i 2 T
FQ18 E F
TF18 8
FC101 Currents on outer spherical surfaces
F101:P 110200 10i 121200 T
C101 0 1 T
FQ101 C E F
TF101 13 J J J J 1 J J
FC116 Energy deposition in top, middle and bottom detectors
```

```
F116:P ((101 102)<113) ((101 102)<116) ((101 102)<119) T
SD116 1 3R
E116 100
FT116 SCX 501
FQ116 U F
TF116 4
```
When variance reduction is added to improve the convergence of these additional tallies, then these tallies will provide information for understanding and optimizing the problem.

General Recommendations fot the Application of Variance Reduction Techniques:

- Modify the problem into simpler problems that can run fast and provide an understanding of the problem. Such simplifcation may entail the following:
	- Eliminating or adding tallies

Eliminating the tallies of interest and using ones to answer specifc questions. In particular, use point detectors or DXTRAN to get answers in specific locations.

Adding tallies to provide specifc information. The FT SCX and SCD special tally treatments enable the user to learn which source distributions contribute to the tallies of interest. The tally tagging, FT TAG, cell and surface fagging, CF and SF, tally segmenting, FS, and others contribute to information about which parts of the problem are important.

Reducing the number of tally time, energy, or other bins so that adequate answers are achieved quicker in the broader bins. A 4-keV energy bin will have twice the efficiency (FOM) of a 1-keV bin.

The simpler problems used for understanding should omit the F8 tally, which slows down the calculation, particularly when DXTRAN is used (typically 50% slowdown in our experience). The F8 tally is left in these examples for comparison and completeness, not as a best practice for optimization and understanding.

- Simplifying the source to one characteristic of the problem but less detailed than the one ultimately desired.
- Adjusting problem physics for optimization studies:

Thick-target bremsstrahlung affects tallies with energy  $E < 100$  keV in this  $UF<sub>6</sub>$  cask problem. If that region is not of interest, the second PHYS:P entry should be used to turn it off. If bremsstrahlung is important, then full electron transport should be used, and perhaps bremsstrahlung biasing (PHYS:E) should also be used.

If electrons are used, turning knock-ons off (PHYS:E) usually does not affect results and speeds electron transport by about a factor of 7.

In charged particle calculations, scoping studies can be performed faster by eliminating some of the particle types (MODE), particularly ion recoils (PHYS:N).

Simpler materials with fewer isotopes—particularly trace amounts—can be used. Note the simplification of uranium, Ge, iron, air, etc., in this  $UF<sub>6</sub>$ cask model.

- Use READ auxiliary input fles. Often MCNP input fles are thousands of lines long and can be made more manageable by putting parts of the problem that do not change into separate fles. Put parts of the input that change into small fles. In this  $UF<sub>6</sub>$  example, the geometry, materials, transformations, and source energy remain unchanged and are in separate auxiliary input fles. The number of histories can be easily modifed in the short master fle.
- Optimization of the simplifed problem can then be applied to the original problem. The insights gained from the simple problem direct the fnal variance reduction of the original problem. In the case of a superimposed weight window mesh, the simplifed problem mesh can be used directly in the original problem.

## *4.2.2 DXTRAN*

The DXTRAN technique is typically useful when a small tally region is inadequately sampled due to a very small probability of particles being transported toward that area. It is among the most effective collision directional biasing variance reduction technique for neutrons and photons available in the MCNP code.

In this example, DXTRAN introduces a so-called DXTRAN sphere that encloses the tally region. At the source and at every subsequent collision reaction that the particle undergoes in its random walk, a special DXTRAN particle is created. This DXTRAN particle is deterministically transported to the surface of the DXTRAN sphere. The random walk of the parent particle is unchanged (other than the random number sequence needed to generate the DXTRAN particle). In particular, the parent particle weight is not reduced by the created DXTRAN particle. The weight of the created DXTRAN particle is offset by killing the parent particle if it reaches the DXTRAN sphere during its random walk. Thus, the DXTRAN event may be thought of in two ways: It may be considered as a splitting of particles into parts that enter the DXTRAN sphere on the next event and particles that do not enter the DXTRAN sphere on the next event. Alternatively, the DXTRAN event may be considered as an accounting process in which weight is both created and destroyed on the surface of the DXTRAN sphere.

DXTRAN puts neutrons or photons on a sphere surrounding a region of interest by using a next-event estimator similar to the point detector. The F5 point detector accumulates the flux,  $\Phi$ , at a point by a contribution of

$$
\Phi = Wp(\mu)\frac{e^{-\sigma x}}{2\pi R^2}.
$$

This estimate of  $\Phi$  is accumulated at every source or collision event.

 $W =$  particle weight  $p(\mu) = p(\Omega)/2$  = scattering probability density function *R* = distance between event and detector point *e*−*σ<sup>x</sup>* = attenuation through all cells/materials along path R

Although the probability of scattering exactly in the direction,  $\Omega$ , from the event to the detector is zero, the probability density function of the cosine, *μ*, assuming azimuthal symmetry,  $p(u) = p(\Omega)/2$ , is finite:

> $0 \leq p(\mu) < \infty$  $-1 \leq \mu \leq 1$

For photon coherent scattering with form factors,  $p(\mu)$  is nearly a delta function at  $\mu = 1$ :

$$
p(1) \approx \infty
$$
.

Consequently, convergence is poor unless coherent scatter is turned off (PHYS:P 2J 1) or the special treatment, FT5 PDS, is applied to sample collision outcomes rather than incident reaction probabilities. (Coherent scattering can cause large weight contributions to next-event estimators and since DXTRAN spheres are a bigger target than point detectors the problem is exacerbated with DXTRAN.)

For DXTRAN, particles are put on the DXTRAN sphere with the weight of the expected value of their being scattered to the sphere:

$$
N = W \cdot p(\mu) \cdot V \cdot e^{-\sigma x}
$$

$$
V = 1 - (R^2 - D^2)^{1/2} / R
$$

where

*D* = radius of (outer) DXTRAN sphere; *R* = distance from source/collision to the center of the DXTRAN sphere.

The next-event method samples the contributions to the DXTRAN sphere(s) at every source or collision event using an essential built-in variance-reduction method of Russian roulette. At each source or collision event, only the attenuation to the DXTRAN sphere, *e*−*σ<sup>x</sup>* , is unknown, and *e*−*σ<sup>x</sup>* ≤ 1 always. The remaining terms of the DXTRAN contribution are

$$
N > W V p(\mu) < 0.1 N_a.
$$

Here,  $N_a$  is the average contribution from all the previous histories run so far. If

$$
N < 0.1 N_a
$$

Russian roulette is played on these contributions with survival probability *N*/  $(0.1 \times N_a)$  and survival weight  $0.1 \times N_a$ , which usually results in about one transmission to the DXTRAN sphere for each source history rather than many insignifcant contributions from each source or collision event. But because the Russian roulette criteria of  $N_a$  is different for each history, the central limit theorem of statistics is violated because all samples are no longer drawn from the same distribution. The effect of this outcome is insignifcant in our experience. But another consequence is that histories cannot be rerun with the RAND HIST (or DBCN eighth entry) capability to determine with an event log (DBCN third and fourth entries) to understand the cause of large DXTRAN contributions, which need to be sampled more to achieve good convergence. Therefore, it is recommended that the Russian roulette criteria for each detector be set with the DD card.

The variance-reduction parameters for DXTRAN are added in yet another auxiliary READ fle, Cask\_VRT2:

```
PHYS:P 2J 1
CUT:P 2J 0 0
DXT:P 0 46 100 4.8 4.8
       -46 0 100 4.8 4.8
         0 -46 100 4.8 4.8
         2e-6 1e-6
```
The PHYS:P physics data use the third entry to turn off coherent scatter. If coherent scatter is left on, then the density function for scattering term,  $p(\mu)$ , becomes very large when scattering sends the particle nearly forward. Without turning scattering off, the tally convergence is nearly always poor with slope <3 and FOM much lower. Turning off coherent scatter is generally an excellent approximation. To check if turning off coherent scattering is a good approximation, a short run (after variance reduction is completed) should be made with and without coherent scatter to see if the tallies agree within statistics. If coherent scattering is important, then nested DXTRAN, described shortly, may be required.

The CUT:P cutoffs force analog capture. Photon transport is generally analog. There is no weight reduction by capture. Photoelectric absorption results in fuorescence, which gives zero, one, or two photons; however, when variance reduction, such as DXTRAN, position biasing, bremsstrahlung biasing, etc., is used, there are many weight fuctuations. The weight cutoff of implicit capture will preferentially roulette low-weight important particles and not roulette high-weight unimportant particles. Analog capture generally should be used with variance reduction.

The DXTRAN spheres are specifed with DXT:P in quintuples for each DXTRAN sphere, followed by two weight cutoffs. The three spheres are at *x*,  $y$ ,  $z = 0.46100$ top; *x*, *y*,  $z = -460100$  middle; and *x*, *y*,  $z = 0 - 46100$  bottom. Each sphere has an inner and outer radius. The frst and second radii are the inner and outer. The second (outer) radius is where the next-event DXTRAN particles are placed. The frst (inner) radius should surround the region of interest and is used to aim 80% of the particles placed on the outer sphere towards the inner sphere. When the surrounding medium is not much of a scattering medium—as in this problem, where it is air the two radii are generally the same. When the DXTRAN sphere is in a scattering medium, then nested DXTRAN spheres should be used where the inner sphere is at radius *D*; then the outer radius would be the lesser of  $D$  + mfp or 2*D*, where mfp is the mean free path. For nested spheres, each inner and outer radius would both be *D* and nesting would be twice the radius of the outer sphere, namely *D*, 2*D*, 4*D*, 8*D*, …, out to a radius of *D* + mfp, because the weight of particles placed on the sphere falls off as  $1/D^2$  even in a vacuum and  $e^{-\sigma x}$ , where  $\sigma = 1/mfp$ .

The DXT weight cutoffs, 2e−6 1e−6, are important when there is more than one DXTRAN sphere so that the DXTRAN spheres do not "talk to each other"; that is, particles in one sphere collide and create particles on the other spheres, which then create more on the others. The second cutoff, 1e−6, is the weight below which Russian roulette is invoked. The frst, 2e−6, is the survival weight. Thus a particle in the DXTRAN sphere with weight 5e−7 will survive with weight 2e−6 a quarter of the time and be killed the rest of the time. The DXT weight cutoff should be 10% or lower than the lowest average weight reaching any of the DXTRAN spheres (determined by short test runs). If the cutoffs are absent, there will be the warning message:

Warning. More than ONE photon sphere and no weight cutof.

The particles will be followed until their weight drops below the smallest number allowed in the computer. The DXTRAN diagnostics, Print Table 150, will show those transmissions as being killed by "underflow in transmission." These transmissions will be costly in terms of FOM efficiency. When the weight cutoffs are speci-fed, the transmissions killed will show up under "weight cutoff" in the DXTRAN diagnostics, print Table 150, but not in "weight cutoff" in the problem summary table.

It is a good practice to fx the Russian roulette criteria for next-event estimators using the DD card. DD2 refers to photon DXTRAN spheres. DD1 refers to neutron DXTRAN spheres. DD115 would refer to point detector F115. DD0, or just DD, applies to all. For this problem, a good frst guess was:

DD2 -2e-6 1e5 -2e-6 1e5 -2e-6 1e5

The negative sign makes the value absolute rather then relative to the fuctuating average value. The DD Russian roulette criteria for each sphere are *N* = 2e−6. Any transmission to the DXTRAN sphere that puts a particle on the outer sphere with a weight greater than  $1e5 \times 2e-6$  will have a diagnostic printout between the first 50 histories (print table 110) and the problem summary table in the output OUTP file. These diagnostics provide all the parameters of the DXTRAN transmission:

idx dx wgt col wgt psc amfp dd erg cell nps ncp p 2 2.5442E-01 1.0000E+00 9.2550E+00 3.0041E-01 1.3708E+01 1.9927E-01 440 2092167 0

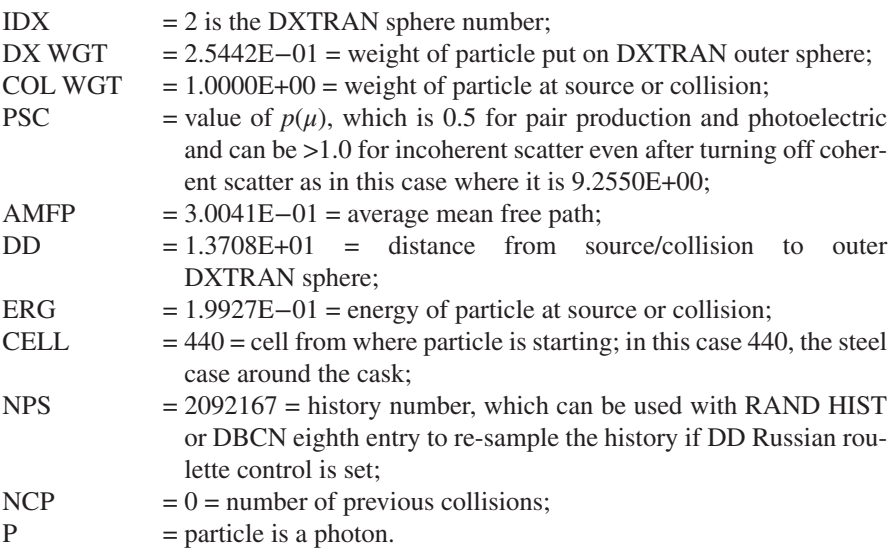

A good choice for DD Russian roulette criteria is a tenth of the DXTRAN particle "average weight per history" in the DXTRAN diagnostics Print Table 150, which can be obtained from a short run. For this problem, the choice would be

DD2 -8.1e-6 1e4 -9.8e-6 1e4 -10.0e-6 1e4

Short runs for this problem indicated insensitivity to the choice of DD parameters. The FOM was about the same for the above Roulette criteria, the 2e−6 criteria, and omitting the DD card altogether. In other problems, the choice can be significant.

The problem can be run by changing the main input fle:

#### **Main Input File Cask2**

```
UF6 Cask Model
READ File=Cask_Geom
READ File=Cask_Data
NPS 1E7
READ File=Cask_SDEF2
READ File=Cask_Tally2
READ File=Cask_VRT2
```
When DXTRAN is used in this problem, the MCNP code issues the two warnings:

warning. f8 variance reduction has not been verifed for more than one dxtran sphere

Whereas the answers appear to agree with the runs without DXTRAN, we believe that, in this case, the F8 pulse-height tallies with DXTRAN are correct, but they must be used with caution and should be verifed against a later run with a single DXTRAN sphere or no DXTRAN if a no-DXTRAN run can have good enough convergence for comparison.

The second warning is

warning. tally partly inside and outside of a dxtran sphere.

Tallies on surfaces or in cells that are both in and out of a DXTRAN sphere have either false convergence or poor convergence (both indicated by slope <3) because scores outside the DXTRAN sphere are rare, with large weight; scores inside the DXTRAN sphere are numerous, with low weight. In other words, the part of the tally outside the DXTRAN sphere is undersampled relative to the part inside. For this cask problem, if the warning is understood, then it is determined not to be a problem. In this case the warning is understood. The scores in the individual cells (F16, F18, F116 tallies) or spherical surfaces (F101 tally) are correct. The total bin for these tallies includes cells or surfaces that are both in and out of the three DXTRAN spheres and consequently the total bin tally may converge poorly and not pass the convergence tests.

All MCNP warning errors must be reviewed and understood to have full confdence in a calculation.

In addition to the DD detector diagnostics and Russian roulette capability, there is another DXTRAN option that is not used here: the DXC DXTRAN cell contribution capability. Cells may be selected to contribute to the DXTRAN spheres with probabilities  $0 < P < 1$  rather than attempting to send every source or collision particle to the DXTRAN spheres. The DXC capability is exactly like the PD capability for point detectors.

The DXTRAN problem with main fle Cask2 and VARIANCE REDUCTION TECHNIQUE auxiliary input fle Cask\_VRT2 provided great problem insight in short runs. This run—and slight variations of—it led to the following:

## **Observations**

- The tally from the three different HPGe detectors in the three DXTRAN spheres was sufficiently different to determine the differences in the shape of  $UF_6$  and F in the cask.
- Using DXTRAN improved the FOM by more than a factor of 7.
- Turning off coherent scatter (PHYS:P 2J 1) increased efficiency by 50% and improved the convergence slope.
- Using three DXTRAN spheres was more than a factor of 2 more expensive than using only one.
- Eliminating the F8 pulse-height tally improved the FOM by 10%.
- Efficiency was not very sensitive to the DD Russian roulette criteria.
- Including the weight cutoffs on the DXT is essential when there are multiple DXTRAN spheres.
- F8 pulse-height tallies must be used with caution if there are multiple DXTRAN spheres.

## **Recommendations**

- Use F5 point detectors or DXTRAN to gain problem insight.
- Use DXTRAN to improve efficiency if the objective is to sample a large source region going to a small tally region:
	- Turn off coherent scatter for photon DXTRAN.
	- Use analog capture, CUT, if weight windows are not used.
	- Have weight cutoffs on the DXT if there are multiple DXTRAN spheres to reduce cross talk between detectors.
	- Use nested DXTRAN if the DXTRAN spheres are in a scattering medium and there are collisions near the DXTRAN sphere, choosing the sphere radii factors of two larger with each nesting.
	- Limit the number of DXTRAN spheres. It may be better to run a separate problem rather than have several DXTRAN spheres at multiple locations.
- The DXC cell contribution should be considered when cells have many collisions but few get to the DXTRAN sphere. It is particularly important when there is a large shield or zero-importance region between the cell and the DXTRAN spheres. In these regions DXC should be set to zero in order not to waste computational time (Ref. [\[3](#page-285-0)] Section 12.8). DXTRAN should not be used for deep penetration.
- Use appropriate DD parameters so that the DXTRAN Russian roulette uses the same criteria for all histories and so that detector diagnostics for high scores are neither too many nor too few.
- Be sure to understand all warning messages.

## *4.2.3 Source Position Biasing*

The source position of this  $UF_6$  cask problem is already biased by rejection. The cylindrical volume is uniformly sampled and then positions in the F gas above the  $UF<sub>6</sub>$  solid are rejected as source positions. But further biasing is needed. As both speculated and demonstrated by short runs, the positions that contribute most to the HPGe detectors are those close to it. Positions deep within the  $UF<sub>6</sub>$  that have a small radius likely do not contribute much. Positions axially far from the detectors at  $Z = 100$  also have smaller contributions, which waste time. Thus, both radial and axial biasing are desired.

The following radial sampling was applied, with the probabilities being the proportional volumes:

SDEF ERG=D500 POS=0 0 0 AXS=0 0 1 EXT=D501 RAD=D502 CEL=411 SI502 0 10 20 25 30 32 34 35 36 36.73 SP502 0 100 300 225 275 124 132 69 71 53.093

with the following tally added to determine the relative contributions of the radial bins:

```
FC126 Energy deposition in top, middle and bottom detectors
F126:P ((101 102)<113) ((101 102)<116) ((101 102)<119) T
SD126 1 3R
E126 100
FT126 SCX 502
FQ126 U F
TF126 4
```
This tally showed the relative contributions of the different radial bins of SI502/ SP502. Most of the tally to the top HPGe detector came from the  $R < 20$  inner radial bins. Most of the contributions to the bottom HPGe detector came from the outer radial bins, with less than  $0.5\%$  coming from  $R < 25$  cm. Thus, if radial biasing is used, it would have to be a separate bias for each detector.

Source radial biasing was then applied using the relative contributions from tally F126 to the bottom detector:

```
SI502 0 10 20 25 30 32 34 35 36 36.73
SP502 0 100 300 225 275 124 132 69 71 53.093
SB502 0 1 1 2 8 8 10 10 15 20
```
#### The MCNP code issued the following warning:

Warning. Biased source position rejection sampling is dangerous.

The warning necessitates running the problem with and without biased source position sampling. Indeed, the radial biasing gives wrong answers. The results with and without the SB502 bias were signifcantly different for all tallies. If the tallies are not suffciently converged in a short run, then a testing tally should be devised that converges quickly. The reason why source radial biasing with rejection sampling does not work in this problem is that sources in the innermost radial position *R* < 10 are never rejected and sources preferentially biased to outer radial positions are more often rejected; that is, once the radial source position is sampled, the rejection scheme is different for each sampled position, rejecting 33% of the source points for  $R > 37$  cm and none of the source points for  $R < 10$  cm.

Axial biasing can be applied to the SI501/SP501 distribution using information from the F116 tally with FT116 SCX 501. For the top detector, 3% of the tally comes from the two end regions, which suggests that not sampling the rounded end caps of the cask is insuffcient for the top detector and different bias is needed for the top detector. For the middle detector and the bottom detector, the contributions from the different axial regions are nearly the same. Only 1.5% of the contribution comes from the end segments on either side; that is, from  $17.73 < Z < 50$  cm and from  $150 < Z < 175.6$ , which suggests a bias of

```
SI501 17.73157 30 5i 90 95 105 110 4i 160 175.58837
SP501 0 12.26843 10 5R 5 10 5 10 4r 15.58837
SB501 0 1 1 1 1 2 7 24 35 100 35 24 7 2 1 1 1
```
Applying this axial bias again resulted in the warning that "Biased source position rejection sampling is dangerous." But now the answers agree well with the unbiased answers. The axial bias works with rejection because, once the position is chosen, the rejection is the same in each axial section. (Radial bias is discarded for the rest of this problem.)

A good bias for the top position can be inferred from the FT116 SCX 501 tally which gives the tally contribution from each source region. The axial source bias should then be proportional to the tally values for the top detector position:

SB501 0 6 7 14 21 36 56 76 47 100 47 76 56 36 21 14 7

Why are the values on the SB501 distribution not increasing toward the center? The tally contribution—and hence the recommended bias—increases from 7 to 100. Although the values on the SB501 are not monotonically increasing toward the center, the source bias is: the dip from 76 to 47 to 100 is because the SP501 axial bin source probability size changes.

The SB501 only works for the lower detectors. The fact that the end segments contribute 7% as much as the middle segment indicates that the spherical end caps of the cask that have the source omitted should be considered. But including them results in rejection on a different shape than in the cylindrical part of the cask and would therefore be incorrect. Consequently, an axial bias for the top detectors is

approximate and not strong enough to be much advantage; the source biasing for the top detectors should not have axial bias applied.

The above axial bias improves the convergence efficiency for the F116 energydeposition tally in the bottom position from FOM 2180 to 3170 or by 45%; however, this axial bias decreases the F116 energy-deposition tally in the top position from 1760 to 340, a factor of 5.

The detectors are, relative to the *X*-axis, at 90° (top), 120°, 150°, 180°, 210°,  $240^\circ$ , and  $270^\circ$  (bottom). The DXTRAN spheres are at  $90^\circ$ ,  $180^\circ$ , and  $270^\circ$ . If source position biasing is used, then a radial biasing fails, and axial biasing must be different for the top and bottom regions and perhaps different for the region around  $150^{\circ}$  opposite the UF<sub>6</sub> and F gas interface.

#### **Observations**

- Radial position biasing fails with rejection position sampling. The only indication is a warning message and then subsequent comparison to a run without the radial position biasing rejection sampling combination.
- Axial position biasing works with rejection position biasing, but for this problem, the optimum axial bias is signifcantly different for the top and bottom detector tallies.
- The spherical end caps should be included when calculating the contribution to the top detectors.
- Axial biasing is of beneft for calculation of the bottom detectors.

#### **Recommendations**

- Analog capture should be used so that low-weight source particles are not rouletted by the default MCNP weight cutoff. The low-weight particles are the ones biased to be the most numerous and important.
- Do not use source radial biasing for this problem because it interacts incorrectly with source position rejection sampling.
- Axial biasing requires dividing the problem into upper, bottom, and perhaps middle detector problems.
	- Do not use axial biasing for the top detectors of this problem.
	- Axial biasing is advantageous for the bottom detectors of this problem.
- Be sure to understand all warning messages.

## *4.2.4 Best Single Detector Solution*

The  $UF_6$  cask problem can best be solved for each detector individually with a single DXTRAN sphere, axial source biasing, and weight windows tailored to the specifc detector. The case for the bottom detector is presented, but the same approach would be used for any other detectors.

The problem can be further optimized by either mesh-based weight windows or importances. Cell-based weight windows are counterproductive because the importance of different regions of the large cells varies extremely. Mesh-based weight windows can have meshes small enough so the lower weight bounds vary by only a factor of 4 or so between mesh cells.

Although they are not used in the following example, cell importances would also be valuable. The importances are ignored within the weight window mesh for nonzero mesh values. In this  $UF_6$  cask problem, without the weight window mesh, the importance should increase as particles transition from the UF<sub>6</sub> (cell 411) or F gas (cell 412) into the frst (cell 421) and second (cell 440) layers of the iron case, which can be achieved by assigning importances as:

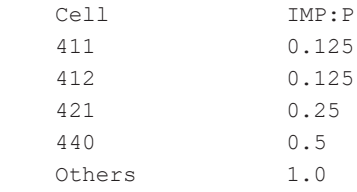

or

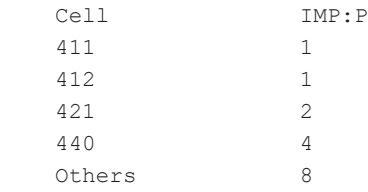

If these importances were implemented, they would be entered in the auxiliary Cask\_Geom fle. This would be case Cask3 which is neither shown nor further described.

A mesh-based weight window with solution is now presented as case Cask4. The Master file is:

```
UF6 Cask Model
READ File=Cask_Geom
READ File=Cask_Data
NPS 1E7
READ File=Cask_SDEF4
READ File=Cask_Tally4
READ File=Cask_VRT4
```
The auxiliary input fles Cask\_Geom and Cask\_Data and Cask\_SDEF\_ERG are unchanged. The new fles are

#### **Auxiliary Input File Cask\_SDEF4**

```
SDEF ERG=D500 POS=0 0 0 AXS=0 0 1 EXT=D501 RAD=D502 CEL=411
SI501 17.73157 30 5i 90 95 105 110 4i 160 175.58837
SP501 0 12.26843 10 5R 5 10 5 10 4r 15.58837
SB501 0 1 1 5 16 60 28 1000 2000 1020 280 60 9 3 1 1 1
SI502 0 36.73
SP502 -21 1
READ FILE=CASK_SDEF_ERG
```
The values on the SB501 axial source bias were chosen to be inversely proportional to the generated weight windows for the portion of the cask closest to the detector. See the values of the windows in Fig. [4.16.](#page-269-0) (Because the volumes of the regions change, the jump in particles per unit volume is not as great as it appears.) This selection enables particles that exit the case to enter weight windows that match the source axial bias. The source weight range is printed below the summary table in the output fle:

range of sampled source weights = 7.1045E-02 to 4.4299E+02

#### **Auxiliary Input File Cask\_Tally4**

```
FC16 Energy deposition in bottom detector
F16:p ((101 102)<119)
E0 .01 198i 2 T
SD16 1
FC18 Pulse height in bottom detector
F18:P ((101 102)<119)
E18 0 1e-5 .01 198i 2 7I 10 T
FC101 Currents on outer spherical surfaces
F101:P 119200
C101 0 1 T
FQ101 E C
FC116 Energy deposition in bottom detector
F116:P ((101 102)<119)
SD116 1
E116 100
FT116 SCX 501
FQ116 U F
```
The weight windows are generated by iterating on the weight window mesh in Cask\_VRT4, which also uses DXTRAN with appropriate weight cutoffs (DXT) and Russian roulette criteria (DD2). The seventh WWP parameter, 0.004, is chosen so that the minimum source weight from the source axial bias, 0.071, at the cask lining

<span id="page-269-0"></span>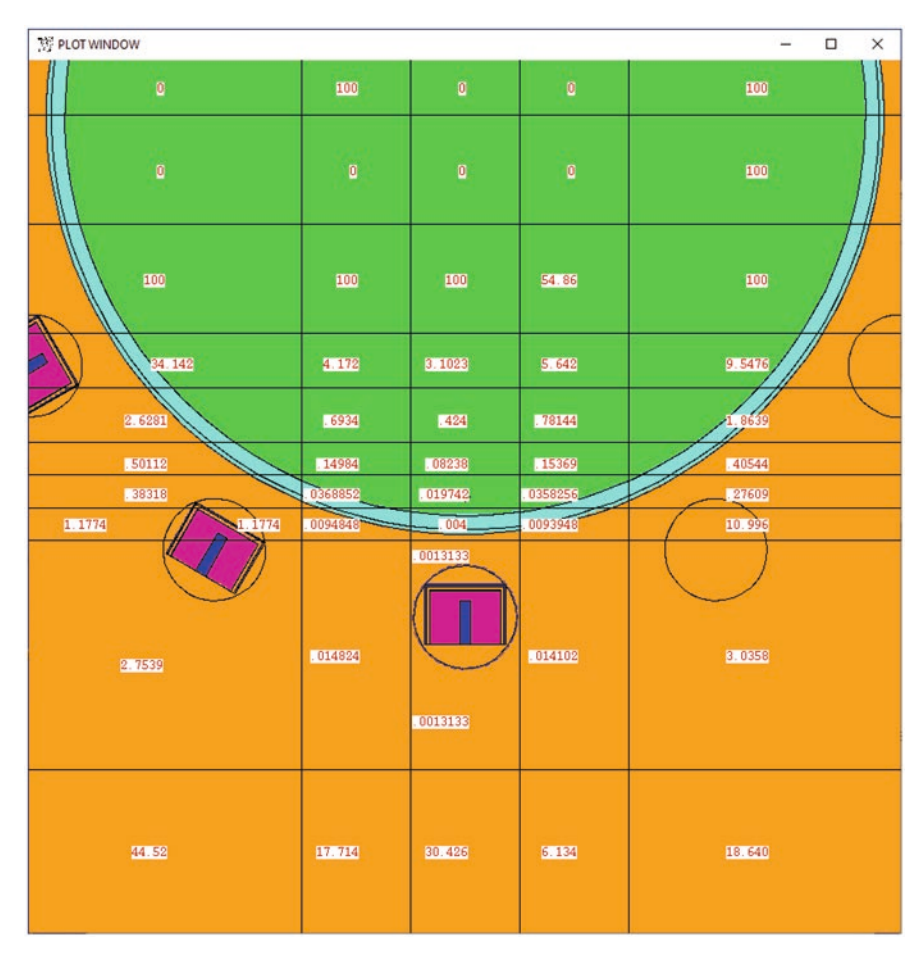

**Fig. 4.16** Weight window mesh normal to cask axis near detector

closest to the detector enters a weight window mesh with lower bound 0.004. The upper bound is 5 times higher (frst entry on WWP), so the source particles closest to the detector split fve for one. Most source particles far from the detector enter a weight window with lower bound 100, which is the ninth entry on the WWP card; or they enter windows with lower bound 0, which causes them to avoid weight window splitting/roulette.

## **Auxiliary Input File Cask\_VRT4 (Note: For the First Run, the WWP:P Card Should Be Commented Out)**

```
PHYS:P 2J 1
CUT:P 2J 0 0
DXT:P 0 -46 100 4.8 4.8
         2e-4 1e-4
```

```
WWG 16 0 1
MESH geom=xyz origin=-1000 -1000 -1000 ref=0 -36.5 100
      IMESH -60 -15 -5 5 15 60 1000
      JMESH -60 -39 -36 -33 -30 -25 -20 -10 0 10 30 60 1000
      KMESH 16 30 5i 90 95 105 110 4i 160 176 1000
WWP:P 5 3 5 0 -1 j .004 j 100
DD2 -1e-4 1e3
```
The weight window mesh and values after a few iterations are shown in Figs. [4.16](#page-269-0) and 4.17. Weight window values are very forgiving and do not have to be precise: they affect problem effciency, not physics or answers. What is important is that the window values increase toward unimportant regions and decrease toward important regions and do not change by more than a factor of 4 between adjacent regions.

| PLOT WINDOW<br>$\Box$<br>$\times$                |                |                |             |                                                                                |              |              |              |                                   |
|--------------------------------------------------|----------------|----------------|-------------|--------------------------------------------------------------------------------|--------------|--------------|--------------|-----------------------------------|
| $\begin{array}{c} \hline \textbf{0} \end{array}$ | $\blacksquare$ | $\mathbf{0}$   | o           | $\mathbf 0$                                                                    | $\mathbf 0$  | $\mathbf{0}$ | $\mathbf 0$  | $\begin{bmatrix} 0 \end{bmatrix}$ |
| $\blacksquare$                                   | $\Box$         | $\overline{0}$ | 100         | $\begin{array}{c} \hline \rule{0pt}{2ex} \\[-2pt] \rule{0pt}{2ex} \end{array}$ | $\mathbf{0}$ | $\bullet$    | $\mathbf{0}$ | $\mathbf 0$                       |
| $\begin{array}{c} \square \end{array}$           | 100            | 100            | 34.929      | 100                                                                            | 89.332       | 77.772       | 91.912       | $\blacksquare$                    |
| $\blacksquare$                                   | 24.414         | 4.7192         | 2.8429      | 3.1023                                                                         | 4.9308       | 7.1808       | 25.805       | $\blacksquare$                    |
| 63.14                                            | 8.502          | 1.3328         | <b>IS53</b> | 1424                                                                           | .70388       | 1.3803       | 4.48         | 32.702                            |
| 13.430                                           | 1.7764         | .35482         | .13204      | .08238                                                                         | .13401       | 32702        | 1.9770       | 4.5568                            |
| 2.9444                                           | .47328         | .10095         | .033388     | .019742                                                                        | .033766      | .097476      | .492         | 1.6388                            |
| .90124                                           | .1439.         | 0278504        | 1.0077336   | $-.004$                                                                        | $-0078628$   | 0284368      | .13323.      | .50224                            |
| 1.6662                                           | .24636         | 0245048        | .0051276    | 0013133<br>0013133                                                             | 0050044      | 0220172      | .13662       | .99764                            |
| 100                                              | 100            | 57.992         | 42.032      | 30.426                                                                         | 19.578       | 20.036       | 26.705       | 29.653                            |

**Fig. 4.17** Weight window mesh along cask axis

The plot commands are  $PZ=100$  OR=0 -35 100 EX=40 LA 0 1 WWN1:P MESH=3

The plot commands are  $BA=0 \t0 1 0 1 0 0R=0 -35 100 EX=40 LA 0$ 1 WWN1:P MESH 3

To run the problem without variance reduction techniques, simply delete the

READ File=Cask\_VRT4

in the main input fle, Cask4. The results are

```
 No VRT VRT
Tally error slope FOM Tally error slope FOM<br>F16 1.8756E-05 .0196 10 96 1.9124E-05 .0062 3.9 4890
                                 F16 1.8756E-05 .0196 10 96 1.9124E-05 .0062 3.9 4890
F101 1.8216E-04 .0123 3.6 243 1.8354E-04 .0053 4.3 6767
```
That is, the DXTRAN/source axial bias/weight window combination is 28–50 times more effcient than the analog calculation. With the axial source position bias and no weight windows, the FOMs for tallies F16 and F101 are 3716 and 5436.

#### **Observations**

- Source axial position biasing and weight windows require only one detector be modeled at a time. The best result is with both the source axial bias and weight windows, but the weight windows are challenging to iterate and normalize and only 50% better.
- Source axial position biasing is 22–39 times more efficient than analog sampling.
- When weight windows are added, the biasing is 28–50 times more efficient than analog sampling.
- Results may have been enhanced for the case without weight windows by using importances to split particles leaving the  $UF<sub>6</sub>$  and entering the two layers of the cask casing.

#### **Recommendations**

- Distributed sources make weight window generation challenging.
- The weight window reference point (MESH REF) should be near the region of the desired tally region in a mesh zone, where particles are certain to pass and then score.
- The upper bound of the windows should be limited with the ninth WWP entry to prevent excessive Russian roulette.
- The seventh WWP normalization entry should be such that source particles split or are born with weights in the window. Most of the advantage of the weight windows is to eliminate by Russian roulette particles that are not of interest. The only way to determine the mesh-based weight window bounds is to plot them. (The seventh and ninth WWP entries need to be omitted or set to "J" so that the fle values, not renormalized values, are plotted.) See Sect. [4.1.2](#page-210-0).
- The weight window generator WWG
	- should be based on a tally that draws particles to the region of interest—in this case, F16—not the tally of actual interest (F18);
	- when doing iterations to set the seventh WWP entry, it is usually easier if the WWG third entry is 1 for the distributed source case. For non-distributed sources, when the source enters only into mesh zones with the same window bounds, as with a point source, the third entry is usually set between .25 and .5.
- Rectangular mesh weight windows are about 50% more efficient than cylindrical mesh windows, which are about 50% more efficient than spherical mesh windows, but is problem dependent.
- If all generated windows are zero, then no tally was scored to the WWG target tally by particles passing through the mesh that contains the SDEF REF reference point.
- If energy or time-dependent windows are used, the WWG weight at the SDEF REF point mesh will be that of the most important energy to the tally, not the most important energy group of the source. The WWP seventh entry mesh normalization must be done with care.

## **4.3 Neutron Detector Operation in More Detail**

## *4.3.1 Introduction*

In many applications, it is sufficiently accurate to calculate the neutron reaction rate in the detector (for example, the  ${}^{3}He(n,p)$  rate in a  ${}^{3}He$  detector) and use this as the estimate of the pulse-counting rate of the detector. This is a good approximation for  ${}^{3}$ He and BF<sub>3</sub> tubes in typical usage; however, a more-detailed approach is necessary for some cases with these detectors and is essential for detectors such as boron-lined proportional counters, where a fraction of the reaction product energy is deposited in the boron layer rather than the gas.

Other cases include 4 He detectors and organic scintillators, in which the signal is produced by recoil of 4 He or H nuclei created by elastic scattering of neutrons (see Example [2.20](#page-118-0)). Note that for <sup>3</sup>He spectrometers, both  ${}^{3}He(n,p)$  reactions and <sup>3</sup>He elastic scatters contribute to the measured rates. In all of these cases, a neutron reaction does not necessarily lead to a pulse above the threshold in the detector, and thus, the more-detailed treatment is necessary. MCNP6 has the capability to calculate these cases at the expense of a slightly more complicated input and longer running time. The necessary steps to include in the input fle are to

- 1. create the reaction products and/or elastic recoils,
- 2. track these charged particles in the actual detector gas, and
- 3. tally the energy deposited in the active volume of the detector.

The procedure for carrying out these steps will now be described and followed by some examples.

#### **4.3.1.1 Make Reaction Products (Model, Data) and Recoil Nuclei**

The creation of reaction products and recoil nuclei in MCNP6 is controlled with the PHYS:N card. The following entries are allowed (MCNP manual [\[1](#page-285-0)] Section 3.3.3.2.1)

PHYS:N emax emcnf iunr J J J coilf cutn ngam J J i int model i\_els\_model

The following are the default values.

PHYS:N 100 0 0 J J J 0 -1 1 J J 0 0

These default values result in the following behavior (ignoring the J placeholders):

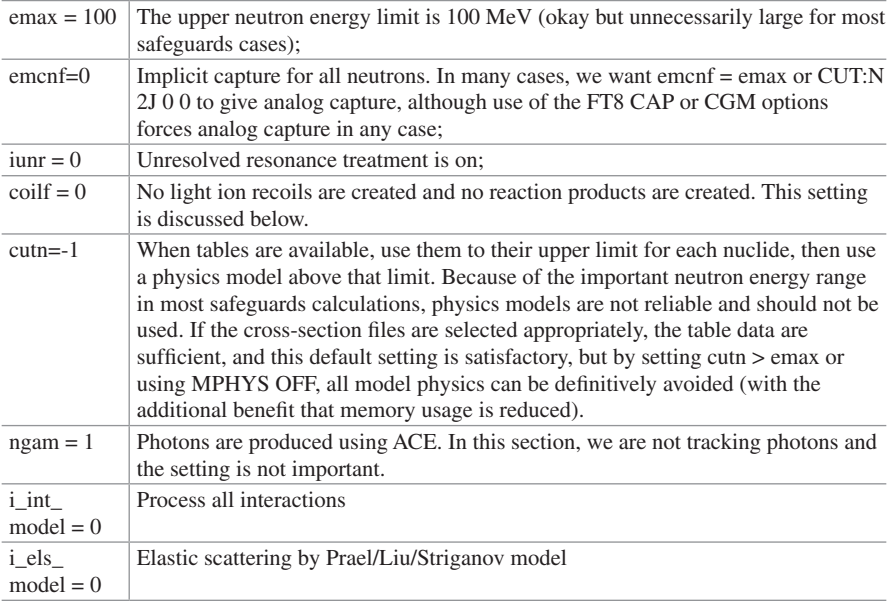

The MCNP code can produce light ions from neutron capture reactions in certain isotopes in certain energy ranges. The name of the model, which uses standard kinematic equations, is Neutron Capture Ion Algorithm (NCIA). This model was introduced to overcome the problem of missing particle production information in

| Nuclide (ZAID)     | Reactions                  |
|--------------------|----------------------------|
| ${}^{3}$ He (2003) | ${}^{3}He(n,p)t$           |
|                    | ${}^{3}He(n,d)d$           |
| $^{6}$ Li (3006)   | ${}^6\text{Li}(n,\alpha)t$ |
| $^{10}B(5010)$     | $^{10}B(n,\alpha)^7Li$     |

<span id="page-274-0"></span>**Table 4.2** Reactions modeled by the NCIA algorithm

cross-section data fles. Eventually it may no longer be needed, but currently it is a reliable method to produce reaction products, as shown in Table 4.2:

The behavior we require for detailed detector calculation is to use the NCIA algorithm for reaction products (unless you are sure that the data fles have reliable particle production values). You may or may not need the production of recoils, which is controlled by the parameter "coilf"; the options are given in the following table taken from the MCNP manual [[1\]](#page-285-0) (Section 3.3.3.2.1 Table 3-39). In summary, if coilf = 4.0, there will be one recoil per collision and NCIA will be used for reaction products; if coilf = 5, there will be no recoil production and NCIA will be used. (For coilf = 2 or 3, the table data will be used in preference to NCIA.)

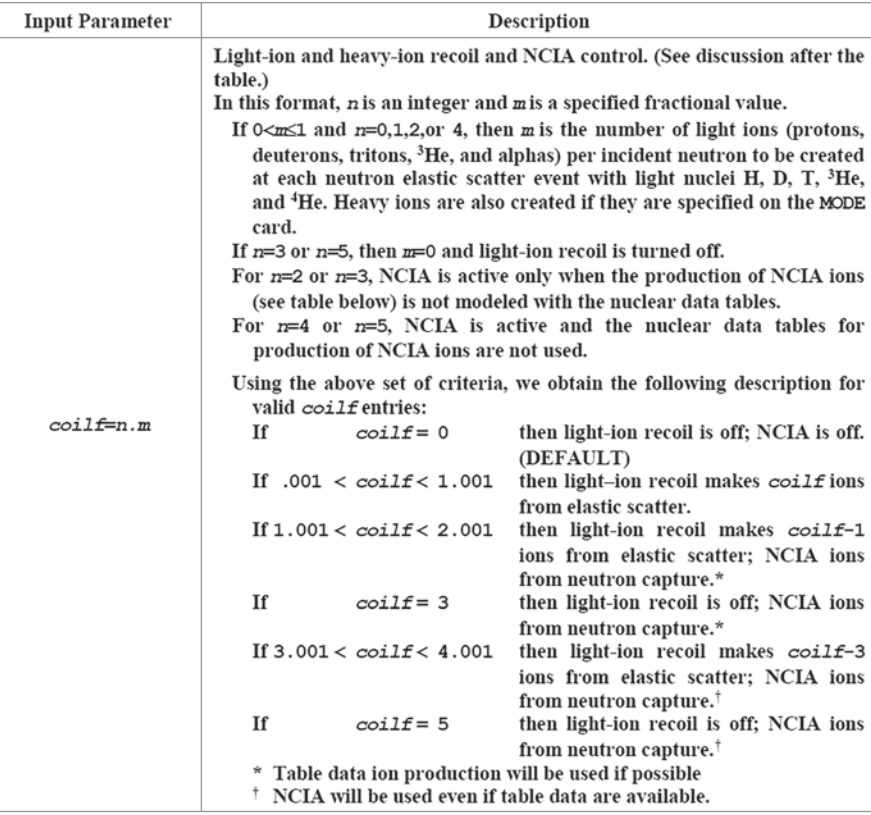

#### <span id="page-275-0"></span>**4.3.1.2 Track Created Particles in Real Gas Composition**

The reaction products and recoils for the nuclides shown in Table [4.2](#page-274-0) include protons, deuterons, tritons, helions, alphas, and lithium ions. To track these particles, we need to include them on the mode card (along with neutrons). The symbols for these particles, in the same order, are H, D, T, S, A, and #.

To transport these particles correctly, it is necessary to change the lower-energy cutoff for each particle type to 0.001 MeV on the second entry of the cut:x card:

 $cut: h, d, t, s, a, # \quad i \quad 0.001$ 

Because we are tracking charged particles, it is essential to include all gases in the defned material description of the detector gas and not just helium. For example, most <sup>3</sup>He detectors have other gases to shorten the charge particle track length and improve the electrical properties of the gas. Many <sup>3</sup>He tubes have argon and methane (or carbon dioxide) in addition to helium.

### **4.3.1.3 Tally Energy Deposition of Particles in Active Volume (F8 CAP EDEP for Coincidence/Multiplicity Counting)**

The F8 tally for neutron coincidence and multiplicity counting was described in Sect. [3.2.4](#page-182-0), where the tally was used with the CAP and GATE keywords on the FT card. In the current case for charged particle tracking, we also need to use the EDEP keyword. The "EDEP tg tt" keyword causes a triggering event when the energy scored in tally tg is greater than tt (MeV). The following is an example from the MCNP manual (Chapter 3-241):

\*F8:H,T 999 F18:N 999 FT18 CAP EDEP 8 0.001

A capture is scored in Tally 18 whenever there is an F8 tally that exceeds 0.001 MeV.

## **4.4 Examples**

#### *4.4.1 3 He Detector Pulse Height*

The following is an example of the calculation of the pulse-height spectrum in the <sup>3</sup>He tubes used in Example [3.2](#page-176-0). The MCNP input file of Example [3.2](#page-176-0) becomes Example 4.7.0 by making the following modifcations:

<span id="page-276-0"></span>1. The material flling the detector tubes is changed from pure 3 He at a density of  $4.99E-04$  g/cm<sup>3</sup> to a mixture of <sup>3</sup>He and argon at a density of 2.208e–03 g/cm<sup>3</sup>, giving the same 3 He number density:

```
10 36 -2.028e-3 -12 imp:n=1
...
c material-36, helium-3 gas & Ar (4 atmosphere pressure = 
     -2.028e-3g/cm3 at 293K)
m36 2003. -0.24614
        18040. -0.75386
```
2. The mode card and the tracking options were added.

```
mode n h d t s a
phys:n 25 25 0 J J J 4 30 J J J 0 0 $NCIA and light ion recoil
phys:h,d,t,s,a 20 3J 0 $ Max E=20, defaults
cut:h,d,t,s,a j 0.001 $ lower threshold 0.001 MeV
```
3. The pulse-height tally was added.

```
c pulse height tally in 3He
f68:h,t,s (10 11 12 13 14 15 16 17 18 19 20 21 22 23 24 25 26 27)
e68 0 1e-5 10e-3 98i 2000e-3
```
Figure 4.18 shows the result of the F68 tally. This tally is the total of protons, tritons and recoil 3 He nuclei (particle type s). The individual contribution could be

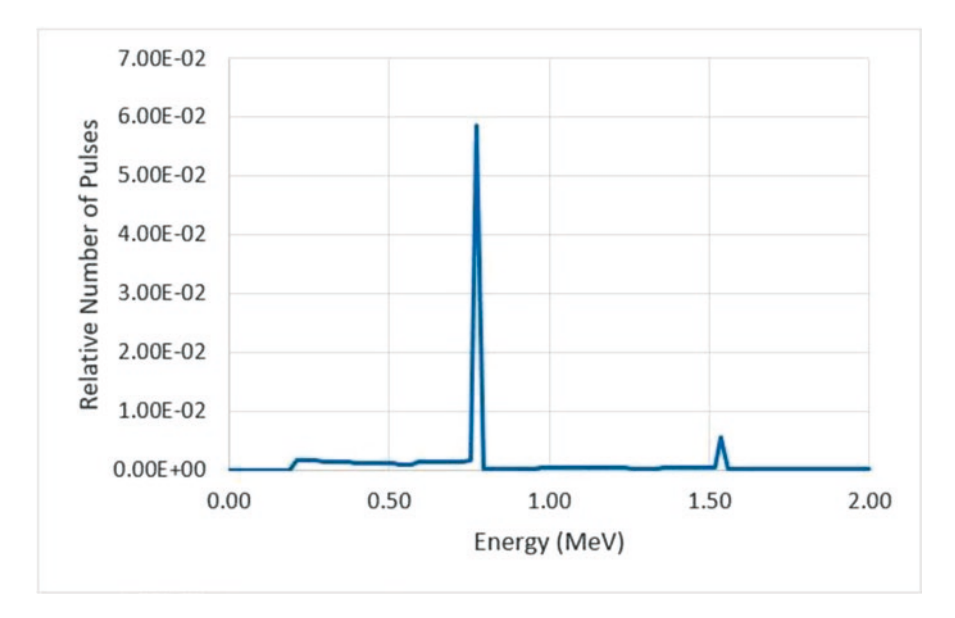

Fig. 4.18 Pulse-height spectrum inside the sum of all <sup>3</sup>He detector tubes

<span id="page-277-0"></span>extracted by separate tallies per particle type. The most prominent feature is the 762-keV peak that results from the capture of a thermal neutron. There are also the lower-energy edges in the spectrum that correspond to the wall effect on protons and tritons. Maybe more surprisingly, we see a peak at  $1524 \text{ keV}$  ( $2 \times 762 \text{ keV}$ ). Because the source in this case is  $252 \text{Cf}$ , with 3.7 neutrons per spontaneous fission, and the f8 tally records the energy deposited per history, then we have the possibility of thermal neutron captures in two different (or the same) detector tubes. Figure 4.19 shows this spectrum and one from an individual tube (on a logarithmic scale). The spectrum from the single tube shows a much smaller effect from multiple neutron events.

When a number of detector cells are combined in this F68 tally, the results are equivalent to combining the electronic pulses from all of the detectors into a single preamplifer (without the actual effect of shaping time constants, etc.).

#### *4.4.2 3 He Detector Coincidence Calculation*

The operation of the EDEP tally can be shown in the simple case of the <sup>3</sup>He tube example. The input fle of Example [3.2](#page-176-0) as modifed in Sect. [4.4.1](#page-275-0) is further modifed by adding the following tallies to become Example 4.7.0b:

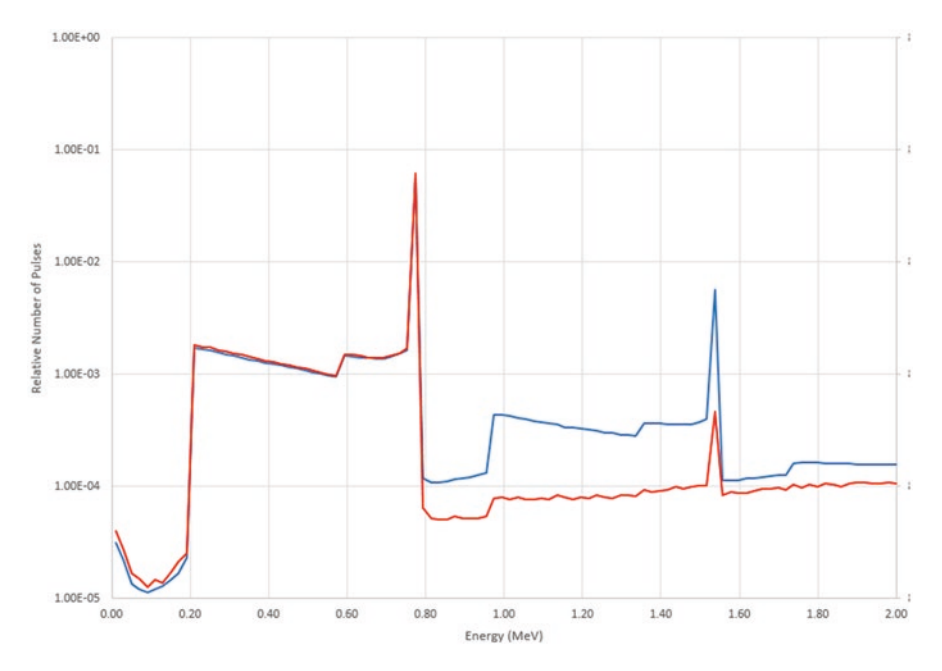

**Fig. 4.19** Comparison of pulse-height spectrum in all detector tubes in blue and the pulse-height spectrum in a single tube in red. The blue curve for all tubes is from Fig. [4.18](#page-276-0) but looks different because of the logarithmic scale instead of a linear scale

```
c tallies based on energy deposition
f6:h,t (10 11 12 13 14 15 16 17 18 19 20 21 22 23 24 25 26 27)
fc28 Ungated edep Coincidence tally
f28:n 10 $ particle type and cell doesn't matter
ft28 cap edep 6 0.001
\overline{C}fc38 Gated edep Coincidence tally
f38:n (10 11 12 13 14 15 16 17 18 19 20 21 22 23 24 25 26 27)
c 1us=10 shakes --> 4.5 us predelay and 64 us gate:
ft38 cap 2003 gate 450 6400
```
The new F6 tally records energy deposition in the sum of all <sup>3</sup>He tubes. The FT28 card of the F28 tally specifes CAP for coincidence calculations based on the result from the f6 tally with an energy threshold of 0.001 MeV. (The particle type and cell number specifed on the F28 card are required but do not affect the results.) The FT38 card of the F38 tally additionally adds a coincidence predelay of 4.5 μs and a coincidence gate of 64 μs. The results from these tallies are compared in Table 4.3. Case A is the result of Example [3.2](#page-176-0). Case B is the result of modifying Example [3.2](#page-176-0) by the changes and additions of Sects. [4.4.1](#page-275-0) and [4.4.2.](#page-277-0) The differences are consistent with the statistical uncertainties, giving confdence in the correct operation of the EDEP option. (*NOTE: The smaller statistical uncertainties for the new calculation arise simply because that case was run for 1E8 source events rather than 1E6 source events, as was the case for Case A, namely* Example [3.2](#page-176-0)*. Tracking the charged particles takes considerably more CPU time than tallying neutron captures*.)

## *4.4.3 10B-Lined Detectors*

To carry out a similar calculation using boron-lined tubes instead of 3 He tubes, it is necessary to change the geometry used in Sect. [4.4.2](#page-277-0) to include a layer of boron carbide around the counting gas region and to remove the 3 He from the counting

| Quantity                              | <b>Case A</b>         | <b>Error</b> | <b>Case B</b>         | <b>Error</b> |  |
|---------------------------------------|-----------------------|--------------|-----------------------|--------------|--|
|                                       | F8 (by weight)        |              | F28 (by weight)       |              |  |
| ${}^{3}$ He                           | $2.03017E - 01$       | 0.0015       | $2.02997E - 01$       | 0.0002       |  |
| ${}^{3}He({}^{3}He-1)/2!$             | 4.84752E-02           | 0.0050       | 4.82156E-02           | 0.0005       |  |
| ${}^{3}He({}^{3}He-1)({}^{3}He-1)/3!$ | 1.10729E-02           | 0.0185       | $1.07942E - 02$       | 0.0018       |  |
| Quantity                              | <b>Case A</b>         | <b>Error</b> | <b>Case B</b>         | <b>Error</b> |  |
|                                       | F18 gated (by weight) |              | F38 gated (by weight) |              |  |
| $\boldsymbol{n}$                      | 3.43869E-02           | 0.0054       | 3.41812E-02           | 0.0005       |  |
| $n(n-1)/2!$                           | 5.59098E-03           | 0.0250       | 5.45021E-03           | 0.0020       |  |

**Table 4.3** Comparison of coincidence tallies from neutron capture (Case A, Example [3.2](#page-176-0)) and from energy deposition (Case B, Example [3.2](#page-176-0) modifed by changes in Sects. [4.4.1](#page-275-0) and [4.4.2\)](#page-277-0)

gas. The thickness of the boron carbide layer makes a large difference to the results, so different cases  $(0.7, 2, \text{ and } 4 \mu m)$  will be shown.

Example 4.7 is for the 2 μm thick case. The boron-lined layer thickness is varied by adjusting the radii of surfaces 12 and 13. The different thresholds are tallied with different EDEP thresholds in tallies F228, F238, F248, F258, and F268.

## **Example 4.7 MCNP Input File for the 2 μm Thick, Boron-Lined Layer Case (90% 10B, 2.52 g/cm3 )**

```
Crude model of HLNC2 based on p499 of PANDA Manual
c Cells
c sample volume
100 94 -2.5 -100 imp:n=1
C Cavity
1 0 -1 100 imp:n=1
C Bottom end plug poly
2 1 -0.96 -2 3 imp:n=1
C Bottom end plug Al
3 13 -2.7 -3 imp:n=1
C Bottom end plug Cd
4 48 -8.64 -4 2 imp:n=1
C Top end plug poly
5 1 -0.96 -5 6 imp:n=1
C Top end plug Al
6 13 -2.7 -6 imp:n=1
C Top end plug Cd
7 48 -8.64 -7 5 6 imp:n=1
c Cd liner
8 48 -8.64 -11 1 4 7 imp:n=1
c Poly moderator with external cutouts and holes for #He tubes
9 1 -0.96 (-8 : -9 : -10 ) 11 12 #11 #12 #13 #14 #15 #16 #17 #18
                            #19 #20 #21 #22 #23 #24 #25 #26 #27
                            #31 #32 #33 #34 #35 #36 #37 #38
                            #39 #40 #41 #42 #43 #44 #45 #46 #47
                            imp:n=1
C 18 counting gas volumes (no walls, no air gap, no top and bot-
tom end spaces)
10 43 -1.664e-3 -13 imp:n=1
11 Like 10 but TRCL=(-0.730 4.138 0 )
12 Like 10 but TRCL=(-2.831 7.778 0 )
13 Like 10 but TRCL=(-6.050 10.479 0 )
14 Like 10 but TRCL=(-9.999 11.916 0 )
15 Like 10 but TRCL=(-14.201 11.916 0 )
16 Like 10 but TRCL=(-18.150 10.479 0 )
17 Like 10 but TRCL=(-21.369 7.778 0 )
```

```
18 Like 10 but TRCL=(-23.470 4.138 0 )
19 Like 10 but TRCL=(-24.200 0.000 0 )
20 Like 10 but TRCL=(-23.470 -4.138 0 )
21 Like 10 but TRCL=(-21.369 -7.778 0 )
22 Like 10 but TRCL=(-18.150 -10.479 0 )
23 Like 10 but TRCL=(-14.201 -11.916 0 )
24 Like 10 but TRCL=(-9.999 -11.916 0 )
25 Like 10 but TRCL=(-6.050 -10.479 0 )
26 Like 10 but TRCL=(-2.831 -7.778 0 )
27 Like 10 but TRCL=(-0.730 -4.138 0 )
c
c Boron layers
c
30 42 -2.52 -12 13 imp:n=1
31 Like 30 but TRCL=(-0.730 4.138 0 )
32 Like 30 but TRCL=(-2.831 7.778 0 )
33 Like 30 but TRCL=(-6.050 10.479 0 )
34 Like 30 but TRCL=(-9.999 11.916 0 )
35 Like 30 but TRCL=(-14.201 11.916 0 )
36 Like 30 but TRCL=(-18.150 10.479 0 )
37 Like 30 but TRCL=(-21.369 7.778 0 )
38 Like 30 but TRCL=(-23.470 4.138 0 )
39 Like 30 but TRCL=(-24.200 0.000 0 )
40 Like 30 but TRCL=(-23.470 -4.138 0 )
41 Like 30 but TRCL=(-21.369 -7.778 0 )
42 Like 30 but TRCL=(-18.150 -10.479 0 )
43 Like 30 but TRCL=(-14.201 -11.916 0 )
44 Like 30 but TRCL=(-9.999 -11.916 0 )
45 Like 30 but TRCL=(-6.050 -10.479 0 )
46 Like 30 but TRCL=(-2.831 -7.778 0 )
47 Like 30 but TRCL=(-0.730 -4.138 0 )
c Outside vacuum
110 0 -999 8 9 10 imp:n=1
c Exterior world
120 0 999 imp:n=0
c surfaces
1 rcc 0 0 -20.3412 0 0 40.6824 8.75 $ cavity
2 rcc 0 0 -28.8 0 0 8.3 8.75 $ Bottom end plug poly
3 rcc 0 0 -26.7 0 0 6.2 6.75 $ Bottom end plug Al
4 rcc 0 0 -28.8 0 0 8.4588 8.75 $ Bottom end plug Cd
5 rcc 0 0 20.5 0 0 8.3 8.75 $ Top end plug poly
6 rcc 0 0 20.5 0 0 6.2 6.75 $ Top end plug Al
7 rcc 0 0 20.3412 0 0 8.4588 8.75 $ Top end plug Cd
8 rcc 0 0 -28.8 0 0 16.8 16.9 $ bottom poly moderator
```

```
9 rcc 0 0 -12. 0 0 24 15 $ middle poly moderator<br>10 rcc 0 0 12 0 0 16.8 16.9 $ top poly moderator
10 rcc 0 0 12 0 0 16.8 16.9 $ top poly moderator
11 rcc 0 0 -28.8 0 0 57.6 8.9088 $ Cd liner
12 rcc 12.1 0 -25.4 0 0 50.8 1.27 $ Boron layer (B4C)
13 rcc 12.1 0 -25.4 0 0 50.8 1.2698 $ counting gas<br>100 rcc 0 0 -10 0 0 20 5 $ Sample volume
100 rcc 0 0 -10 0 0 20 5
999 rcc 0 0 -30 0 0 60 20
C Materials
c poly density 0.96 g/cm3
m1 1001 2 6012 1
mt1 poly.20t $ specification of thermal S(a,b) scattering
c Al
m13 13027 1
c Cd
m48 48000 1
c material-42 boron10 carbide (90% 10B)
  m42 5010. 0.72
        5011. 0.08
        6000. 0.20
c material-43, Ar 1atm 293K = 1.664e-3 g/cm3
   m43 18040.70c 1.0
c plutonium oxide
m94 94240 0.2 94239 0.8 8016 2.0
fmult 94239 method=5 data=3 shift=1 $ method=LLNL data=Ensslin etc
c shift=MCNPX
fmult 94240 method=5 data=3 shift=1 $
\mathcal{C}\simsdef par=sf ext=d1 axs = 0 0 1 rad=d2
si1 -10 10
sp1 0 1
si2 0 5
sp2 -21 1
\simc
print -85 -86
nps 1e8
c neutron alpha 7Li
mode n a #
phys:n,a,# 25 25 0 J J J 5 30 J J J 0 0 $ NCIA and no light
ion recoil
cut:a,# j 0.001 $ lower threshold 0.001 MeV
c
c tallies (FOR 10B )
```
c pulse height tally in counting gas f68:a,# (10 11 12 13 14 15 16 17 18 19 20 21 22 23 24 25 26 27) e68 0 1e-5 10e-3 248i 2500e-3 c reactions in boron layer cells f4:n (30 31 32 33 34 35 36 37 38 39 40 41 42 43 44 45 46 47) fc4 Number of 10B(n,a) reactions fm4 -1 42 107 sd4 1 fc58 Ungated Coincidence tally in boron layers (not detectable) f58:n (30 31 32 33 34 35 36 37 38 39 40 41 42 43 44 45 46 47) ft58 cap 5010 c energy deposition tally for coinc edep tally f6:a,# (10 11 12 13 14 15 16 17 18 19 20 21 22 23 24 25 26 27) \$ counting gas fc8 Edep of alpha and 7Li f8:a (10 11 12 13 14 15 16 17 18 19 20 21 22 23 24 25 26 27) \$ particle type and cell number are irrelevant ft8 cap edep 6 0.001  $\sim$ fc228 Zero energy threshold f228:n 6 ft228 cap edep 6 0 f238:n 6 fc238 0.15 Mev energy threshold ft238 cap edep 6 .15 f248:n 6 fc248 0.5 MeV energy threshold ft248 cap edep 6 .5 f258:n 6 fc258 0.7 MeV energy threshold ft258 cap edep 6 .7 f268:n 6 fc268 0.9 MeV energy threshold ft268 cap edep 6 .9

For this calculation, we need to track  $\alpha$  particles and <sup>7</sup>Li reaction products on the mode card

mode n a #

and set the appropriate tracking options for these particles.

phys:n,a,# 25 25 0 J J J 5 30 J J J 0 0 \$ NCIA and no light ion recoil cut:a,# j 0.001 \$ lower threshold 0.001 MeV

<span id="page-283-0"></span>We can calculate the pulse height in the same way as the  $F68$  tally for  ${}^{3}$ He except using a and # particle types. The results are shown in Fig. 4.20.

The results from the tallies for the various layer thicknesses are shown in Table 4.4 and will now be explained. The "number of <sup>10</sup>B reactions" comes from the production of α-particles (and  $\text{L}$ ) given in the accounting table, which agrees with the F4 tally of  $(n, \alpha)$  reactions in the boron carbide layers and with the F8 CAP tally

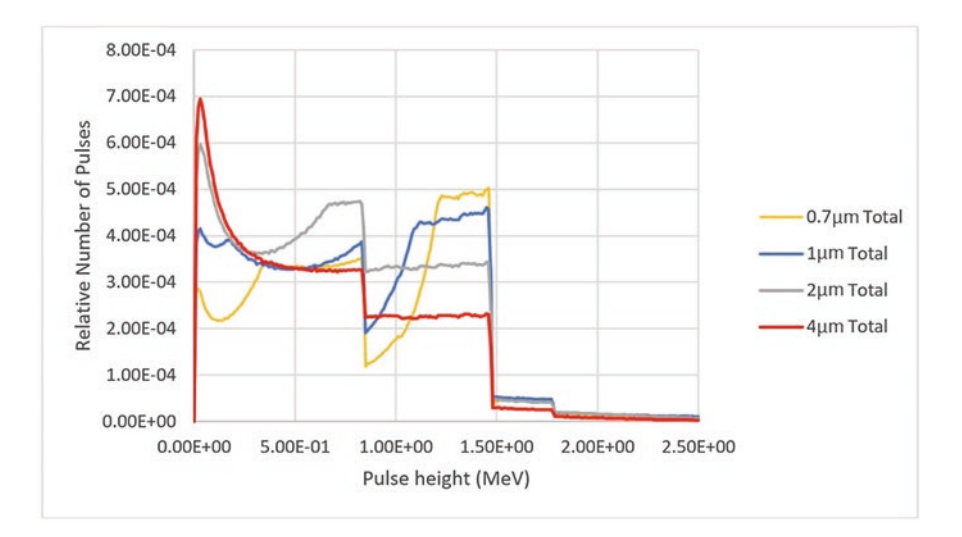

**Fig. 4.20** Pulse height in boron-lined detectors of different layer thicknesses (0.7, 1, 2, and 4 μm)

| Layer thickness                |               |              |              |              |              |  |
|--------------------------------|---------------|--------------|--------------|--------------|--------------|--|
|                                | Threshold MeV | $0.7 \mu m$  | $1 \mu m$    | $2 \mu m$    | $4 \mu m$    |  |
| Number of ${}^{10}B$ reactions |               | $6.26E - 02$ | $7.89E - 02$ | $1.17E - 01$ | $1.56E - 01$ |  |
| F4                             |               | $6.22E - 02$ | $7.90E - 02$ | $1.17E - 01$ | $1.56E - 01$ |  |
| $F8$ in $B_4C$                 |               | $6.22E - 02$ | $7.89E - 02$ | $1.17E - 01$ | $1.56E - 01$ |  |
| Single events in gas           | $\Omega$      | $5.21E - 02$ | $6.03E - 02$ | $6.38E - 02$ | $5.04E - 02$ |  |
| >threshold                     |               |              |              |              |              |  |
|                                | 0.15          | $4.80E - 02$ | $5.36E - 02$ | $5.51E - 02$ | $4.10E - 02$ |  |
|                                | 0.5           | $3.63E - 02$ | $3.99E - 02$ | $4.03E - 02$ | $2.73E - 02$ |  |
|                                | 0.7           | $2.90E - 02$ | $3.24E - 02$ | $3.06E - 02$ | $2.02E - 02$ |  |
|                                | 0.9           | $2.30E - 02$ | $2.54E - 02$ | $2.11E - 02$ | $1.39E - 02$ |  |
| Doubles events in gas          | $\Omega$      | $1.57E - 03$ |              | $2.76E - 03$ |              |  |
| >threshold                     |               |              |              |              |              |  |
|                                | 0.15          | $1.34E - 03$ |              | $2.06E - 03$ |              |  |
|                                | 0.5           | $7.65E - 04$ |              | $1.10E - 03$ |              |  |
|                                | 0.7           | $4.85E - 04$ |              | $6.33E - 04$ |              |  |
|                                | 0.9           | $3.06E - 04$ |              | $3.04E - 04$ |              |  |

**Table 4.4** Results from the sum of all boron-lined detector tubes

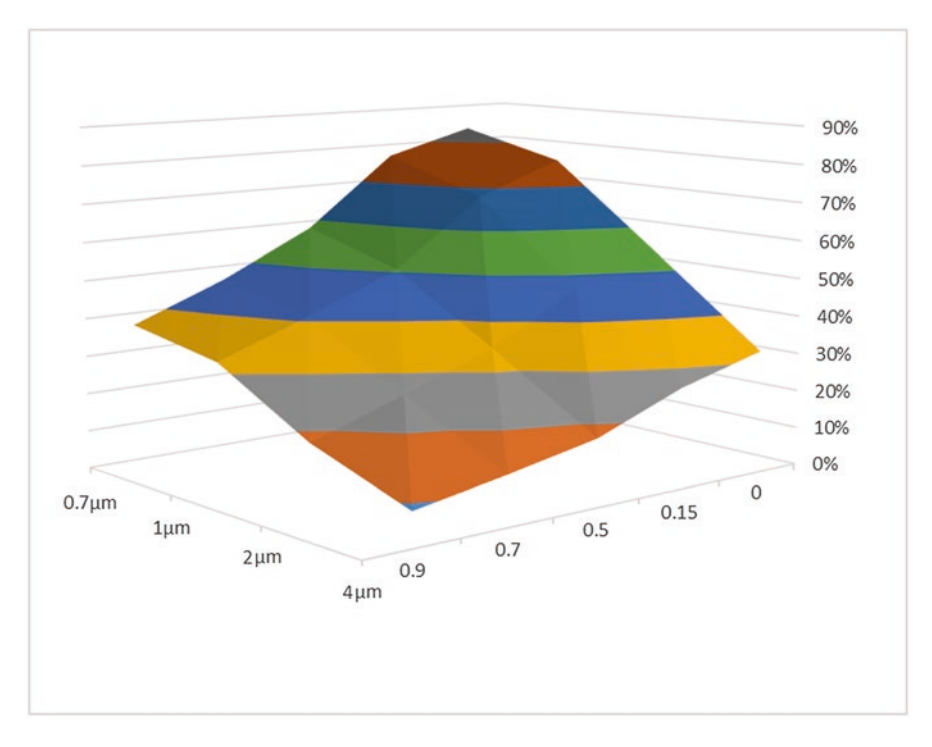

**Fig. 4.21** Percentage of neutron captured in the boron layer that is detected in the gas as a function of layer thickness and threshold

in the same layers. (*Note: This quantity cannot normally be measured experimentally.*)

The Doubles events in Table [4.4](#page-283-0) come from the frst entry in the various gated F8 tallies. These values were calculated for only the 0.7- and the 2-μm cases.

The "single events in the gas" greater than various thresholds come from the frst entry (by weight) of the various ungated F8 tallies based on the F6 energy-deposition tally. These entries are shown in Fig. 4.21. The maximum of 83% is for a 0 MeV threshold and a 0.7  $\mu$ m thick B<sub>4</sub>C layer; the minimum is 9% for a 0.9 MeV threshold and a 4 μm thick layer. These values were referred to as the "electronic effciency" in [\[4](#page-285-0)]. If we assume that we need a detection threshold of at least 0.15 MeV, then the maximum efficiency of the full boron-lined system occurs at a layer thickness of 2  $\mu$ m and is 5.5%, compared with the 20.3% efficiency of the <sup>3</sup>He-based system, which uses 4 atm pressure (and so could be further improved).

Using gated tallies with different gate widths, we can calculate the dieaway time of the detector, as shown in Fig. [4.22.](#page-285-0) The dieaway time is 69.6 μs compared with the 3 He HLNCC2 detector's 43 μs, which would also worsen its relative performance. (The optimum gate width of this detector is closer to 90 μs than the 64 μs used in these calculations.)

<span id="page-285-0"></span>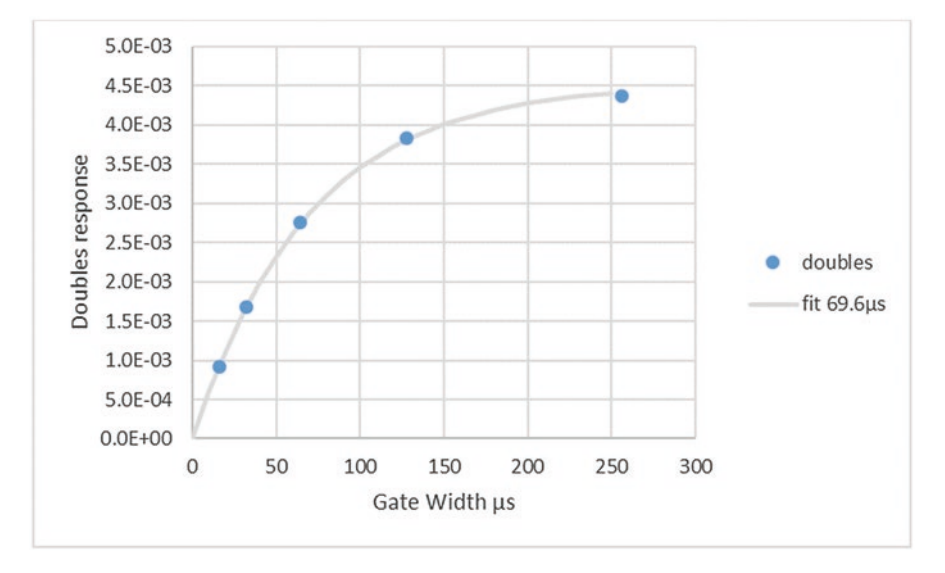

**Fig. 4.22** Doubles response vs. gate width and a ft to the data with a dieaway time of 69.6 μs

## **References**

- 1. C.J. Werner, *MCNP User's Manual Code Version 6.2*, LA-UR-17-29981 (2017)
- 2. Oak Ridge National Laboratory (n.d.). <https://www.ornl.gov/onramp/advantg>
- 3. X-5 Monte Carlo Team, *MCNP—A General Monte Carlo N-Particle Transport Code, Version 5, Volume I: Overview and Theory*, Los Alamos National Laboratory report LA-UR-03-1987 (2003), Revised February 1, 2008
- 4. M. T. Swinhoe, J. S. Hendricks, Calculation of the performance of <sup>3</sup>He alternative detectors with MCNPX, in *2011 2nd International Conference on Advancements in Nuclear Instrumentation, Measurement Methods and their Applications (ANIMMA 2011)*, Ghent, Belgium (June 6–9, 2011), pp. 1–6

**Open Access** This chapter is licensed under the terms of the Creative Commons Attribution 4.0 International License (<http://creativecommons.org/licenses/by/4.0/>), which permits use, sharing, adaptation, distribution and reproduction in any medium or format, as long as you give appropriate credit to the original author(s) and the source, provide a link to the Creative Commons license and indicate if changes were made.

The images or other third party material in this chapter are included in the chapter's Creative Commons license, unless indicated otherwise in a credit line to the material. If material is not included in the chapter's Creative Commons license and your intended use is not permitted by statutory regulation or exceeds the permitted use, you will need to obtain permission directly from the copyright holder.

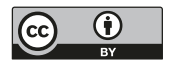

# **Chapter 5 Additional Topics**

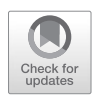

## **5.1 Troubleshooting or "How Can I Be Confdent in the Results?"**

This chapter is concerned with the question "Is the Monte Carlo calculation that I just carried out 'correct' or adequate for the intended purpose?"

Unfortunately, there are many more ways that a calculation can be wrong than right and the input and output need to be carefully checked before the results can be relied upon. We will consider many factors that can affect the results and we will concentrate on neutron examples. We will be considering modeling errors, i.e., mistakes. (Statistical uncertainties are considered in Sect. [2.6.](#page-155-0))

The principal sources of errors are

- Geometry and materials
- Detector modeling
- Source modeling
- Sample modeling
- Tracking limitations
- Nuclear data
- Statistics
- User

These errors will be discussed in the sections that follow. The best approach, where possible, is to carry out a benchmarking experiment. Working on both experiments and modeling of a measurement situation usually results in improvement in both. Of course, such benchmarking is not always possible, in which case, simulation models may be checked with a simpler case, for example, the use of  $252CF$ instead of plutonium. Then the basic validity of the model is checked, eliminating many potential errors in the complete simulation.

**Supplementary Information** The online version contains supplementary material available at [https://doi.org/10.1007/978-3-031-04129-7\_5].

J. S. Hendricks et al., *Monte Carlo N-Particle Simulations for Nuclear Detection and Safeguards*, [https://doi.org/10.1007/978-3-031-04129-7\\_5](https://doi.org/10.1007/978-3-031-04129-7_5)

A best practice guide was prepared by the ESARDA NDA working group [[1\]](#page-302-0), which contains many practical recommendations. This guide distinguishes between soft cases, where the required uncertainty in the result is around 10%, and hard cases, where the desired uncertainty is around 1%.

## *5.1.1 Geometry and Materials*

It is impossible to make an exact model of a real-life situation. The details are too complex and many parameters are not well known. Fortunately, many of these details are unimportant and have a negligible effect on the result (as well as complicating the geometry and slowing down the calculation). It is up to the user to differentiate between important and unimportant features. In many cases, the exact dimensions of parts of detectors are not well known—internal spaces that depend on manufacturing tolerance, for example.

Some commonly used materials may have unknown density in the as-built equipment. In particular, the density of "high-density" polyethylene has some variations. The Pacifc Northwest National Laboratory guide to composition data for radiation transport modeling [[2\]](#page-302-0), which is a very useful guide for materials composition, gives the density of "high-density" polyethylene (non-borated)—often used in nuclear instrumentation—as ranging between 0.944 and 0.965 g/cm<sup>3</sup>, whereas in our experience, the density is closer to the upper end of this range. If the polyethylene density (which can be verifed with scoping calculations) is important, then the actual density should be measured.

Another issue is the presence of unknown impurities. Most impurities occur at such low levels that they do not signifcantly affect neutron transport; however, one example known to the authors was that some lead used for gamma shielding in a neutron detector contained suffcient cadmium to reduce the measured detection effciency by 30%. This example was discovered only because a second instrument with nominally identical construction had the expected efficiency. The detector environment (other equipment, walls, foors, etc.) may also have a signifcant effect, which depends on the detector itself. Large, heavily shielded well counters are generally less sensitive to many of these effects.

## *5.1.2 Detector Modeling*

There are many important factors in modeling <sup>3</sup>He detectors, for example. The tube dimensions are obviously important, as well as the amount of 3 He. Other high-*Z* gases that are present are important if the reaction products from  ${}^{3}He(n, pt)$  are to be tracked. The presence of end "dead" zones—flled with 3 He but where the deposited charge is not collected—nevertheless affects the counting rate in the active length of the tube. The main factor is the absorption of thermal neutrons that otherwise could
have been captured in the active volume. A much smaller effect is reaction product, created in the dead zones, that enters the active volume. In many cases, it is suffcient to use the  ${}^{3}He(n, pt)$  rate in the detector active volume as a measure of count rate, but there are several important steps between the occurrence of a reaction and the production of an electronic pulse that is recorded. These steps include overcoming electronic thresholds and deadtime. The effect of the threshold, which typically has a less than 1% effect on <sup>3</sup>He detector systems, is vitally important when modeling 4 He- or 10B-lined detectors. For this kind of detector, the F8 tally can be used with the EDEP keyword to apply a threshold in energy to record only those events that deposit suffcient energy to create a pulse. Another real-life effect is deadtime, which is not treated here. A deadtime correction of experimental data is normally needed before experimental results are compared with simulation results.

## *5.1.3 Source Modeling*

Modeling of the source can have important effects on the result of the simulation. The absolute source strength is a parameter that does not enter into the running of the simulation itself but directly affects the answer. Many neutron sources (for example,  $^{252}$ Cf and AmLi) in common use do not have accurate values for their absolute source strength. Many manufacturers provide nominal values for source strength that can be as far as 15–20% from the true value, which is one of the most important issues regarding getting agreement between simulated and experimental results.

One of the most important factors within the simulation itself is the neutron source spectrum. The importance of the spectrum depends on the confguration being modeled; quantities can be relatively sensitive to the spectrum, but each case should be carefully considered. For example, the uncertainty in the mean energy of spontaneous fission neutrons from <sup>240</sup>Pu was estimated to be 50 keV [\[3](#page-303-0)]. A change of 50 keV to the mean energy gave a 0.4% change in effciency of an epithermal neutron multiplicity counter, a detector less sensitive than many others to neutron spectrum.

(Alpha,n) neutron sources are more challenging to model, and the case of AmLi sources is of particular importance to safeguards. Such sources are used because they emit single neutrons (not coincidence neutrons like spontaneous fssion sources) and the average neutron energy is low so that the neutrons have a low probability of causing fssion in 238U. Good investigations of the AmLi neutron spectrum and its effect on measurements are given in [\[4–6](#page-303-0)]. These papers have collected AmLi spectra from different origins and compare the results of many simulations that used different spectra. An important distinction arises between a spectrum that represents the neutrons at their birth and a spectrum (usually measured) as it escapes from the container. Use of the former type in a simulation should include the transport of neutrons through its source container and material, whereas use of the latter type should not.

Even the location and extent of sources are not always obvious. A typical 252Cf source capsule may be 25 mm long, but the source may be located as a small piece of wire, well away from the center of the capsule.

## *5.1.4 Sample Modeling*

In theoretical studies, it is simple to specify the details of the item; everything is well defined. In modeling of actual experiments, it can be very difficult. A wellknown case is the effect of powder density on the neutron multiplication in plutonium oxide or mixed uranium-plutonium (MOX) powder. When the material is sealed in a can, the mass can be well known but, without particular efforts such as radiography, it can be difficult to be certain of the density. It can be even more diffcult to know the moisture content, the main chemical form, and the presence of impurities—all of which can signifcantly change neutron-counting rates. In pure, dry plutonium dioxide, there are roughly equal neutron emissions from spontaneous fission and  $(\alpha, n)$  reactions on oxygen, but every extra 100 ppm of fluorine will make an additional 1% contribution to the neutron output.

## *5.1.5 Tracking Limitations*

In neutron applications, the tracking algorithms of the code can be considered to introduce less error than from any other source. There may be special cases where neutron behavior in the resonance region is important, but this does not affect the majority of safeguards calculations. Although not a tracking limitation, it is important to remember to specify datasets to cover the  $S(\alpha, \beta)$  treatment for thermal neutrons, for example, poly.10t for neutrons in polyethylene.

## *5.1.6 Nuclear Data*

The current status of nuclear data for use with the MCNP code is a vast topic and we can touch only a few highlights here. For cross-sections, it is essential to check in the output fle which particular cross-section dataset has been selected for each nuclide. Some resources are available to check what data is available (Refs. [\[7](#page-303-0), [8](#page-303-0)]). Sometimes the specifcation of natural elemental data (e.g., 48000) will force the code to use old data, whereas in some cases the specifcation of nuclide-specifc data (e.g., 6012) will have the same effect! A very important point for safeguards calculations, which generally use the neutron energy region below about 20 MeV, is that cross sections calculated using models are normally not nearly accurate enough

for practical use. To ensure that models are not used, CUTN on the PHYS:N card should be set greater than EMAX, which also saves memory.

The MCNP code has a built-in set of spontaneous fission data for most nuclides of importance, shown in Fig. [5.1](#page-291-0).

These data cover the neutron energy spectrum and the  $P(\nu)$  distribution for spontaneous fssion for these nuclei. They can be overridden by the user. The data for induced fssion can be taken from the cross-section data fles, or alternatively, the FREYA or CGMF models (MCNP manual [\[1](#page-302-0)] Section 3.3.3.8) can be used. The data in the cross-section fles are limited on the multiplicity, energy spectrum, and angular distribution (and correlations between these quantities) of neutrons from both spontaneous and induced fssion. The tabulated data fles do not usually contain suffcient information, especially for the correlations, whereas the use of fssion modeling can include all coupled values but sometimes at the expense of not matching well-known measured quantities, such as mean neutron energy. For example, Ref. [[9\]](#page-303-0) states that calculations that use data from standard cross-section fles include no angular correlation, but using the FREYA fssion model gives mean energy for <sup>252</sup>Cf spontaneous fission neutrons that is 150 keV too high. In addition, it is often the case that measured data are inadequate to judge the performance of the models. See [\[9](#page-303-0)] for details.

## *5.1.7 Statistics*

The statistics of the result is not generally an error and is dealt with in Sect. [2.6](#page-155-0). It is the easiest to quantify because of the large amount of analysis built into the code. There can be some problem cases where a tally does not converge (code messages should be carefully examined), in which cases it may be necessary to apply variance reduction techniques (see Sect. [4.1\)](#page-207-0).

## *5.1.8 User*

In complex geometries, the geometry can be wrong. This is a legal description of geometry (not fagged by the MCNP code with error messages or lost particle warnings). All geometries, especially complex ones, should be checked by extensive geometry plotting.

Two frequent mistakes committed by the user who is trying to reduce the running time of the problem do produce MCNP warning messages (and this is another opportunity to mention that all MCNP error messages should be examined carefully and understood before the results of a simulation are used). These two errors are the incorrect use of energy cutoffs or time cutoffs. One simple example of such an error is when only fast neutrons are of interest and an error cutoff—say 10 keV—is used; then thermalized neutrons are excluded from causing thermal fission and so

<span id="page-291-0"></span>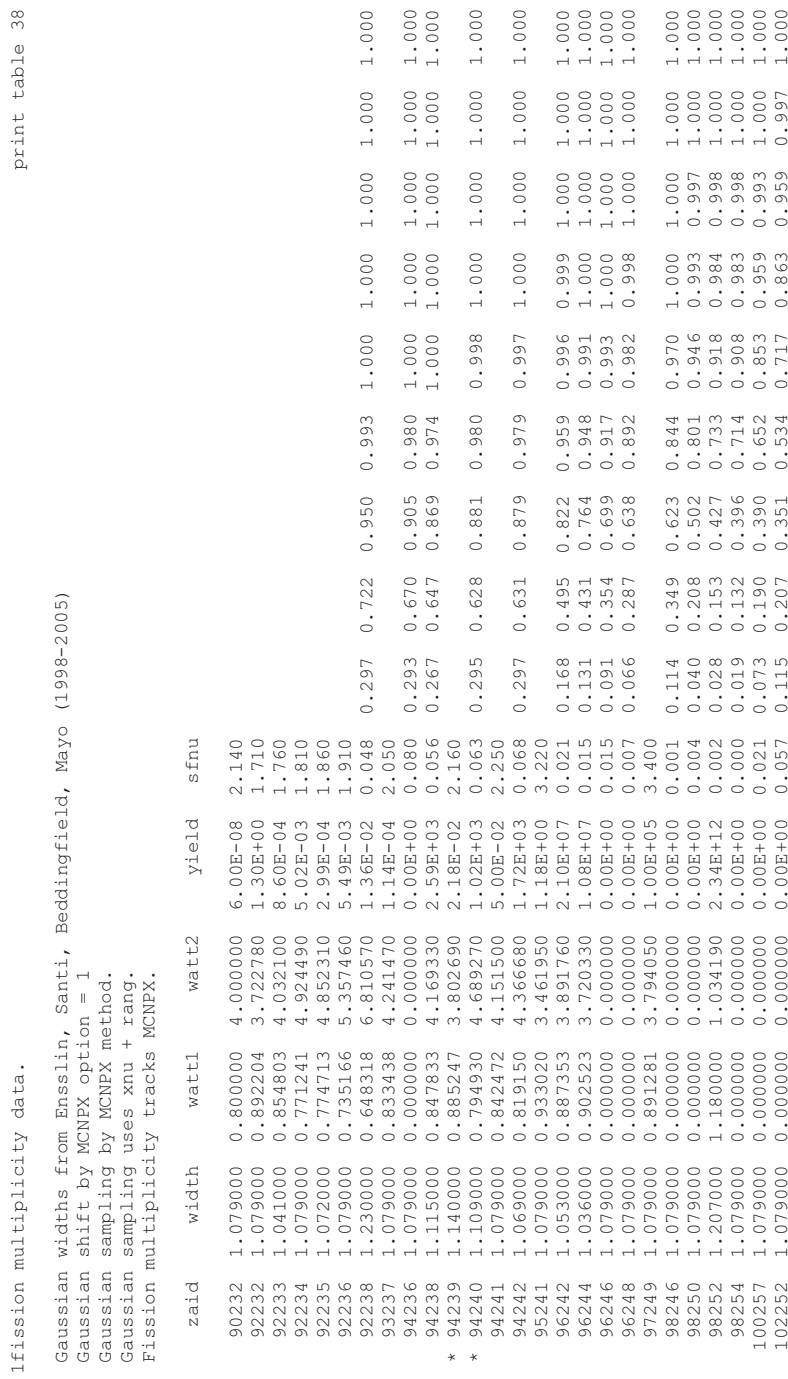

Fig. 5.1 Fission multiplicity data **Fig. 5.1** Fission multiplicity data

potential fast neutrons are missing from the simulation. Time cutoffs can be a similar problem, especially if the contribution of delayed neutrons to the problem is intended to be included.

A fnal concern, which is not really related to a user mistake, is worth mentioning. In the "olden days," to overcome running time problems and lack of nuclear data values in the code, some simulations were performed in two parts—often active neutron interrogation scenarios. One example would be the simulation of a Cf shuffler in which the induced fission rate (e.g., in  $^{235}$ U) caused by the Cf source was calculated in the frst part, and in the second part, delayed neutrons would be started in the item to calculate the detection effciency. This example allows the user to choose the yield and energy spectrum of the delayed neutrons when this information was not available in the code or cross-section datasets. The potential error here is that the spatial distribution of the delayed neutrons in the second run may not properly refect the locations of fssions caused in the frst part of the simulation, thereby producing incorrect counting rates. Self-shielding in the item would be an area that could create such a problem. A similar concern exists with active neutron collar or differential dieaway simulations.

# *5.1.9 Checking Your Results*

Always perform a "sanity check" on your results. Are they reasonable and of the correct magnitude?

Spend some time plotting the geometry to make sure it is what you intended.

Read carefully and understand all warning messages generated by the code.

If possible, compare your simulated result with the experiment. If the full experiment is not possible, test your results with, for example, a Cf source if a real sample is not available.

Use previously validated components, such as  ${}^{3}$ He detectors, with all of their properties that have been used in previous models.

Carry out sensitivity scoping calculations to check the effect of variations on your fnal result. In any case, these calculations will be needed to make a comprehensive estimate of the overall uncertainty on your calculated result. It is relatively simple to check the effect of dimensions, densities, and source spectra. Calculations can be done with different selected cross-section datasets and different code options (unresolved resonance behavior, fssion models, etc.) to check on sensitivity to those. The use of the PERT card (MCNP manual [[1\]](#page-302-0) Section 3.3.5.21) can be considered to make convenient changes to material density, composition, or reaction cross-section data.

# **5.2 Sampling Collision Progeny**

The consequences of any collision modeled in the MCNP code can be sampled and plotted using the LCA card eighth entry, NOACT (MCNP manual [[1\]](#page-302-0) Section 3.3.3.7.2). If NOACT =  $-2$ , source particles immediately collide and all progeny escape. All secondary particles produced are transported with no interactions and no decay. With the appropriate tallies, this may be used to compute and tally

- secondary energy distributions with F1,
- secondary angle distributions with F1 and FT1 FRV,
- double-differential cross sections,
- residual nuclei with F1 or F8 with FT RES option,
- secondary particle production,
- delayed neutron production,
- comparison of model to table physics, and
- comparison of nearly any physical process in the MCNP code.

The LCA card was intended to provide physics options for the LAHET code system, but the NOACT eighth entry proved so useful that it was extended to all MCNP physics regimes.

## *5.2.1 Analysis of Delayed Neutron Production*

Example 5.1 is an input fle used to analyze the delayed neutron energy and time spectrum from a Frohner Watt spectrum incident neutron. This delayed neutron spectrum is the time and energy source of the Cf shuffler problem in Sect. [4.1.5.](#page-238-0)

**Example 5.1 Input to Model 235U Delayed Neutron Production from Watt Spectrum Neutron Collisions**

Delayed Neutron Spectra and Time 1 104 -1.0 -11 imp:n=1 3 0 11 imp:n=0 11 sph 0 0 0 1.0  $LCA$  7J  $-2$ ACT DNBIAS=15 cut:n 2J 0 0 nps 10000000 prdmp 2j 1 3 m104 92235.70c 1 sdef erg=d3

#### <span id="page-294-0"></span>5.2 Sampling Collision Progeny

```
sp3 -3 1.175 1.0401 $ Frohner Watt parameters
c
FC11 235U Frohner Watt delayed neutron energy spectrum
F11:n 11
E11 1e-9 200iLOG 20
T11 1e4 1e8 10e10 1e20 T
FQ11 E T
c
FC21 235U Frohner Watt delayed neutron time spectrum
F21:n 11
T21 1e8 8i 10e8 98i 1000e8
FQ21 T F
```
Figures 5.2 and [5.3](#page-295-0) compare the results to the MCNP standard Watt spectrum three ways

sp3 -3 1.175 1.0401 \$ Frohner Watt parameters SP3 -3 \$ Default Watt spectrum

and the default Watt spectrum is compared with two different 235U data fles

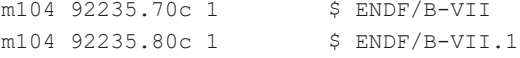

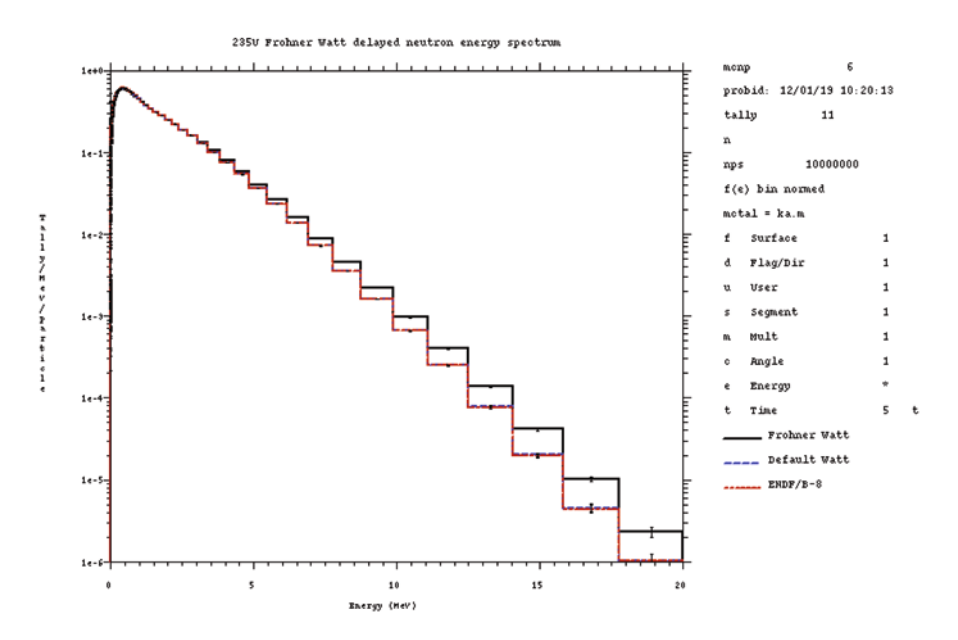

Fig. 5.2 Comparison of outgoing neutron energy spectra from Watt fission source neutrons having a single collision with 235U

<span id="page-295-0"></span>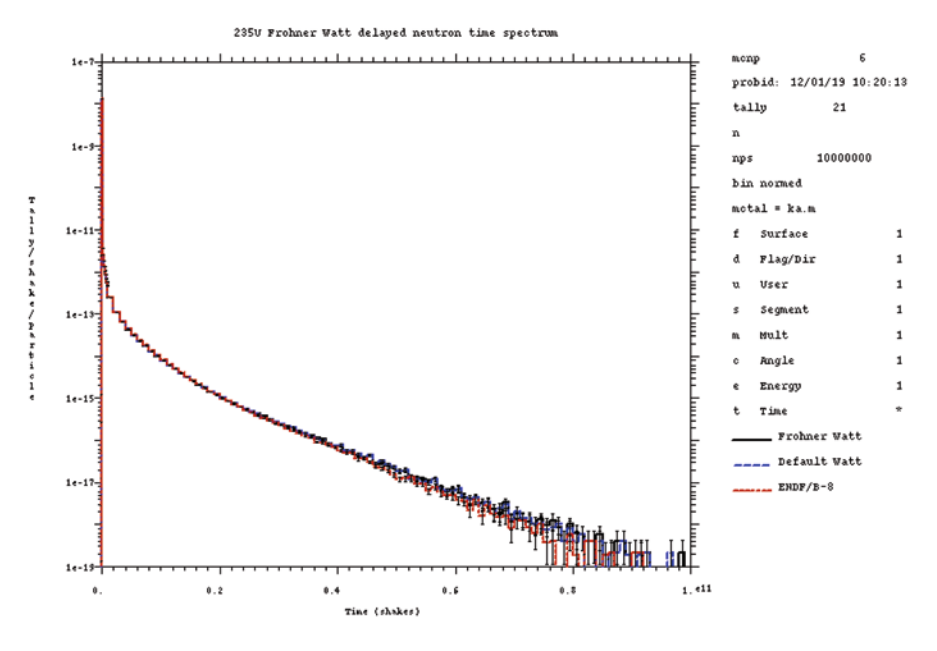

**Fig. 5.3** Comparison of outgoing neutron time spectra from Watt fssion source neutrons having a single collision with 235U

Results are within statistical agreement regardless of whether delayed neutron bias is invoked,  $DNBIAS = 15$ . The energy spectra are unchanged with and without DNBIAS. But all delayed neutron time results, F21, tallied after 1e8 shakes (1s), converge much better with DNBIAS turned on. Relative errors range from 16 times smaller at time  $= 2$  s to being infinitely better when after time  $>300$  s, there are no neutrons produced with NPS = 1e8. Comparison of the problem summary tables in the output for both cases, with and without DNBIAS, shows how the physics is unchanged but DNBIAS improves the sampling of delayed neutrons. In both cases, there are 0.163 fssions per source and hence, per collision. These produce 0.437 prompt neutrons and 0.00262 delayed neutrons. The physics is within statistical uncertainty, but the sampling is very different. For no DNBIAS with 1e8 source neutrons, there are 0.163 fssions, 0.437 prompt fssion neutrons, and 0.00262 delayed fission neutrons. With DNBIAS, there are 0.163 fissions, 0.437 prompt fission neutrons, and 1.36 delayed fssion neutrons. In both cases, there are 2.674 prompt fssion tracks per fssion, but the delayed fssion track production is very different. Without DNBIAS, there are 0.016 delayed neutron tracks per fssion. With DNBIAS, there are 8.326 delayed fssion tracks per fssion. Note that, although  $DNBIAS = 15$  is requested, the MCNP code allows a maximum bias of only 10 delayed fssion neutrons per fssion. Furthermore, the MCNP delayed neutron bias algorithm has to allocate the prompt fssion neutrons before sampling the delayed neutron production and, consequently, only an average of 8.326 biased delayed neutrons are produced per fssion.

<span id="page-296-0"></span>Figures [5.2](#page-294-0) and [5.3](#page-295-0) show that, for the default Watt spectrum, there is no statistical difference between the 2007 evaluation of nuclide 92235.70c (ENDF/B-VII) and the 2012 evaluation of nuclide 92235.80c (ENDF/B-VII.1) results. The 92235.80c interactions (label ENDF/B-8 in the plot) have an 11% lower FOM which means 92235.70c is faster by 11%. In general, the more modern evaluations are slower but have more accurate secondary particle information.

Figures [5.2](#page-294-0) and [5.3](#page-295-0) demonstrate that the secondary energy and time spectra may be calculated and compared with different Watt neutron source spectra and different table cross-section libraries. The example is for delayed neutron production but applies to any collision physics. The example is for energy time and energy spectra but applies to any tally dimension, including multipliers to get reaction rates, special user tallies to get residuals, and angular distributions.

## *5.2.2 Comparison of Table Physics vs. Model Physics*

Example 5.2 is an input file that uses the LCA 7J -2 (NOACT = -2) capability to compare table physics with model physics.

**Example 5.2 Input to Compare Secondary Energy Distribution, Secondary Angle Distribution, and Secondary Particle Production from the Collisions of 1-, 15-, 100-, and 150-MeV Neutrons on 1 H, 12C, and 16O**

```
Comparison of table vs model secondary energies and angles
1 101 -1.0 -11 imp:n=1
2 102 -1.0 -12 imp:n=1
3 103 -1.0 -13 imp:n=1
4 0 11 12 13 imp:n=0
11 sph 1 0 0 .5
12 sph 0 1 0 .5
13 sph 0 0 1 .5
MODE N H D T S A
LCA 7J -2PHYS:N 150
cut:n 2J 0 0
nps 10000000
prdmp 2j 1 3
print -30 -162 -85 -86
m101 1001 1
m102 6012 1
mx102:n 6000
m103 8016 1
```

```
SDEF erg=d3 vec=0 0 1 dir=1 pos=d5
SI3 L 1 15 100 149.9
SP3 1 1 1 1
SI5 L 1 0 0 0 1 0 0 0 1
SP5 1 1 1
\simFC11 Neutron energy spectrum
F11:n 11 12 13
E11 1e-9 200iLOG 150
FT11 SCX 3
FQ11 F E U
\simFC21 Angular distribution
F21:n 11 12 13
C21 - .99 198I 1.0 TFT21 FRV 0 0 1 SCX 3
FQ21 F C U
```
To change the input from table to model physics, the materials cards are replaced as:

```
m101 1001 1
mx101:n model
m102 6012 1
mx102:n model
m103 8016 1
mx103:n model
```
Cells 1, 2, and 3 are sampled equally and independently to compare neutrons incident on  $H$ ,  $^{12}C$ , and  $^{16}O$ . For each material, the incident neutrons are at four energies: 1, 15, 100, and 150 MeV. The F11 tally estimates the secondary energy distribution for each of these 12 combinations. The F21 tally estimates the secondary angular distribution relative to the incident VEC =  $001$  DIR = 1 incident source direction for each of these 12 combinations. The FT SCX option enables the contributions from each of the four incident energies to be tallied separately.

Secondary particle production is invoked by

MODE N H D T S A

The summary tables in the output fle of Example [5.2](#page-296-0) provide the secondary particle production as the source weight for each particle type. Table [5.1](#page-298-0) shows the physical number (weight) of each particle type per source neutron (weight  $= 1.0$ ) when calculated with Table Physics in contrast with Model Physics.

<span id="page-298-0"></span>The source neutrons have equally probable energies of 1, 15, 100, and 150 MeV, for an average of 66.5 MeV. The secondary particle production differs signifcantly between the table and model physics.

The secondary angle distributions also differ between the table and model physics, as shown in Figs. 5.4, [5.5,](#page-299-0) [5.6](#page-299-0), and [5.7.](#page-300-0) The secondary energy distributions are shown in Figs. [5.8](#page-300-0), [5.9](#page-301-0), [5.10](#page-301-0), and [5.11.](#page-302-0) For each table, the MCPLOT tally plotter command is provided as the second plot title.

**Table 5.1** Example [5.2](#page-296-0) summary table output for various particle types showing the number of secondary particles produced per weight = 1.0 source neutron. The results are from separate runs using Table Physics and Model Physics

|                 | Table physics  |                | Model physics  |                |
|-----------------|----------------|----------------|----------------|----------------|
|                 | Particles      | Energy         | Particles      | Energy         |
| <b>Neutrons</b> | $1.0000E + 00$ | $6.6454E+01$   | $1.0000E + 00$ | $6.6454E+01$   |
| Protons         | $1.6420E - 01$ | $1.0811E + 01$ | 3.5272E-01     | 1.5349E+01     |
| Deuterons       | $6.3970E - 02$ | $2.0045E + 00$ | 3.1318E-02     | $4.4241E - 01$ |
| <b>Tritons</b>  | $9.8542E - 03$ | $1.0999E - 01$ | 8.0357E-03     | 1.0768E-01     |
| <b>Helions</b>  | $0.0000E + 00$ | $0.0000E + 00$ | 8.4313E-03     | $1.0224E - 01$ |
| Alphas          | 1.8417E-01     | 1.4416E+00     | $4.7261E - 02$ | $4.5435E - 01$ |

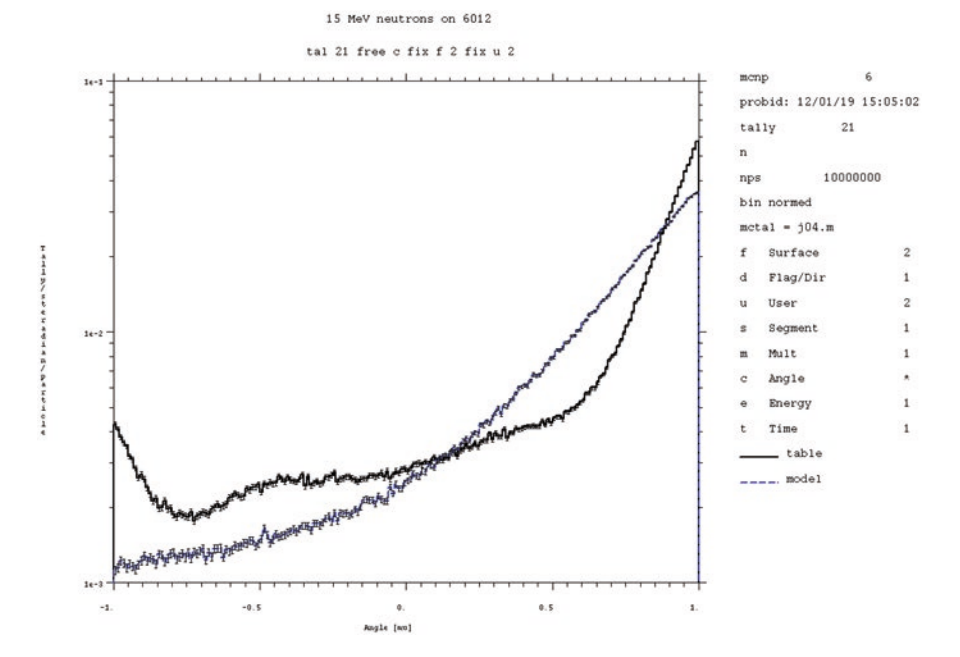

**Fig. 5.4** Secondary neutron angular distribution of 15 MeV neutrons on <sup>12</sup>C

<span id="page-299-0"></span>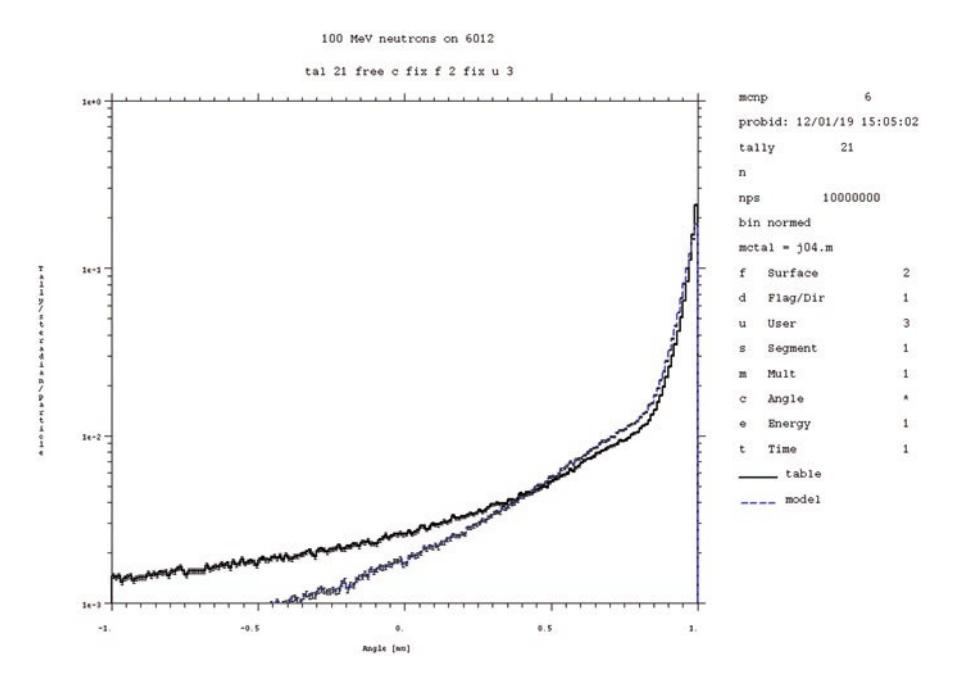

Fig. 5.5 Secondary neutron angular distribution of 100 MeV neutrons on <sup>12</sup>C

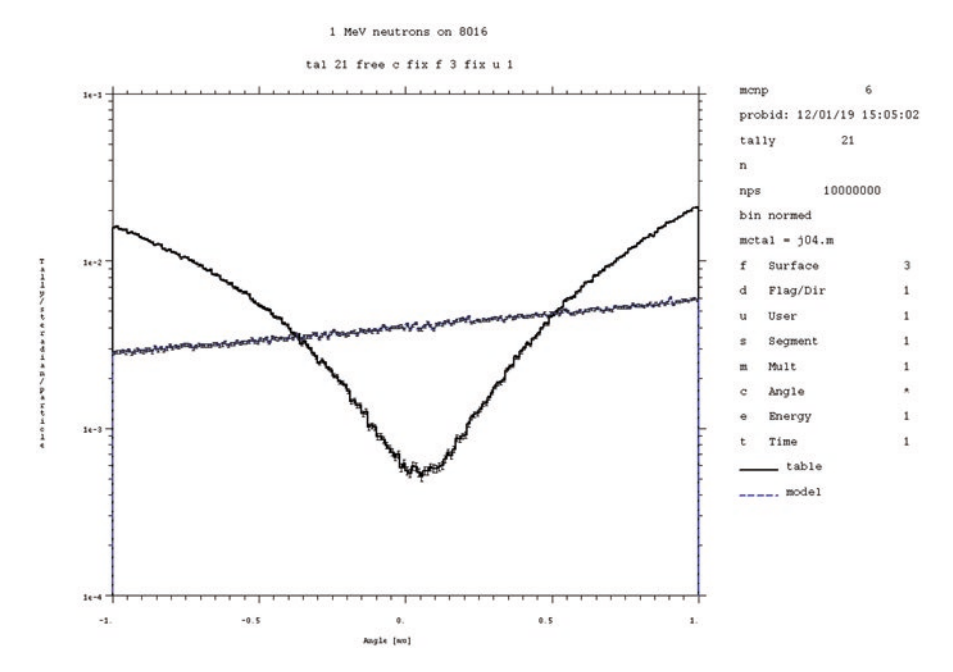

Fig. 5.6 Secondary neutron angular distribution of 1 MeV neutrons on <sup>16</sup>O

<span id="page-300-0"></span>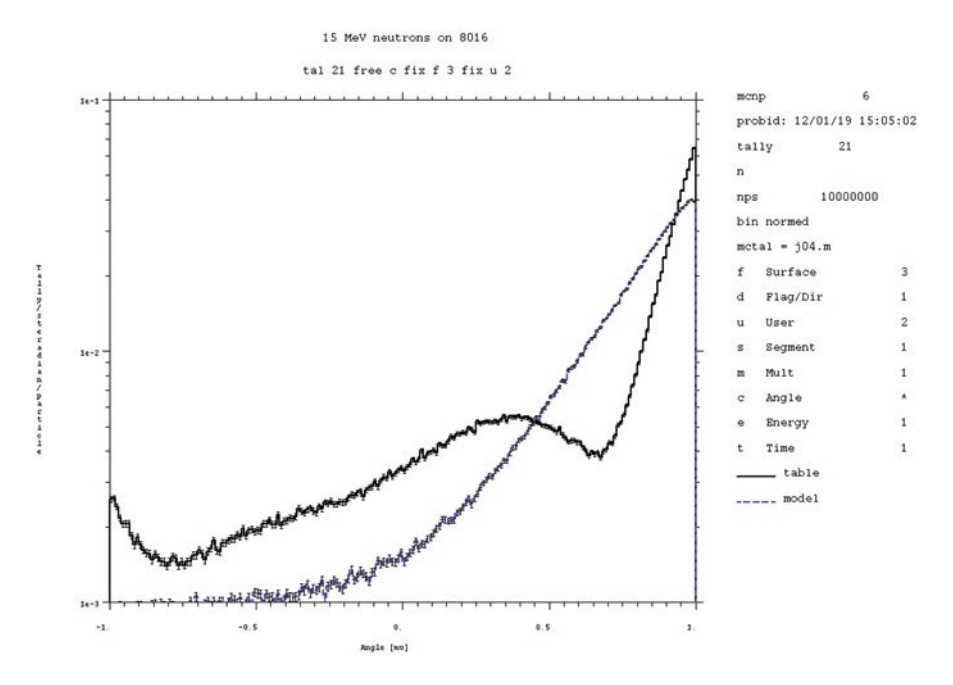

Fig. 5.7 Secondary neutron angular distribution of 15 MeV neutrons on <sup>16</sup>O

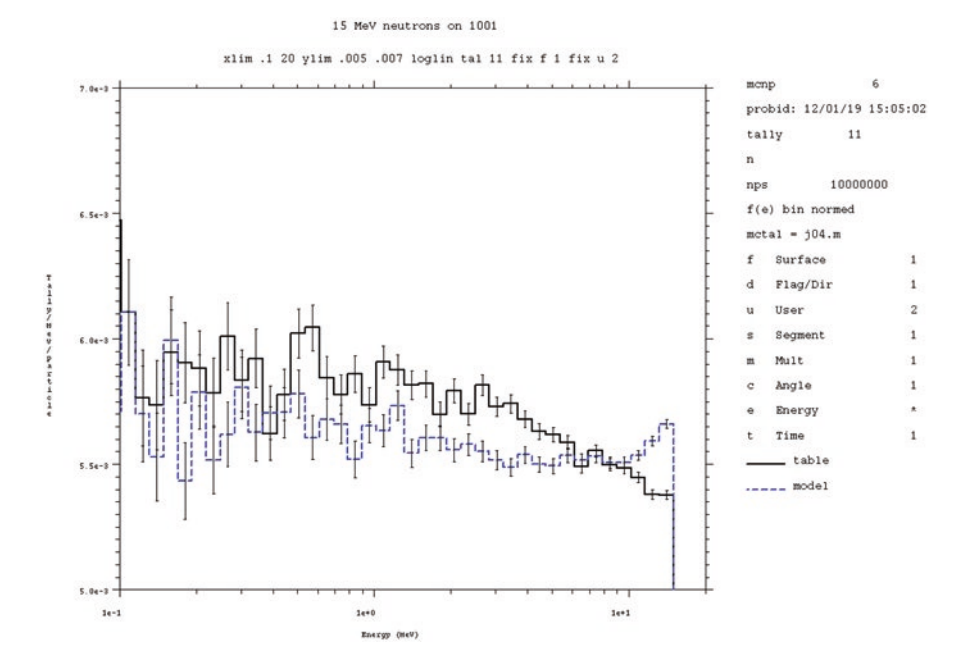

Fig. 5.8 Secondary neutron energy distribution of 15 MeV neutrons on <sup>1</sup>H

<span id="page-301-0"></span>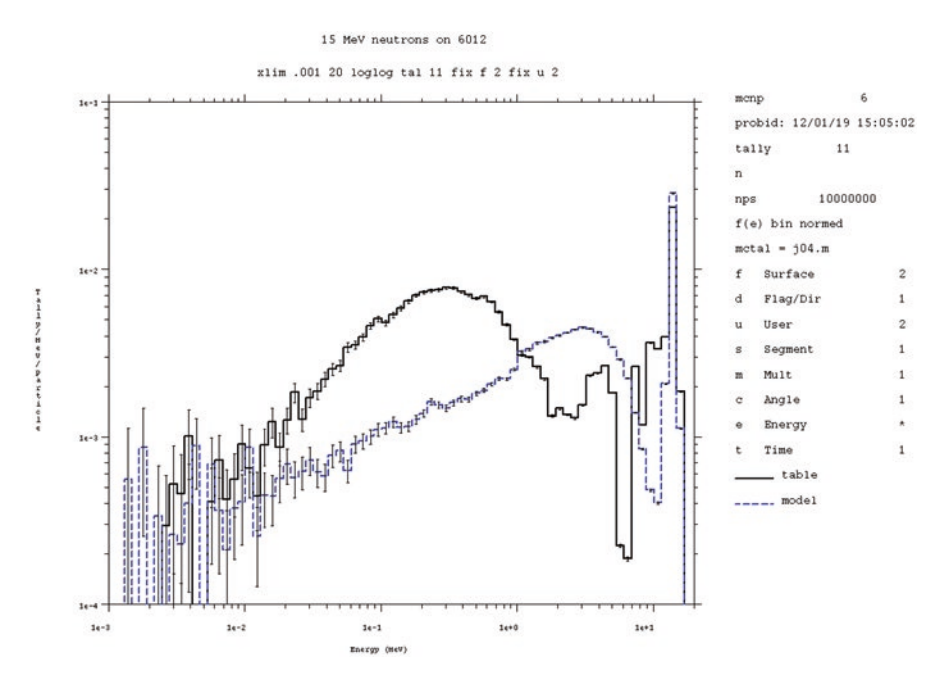

**Fig. 5.9** Secondary neutron energy distribution of 15 MeV neutrons on 12C

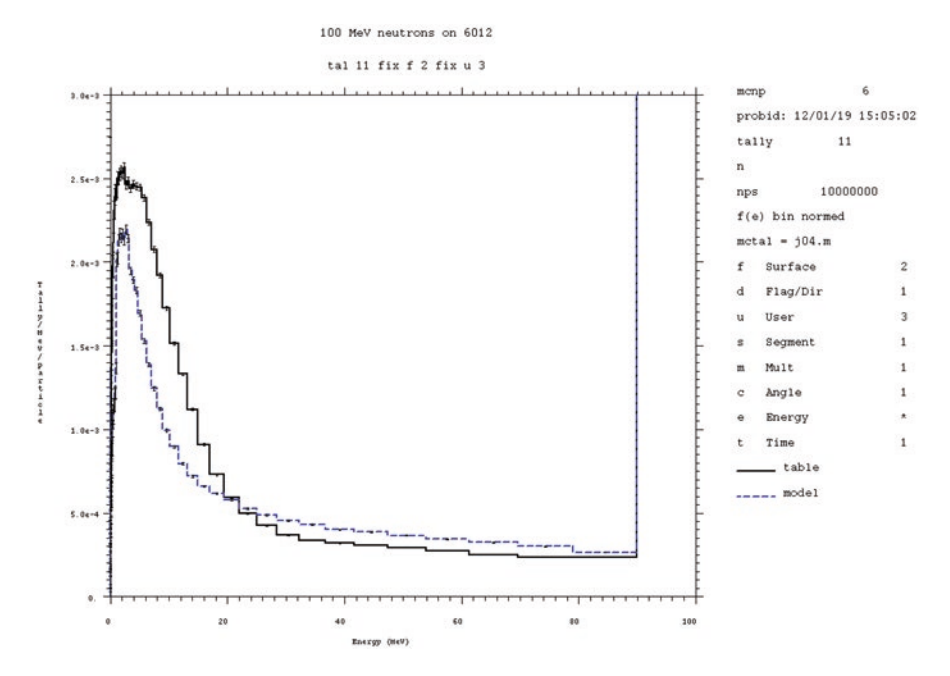

Fig. 5.10 Secondary neutron energy distribution of 100 MeV neutrons on <sup>12</sup>C

<span id="page-302-0"></span>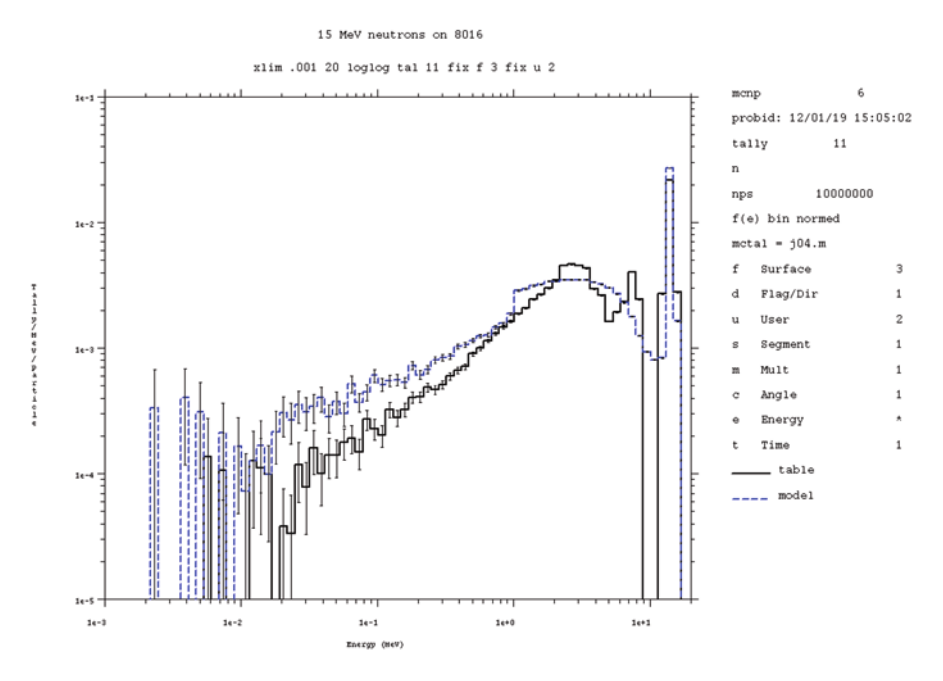

**Fig. 5.11** Secondary neutron energy distribution of 15 MeV neutrons on <sup>16</sup>O

Figures [5.4,](#page-298-0) [5.5,](#page-299-0) [5.6](#page-299-0), [5.7,](#page-300-0) [5.8](#page-300-0), [5.9](#page-301-0), [5.10,](#page-301-0) and 5.11 demonstrate that secondary particle production, energy spectra, and angular distributions can be estimated for single collisions of source particles with any target nuclei. In addition, the collision physics of table physics using nuclear data can be compared to model MCNP physics. Multiple comparisons can be made in a single run by having the different target nuclei in separate independent cells and by separating different incident energies with the FT SCX tally capability. Comparisons also could have been made between different physics models. Here, the default CEM model physics was used, but the ninth and tenth LCA entries could be used to select Bertini or other physics models. Other physics options such as EFAC (14th entry on the PHYS card) and HSTEP (on the M materials card) can also be compared (MCNP manual [1]) in Sections 3.3.3.2 and 3.3.2.1, Table 3-32, respectively.

# **References**

- 1. P. Chard et al., A good practice guide for the use of modelling codes in non-destructive assay of nuclear materials. ESARDA Bull. **42** (2009)
- 2. R.J. McConn Jr., C.J. Gesh, R.T. Pagh, R.A. Rucker, R.G. Williams III, *Compendium of Material Composition Data for Radiation Transport Modeling, Revision 1*, Pacifc Northwest National Laboratory report PNNL-15870 Rev. 1 (2011)
- <span id="page-303-0"></span>3. M.T. Swinhoe, C. Mattoon, S. Croft, I. Gauld, A. Nicholson, V. Mozin, *Nuclear Data Uncertainty Quantifcation – A Practical Example for Nuclear Measurements*, ANS Workshop, Santa Fe, NM (2016)
- 4. R. Weinmann-Smith, D.H. Beddingfeld, A. Enqvist, M.T. Swinhoe, Variations in AmLi source spectra and their estimation utilizing the 5 Ring Multiplicity Counter. Nucl. Instrum. Methods Phys. Res., Sect. A **856**(C), 17–25 (2017)
- 5. A. Favalli, D.H. Broughton, S. Croft, M.S. Grund, R.D. McElroy, G. Renha, *Strengthening Technical Safeguards of Fresh Fuel through International Cooperation*, Los Alamos National Laboratory report LA-UR-19-31408 (2019)
- 6. D.P. Broughton, M.S. Grund, G. Renha, S. Croft, A. Favalli, Sensitivity of the active neutron coincidence collar response during simulated and experimental fresh fuel assay. Nucl. Instrum. Methods Phys. Res., Sect. A **1001**, 165243 (2021)
- 7. J.L. Conlin, *Listing of Available ACE Data Tables*, Los Alamos National Laboratory report LA-UR-17-20709 (2017)
- 8. GitHub (n.d.).<https://github.com/NuclearData/DataListing>
- 9. R. Weinmann-Smith, M.T. Swinhoe, A. Trahan, M.T. Andrews, H.O. Menlove, A. Enqvist, A comparison of Monte Carlo fssion models for safeguards neutron coincidence counters. Nucl. Instrum. Methods Phys. Res., Sect. A **903**(C), 99–108 (2018)

**Open Access** This chapter is licensed under the terms of the Creative Commons Attribution 4.0 International License (<http://creativecommons.org/licenses/by/4.0/>), which permits use, sharing, adaptation, distribution and reproduction in any medium or format, as long as you give appropriate credit to the original author(s) and the source, provide a link to the Creative Commons license and indicate if changes were made.

The images or other third party material in this chapter are included in the chapter's Creative Commons license, unless indicated otherwise in a credit line to the material. If material is not included in the chapter's Creative Commons license and your intended use is not permitted by statutory regulation or exceeds the permitted use, you will need to obtain permission directly from the copyright holder.

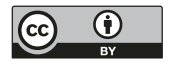

# **Appendix: How to Get MCNP Software**

MCNP software is distributed by the Radiation Safety Information Computational Center (RSICC) website at [https://rsicc.ornl.gov/default.aspx.](https://rsicc.ornl.gov/default.aspx)

Much useful information can be obtained from the Los Alamos National Laboratory MCNP website at [https://mcnp.lanl.gov/index.shtml.](https://mcnp.lanl.gov/index.shtml)

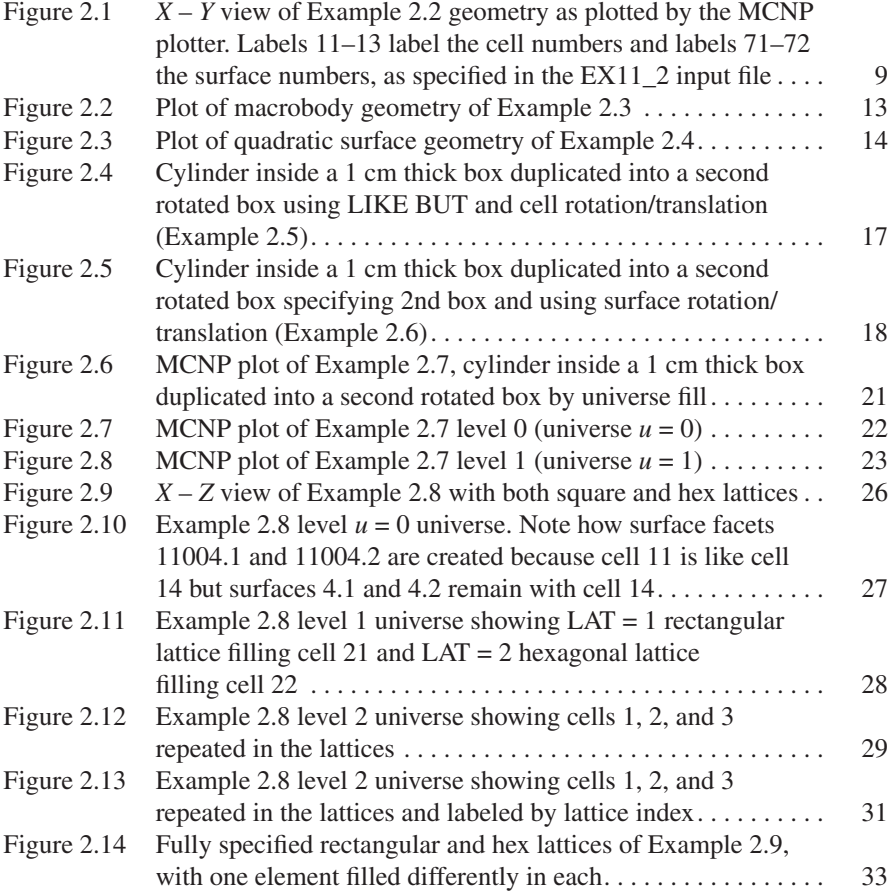

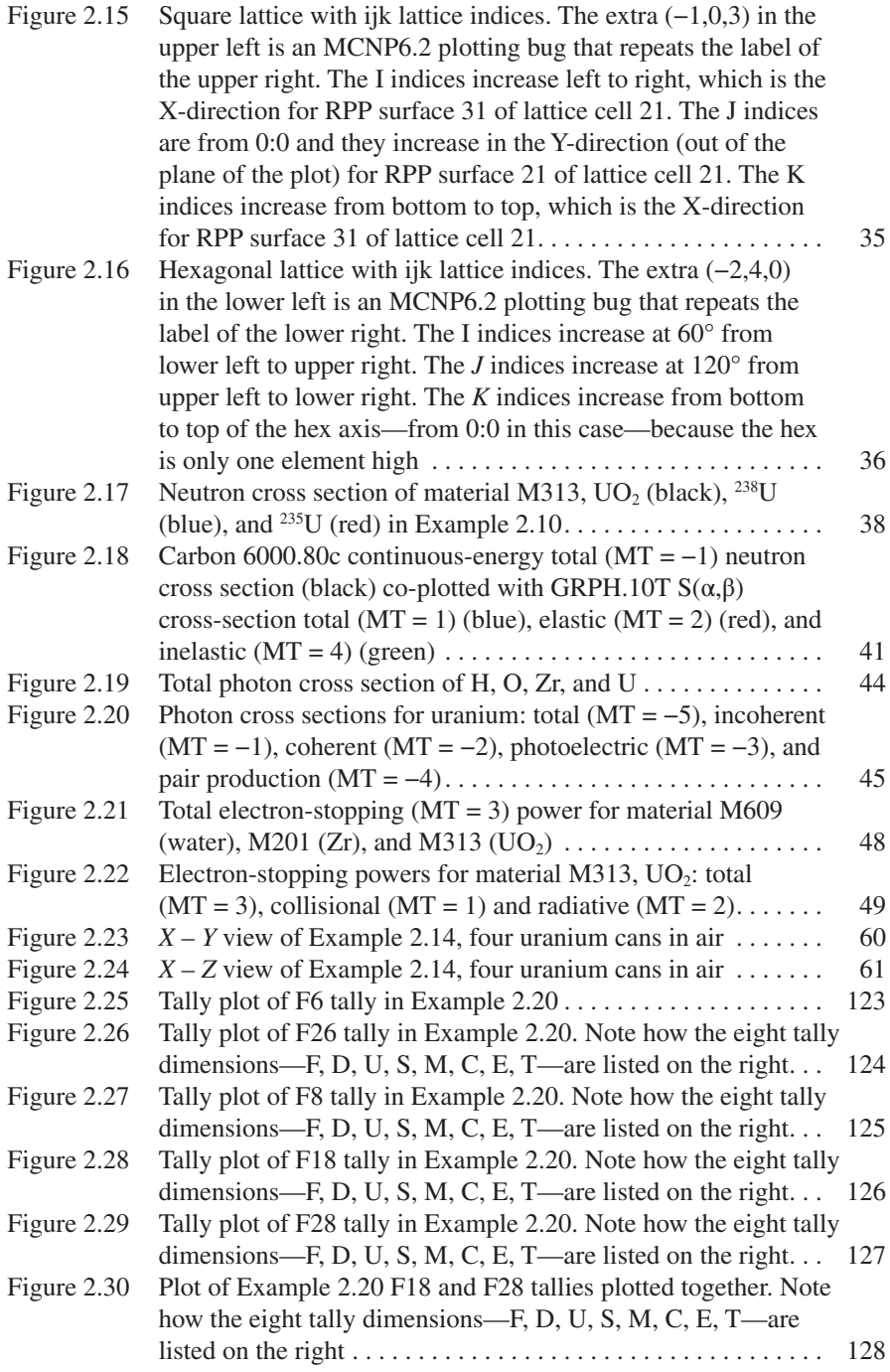

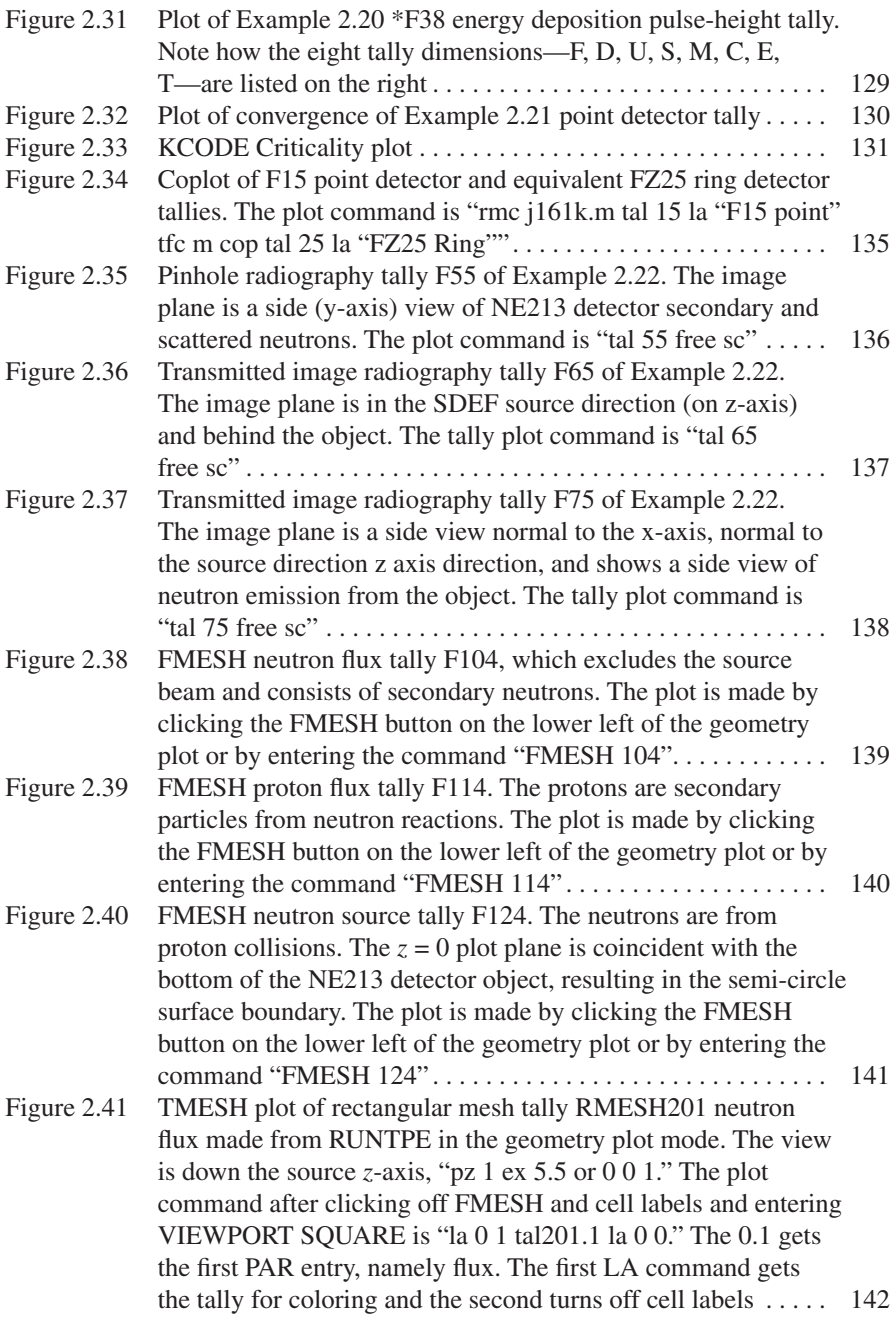

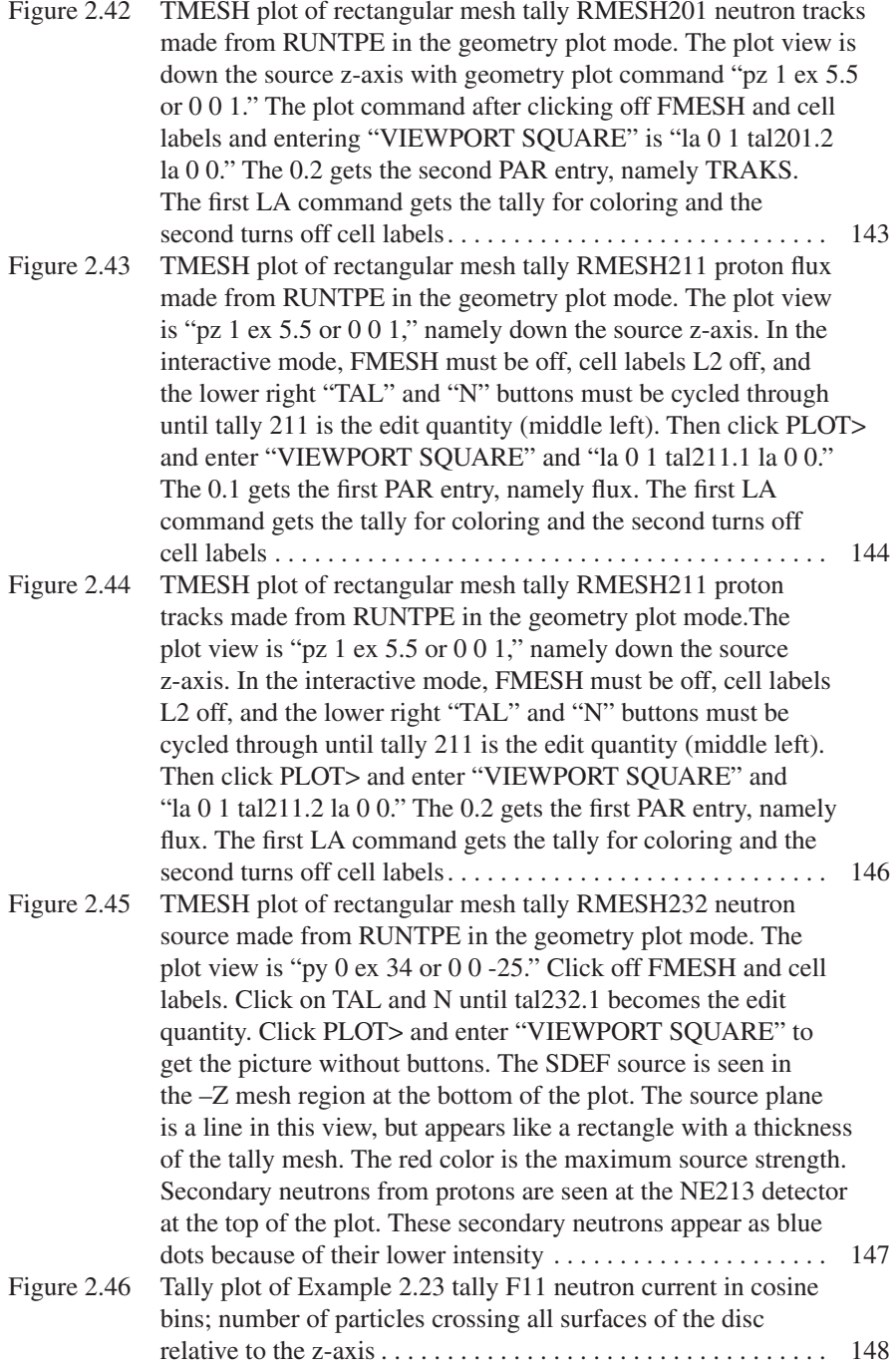

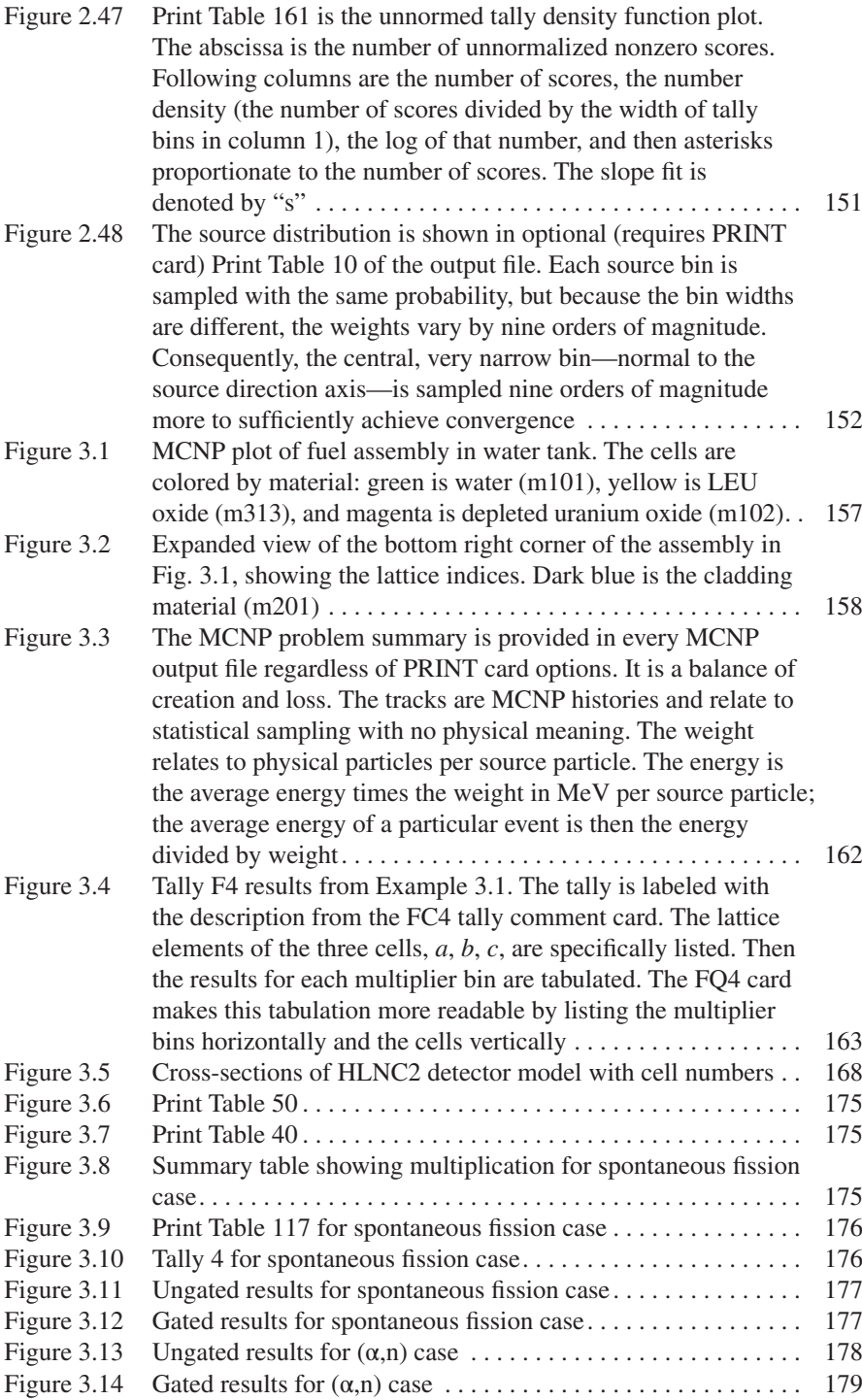

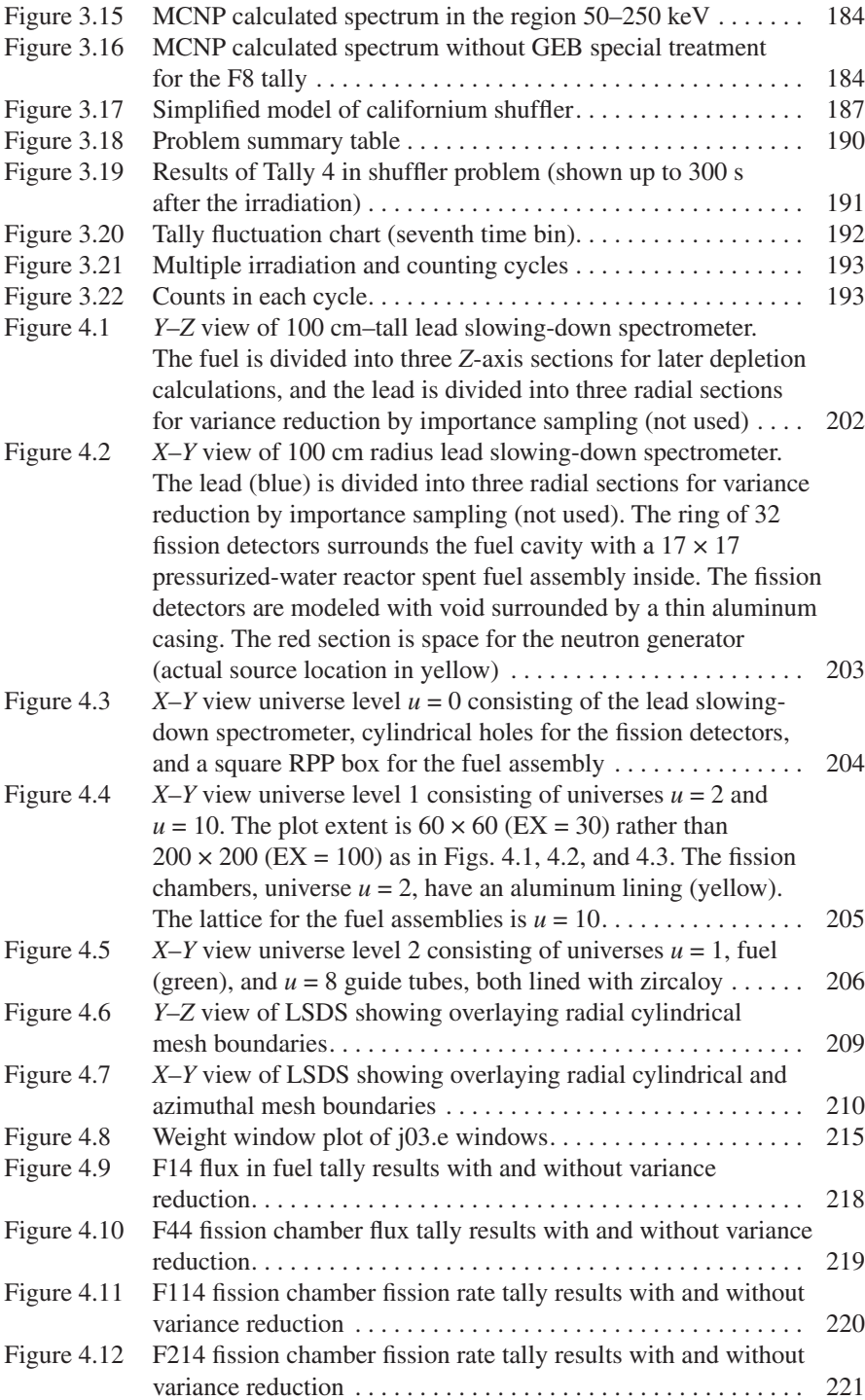

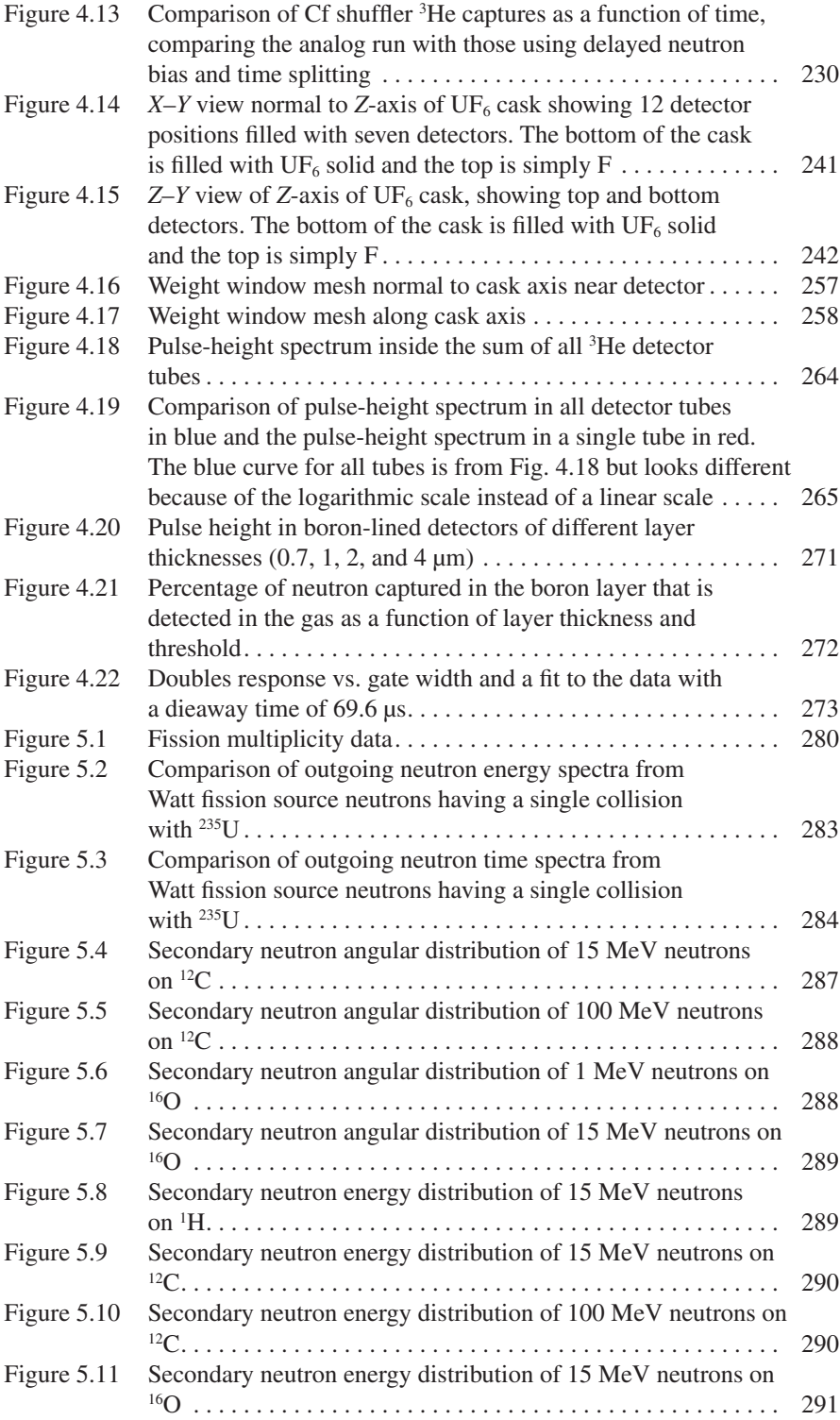

# **List of Tables**

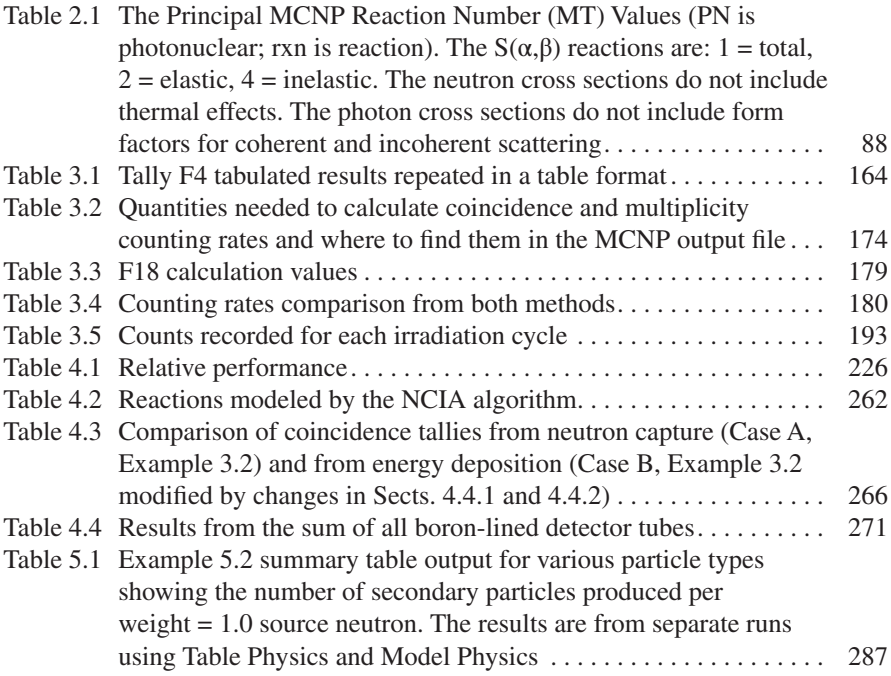

# **Index**

#### **A**

Active neutron, 183–194, 281 (Alpha,n) neutron, 277

#### **B**

10B-lined detectors, 266–273, 277

#### **C**

Californium shuffer, 187 Californium source (Cf), 81, 89, 100, 244 CAP EDEP, 101, 105, 263 Cell cards, 10, 20, 23, 39, 90, 172 Cell fuence, 80 Cell rotations (TRCL), 17–20, 82, 169 Coincidence capture (CAP), 93, 100–106, 172, 232, 261, 263, 266 Coincidence counting, 102, 164 Collision estimator, 79, 80, 106, 109, 126, 128, 131 Convergence, 3, 63, 79, 99, 111, 113–115, 130–132, 143–153, 160, 188, 197, 198, 218, 232, 233, 244, 246, 247, 250, 251, 254 Criticality sources, 59–63, 65, 69, 73 Cross-section plotting, 37, 40, 41, 43, 44, 47, 118–121 CUT card, 51, 108, 109, 207, 212, 247, 261

#### **D**

Data cards, 6, 10, 34, 45 Delayed neutron production, 3, 161, 232, 282–285 Dependent source distributions, 56–58 Detector fuence, 80

Doubles, 117, 164, 171–173, 175, 176, 178–180, 271–273 Doubles gate fraction, 173, 179 DXTRAN, 53, 67, 72, 110–112, 139, 232–260

## **E**

EDEP, 101, 105, 263, 265–267, 277 EFAC, 46, 47, 51, 291 EFF, 53–56 Electron stopping powers, 45–48 Energy deposition, 79, 80, 82, 84, 85, 90–93, 100, 101, 105, 106, 108–110, 123–126, 128, 129, 139, 243, 263, 266 ESTEP, 46, 47, 51

## **F**

F4 tally, 81, 161, 164, 170, 178, 180, 189, 223, 271 F8 CAP EDEP tally, 263 F8 CAP tally, 105, 271 F8 tally, 104–106, 124–126, 164, 169–171, 178, 183, 184, 244, 263, 265, 277 Figure of Merit (FOM), 69, 134, 148–150, 153, 197, 217, 224, 226, 230–232, 244, 247–249, 251, 254, 285 FMESH, 73, 132, 133, 137–144, 146, 147 Fuel assembly in water tank, 155–164

## **G**

Gamma pulse height, 180–183 Gate, 101–104, 170, 171, 173, 174, 177–179, 263, 266, 272, 273

© The Editor(s) (if applicable) and The Author(s) 2022 J. S. Hendricks et al., *Monte Carlo N-Particle Simulations for Nuclear Detection and Safeguards*, <https://doi.org/10.1007/978-3-031-04129-7>

305

Gaussian energy broadening (GEB), 93, 94, 109, 183, 184 Geometry, 5–34, 61, 63–65, 68, 69, 74, 78, 82, 90, 91, 112–114, 116–118, 121, 138–147, 157–159, 168, 169, 182, 187, 195, 202, 203, 208, 225, 232, 233, 240, 241, 245, 266, 275, 276, 279, 281

#### **H**

3 HE detector pulse height, 263–265 HLNC2, 164, 168

## **I**

Input fle, 5–12, 29, 33, 34, 47, 51, 64, 66, 72–74, 114, 116, 118, 119, 131, 142, 155, 157, 161, 164, 180–189, 203–207, 212, 217, 223, 224, 233, 234, 236, 237, 243, 245, 249–251, 255–257, 259, 260, 265, 267, 282, 285 Intersections, 13–16

#### **K**

KCODE, 59–63, 65, 67, 69, 71, 73, 121, 130–132 Keff, 59, 61–63, 79, 80, 131, 161

#### **L**

Latticed geometry (lattices), 25–34, 82, 157 Latticed geometry, fully specifed, 28–34 LIKE BUT, 17, 18, 20, 65, 203

#### **M**

Material description, 263 MCNP, How to get, 119 MCPLOT, 78, 117, 131, 132, 287 MCTAL, 116, 121, 127, 147, 160, 207, 229 Mesh tally, 73, 116, 121, 132, 137, 138, 141–144, 146, 147 Model physics, 3, 36, 50, 99, 261, 285–291 Molecular binding effects, 40 Multiplication, leakage, 173, 174 Multiplicity counting rates, 164–180 Multiplier bins, 81, 88–89, 161, 163, 164

#### **N**

Neutron Capture Ion Algorithm (NCIA), 261, 262 Neutron cross sections, 34–38, 41, 74, 120 Neutron detector, 260–263, 276 Neutron detector (detailed), 260–263 Next event estimator, 80, 99, 110–115, 134, 149, 153, 196, 233, 234, 245, 246, 248 NONU, 69–71 NPS, 10, 11, 68, 99, 147, 149, 150, 153, 207, 218, 249, 284 Nuclear safeguards, 1–3, 155–194

## **P**

Particle weight (WGT), 11, 53, 67, 74, 79, 80, 106, 111, 114, 160, 172, 196, 197, 245, 246 Photon cross sections, 41–45, 120 PHYS card, 51, 291 Plot commands, 12, 37, 40, 43, 44, 47, 48, 63, 116, 118, 121, 123–126, 128–130, 134–138, 141–143, 146, 240, 259 Plotting (nuclear) cross-sections, 37, 40, 41, 43, 44, 47, 118–121 Plotting geometry, 11–13, 116–118, 208, 279, 281 Plotting tallies, 101, 121–132 Point detectors, 53, 67, 72, 81, 89, 93, 99, 110–115, 130, 132, 134, 135, 139, 149, 153, 244–246, 248, 250, 251 Point model, 164, 169, 172–180 Predelay, 101–103, 170, 171, 266 Pulse height, 72, 80, 93, 94, 105–110, 126–129, 172, 183, 196, 233, 242, 243, 250, 251, 264, 265, 271 Pulse height light (PHL), 93, 100, 105–110, 124, 125, 127, 128 Pulse-height tally, 105–110, 128, 172, 196, 233, 242, 243, 250, 251, 264

## **R**

- Radiography tally, 100, 112, 134–138
- Reaction numbers, 88, 119, 120
- Receiver-operator characterization (ROC), 93, 98–99
- Reaction products, 260–263, 270, 276, 277
- Repeated structures, 12, 24, 73, 74, 78, 82–85, 117, 155, 202

Index

Ring tally, 132–143 Running MCNP, 6–8, 131 Russian Roulette, 111, 112, 114, 115, 196, 212, 232, 233, 246–251, 256, 259

## **S**

- S(alpha,beta), 40–41, 120, 160, 278 Scintillator, inorganic (NaI), 180 Scintillator, organic, 260 SDEF, 6, 10, 11, 51–59, 62–64, 73, 83, 94, 132, 134, 137, 145, 147, 150, 160, 233, 236, 243, 256, 260, 286 SDEF, dependent distributions, 53, 56–59 SDEF fxed sources, 51–53 SDEF, source distributions, 54–56 Segment divisor (SD), 88–89, 108, 129, 150, 207, 243 Singles, 2, 69, 71, 99, 129, 150, 164, 169–172, 175–180, 204, 207, 241, 250, 254–260, 265, 271, 277, 283,
- 284, 291 Sodium Iodide (NaI), 180, 182, 183
- Source position biasing, 233, 252–254
- Spontaneous fission, 53, 58, 83, 99, 155, 160, 169, 170, 173–179, 265, 277–279
- SRCTP, 62, 63
- Statistics, 61, 63, 112, 128, 143–153, 247, 275, 279
- Surface cards, 6, 10, 15, 16
- Surface current, 80, 96
- Surface estimator, 79, 80, 105, 108, 109
- Surface fuence, 80
- Surfaces, 6, 8–10, 12–16, 18–20, 23–25, 27, 32, 35, 53, 63–74, 79–82, 84–87, 89–91, 93, 94, 96, 106, 117, 126, 128, 141, 145, 148, 157, 159, 196, 203, 212, 225, 244, 245, 250, 267

Surface source read (SSR), 64–73, 79 Surface source write (SSW), 64–73

## **T**

Table physics, 3, 282, 285–291 Tally tagging, 93, 97–98, 244 Tally treatments, 73, 89, 93–105, 244 Tally types, 79–81, 91, 92, 97, 114, 149 Thermal free gas treatment, 38–39 Time splitting, 198–218, 224–226, 230–232 TMESH, 73, 133, 134, 139–144, 146, 147 Track length estimator, 79, 80, 108, 188 Triples, 164, 171, 176, 178–180 Troubleshooting, 275–281

#### **U**

UF6 Cask, 234–245, 252, 254, 255 Uncertainty, 129, 134, 147, 161, 164, 177, 189, 266, 275–277, 281, 284 Unions, 13–16, 20 Universes, 12, 20–25, 27–29, 31–33, 55, 56, 73, 74, 82, 84, 85, 91, 93, 159, 204–206 Universes, flling, 55, 159

#### **V**

Variance reduction, 3, 8, 53, 61, 67, 69, 72, 74, 106, 110, 111, 153, 172, 189, 195–233, 244–247, 251, 259, 279

## **W**

- Watt distribution, 58, 188
- Weight windows, 12, 51, 74–76, 87, 195–225, 230–233, 245, 251, 254–260